# AMDA

## "RDNA 1.0" Instruction Set Architecture *Reference Guide*

AMD

25-September-2020

#### **Specification Agreement**

This Specification Agreement (this "Agreement") is a legal agreement between Advanced Micro Devices, Inc. ("AMD") and "You" as the recipient of the attached AMD Specification (the "Specification"). If you are accessing the Specification as part of your performance of work for another party, you acknowledge that you have authority to bind such party to the terms and conditions of this Agreement. If you accessed the Specification by any means or otherwise use or provide Feedback (defined below) on the Specification, You agree to the terms and conditions set forth in this Agreement. If You do not agree to the terms and conditions set forth in this Agreement, you are not licensed to use the Specification; do not use, access or provide Feedback about the Specification. In consideration of Your use or access of the Specification (in whole or in part), the receipt and sufficiency of which are acknowledged, You agree as follows:

- 1. You may review the Specification only (a) as a reference to assist You in planning and designing Your product, service or technology ("Product") to interface with an AMD product in compliance with the requirements as set forth in the Specification and (b) to provide Feedback about the information disclosed in the Specification to AMD.
- 2. Except as expressly set forth in Paragraph 1, all rights in and to the Specification are retained by AMD. This Agreement does not give You any rights under any AMD patents, copyrights, trademarks or other intellectual property rights. You may not (i) duplicate any part of the Specification; (ii) remove this Agreement or any notices from the Specification, or (iii) give any part of the Specification, or assign or otherwise provide Your rights under this Agreement, to anyone else.
- 3. The Specification may contain preliminary information, errors, or inaccuracies, or may not include certain necessary information. Additionally, AMD reserves the right to discontinue or make changes to the Specification and its products at any time without notice. The Specification is provided entirely "AS IS." AMD MAKES NO WARRANTY OF ANY KIND AND DISCLAIMS ALL EXPRESS, IMPLIED AND STATUTORY WARRANTIES, INCLUDING BUT NOT LIMITED TO IMPLIED WARRANTIES OF MERCHANTABILITY, FITNESS FOR A PARTICULAR PURPOSE, NONINFRINGEMENT, TITLE OR THOSE WARRANTIES ARISING AS A COURSE OF DEALING OR CUSTOM OF TRADE. AMD SHALL NOT BE LIABLE FOR DIRECT, INDIRECT, CONSEQUENTIAL, SPECIAL, INCIDENTAL, PUNITIVE OR EXEMPLARY DAMAGES OF ANY KIND (INCLUDING LOSS OF BUSINESS, LOSS OF INFORMATION OR DATA, LOST PROFITS, LOSS OF CAPITAL, LOSS OF GOODWILL) REGARDLESS OF THE FORM OF ACTION WHETHER IN CONTRACT, TORT (INCLUDING NEGLIGENCE) AND STRICT PRODUCT LIABILITY OR OTHERWISE, EVEN IF ADVISED OF THE POSSIBILITY OF SUCH DAMAGES.
- 4. Furthermore, AMD's products are not designed, intended, authorized or warranted for use as components in systems intended for surgical implant into the body, or in other applications intended to support or sustain life, or in any other application in which the failure of AMD's product could create a situation where personal injury, death, or severe property or environmental damage may occur.
- 5. You have no obligation to give AMD any suggestions, comments or feedback ("Feedback") relating to the Specification. However, any Feedback You voluntarily provide may be used by AMD without restriction, fee or obligation of confidentiality. Accordingly, if You do give AMD Feedback on any version of the Specification, You agree AMD may freely use, reproduce, license, distribute, and otherwise commercialize Your Feedback in any product, as well as has the right to sublicense third parties to do the same. Further, You will not give AMD any Feedback that You may have reason to believe is (i) subject to any patent, copyright or other intellectual property claim or right of any third party; or (ii) subject to license terms which seek to require any product or intellectual property incorporating or derived from Feedback or any Product or other AMD intellectual property to be licensed to or otherwise provided to any third party.
- 6. You shall adhere to all applicable U.S., European, and other export laws, including but not limited to the U.S. Export Administration Regulations ("EAR"), (15 C.F.R. Sections 730 through 774), and E.U. Council Regulation (EC) No 428/2009 of 5 May 2009. Further, pursuant to Section 740.6 of the EAR, You hereby certifies that, except pursuant to a license granted by the United States Department of Commerce Bureau of Industry and Security or as otherwise permitted pursuant to a License Exception under the U.S. Export Administration Regulations ("EAR"), You will not (1) export, re-export or release to a national of a country in Country Groups D:1, E:1 or E:2 any restricted technology, software, or source code You receive hereunder, or (2) export to Country Groups D:1, E:1 or E:2 the direct product of such technology or software, if such foreign produced direct product is subject to

national security controls as identified on the Commerce Control List (currently found in Supplement 1 to Part 774 of EAR). For the most current Country Group listings, or for additional information about the EAR or Your obligations under those regulations, please refer to the U.S. Bureau of Industry and Security's website at<http://www.bis.doc.gov/>.

- 7. If You are a part of the U.S. Government, then the Specification is provided with "RESTRICTED RIGHTS" as set forth in subparagraphs (c) (1) and (2) of the Commercial Computer Software-Restricted Rights clause at FAR 52.227-14 or subparagraph (c) (1)(ii) of the Rights in Technical Data and Computer Software clause at DFARS 252.277-7013, as applicable.
- 8. This Agreement is governed by the laws of the State of California without regard to its choice of law principles. Any dispute involving it must be brought in a court having jurisdiction of such dispute in Santa Clara County, California, and You waive any defenses and rights allowing the dispute to be litigated elsewhere. If any part of this agreement is unenforceable, it will be considered modified to the extent necessary to make it enforceable, and the remainder shall continue in effect. The failure of AMD to enforce any rights granted hereunder or to take action against You in the event of any breach hereunder shall not be deemed a waiver by AMD as to subsequent enforcement of rights or subsequent actions in the event of future breaches. This Agreement is the entire agreement between You and AMD concerning the Specification; it may be changed only by a written document signed by both You and an authorized representative of AMD.

#### **DISCLAIMER**

The information contained herein is for informational purposes only, and is subject to change without notice. While every precaution has been taken in the preparation of this document, it may contain technical inaccuracies, omissions and typographical errors, and AMD is under no obligation to update or otherwise correct this information. Advanced Micro Devices, Inc. makes no representations or warranties with respect to the accuracy or completeness of the contents of this document, and assumes no liability of any kind, including the implied warranties of noninfringement, merchantability or fitness for particular purposes, with respect to the operation or use of AMD hardware, software or other products described herein. No license, including implied or arising by estoppel, to any intellectual property rights is granted by this document. Terms and limitations applicable to the purchase or use of AMD's products are as set forth in a signed agreement between the parties or in AMD's Standard Terms and Conditions of Sale.

AMD, the AMD Arrow logo, and combinations thereof are trademarks of Advanced Micro Devices, Inc. OpenCL is a trademark of Apple Inc. used by permission by Khronos Group, Inc. OpenGL® and the oval logo are trademarks or registered trademarks of Hewlett Packard Enterprise in the United States and/or other countries worldwide. DirectX is a registered trademark of Microsoft Corporation in the US and other jurisdictions. Other product names used in this publication are for identification purposes only and may be trademarks of their respective companies.

© 2018-2020 Advanced Micro Devices, Inc. All rights reserved.

# AMDA

**Advanced Micro Devices, Inc.** 2485 Augustine Drive Santa Clara, CA, 95054 www.amd.com

# **Contents**

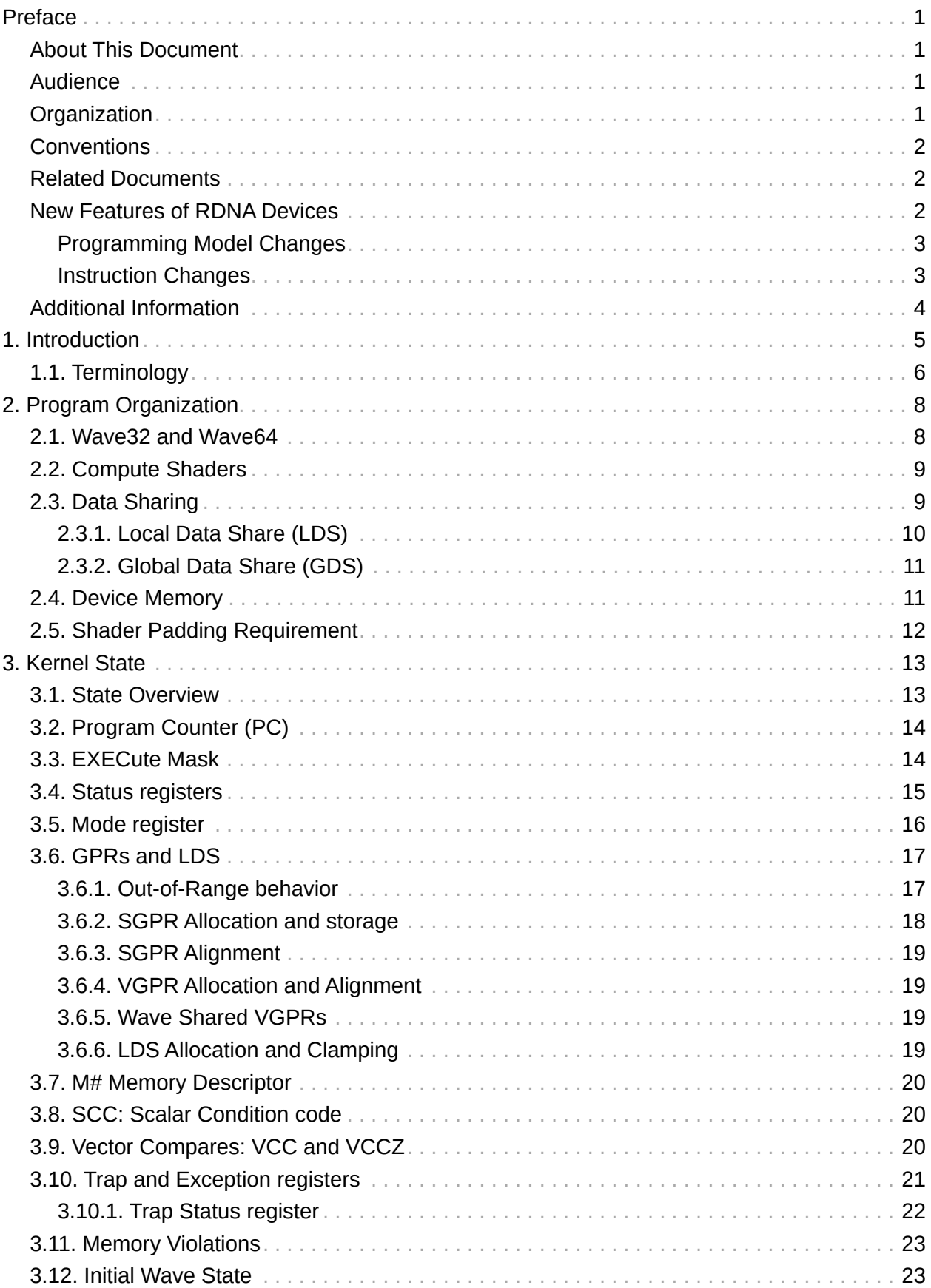

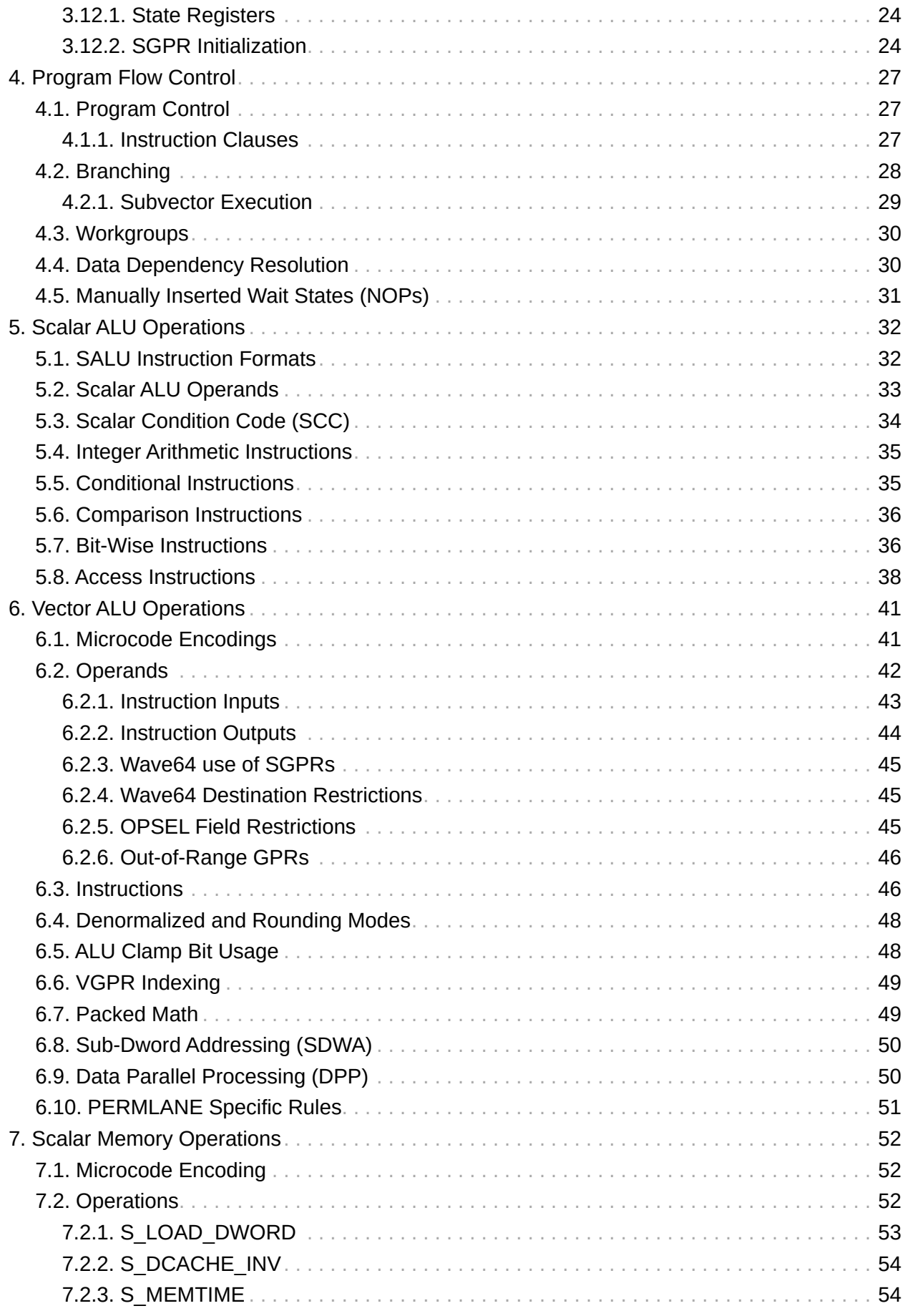

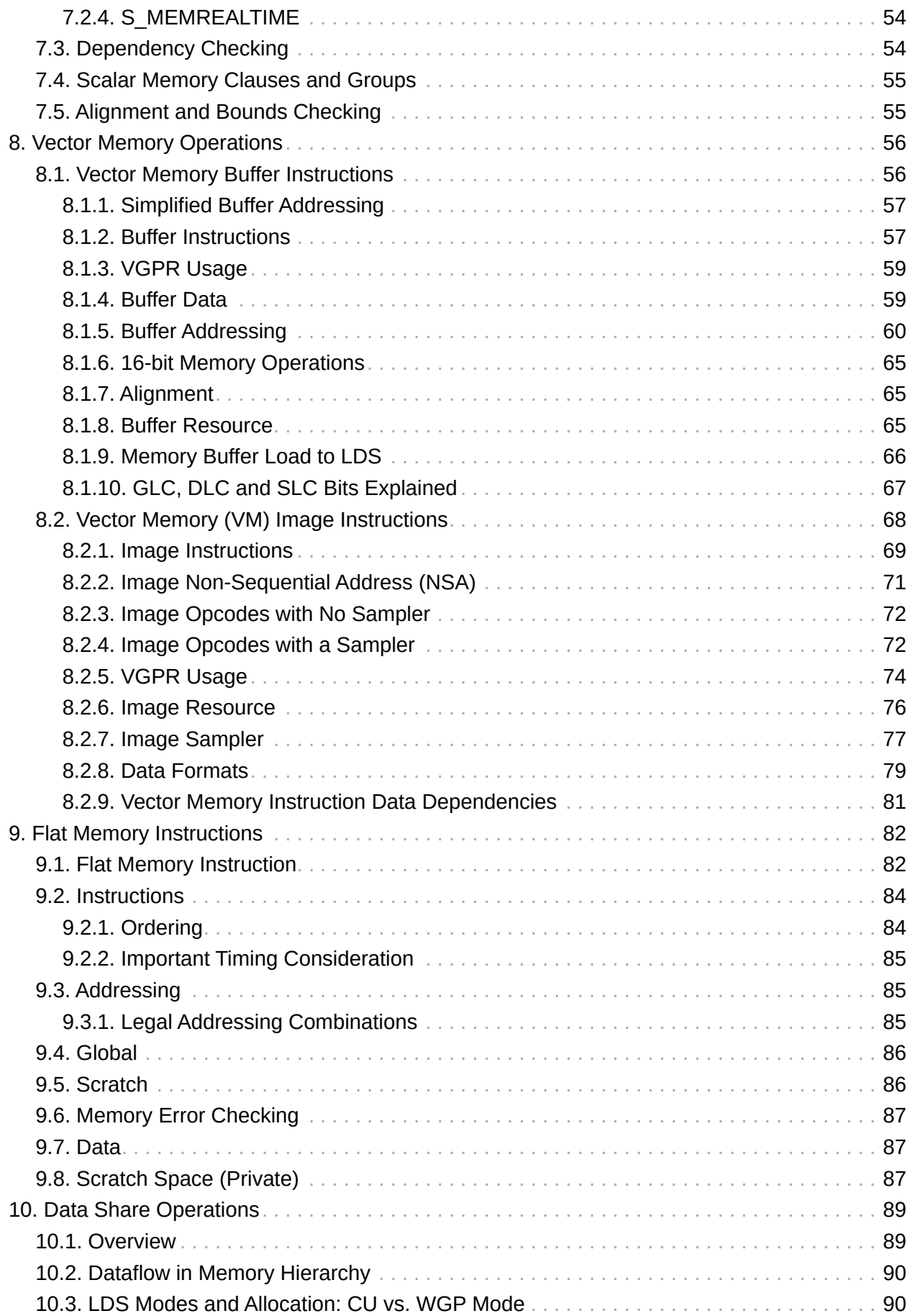

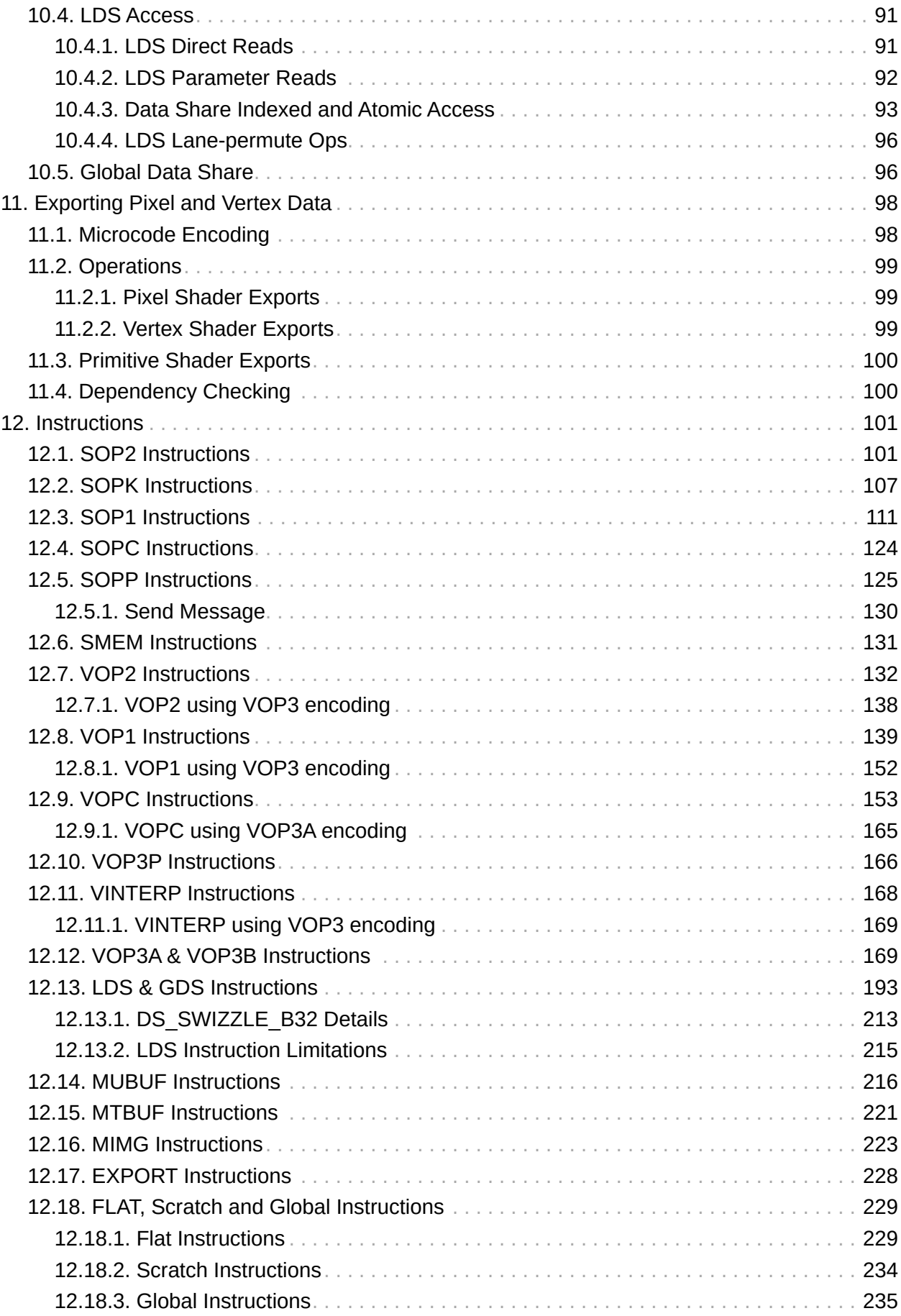

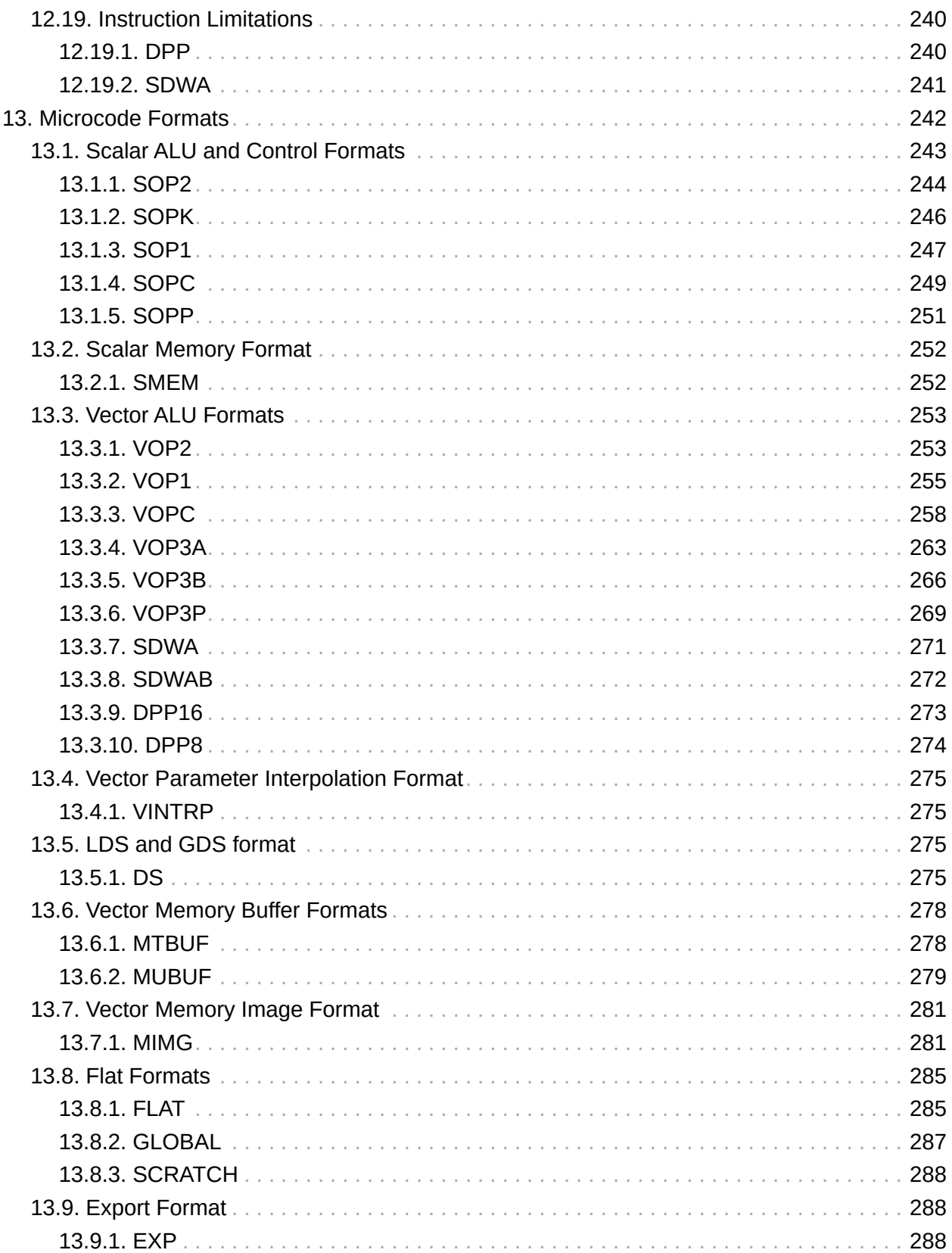

# <span id="page-8-0"></span>**Preface**

### <span id="page-8-1"></span>**About This Document**

This document describes the current environment, organization and program state of AMD "RDNA" Generation devices. It details the instruction set and the microcode formats native to this family of processors that are accessible to programmers and compilers.

The document specifies the instructions (include the format of each type of instruction) and the relevant program state (including how the program state interacts with the instructions). Some instruction fields are mutually dependent; not all possible settings for all fields are legal. This document specifies the valid combinations.

The main purposes of this document are to:

- 1. Specify the language constructs and behavior, including the organization of each type of instruction in both text syntax and binary format.
- 2. Provide a reference of instruction operation that compiler writers can use to maximize performance of the processor.

### <span id="page-8-2"></span>**Audience**

This document is intended for programmers writing application and system software, including operating systems, compilers, loaders, linkers, device drivers, and system utilities. It assumes that programmers are writing compute-intensive parallel applications (streaming applications) and assumes an understanding of requisite programming practices.

### <span id="page-8-3"></span>**Organization**

This document begins with an overview of the AMD RDNA processors' hardware and programming environment (Chapter 1).

Chapter 2 describes the organization of RDNA programs.

Chapter 3 describes the program state that is maintained.

Chapter 4 describes the program flow.

Chapter 5 describes the scalar ALU operations.

Chapter 6 describes the vector ALU operations.

Chapter 7 describes the scalar memory operations.

Chapter 8 describes the vector memory operations.

Chapter 9 provides information about the flat memory instructions.

Chapter 10 describes the data share operations.

Chapter 11 describes exporting the parameters of pixel color and vertex shaders.

Chapter 12 describes instruction details, first by the microcode format to which they belong,

then in alphabetic order.

Finally, Chapter 13 provides a detailed specification of each microcode format.

### <span id="page-9-0"></span>**Conventions**

The following conventions are used in this document:

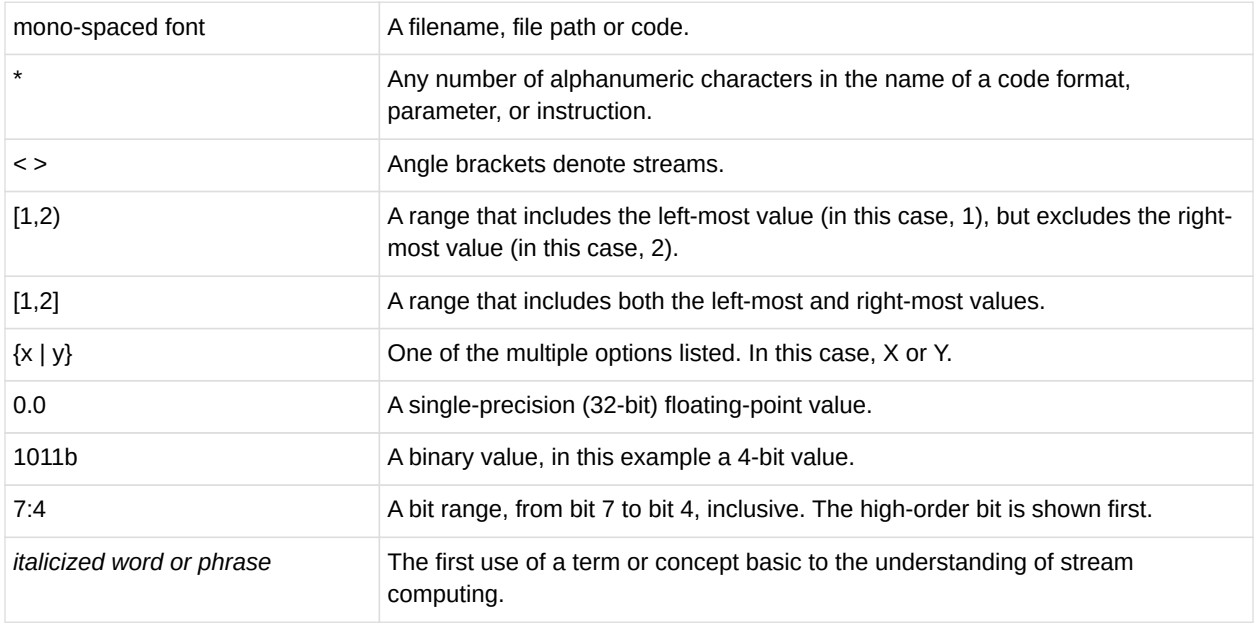

### <span id="page-9-1"></span>**Related Documents**

- Intermediate Language (IL) Reference Manual. Published by AMD.
- AMD Accelerated Parallel Processing OpenCL™ Programming Guide. Published by AMD.
- The OpenCL™ Specification. Published by Khronos Group. Aaftab Munshi, editor.
- OpenGL® Programming Guide, at<http://www.glprogramming.com/red/>
- Microsoft DirectX® Reference Website, at [https://msdn.microsoft.com/en-us/library/](https://msdn.microsoft.com/en-us/library/windows/desktop/ee663274(v=vs.85).aspx) [windows/desktop/ee663274\(v=vs.85\).aspx](https://msdn.microsoft.com/en-us/library/windows/desktop/ee663274(v=vs.85).aspx)

### <span id="page-9-2"></span>**New Features of RDNA Devices**

These architectural changes affect how code is scheduled for performance:

#### **Single cycle instruction issue**

Previous generations issued one instruction per wave once every 4 cycles, but now instructions are issued every cycle.

#### **Wave32**

Previous generations used a wavefront size of 64 threads (work items). This generation supports both wavefront sizes of 32 and 64 threads.

#### **Workgroup Processors**

Previously the shader hardware was grouped into "compute units" ("CUs") which contained ALU, LDS and memory access. Now the "workgroup processor" ("WGP") replaces the compute unit as the basic unit of computing. This allows significantly more compute power and memory bandwidth to be directed at a single workgroup.

#### <span id="page-10-0"></span>**Programming Model Changes**

- FLAT\_SCRATCH and XNACK\_MASK are no longer in SGPRs They are in dedicated hardware registers accessed via S\_GETREG\_B32 and S\_SETREG\_B32
- Added a scalar source enum: NULL (reads zero and writes nothing).
- Image operations add a DIMension field
- Memory operations gain DLC bit (Device Level Coherence) to control level-1 caching
- Buffer clamping rules in MUBUF/MTBUF is explicitly controlled by the buffer resource
- Separated dependency counters for vector memory loads from stores
- Moved POPS PACKER from mode to a hardware register accessed via S\_GETREG\_B32 and S\_SETREG\_B32
- SGPRs are no longer allocated: every wave gets a fixed number of SGPRs

#### <span id="page-10-1"></span>**Instruction Changes**

- DS\_PERMUTE/DS\_BPERMUTE are limited to 32-lane permutation
- DPP (renamed to DPP16) is limited to 16-lane access
- VALU ops can use two SGPR inputs instead of just one
- VALU VOP3 format can use a literal constant
- VALU V CMPX writes only EXEC, not also an SGPR
- VALU Add & Sub instructions have change names to clarify carry-in and carry-out
- VALU all float-16 math uses FMA instead of MAD
- T# and V# (resource constants) have some bit changes
- Added SALU ops to quickly set float round & denormal modes
- Removed:
	- S\_SET\_GPR\_IDX family of instructions (use V\_MOVREL for GPR indexing)
	- CBRANCH\_FORK and CBRANCH\_JOIN
	- All non-reverse VALU V\_SHIFT opcodes
	- VSKIP
	- Removed non-volatile instruction control

### <span id="page-11-0"></span>**Additional Information**

For more information on AMD GPU architectures please visit <https://GPUOpen.com>

# <span id="page-12-0"></span>**Chapter 1. Introduction**

The AMD RDNA processor implements a parallel micro-architecture that provides an excellent platform not only for computer graphics applications but also for general-purpose data parallel applications. Data-intensive applications that require high bandwidth or are computationally intensive may be run on an AMD RDNA processor.

The figure below shows a block diagram of the AMD RDNA Generation series processors

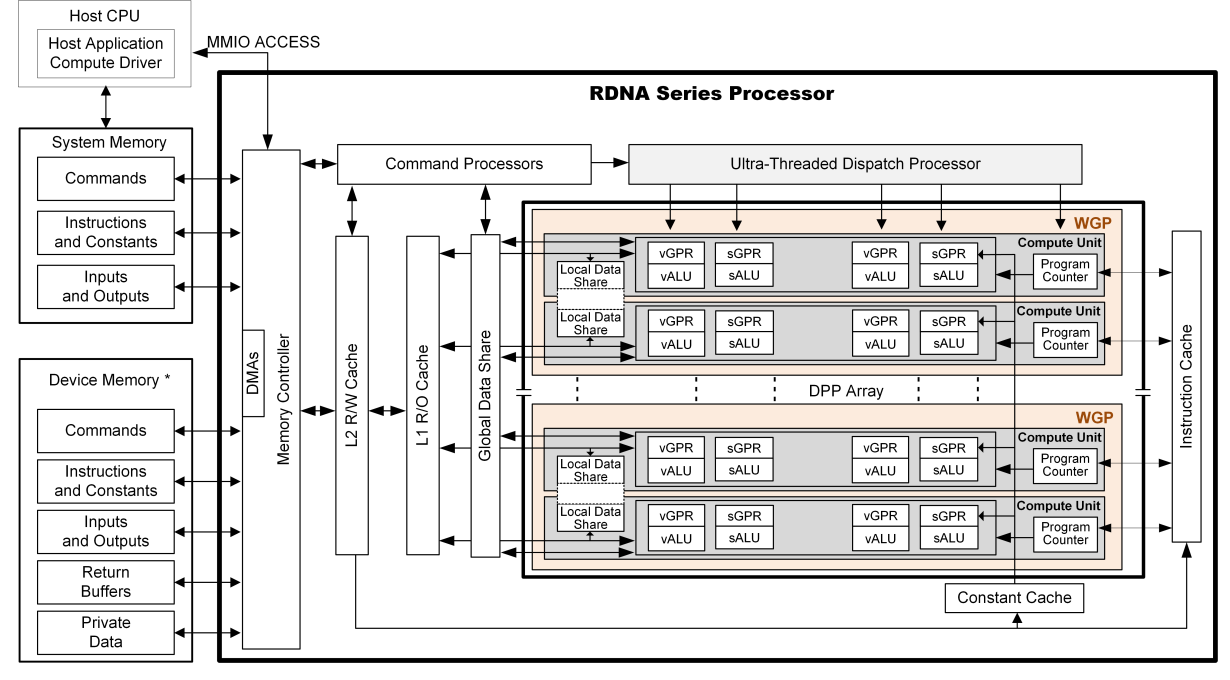

\*Discrete GPU - Physical Device Memory; APU - Region of system for GPU direct access

*Figure 1. AMD RDNA Generation Series Block Diagram*

The RDNA device includes a data-parallel processor (DPP) array, a command processor, a memory controller, and other logic (not shown). The RDNA command processor reads commands that the host has written to memory-mapped RDNA registers in the system-memory address space. The command processor sends hardware-generated interrupts to the host when the command is completed. The RDNA memory controller has direct access to all RDNA device memory and the host-specified areas of system memory. To satisfy read and write requests, the memory controller performs the functions of a direct-memory access (DMA) controller, including computing memory-address offsets based on the format of the requested data in memory. In the RDNA environment, a complete application includes two parts:

- a program running on the host processor, and
- programs, called kernels, running on the RDNA processor.

The RDNA programs are controlled by host commands that

• set RDNA internal base-address and other configuration registers,

- specify the data domain on which the RDNA GPU is to operate,
- invalidate and flush caches on the RDNA GPU, and
- cause the RDNA GPU to begin execution of a program.

The RDNA driver program runs on the host.

The DPP array is the heart of the RDNA processor. The array is organized as a set of **workgroup processor** pipelines, each independent from the others, that operate in parallel on streams of floating-point or integer data. The workgroup processor pipelines can process data or, through the memory controller, transfer data to, or from, memory. Computation in a workgroup processor pipeline can be made conditional. Outputs written to memory can also be made conditional.

When it receives a request, the workgroup processor pipeline loads instructions and data from memory, begins execution, and continues until the end of the kernel. As kernels are running, the RDNA hardware automatically fetches instructions from memory into on-chip caches; RDNA software plays no role in this. RDNA kernels can load data from off-chip memory into on-chip general-purpose registers (GPRs) and caches.

The AMD RDNA devices can detect floating point exceptions and can generate interrupts. In particular, they detect IEEE floating-point exceptions in hardware; these can be recorded for post-execution analysis. The software interrupts shown in the previous figure from the command processor to the host represent hardware-generated interrupts for signaling commandcompletion and related management functions.

The RDNA processor hides memory latency by keeping track of potentially hundreds of workitems in different stages of execution, and by overlapping compute operations with memoryaccess operations.

### <span id="page-13-0"></span>**1.1. Terminology**

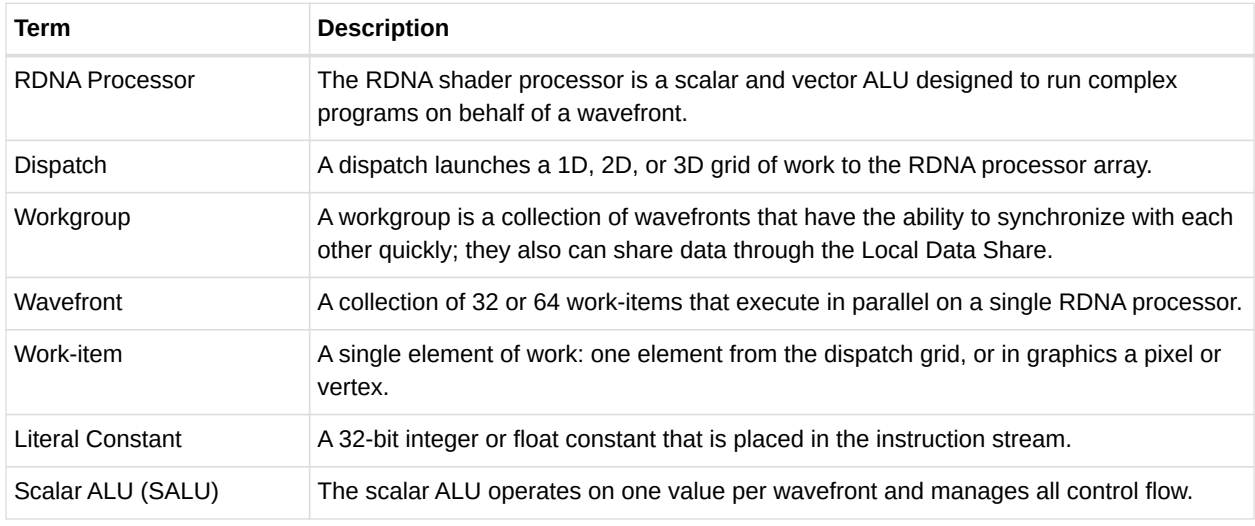

#### *Table 1. Basic Terms*

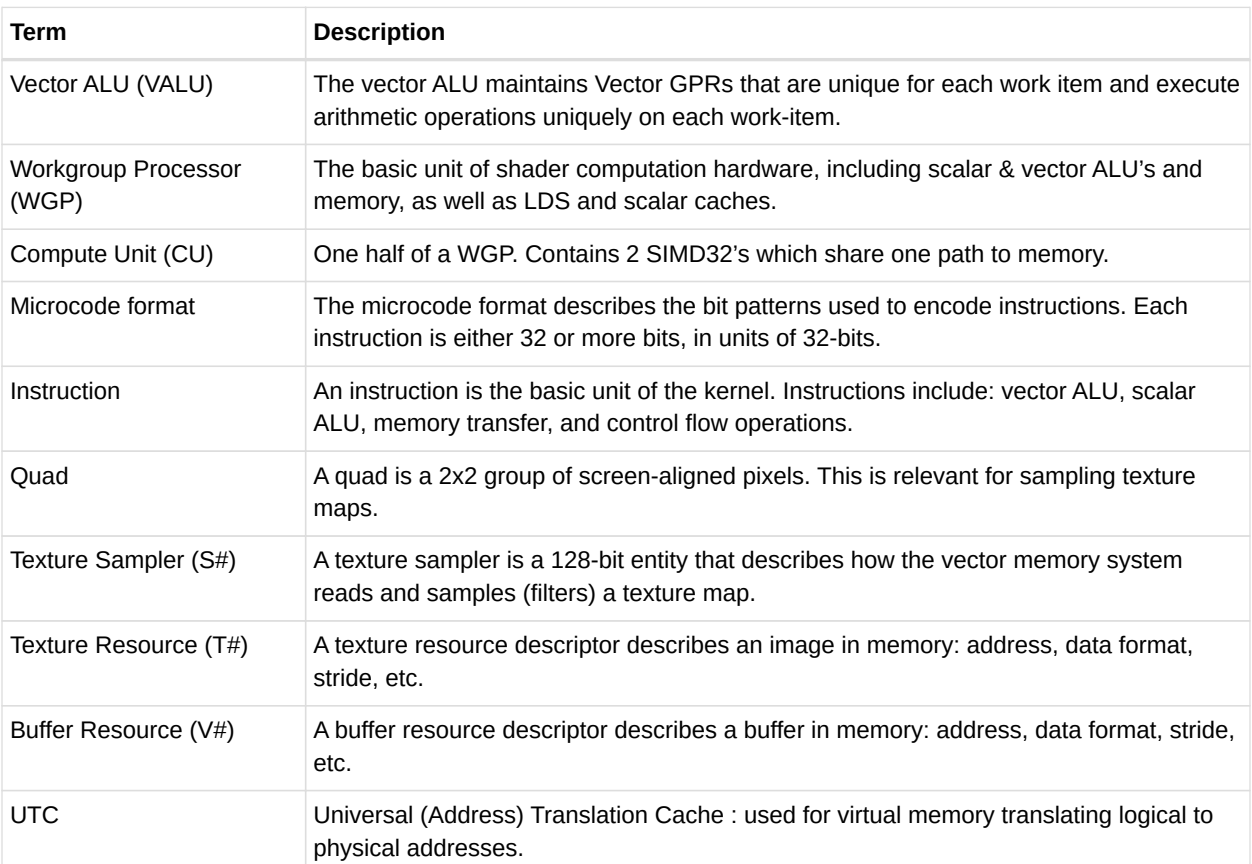

# <span id="page-15-0"></span>**Chapter 2. Program Organization**

RDNA kernels are programs executed by the RDNA processor. Conceptually, the kernel is executed independently on every work-item, but in reality the RDNA processor groups 32 or 64 work-items into a wavefront, which executes the kernel on all 32 or 64 work-items in one pass.

The RDNA processor consists of:

- A scalar ALU, which operates on one value per wavefront (common to all work items).
- A vector ALU, which operates on unique values per work-item.
- Local data storage, which allows work-items within a workgroup to communicate and share data.
- Scalar memory, which can transfer data between SGPRs and memory through a cache.
- Vector memory, which can transfer data between VGPRs and memory, including sampling texture maps.

All kernel control flow is handled using scalar ALU instructions. This includes if/else, branches and looping. Scalar ALU (SALU) and memory instructions work on an entire wavefront and operate on up to two SGPRs, as well as literal constants.

Vector memory and ALU instructions operate on all work-items in the wavefront at one time. In order to support branching and conditional execute, every wavefront has an EXECute mask that determines which work-items are active at that moment, and which are dormant. Active workitems execute the vector instruction, and dormant ones treat the instruction as a NOP. The EXEC mask can be changed at any time by Scalar ALU instructions.

Vector ALU instructions can take up to three arguments, which can come from VGPRs, SGPRs, or literal constants that are part of the instruction stream. They operate on all work-items enabled by the EXEC mask. Vector compare and add with- carryout return a bit-per-work-item mask back to the SGPRs to indicate, per work-item, which had a "true" result from the compare or generated a carry-out.

Vector memory instructions transfer data between VGPRs and memory. Each work-item supplies its own memory address and supplies or receives unique data. These instructions are also subject to the EXEC mask.

### <span id="page-15-1"></span>**2.1. Wave32 and Wave64**

The shader hardware supports both wavefronts of 32 workitems ("wave32") and wavefronts of 64 workitems ("wave64"). Both wave sizes are supported for all operations, but shader programs must be compiled for a particular wave size. The underlying hardware is primarily natively wave32, and wave64 vector ALU and memory operations are executed by issuing the instruction twice: once for the low 32 workitems, and then again for the high 32 workitems. Either half of the execution of a wave64 may be skipped if there is no work to do for that half

(i.e. EXEC == 0 for that half). Wave64 VALU instructions which return a scalar (SGPR or VCC) value never skip either pass. Wave64 Vector Memory instructions can skip either pass, but never skip both passes.

The upper half of EXEC and VCC are ignored for wave32 waves.

### <span id="page-16-0"></span>**2.2. Compute Shaders**

Compute kernels (shaders) are generic programs that can run on the RDNA processor, taking data from memory, processing it, and writing results back to memory. Compute kernels are created by a dispatch, which causes the RDNA processors to run the kernel over all of the workitems in a 1D, 2D, or 3D grid of data. The RDNA processor walks through this grid and generates wavefronts, which then run the compute kernel. Each work-item is initialized with its unique address (index) within the grid. Based on this index, the work-item computes the address of the data it is required to work on and what to do with the results.

### <span id="page-16-1"></span>**2.3. Data Sharing**

The AMD RDNA stream processors are designed to share data between different work-items. Data sharing can boost performance. The figure below shows the memory hierarchy that is available to each work-item.

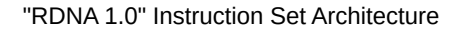

#### AMD.

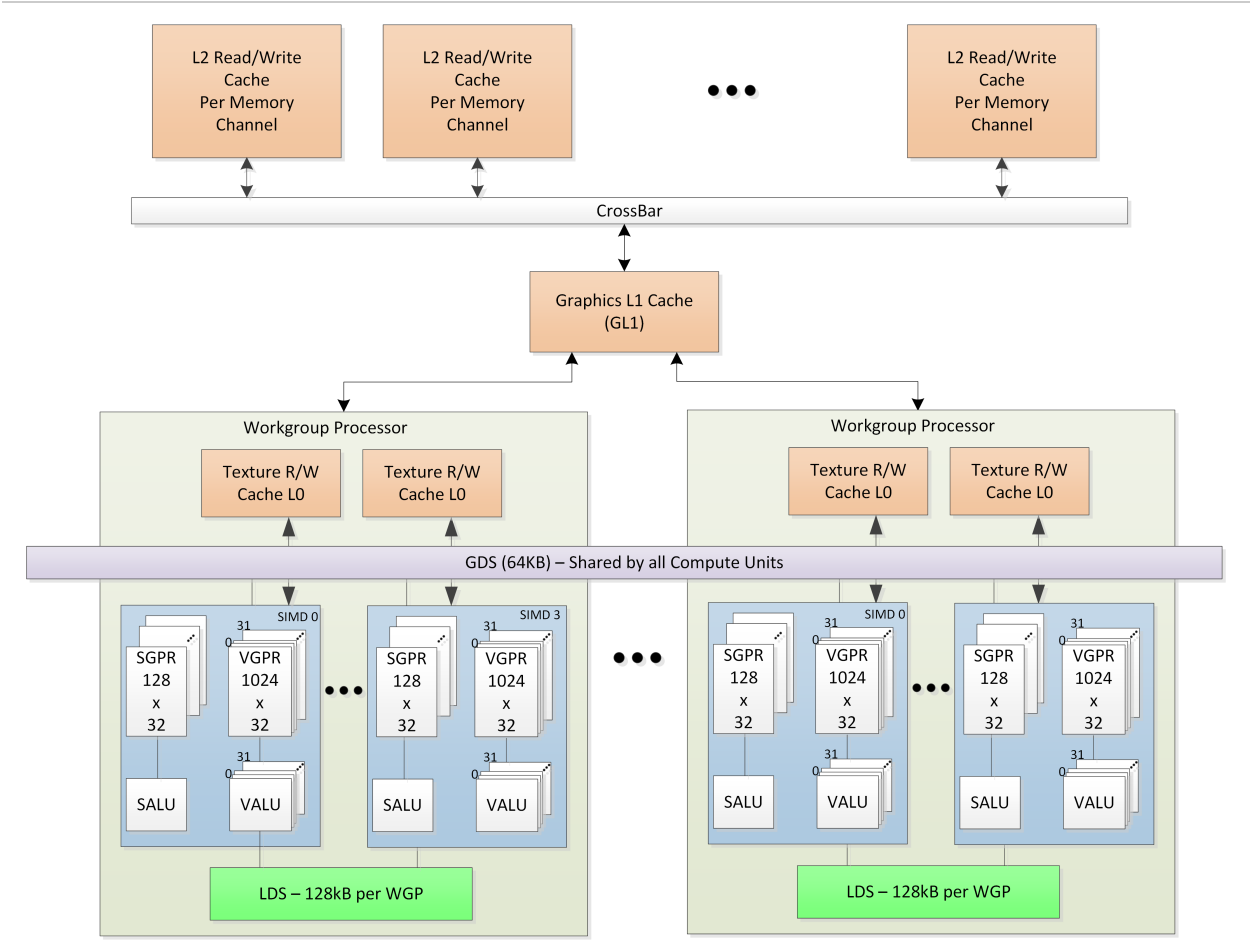

*Figure 2. Shared Memory Hierarchy*

#### <span id="page-17-0"></span>**2.3.1. Local Data Share (LDS)**

Each workgroup processor (WGP) has a 128 kB memory space that enables low-latency communication between work-items within a workgroup, or the work-items within a wavefront; this is the local data share (LDS). This memory is configured with 64 banks, each with 512 entries of 4 bytes. The AMD RDNA processors use a 128 kB local data share (LDS) memory for each WGP; this enables 128 kB of low-latency bandwidth to the processing elements. The shared memory contains 64 integer atomic units to enable fast, unordered atomic operations. This memory can be used as a software cache for predictable re-use of data, a data exchange machine for the work-items of a workgroup, or as a cooperative way to enable efficient access to off-chip memory. A single workgroup may allocate up to 64kB of LDS space.

#### **LDS Allocation Modes**

When a workgroup is dispatched or a graphics draw is launched, the waves can be allocated LDS space in one of two modes: CU or WGP mode. The shader can simultaneously execute some waves in LDS mode and other waves in CU mode.

• **CU mode**: in this mode, the LDS is effectively split into a separate upper and lower LDS,

each serving two SIMD32's.

Wave are allocated LDS space within the half of LDS which is associated with the SIMD the wave is running on.

For workgroups, all waves will be assigned to the pair of SIMD32's. This mode may provide faster operation since both halves run in parallel, but limits data sharing (upper waves cannot read data in the lower half of LDS and vice versa).

When in CU mode, all waves in the workgroup are resident within the same CU.

• **WGP mode**: in this mode, the LDS is one large contiguous memory that all waves on the WGP can access.

In WGP mode, waves of a workgroup may be distributed across both CU's (all 4 SIMD32's) in the WGP.

#### <span id="page-18-0"></span>**2.3.2. Global Data Share (GDS)**

The AMD RDNA devices use a 64 kB global data share (GDS) memory that can be used by wavefronts of a kernel on all WGPss. This memory provides 128 bytes per cycle of memory access to all the processing elements. The GDS is configured with 32 banks, each with 512 entries of 4 bytes each. It is designed to provide full access to any location for any processor. The shared memory contains 32 integer atomic units to enable fast, unordered atomic operations. This memory can be used as a software cache to store important control data for compute kernels, reduction operations, or a small global shared surface. Data can be preloaded from memory prior to kernel launch and written to memory after kernel completion. The GDS block contains support logic for unordered append/consume and domain launch ordered append/consume operations to buffers in memory. These dedicated circuits enable fast compaction of data or the creation of complex data structures in memory.

### <span id="page-18-1"></span>**2.4. Device Memory**

The AMD RDNA devices offer several methods for access to off-chip memory from the processing elements (PE) within each WGP. On the primary read path, the device consists of multiple channels of L2 cache that provides data to Read-only L1 caches, and finally to L0 caches per WGP. Specific cache-less load instructions can force data to be retrieved from device memory during an execution of a load clause. Load requests that overlap within the clause are cached with respect to each other. The output cache is formed by two levels of cache: the first for write-combining cache (collect scatter and store operations and combine them to provide good access patterns to memory); the second is a read/write cache with atomic units that lets each processing element complete unordered atomic accesses that return the initial value. Each processing element provides the destination address on which the atomic operation acts, the data to be used in the atomic operation, and a return address for the read/write atomic unit to store the pre-op value in memory. Each store or atomic operation can be set up to return an acknowledgment to the requesting PE upon write confirmation of the return value (pre-atomic op value at destination) being stored to device memory.

This acknowledgment has two purposes:

- enabling a PE to recover the pre-op value from an atomic operation by performing a cacheless load from its return address after receipt of the write confirmation acknowledgment, and
- enabling the system to maintain a relaxed consistency model.

Each scatter write from a given PE to a given memory channel maintains order. The acknowledgment enables one processing element to implement a fence to maintain serial consistency by ensuring all writes have been posted to memory prior to completing a subsequent write. In this manner, the system can maintain a relaxed consistency model between all parallel work-items operating on the system.

### <span id="page-19-0"></span>**2.5. Shader Padding Requirement**

Due to aggressive instruction prefetching used in some graphics devices, all shaders must be padded out with 64 extra dwords (256 bytes) of data past the end of the shader. It is recommended to use the S\_CODE\_END instruction as padding. This ensures that if the instruction prefetch hardware goes beyond the end of the shader, it will not reach into uninitialized memory (or unmapped memory pages).

# <span id="page-20-0"></span>**Chapter 3. Kernel State**

This chapter describes the kernel states visible to the shader program.

### <span id="page-20-1"></span>**3.1. State Overview**

The table below shows all of the hardware states readable or writable by a shader program.

| Abbrev.        | <b>Name</b>                  | <b>Size</b><br>(bits) | <b>Description</b>                                                                                                    |
|----------------|------------------------------|-----------------------|----------------------------------------------------------------------------------------------------|
| PC             | Program Counter              | 48                    | Points to the memory address of the next shader<br>instruction to execute.                                                                           |
| $V0-V255$      | <b>VGPR</b>                  | 32                    | Vector general-purpose register.                                                                                                    |
| S0-S105        | <b>SGPR</b>                  | 32                    | Scalar general-purpose register.                                                                                                    |
| <b>LDS</b>     | Local Data Share             | 64kB                  | Local data share is a scratch RAM with built-in<br>arithmetic capabilities that allow data to be shared<br>between threads in a workgroup.           |
| <b>EXEC</b>    | <b>Execute Mask</b>          | 64                    | A bit mask with one bit per thread, which is applied to<br>vector instructions and controls that threads execute<br>and that ignore the instruction. |
| <b>EXECZ</b>   | <b>EXEC</b> is zero          | 1                     | A single bit flag indicating that the EXEC mask is all<br>zeros.                                                                                     |
| <b>VCC</b>     | <b>Vector Condition Code</b> | 64                    | A bit mask with one bit per thread; it holds the result<br>of a vector compare operation.                                                            |
| <b>VCCZ</b>    | VCC is zero                  | $\mathbf 1$           | A single bit-flag indicating that the VCC mask is all<br>zeros.                                                                                      |
| <b>SCC</b>     | <b>Scalar Condition Code</b> | $\mathbf 1$           | Result from a scalar ALU comparison instruction.                                                                                                    |
| FLAT_SCRATCH   | Flat scratch address         | 64                    | The base address of scratch memory.                                                                                                    |
| XNACK_MASK     | Address translation failure. | 32                    | Bit mask of threads that have failed their address<br>translation.                                                                                   |
| <b>STATUS</b>  | <b>Status</b>                | 32                    | Read-only shader status bits.                                                                                                    |
| <b>MODE</b>    | Mode                         | 32                    | Writable shader mode bits.                                                                                                    |
| M <sub>0</sub> | <b>Memory Reg</b>            | 32                    | A temporary register that has various uses, including<br>GPR indexing and bounds checking.                                                           |
| TRAPSTS        | <b>Trap Status</b>           | 32                    | Holds information about exceptions and pending<br>traps.                                                                                             |
| <b>TBA</b>     | <b>Trap Base Address</b>     | 64                    | Holds the pointer to the current trap handler program.                                                                                               |
| <b>TMA</b>     | <b>Trap Memory Address</b>   | 64                    | Temporary register for shader operations. For<br>example, can hold a pointer to memory used by the<br>trap handler.                                  |

*Table 2. Readable and Writable Hardware States*

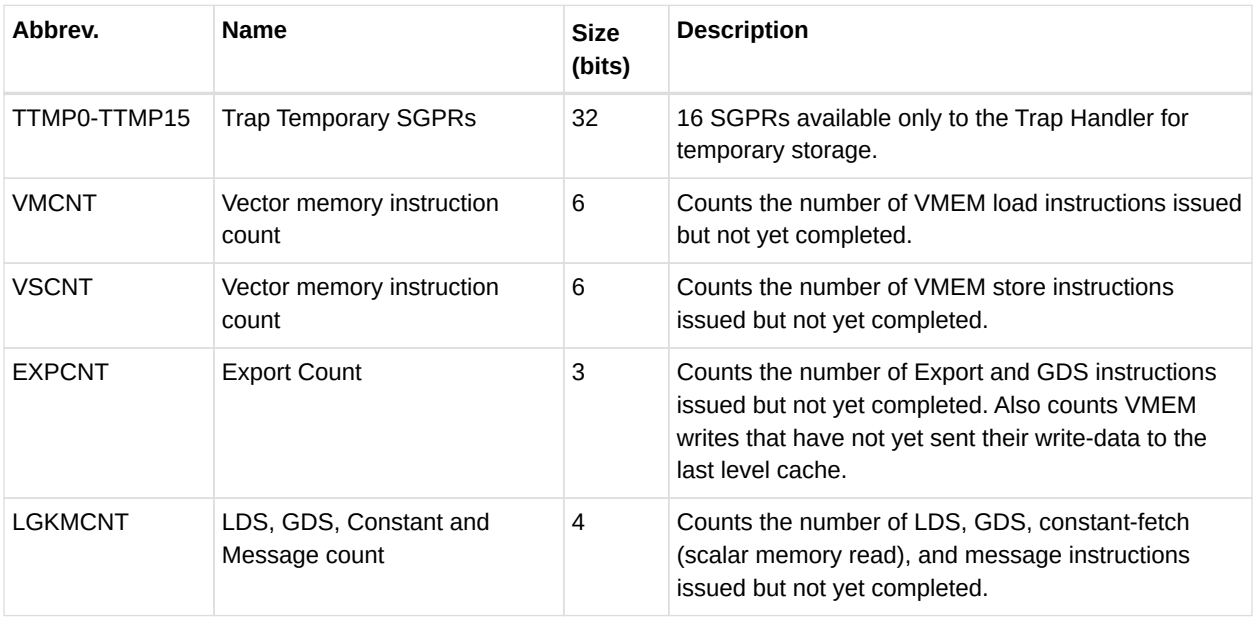

### <span id="page-21-0"></span>**3.2. Program Counter (PC)**

The program counter (PC) is a byte address pointing to the next instruction to execute. When a wavefront is created, the PC is initialized to the first instruction in the program.

The PC interacts with three instructions: S\_GET\_PC, S\_SET\_PC, S\_SWAP\_PC. These transfer the PC to, and from, an even-aligned SGPR pair.

Branches jump to (PC of the instruction after the branch + offset). The shader program cannot directly read from, or write to, the PC. Branches, GET\_PC and SWAP\_PC, are PCrelative to the next instruction, not the current one. S\_TRAP saves the PC of the S\_TRAP instruction itself.

### <span id="page-21-1"></span>**3.3. EXECute Mask**

The Execute mask (64-bit) determines which threads in the vector are executed:  $1 =$  execute,  $0 =$  do not execute.

EXEC can be read from, and written to, through scalar instructions; it also can be written as a result of a vector-ALU compare (V\_CMPX). This mask affects vector-ALU, vector-memory, LDS, GDS, and export instructions. It does not affect scalar (ALU or memory) execution or branches.

A helper bit (EXECZ) can be used as a condition for branches to skip code when EXEC is zero.

Wave32: the upper 32-bit of EXEC are ignored, and EXECZ represents the status of only the lower 32-bits of EXEC.

This GPU can optimize instruction execution when EXEC = 0. The shader hardware can skip vector ALU and memory instructions if EXEC is known to be zero, but with some limitations:

- VALU instructions can be skipped, unless they write SGPRs (never skipped)
- Wave64 memory instructions: can skip one half but never entire instruction
- Wave32 memory instructions: never skip

Use CBRANCH to rapidly skip over code when it is likely that the EXEC mask is zero.

### <span id="page-22-0"></span>**3.4. Status registers**

Status register fields can be read, but not written to, by the shader. These bits are initialized at wavefront-creation time. The table below lists and briefly describes the status register fields.

| <b>Field</b>     | <b>Bit</b><br><b>Position</b> | <b>Description</b>                                                                                                    |
|------------------|-------------------------------|----------------------------------------------------------------------------------------------------|
| <b>SCC</b>       | $\mathbf{1}$                  | Scalar condition code. Used as a carry-out bit. For a comparison instruction,<br>this bit indicates failure or success. For logical operations, this is 1 if the<br>result was non-zero.                                                                                                    |
| SPI PRIO         | 2:1                           | Wavefront priority set by the shader processor interpolator (SPI) when the<br>wavefront is created. See the S SETPRIO instruction (page 12-49) for<br>details. 0 is lowest, 3 is highest priority.                                                                                                    |
| <b>USER PRIO</b> | 4:3                           | User settable wave-priority set by the shader program. See the<br>S SETPRIO instruction (page 12-49) for details.                                                                                                    |
| PRIV             | 5                             | Privileged mode. Can only be active when in the trap handler. Gives write<br>access to the TTMP, TMA, and TBA registers.                                                                                                    |
| TRAP_EN          | 6                             | Indicates that a trap handler is present. When set to zero, traps are not<br>taken.                                                                                                    |
| TTRACE EN        | $\overline{7}$                | Indicates whether thread trace is enabled for this wavefront. If zero, also<br>ignore any shader-generated (instruction) thread-trace data.                                                                                                    |
| EXPORT RDY       | 8                             | This status bit indicates if export buffer space has been allocated. The<br>shader stalls any export instruction until this bit becomes 1. It is set to 1<br>when export buffer space has been allocated. Before a Pixel or Vertex<br>shader can export, the hardware checks the state of this bit. If the bit is 1,<br>export can be issued. If the bit is zero, the wavefront sleeps until space<br>becomes available in the export buffer. Then, this bit is set to 1, and the<br>wavefront resumes. |
| <b>EXECZ</b>     | 9                             | Exec mask is zero.                                                                                                    |
| <b>VCCZ</b>      | 10                            | Vector condition code is zero.                                                                                                    |
| IN_WG            | 11                            | Wavefront is a member of a work-group of more than one wavefront.                                                                                                    |

*Table 3. Status Register Fields*

### **AMDA**

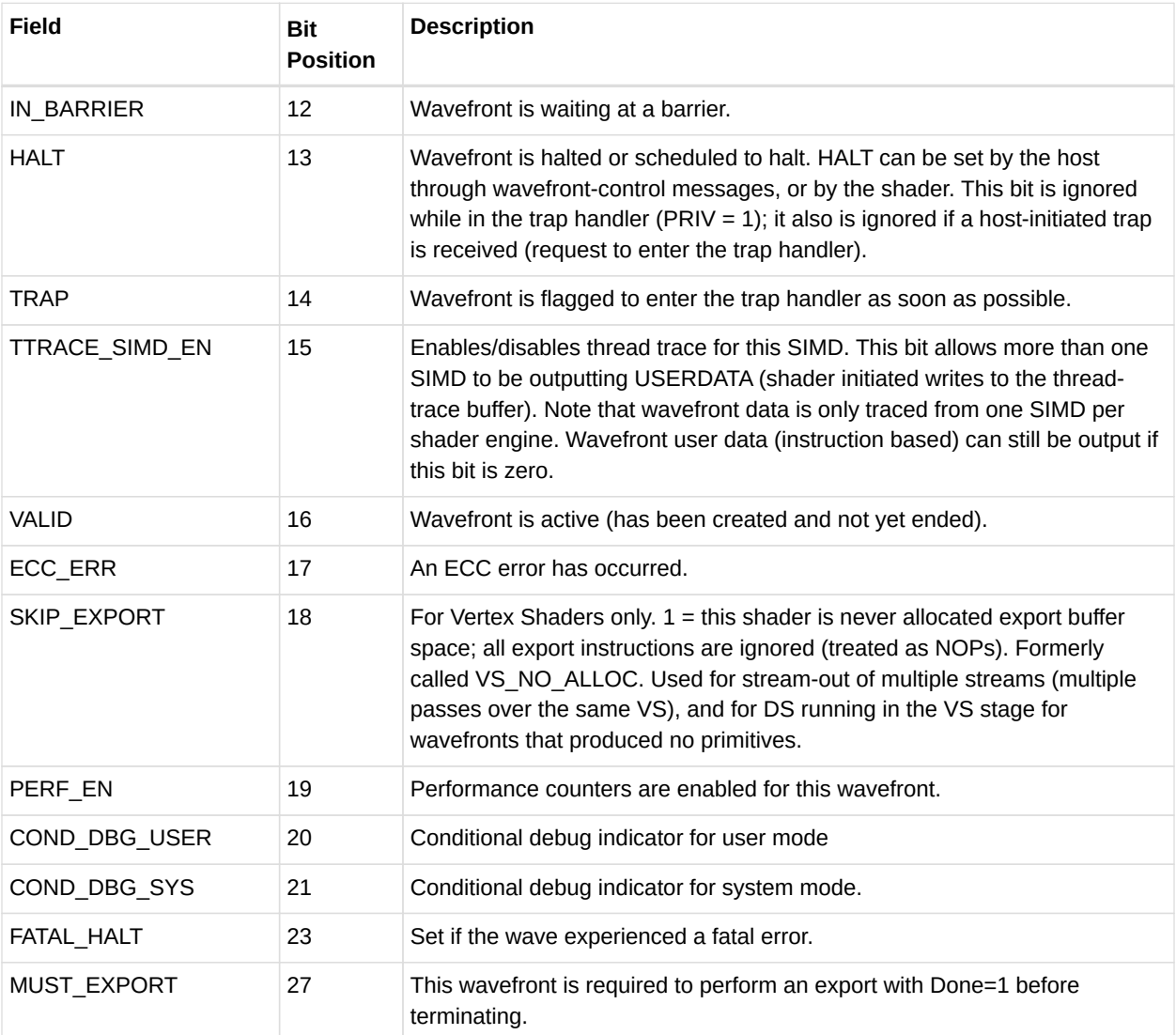

### <span id="page-23-0"></span>**3.5. Mode register**

Mode register fields can be read from, and written to, by the shader through scalar instructions. The table below lists and briefly describes the mode register fields.

| Field     | <b>Bit</b><br><b>Position</b> | <b>Description</b>                                                                                                    |
|-----------|-------------------------------|----------------------------------------------------------------------------------------------------|
| FP ROUND  | 3:0                           | [1:0] Single precision round mode. [3:2] Double/Half-precision round mode.<br>Round Modes: 0=nearest even, 1= +infinity, 2= -infinity, 3= toward zero.                                                                                                    |
| FP DENORM | 7:4                           | [1:0] Single denormal mode. [3:2] Double/Half-precision denormal mode.<br>Denorm modes:<br>$0 =$ flush input and output denorms.<br>$1 =$ allow input denorms, flush output denorms.<br>$2 =$ flush input denorms, allow output denorms.<br>$3$ = allow input and output denorms. |

*Table 4. Mode Register Fields*

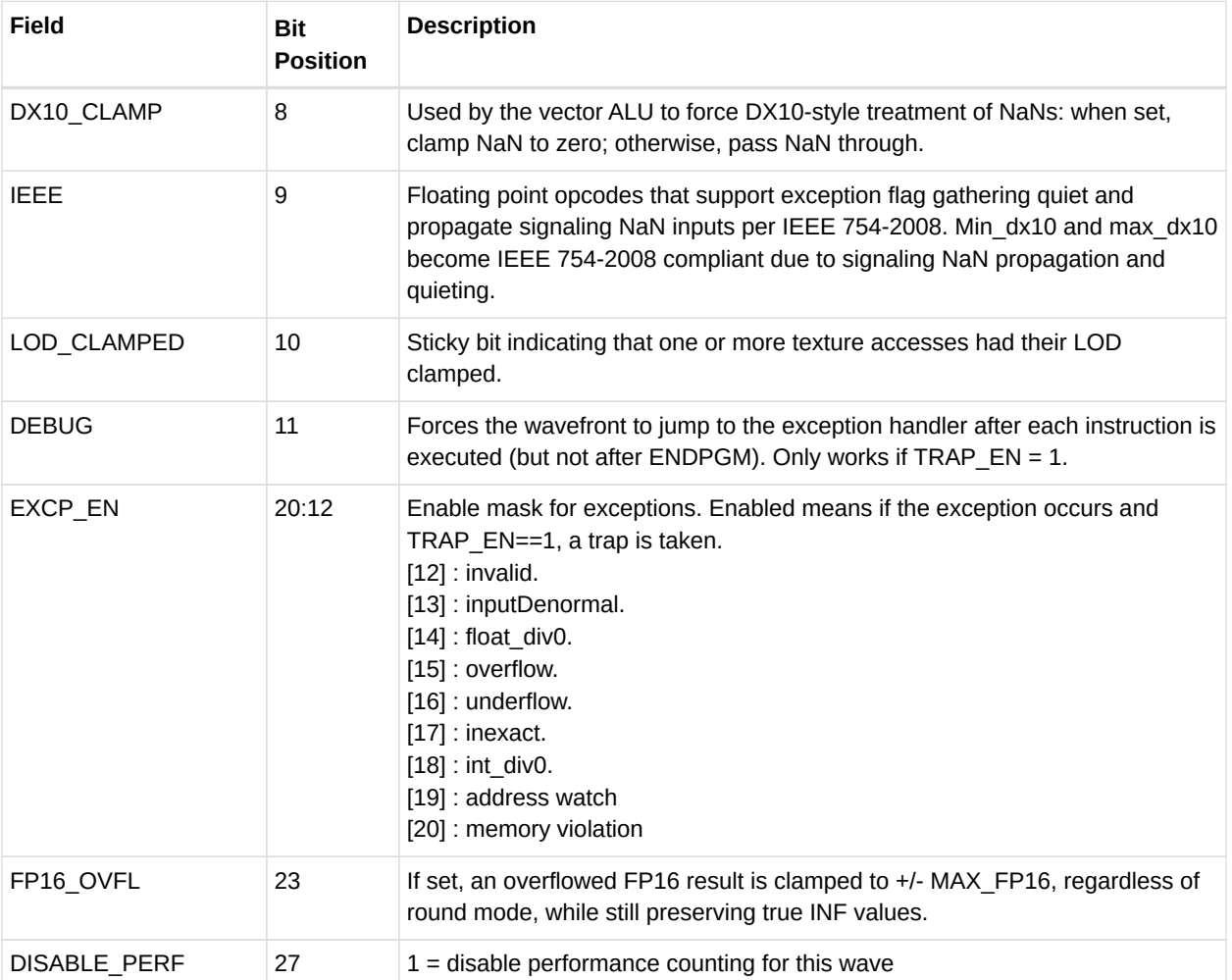

### <span id="page-24-0"></span>**3.6. GPRs and LDS**

This section describes how GPR and LDS space is allocated to a wavefront, as well as how outof-range and misaligned accesses are handled.

#### <span id="page-24-1"></span>**3.6.1. Out-of-Range behavior**

This section defines the behavior when a source or destination GPR or memory address is outside the legal range for a wavefront.

Out-of-range can occur through GPR-indexing or bad programming. It is illegal to index from one register type into another (for example: SGPRs into trap registers or inline constants). It is also illegal to index within inline constants.

The following describe the out-of-range behavior for various storage types.

• SGPRs

◦ SGPRs cannot be "out of range".

However, it is illegal to index from one range to another, or for a 64-bit operand to straddle two ranges.

The ranges are: [ SGPRs 0-105 and VCCH, VCCL], [ Trap Temps 0-15 ], [ all other values ]

- VGPRs
	- It is illegal to index from SGPRs into VGPRs, or vice versa.
	- Out-of-range = (vgpr < 0 || (vgpr >= vgpr\_size))
	- If a source VGPR is out of range, VGPR0 is used.
	- If a destination VGPR is out-of-range, the instruction is ignored and nothing is written (treated as an NOP).
- $\cdot$  LDS
	- If the LDS-ADDRESS is out-of-range (addr < 0 or > (MIN(lds\_size, m0)):
		- Writes out-of-range are discarded; it is undefined if SIZE is not a multiple of writedata-size.
		- Reads return the value zero.
	- If any source-VGPR is out-of-range, the VGPR0 value is used.
	- If the dest-VGPR is out of range, nullify the instruction (issue with exec=0)
- Memory, LDS, and GDS: Reads and atomics with returns.
	- If any source VGPR or SGPR is out-of-range, the data value is undefined.
	- If any destination VGPR is out-of-range, the operation is nullified by issuing the instruction as if the EXEC mask were cleared to 0.
		- This out-of-range check must check all VGPRs that can be returned (for example: VDST to VDST+3 for a BUFFER\_LOAD\_DWORDx4).
		- This check must also include the extra PRT (partially resident texture) VGPR and nullify the fetch if this VGPR is out-of-range, no matter whether the texture system actually returns this value or not.
		- Atomic operations with out-of-range destination VGPRs are nullified: issued, but with exec mask of zero.

Instructions with multiple destinations (for example: V\_ADDC): if any destination is out-of-range, no results are written.

#### <span id="page-25-0"></span>**3.6.2. SGPR Allocation and storage**

Every wavefront is allocated a fixed number of SGPRs:

- 106 normal SGPRs
- VCCh and VCCl (stored in SGPRs 106 and 107)
- 16 Trap-temporary SGPRs, meant for use by the trap handler

#### <span id="page-26-0"></span>**3.6.3. SGPR Alignment**

Even-aligned SGPRs are required in the following cases.

- When 64-bit data is used. This is required for moves to/from 64-bit registers, including the PC.
- When scalar memory reads that the address-base comes from an SGPR-pair (either in SGPR).

Quad-alignment is required for the data-GPR when a scalar memory read returns four or more Dwords. When a 64-bit quantity is stored in SGPRs, the LSBs are in SGPR[n], and the MSBs are in SGPR[n+1].

#### <span id="page-26-1"></span>**3.6.4. VGPR Allocation and Alignment**

VGPRs are allocated in groups of four Dwords for wave64, and 8 Dwords for wave32. Operations using pairs of VGPRs (for example: double-floats) have no alignment restrictions. Physically, allocations of VGPRs can wrap around the VGPR memory pool.

#### <span id="page-26-2"></span>**3.6.5. Wave Shared VGPRs**

Wave64's can be allocated wave-private and wave-shared VGPRs. Private GPRs are the normal ones where each lane has a unique value. Shared VGPRS are shared between the high and low halves of a wave64. This can be useful to reduce overall VGPR usage when combined with subvector execution. Shared VGPRs are allocated in blocks of 8 Dwords.

Shared VGPRs logically occupy the VGPR addresses immediately following the private VGPRs. E.g. if a wave has 8 private VGPRs, they are V0-V7 and shared VGPRs start at V8. If there are 16 shared VGPRs, they are accessed as V8-23.

Shared VGPRs cannot be used for: Exports or GDS.

#### <span id="page-26-3"></span>**3.6.6. LDS Allocation and Clamping**

LDS is allocated per work-group or per-wavefront when work-groups are not in use. LDS space is allocated to a work-group or wavefront in contiguous blocks of 128 Dwords on 128-Dword alignment. LDS allocations do not wrap around the LDS storage. All accesses to LDS are restricted to the space allocated to that wavefront/work-group.

Clamping of LDS reads and writes is controlled by two size registers, which contain values for the size of the LDS space allocated by SPI to this wavefront or work-group, and a possibly smaller value specified in the LDS instruction (size is held in M0). The LDS operations use the smaller of these two sizes to determine how to clamp the read/write addresses.

### <span id="page-27-0"></span>**3.7. M# Memory Descriptor**

There is one 32-bit M# (M0) register per wavefront, which can be used for:

- Local Data Share (LDS)
	- Interpolation: holds { 1'b0, new\_prim\_mask[15:1], parameter\_offset[15:0] } // in bytes
	- LDS direct-read offset and data type: { 13'b0, DataType[2:0], LDS\_address[15:0] } // addr in bytes
	- $\circ$  LDS addressing for Memory/Vfetch  $\rightarrow$  LDS: {16'h0, lds offset[15:0]} // in bytes
	- LDS "add\_TID" read/write: { 16'h0, lds\_offset[15:0] } // offset in bytes
- Global Data Share (GDS)
	- $\cdot$  { base[15:0], size[15:0] } // base and size are in bytes
- Indirect GPR addressing for both vector and scalar instructions. M0 is an unsigned index.
- Send-message value. EMIT/CUT use M0 and EXEC as the send-message data.
- Index value used by S\_MOVREL and V\_MOVREL

### <span id="page-27-1"></span>**3.8. SCC: Scalar Condition code**

Most scalar ALU instructions set the Scalar Condition Code (SCC) bit, indicating the result of the operation.

Compare operations:  $1 = true$ Arithmetic operations:  $1 = \text{carry out}$ Bit/logical operations:  $1 =$  result was not zero Move: does not alter SCC

The SCC can be used as the carry-in for extended-precision integer arithmetic, as well as the selector for conditional moves and branches.

### <span id="page-27-2"></span>**3.9. Vector Compares: VCC and VCCZ**

Vector ALU comparisons set the Vector Condition Code (VCC) register (1=pass, 0=fail). Also, vector compares have the option of setting EXEC to the VCC value.

There is also a VCC summary bit (vccz) that is set to 1 when the VCC result is zero. This is useful for early-exit branch tests. VCC is also set for selected integer ALU operations (carryout).

Vector compares have the option of writing the result to VCC (32-bit instruction encoding) or to any SGPR (64-bit instruction encoding). VCCZ is updated every time VCC is updated: vector compares and scalar writes to VCC.

The EXEC mask determines which threads execute an instruction. The VCC indicates which executing threads passed the conditional test, or which threads generated a carry-out from an integer add or subtract.

V CMP  $*$  ⇒ VCC[n] = EXEC[n] & (test passed for thread[n])

VCC is fully written; there are no partial mask updates.

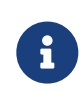

VCC physically resides in the SGPR register file, so when an instruction sources VCC, that counts against the limit on the total number of SGPRs that can be sourced for a given instruction. VCC physically resides in the highest two user SGPRs.

When used by a wave32, the upper 32 bits of VCC are unused and only the lower 32 bits of VCC contribute to the value of VCCZ.

### <span id="page-28-0"></span>**3.10. Trap and Exception registers**

Each type of exception can be enabled or disabled independently by setting, or clearing, bits in the TRAPSTS register's EXCP\_EN field. This section describes the registers which control and report kernel exceptions.

All Trap temporary SGPRs (TTMP\*) are privileged for writes - they can be written only when in the trap handler (status.priv = 1). When not privileged, writes to these are ignored. TMA and TBA are read-only; they can be accessed through S\_GETREG\_B32.

When a trap is taken (either user initiated, exception or host initiated), the shader hardware generates an S\_TRAP instruction. This loads trap information into a pair of SGPRS:

 ${TTMP1, TIMP0} = {1'he, pc_rewind[5:0], HT[0], trapID[7:0], PC[47:0]}.$ 

HT is set to one for host initiated traps, and zero for user traps (s\_trap) or exceptions. TRAP\_ID is zero for exceptions, or the user/host trapID for those traps. When the trap handler is entered, the PC of the faulting instruction will be: (PC - PC rewind\*4).

**STATUS . TRAP EN** - This bit indicates to the shader whether or not a trap handler is present. When one is not present, traps are not taken, no matter whether they're floating point, user-, or host-initiated traps. When the trap handler is present, the wavefront uses an extra 16 SGPRs for trap processing. If trap  $en == 0$ , all traps and exceptions are ignored, and s\_trap is converted by hardware to NOP.

**MODE . EXCP\_EN[8:0]** - Floating point exception enables. Defines which exceptions and

#### events cause a trap.

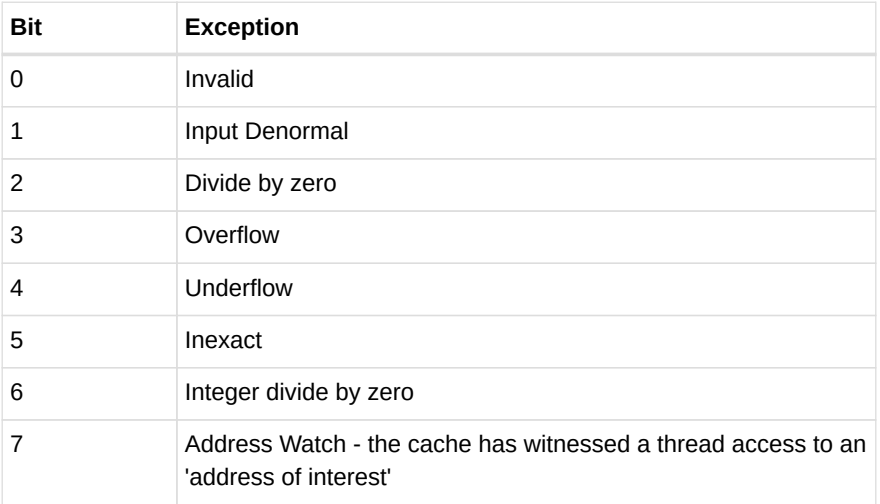

#### <span id="page-29-0"></span>**3.10.1. Trap Status register**

The trap status register records previously seen traps or exceptions. It can be read and written by the kernel.

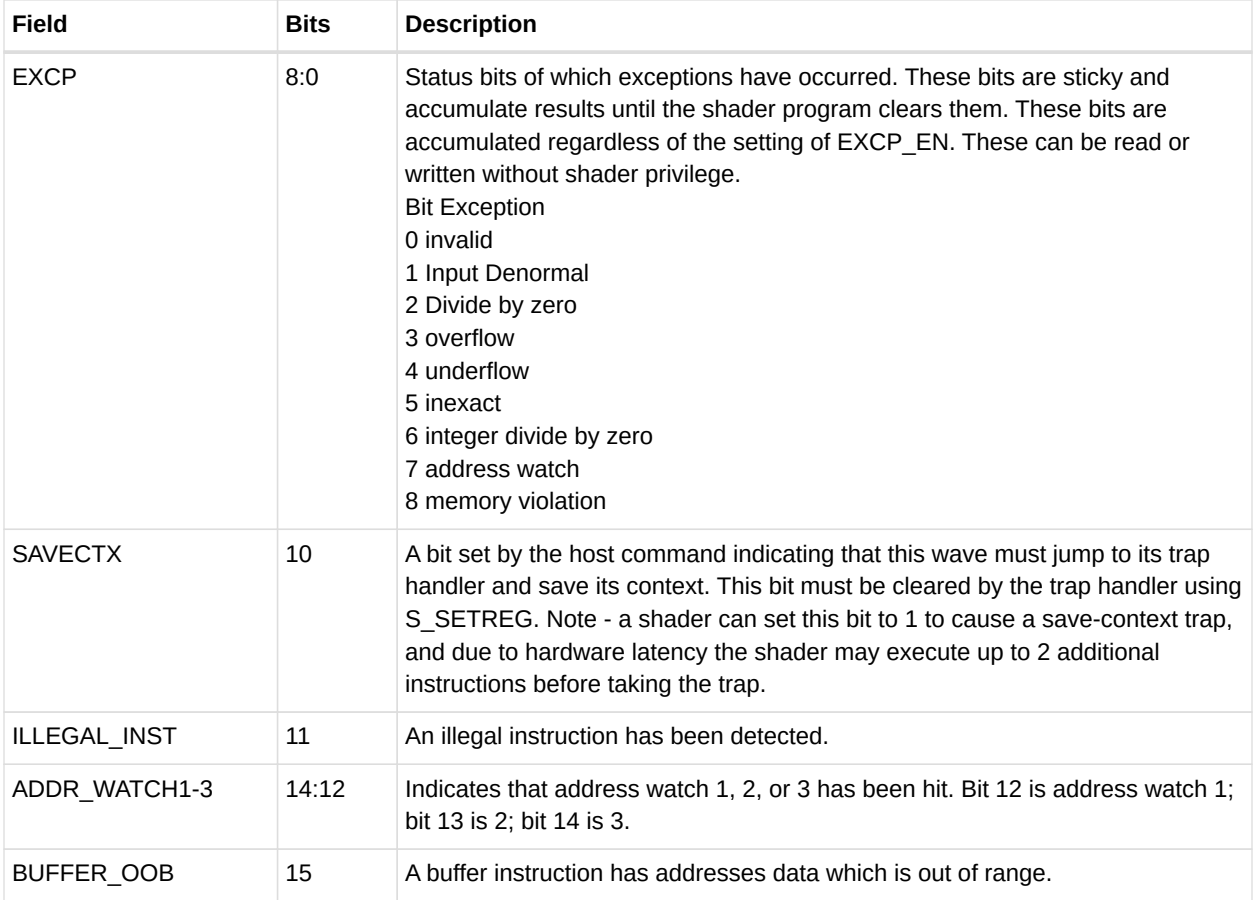

#### *Table 5. Exception Field Bits*

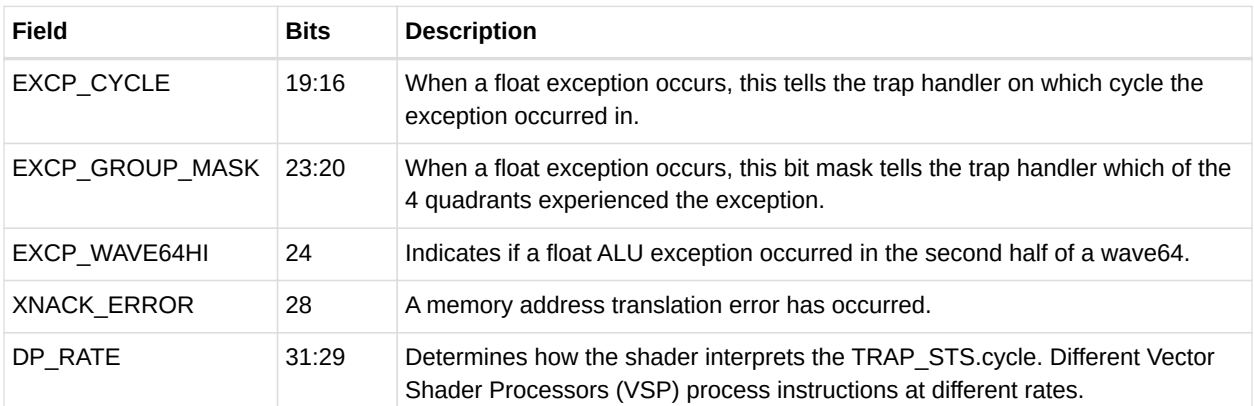

### <span id="page-30-0"></span>**3.11. Memory Violations**

A Memory Violation is reported from:

- LDS alignment error.
- Memory read/write/atomic alignment error.
- Flat access where the address is invalid (does not fall in any aperture).
- Write to a read-only surface.
- GDS alignment or address range error.
- GWS operation aborted (semaphore or barrier not executed).

Memory violations are not reported for instruction or scalar-data accesses.

Memory Buffer to LDS does NOT return a memory violation if the LDS address is out of range, but masks off EXEC bits of threads that would go out of range.

When a memory access is in violation, the appropriate memory (LDS or cache) returns MEM VIOL to the wave. This is stored in the wave's TRAPSTS.mem viol bit. This bit is sticky, so once set to 1, it remains at 1 until the user clears it.

Memory violations are fatal: if a trap handler is present and the wave is not already in the trap handler, the wave will jump to the trap handler; otherwise it will signal an interrupt and halt.

Memory violations are not precise. The violation is reported when the LDS or cache processes the address; during this time, the wave may have processed many more instructions. When a mem viol is reported, the Program Counter saved is that of the next instruction to execute; it has no relationship the faulting instruction.

### <span id="page-30-1"></span>**3.12. Initial Wave State**

When a wave is launched, some of the state data is pre-initialized. This section describes what state is initialized per shader stage. Note that as usual in this spec, the shader stages refer to

hardware shader stages and these often are not identical to software shader stages.

State initialization is controlled by state registers which are defined in other documentation.

#### <span id="page-31-0"></span>**3.12.1. State Registers**

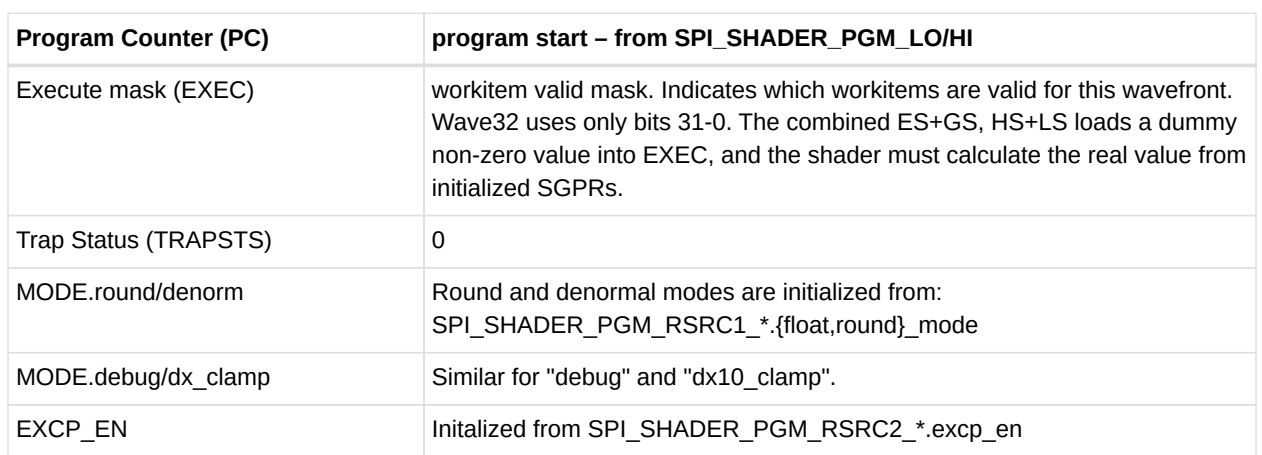

*Table 6. State Register Initialization*

#### <span id="page-31-1"></span>**3.12.2. SGPR Initialization**

SGPRs are initialized based on various SPI\_PGM\_RSRC\* register setting. It is important to know that only the enabled values will be loaded, and they will be packed into consecutive SGPRs.

#### **Pixel Shader (PS)**

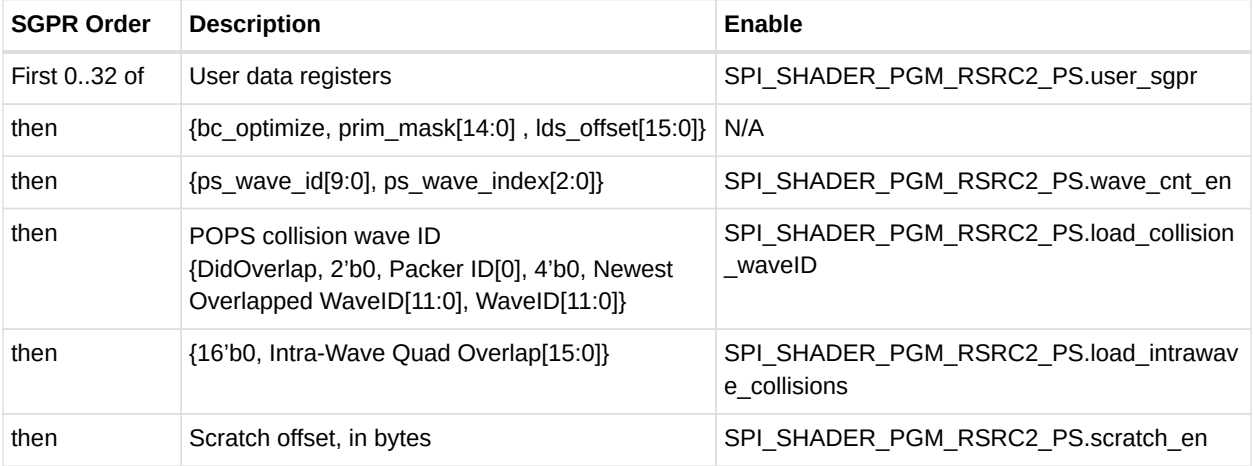

#### **Vertex Shader (VS)**

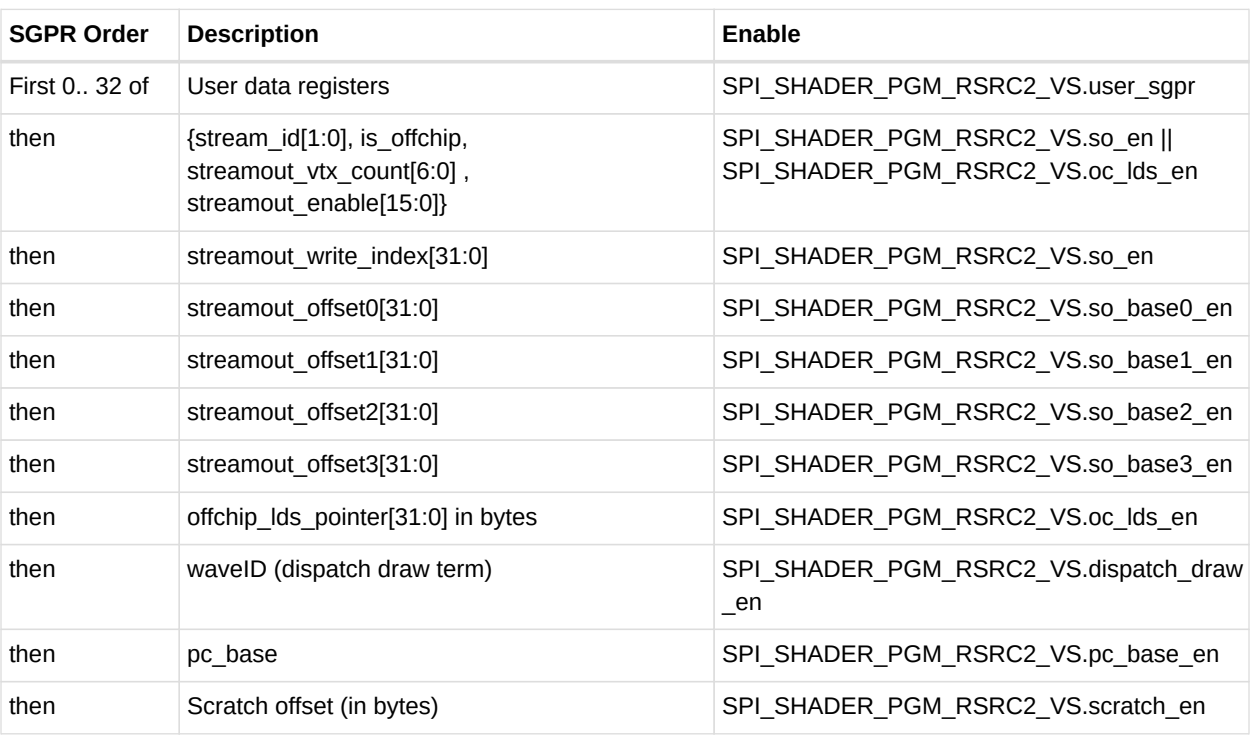

#### **Geometry Shader (ES+GS)**

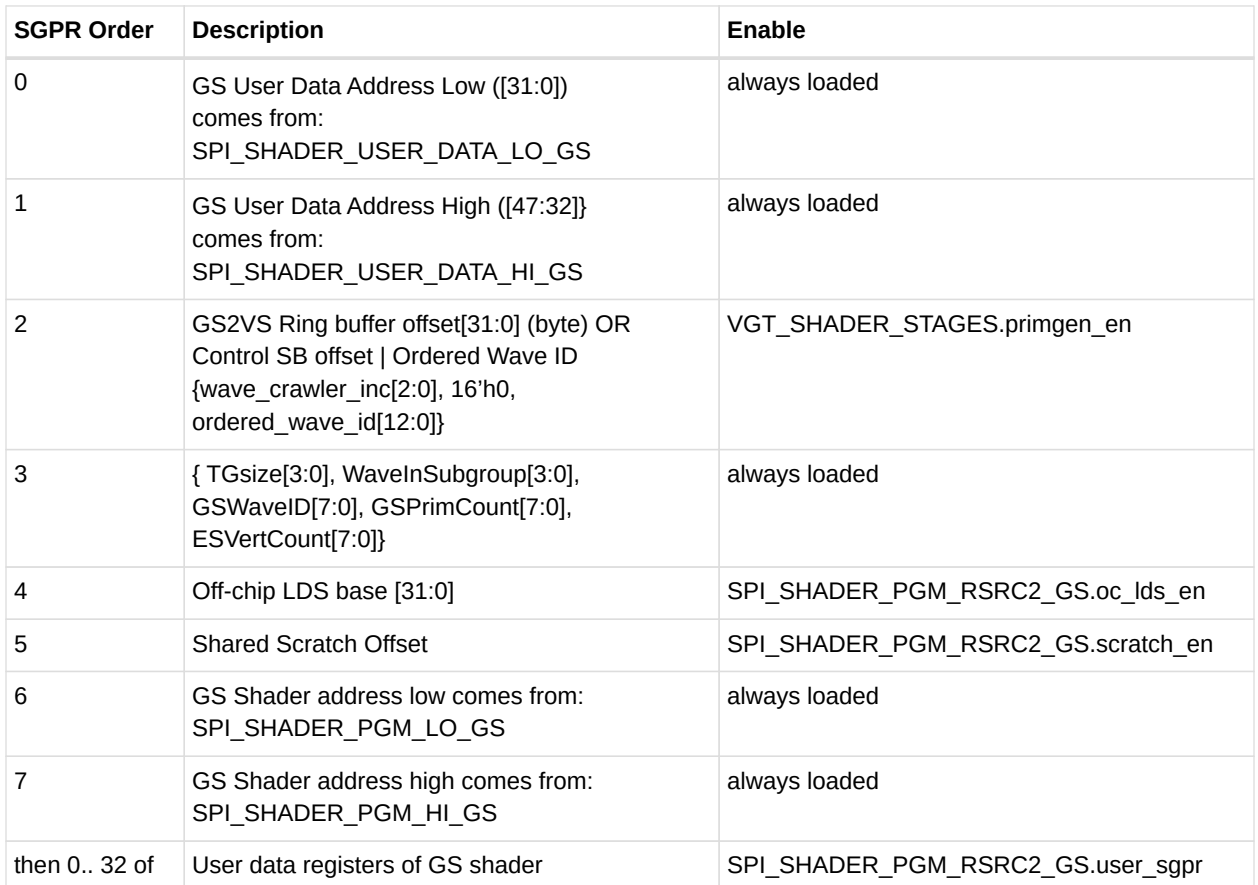

#### **Front End Shader (LS+HS)**

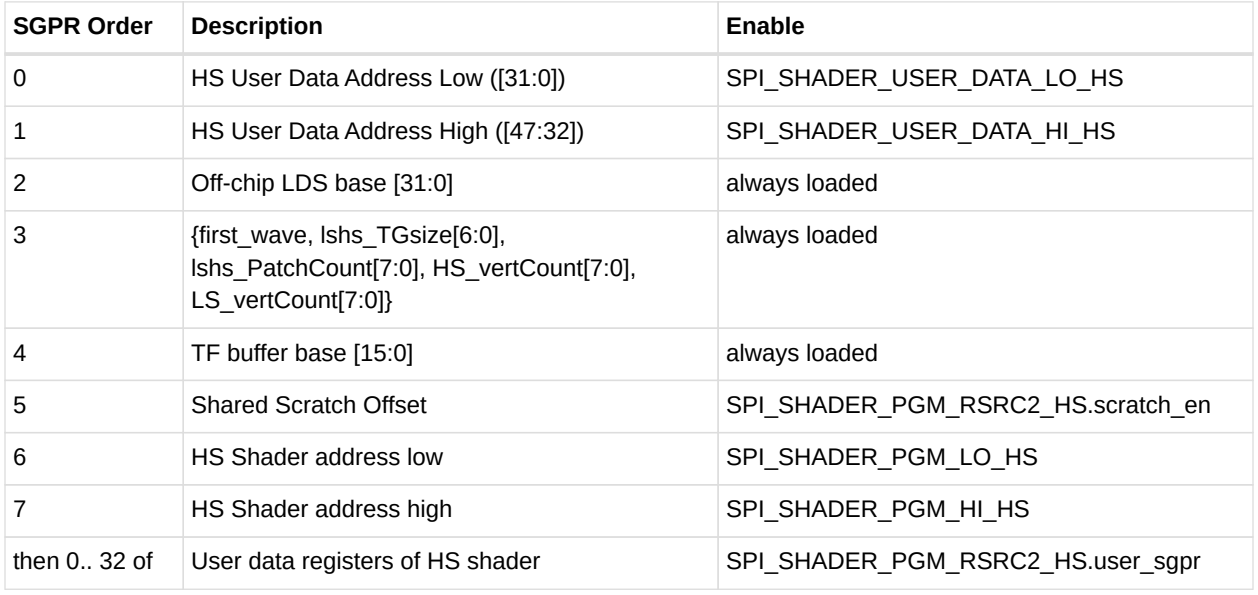

#### **Compute Shader (CS)**

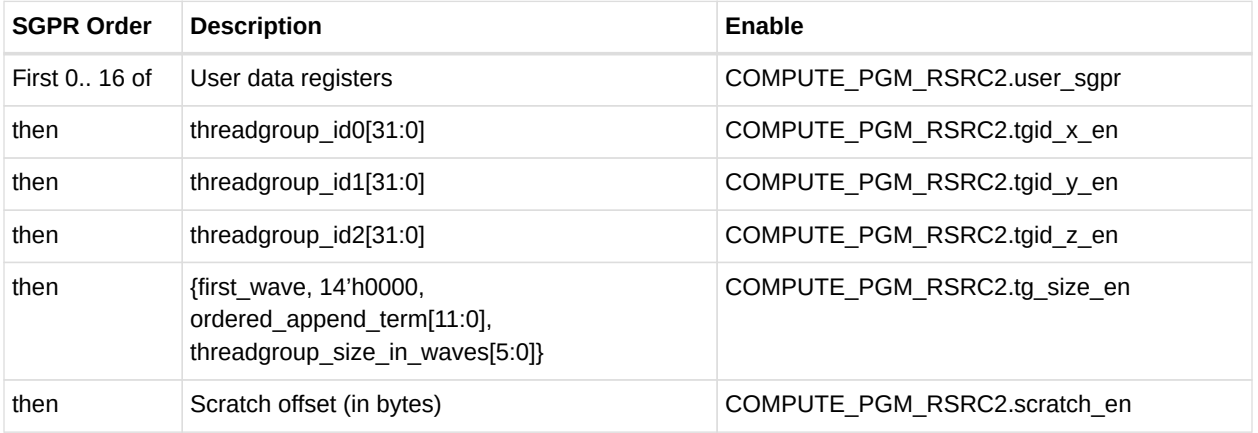

Compute shaders have up to 3 VGPRs initialized as well:

- VGPR0 = thread ID in group, X dimension
- VGPR1 = thread ID in group, Y dimension
- VGPR2 = thread ID in group, Z dimension

# <span id="page-34-0"></span>**Chapter 4. Program Flow Control**

All program flow control is programmed using scalar ALU instructions. This includes loops, branches, subroutine calls, and traps. The program uses SGPRs to store branch conditions and loop counters. Constants can be fetched from the scalar constant cache directly into SGPRs.

### <span id="page-34-1"></span>**4.1. Program Control**

The instructions in the table below control the priority and termination of a shader program, as well as provide support for trap handlers.

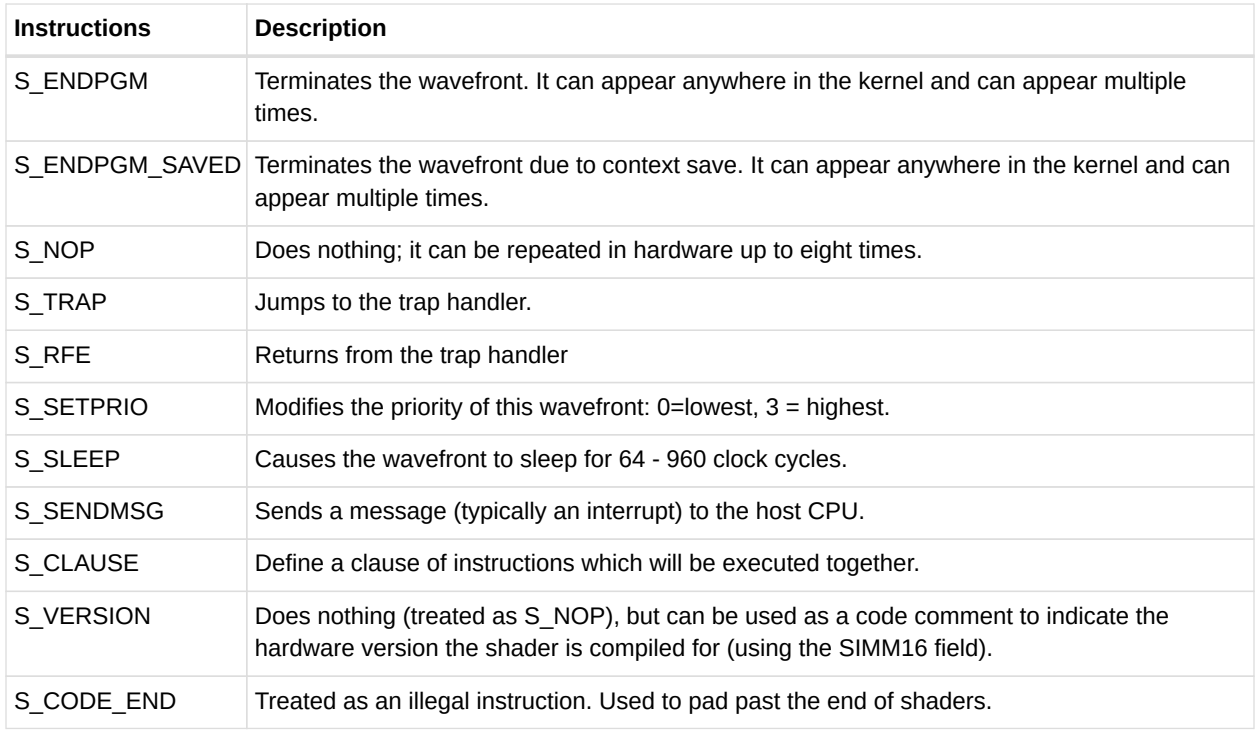

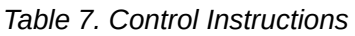

#### <span id="page-34-2"></span>**4.1.1. Instruction Clauses**

An **instruction clause** is a group of instructions of the same type which are to be executed in an uninterruped sequence. Normally the shader hardware may interleave instructions from different waves in order to maintain performance, but a clause can be used to override that behavior and force the hardware to service only one wave for a given instruction type for the duration of the clause.

Clauses are defined by the S\_CLAUSE instructions, which specifies the number of instructions that make up the clause. The clause-type is implicitly defined by the type of instruction immediately following the clause. Clause types are:

- VALU
- SMEM
- LDS
- FLAT
- Texture, buffer, global and scratch

Clauses must contain only one instruction type. If a different instruction type is encountered during the clause, the clause is immediately terminated.

### <span id="page-35-0"></span>**4.2. Branching**

Branching is done using one of the following scalar ALU instructions.

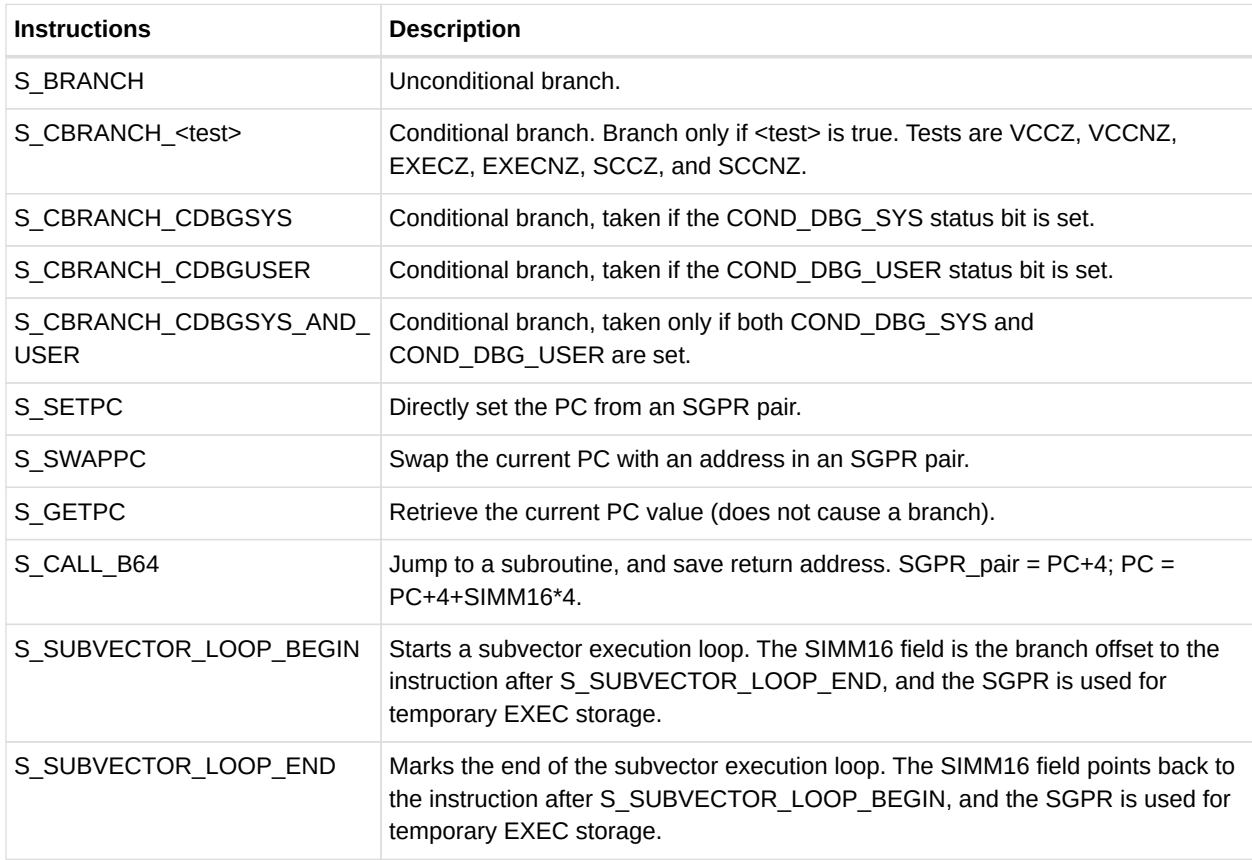

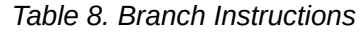

For conditional branches, the branch condition can be determined by either scalar or vector operations. A scalar compare operation sets the Scalar Condition Code (SCC), which then can be used as a conditional branch condition. Vector compare operations set the VCC mask, and VCCZ or VCCNZ then can be used to determine branching.
### **4.2.1. Subvector Execution**

"Subvector execution" is an alternate method of handling wave64 instruction execution. The normal method is to issue each half of a wave64 as two wave32 instructions, then move on to the next instruction. This alternative method is to issue a group of instructions, all for the first 32 workitems and then come back and execute the same instructions but for the second 32 workitems. This has two potential advantages:

- Memory operations are for smaller units of work and may cache better
	- example: reading multiple entries from a strided buffer
- Wave-temporary VGPRs are available:
	- In Wave64 each wave may declare N normal VGPRs (the wave gets 64 \* N dwords, with N per work-item), and M temp VGPRs which may only be used in this mode. The temp VGPRs are physically adjacent to the normal ones, but logically are from just after the private VGPRs. These can be used on each pass of the subvector execution.

This mode is explicitly declared in shader code as a loop:

```
  S_subvector_loop_begin S0, skip_all
loop_start:
     < vec32 code >
     S_subvector_loop_end S0, loop_start
skip_all:
```
#### **Shader Program Normal Execution Sequence Subvector Loop Execution Sequence** inst0 inst1 inst2 inst3 inst0 - low inst0 - high inst1 - low inst1 - high inst2 - low inst2 - high inst3 - low inst3 – high inst0 - low inst1 - low inst2 - low inst3 - low inst0 - high inst1 - high inst2 - high inst3 – high

#### *Table 9. SubVector Execution Order*

Subvector execution is simply a loop construct where half of the EXEC mask is zero for each pass over the body of the code. All wave64 rules still apply. The loop will execute zero, one or two times, depending on the initial state of the EXEC mask. During each pass of the loop, one half of EXEC is forced to zero (after being saved in an SGPR). The EXEC mask is restored at the end of the loop.

If EXECHI = 0: the body is executed only once: EXECLO is stored in S0 and restored at the end, but it was zero anyway. If EXEC\_LO was zero at the start, the same thing happens. If both halves of EXEC are non-zero, do the low pass first (storing EXECHI in S0), then restore EXECHI and save off EXECLO and do it again. Restore EXECLO at the end of the second

pass. The "pass #" is encoded by observing which half of EXEC is zero.

Subvector looping imposes a rule that the "body code" cannot let the working half of the exec mask go to zero. If it might go to zero, it must be saved at the start of the loop and be restored before the end since the S\_SUBVECTOR\_LOOP\_\* instructions determine which pass they're in by looking at which half of EXEC is zero.

### **4.3. Workgroups**

Work-groups are collections of wavefronts running on the same workgroup processor which can synchronize and share data. Up to 1024 work-items (16 wave64's or 32 wave32's) can be combined into a work-group. When multiple wavefronts are in a workgroup, the S\_BARRIER instruction can be used to force each wavefront to wait until all other wavefronts reach the same instruction; then, all wavefronts continue. Any wavefront may terminate early using S\_ENDPGM, and the barrier is considered satisfied when the remaining live waves reach their barrier instruction.

### **4.4. Data Dependency Resolution**

Shader hardware resolves most data dependencies, but a few cases must be explicitly handled by the shader program. In these cases, the program must insert S\_WAITCNT instructions to ensure that previous operations have completed before continuing.

The shader has four counters that track the progress of issued instructions. S\_WAITCNT waits for the values of these counters to be at, or below, specified values before continuing.

These allow the shader writer to schedule long-latency instructions, execute unrelated work, and specify when results of long-latency operations are needed.

Instructions of a given type return in order, but instructions of different types can complete outof-order. For example, both GDS and LDS instructions use LGKM\_cnt, but they can return outof-order. VMEM loads return in the order they were issued, but loads and stores are unordered with each other.

#### **VM\_CNT**

Vector memory count (reads, atomic with return). Determines when memory reads have returned data to VGPRs.

- Incremented every time a vector-memory read or atomic-with-return (MIMG, MUBUF, MTBUF, or FLAT/Scratch/Global format) instruction is issued.
- Decremented for reads when the data has been written back to the VGPRs.

#### **VS\_CNT**

Vector memory store count (writes, atomic without return). Determines when memory writes have completed.

- Incremented every time a vector-memory write or atomic-without-return (MIMG, MUBUF, MTBUF, or Flat/Scratch/Global format) instruction is issued.
- Decremented for writes when the data has been written to the L2 cache.

#### **LGKM\_CNT**

(LDS, GDS, (K)constant, (M)essage) Determines when one of these low-latency instructions have completed.

- Incremented by 1 for every LDS or GDS instruction issued, as well as by Dword-count for scalar-memory reads. For example, s\_memtime counts the same as an s load dwordx2.
- Decremented by 1 for LDS/GDS reads or atomic-with-return when the data has been returned to VGPRs.
- Incremented by 1 for each S\_SENDMSG issued. Decremented by 1 when message is sent out.
- Decremented by 1 for LDS/GDS writes when the data has been written to LDS/GDS.
- Decremented by 1 for each Dword returned from the data-cache (SMEM). **Ordering:**
	- Instructions of different types are returned out-of-order.
	- Instructions of the same type are returned in the order they were issued, except scalar-memory-reads, which can return out-of-order (in which case only S WAITCNT 0 is the only legitimate value).

#### **EXP\_CNT**

VGPR-export count. Determines when data has been read out of the VGPR and sent to GDS, at which time it is safe to overwrite the contents of that VGPR.

- Incremented when an Export/GDS instruction is issued from the wavefront buffer.
- Decremented for exports/GDS when the last cycle of the export instruction is granted and executed (VGPRs read out). Ordering
	- Exports are kept in order only within each export type (color/null, position, parameter cache).

# **4.5. Manually Inserted Wait States (NOPs)**

Inserting S\_NOP is never required to achieve correct operation.

# **Chapter 5. Scalar ALU Operations**

Scalar ALU (SALU) instructions operate on a single value per wavefront. These operations consist of 32-bit integer arithmetic and 32- or 64-bit bit-wise operations. The SALU also can perform operations directly on the Program Counter, allowing the program to create a call stack in SGPRs. Many operations also set the Scalar Condition Code bit (SCC) to indicate the result of a comparison, a carry-out, or whether the instruction result was zero.

# **5.1. SALU Instruction Formats**

SALU instructions are encoded in one of five microcode formats, shown below:

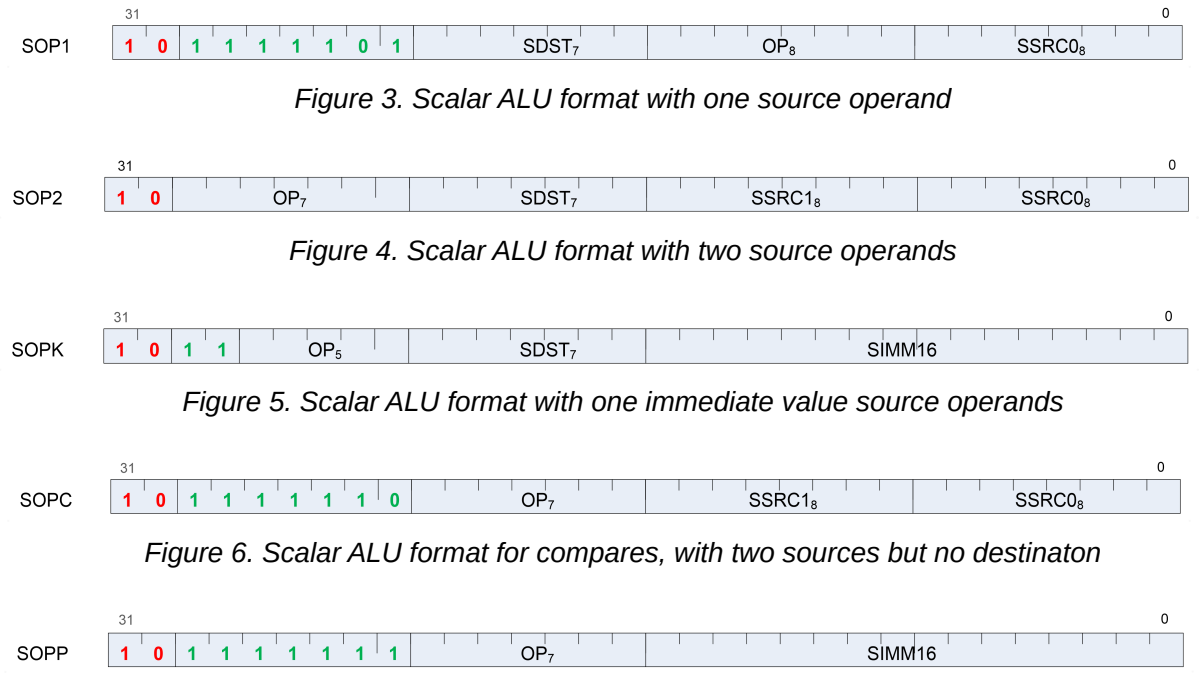

*Figure 7. Scalar ALU format for program flow operations*

Each of these instruction formats uses some of these fields:

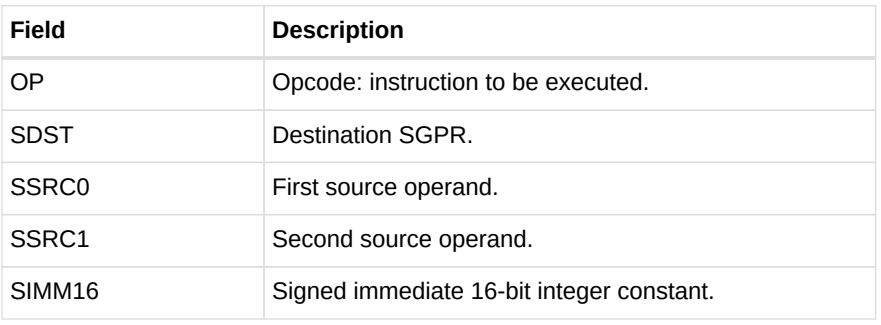

The lists of similar instructions sometimes use a condensed form using curly braces { } to express a list of possible names. For example, S\_AND\_{B32, B64} defines two legal instructions: S\_AND\_B32 and S\_AND\_B64.

# **5.2. Scalar ALU Operands**

Valid operands of SALU instructions are:

- SGPRs, including trap temporary SGPRs.
- Mode register.
- Status register (read-only).
- M0 register.
- TrapSts register.
- EXEC mask.
- VCC mask.
- SCC.
- Inline constants: integers from -16 to 64, and a some floating point values.
- VCCZ, EXECZ, and SCC.
- Hardware registers.
- 32-bit literal constant.

In the table below, 0-127 can be used as scalar sources or destinations; 128-255 can only be used as sources.

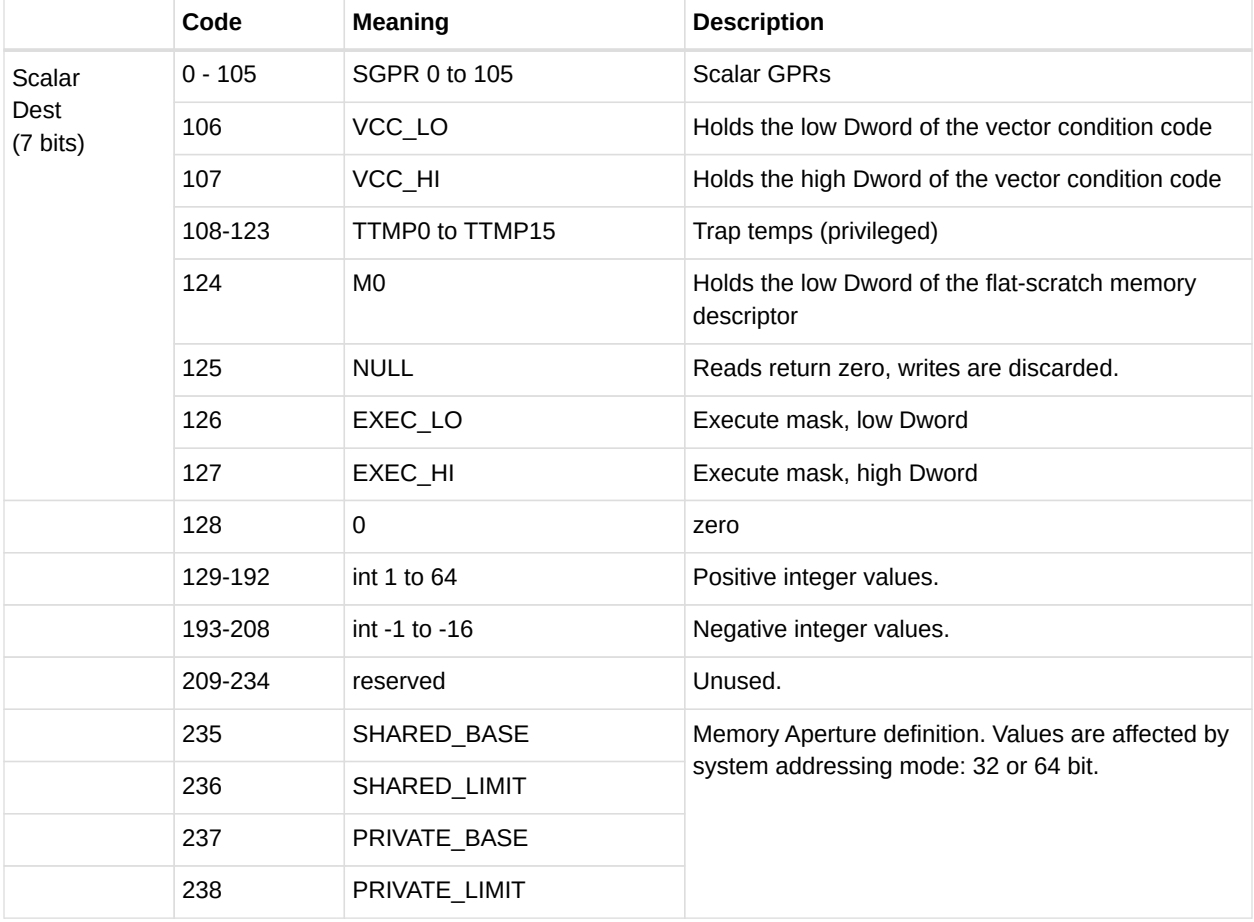

#### *Table 10. Scalar Operands*

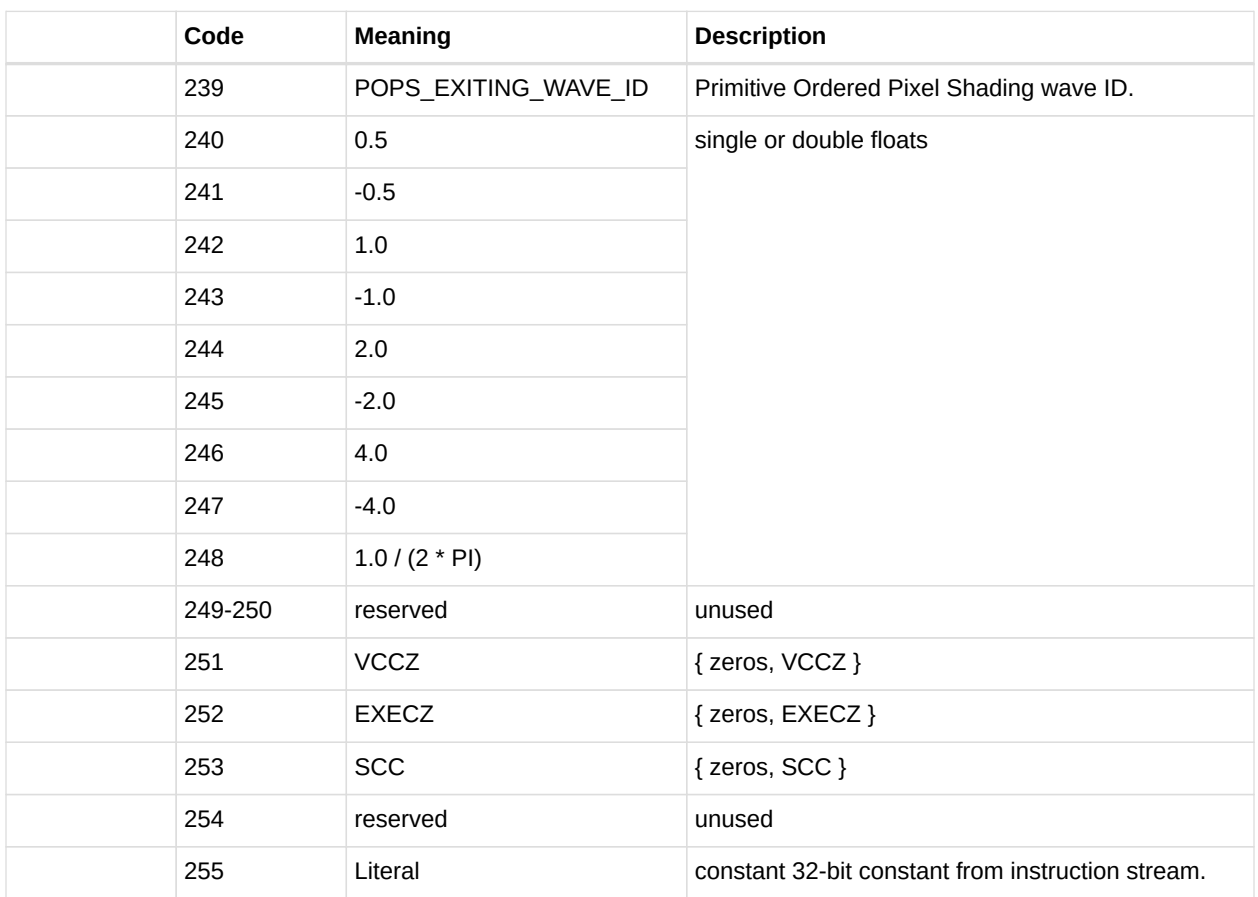

The SALU cannot use VGPRs or LDS. SALU instructions can use a 32-bit literal constant. This constant is part of the instruction stream and is available to all SALU microcode formats except SOPP and SOPK. Literal constants are used by setting the source instruction field to "literal" (255), and then the following instruction dword is used as the source value.

If the destination SGPR is out-of-range, no SGPR is written with the result. However, SCC and possibly EXEC (if saveexec) will still be written.

If an instruction uses 64-bit data in SGPRs, the SGPR pair must be aligned to an even boundary. For example, it is legal to use SGPRs 2 and 3 or 8 and 9 (but not 11 and 12) to represent 64-bit data.

# **5.3. Scalar Condition Code (SCC)**

The scalar condition code (SCC) is written as a result of executing most SALU instructions.

The SCC is set by many instructions:

- Compare operations:  $1 = true$ .
- Arithmetic operations:  $1 = \text{carry out.}$ 
	- SCC = overflow for signed add and subtract operations. For add, overflow = both operands are of the same sign, and the MSB (sign bit) of the result is different than the

sign of the operands. For subtract (AB), overflow  $=$  A and B have opposite signs and the resulting sign is not the same as the sign of A.

• Bit/logical operations:  $1 =$  result was not zero.

# **5.4. Integer Arithmetic Instructions**

This section describes the arithmetic operations supplied by the SALU. The table below shows the scalar integer arithmetic instructions:

| <b>Instruction</b>     | <b>Encoding</b>  | Sets SCC? | <b>Operation</b>                                                              |
|------------------------|------------------|-----------|-------------------------------------------------------------------------------|
| S_ADD_I32              | SOP <sub>2</sub> | y         | $D = SO + S1$ , $SCC = overflow$ .                                            |
| S ADD U32              | SOP <sub>2</sub> | y         | $D = SO + S1$ , $SCC = carry out$ .                                           |
| S_ADDC_U32             | SOP <sub>2</sub> | y         | $D = SO + S1 + SCC = overflow.$                                               |
| S_SUB_I32              | SOP <sub>2</sub> | y         | $D = SO - S1$ , $SCC = overflow$ .                                            |
| S SUB U32              | SOP <sub>2</sub> | y         | $D = SO - S1$ , $SCC = carry out$ .                                           |
| S SUBB U32             | SOP <sub>2</sub> | y         | $D = SO - S1 - SCC = carry out.$                                              |
| S_ABSDIFF_I32          | SOP <sub>2</sub> | y         | $D = abs (SO - S1), SCC = result not zero.$                                   |
| S MIN 132<br>S_MIN_U32 | SOP <sub>2</sub> | y         | $D = (S0 < S1)$ ? S0 : S1. SCC = 1 if S0 was min.                             |
| S MAX 132<br>S MAX U32 | SOP <sub>2</sub> | y         | $D = (S0 > S1)$ ? S0 : S1. SCC = 1 if S0 was max.                             |
| <b>S_MUL_I32</b>       | SOP <sub>2</sub> | n         | $D = SO * S1$ . Low 32 bits of result.                                        |
| S ADDK 132             | <b>SOPK</b>      | y         | $D = D + \text{simm16}$ , SCC = overflow. Sign extended<br>version of simm16. |
| S MULK 132             | <b>SOPK</b>      | n         | $D = D * simm16$ . Return low 32bits. Sign extended<br>version of simm16.     |
| S_ABS_I32              | SOP <sub>1</sub> | y         | $D.i = abs(S0.i)$ . SCC=result not zero.                                      |
| S SEXT 132 18          | SOP <sub>1</sub> | n         | $D = \{ 24\{SO[7]\}, SO[7:0] \}.$                                             |
| S SEXT 132 116         | SOP <sub>1</sub> | n         | $D = \{ 16\{S0[15]\}, S0[15:0] \}.$                                           |

*Table 11. Integer Arithmetic Instructions*

# **5.5. Conditional Instructions**

Conditional instructions use the SCC flag to determine whether to perform the operation, or (for CSELECT) which source operand to use.

*Table 12. Conditional Instructions*

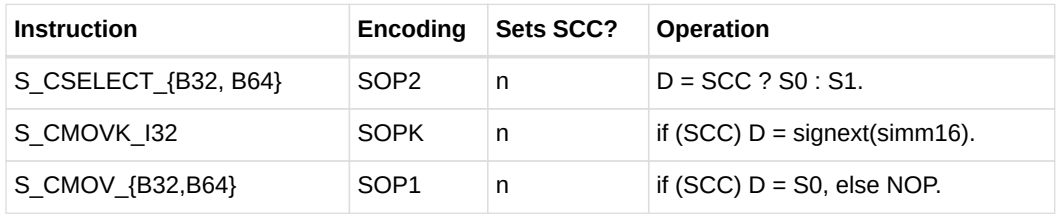

# **5.6. Comparison Instructions**

These instructions compare two values and set the SCC to 1 if the comparison yielded a TRUE result.

| <b>Instruction</b>                                | Encoding    | <b>Sets</b><br>SCC? | <b>Operation</b>                                                                                                    |
|---------------------------------------------------|-------------|---------------------|----------------------------------------------------------------------------------------------------|
| S CMP EQ U64,<br>S CMP LG U64                     | <b>SOPC</b> | v                   | Compare two 64-bit source values. $SCC = SO \leq \text{cond}$<br>$S1$ .                                                       |
| S CMP {EQ,LG,GT,GE,LE,LT}<br>$\{132, U32\}$       | <b>SOPC</b> | v                   | Compare two source values. $SCC = S0$ <cond> S1.</cond>                                                                       |
| S CMPK {EQ, LG, GT, GE, LE, LT} SOPK<br>{I32,U32} |             | v                   | Compare Dest SGPR to a constant. SCC = DST<br><cond> simm16. simm16 is zero-extended (U32) or<br/>sign-extended (132).</cond> |
| S BITCMP0 {B32,B64}                               | <b>SOPC</b> | v                   | Test for "is a bit zero". $SCC = 150[S1]$ .                                                                                   |
| S BITCMP1 {B32,B64}                               | <b>SOPC</b> | v                   | Test for "is a bit one". $SCC = SO[Si].$                                                                                      |

*Table 13. Conditional Instructions*

# **5.7. Bit-Wise Instructions**

Bit-wise instructions operate on 32- or 64-bit data without interpreting it has having a type. For bit-wise operations if noted in the table below, SCC is set if the result is nonzero.

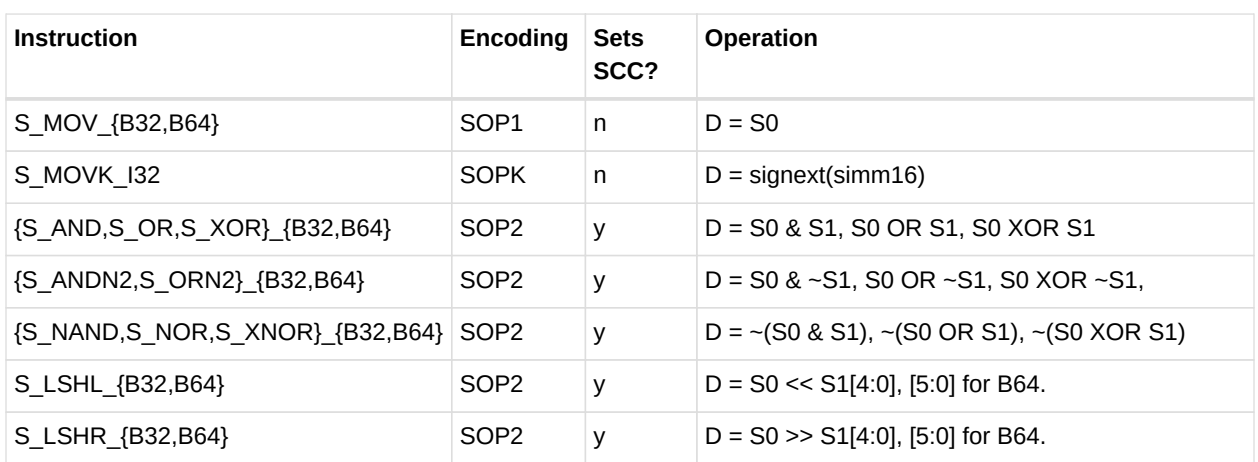

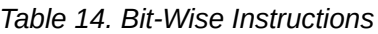

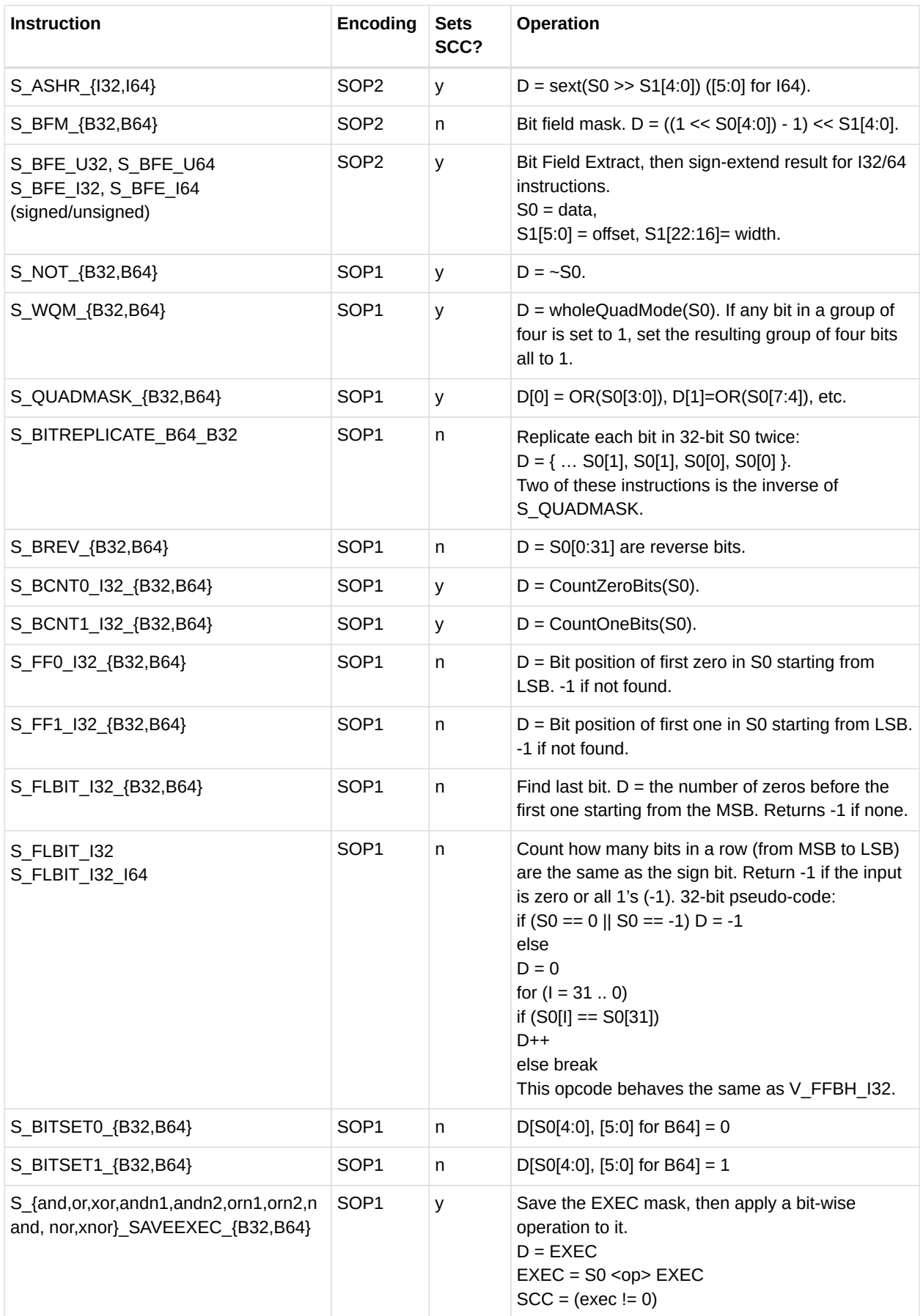

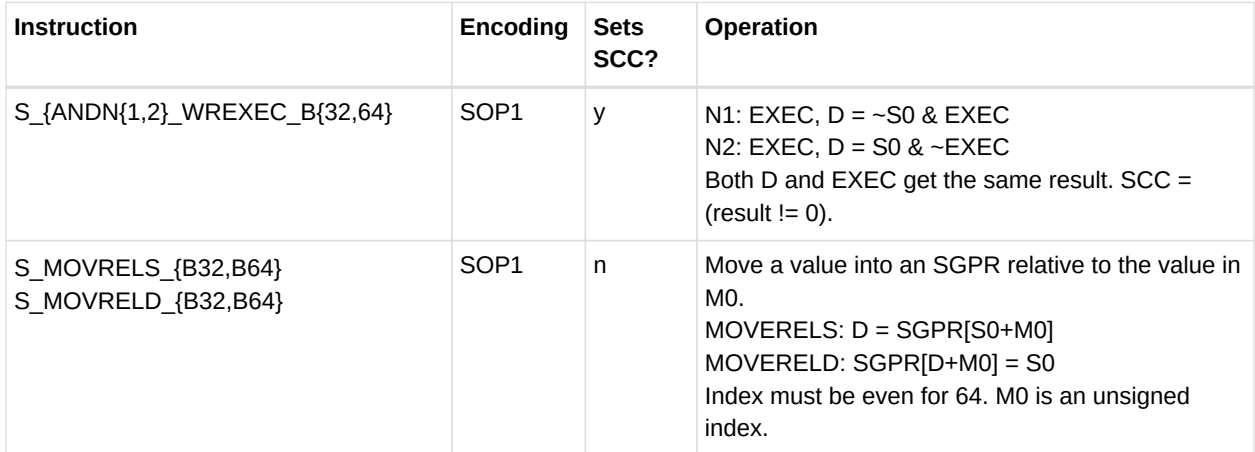

### **5.8. Access Instructions**

These instructions access hardware internal registers.

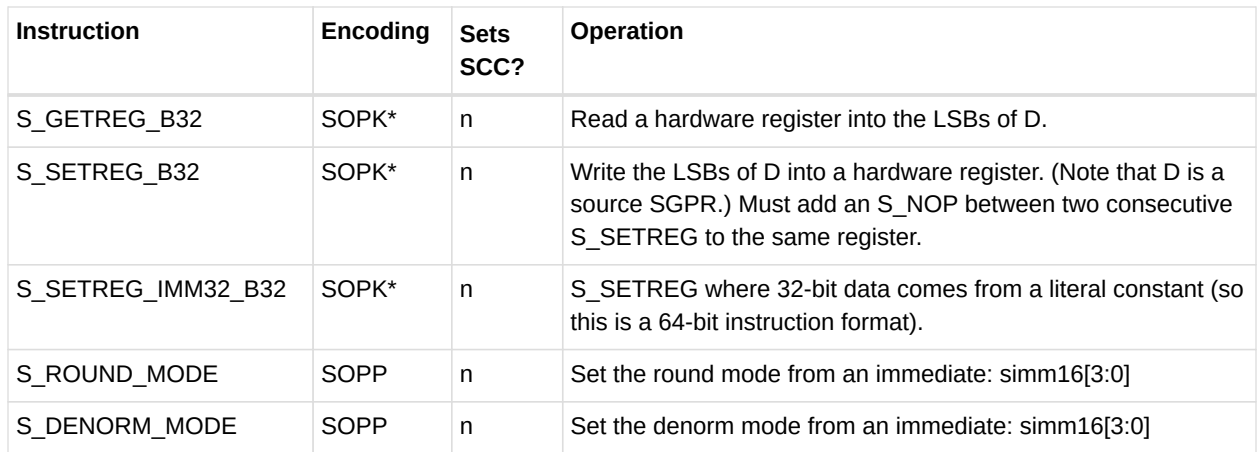

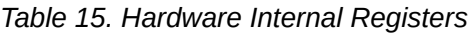

The hardware register is specified in the DEST field of the instruction, using the values in the table above. Some bits of the DEST specify which register to read/write, but additional bits specify which bits in the register to read/write:

```
SIMM16 = {size[4:0], offset[4:0], hwRegId[5:0]}; offset is 0..31, size is 1..32.
```
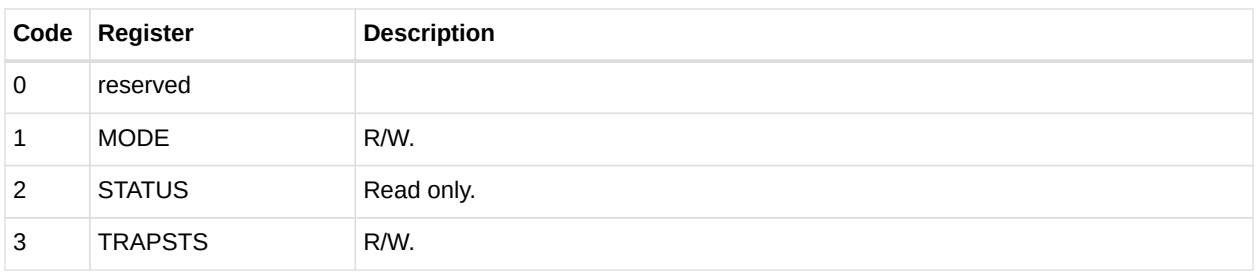

#### *Table 16. Hardware Register Values*

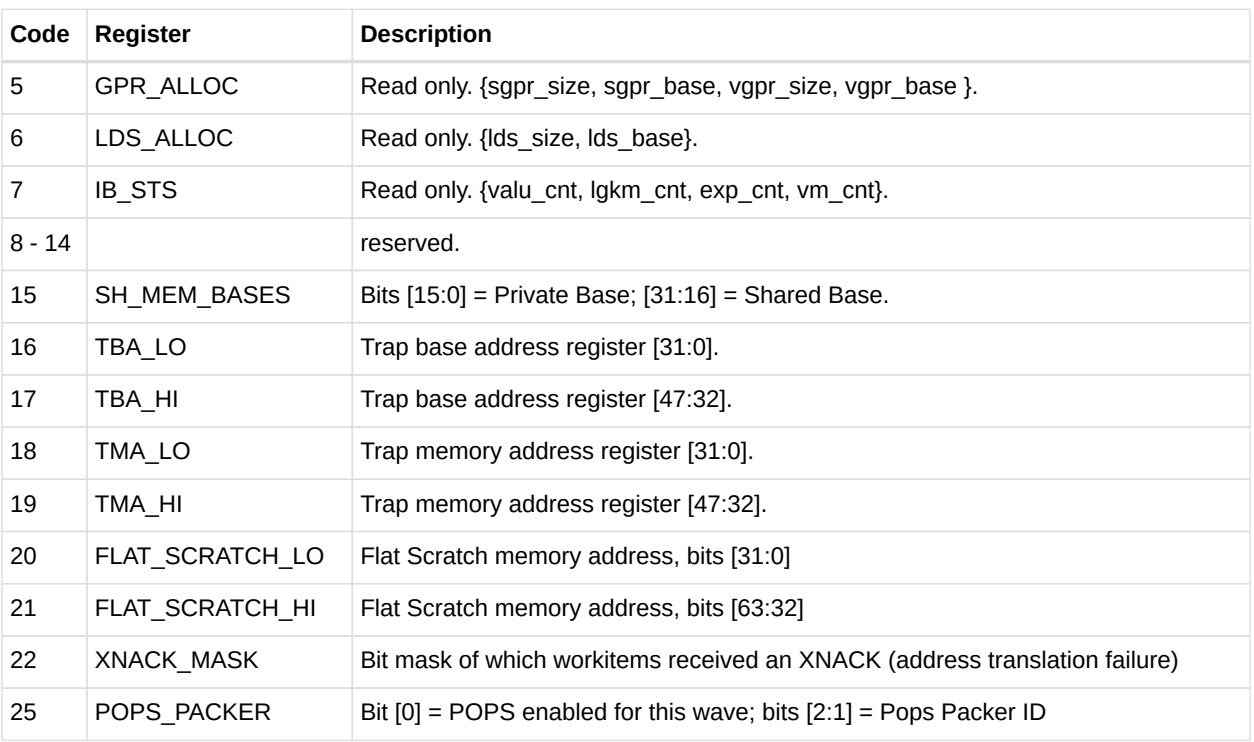

#### *Table 17. IB\_STS*

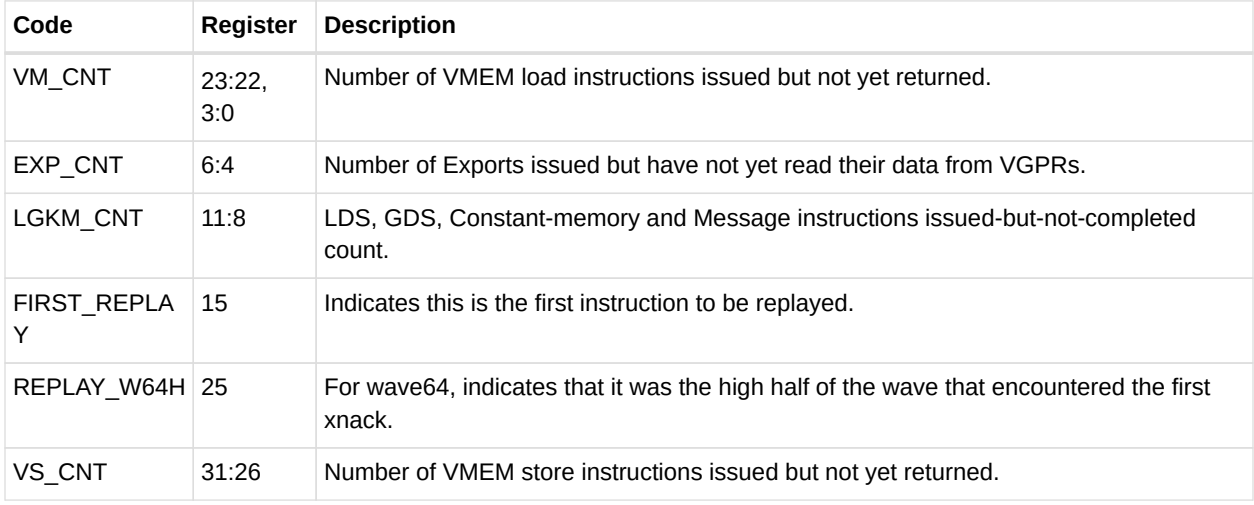

#### *Table 18. GPR\_ALLOC*

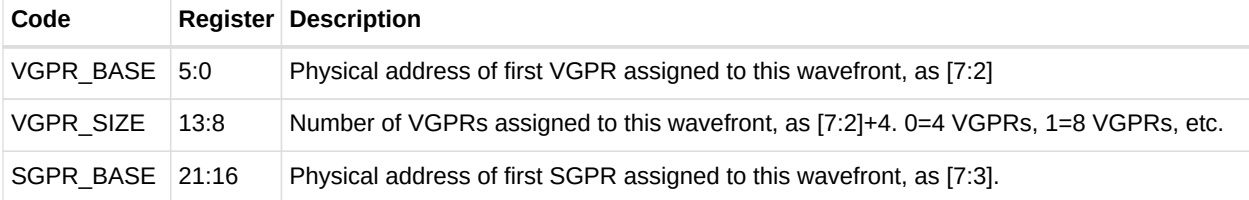

#### *Table 19. LDS\_ALLOC*

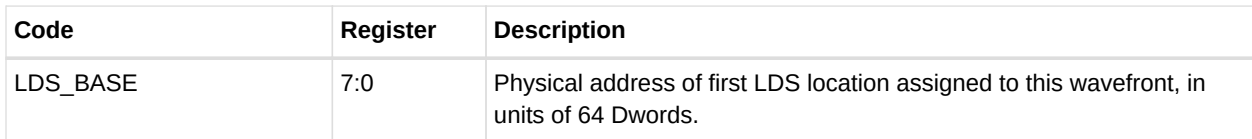

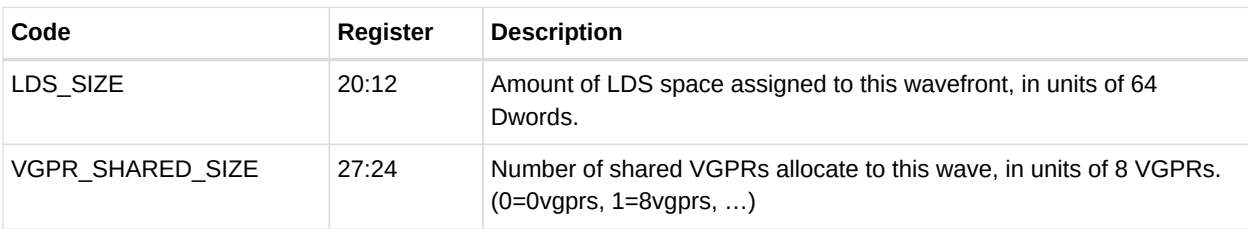

# **Chapter 6. Vector ALU Operations**

Vector ALU instructions (VALU) perform an arithmetic or logical operation on data for each of 32 or 64 threads and write results back to VGPRs, SGPRs or the EXEC mask.

Parameter interpolation is a mixed VALU and LDS instruction, and is described in the Data Share chapter.

# **6.1. Microcode Encodings**

Most VALU instructions are available in two encodings: VOP3 which uses 64-bits of instruction, and one of three 32-bit encodings that offer a restricted set of capabilities. A few instructions are only available in the VOP3 encoding.

When an instruction is available in two microcode formats, it is up to the user to decide which to use. It is recommended to use the 32-bit encoding whenever possible.

#### **The microcode encodings are shown below:**

**VOP2** is for instructions with two inputs and a single vector destination. Instructions that have a carry-out implicitly write the carry-out to the VCC register.

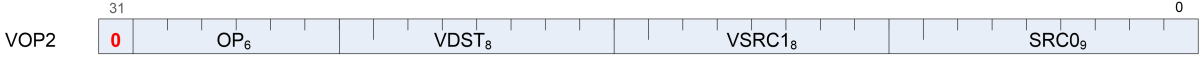

**VOP1** is for instructions with no inputs or a single input and one destination.

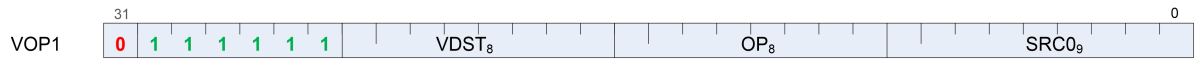

**VOPC** is for comparison instructions.

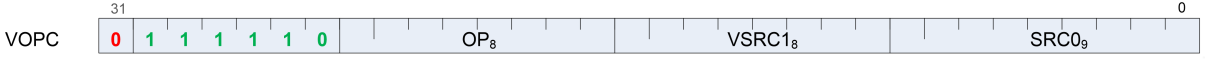

**VINTRP** is for parameter interpolation instructions.

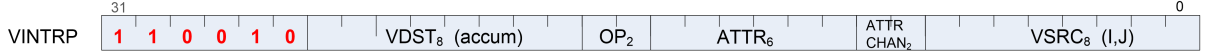

**VOP3** is for instructions with up to three inputs, input modifiers (negate and absolute value), and output modifiers. There are two forms of VOP3: one which uses a scalar destination field (used only for div scale, integer add and subtract); this is designated VOP3b. All other instructions use the common form, designated VOP3a.

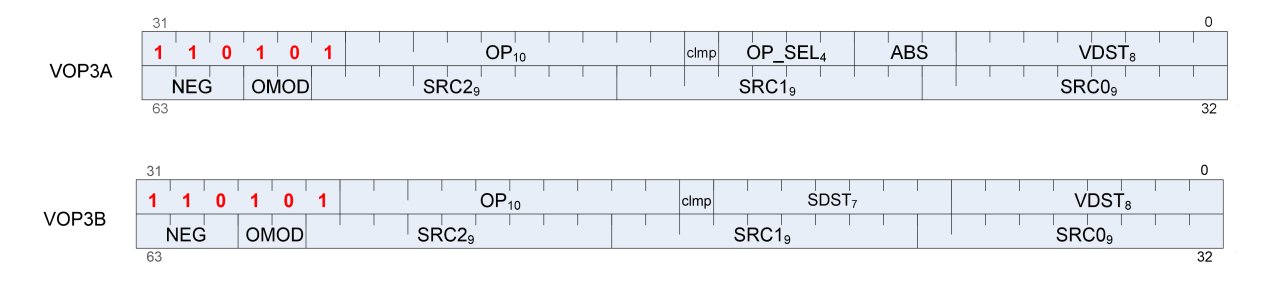

Any of the 32-bit microcode formats may use a 32-bit literal constant, as well VOP3. Note however that VOP3 plus a literal makes a 96-bit instruction and excessive use of this combination may reduce performance.

**VOP3P** is for instructions that use "packed math": These instructions perform an operation on a pair of input values that are packed into the high and low 16-bits of each operand; the two 16-bit results are written to a single VGPR as two packed values.

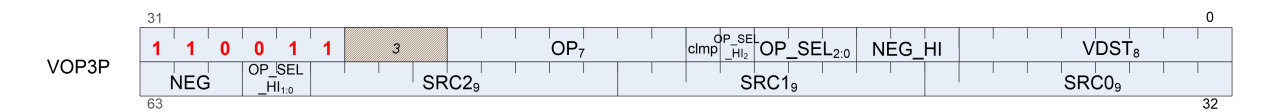

# **6.2. Operands**

All VALU instructions take at least one input operand (except V\_NOP and V\_CLREXCP). The data-size of the operands is explicitly defined in the name of the instruction. For example, V MAD F32 operates on 32-bit floating point data.

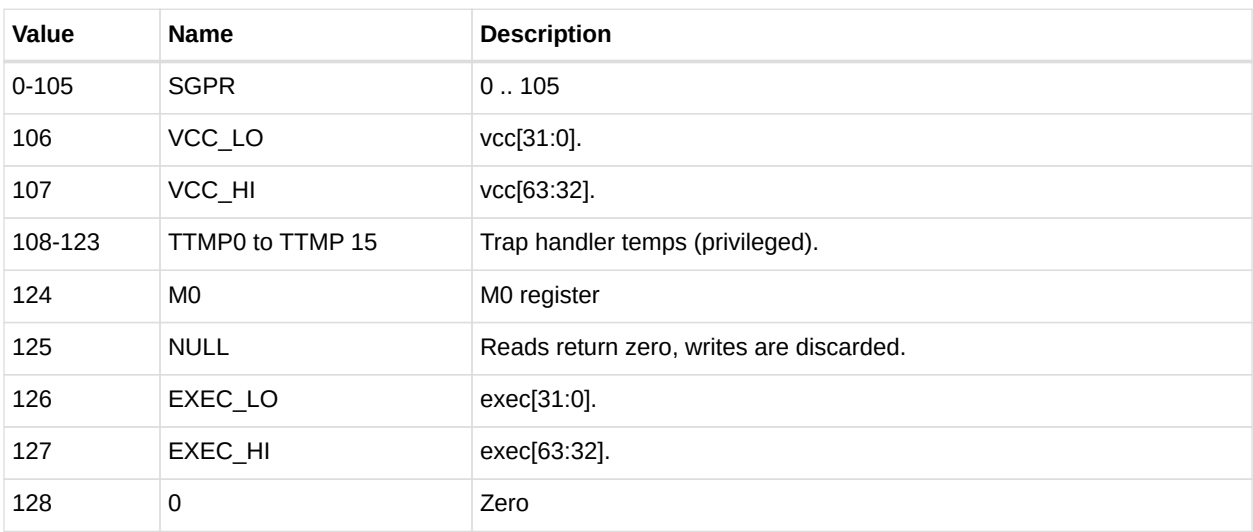

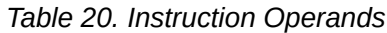

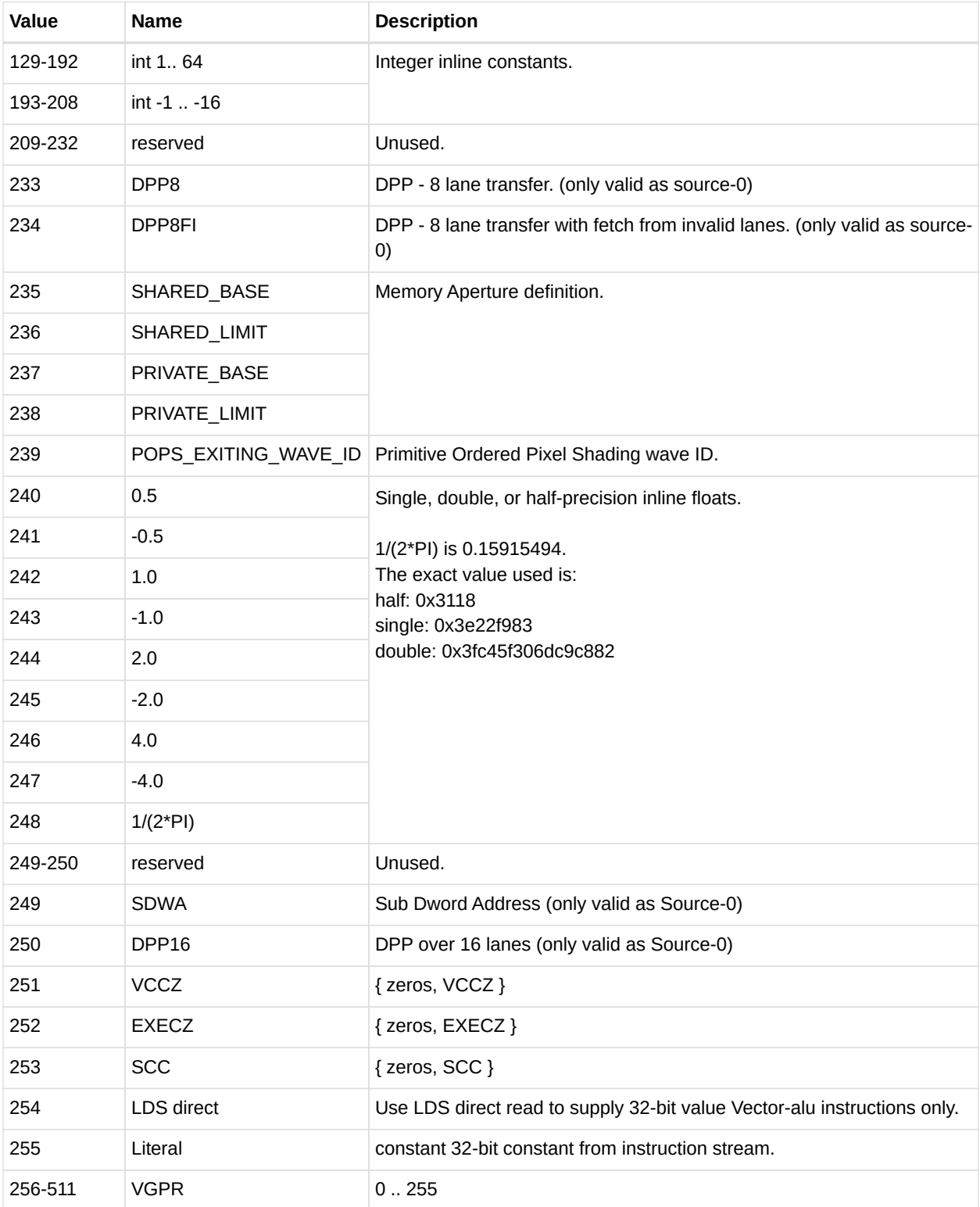

### **6.2.1. Instruction Inputs**

VALU instructions can use any of the following sources for input, subject to restrictions listed below:

- VGPRs
- SGPRs
- Inline constants constant selected by a specific VSRC value
- Literal constant 32-bit value in the instruction stream.
- LDS direct data read
- M0
- EXEC mask

#### **Limitations**

- At most two scalar values can be read per instructions, but the values can be used for more than one operand.
	- Scalar values include: SGPRs, VCC, EXEC (used as data), and literal constants
	- Some instructions implicitly read an SGPR (which includes VCC), and this implicit read counts agains the total supported limit.
		- These are: Add/sub with carry-in, FMAS and CNDMASK
	- 64-bit shift instructions can use only a single scalar value, not two
- At most one literal constant can be used
- Inline constants are free, and do not count against these limits
- Only SRC0 can use LDS DIRECT (see Chapter 10, "Data Share Operations")

Instructions using the VOP3 form and also using floating-point inputs have the option of applying absolute value (ABS field) or negate (NEG field) to any of the input operands.

#### **Literal Expansion to 64 bits**

Literal constants are 32-bits, but they can be used as sources which normally require 64-bit data. They are expanded to 64 bits following these rules:

- 64 bit float: the lower 32-bit are padded with zero.
- 64-bit unsigned integer: zero extended to 64 bits
- 64-bit signed integer: sign extended to 64 bits

### **6.2.2. Instruction Outputs**

VALU instructions typically write their results to VGPRs specified in the VDST field of the microcode word. A thread only writes a result if the associated bit in the EXEC mask is set to 1.

All  $V$  CMPX instructions write the result of their comparison (one bit per thread) the EXEC mask.

Instructions producing a carry-out (integer add and subtract) write their result to VCC when used in the VOP2 form, and to an arbitrary SGPR-pair when used in the VOP3 form.

When the VOP3 form is used, instructions with a floating-point result can apply an output modifier (OMOD field) that multiplies the result by: 0.5, 1.0, 2.0 or 4.0. Optionally, the result can be clamped (CLAMP field) to the range [0.0, +1.0].

Output modifiers apply only to floating point results and are ignored for integer or bit results. Output modifiers are not compatible with output denormals: if output denormals are enabled, then output modifiers are ignored. If output demormals are disabled, then the output modifier is applied and denormals are flushed to zero. Output modifiers are not IEEE compatible: -0 is flushed to +0. Output modifiers are ignored if the IEEE mode bit is set to 1.

In the table below, all codes can be used when the vector source is nine bits; codes 0 to 255 can be the scalar source if it is eight bits; codes 0 to 127 can be the scalar source if it is seven bits; and codes 256 to 511 can be the vector source or destination.

### **6.2.3. Wave64 use of SGPRs**

VALU instructions may use SGPRs as a uniform input, shared by all workitems. If the value is used as simple data value, then the same SGPR is distributed to all 64 workitems. If, on the other hand, the data value represents a mask (e.g. carry-in, mask for CNDMASK), then each workitem receives a separate value, and two consecutive SGPRs will be read.

### **6.2.4. Wave64 Destination Restrictions**

When a VALU instruction is issued from a wave64, it is actually issued twice as two wave32 instructions. While in most cases the programmer need not be aware of these, it does impose a prohibition on wave64 VALU instructions which both write and read the same SGPR value. Doing this will lead to unpredictable results. *Specifically, the first pass of a wave64 VALU instruction must not overwrite a scalar value used by the second half.*

### **6.2.5. OPSEL Field Restrictions**

The OPSEL field (of VOP3) is usable only for a subset of VOP3 instructions, and not for VOP1, VOP2 or VOPC instructions using the VOP3 encoding (these should use SDWA instead).

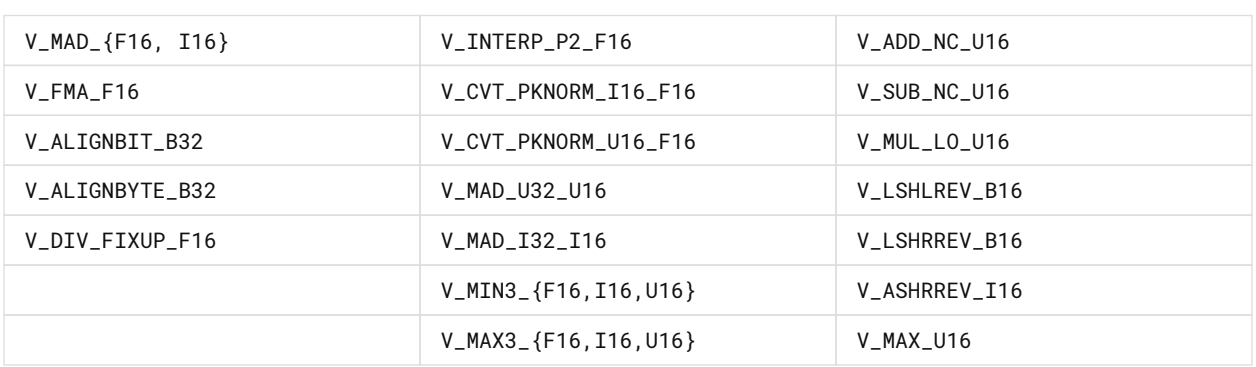

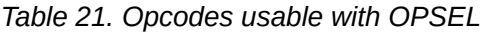

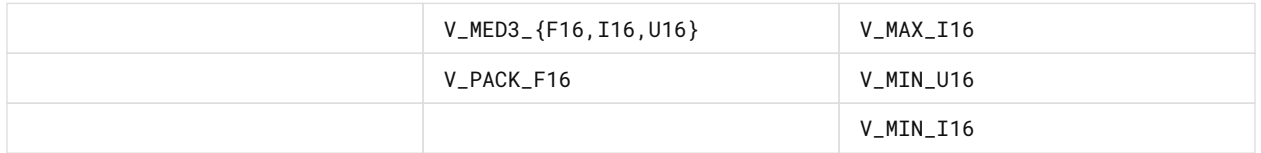

### **6.2.6. Out-of-Range GPRs**

When a source VGPR is out-of-range, the instruction uses as input the value from VGPR0.

When the destination GPR is out-of-range, the instruction executes but does not write the results.

# **6.3. Instructions**

The table below lists the complete VALU instruction set by microcode encoding, except for VOP3P instructions which are listed in a later section.

| VOP <sub>3</sub>                | VOP3 - 1-2 operand opcodes          | VOP <sub>2</sub>         | VOP1                                           |
|---------------------------------|-------------------------------------|--------------------------|------------------------------------------------|
| V_ADD_LSHL_U32                  | One Operand:                        | $V_{ADD_{1}}$ {F16, F32} | V_BFREV_B32                                    |
| V_ADD3_U32                      | V_LDEXP_F32                         | V_ADD_CO_CI_U32          | V_CEIL_{ F16, F32, F64}                        |
| V_ALIGNBIT_B32                  | V_LDEXP_F64                         | V_ADD_NC_U32             | V_CLREXCP                                      |
| V_ALIGNBYTE_B32                 |                                     | V_AND_B32                | V_COS_{F16,F32}                                |
| V_AND_OR_B32                    | Two Operands:                       | V_ASHRREV_B32            | V_CVT_{I32, U32, F16,<br>$F64$ <sub>-F32</sub> |
| $V_BFE_{1032}$ , I32 }          | V_ADD_CO_U32                        | V_CNDMASK_B32            | V_CVT_{I32, U32}_F64                           |
| V_BFI_B32                       | V_ADD_F64                           | V_CVT_PKRTZ_F16_F32      | $V_CVT_{-}$ {U16, I16}_F16                     |
| V_CUBEID_F32                    | $V_{ADD_NC_{1}132, U16, I16}$       | V_FMAAK_F16              | $V_CVT_F16_{-} \{U16, I16\}$                   |
| V_CUBEMA_F32                    | $V_ASK$ REV $_{116, 164}$           | V_FMAAK_F32              | V_CVT_F32_{I32, U32, F16<br>, $F64$            |
| V_CUBESC_F32                    | V_BCNT_U32_B32                      | V_FMAC_F16               | $V_CVT_F32_UBYTE{0, 1, 2, 1}$<br>$3\}$         |
| V_CUBETC_F32                    | V_BFM_B32                           | V_FMAC_F32               | V_CVT_F64_{I32,U32}                            |
| V_CVT_PK_U8_F32                 | V_CVT_PK_{I16, U16}_U32             | V_FMAMK_F16              | V_CVT_FLR_I32_F32                              |
| V_DIV_FIXUP_{<br>F16, F32, F64} | V_CVT_PKNORM_{I16,<br>$U16$ } $F16$ | V_FMAMK_F32              | V_CVT_NORM_I16_F16                             |
| V_DIV_FMAS_{F32,F64}            | V_CVT_PKNORM_{I16,<br>$U16$ } F32   | V_LDEXP_F16              | V_CVT_NORM_U16_F16                             |
| V_DIV_SCALE_{F32,F64}           | V_INTERP_MOV_F32                    | V_LSHLREV_B32            | V_CVT_OFF_F32_I4                               |
| V_FMA_{ F16, F32,<br>F64        | V_INTERP_P1_F32                     | V_LSHRREV_B32            | V_CVT_RPI_I32_F32                              |

*Table 22. VALU Instruction Set*

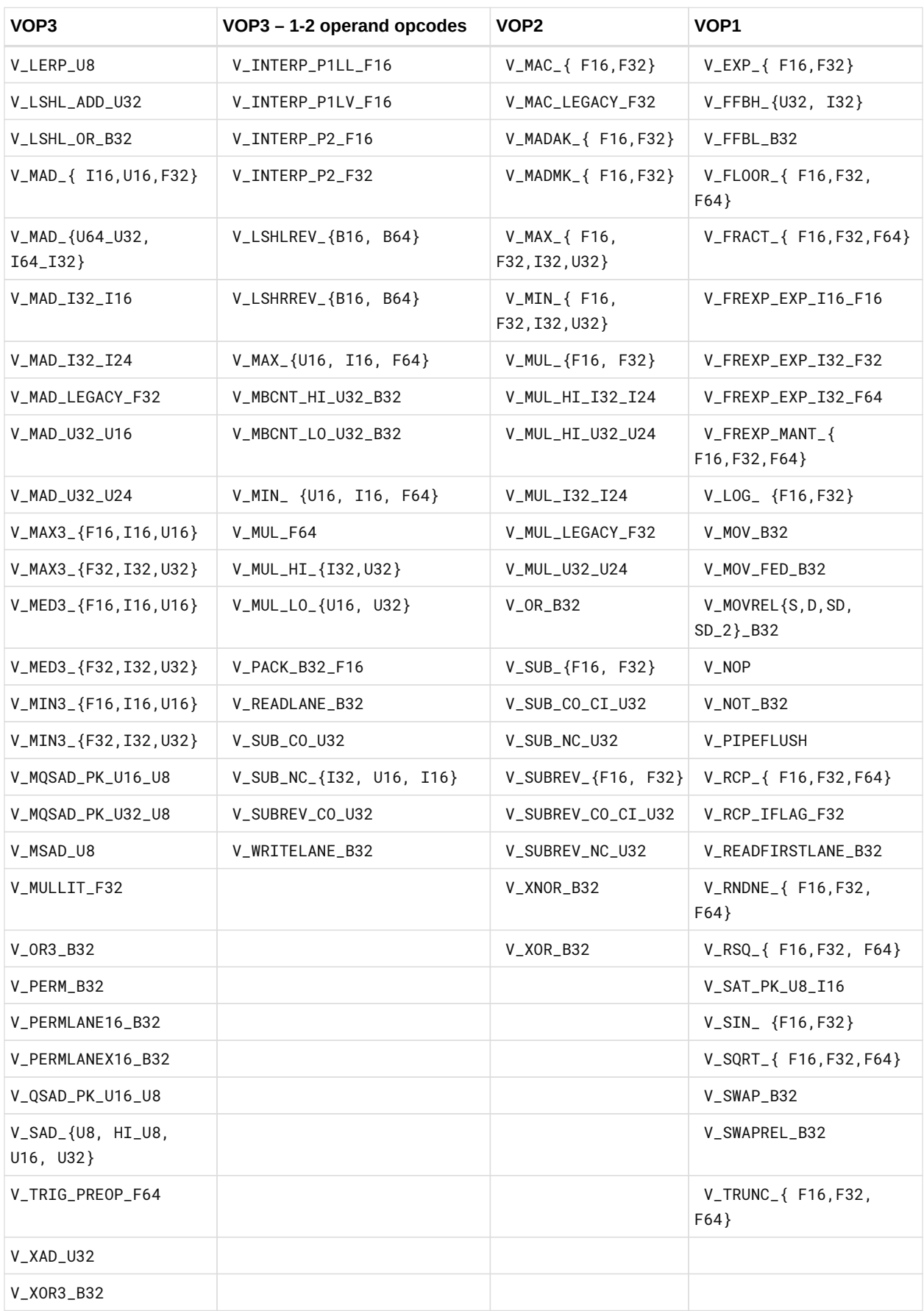

The next table lists the compare instructions.

*Table 23. VALU Instruction Set*

| <b>Op</b>    | <b>Formats</b>                                      | <b>Functions</b>                                                                                                    | <b>Result</b> |
|--------------|-----------------------------------------------------|----------------------------------------------------------------------------------------------------|---------------|
| V CMP        | 116, 132, 164, U16,                                 | F, LT, EQ, LE, GT, LG, GE, T                                                                                                    | Write VCC     |
| V CMPX       | U32, U64                                            |                                                                                                    | Write exec.   |
| V CMP        | F <sub>16</sub> , F <sub>32</sub> , F <sub>64</sub> | F, LT, EQ, LE, GT, LG, GE, T,<br>O, U, NGE, NLG, NGT, NLE, NEQ, NLT<br>( $o =$ total order, $u =$ unordered,<br>$N =$ NaN or normal compare) | Write VCC.    |
| V CMPX       |                                                     |                                                                                                    | Write exec.   |
| V CMP CLASS  | F <sub>16</sub> , F <sub>32</sub> , F <sub>64</sub> | Test for one of: signaling-NaN, quiet-NaN,<br>positive or negative: infinity, normal,<br>subnormal, zero.                                    | Write VCC.    |
| V CMPX CLASS |                                                     |                                                                                                    | Write exec.   |

### **6.4. Denormalized and Rounding Modes**

The shader program has explicit control over the rounding mode applied and the handling of denormalized inputs and results. The MODE register is set using the S\_SETREG instruction; it has separate bits for controlling the behavior of single and double-precision floating-point numbers.

Round and denormal modes can also be set using S\_ROUND\_MODE and S DENORM MODE.

| Field     | <b>Bit Position</b> | <b>Description</b>                                                                                                    |
|-----------|---------------------|----------------------------------------------------------------------------------------------------|
| FP ROUND  | 3:0                 | [1:0] Single-precision round mode.<br>[3:2] Double/Half-precision round mode.<br>Round Modes: 0=nearest even; 1= +infinity; 2= -infinity, 3= toward zero.                                                                                                    |
| FP DENORM | 7:4                 | [5:4] Single-precision denormal mode.<br>[7:6] Double/Half-precision denormal mode.<br>Denormal modes:<br>$0 =$ Flush input and output denorms.<br>$1 =$ Allow input denorms, flush output denorms.<br>$2$ = Flush input denorms, allow output denorms.<br>$3$ = Allow input and output denorms. |

*Table 24. Round and Denormal Modes*

### **6.5. ALU Clamp Bit Usage**

The clamp bit has multpiple uses. For  $V$  CMP instructions, setting the clamp bit to 1 indicates that the compare signals if a floating point exception occurs. For integer operations, it clamps the result to the largest and smallest representable value. For floating point operations, it

clamps the result to the range: [0.0, 1.0].

# **6.6. VGPR Indexing**

VGPR indexing allows a value stored in the M0 register to act as an index into the VGPRs for either the source operand, destination or both for certain MOVE operations.

The table below describes the instructions which enable, disable and control VGPR indexing.

| <b>Instruction</b> | Encoding         | <b>Operation</b>                                                                                      |
|--------------------|------------------|----------------------------------------------------------------------------------------------------|
| V MOVRELD B32      | VOP <sub>1</sub> | Move with relative destination: $VGPR[D+MO] = VGPR[SO]$ .                                             |
| V MOVRELS B32      | VOP <sub>1</sub> | Move with relative source: $VGPR[D] = VGPR[SO+MO]$ .                                                  |
| V MOVRELSD B32     | VOP <sub>1</sub> | Move with relative source and destination: $VGPR[D+MO] =$<br>VGPR[S0+M0].                             |
| V MOVRELSD 2 B32   | VOP <sub>1</sub> | Move with relative source and destination, each different:<br>$VGPR[D+MO[25:16]] = VGPR[SO+MO[7:0]].$ |
| V SWAPREL B32      | VOP <sub>1</sub> | Swap two VGPRs, each relative to a separate index: swap<br>VGPR[D+M0[25:16]] with VGPR[S0+M0[7:0]].   |

*Table 25. VGPR Indexing Instructions*

### **6.7. Packed Math**

**Packed math** is a form of operation which acclerates arithmetic on two values packed into the same VGPR. It performs operations on two 16-bit values within a DWORD as if they were separate threads. For example, a packed add of V0=V1+V2 is really two separate adds: adding the low 16 bits of each Dword and storing the result in the low 16 bit s of V0, and adding the high halves.

Packed math uses the instructions below and the microcode format "VOP3P". This format adds op\_sel and neg fields for both the low and high operands, and removes ABS and OMOD.

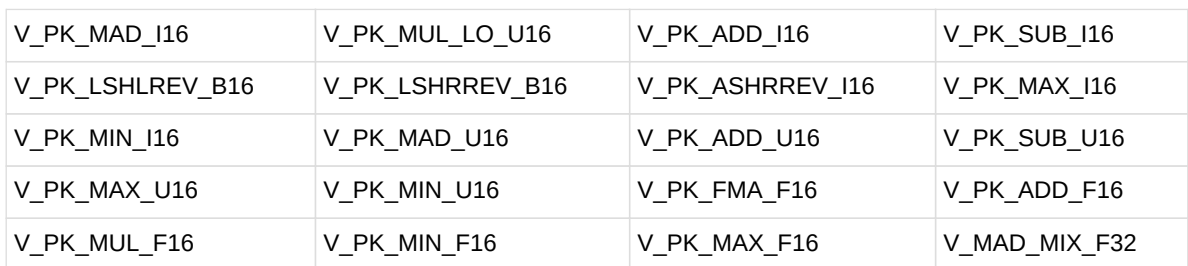

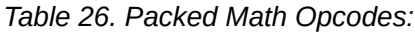

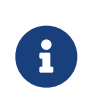

V MAD MIX \* are not packed math, but perform a single MAD operation on a mixture of 16- and 32-bit inputs. They are listed here because they use the VOP3P encoding.

# **6.8. Sub-Dword Addressing (SDWA)**

Sub DWord Addressing allows a VOP1, VOP2 and VOPC instruction to reference 16 bits of data in a 32-bit VGPR either the upper or lower half, or any of 4 bytes in the DWORD. The actual SRC0 operand will be supplied by the SRC0 field of the SDWA word. Each operand can select the high or low 16-bits or any byte as the destination portion of a VGPR. SDWA is indicated by setting the SRC0 to the inline constant: SQ\_SRC\_SDWA. VOPC instructions use a slightly different version of the SDWA instruction word which as "SD" and "SDST" fields, but not: OMOD, CLMP, DST\_U and DST\_SEL.

### **6.9. Data Parallel Processing (DPP)**

Data Parallel ALU operations allow VALU instruction to select operands from different lanes (threads) rather than just using a thread's own lane. DPP is compatible only with: VOP1 and VOP2. There are no new instructions, but there are two new instruction formats in the form of an extra DWORD of instruction: DPP8 or DPP16.

There are two forms of the DPP instruction word:

- **DPP8** allows arbitrary swizzling between groups of 8 lanes
- **DPP16** allows a set of predefined swizzles between groups of 16 lanes

A scan operation is one which computes a value per thread which is based on the values of the previous threads and possibly itself. E.g. a running sum is the sum of the values from previous threads in the vector. A reduction operation is essentially a scan which returns a single value from the highest numbered active thread. These operations take the SP multiple instruction cycles (at least 8 times what an ADD\_F32 takes). Rather than make these a single macro in SQ, the shader program will have unique instructions for each pass of the scan. This prevents any instruction scheduling issues (any other waves may execute in between these individual stage instruction) and allows more general flexibility.

Use of DPP is indicated by setting the SRC0 operand to a literal constant: DPP8 or DPP16. Note that since SRC-0 is set to the literal value, the actual VGPR address for Source-0 comes from the literal constant (DPP). The scan operation requires the EXEC mask to be set to all 1's for proper operation. Unused threads (lanes) must be set to a value which will not change the result prior to the scan. Readlane, readfirstlane and writelane cannot be used with DPP.

# **6.10. PERMLANE Specific Rules**

V\_PERMLANE must not occur immediately after a V\_CMPX. To prevent this, any other VALU opcode may be inserted (e.g. v\_mov\_b32 v0, v0).

 $\overline{\text{SBASE}}_{6\text{ (sgn-pair)}}$ 

 $\overline{32}$ 

# **Chapter 7. Scalar Memory Operations**

Scalar Memory Read (SMEM) instructions allow a shader program to load data from memory into SGPRs through the Scalar Data Cache. Instructions can read from 1 to 16 Dwords, or write 1 to 4 Dwords at a time. Data is read directly into SGPRs without any format conversion.

The scalar unit reads consecutive Dwords from memory to the SGPRs. This is intended primarily for loading ALU constants and for indirect T#/S# lookup. No data formatting is supported, nor is byte or short data.

# **7.1. Microcode Encoding**

Scalar memory read instructions are encoded using the SMEM microcode format.

 $OP_s$ 

**SMEM** 

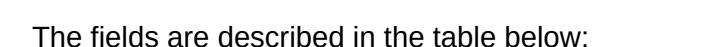

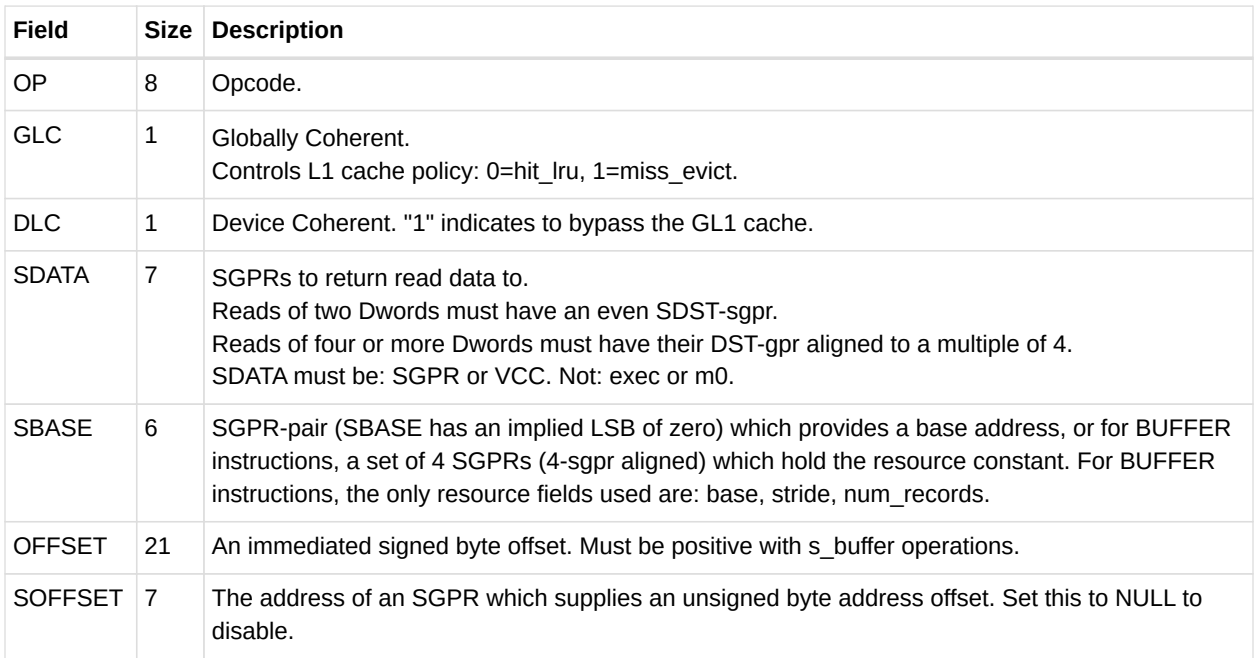

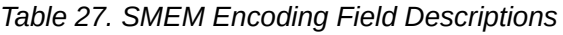

GLC.

 $D_{LC}$ 

 $SDATA<sub>z</sub>$ 

 $OFFSET<sub>21</sub>$  (signed)

# **7.2. Operations**

### **7.2.1. S\_LOAD\_DWORD**

These instructions load 1-16 Dwords from memory. The data in SGPRs is specified in SDATA, and the address is composed of the SBASE, OFFSET, and SOFFSET fields.

#### **Scalar Memory Addressing**

S\_LOAD :

ADDR = SGPR[base] + inst\_offset +  ${M0}$  or SGPR[offset] or zero  $}$ 

S\_SCRATCH\_LOAD :

ADDR = SGPR[base] + inst\_offset + { M0 or SGPR[offset] or zero }  $*$  64

All components of the address (base, offset, inst offset, M0) are in bytes, but the two LSBs are ignored and treated as if they were zero.

It is illegal and undefined if the inst offset is negative and the resulting (inst\_offset + (M0 or SGPR[offset])) is negative.

Scalar access to private (scratch) space must either use a buffer constant or manually convert the address.

A scalar instruction must not overwrite its own source registers because the possibility of the instruction being replayed due to an UTC XNACK. Similarly, instructions in scalar memory clauses must not overwrite the sources of any of the instructions in the clause. A clause is defined as a string of memory instructions of the same type. A clause is broken by any nonmemory instruction.

#### **Reads using Buffer Constant**

Buffer constant fields used: base\_address, stride, num\_records. Other fields are ignored.

Scalar memory read does not support "swizzled" buffers. **Stride** is used only for memory address bounds checking, not for computing the address to access.

The SMEM supplies only a SBASE address (byte) and an offset (byte or Dword). Any "index \* stride" must be calculated manually in shader code and added to the offset prior to the SMEM.

The two LSBs of V#.base and of the final address are ignored to force Dword alignment.

```
'm_+" components come from the buffer constant (V#):
   offset = OFFSET + SOFFSET (M0, SGPR or zero)
 m_base = { SGPR[SBASE * 2 +1][15:0], SGPR[SBASE*2] }
 m_{\texttt{1}} stride = SGPR[SBASE * 2 +1][31:16]
 m_nnum\_records = SGPR[SBASE * 2 + 2]m_size = (m_stride == \theta) ? 1 : m_num_records
 addr = (m\_base + offset) & ~28.3  SGPR[SDST] = read_Dword_from_dcache(base, m_size)
   If more than 1 dword is being read, it is returned to SDST+1, SDST+2, etc,
   and the offset is incremented by 4 bytes per DWORD.
```
### **7.2.2. S\_DCACHE\_INV**

This instruction invalidates the entire scalar cache. It does not return anything to SDST.

### **7.2.3. S\_MEMTIME**

This instruction reads a 64-bit clock counter into a pair of SGPRs: SDST and SDST+1.

### **7.2.4. S\_MEMREALTIME**

This instruction reads a 64-bit "real time-counter" and returns the value into a pair of SGPRS: SDST and SDST+1. The time value is from a clock for which the frequency is constant (not affected by power modes or core clock frequency changes).

### **7.3. Dependency Checking**

Scalar memory reads can return data out-of-order from how they were issued; they can return partial results at different times when the read crosses two cache lines. The shader program uses the LGKM\_CNT counter to determine when the data has been returned to the SDST SGPRs. This is done as follows.

- LGKM CNT is incremented by 1 for every fetch of a single Dword.
- LGKM CNT is incremented by 2 for every fetch of two or more Dwords.
- LGKM CNT is decremented by an equal amount when each instruction completes.

Because the instructions can return out-of-order, the only sensible way to use this counter is to implement S\_WAITCNT 0; this imposes a wait for all data to return from previous SMEMs before continuing.

# **7.4. Scalar Memory Clauses and Groups**

A "clause" is a sequence of instructions starting with S\_CLAUSE and continuing for 2-63 instructions. Clauses lock the instruction arbiter onto this wave until the clause completes.

A "group" is a set of the same type of instruction that happen to occur in the code but are not necessarily executed as a clause. A group ends when there a non-SMEM instruction.

Scalar memory instructions are issued in groups. A group is a sequence of SMEM instructions, and any non-SMEM instruction breaks the group. The hardware does not enforce that a single wave will execute an entire group before issuing instructions from another wave.

#### **Group restrictions:**

- 1. Reads and writes must not be in the same group if they might access the same addresses
- 2. INV must be in a group by itself
- 3. "TIME" instructions are considered as reads for group rules

#### **Instruction ordering**

The data cache is free to re-order instructions. The only assurance of ordering comes when the shader executes an S\_WAITCNT LGKMcnt==0. Cache invalidate instructions are not assured to have completed until the shader waits for LGKMcnt==0.

### **7.5. Alignment and Bounds Checking**

#### **SDST**

The value of SDST must be even for fetches of two Dwords (including S\_MEMTIME), or a multiple of four for larger fetches. If this rule is not followed, invalid data can result. If SDST is out-of-range, the instruction is not executed.

#### **SBASE**

The value of SBASE must be even for S\_BUFFER\_LOAD (specifying the address of an SGPR which is a multiple of four). If SBASE is out-of-range, the value from SGPR0 is used.

#### **OFFSET**

The value of OFFSET has no alignment restrictions.

**Memory Address** : If the memory address is out-of-range (clamped), the operation is not performed for any Dwords that are out-of-range.

# **Chapter 8. Vector Memory Operations**

Vector Memory (VMEM) instructions read or write one piece of data separately for each workitem in a wavefront into, or out of, VGPRs. This is in contrast to Scalar Memory instructions, which move a single piece of data that is shared by all threads in the wavefront. All Vector Memory (VM) operations are processed by the texture cache system (level 1 and level 2 caches).

Software initiates a load, store or atomic operation through the texture cache through one of three types of VMEM instructions:

- MTBUF: Memory typed-buffer operations.
- MUBUF: Memory untyped-buffer operations.
- MIMG: Memory image operations.

The instruction defines which VGPR(s) supply the addresses for the operation, which VGPRs supply or receive data from the operation, and a series of SGPRs that contain the memory buffer descriptor (V# or T#). Also, MIMG operations supply a texture sampler (S#) from a series of four SGPRs; this sampler defines texel filtering operations to be performed on data read from the image.

# **8.1. Vector Memory Buffer Instructions**

Vector-memory (VM) operations transfer data between the VGPRs and buffer objects in memory through the texture cache (TC). **Vector** means that one or more piece of data is transferred uniquely for every thread in the wavefront, in contrast to scalar memory reads, which transfer only one value that is shared by all threads in the wavefront.

Buffer reads have the option of returning data to VGPRs or directly into LDS.

Examples of buffer objects are vertex buffers, raw buffers, stream-out buffers, and structured buffers.

Buffer objects support both homogeneous and heterogeneous data, but no filtering of read-data (no samplers). Buffer instructions are divided into two groups:

- MUBUF: Untyped buffer objects.
	- Data format is specified in the resource constant.
	- Load, store, atomic operations, with or without data format conversion.
- MTBUF: Typed buffer objects.
	- Data format is specified in the instruction.
	- The only operations are Load and Store, both with data format conversion.

Atomic operations take data from VGPRs and combine them arithmetically with data already in

memory. Optionally, the value that was in memory before the operation took place can be returned to the shader.

All VM operations use a buffer resource constant (V#) which is a 128-bit value in SGPRs. This constant is sent to the texture cache when the instruction is executed. This constant defines the address and characteristics of the buffer in memory. Typically, these constants are fetched from memory using scalar memory reads prior to executing VM instructions, but these constants also can be generated within the shader.

### **8.1.1. Simplified Buffer Addressing**

The equation below shows how the hardware calculates the memory address for a buffer access:

 $ADDR =$ baseOffset Inst offset + Voffset + Stride \* (Vindex + TID) Base **SGPR**  $V#$ **VGPR**  $V#$ Instr **VGPR**  $0.63$ Voffset is ignored when instruction bit "OFFEN" == 0

Vindex is ignored when instructino bit "IDXEN" ==  $0$ 

TID is a constant value (0..63) unique to each thread in the wave. It is ignored when resource bit ADD\_TID\_ENABLE == 0

### **8.1.2. Buffer Instructions**

Buffer instructions (MTBUF and MUBUF) allow the shader program to read from, and write to, linear buffers in memory. These operations can operate on data as small as one byte, and up to four Dwords per work-item. Atomic arithmetic operations are provided that can operate on the data values in memory and, optionally, return the value that was in memory before the arithmetic operation was performed.

The D16 instruction variants convert the results to packed 16-bit values. For example, BUFFER\_LOAD\_FORMAT\_D16\_XYZW will write two VGPRs.

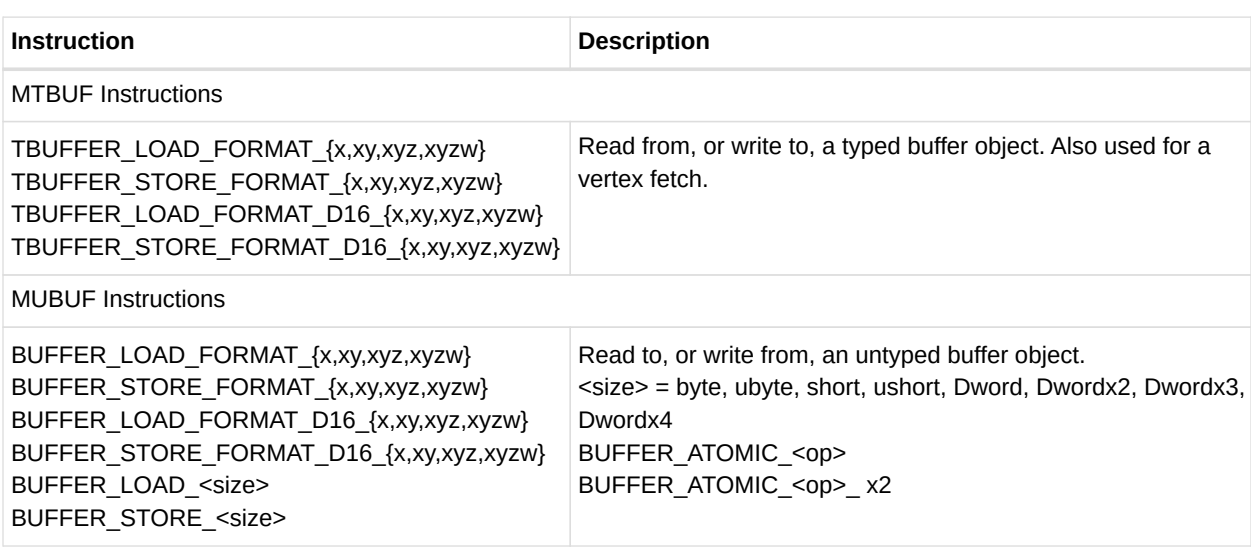

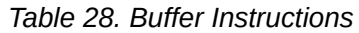

#### FORMAT<sub>7</sub> OP<sub>3</sub> DLC GLC dxenoffen<br>|TFE SLC OPM SRSRC<sub>5</sub> (V# sgpr) VDATA<sub>8</sub> (vgpr: src or dst)  $\frac{\text{OFFSET}_{12}}{\text{VADDR}_8 \text{ (vgpr)}}$  $\frac{1}{\sqrt{1 + \frac{1}{1} \cdot 0}} \cdot \frac{1}{\sqrt{1 + \frac{1}{1} \cdot 0}}$  $\overline{1}$ **MTBUF**  $\overline{32}$  $O$ FFSET<sub>12</sub> **MUBUF**  $VADDR_8$  (vgpr)

#### *Table 29. Microcode Formats*

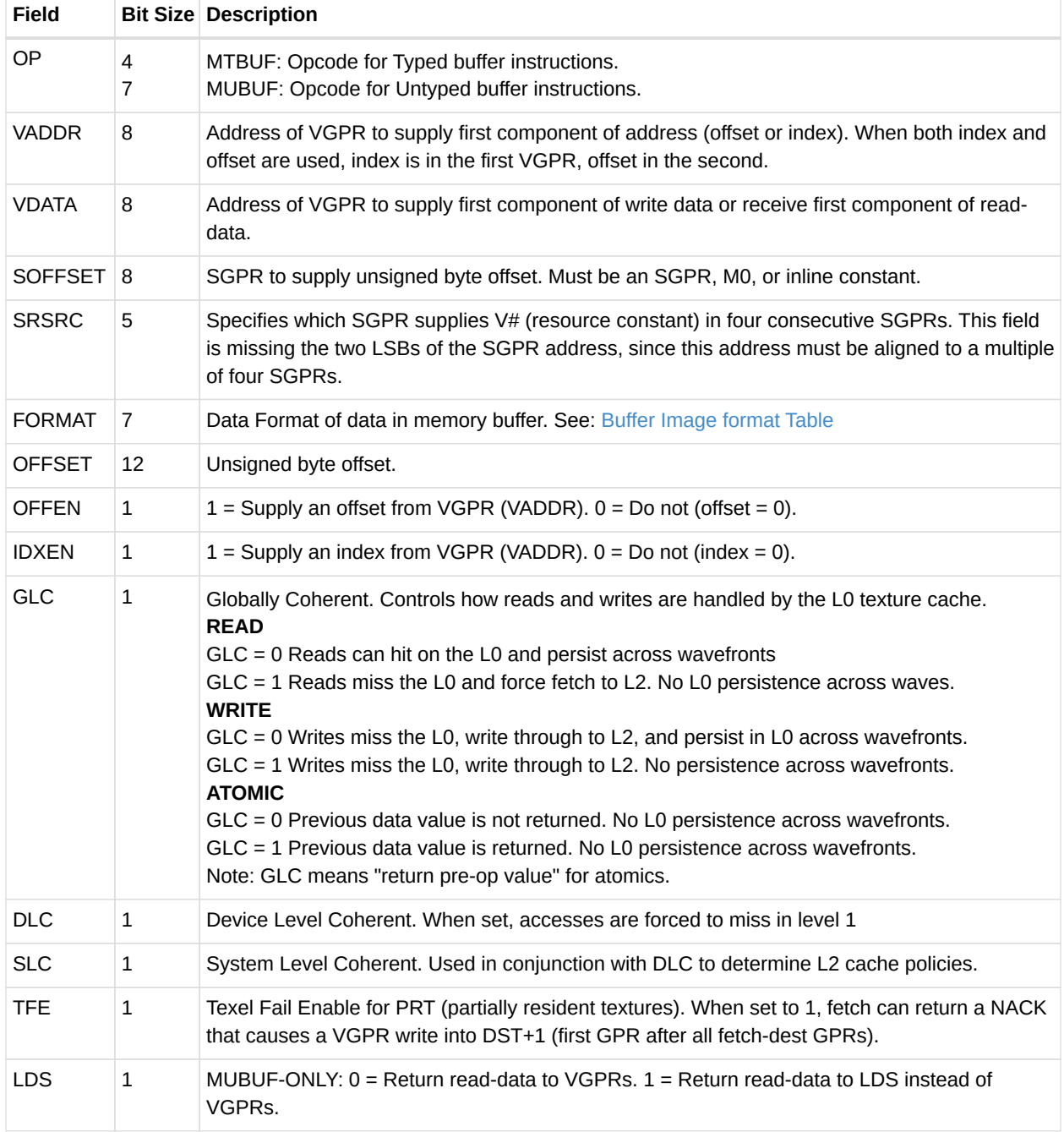

**AMDA** 

### **8.1.3. VGPR Usage**

VGPRs supply address and write-data; also, they can be the destination for return data (the other option is LDS).

#### **Address**

Zero, one or two VGPRs are used, depending of the offset-enable (OFFEN) and indexenable (IDXEN) in the instruction word, as shown in the table below:

| <b>IDXEN</b> | <b>OFFEN</b> | <b>VGPRn</b> | VGPRn+1     |
|--------------|--------------|--------------|-------------|
| 0            | o            | nothing      |             |
| 0            | 1            | uint offset  |             |
| 1            | ი            | uint index   |             |
|              | 1            | uint index   | uint offset |

*Table 30. Address VGPRs*

**Write Data** : N consecutive VGPRs, starting at VDATA. The data format specified in the instruction word (FORMAT for MTBUF, or encoded in the opcode field for MUBUF) determines how many Dwords to write.

**Read Data** : Same as writes. Data is returned to consecutive GPRs.

**Read Data Format** : Read data is 32 bits, based on the data format in the instruction or resource. Float or normalized data is returned as floats; integer formats are returned as integers (signed or unsigned, same type as the memory storage format). Memory reads of data in memory that is 32 or 64 bits do not undergo any format conversion.

**Atomics with Return** : Data is read out of the VGPR(s) starting at VDATA to supply to the atomic operation. If the atomic returns a value to VGPRs, that data is returned to those same VGPRs starting at VDATA.

### **8.1.4. Buffer Data**

The amount and type of data that is read or written is controlled by the following: the resource format field, destination-component-selects (dst\_sel), and the opcode. FORMAT can come from the resource, instruction fields, or the opcode itself. Dst sel comes from the resource, but is ignored for many operations.

| <b>Instruction</b>     | <b>Data Format</b> | <b>Num Format</b> | <b>DST SEL</b> |
|------------------------|--------------------|-------------------|----------------|
| TBUFFER LOAD FORMAT *  | instruction        | instruction       | identity       |
| TBUFFER STORE FORMAT * | instruction        | instruction       | identity       |

*Table 31. Buffer Instructions*

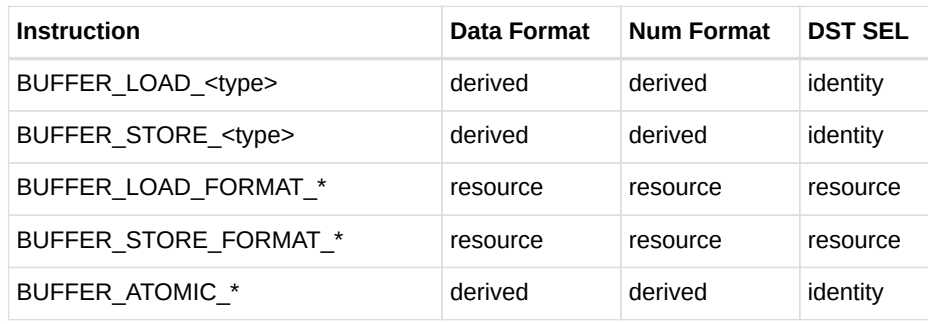

**Instruction** : The instruction's format field is used instead of the resource's fields.

**Data format derived** : The data format is derived from the opcode and ignores the resource definition. For example, buffer load ubyte sets the data-format to 8 and number-format to uint.

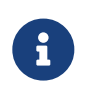

The resource's data format must not be INVALID; that format has specific meaning (unbound resource), and for that case the data format is not replaced by the instruction's implied data format.

**DST\_SEL identity** : Depending on the number of components in the data-format, this is: X000, XY00, XYZ0, or XYZW.

The MTBUF derives the data format from the instruction. The MUBUF BUFFER\_LOAD\_FORMAT and BUFFER\_STORE\_FORMAT instructions use dst\_sel from the resource; other MUBUF instructions derive data-format from the instruction itself.

**D16 Instructions** : Load-format and store-format instructions also come in a "d16" variant. For stores, each 32-bit VGPR holds two 16-bit data elements that are passed to the texture unit. This texture unit converts them to the texture format before writing to memory. For loads, data returned from the texture unit is converted to 16 bits, and a pair of data are stored in each 32-bit VGPR (LSBs first, then MSBs). Control over int vs. float is controlled by FORMAT.

### **8.1.5. Buffer Addressing**

A **buffer** is a data structure in memory that is addressed with an **index** and an **offset**. The index points to a particular record of size **stride** bytes, and the offset is the byte-offset within the record. The **stride** comes from the resource, the index from a VGPR (or zero), and the offset from an SGPR or VGPR and also from the instruction itself.

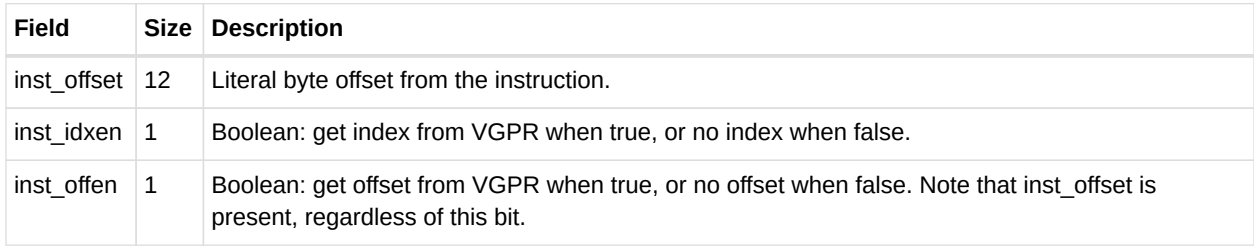

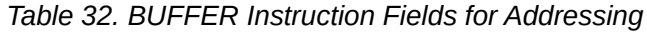

The "element size" for a buffer instruction is the amount of data the instruction transfers. It is the number of contiguous bytes of a record for a given index, and is fixed at 4 bytes.

| Field                | <b>Size</b>  | <b>Description</b>                                                                                                    |
|----------------------|--------------|----------------------------------------------------------------------------------------------------|
| const base           | 48           | Base address, in bytes, of the buffer resource.                                                                                                    |
| const_stride         | 14           | Stride of the record in bytes (0 to 16,383 bytes, or 0 to<br>262,143 bytes).                                                                                                    |
| const_num_records    | 32           | Number of records in the buffer.<br>In units of:<br>Bytes if: const stride $== 0$    or const swizzle enable $==$ false<br>Otherwise, in units of "stride".                                    |
| const add tid enable | $\mathbf{1}$ | Boolean. Add thread ID within the wavefront to the index<br>when true.                                                                                                    |
| const swizzle enable | $\mathbf{1}$ | Boolean, Indicates that the surface is swizzled when true.                                                                                                    |
| const_index_stride   | 2            | Used only when const_swizzle_en = true. Number of<br>contiguous indices for a single element (of element size)<br>before switching to the next element. There are 8, 16, 32, or<br>64 indices. |

*Table 33. V# Buffer Resource Constant Fields for Addressing*

#### *Table 34. Address Components from GPRs*

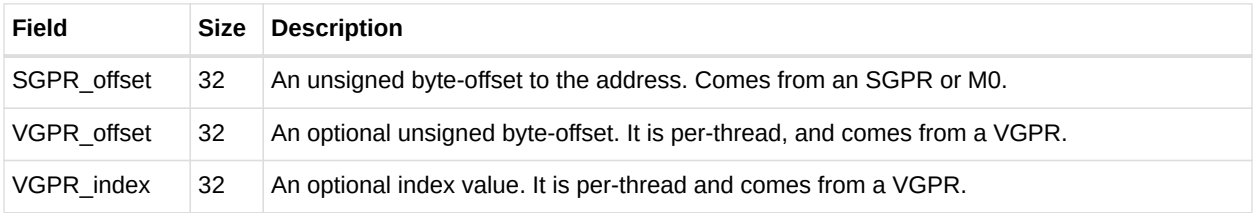

The final buffer memory address is composed of three parts:

- $\bullet$  the base address from the buffer resource (V#),
- the offset from the SGPR, and
- a buffer-offset that is calculated differently, depending on whether the buffer is linearly addressed (a simple Array-of-Structures calculation) or is swizzled.

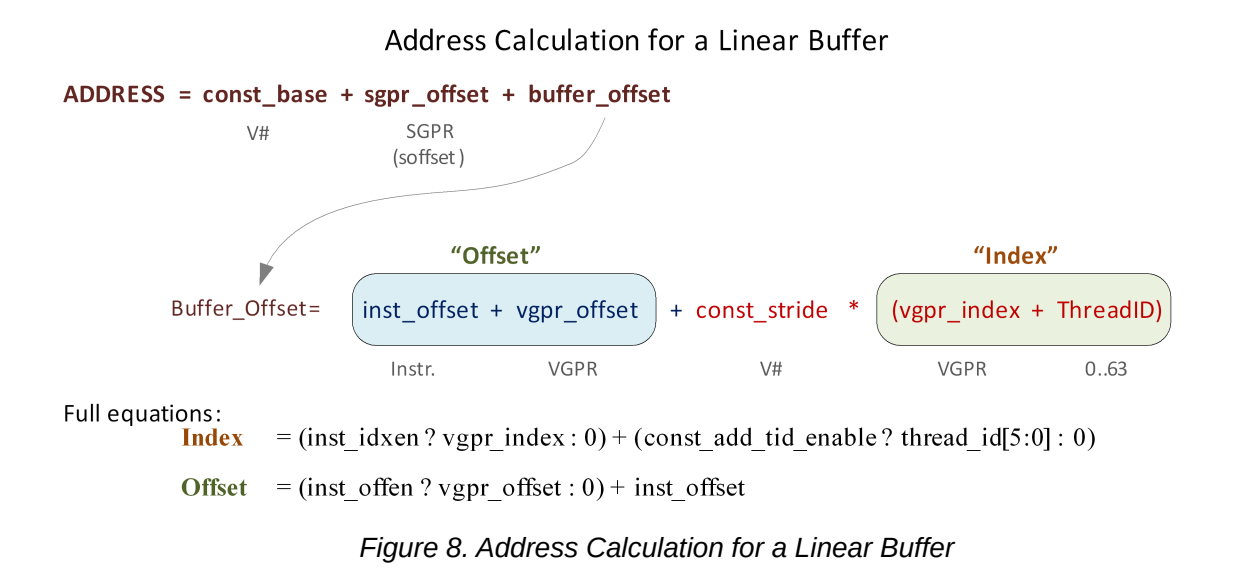

### **Range Checking**

Range checking determines if a given buffer memory address is in-range (valid) or out of range. When an address is out of range, writes are ignored (dropped) and reads return zero. Range checking is controlled by a 2-bit field in the buffer resource: OOB\_SELECT (Out of Bounds select).

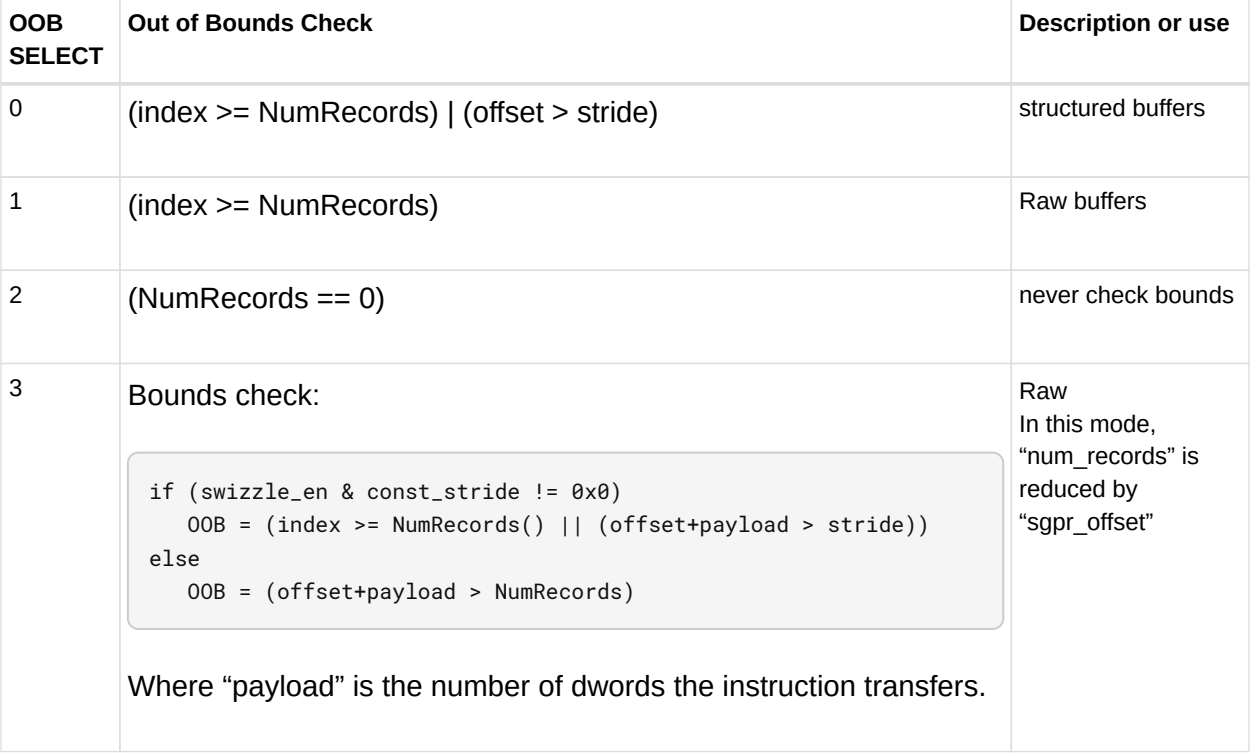

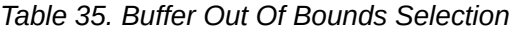

#### **Notes:**

- 1. Reads that go out-of-range return zero (except for components with  $V#$ .dst sel = SEL 1 that return 1).
- 2. Writes that are out-of-range do not write anything.
- 3. Load/store-format-\* instruction and atomics are range-checked "all or nothing" either entirely in or out.
- 4. Load/store-Dword-x{2,3,4} and range-check per component.

### **Swizzled Buffer Addressing**

Swizzled addressing rearranges the data in the buffer and can help provide improved cache locality for arrays of structures. Swizzled addressing also requires Dword-aligned accesses. The buffer's STRIDE must be a multiple of element\_size.

```
Index = (inst_idxen ? vgpr_index : 0) +  (const_add_tid_enable ? thread_id[5:0] : 0)
Offset = (inst_offen ? vgpr_offset : 0) + inst_offset
index_msb = index / const_index_stride
index_lsb = index % const_index_stride
offset_msb = offset / element_size
offset_lsb = offset % element_size
buffer_offset = (index_msb * const_stride + offset_msb *  element_size) * const_index_stride + index_lsb *
                    element_size + offset_lsb
Final Address = const_base + sgpr_offset + buffer_offset
```
Remember that the "sgpr\_offset" is not a part of the "offset" term in the above equations.

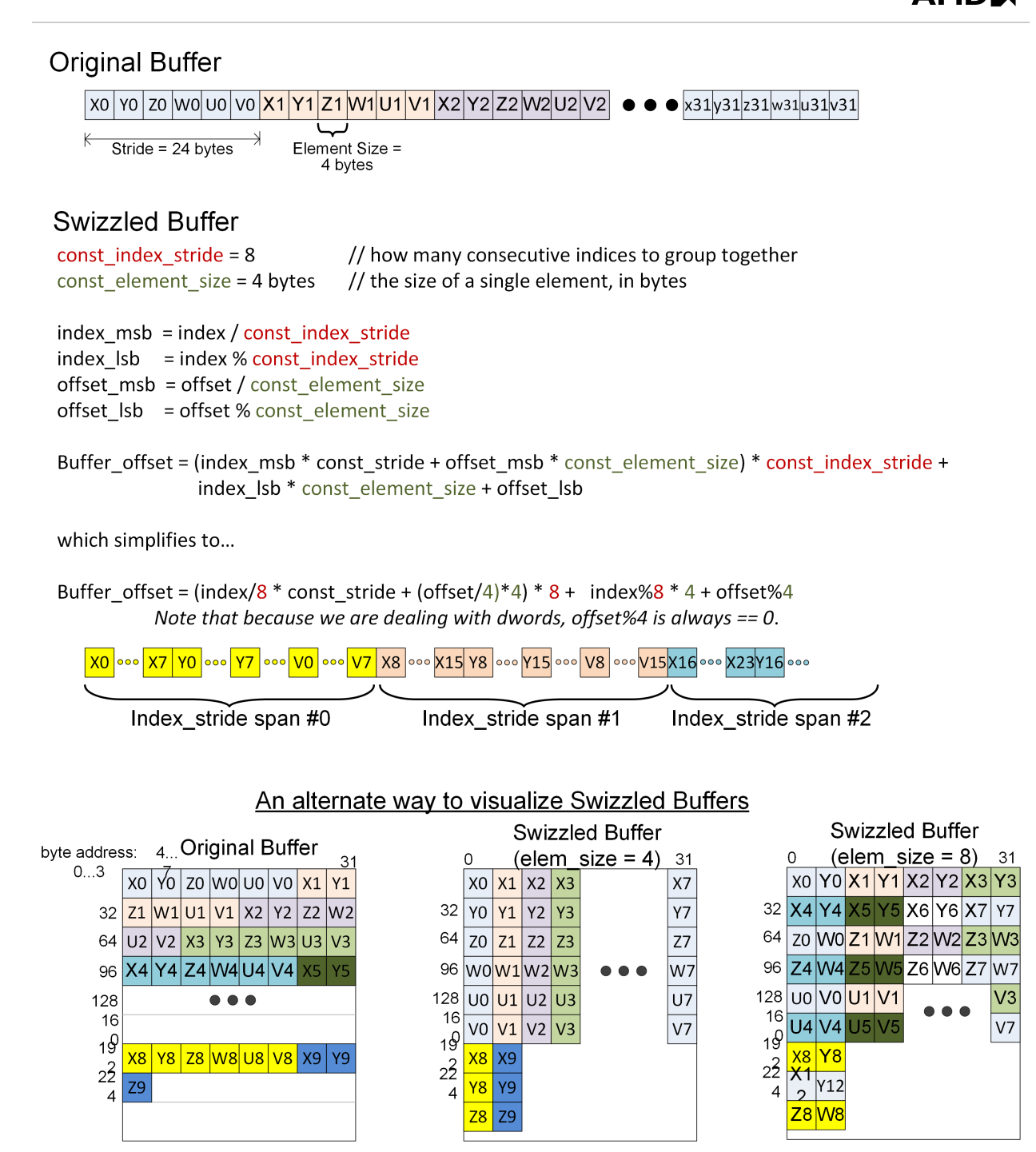

*Figure 9. Example of Buffer Swizzling*

#### **Proposed Use Cases for Swizzled Addressing**

Here are few proposed uses of swizzled addressing in common graphics buffers.

*Table 36. Swizzled Buffer Use Cases*

**AMD**
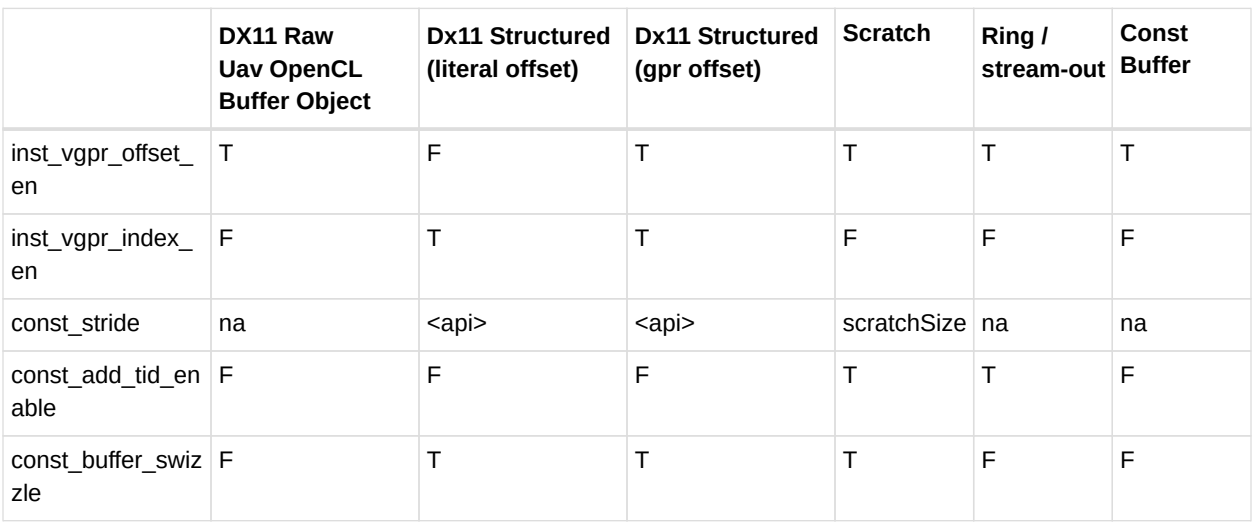

### **8.1.6. 16-bit Memory Operations**

The D16 buffer instructions allow a kernel to load or store just 16 bits per work item between VGPRs and memory. There are two variants of these instructions:

- D16 loads data into or stores data from the lower 16 bits of a VGPR.
- D16 HI loads data into or stores data from the upper 16 bits of a VGPR.

For example, BUFFER\_LOAD\_UBYTE\_D16 reads a byte per work-item from memory, converts it to a 16-bit integer, then loads it into the lower 16 bits of the data VGPR.

#### **8.1.7. Alignment**

For Dword or larger reads or writes, the two LSBs of the byte-address are ignored, thus forcing Dword alignment.

LDS alignment enforcement is controlled by a configuration register: SH\_MEM\_CONFIG.alignment\_mode.

- DWORD: Automatic alignment to multiple of the smaller of element size or a dword.
- DWORD STRICT: Require alignment to multiple of the smaller of element size or a dword.
- STRICT: Require alignment to multiple of element size.
- UNALIGNED: No alignment requirements.

### **8.1.8. Buffer Resource**

The buffer resource describes the location of a buffer in memory and the format of the data in the buffer. It is specified in four consecutive SGPRs (four aligned SGPRs) and sent to the texture cache with each buffer instruction.

The table below details the fields that make up the buffer resource descriptor.

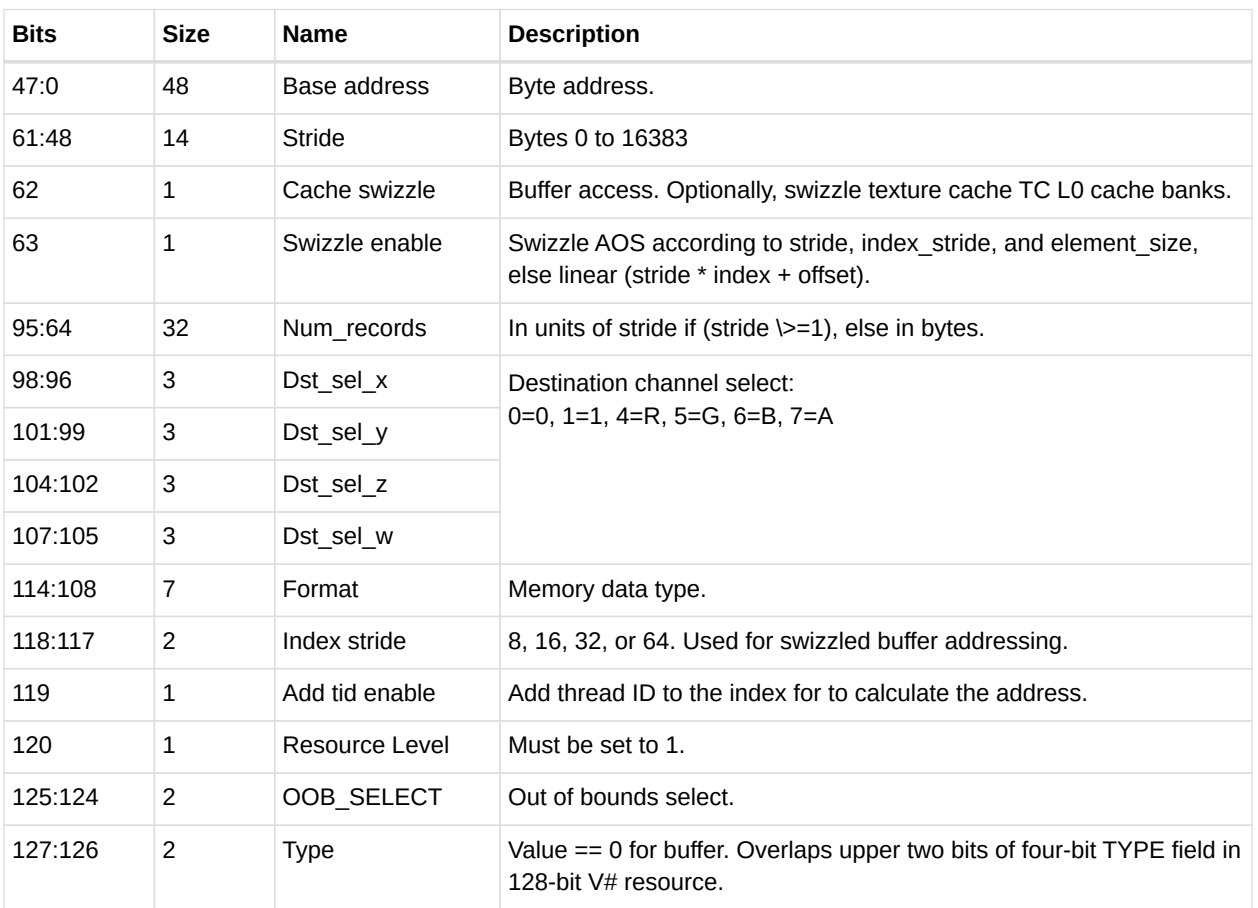

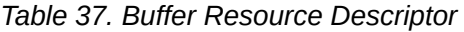

A resource set to all zeros acts as an unbound texture or buffer (return 0,0,0,0).

### **8.1.9. Memory Buffer Load to LDS**

The MUBUF instruction format allows reading data from a memory buffer directly into LDS without passing through VGPRs. This is supported for the following subset of MUBUF instructions.

- BUFFER LOAD {ubyte, sbyte, ushort, sshort, dword, format x}.
- It is illegal to set the instruction's TFE bit for loads to LDS.

LDS offset =  $16$ -bit unsigned byte offset from M0[15:0]. Mem\_offset = 32-bit unsigned byte offset from an SGPR (the SOFFSET SGPR). idx vgpr = index value from a VGPR (located at VADDR). (Zero if idxen=0.) off vgpr = offset value from a VGPR (located at VADDR or VADDR+1). (Zero if offen=0.)

The figure below shows the components of the LDS and memory address calculation:

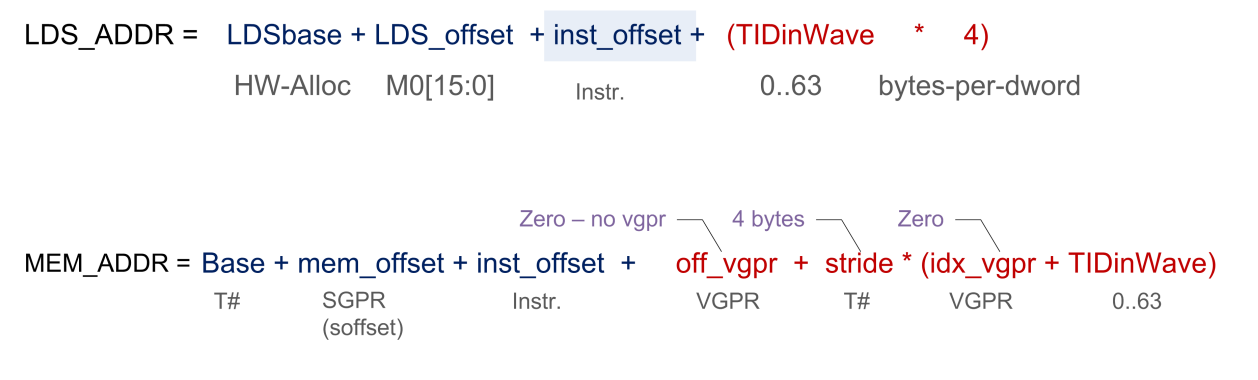

TIDinWave is only added if the resource  $(V#)$  has the ADD\_TID\_ENABLE field set to 1, whereas LDS adds it. The MEM ADDR M# is in the VDATA field; it specifies M0.

#### **Clamping Rules**

Memory address clamping follows the same rules as any other buffer fetch. LDS address clamping: the return data must not be written outside the LDS space allocated to this wave.

- Set the active-mask to limit buffer reads to those threads that return data to a legal LDS location.
- The LDSbase (alloc) is in units of 32 Dwords, as is LDSsize.
- M0[15:0] is in bytes.

### **8.1.10. GLC, DLC and SLC Bits Explained**

#### **GLC**

The GLC bit means different things for loads, stores, and atomic ops.

#### **GLC Meaning for Loads**

- For GLC==0
	- The load can read data from the GPU L0.
	- Typically, all loads (except load-acquire) use GLC==0.
- For GLC==1
	- The load intentionally misses the GPU L0 and reads from L2. If there was a line in the GPU L0 that matched, it is invalidated; L2 is reread.
	- NOTE: L2 is not re-read for every work-item in the same wave-front for a single load instruction. For example:  $b = u \alpha v \beta + \alpha d$  / assume this is a byte read w/ glc==1 and N is aligned to 64B In the above op, the first Tid of the wavefront brings in the line from L2 or beyond, and all 63 of the other Tids read from same cache line in the L0.

#### **GLC Meaning for Stores**

- For GLC==0 This causes a write-combine across work-items of the wavefront store op; dirtied lines are written to the L2 automatically.
	- If the store operation dirtied all bytes of the 64 B line, it is left clean and valid in the L0; subsequent accesses to the cache are allowed to hit on this cache line.
	- Else do not leave write-combined lines in L0.
- For GLC==1 Same as GLC==0, except the write-combined lines are not left in the line, even if all bytes are dirtied.

#### **Atomics**

- For GLC == 0 No return data (this is "write-only" atomic op).
- For GLC == 1 Returns previous value in memory (before the atomic operation).

#### **DLC and SLC**

The Device Level Coherent bit (DLC) and System Level Coherent (SLC) bits control the behavior of the second and third level caches.

| <b>SLC</b> |   | DLC L2 Cache    | L1 Cache                                 |
|------------|---|-----------------|------------------------------------------|
| 0          | 0 | LRU             | Hit LRU - reads can hit on previous data |
| 0          | 1 | LRU             | Miss Evict - reads miss                  |
|            | 0 | Stream          | <b>Hit LRU</b>                           |
|            | 1 | Hit No Allocate | Miss Evict                               |

*Table 38. Vector Load Operations*

#### *Table 39. Vector Store & Atomic Operations*

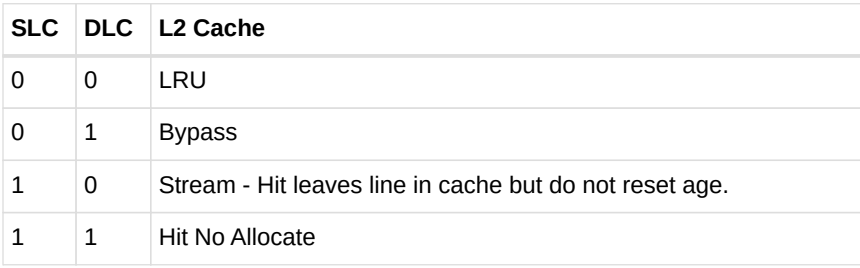

For stores and atomics, the L1 cache is bypassed (but is coherent).

For stores the L0 cache is controlled by GLC: 0 = Miss-LRU (leave completely directly cachelines valid in the cache),  $1 =$  Miss-Evict.

## **8.2. Vector Memory (VM) Image Instructions**

Vector Memory (VM) operations transfer data between the VGPRs and memory through the texture cache (TC). Vector means the transfer of one or more pieces of data uniquely for every work-item in the wavefront. This is in contrast to scalar memory reads, which transfer only one value that is shared by all work-items in the wavefront.

Examples of image objects are texture maps and typed surfaces.

Image objects are accessed using from one to four dimensional addresses; they are composed of homogeneous data of one to four elements. These image objects are read from, or written to, using IMAGE  $*$  or SAMPLE  $*$  instructions, all of which use the MIMG instruction format. IMAGE\_LOAD instructions read an element from the image buffer directly into VGPRS, and SAMPLE instructions use sampler constants (S#) and apply filtering to the data after it is read. IMAGE\_ATOMIC instructions combine data from VGPRs with data already in memory, and optionally return the value that was in memory before the operation.

All VM operations use an image resource constant  $(T#)$  that is a 128-bit or 256-bit value in SGPRs. This constant is sent to the texture cache when the instruction is executed. This constant defines the address, data format, and characteristics of the surface in memory. Some image instructions also use a sampler constant that is a 128-bit constant in SGPRs. Typically, these constants are fetched from memory using scalar memory reads prior to executing VM instructions, but these constants can also be generated within the shader.

Texture fetch instructions have a data mask (DMASK) field. DMASK specifies how many data components it receives. If DMASK is less than the number of components in the texture, the texture unit only sends DMASK components, starting with R, then G, B, and A. if DMASK specifies more than the texture format specifies, the shader receives data based on T#.dst\_sel for the missing components.

### **8.2.1. Image Instructions**

This section describes the image instruction set, and the microcode fields available to those instructions.

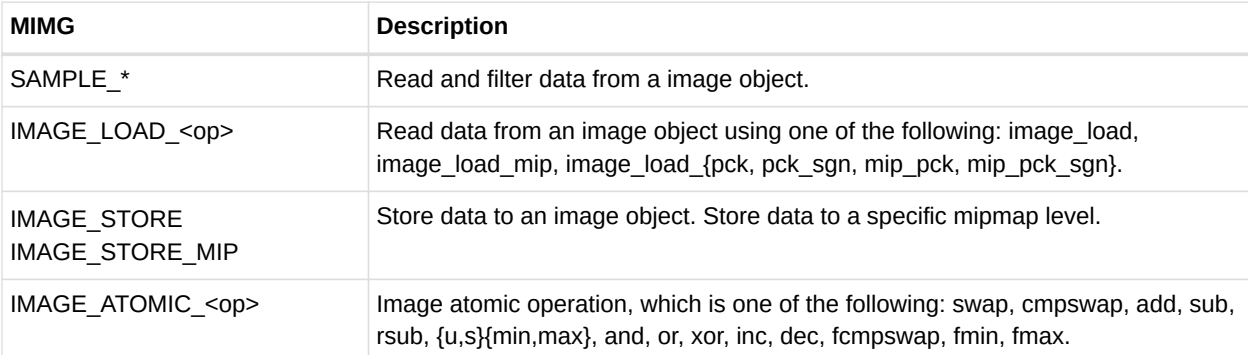

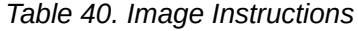

### **AMDA**

|             | 31        |  |  |        |   |            |  |  |                                                      |        |  |  |             |  |    |                   |        |              |                                       |            |                   |            |            |
|-------------|-----------|--|--|--------|---|------------|--|--|------------------------------------------------------|--------|--|--|-------------|--|----|-------------------|--------|--------------|---------------------------------------|------------|-------------------|------------|------------|
|             |           |  |  |        | 0 | <b>SLC</b> |  |  | OP,                                                  |        |  |  | LWE TFER128 |  |    | GLC unrm          |        | <b>DMASK</b> |                                       | <b>DLC</b> | <b>DIM</b>        | <b>NSA</b> | <b>OPM</b> |
| <b>MIMG</b> | $D16$ A16 |  |  |        |   |            |  |  | $SSAMP_5$ (S# sgpr) $ $ SRSRC <sub>5</sub> (T# sgpr) |        |  |  |             |  |    |                   |        |              | VDATA <sub>8</sub> (vgpr: src or dst) |            | $VADDR_8$ (vgpr)  |            |            |
|             | 63        |  |  |        |   |            |  |  |                                                      |        |  |  |             |  | 32 |                   |        |              |                                       |            |                   |            |            |
|             | 95        |  |  |        |   |            |  |  |                                                      |        |  |  |             |  |    |                   |        |              |                                       |            |                   |            | 64         |
|             |           |  |  | Addr4  |   |            |  |  |                                                      | Addr3  |  |  |             |  |    | Addr <sub>2</sub> |        |              |                                       |            | Addr1             |            |            |
|             |           |  |  | Addr8  |   |            |  |  |                                                      | Addr7  |  |  |             |  |    | Addr <sub>6</sub> |        |              |                                       |            | Addr <sub>5</sub> |            |            |
|             |           |  |  | Addr12 |   |            |  |  |                                                      | Addr11 |  |  |             |  |    |                   | Addr10 |              |                                       |            | Addr9             |            |            |
|             | 159       |  |  |        |   |            |  |  |                                                      |        |  |  |             |  |    |                   |        |              |                                       |            |                   |            | 128        |

*Table 41. Instruction Fields*

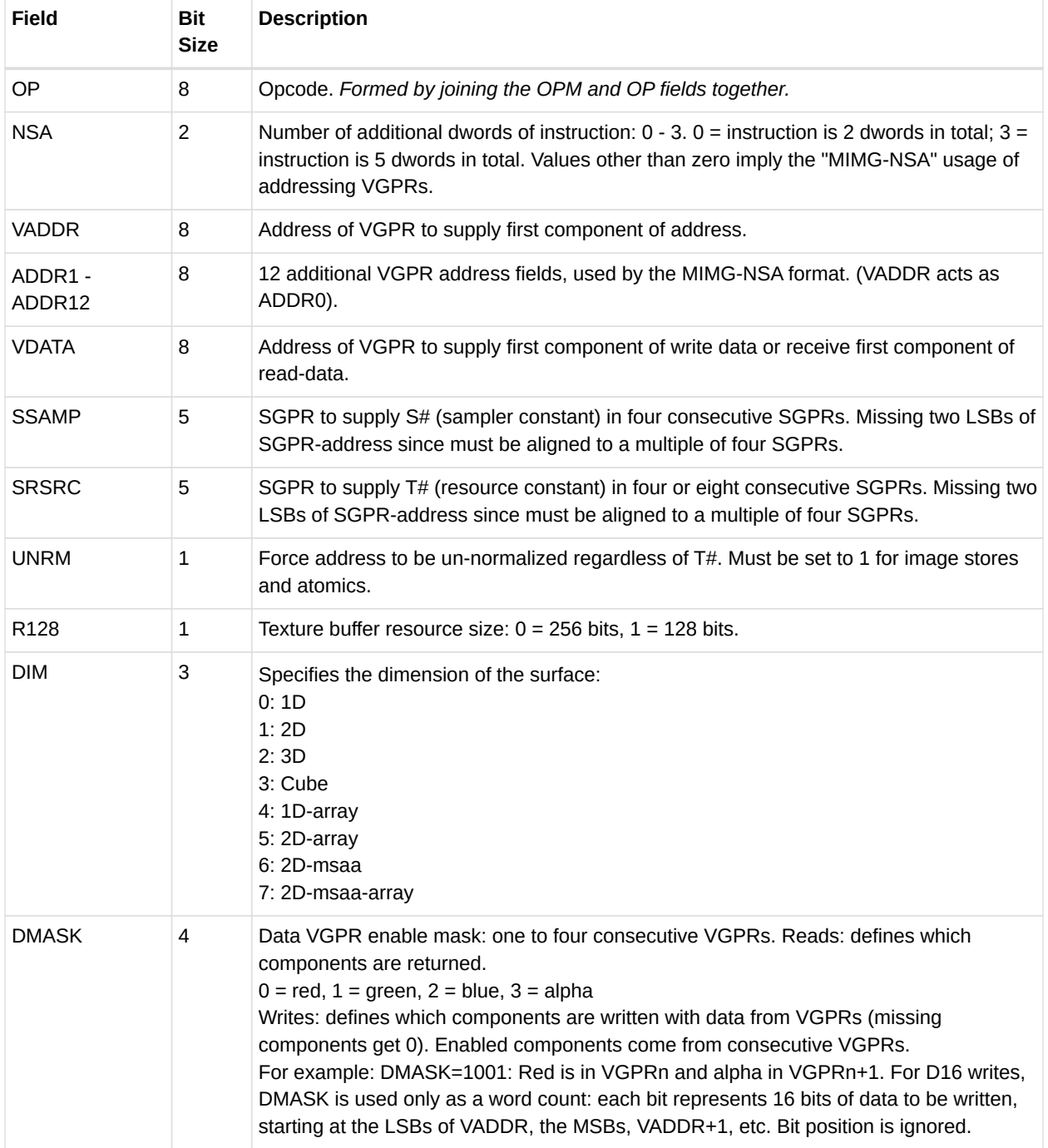

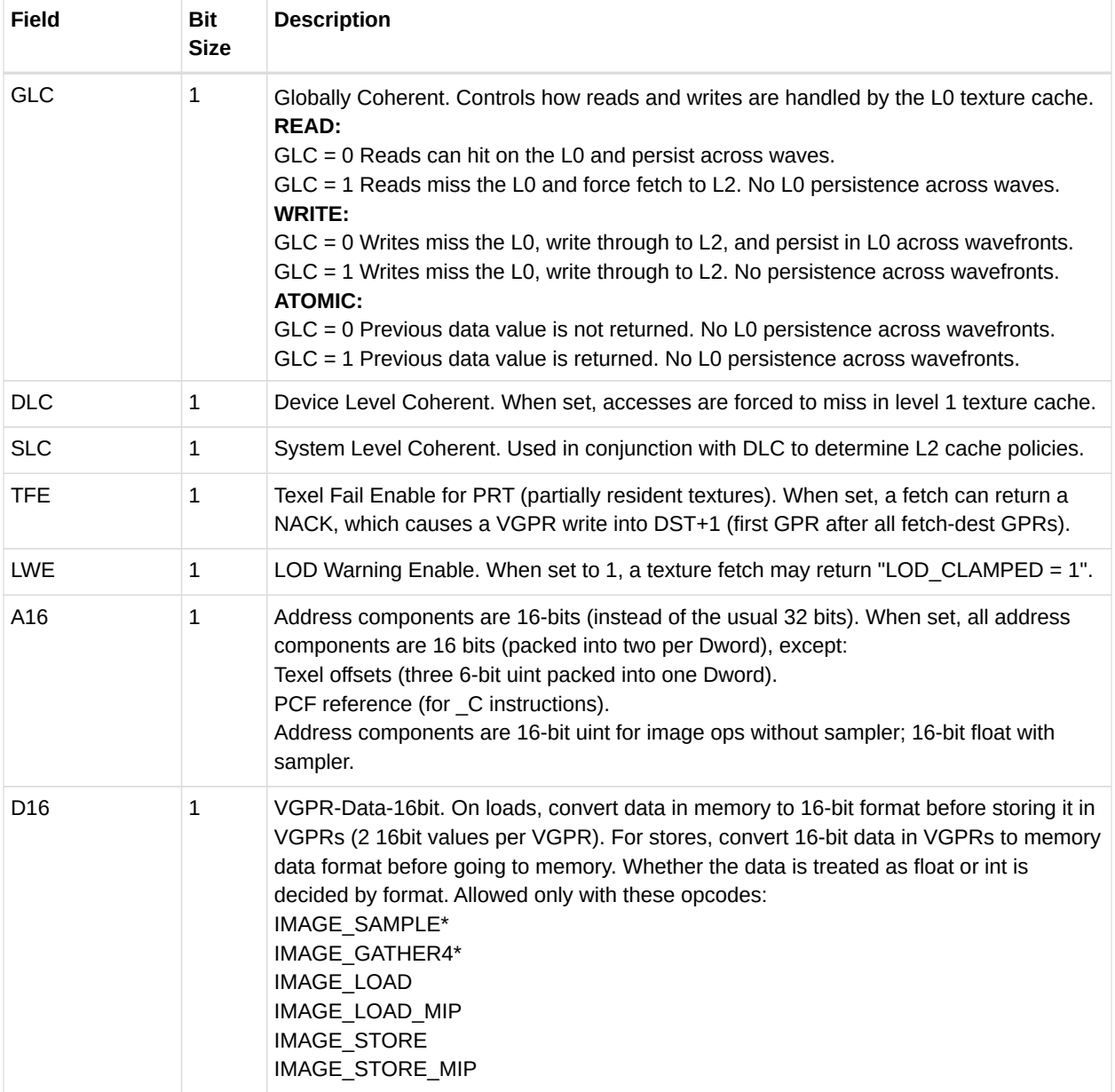

### **8.2.2. Image Non-Sequential Address (NSA)**

To avoid having many move instructions to pack image address VGPRs together, MIMG supports a "Non Sequential Address" version of the instruction where the VGPR of every address component is uniquely defined. *Data components must still be packed.* This new format creates a larger instruction word, which can be up to 5 dwords long. The first address goes in the VADDR field, and subsequent addresses go into ADDR1-12. The 3 dword form of the instruction can supply up to 5 addresses; the 4 dword form 9 addresses and the 5 dword form 13 addresses which is the maximum any texture instruction can require.

When using 16-bit addresses, each VGPR holds a pair of addresses and these cannot be located in different VGPRs.

### **8.2.3. Image Opcodes with No Sampler**

For image opcodes with no sampler, all VGPR address values are taken as uint. For cubemaps, face  $id = slice * 6 + face.$ 

The table below shows the contents of address VGPRs for the various image opcodes.

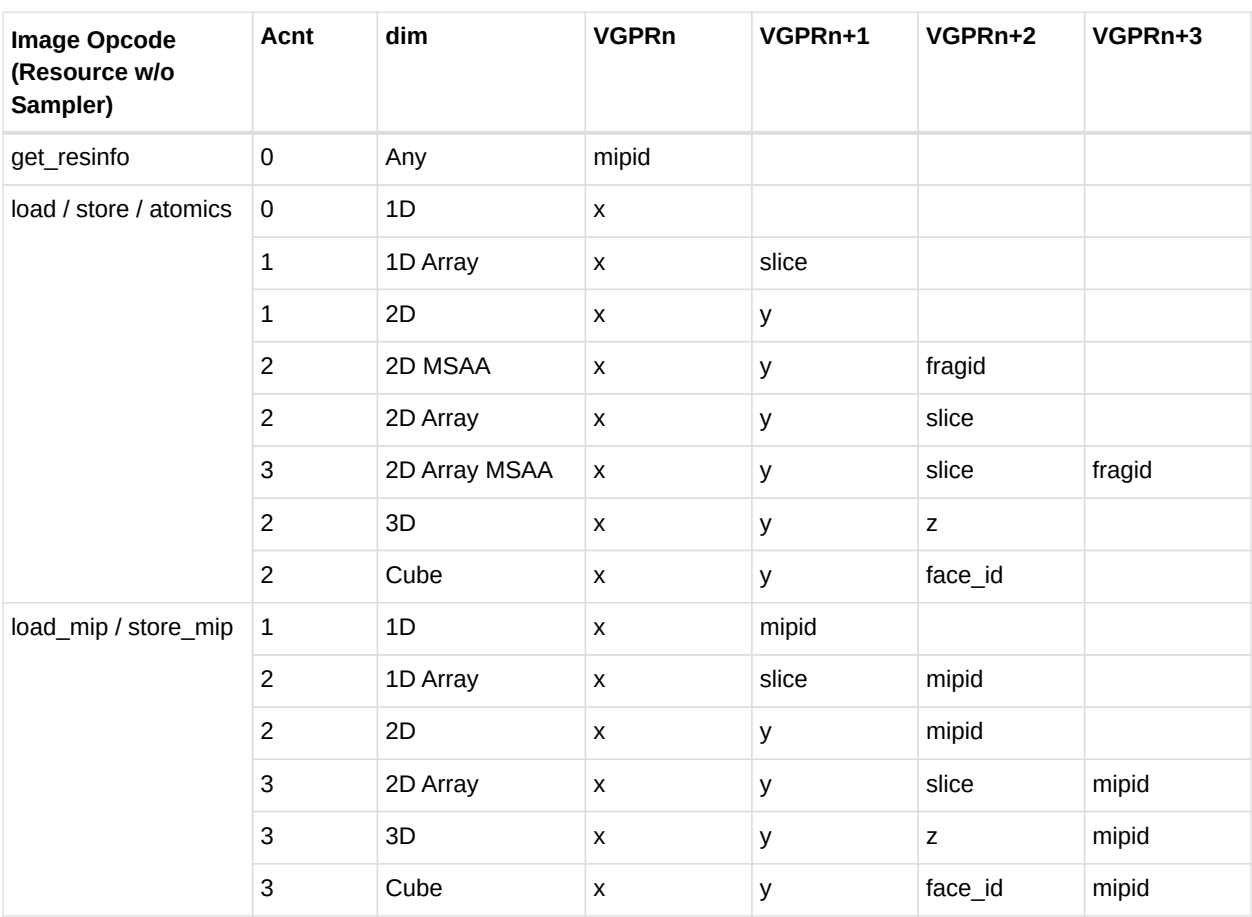

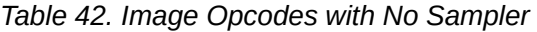

### **8.2.4. Image Opcodes with a Sampler**

For image opcodes with a sampler, all VGPR address values are taken as float. For cubemaps, face\_id = slice  $*$  8 + face.

Certain sample and gather opcodes require additional values from VGPRs beyond what is shown. These values are: offset, bias, z-compare, and gradients.

*Table 43. Image Opcodes with Sampler*

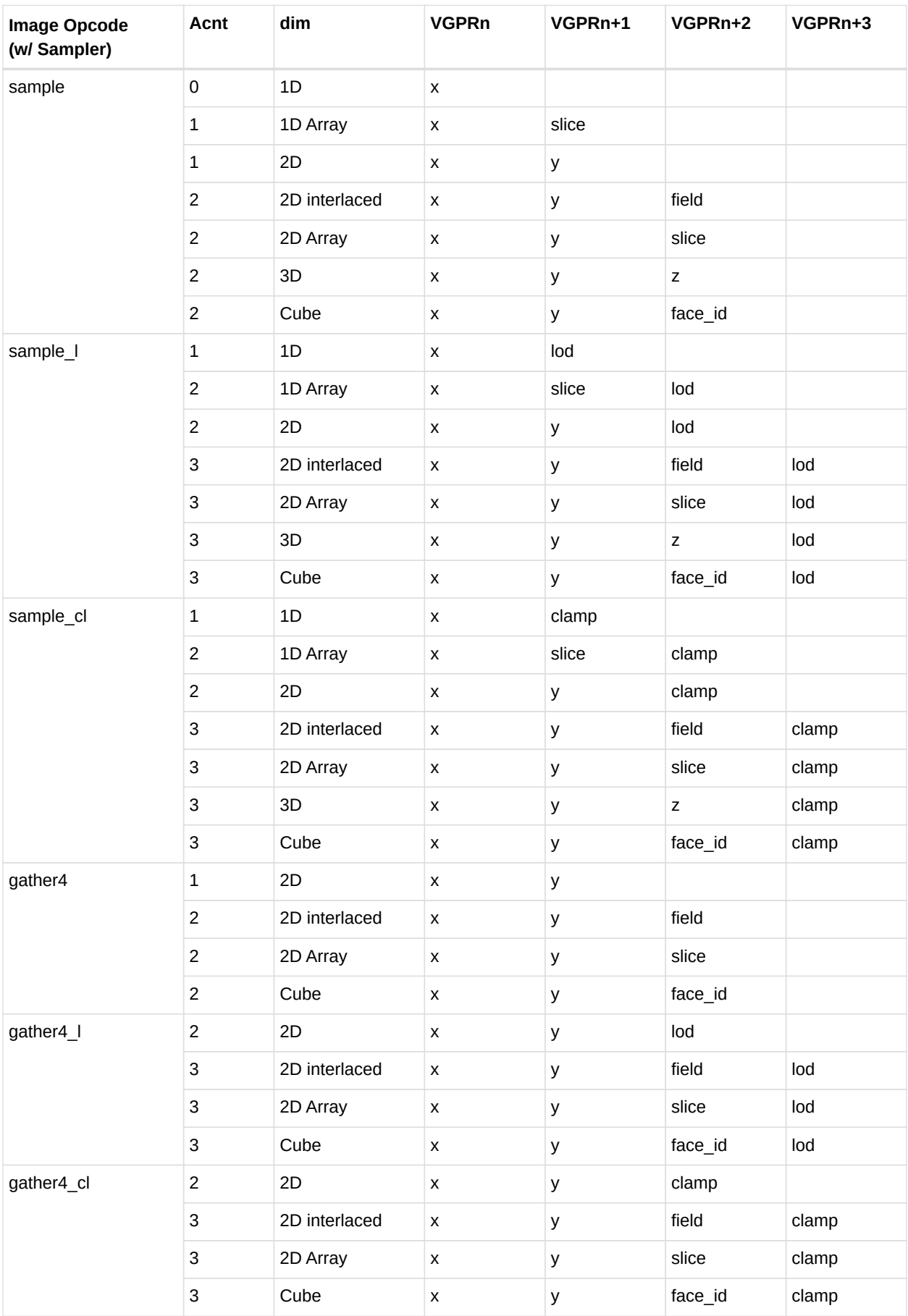

- 1. Sample includes sample, sample\_d, sample\_b, sample\_lz, sample\_c, sample\_c\_d, sample c b, sample c lz, and getlod.
- 2. Sample I includes sample I and sample c I.
- 3. Sample\_cl includes sample\_cl, sample\_d\_cl, sample\_b\_cl, sample\_c\_cl, sample\_c\_d\_cl, and sample\_c\_b\_cl.
- 4. Gather4 includes gather4, gather4\_lz, gather4\_c, and gather4\_c\_lz.

The table below lists and briefly describes the legal suffixes for image instructions:

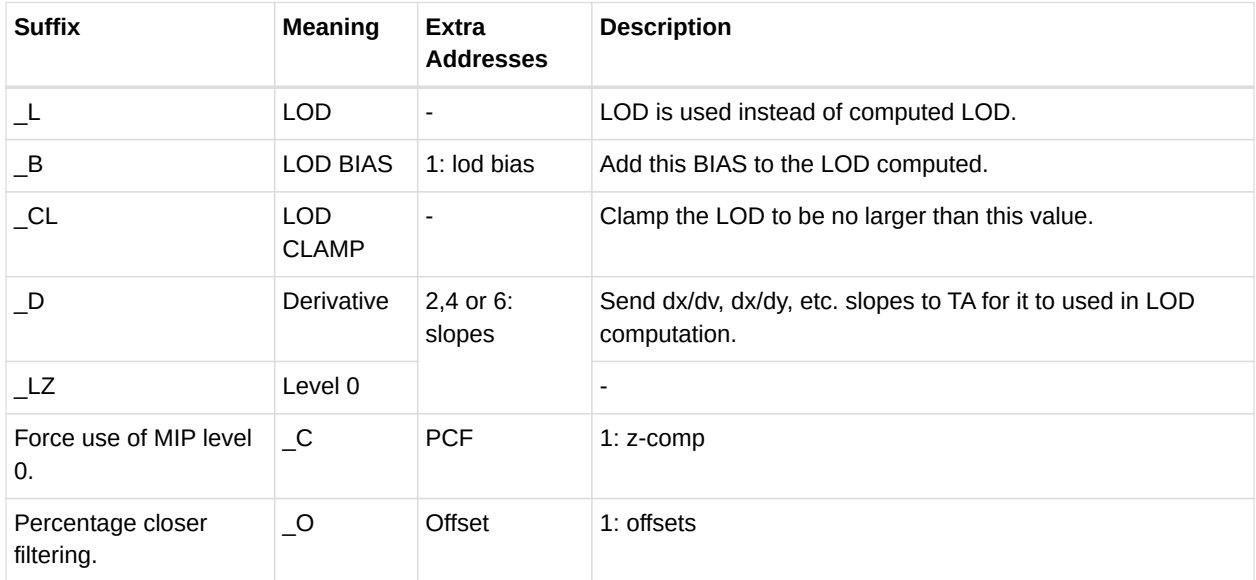

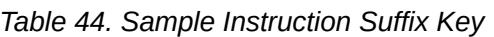

### **8.2.5. VGPR Usage**

Address: The address consists of up to four parts:

 $\{ \text{ offset } \}$  { bias }  $\{ \text{z-compare } \}$  { derivative }  $\{ \text{ body } \}$ 

These are all packed into consecutive VGPRs.

- Offset: SAMPLE\**O*\*, GATHER\**O*\* One Dword of offset xyz. The offsets are six-bit signed integers: X=[5:0], Y=[13:8], and Z=[21:16].
- Bias: SAMPLE\**B*\*, GATHER\**B*\*. One Dword float.
- Z-compare: SAMPLE\**C*\*, GATHER\**C*\*. One Dword.
- Derivatives (sample d): 2, 4, or 6 Dwords, packed one Dword per derivative as:

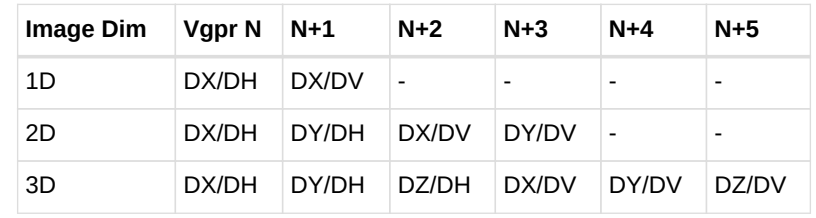

- Body: One to four Dwords, as defined by the table: [Image Opcodes with Sampler] Address components are X, Y, Z, W with X in VGPR\_M, Y in VGPR\_M+1, etc. The number of components in "body" is the value of the ACNT field in the table, plus one.
- Data: Written from, or returned to, one to four consecutive VGPRs. The amount of data read or written is determined by the DMASK field of the instruction.
- Reads: DMASK specifies which elements of the resource are returned to consecutive VGPRs. The texture system reads data from memory and based on the data format expands it to a canonical RGBA form, filling in zero or one for missing components. Then, DMASK is applied, and only those components selected are returned to the shader.
- Writes: When writing an image object, it is only possible to write an entire element (all components), not just individual components. The components come from consecutive VGPRs, and the texture system fills in the value zero for any missing components of the image's data format; it ignores any values that are not part of the stored data format. For example, if the DMASK=1001, the shader sends Red from VGPR\_N, and Alpha from VGPR, N+1, to the texture unit. If the image object is RGB, the texel is overwritten with Red from the VGPR\_N, Green and Blue set to zero, and Alpha from the shader ignored.
- Atomics: Image atomic operations are supported only on 32- and 64-bit-per pixel surfaces. The surface data format is specified in the resource constant. Atomic operations treat the element as a single component of 32- or 64-bits. For atomic operations, DMASK is set to the number of VGPRs (Dwords) to send to the texture unit. DMASK legal values for atomic image operations: no other values of DMASK are legal.
	- $0x1 = 32$ -bit atomics except cmpswap.
	- 0x3 = 32-bit atomic cmpswap.
	- $0x3 = 64$ -bit atomics except cmpswap.
	- $0xf = 64$ -bit atomic cmpswap.
- Atomics with Return: Data is read out of the VGPR(s), starting at VDATA, to supply to the atomic operation. If the atomic returns a value to VGPRs, that data is returned to those same VGPRs starting at VDATA.

#### **D16 Instructions**

Load-format and store-format instructions also come in a "d16" variant. For stores, each 32-bit VGPR holds two 16-bit data elements that are passed to the texture unit. The texture unit converts them to the texture format before writing to memory. For loads, data returned from the texture unit is converted to 16 bits, and a pair of data are stored in each 32- bit VGPR (LSBs first, then MSBs). The DMASK bit represents individual 16- bit elements; so, when DMASK=0011 for an image-load, two 16-bit components are loaded into a single 32-bit VGPR.

#### **A16 Instructions**

The **A16** instruction bit indicates that the address components are 16 bits instead of the usual 32 bits. Components are packed such that the first address component goes into the low 16 bits ([15:0]), and the next into the high 16 bits ([31:16]).

#### **8.2.6. Image Resource**

The image resource (also referred to as T#) defines the location of the image buffer in memory, its dimensions, tiling, and data format. These resources are stored in four or eight consecutive SGPRs and are read by MIMG instructions.

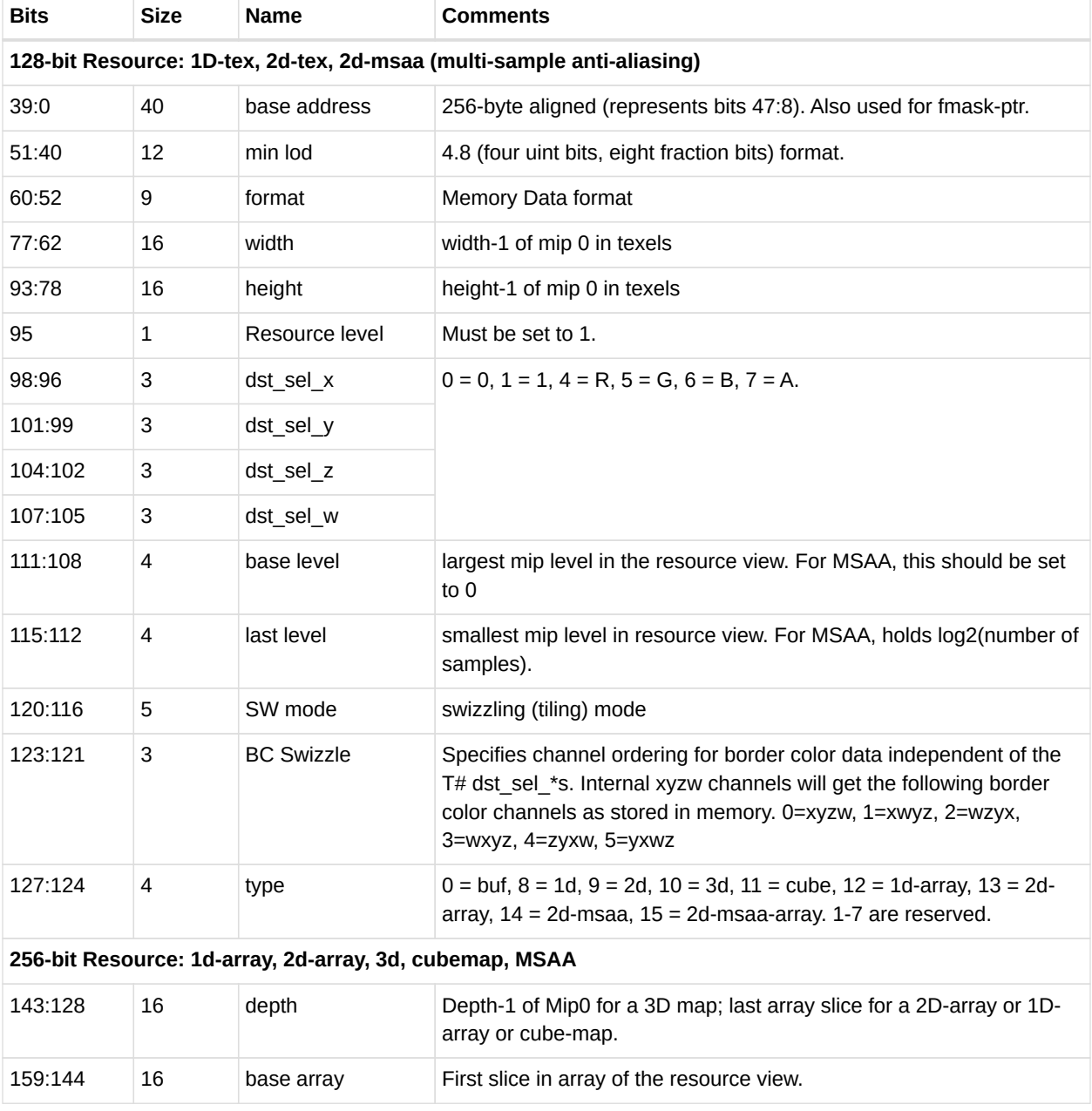

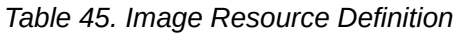

### **AMDA**

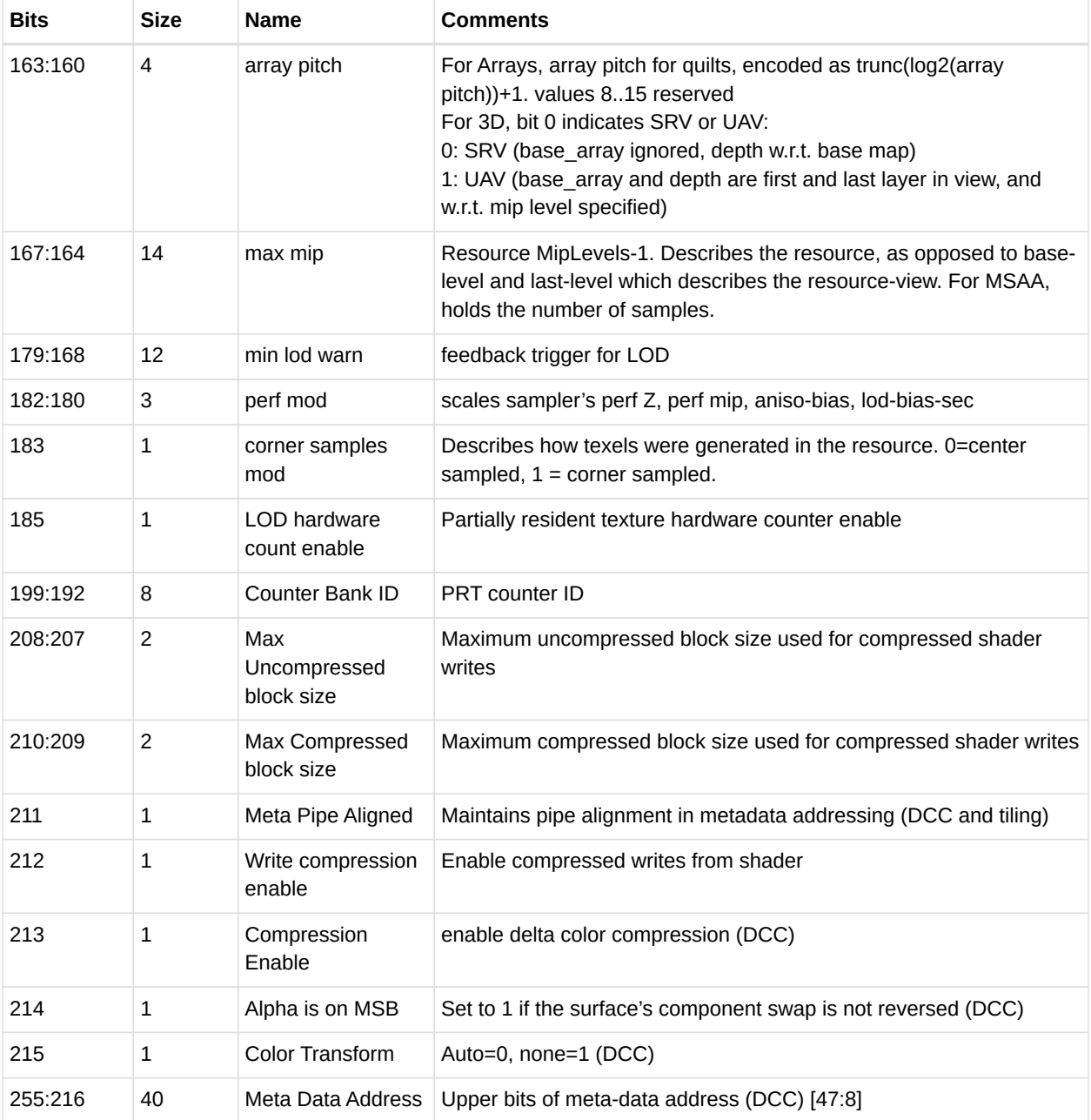

### **8.2.7. Image Sampler**

The sampler resource (also referred to as S#) defines what operations to perform on texture map data read by **sample** instructions. These are primarily address clamping and filter options. Sampler resources are defined in four consecutive SGPRs and are supplied to the texture cache with every sample instruction.

*Table 46. Image Sampler Definition*

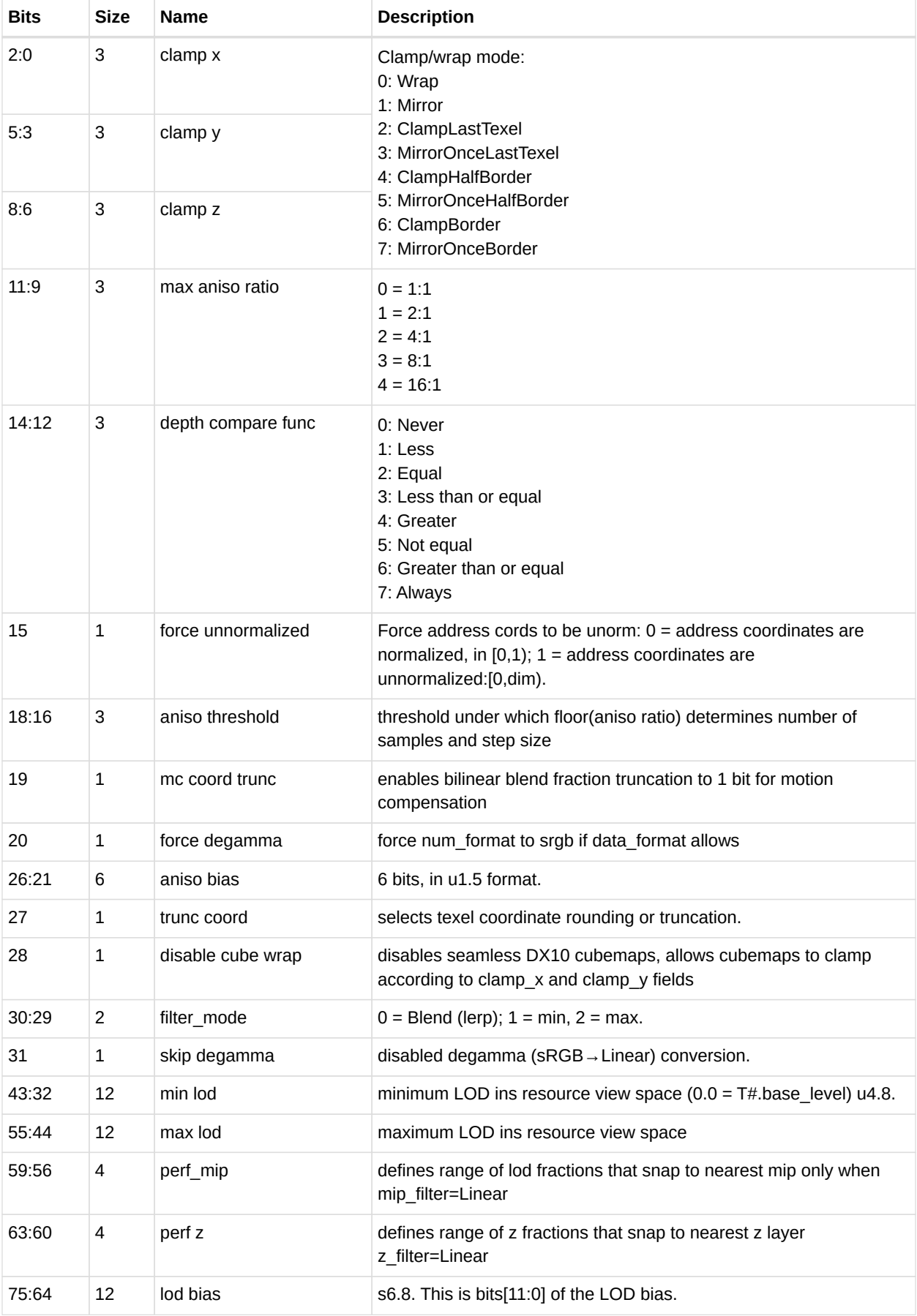

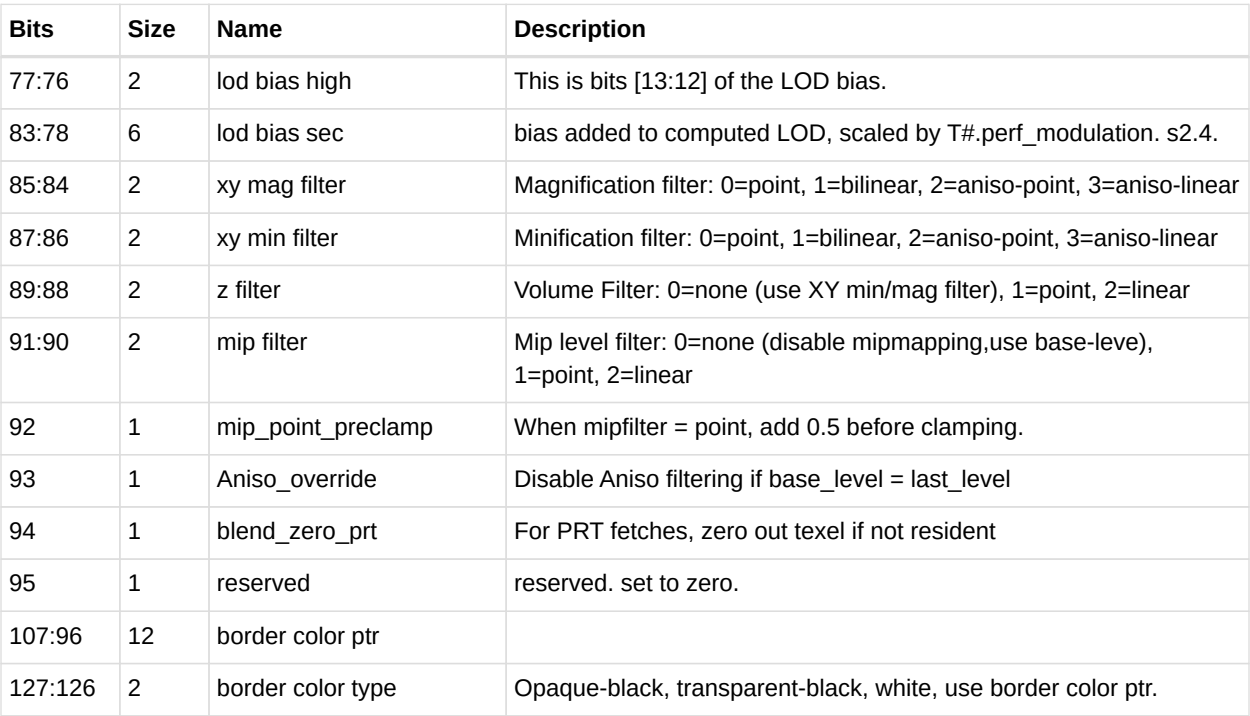

### **8.2.8. Data Formats**

The table below details all the data formats that can be used by image and buffer resources.

| #              | <b>Buffer and Image</b><br><b>Formats</b> | #  | <b>Buffer and Image</b><br><b>Formats</b> | #   | <b>Image Formats</b> |  |  |
|----------------|-------------------------------------------|----|-------------------------------------------|-----|----------------------|--|--|
| $\Omega$       | <b>INVALID</b>                            | 37 | 11_11_10_UNORM                            | 128 | 8 SRGB               |  |  |
| $\mathbf{1}$   | 8 UNORM                                   | 38 | 11_11_10_SNORM                            | 129 | 8_8_SRGB             |  |  |
| 2              | 8 SNORM                                   | 39 | 11_11_10_USCALED                          | 130 | 8_8_8_8_SRGB         |  |  |
| 3              | 8 USCALED                                 | 40 | 11_11_10_SSCALED                          | 131 | 6E4 FLOAT            |  |  |
| 4              | 8 SSCALED                                 | 41 | 11_11_10_UINT                             | 132 | 5 9 9 9 FLOAT        |  |  |
| 5              | 8 UINT                                    | 42 | 11_11_10_SINT                             | 133 | 5 6 5 UNORM          |  |  |
| 6              | 8 SINT                                    | 43 | 11_11_10_FLOAT                            | 134 | 1_5_5_5_UNORM        |  |  |
| $\overline{7}$ | 16 UNORM                                  | 44 | 10_10_10_2_UNORM                          | 135 | 5_5_5_1_UNORM        |  |  |
| 8              | 16 SNORM                                  | 45 | 10_10_10_2_SNORM                          | 136 | 4_4_4_4_UNORM        |  |  |
| 9              | 16 USCALED                                | 46 | 10_10_10_2_USCALED                        | 137 | 4 4 UNORM            |  |  |
| 10             | 16 SSCALED                                | 47 | 10_10_10_2_SSCALED                        | 138 | 1_UNORM              |  |  |
| 11             | 16 UINT                                   | 48 | 10_10_10_2_UINT                           | 139 | 1_REVERSED_UNORM     |  |  |
| 12             | 16 SINT                                   | 49 | 10_10_10_2_SINT                           | 140 | 32_FLOAT_CLAMP       |  |  |
| 13             | 16 FLOAT                                  | 50 | 2_10_10_10_UNORM                          | 141 | 8_24_UNORM           |  |  |

*Table 47. Buffer and Image Data Formats*

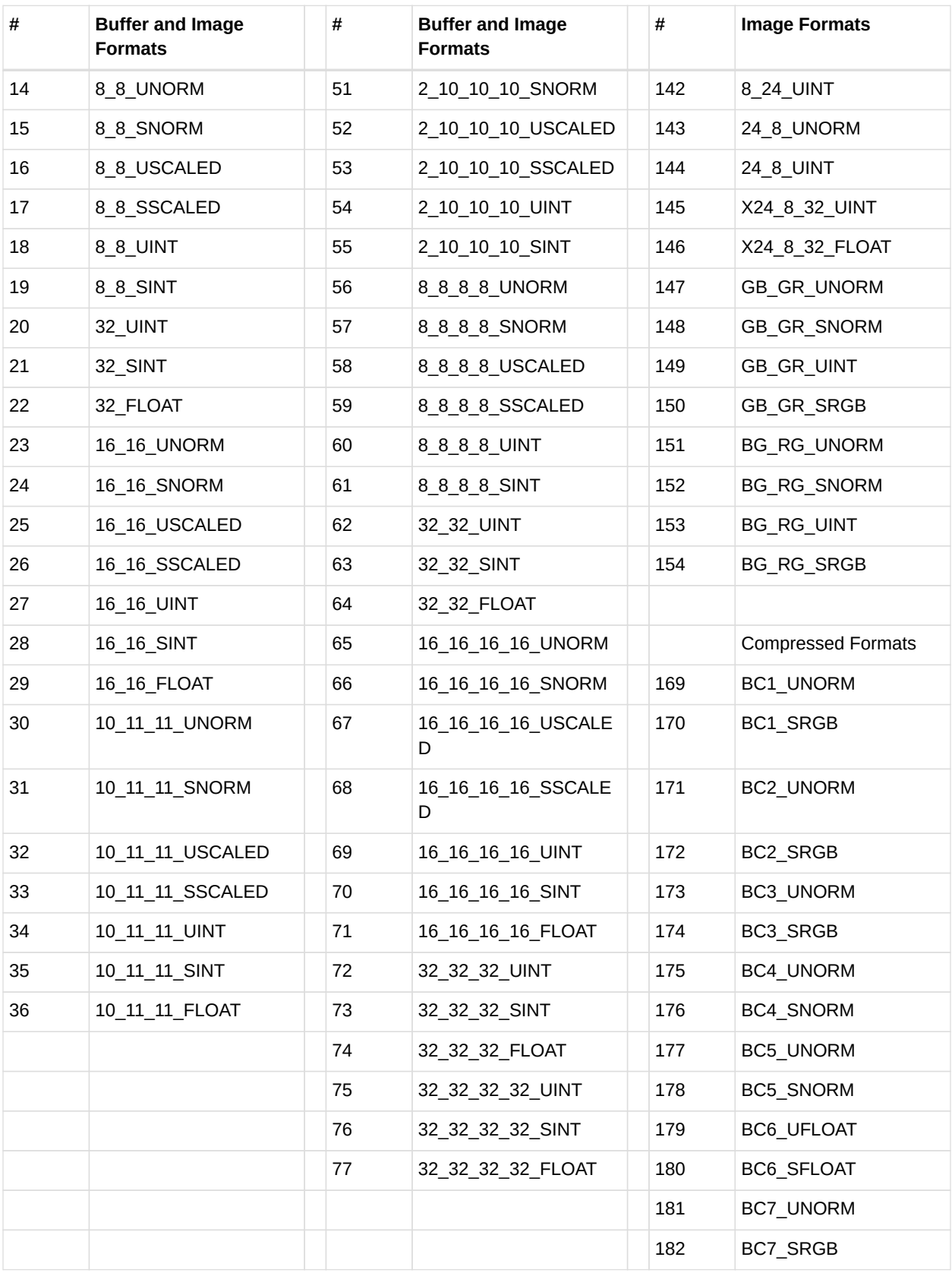

### **8.2.9. Vector Memory Instruction Data Dependencies**

When a VM instruction is issued, it schedules the reads of address and write-data from VGPRs to be sent to the texture unit. Any ALU instruction which attempts to write this data before it has been send to the texture unit will be stalled.

The shader developer's responsibility to avoid data hazards associated with VMEM instructions include waiting for VMEM read instruction completion before reading data fetched from the TC (VMCNT and VSCNT).

This is explained in the section: [Data Dependency Resolution](#page-37-0)

# **Chapter 9. Flat Memory Instructions**

Flat Memory instructions read, or write, one piece of data into, or out of, VGPRs; they do this separately for each work-item in a wavefront. Unlike buffer or image instructions, Flat instructions do not use a resource constant to define the base address of a surface. Instead, Flat instructions use a single flat address from the VGPR; this addresses memory as a single flat memory space. This memory space includes video memory, system memory, LDS memory, and scratch (private) memory. It does not include GDS memory. Parts of the flat memory space may not map to any real memory, and accessing these regions generates a memory-violation error. The determination of the memory space to which an address maps is controlled by a set of "memory aperture" base and size registers.

## **9.1. Flat Memory Instruction**

Flat memory instructions let the kernel read or write data in memory, or perform atomic operations on data already in memory. These operations occur through the texture L2 cache. The instruction declares which VGPR holds the address (either 32- or 64-bit, depending on the memory configuration), the VGPR which sends and the VGPR which receives data. Flat instructions also use M0 as described in the table below:

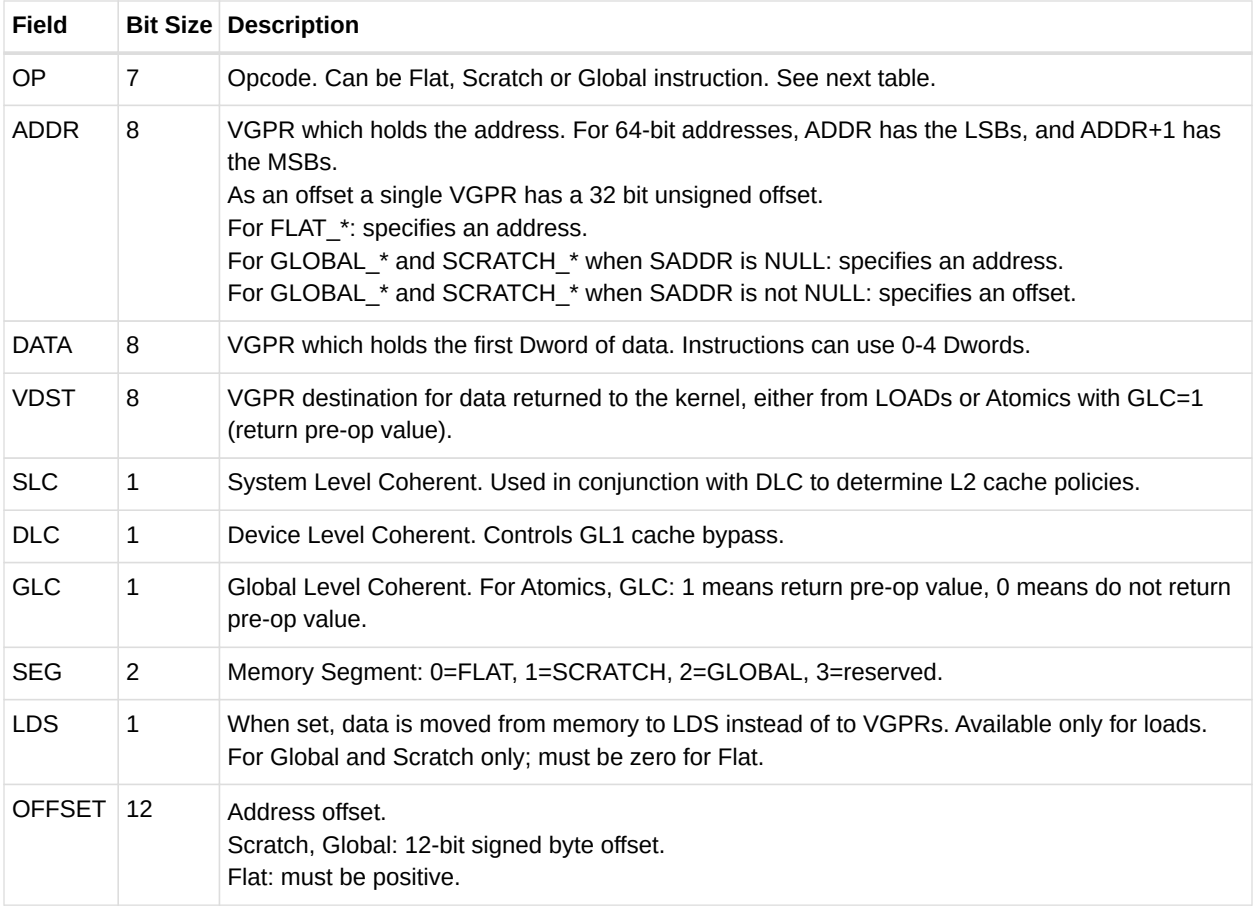

*Table 48. Flat, Global and Scratch Microcode Formats*

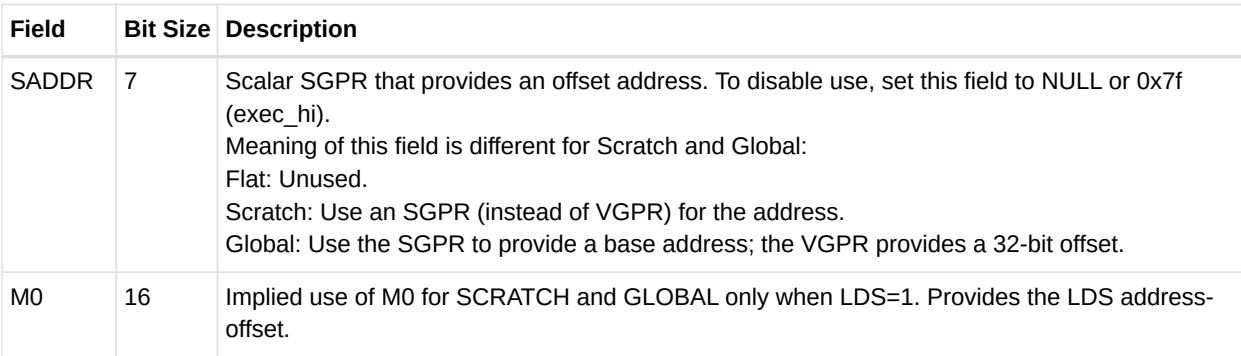

 $F<sub>l</sub>$ 

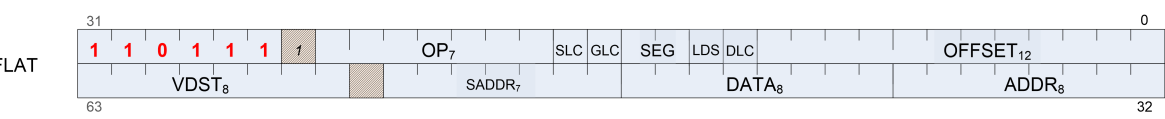

#### *Table 49. Flat, Global and Scratch Opcodes*

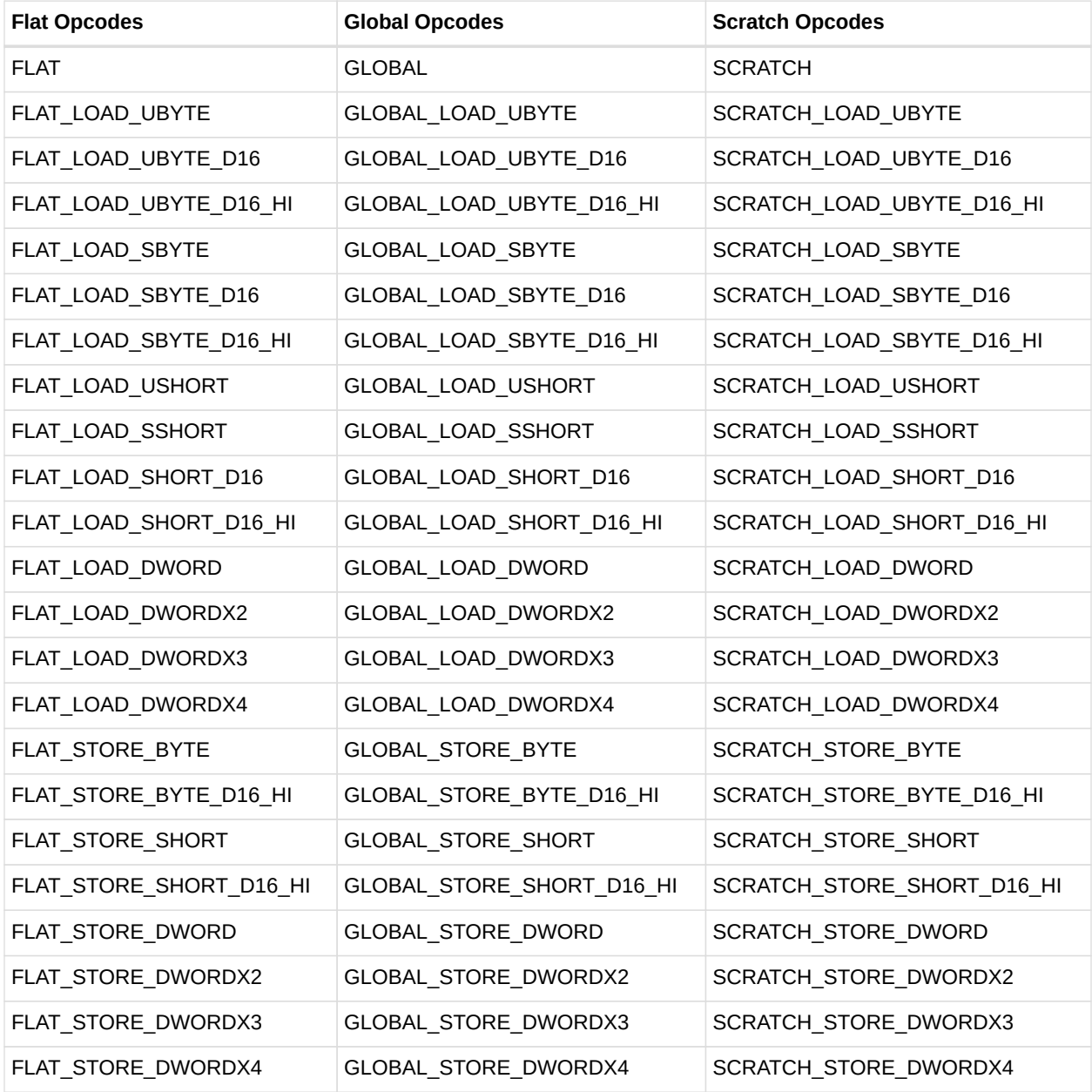

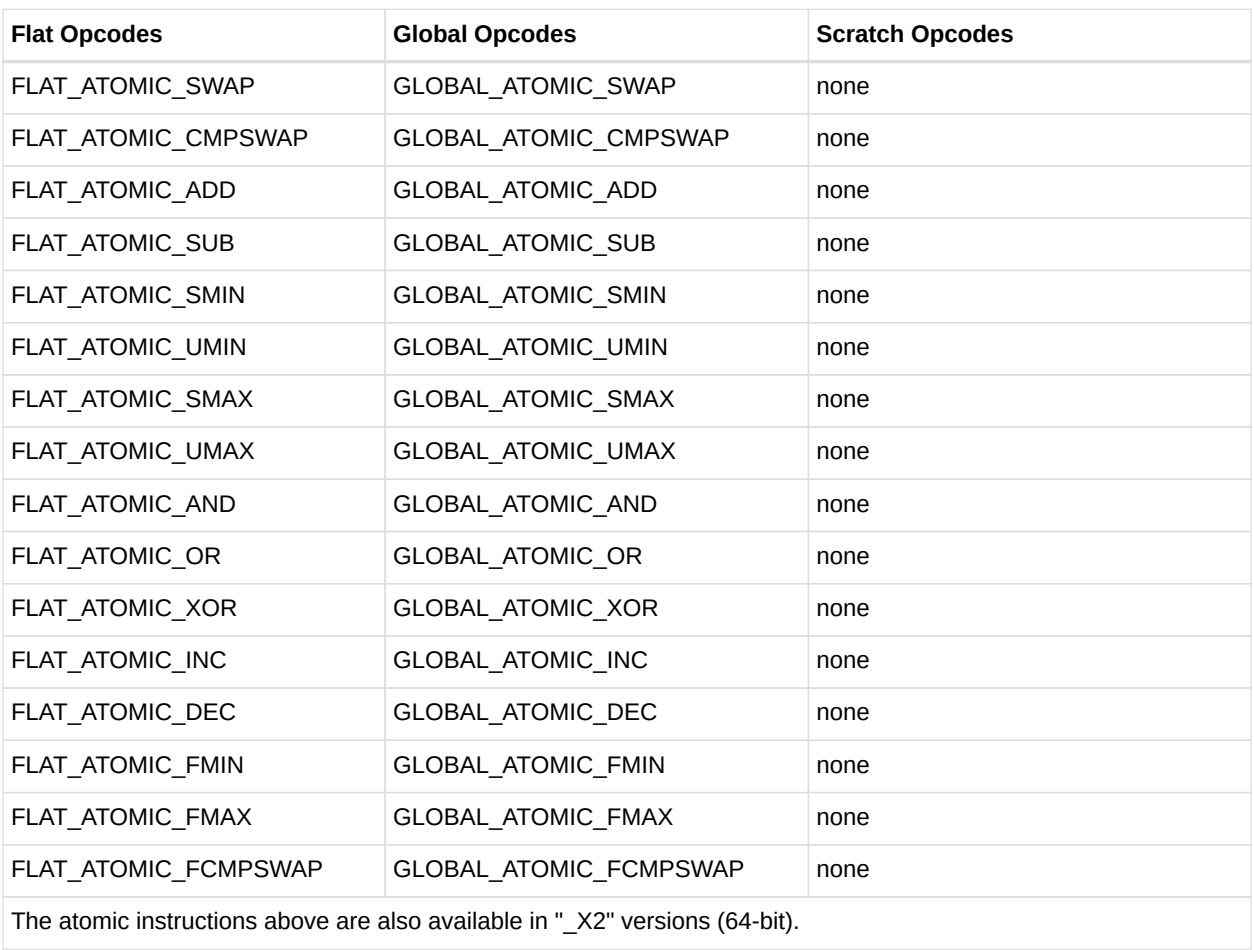

## **9.2. Instructions**

The FLAT instruction set is nearly identical to the Buffer instruction set, but without the FORMAT reads and writes. Unlike Buffer instructions, FLAT instructions cannot return data directly to LDS, but only to VGPRs.

FLAT instructions do not use a resource constant  $(V#)$  or sampler  $(S#)$ ; however, they do require a additional register (FLAT\_SCRATCH) to hold scratch-space memory address information in case any threads' address resolves to scratch space. See the scratch section for details.

Internally, FLAT instruction are executed as both an LDS and a Buffer instruction; so, they increment both VM\_CNT/VS\_CNT and LGKM\_CNT and are not considered done until both have been decremented. There is no way beforehand to determine whether a FLAT instruction uses only LDS or texture memory space.

### **9.2.1. Ordering**

Flat instructions can complete out of order with each other. If one flat instruction finds all of its data in Texture cache, and the next finds all of its data in LDS, the second instruction might complete first. If the two fetches return data to the same VGPR, the result are unknown.

### **9.2.2. Important Timing Consideration**

Since the data for a FLAT load can come from either LDS or the texture cache, and because these units have different latencies, there is a potential race condition with respect to the VM\_CNT/VS\_CNT and LGKM\_CNT counters. Because of this, the only sensible S\_WAITCNT value to use after FLAT instructions is zero.

## **9.3. Addressing**

FLAT instructions support both 64- and 32-bit addressing. The address size is set using a mode register (PTR32), and a local copy of the value is stored per wave.

The addresses for the aperture check differ in 32- and 64-bit mode; however, this is not covered here.

64-bit addresses are stored with the LSBs in the VGPR at ADDR, and the MSBs in the VGPR at ADDR+1.

For scratch space, the texture unit takes the address from the VGPR and does the following.

```
Address = VGPR[addr] + TID_in_wave * Size
            - private aperture base (in SH_MEM_BASES)
            + offset (from flat_scratch)
```
### **9.3.1. Legal Addressing Combinations**

Not every combination of addressing modes is legal for each type of instruction. The legal combinations are:

• FLAT

a. VGPR (32 or 64 bit) supplies the complete address. SADDR must be NULL.

- Global
	- a. VGPR (32 or 64 bit) supplies the address. Indicated by: SADDR == NULL.

b. SGPR (64 bit) supplies an address, and a VGPR (32 bit) supplies an offset

- SCRATCH
	- a. VGPR (32 bit) supplies an offset. Indicated by SADDR==NULL.
	- b. SGPR (32 bit) supplies an offset. Indicated by SADDR!=NULL.

Every mode above can also add the "instruction immediate offset" to the address.

## **9.4. Global**

Global instructions are similar to Flat instructions, but the programmer must ensure that no threads access LDS space; thus, no LDS bandwidth is used by global instructions.

Global instructions offer two types of addressing:

- Memory\_addr = VGPR-address + instruction offset.
- Memory addr = SGPR-address + VGPR-offset + instruction offset.

The size of the address component is dependent on ADDRESS\_MODE: 32-bits or 64-bit pointers. The VGPR-offset is 32 bits.

These instructions also allow direct data movement to LDS from memory without going through VGPRs.

Since these instructions do not access LDS, only VM\_CNT/VS\_CNT is used, not LGKM\_CNT. If a global instruction does attempt to access LDS, the instruction returns MEM\_VIOL.

## **9.5. Scratch**

Scratch instructions are similar to Flat, but the programmer must ensure that no threads access LDS space, and the memory space is swizzled. Thus, no LDS bandwidth is used by scratch instructions.

Scratch instructions also support multi-Dword access and mis-aligned access (although misaligned is slower).

Scratch instructions use the following addressing:

• Memory\_addr = flat\_scratch.addr + swizzle(V/SGPR\_offset + inst\_offset, threadID) The offset can come from either an SGPR or a VGPR, and is a 32- bit unsigned byte.

The size of the address component is dependent on the ADDRESS\_MODE: 32-bits or 64-bit pointers. The VGPR-offset is 32 bits.

These instructions also allow direct data movement to LDS from memory without going through VGPRs.

Since these instructions do not access LDS, only VM\_CNT/VS\_CNT is used, not LGKM\_CNT. It is not possible for a Scratch instruction to access LDS; thus, no error or aperture checking is done.

## **9.6. Memory Error Checking**

Both the texture unit and LDS can report that an error occurred due to a bad address. This can occur for the following reasons:

- invalid address (outside any aperture)
- write to read-only surface
- misaligned data
- out-of-range address:
	- LDS access with an address outside the range: [0, MIN(M0, LDS SIZE)-1 ]
	- Scratch access with an address outside the range: [0, scratch-size -1 ]

The policy for threads with bad addresses is: writes outside this range do not write a value, and reads return zero.

Addressing errors from either LDS or texture are returned on their respective "instruction done" busses as MEM\_VIOL. This sets the wave's MEM\_VIOL TrapStatus bit and causes an exception (trap) if the corresponding EXCPEN bit is set.

## **9.7. Data**

FLAT instructions can use zero to four consecutive Dwords of data in VGPRs and/or memory. The DATA field determines which VGPR(s) supply source data (if any), and the VDST VGPRs hold return data (if any). No data-format conversion is done.

"D16" instructions use only 16-bit of the VGPR instead of the full 32bits. "D16\_HI" instructions read or write only the high 16-bits, while "D16" use the low 16-bits. Scratch & Global D16 load instructions with LDS=1 will write the entire 32-bits of LDS.

## **9.8. Scratch Space (Private)**

Scratch (thread-private memory) is an area of memory defined by the aperture registers. When an address falls in scratch space, additional address computation is automatically performed by the hardware. The kernel must provide additional information for this computation to occur in the form of the FLAT\_SCRATCH register.

The wavefront must supply the scratch size and offset (for space allocated to this wave) with every FLAT request. Prior to issuing any FLAT or Scratch instructions, the shader program must initialize the FLAT\_SCRATCH register with the base address of scratch space allocated this wave.

FLAT SCRATCH is a 64-bit, byte address. The shader composes the value by adding together two separate values: the base address, which can be passed in via an initialized SGPR, or

perhaps through a constant buffer, and the per-wave allocation offset (also initialized in an SGPR).

# **Chapter 10. Data Share Operations**

Local data share (LDS) is a very low-latency, RAM scratchpad for temporary data with at least one order of magnitude higher effective bandwidth than direct, uncached global memory. It permits sharing of data between work-items in a work-group, as well as holding parameters for pixel shader parameter interpolation. Unlike read-only caches, the LDS permits high-speed write-to-read re-use of the memory space (gather/read/load and scatter/write/store operations).

## **10.1. Overview**

The figure below shows the conceptual framework of the LDS is integration into the memory of AMD GPUs using OpenCL.

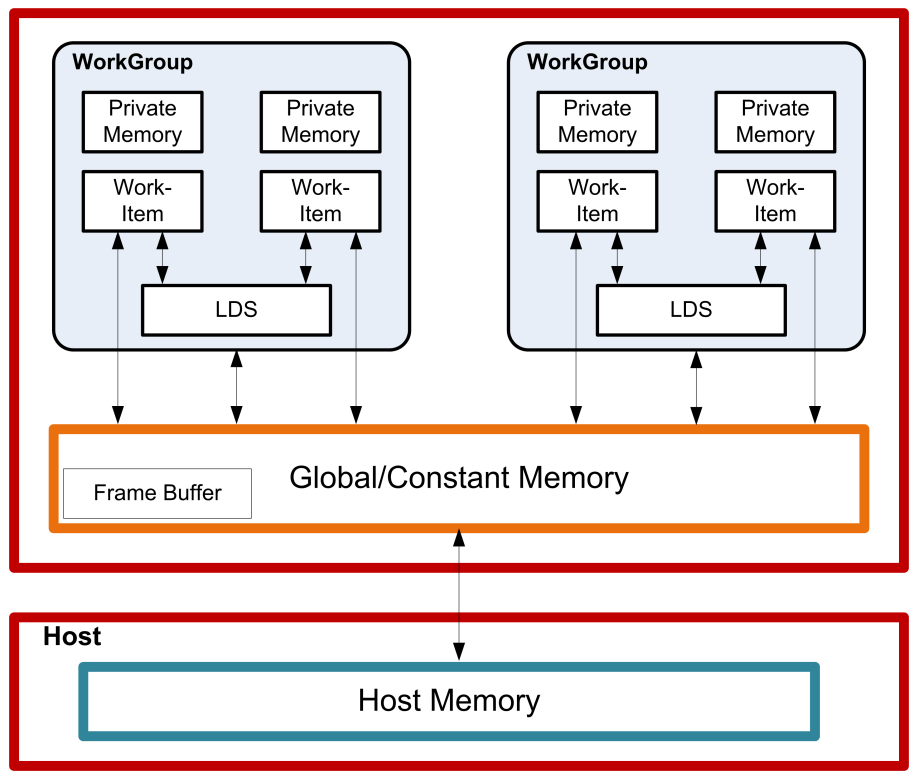

*Figure 10. High-Level Memory Configuration*

Physically located on-chip, directly adjacent to the ALUs, the LDS is approximately one order of magnitude faster than global memory (assuming no bank conflicts).

There are 128kB memory per workgroup processor split up into 64 banks of dword-wide RAMs. These 64 banks are further sub-divided into two sets of 32-banks each where 32 of the banks are affiliated with a pair of SIMD32's, and the other 32 banks are affiliated with the other pair of SIMD32's within the WGP. Each bank is a 512x32 two-port RAM (1R/1W per clock cycle). Dwords are placed in the banks serially, but all banks can execute a store or load simultaneously. One work-group can request up to 64kB memory.

The high bandwidth of the LDS memory is achieved not only through its proximity to the ALUs, but also through simultaneous access to its memory banks. Thus, it is possible to concurrently execute 32 write or read instructions, each nominally 32-bits; extended instructions, read2/write2, can be 64-bits each. If, however, more than one access attempt is made to the same bank at the same time, a bank conflict occurs. In this case, for indexed and atomic operations, hardware prevents the attempted concurrent accesses to the same bank by turning them into serial accesses. This decreases the effective bandwidth of the LDS. For increased throughput (optimal efficiency), therefore, it is important to avoid bank conflicts. A knowledge of request scheduling and address mapping is key to achieving this.

## **10.2. Dataflow in Memory Hierarchy**

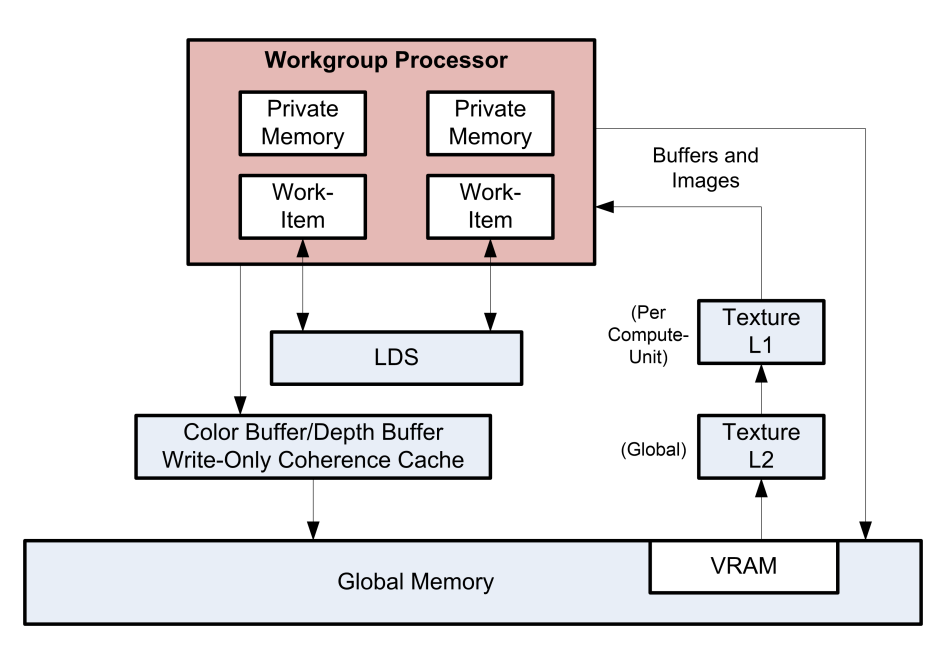

The figure below is a conceptual diagram of the dataflow within the memory structure.

Data can be loaded into LDS either by transferring it from VGPRs to LDS using "DS" instructions, or by loading in from memory. When loading from memory, the data may be loaded into VGPRs first or for some types of loads it may be loaded directly into LDS from memory. To store data from LDS to global memory, data is read from LDS and placed into the workitem's VGPRs, then written out to global memory. To make effective use of the LDS, a kernel must perform many operations on what is transferred between global memory and LDS.

LDS atomics are performed in the LDS hardware. (Thus, although ALUs are not directly used for these operations, latency is incurred by the LDS executing this function.)

## **10.3. LDS Modes and Allocation: CU vs. WGP Mode**

Workgroups of waves are dispatched in one of two modes: CU or WGP. This mode controls whether the waves of a workgroup are distributed across just two SIMD32's (CU mode), or

across all 4 SIMD32's (WGP mode) within a WGP.

In CU mode, waves are allocated to two SIMD32's which share a texture memory unit, and are allocated LDS space which is all local (on the same side) as the SIMDs. This mode can provide higher LDS memory bandwidth than WGP mode.

In WGP mode, the waves are distributed over all 4 SIMD32's and LDS space maybe allocated anywhere within the LDS memory. Waves may access data on the "near" or "far" side of LDS equally, but performance may be lower in some cases. This mode provides more ALU and texture memory bandwidth to a single workgroup (of at least 4 waves).

### **10.4. LDS Access**

There are 3 forms of Local Data Share access:

- Direct Read reads a single dword from LDS and broadcasts the data as input to a vector ALU op.
- Indexed Read/write and Atomic ops read/write address comes from a VGPR and data to/from VGPR.
	- LDS-ops require up to 3 inputs: 2data+1addr and immediate return VGPR.
- Parameter Interpolation similar to direct read but with specific addressing.
	- Reads up to 2 parameters (P0, P1-P0) or (P2-P0) from one attribute to be supplied to a muladd.
	- Also supplies individual parameter read for general interpolation (or select I,J=0.0)

The following subsections describe these methods.

### **10.4.1. LDS Direct Reads**

Direct reads are only available in LDS, not in GDS.

LDS Direct reads occur in vector ALU (VALU) instructions and allow the LDS to supply a single DWORD value which is broadcast to all threads in the wavefront and is used as the SRC0 input to the ALU operations. A VALU instruction indicates that input is to be supplied by LDS by using the LDS\_DIRECT for the SRC0 field.

The LDS address and data-type of the data to be read from LDS comes from the M0 register:

```
LDS_addr = M0[15:0] (byte address and must be Dword aligned)
DataType = M0[18:16]  0 unsigned byte
     1 unsigned short
     2 Dword
     3 unused
      4 signed byte
      5 signed short
```
### **10.4.2. LDS Parameter Reads**

Parameter reads are only available in LDS, not in GDS.

Pixel shaders use LDS to read vertex parameter values; the pixel shader then interpolates them to find the per-pixel parameter values. LDS parameter reads occur when the following opcodes are used.

- V\_INTERP\_P1\_F32 D = P10  $*$  S + P0 Parameter interpolation, first step.
- V INTERP P2 F32D = P20  $*$  S + DParameter interpolation, second step.
- V\_INTERP\_MOV\_F32D = {P10,P20,P0}[S]Parameter load.

The typical parameter interpolation operations involves reading three parameters: P0, P10, and P20, and using the two barycentric coordinates, I and J, to determine the final per-pixel value:

Final value =  $P0 + P10 * I + P20 * J$ 

Parameter interpolation instructions indicate the parameter attribute number (0 to 32) and the component number (0=x, 1=y, 2=z and 3=w).

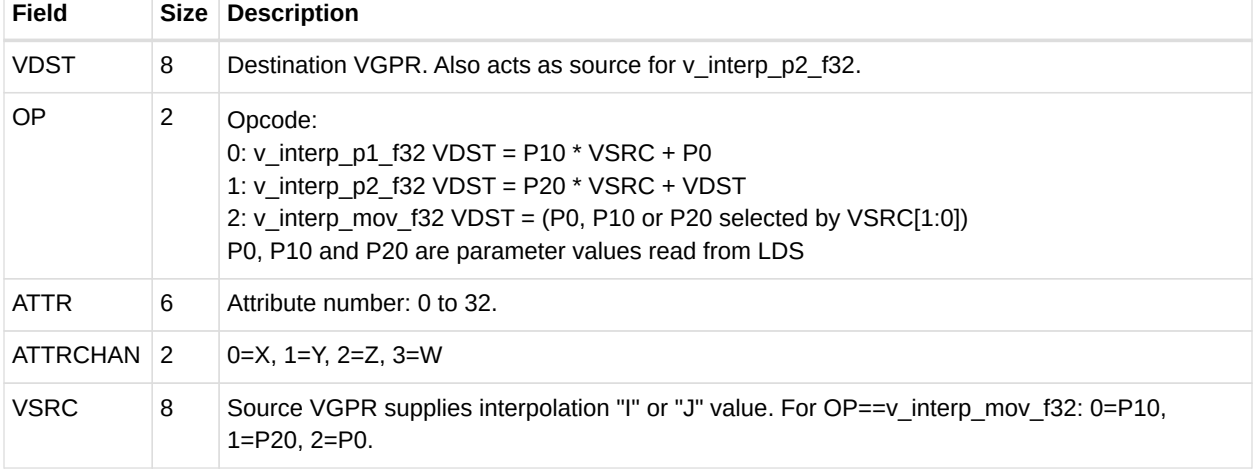

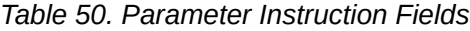

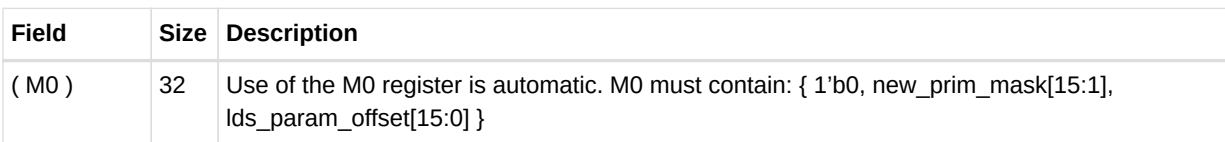

Parameter interpolation and parameter move instructions must initialize the M0 register before using it. The lds param offset[15:0] is an address offset from the beginning of LDS storage allocated to this wavefront to where parameters begin in LDS memory for this wavefront.

The **new prim mask** is a 15-bit mask with one bit per quad; a one in this mask indicates that this quad begins a new primitive, a zero indicates it uses the same primitive as the previous quad. The mask is 15 bits, not 16, since the first quad in a wavefront begins a new primitive and so it is not included in the mask.

#### **Parameter Interpolation on 16-bit data**

The above parameter interpolation opcodes use the VINTRP microcode format, but for interpolation on 16-bit data, the VOP3 format is used. The opcodes supported are:

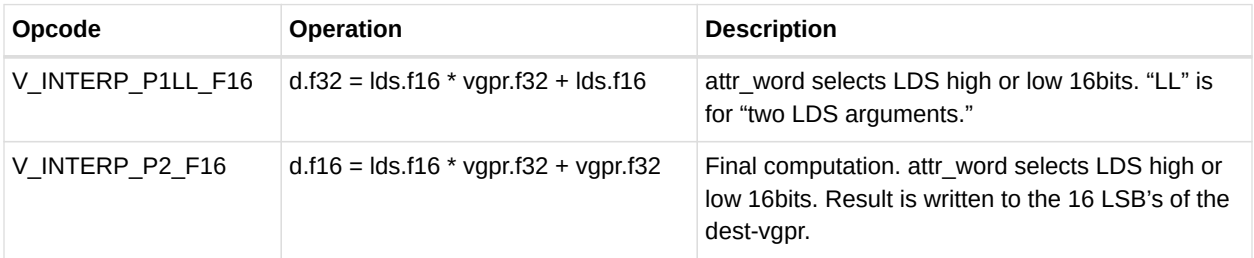

In the VOP3 encoding, the following fields are overloaded:

- SRC1 : this field holds the VINTERP VSRC value (I or J)
- SRC0 : this is treated as a set of bit-fields: {attr\_word[1], attr\_chan[2], attr[6]} "attr\_word" is a bit to select the low or high half of the LDS word. 1=high, 0=low.

### **10.4.3. Data Share Indexed and Atomic Access**

Both LDS and GDS can perform indexed and atomic data share operations. For brevity, "LDS" is used in the text below and, except where noted, also applies to GDS.

Indexed and atomic operations supply a unique address per work-item from the VGPRs to the LDS, and supply or return unique data per work-item back to VGPRs. Due to the internal banked structure of LDS, operations can complete in as little as one cycle (for wave32, or 2 cycles for wave64), or take as many 64 cycles, depending upon the number of bank conflicts (addresses that map to the same memory bank).

Indexed operations are simple LDS load and store operations that read data from, and return data to, VGPRs.

Atomic operations are arithmetic operations that combine data from VGPRs and data in LDS, and write the result back to LDS. Atomic operations have the option of returning the LDS "preop" value to VGPRs.

The table below lists and briefly describes the LDS instruction fields.

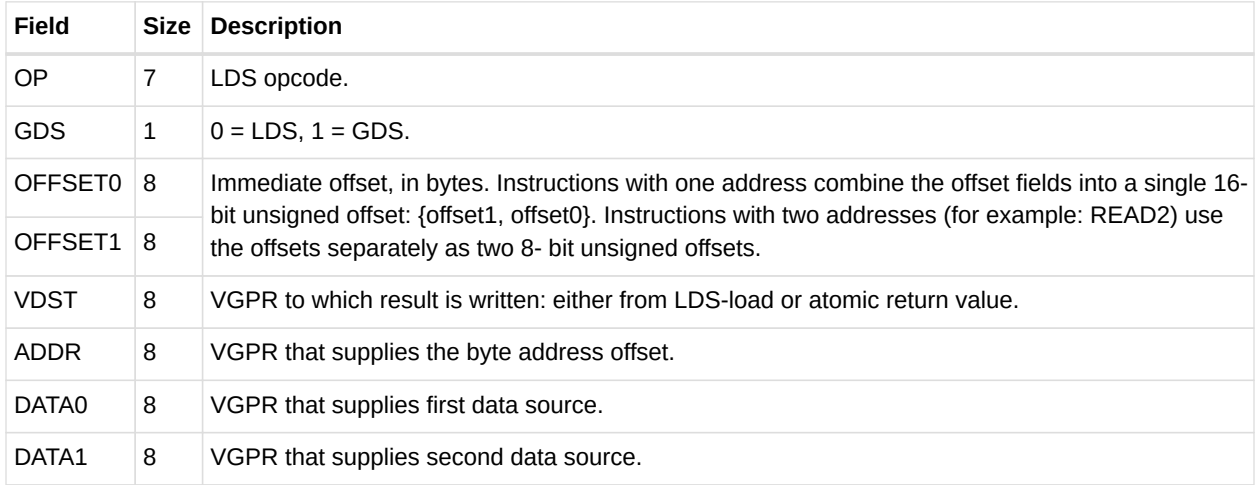

#### *Table 51. LDS Instruction Fields*

The M0 register is not used for most LDS-indexed operations: only the "ADD\_TID" instructions read M0 and for these it represents a byte address.

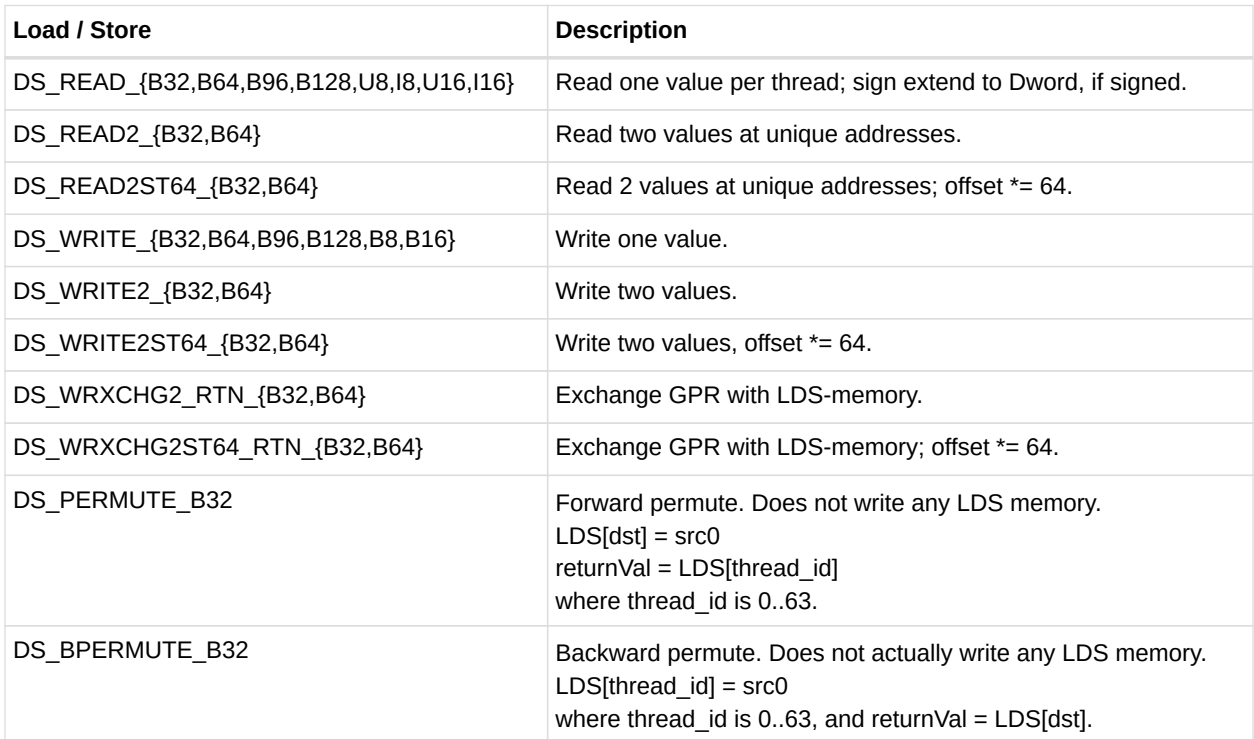

#### *Table 52. LDS Indexed Load/Store*

#### **Single Address Instructions**

LDS\_Addr = LDS\_BASE + VGPR[ADDR] + {InstrOffset1,InstrOffset0}

#### **Double Address Instructions**

```
LDS_Addr0 = LDS_BASE + VGPR[ADDR] + InstrOffset0*ADJ +
LDS_Addr1 = LDS_BASE + VGPR[ADDR] + InstrOffset1*ADJ
   Where ADJ = 4 for 8, 16 and 32-bit data types; and ADJ = 8 for 64-bit.
```
Note that LDS ADDR1 is used only for READ2\*, WRITE2\*, and WREXCHG2\*.

The address comes from VGPR, and both ADDR and InstrOffset are byte addresses.

At the time of wavefront creation, LDS\_BASE is assigned to the physical LDS region owned by this wavefront or work-group.

Specify only one address by setting both offsets to the same value. This causes only one read or write to occur and uses only the first DATA0.

#### **DS\_{READ,WRITE}\_ADD\_TID Addressing**

```
LDS_Addr = LDS_BASE + {Inst_offset1, Inst_offset0} + TID(0..63)*4 + M0
     Note: no part of the address comes from a VGPR. M0 must be dword-aligned.
```
The "ADD TID" (add thread-id) is a separate form where the base address for the instruction is common to all threads, but then each thread has a fixed offset added in based on its thread-ID within the wave. This allows a convenient way to quickly transfer data between VGPRs and LDS without having to use a VGPR to supply an address.

#### **LDS Atomic Ops**

DS <atomicOp> OP, GDS=0, OFFSET0, OFFSET1, VDST, ADDR, Data0, Data1

Data size is encoded in atomicOp: byte, word, Dword, or double.

LDS\_Addr0 = LDS\_BASE + VGPR[ADDR] + {InstrOffset1,InstrOffset0}

ADDR is a Dword address. VGPRs 0,1 and dst are double-GPRs for doubles data.

VGPR data sources can only be VGPRs or constant values, not SGPRs.

### **10.4.4. LDS Lane-permute Ops**

DS\_PERMUTE instructions allow data to be swizzled arbitrarily across 32 lanes. Two versions of the instruction are provided: a forward (scatter) and backward (gather).

Note that in wave64 mode the permute operates only across 32 lanes at a time of each half of a wave64. In other words, it executes as if were two independent wave32's. Each half-wave can use indices in the range 0-31 to reference lanes in that same half-wave.

These instructions use the LDS hardware but do not use any memory storage, and may be used by waves which have not allocated any LDS space. The instructions supply a data value from VGPRs and an index value per lane.

- ds\_permute\_b32 : Dst[index[0..31]] =  $src[0..31]$  Where [0..31] is the lane number
- ds bpermute  $b32 : Dist[0..31] = src[index[0..31]]$

The EXEC mask is honored for both reading the source and writing the destination. Index values out of range will wrap around (only index bits [6:2] are used, the other bits of the index are ignored). Reading from disabled lanes returns zero.

In the instruction word: VDST is the dest VGPR, ADDR is the index VGPR, and DATA0 is the source data VGPR. Note that index values are in bytes (so multiply by 4), and have the 'offset0' field added to them before use.

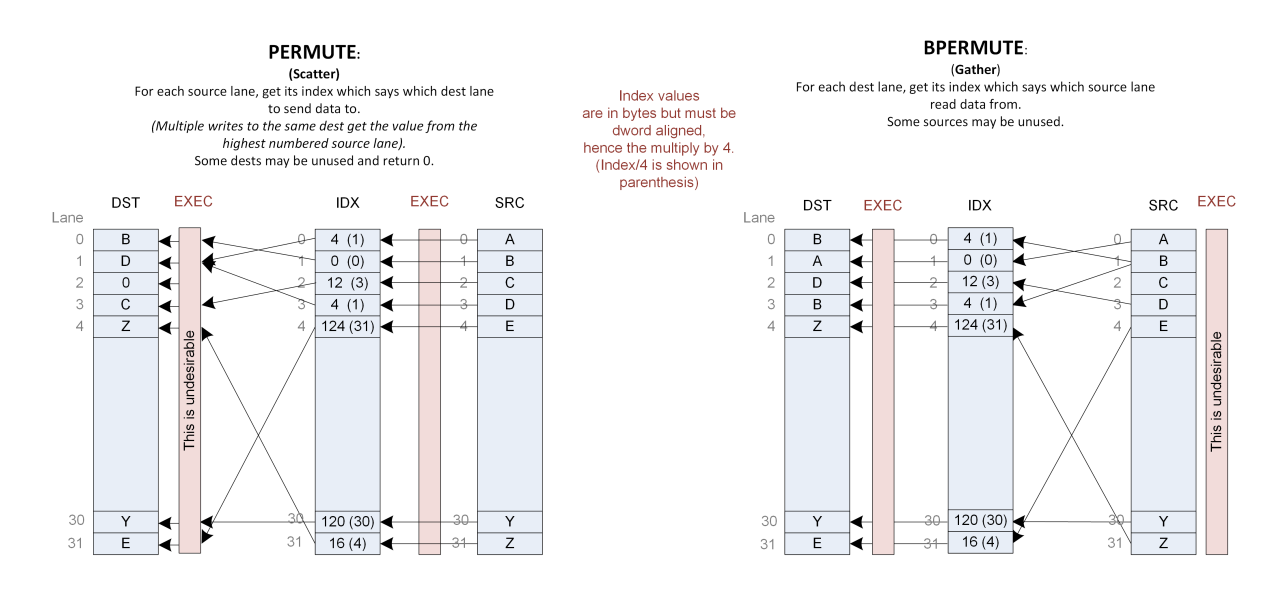

## **10.5. Global Data Share**

Global data share is similar to LDS, but is a single memory accessible by all waves on the GPU. Global Data share uses the same instruction format as local data share (indexed operations only – no interpolation or direct reads). Instructions increment the LGKM\_cnt for all reads, writes and atomics, and decrement LGKM\_cnt when the instruction completes.

M0 is used for:

- [15:0] holds SIZE, in bytes
- [31:16] holds BASE address in bytes

## **Chapter 11. Exporting Pixel and Vertex Data**

The export instruction copies pixel or vertex shader data from VGPRs into a dedicated output buffer. The export instruction outputs the following types of data.

- Vertex Position
- Vertex Parameter
- Pixel color
- Pixel depth (Z)
- Primitive Data

## **11.1. Microcode Encoding**

The export instruction uses the EXP microcode format.

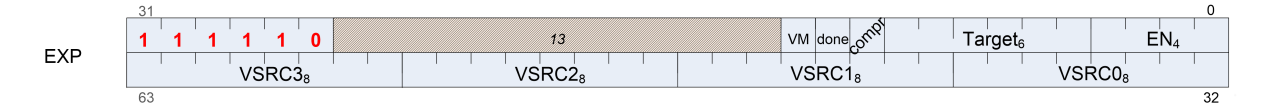

*Table 53. EXP Encoding Field Descriptions*

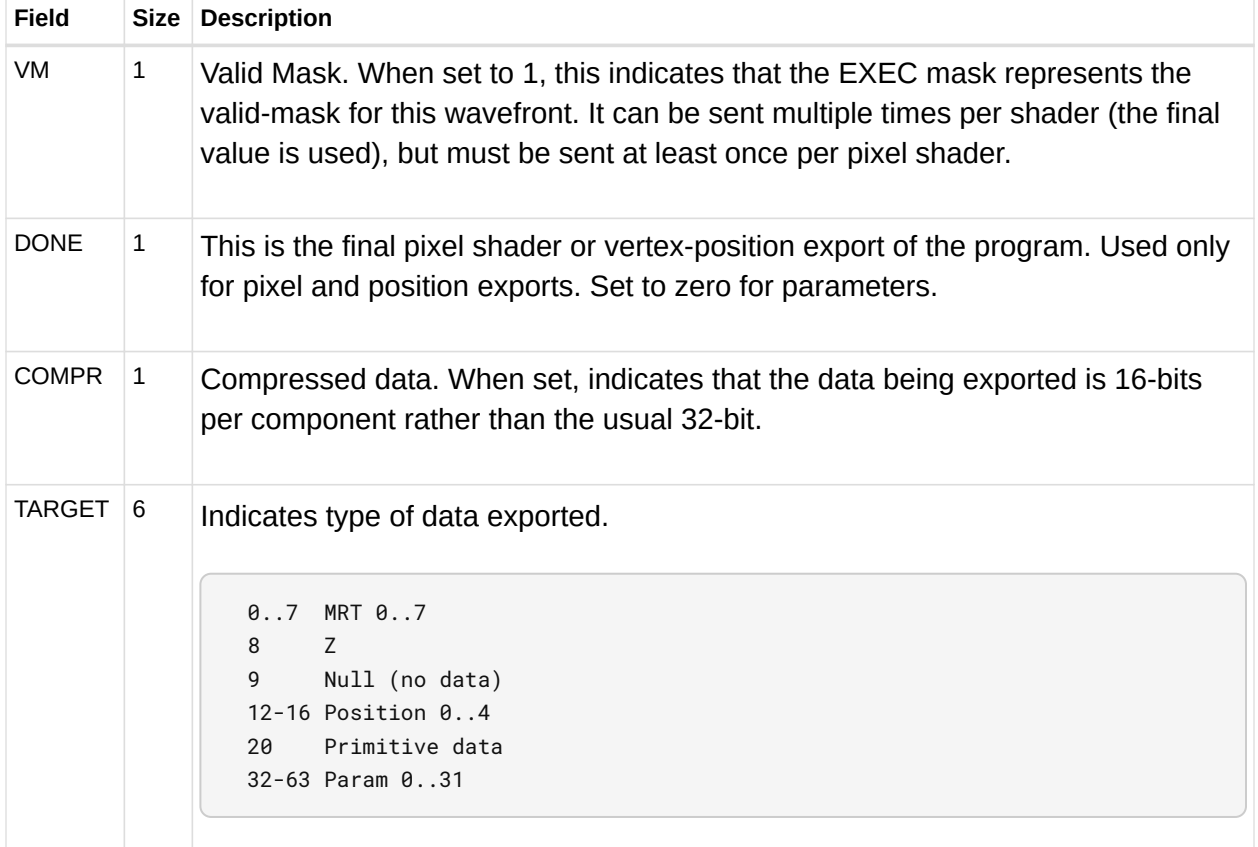

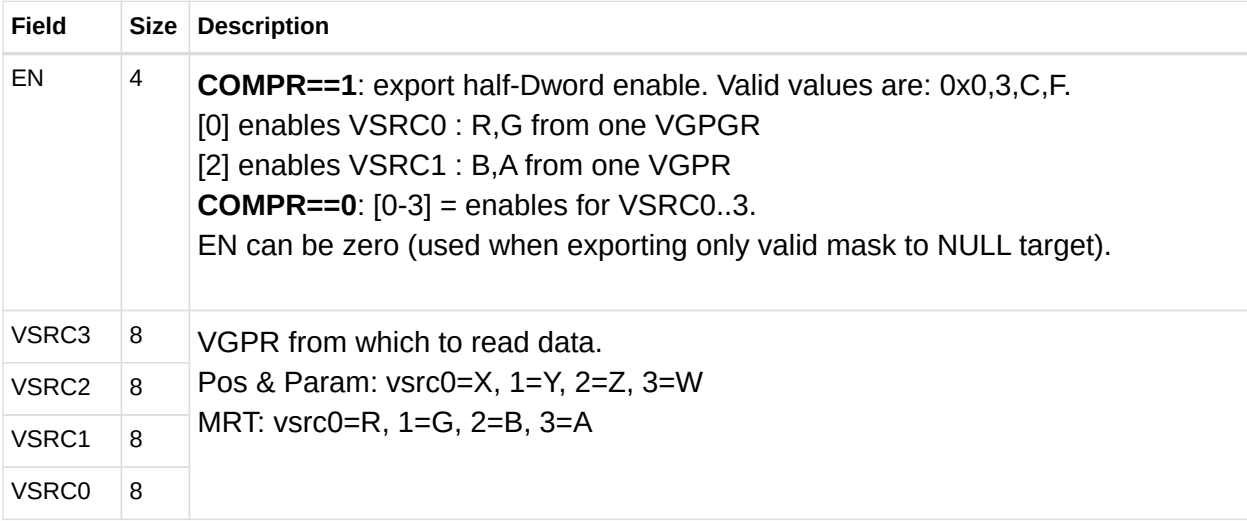

## **11.2. Operations**

### **11.2.1. Pixel Shader Exports**

Export instructions copy color data to the MRTs. Data has up to four components (R, G, B, A). Optionally, export instructions also output depth (Z) data.

Every pixel shader must have at least one export instruction. The last export instruction executed must have the DONE bit set to one.

The EXEC mask is applied to all exports. Only pixels with the corresponding EXEC bit set to 1 export data to the output buffer. Results from multiple exports are accumulated in the output buffer.

At least one export must have the VM bit set to 1. This export, in addition to copying data to the color or depth output buffer, also informs the color buffer which pixels are valid and which have been discarded. The value of the EXEC mask communicates the pixel valid mask. If multiple exports are sent with VM set to 1, the mask from the final export is used. If the shader program wants to only update the valid mask but not send any new data, the program can do an export to the NULL target.

### **11.2.2. Vertex Shader Exports**

The vertex shader uses export instructions to output vertex position data and vertex parameter data to the output buffer. This data is passed on to subsequent pixel shaders.

Every vertex shader must output at least one position vector (x, y, z; w is optional) to the POS0 target. The last position export must have the DONE bit set to 1. A vertex shader can export zero or more parameters. For improved performance, it is recommended to output all position

data as early as possible in the vertex shader.

## **11.3. Primitive Shader Exports**

The primitive shader may export Position and Primitive data. Before exporting, the shader must request that space be allocated in the output buffer using the ALLOC\_REQ message.

## **11.4. Dependency Checking**

Export instructions are executed by the hardware in two phases. First, the instruction is selected to be executed, and EXPCNT is incremented by 1. At this time, the hardware requests the use of internal busses needed to complete the instruction.

When access to the bus is granted, the EXEC mask is read and the VGPR data sent out. After the last of the VGPR data is sent, the EXPCNT counter is decremented by 1.

Use S\_WAITCNT on EXPCNT to prevent the shader program from overwriting EXEC or the VGPRs holding the data to be exported before the export operation has completed.

Multiple export instructions can be outstanding at one time. Exports of the same type (for example: position) are completed in order, but exports of different types can be completed out of order.

If the STATUS register's SKIP\_EXPORT bit is set to one, the hardware treats all EXPORT instructions as if they were NOPs.
# **Chapter 12. Instructions**

This chapter lists, and provides descriptions for, all instructions in the RDNA Generation environment. Instructions are grouped according to their format.

#### **Instruction suffixes have the following definitions:**

- B32 Bitfield (untyped data) 32-bit
- B64 Bitfield (untyped data) 64-bit
- F16 floating-point 16-bit
- F32 floating-point 32-bit (IEEE 754 single-precision float)
- F64 floating-point 64-bit (IEEE 754 double-precision float)
- I8 signed 8-bit integer
- I16 signed 16-bit integer
- I32 signed 32-bit integer
- I64 signed 64-bit integer
- U16 unsigned 16-bit integer
- U32 unsigned 32-bit integer
- U64 unsigned 64-bit integer

If an instruction has two suffixes (for example,  $\overline{132}$  F32), the first suffix indicates the destination type, the second the source type.

The following abbreviations are used in instruction definitions:

- $\bullet$  D = destination
- U = unsigned integer
- $\cdot$  S = source
- SCC = scalar condition code
- I = signed integer
- $\bullet$  B = bitfield

Note: .u or .i specifies to interpret the argument as an unsigned or signed integer.

Note: Rounding and Denormal modes apply to all floating-point operations unless otherwise specified in the instruction description.

### **12.1. SOP2 Instructions**

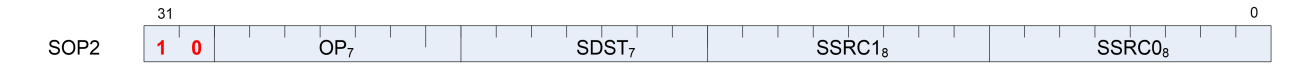

Instructions in this format may use a 32-bit literal constant which occurs immediately after the instruction.

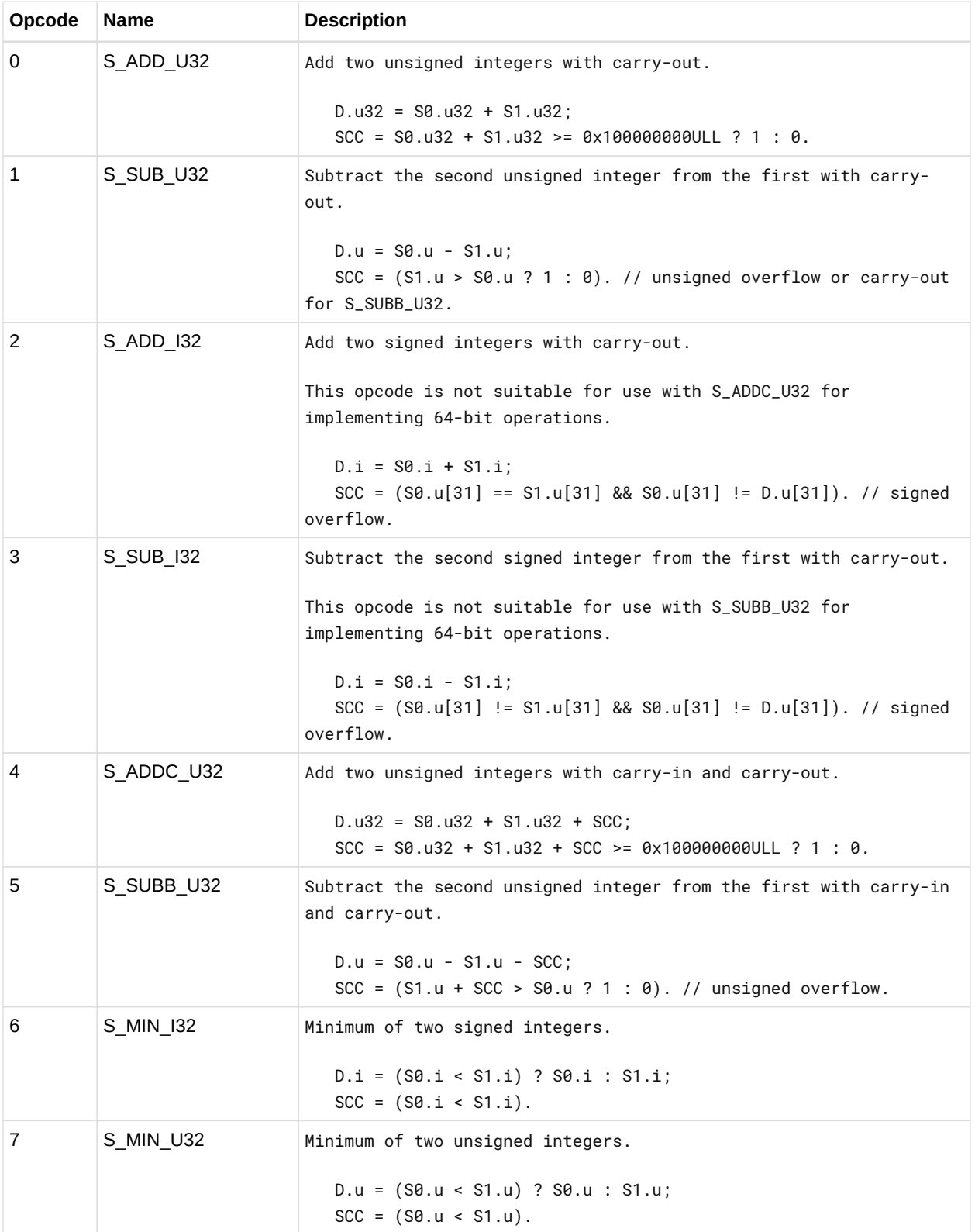

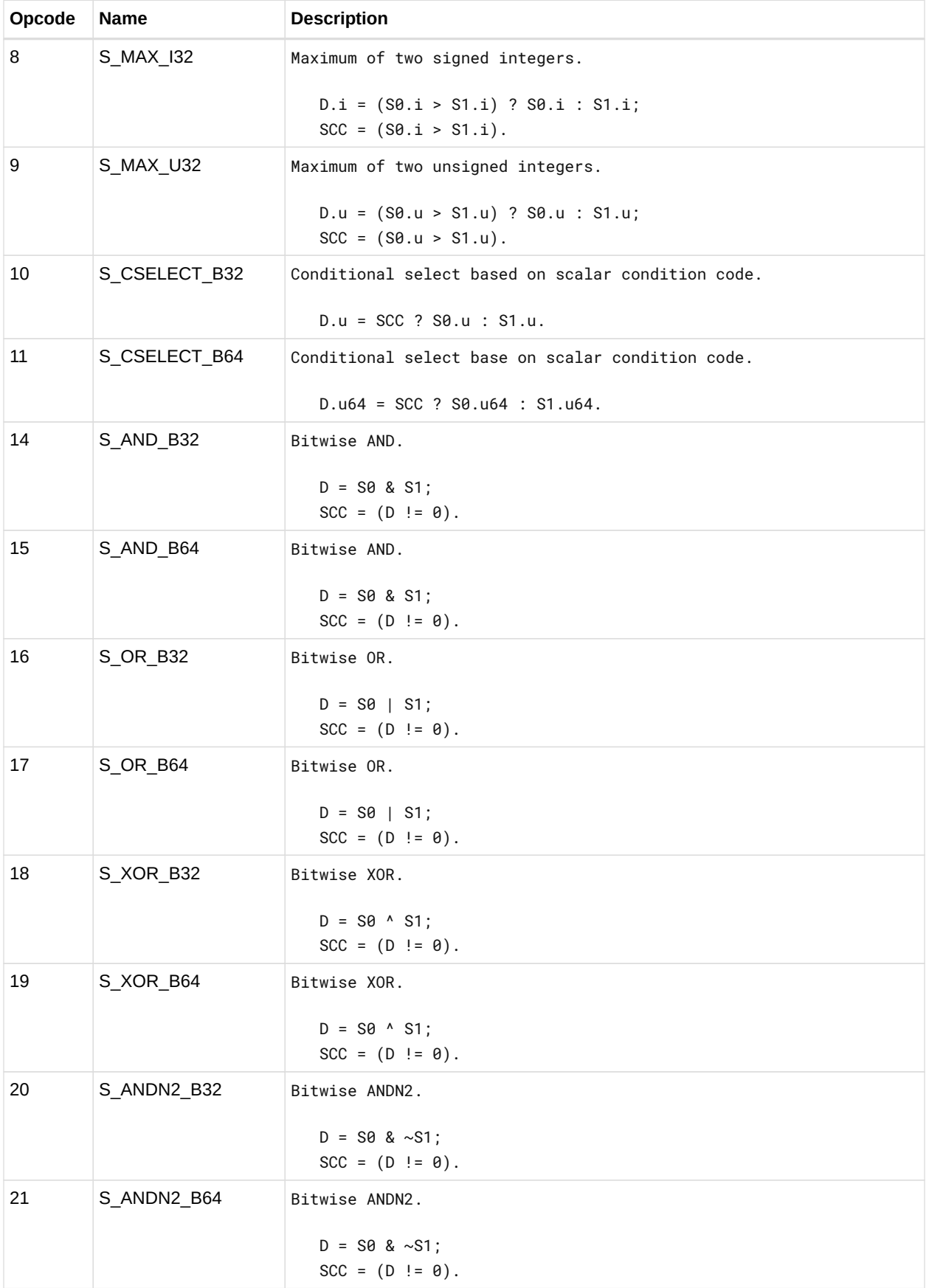

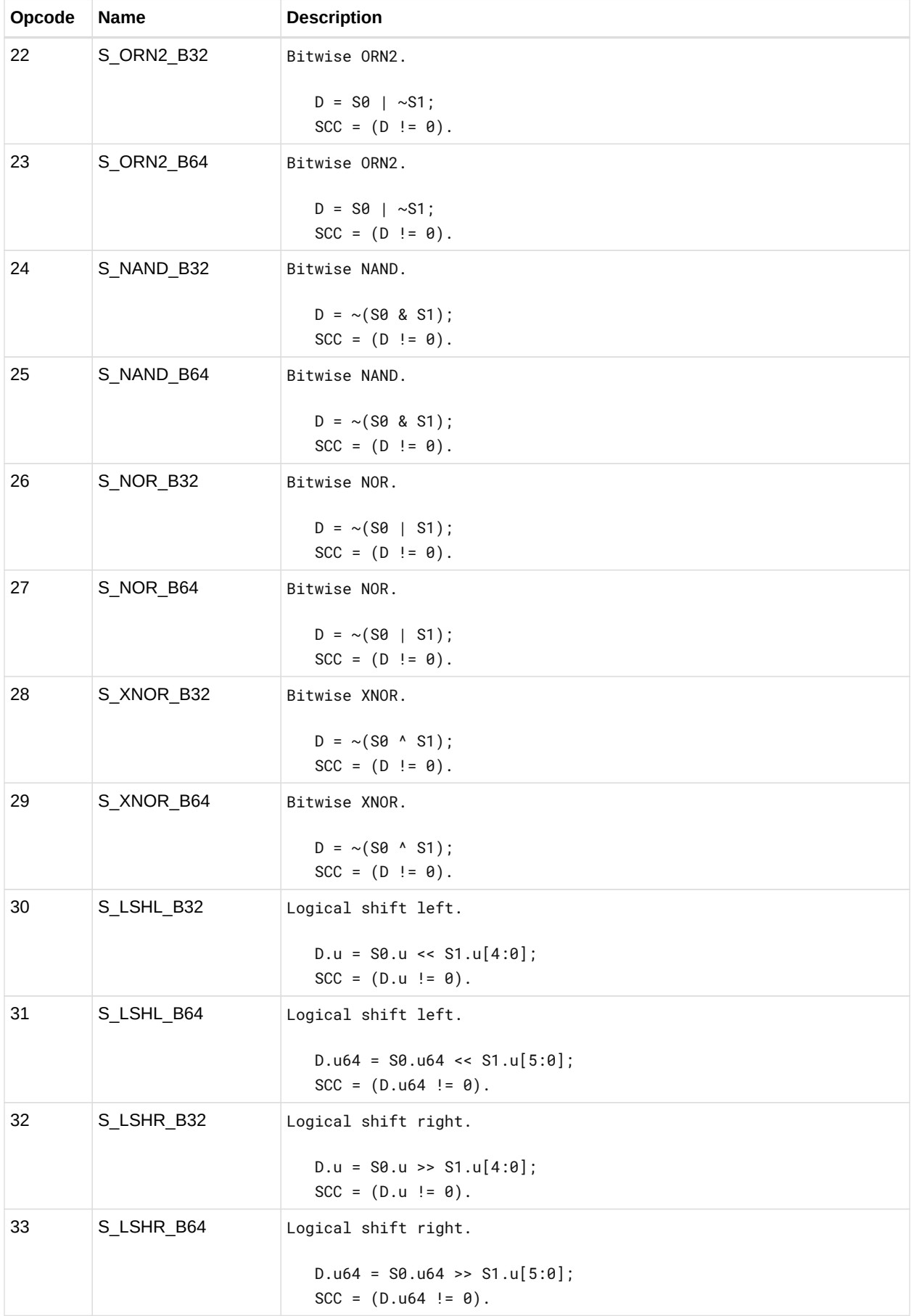

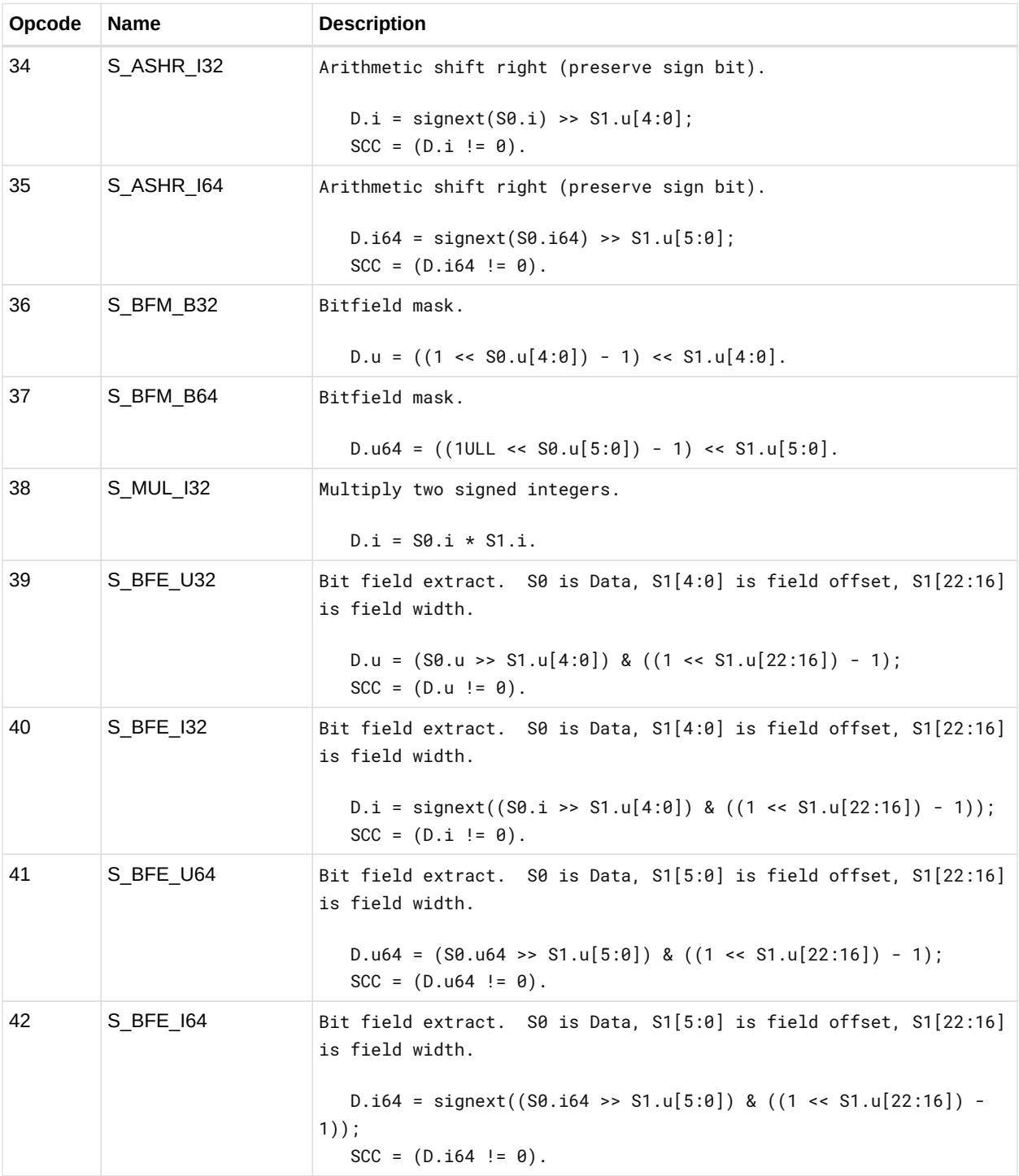

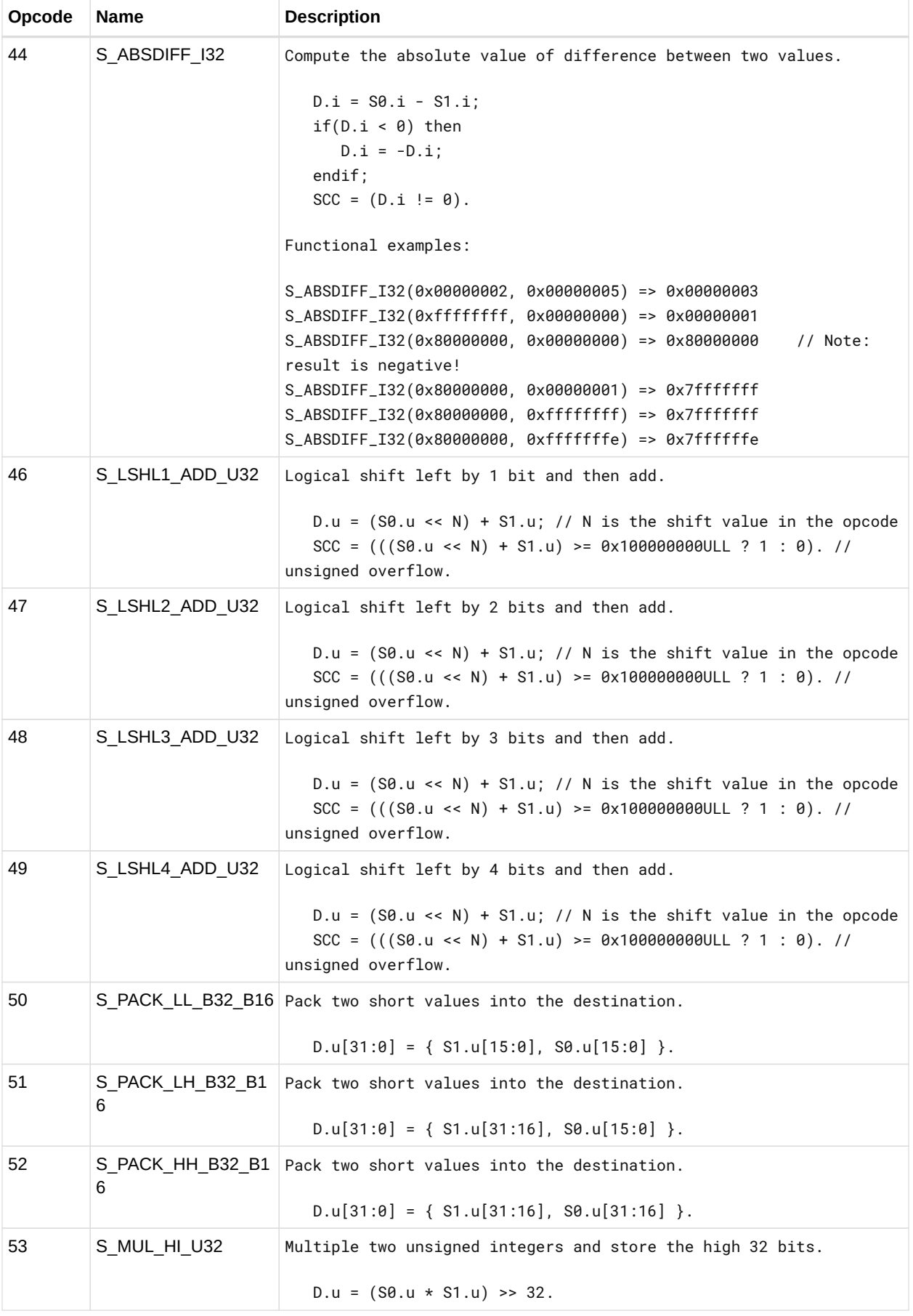

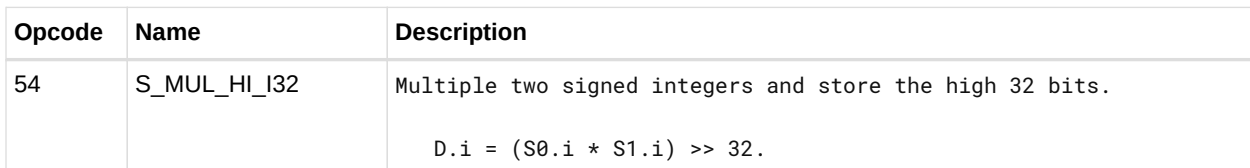

### **12.2. SOPK Instructions**

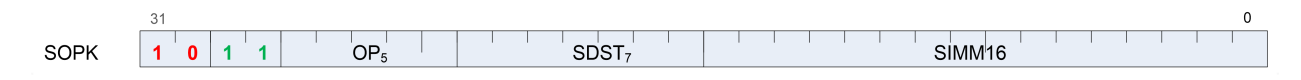

Instructions in this format may not use a 32-bit literal constant which occurs immediately after the instruction.

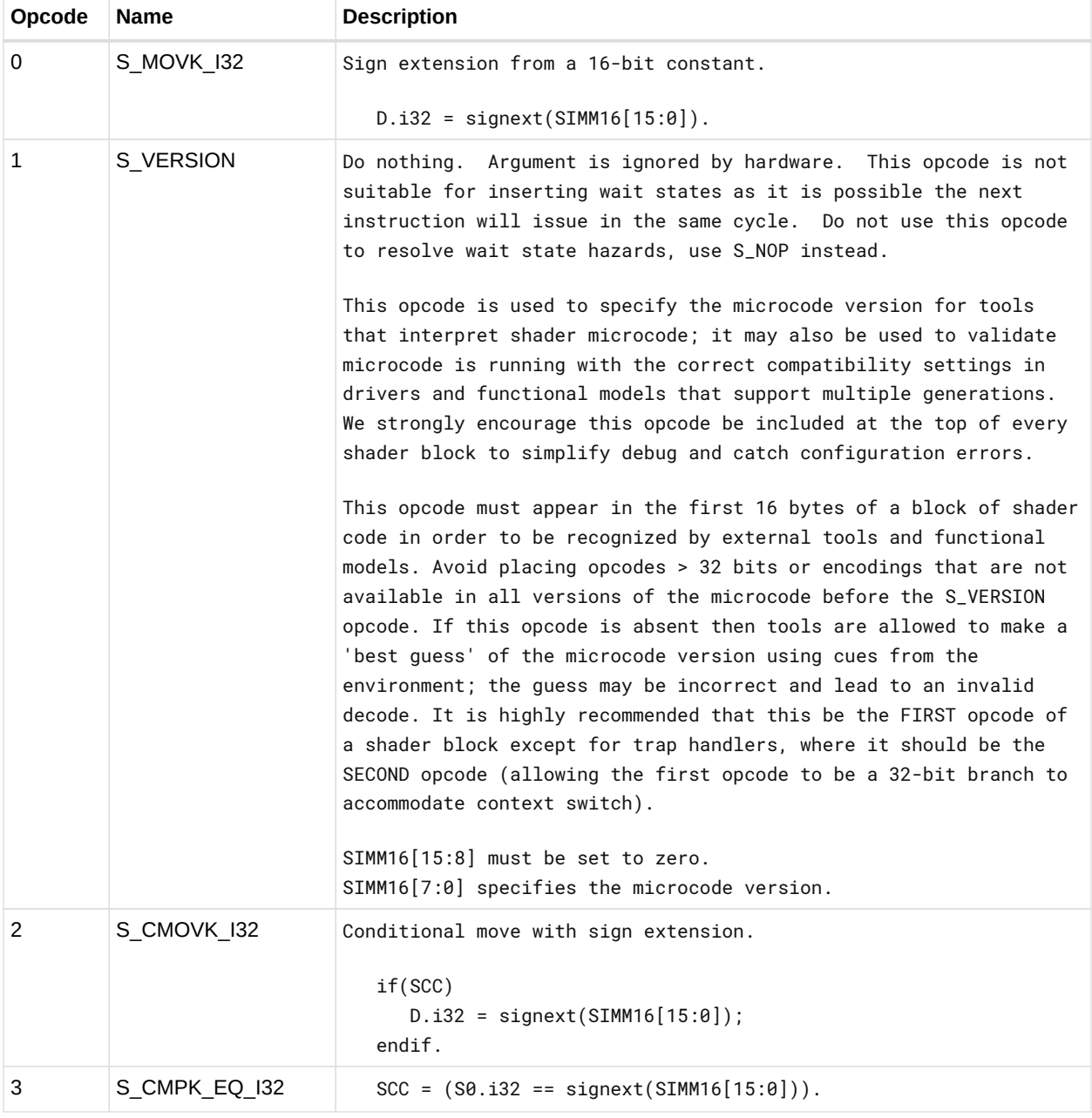

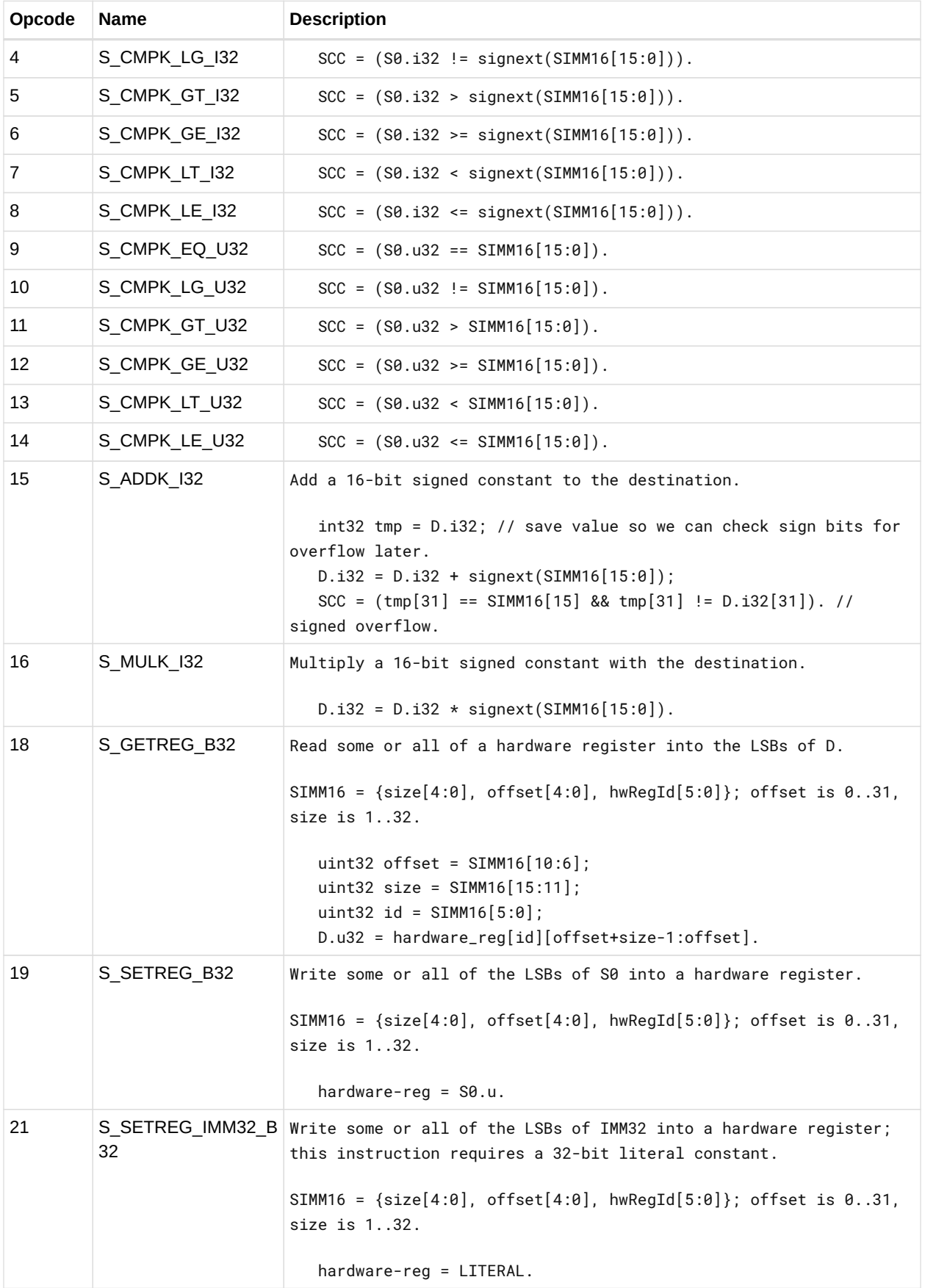

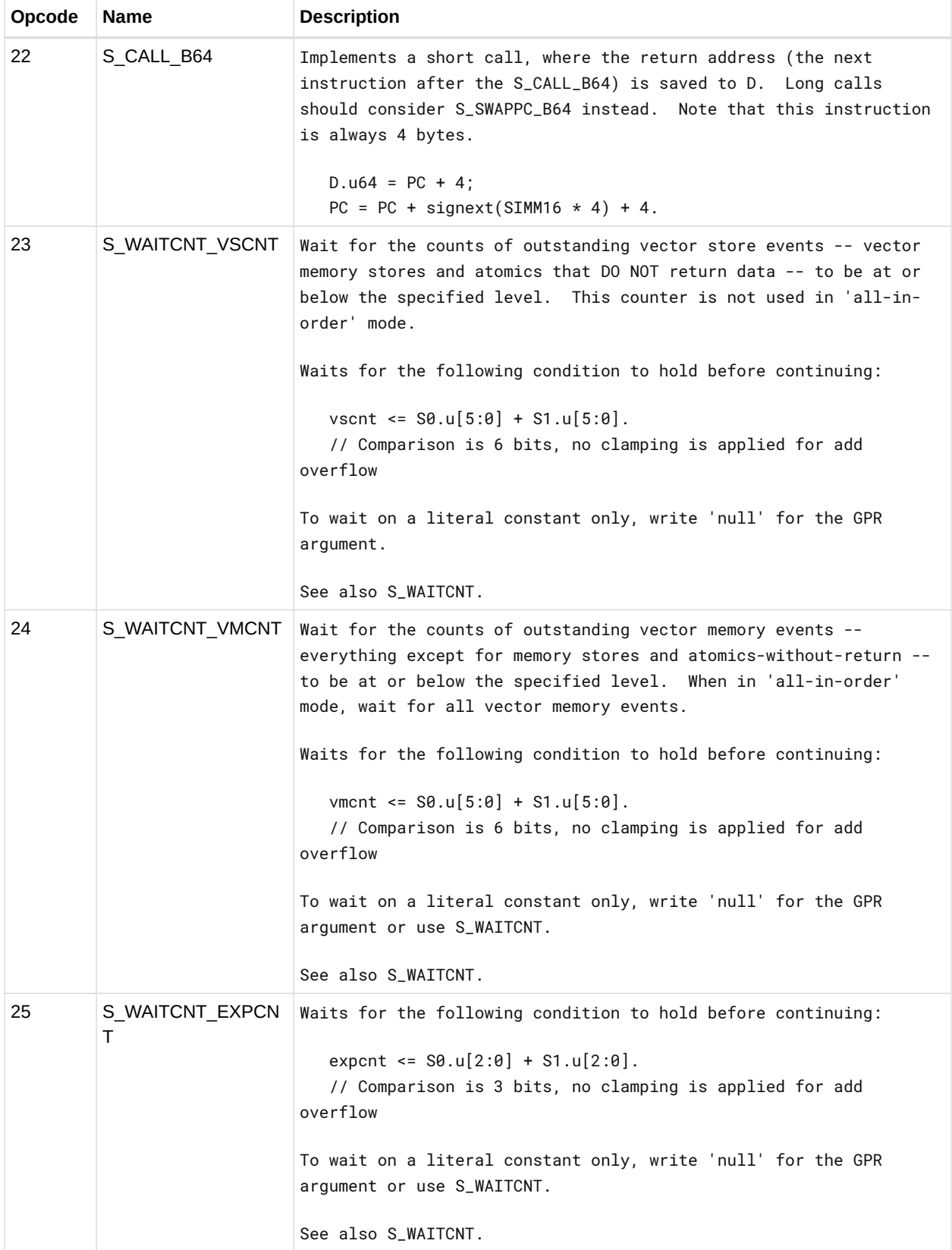

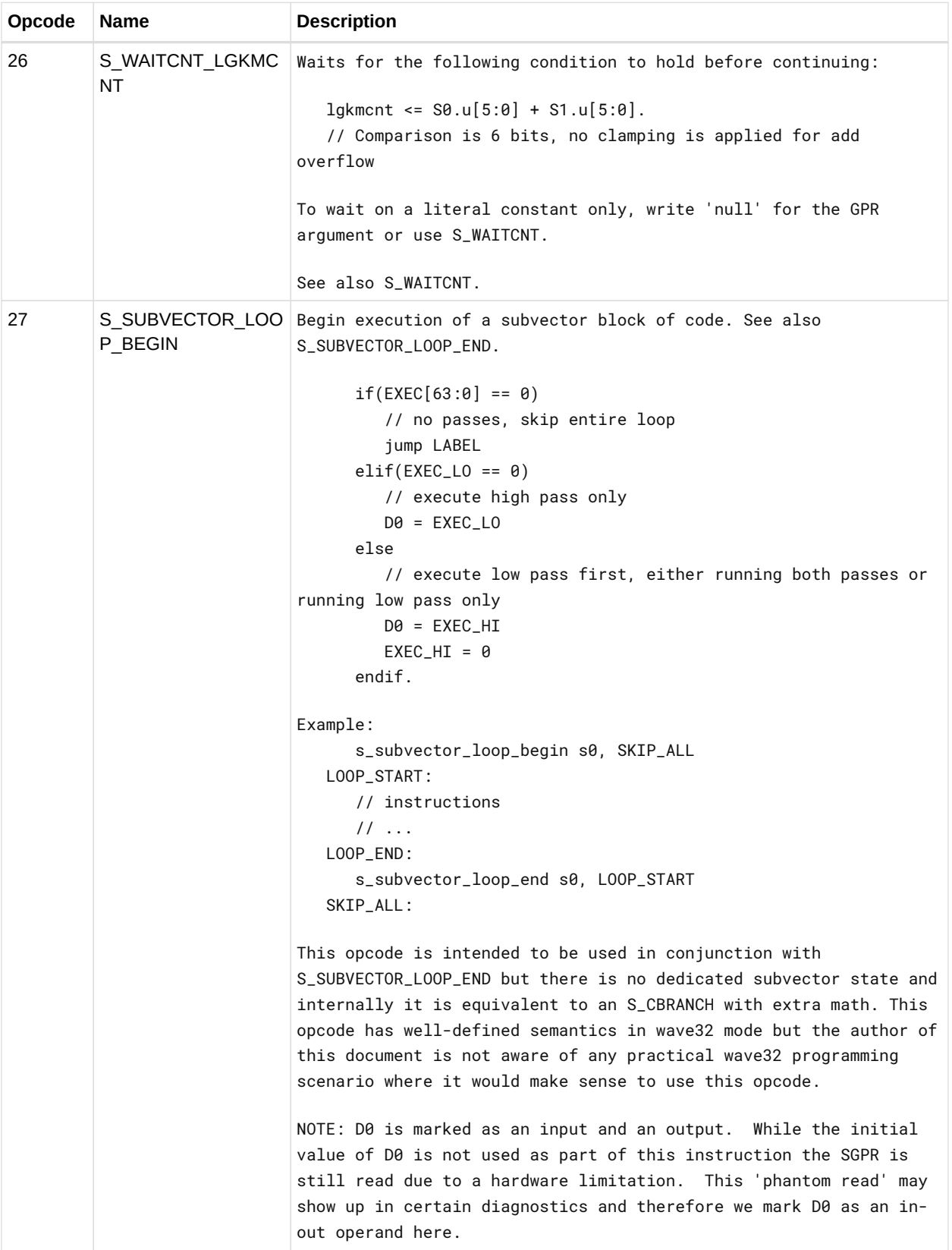

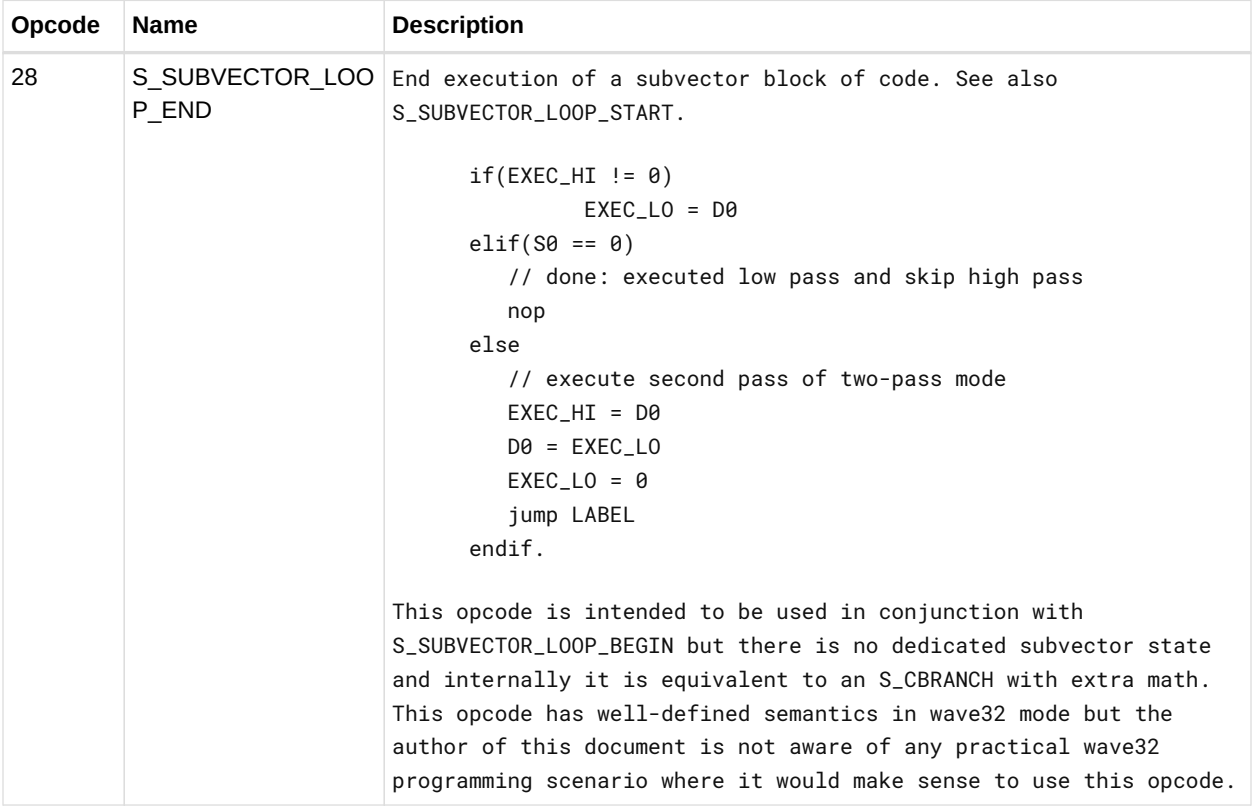

## **12.3. SOP1 Instructions**

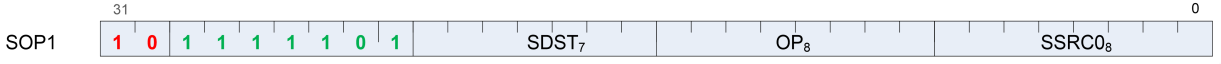

Instructions in this format may use a 32-bit literal constant which occurs immediately after the instruction.

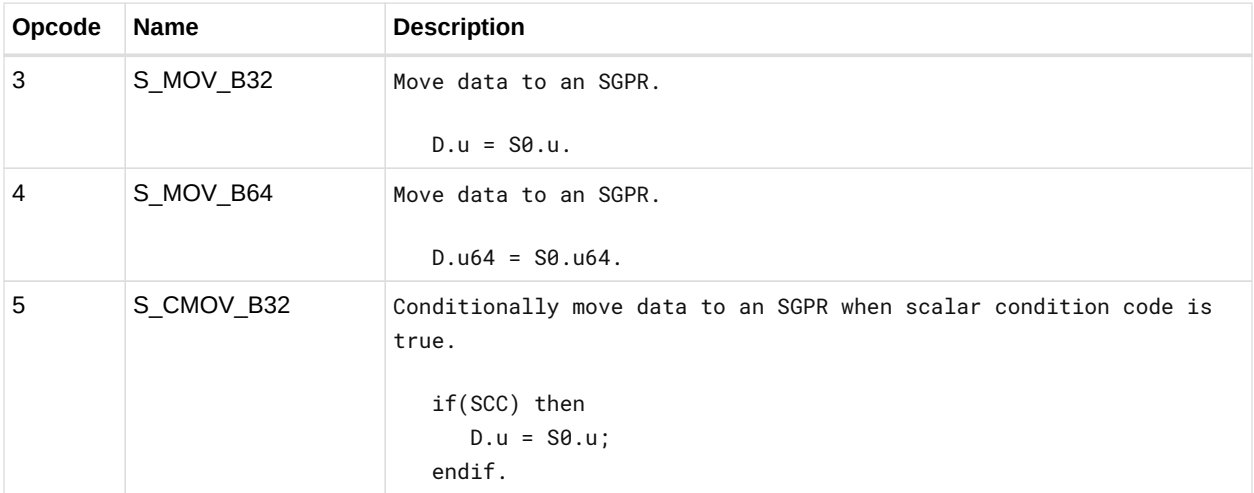

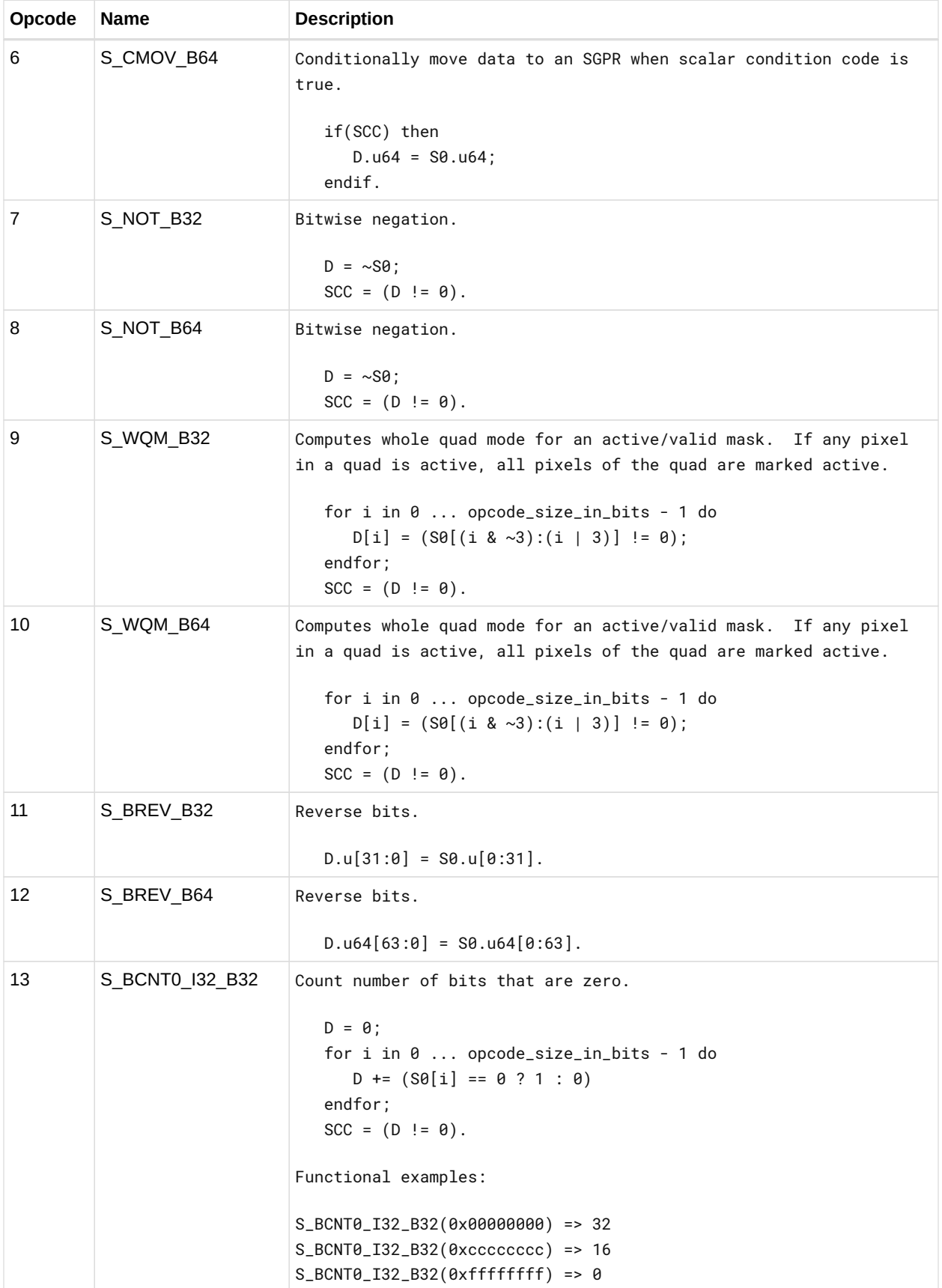

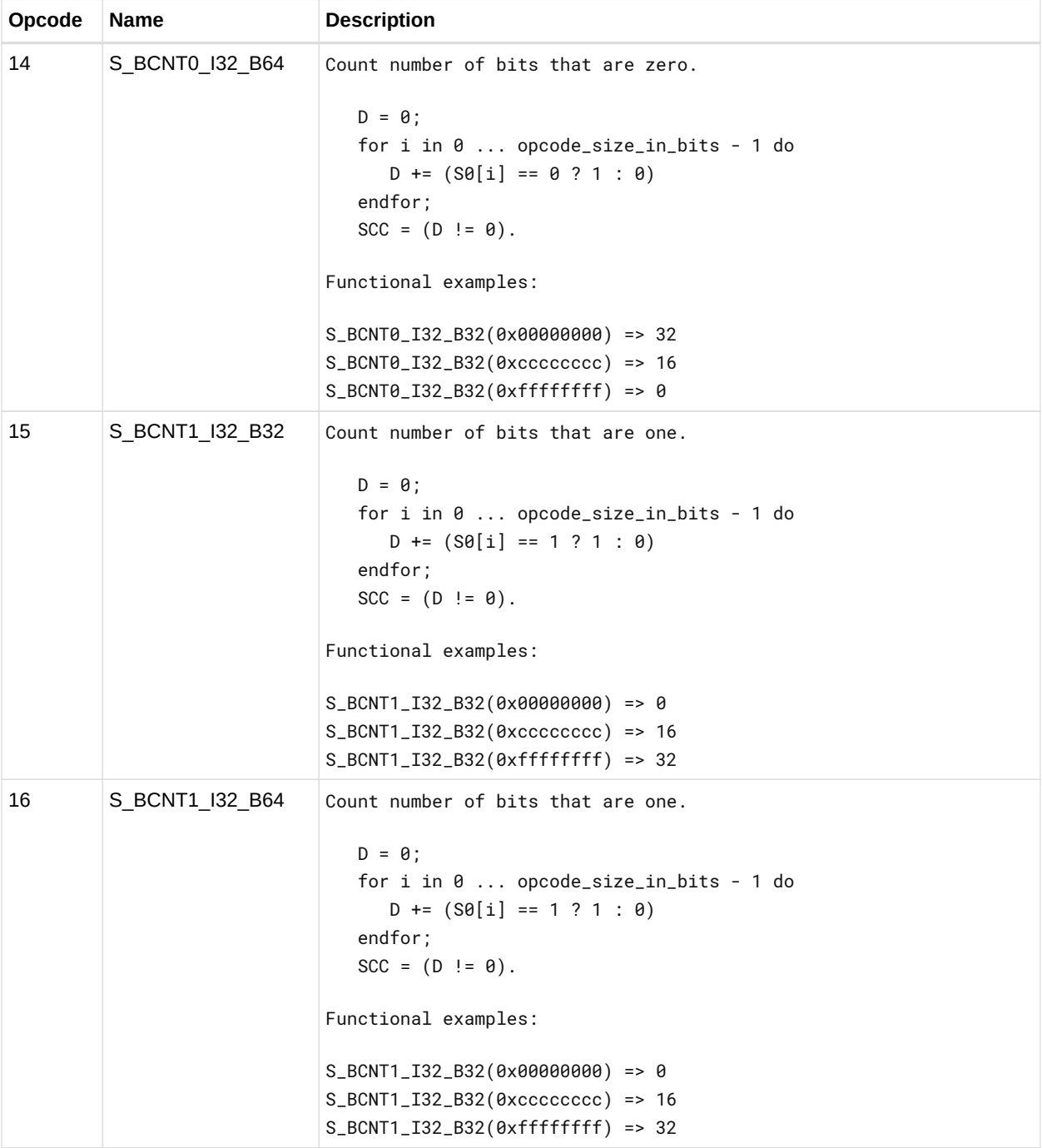

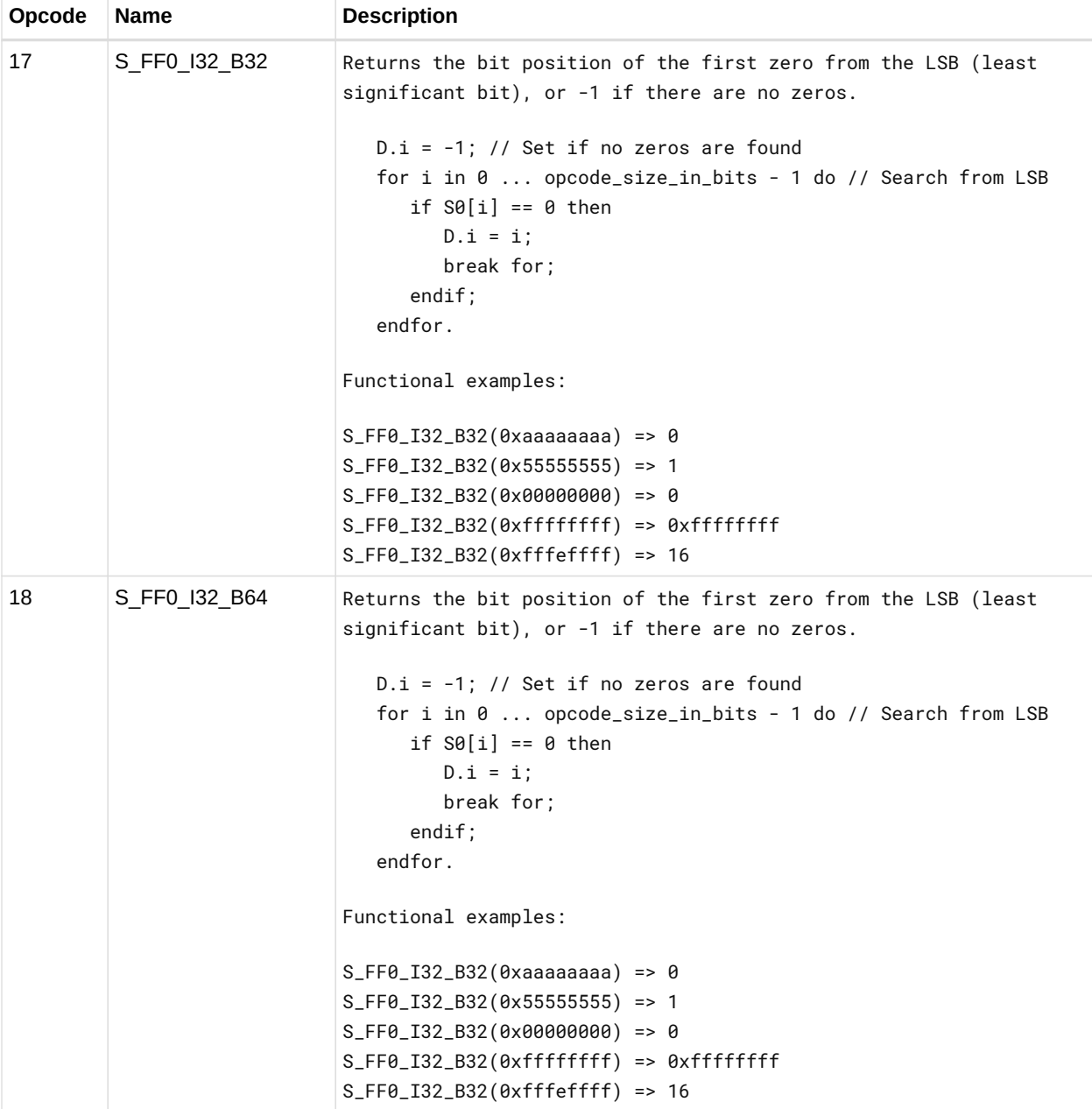

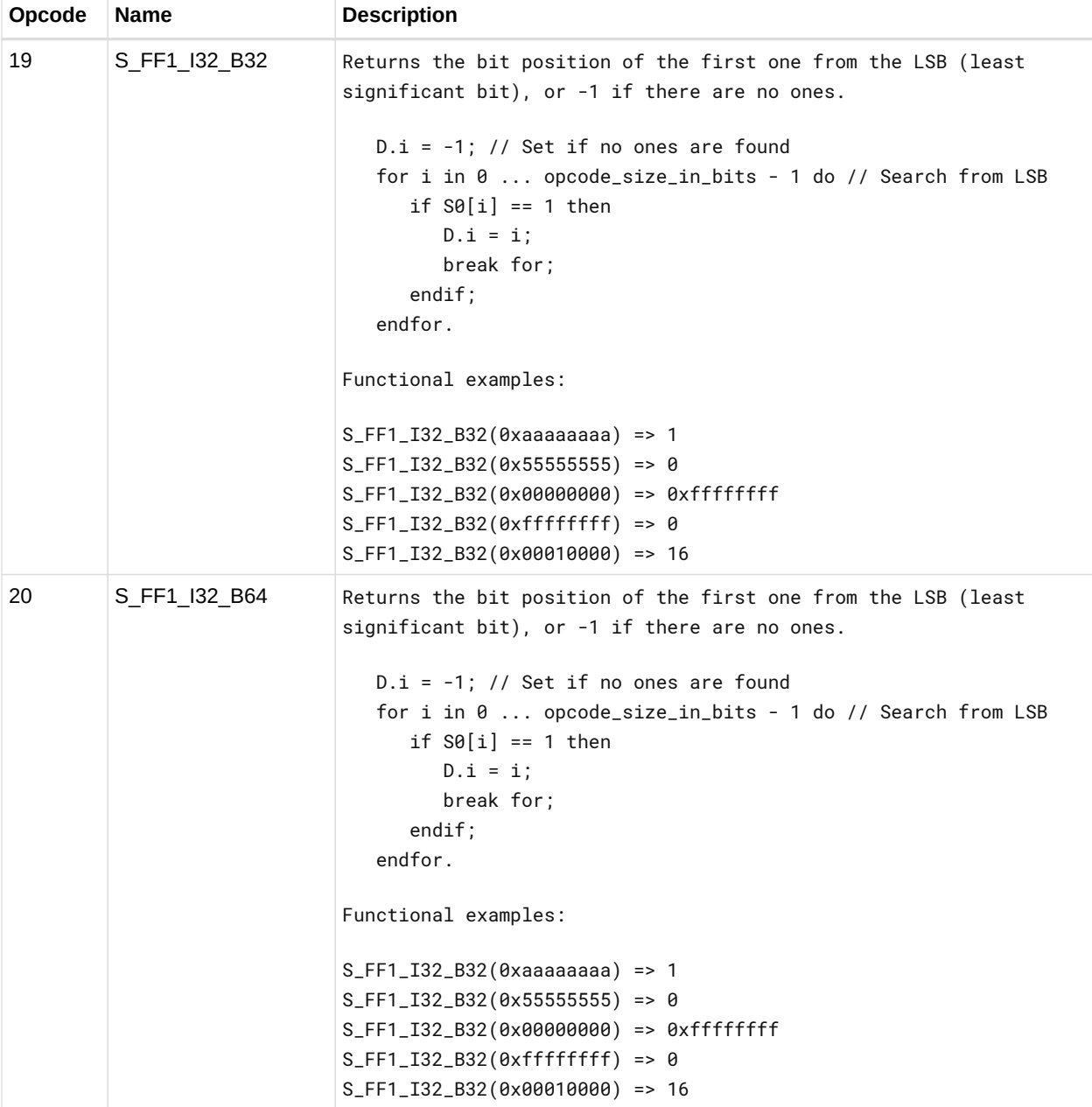

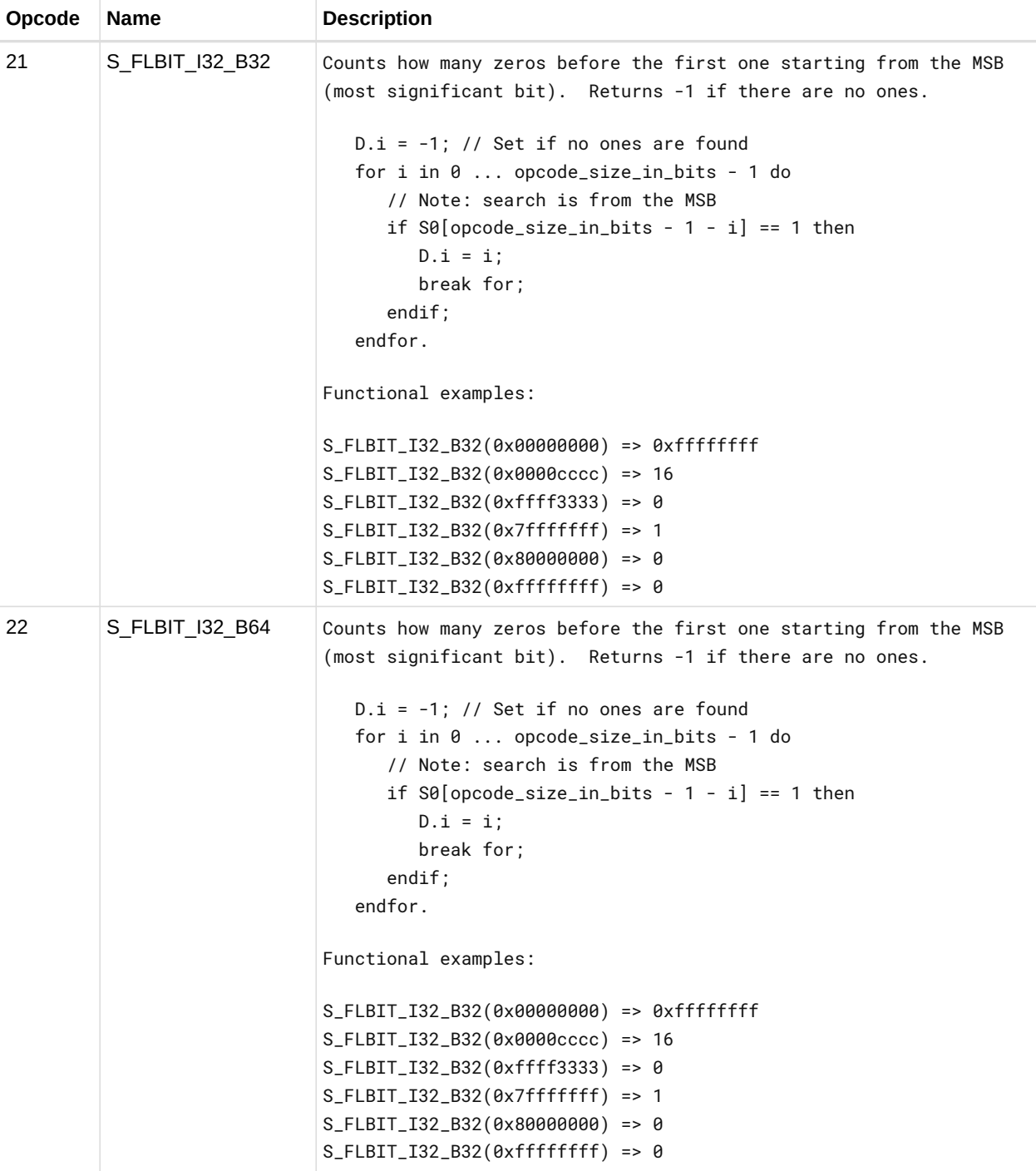

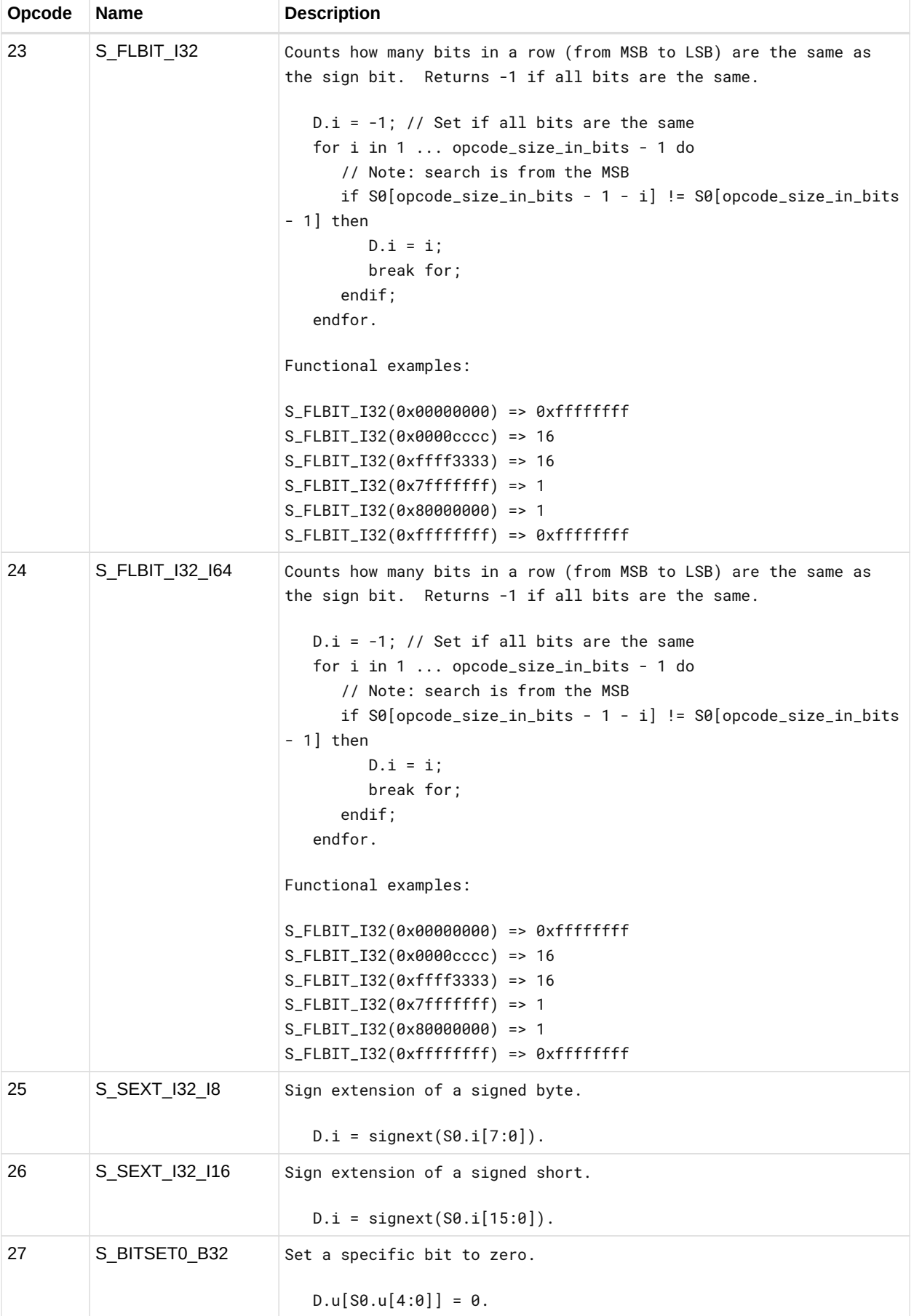

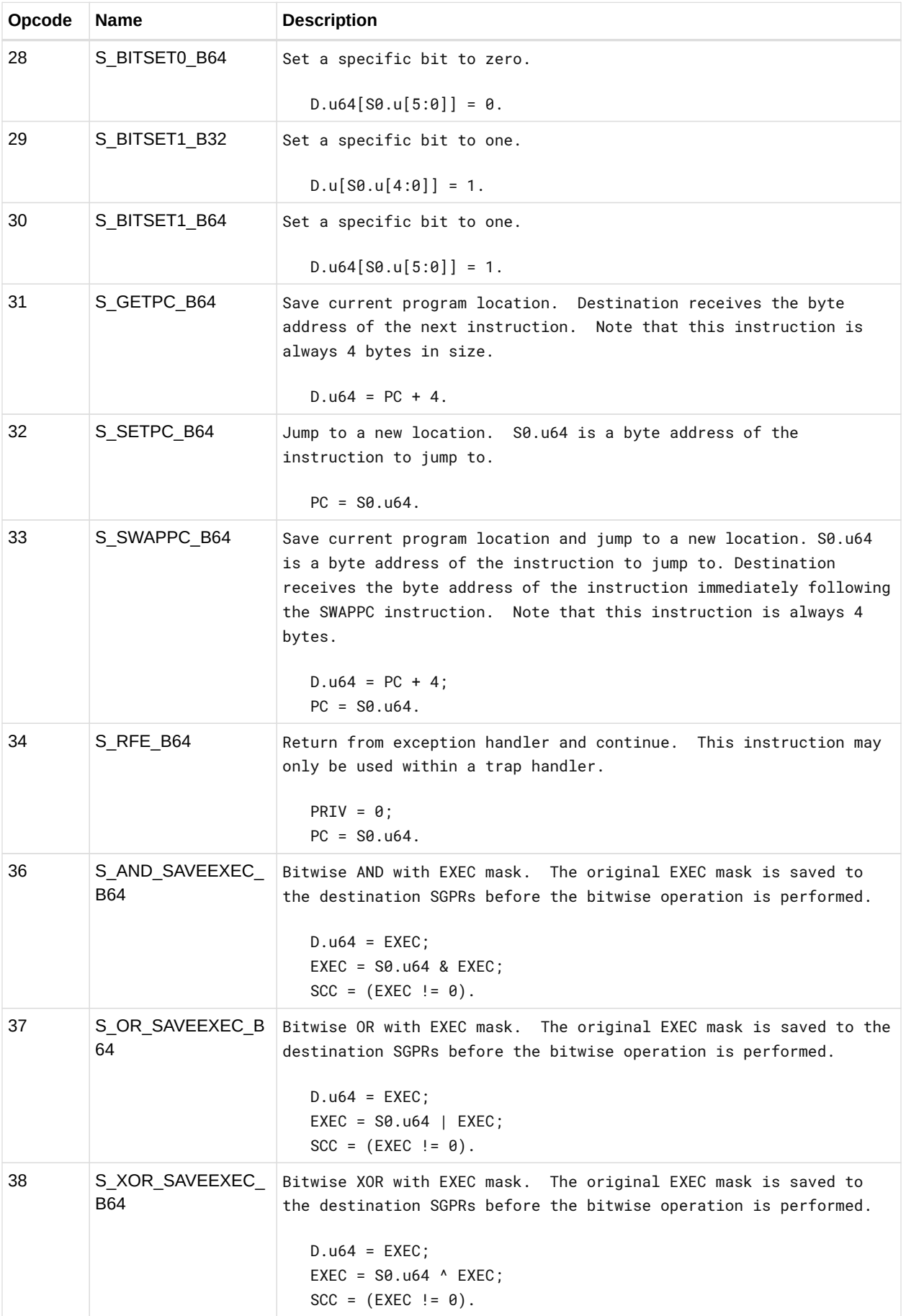

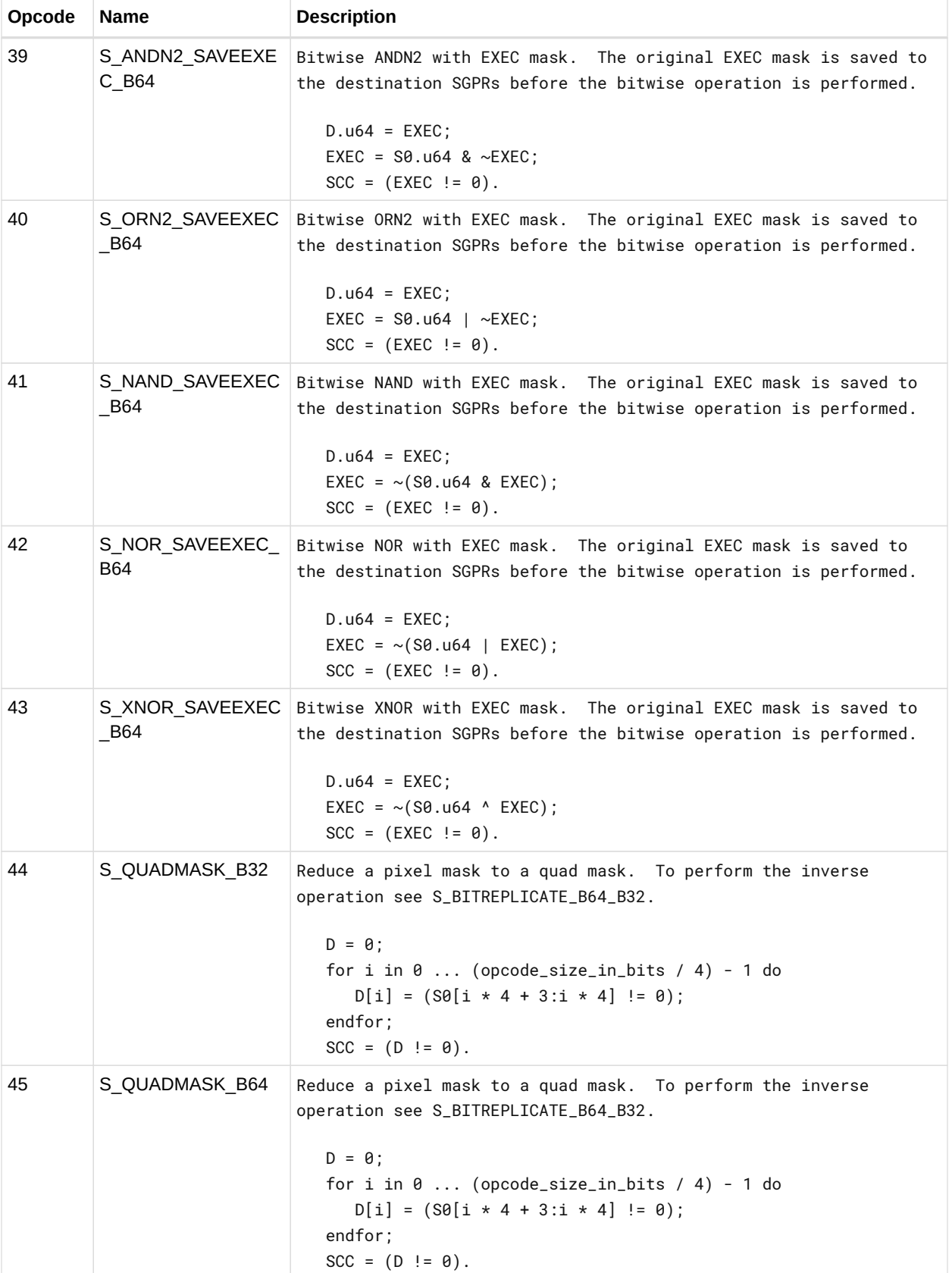

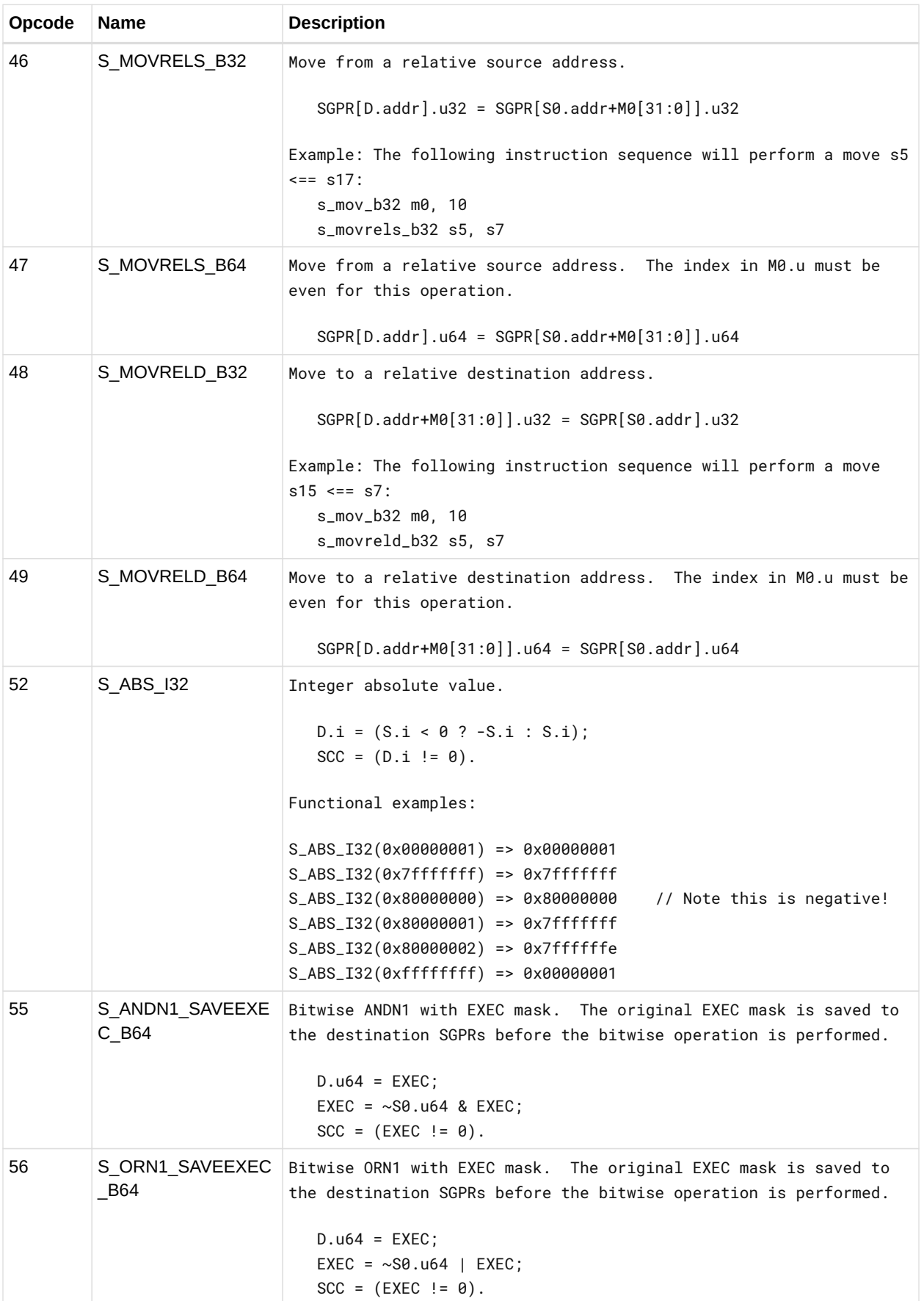

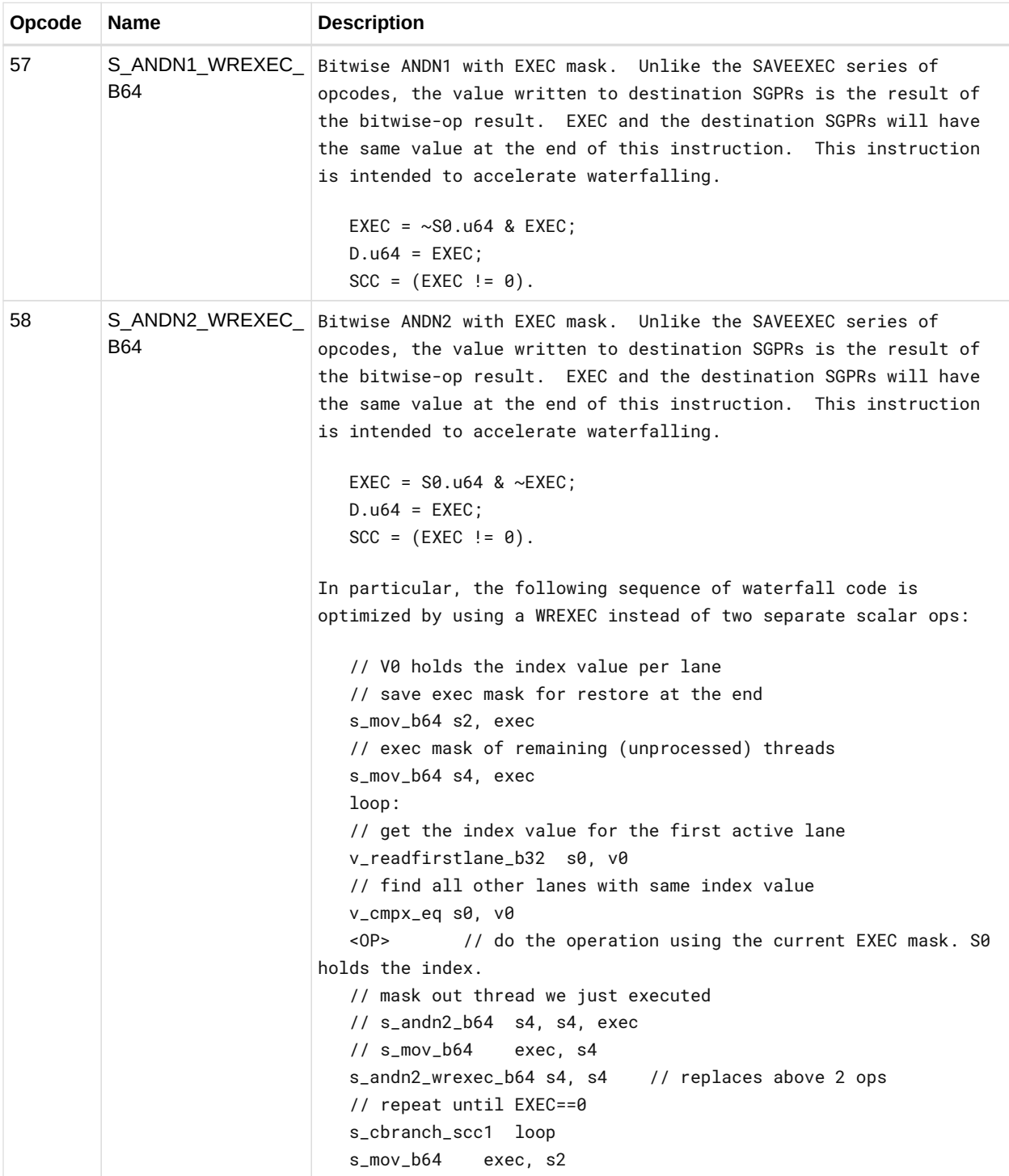

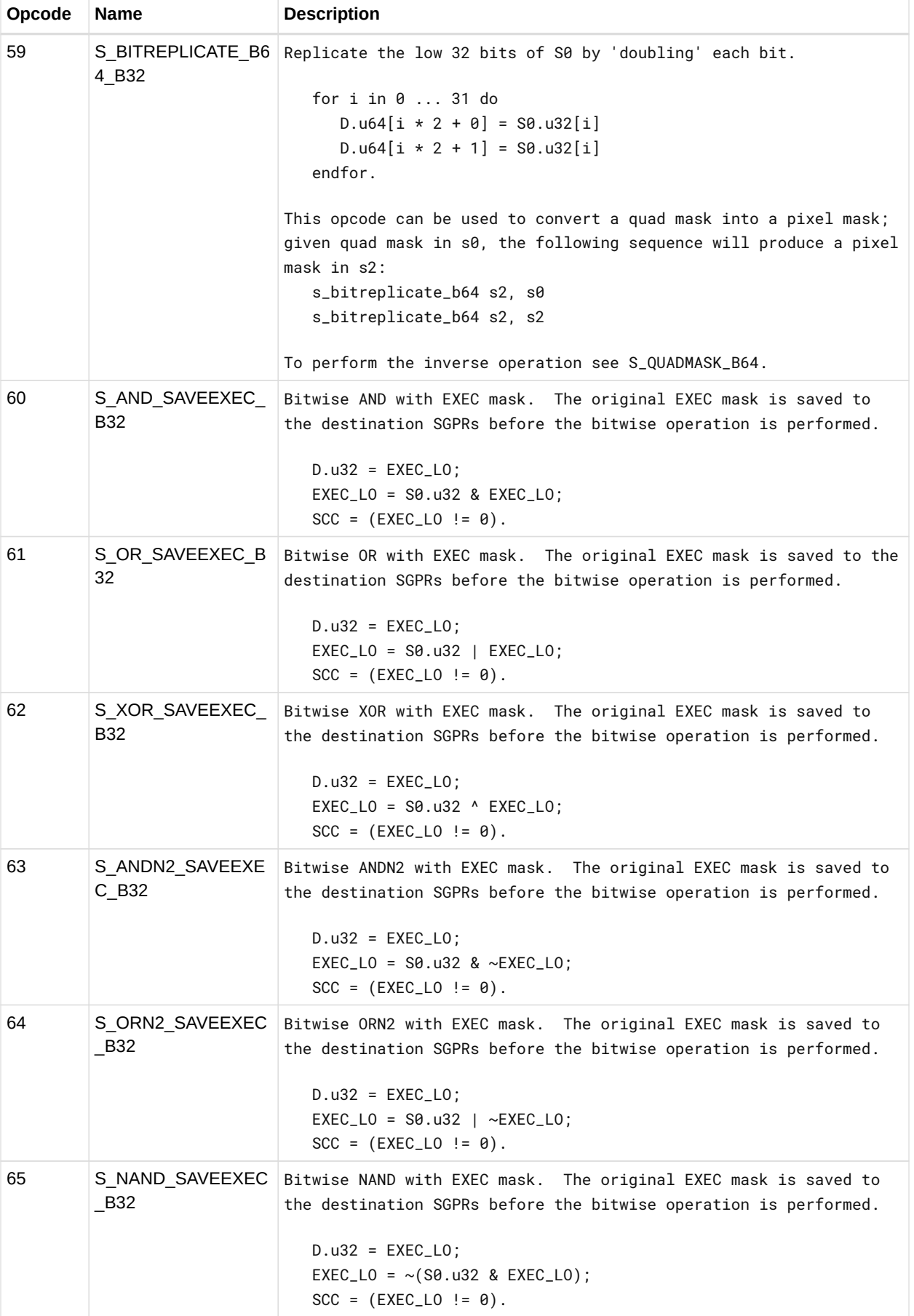

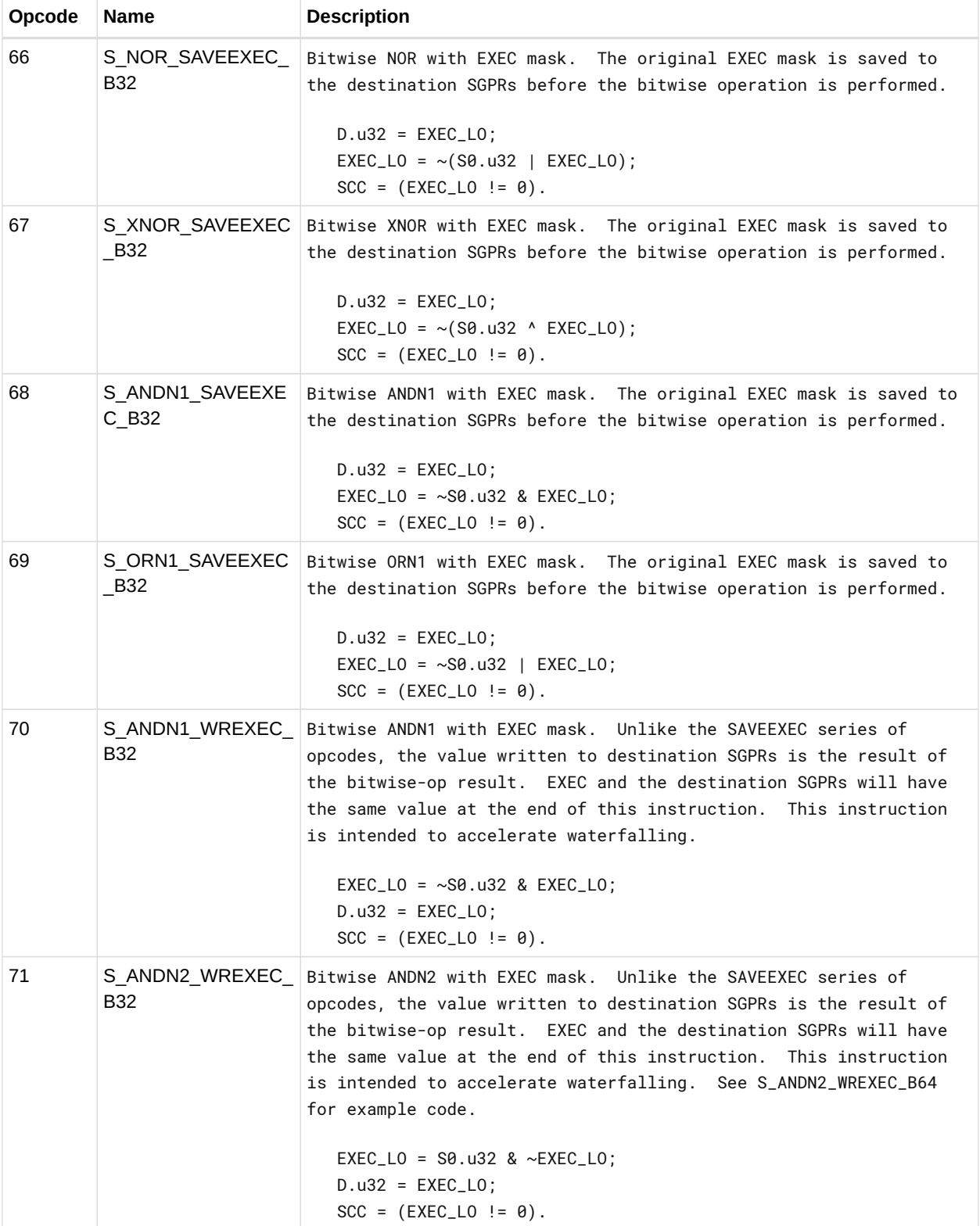

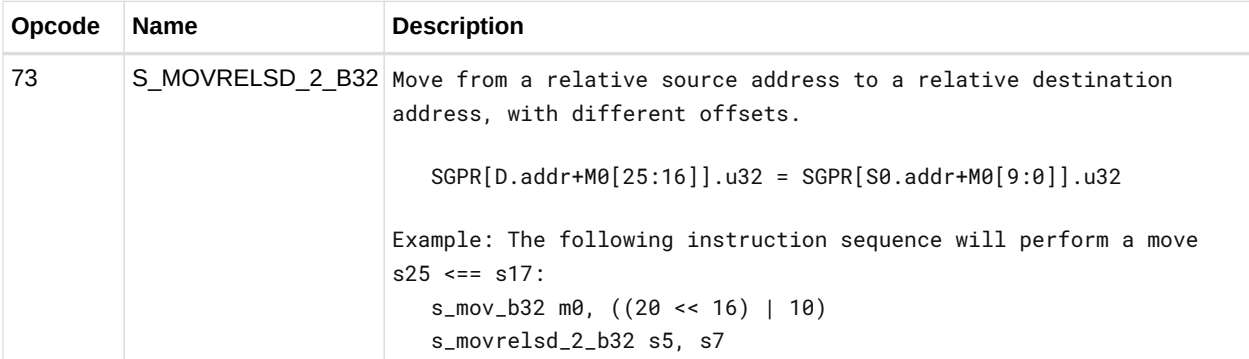

### **12.4. SOPC Instructions**

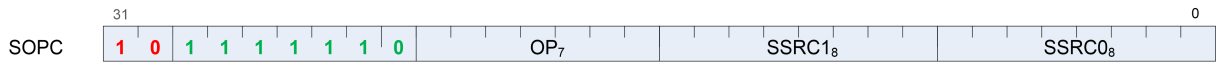

Instructions in this format may use a 32-bit literal constant which occurs immediately after the instruction.

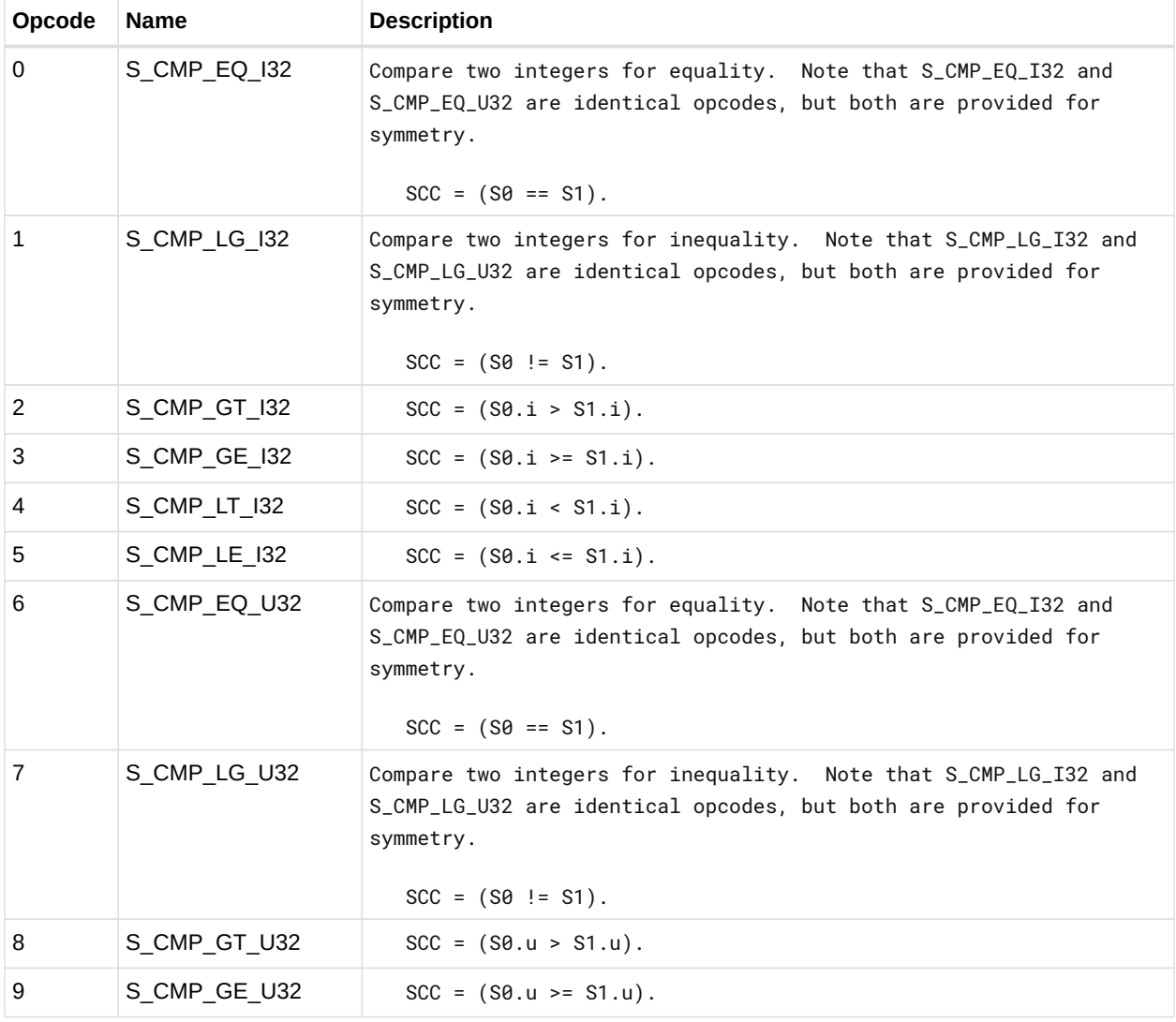

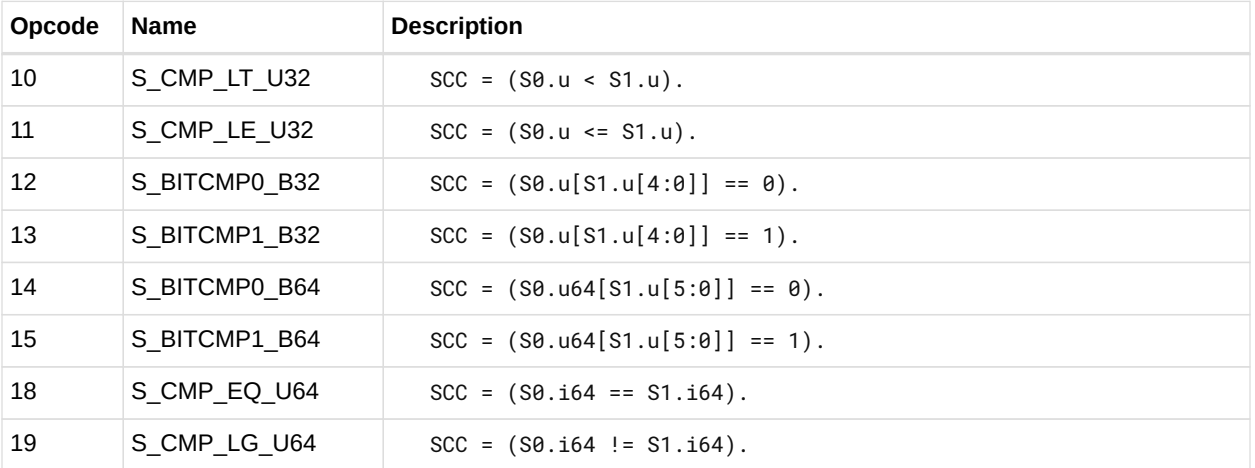

### **12.5. SOPP Instructions**

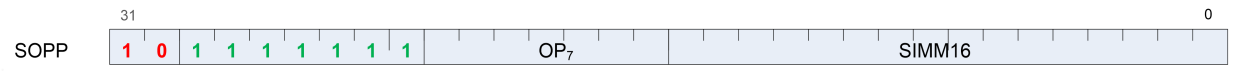

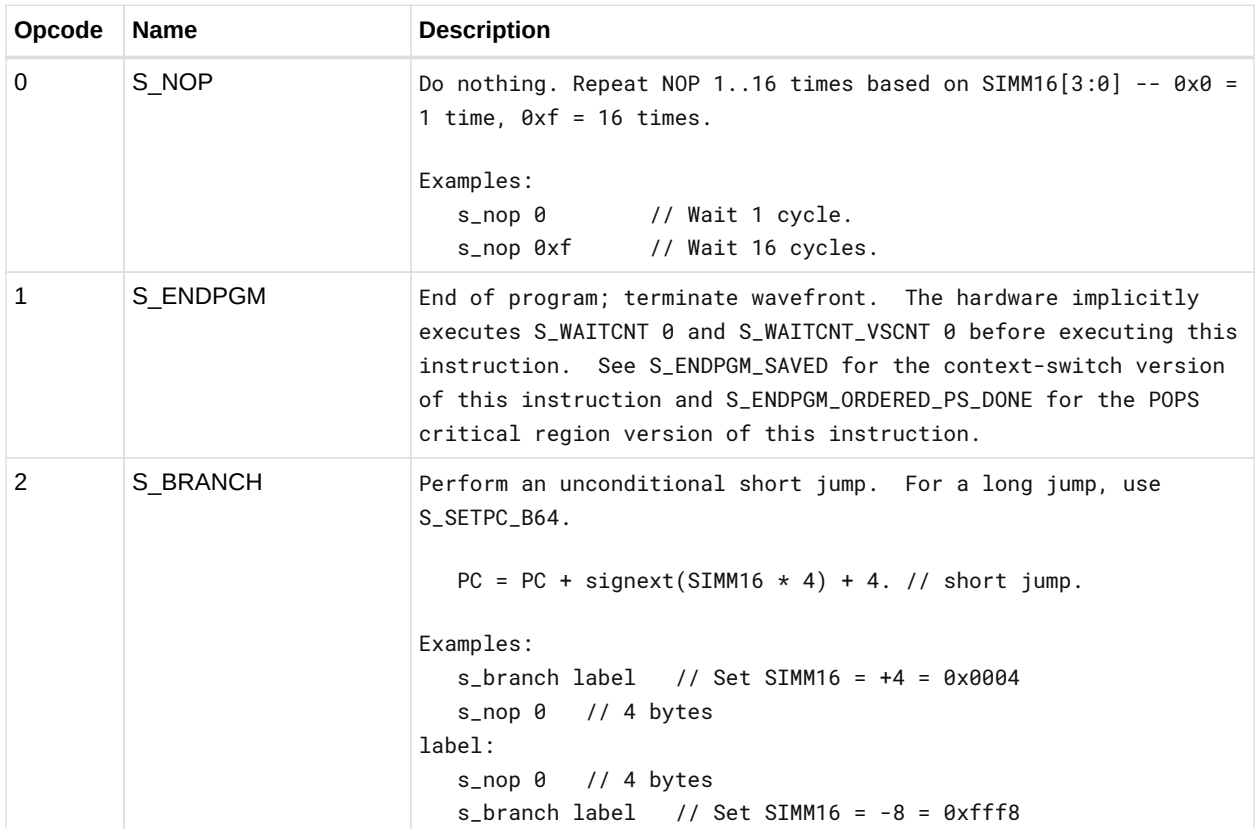

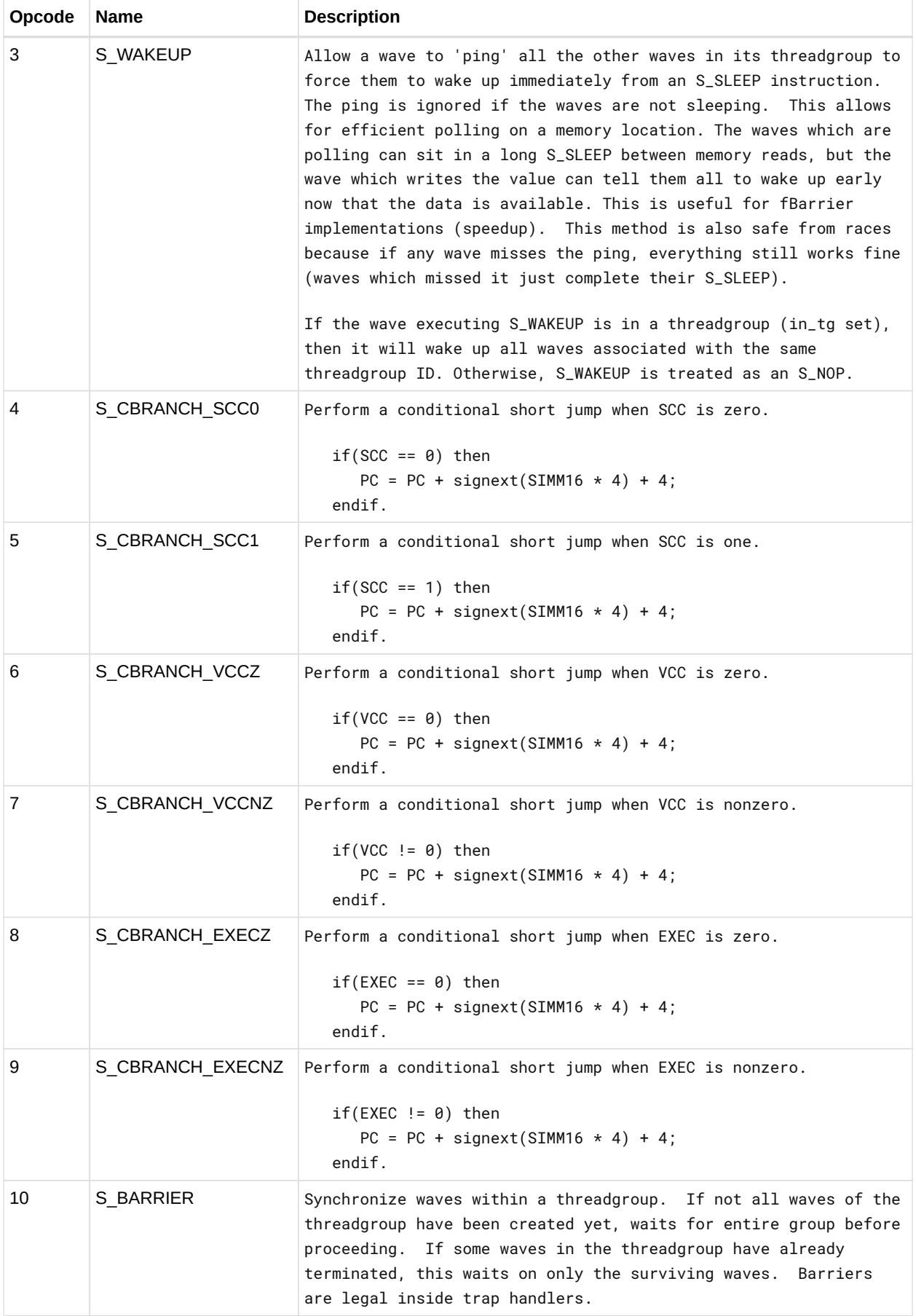

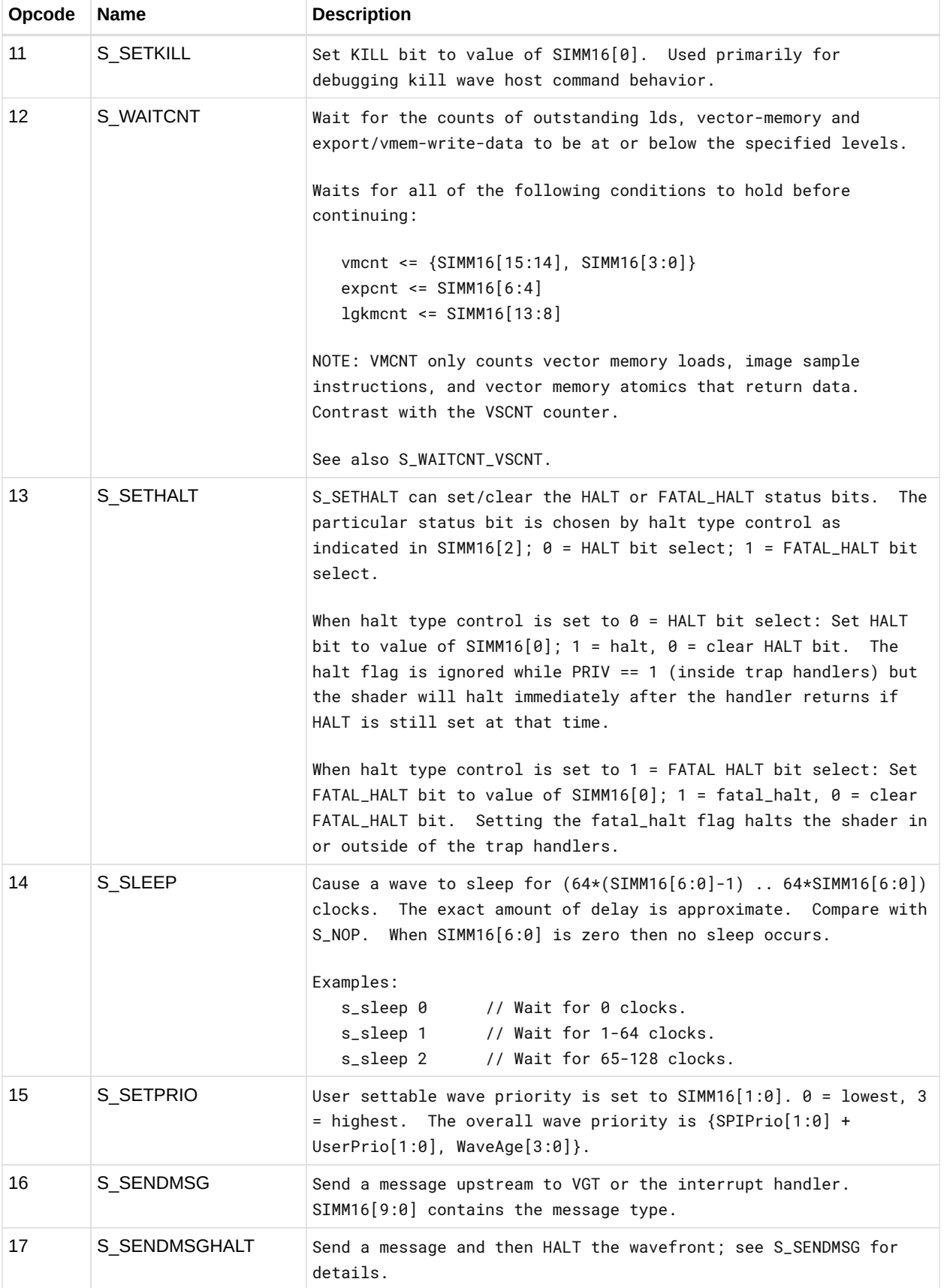

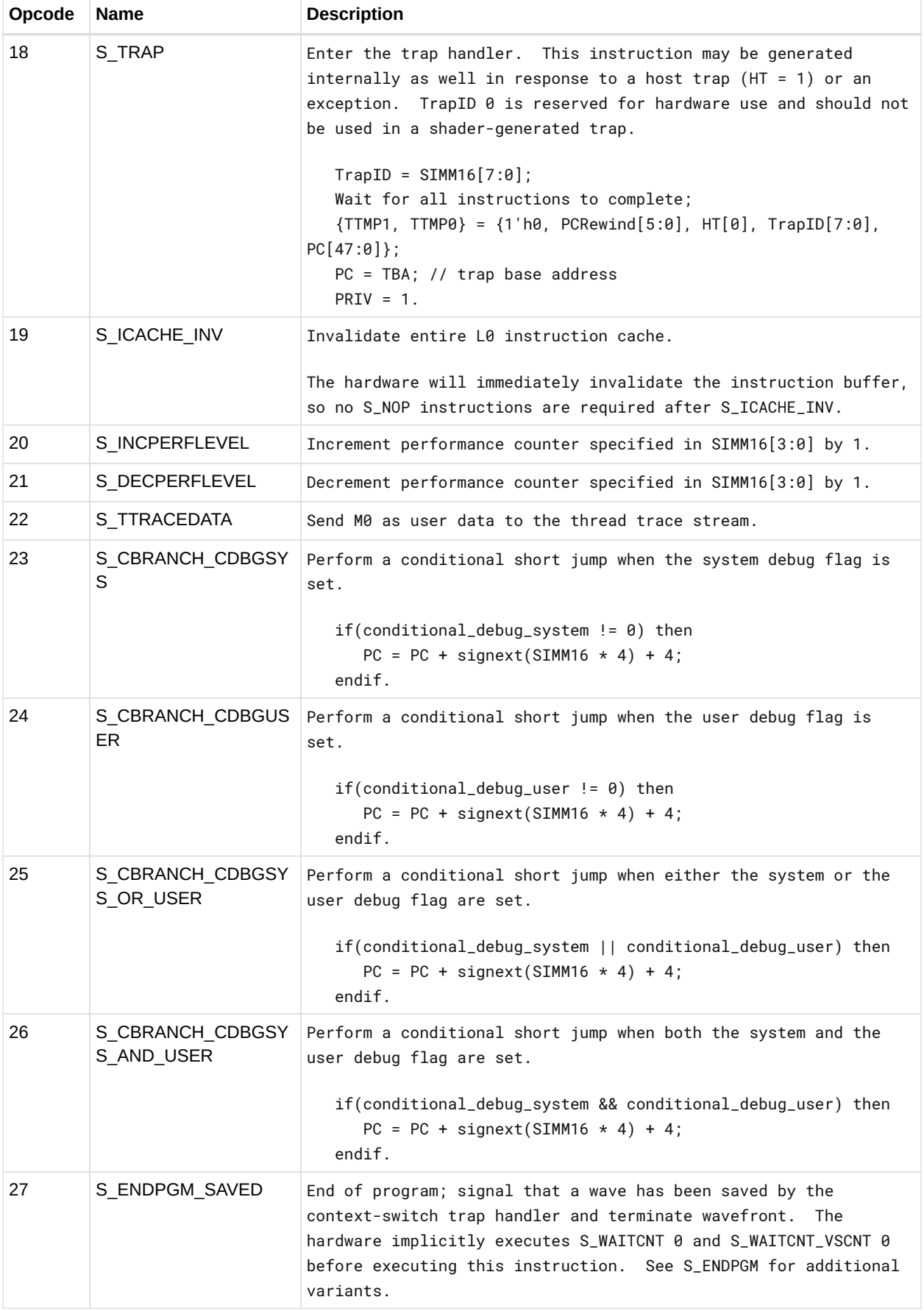

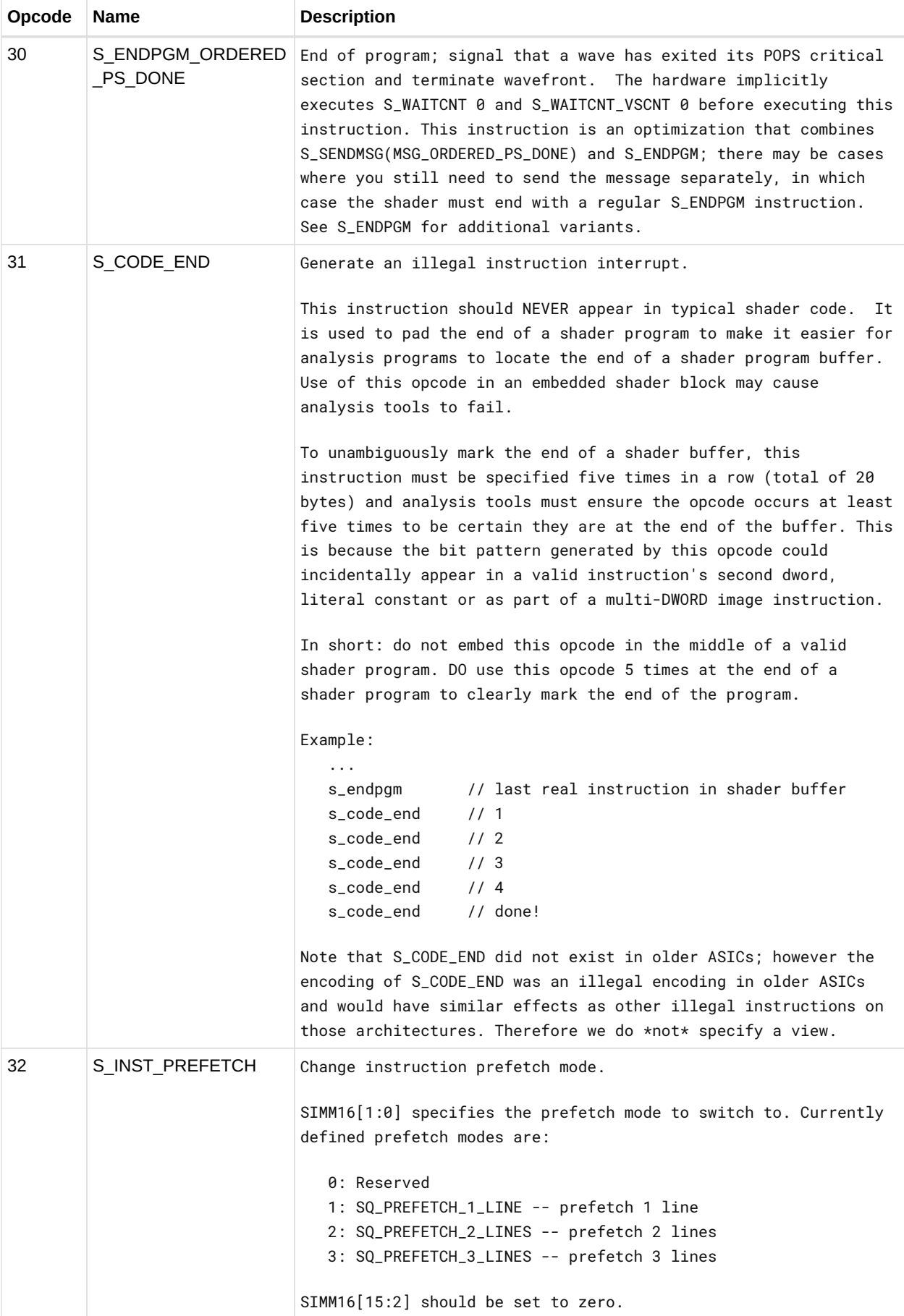

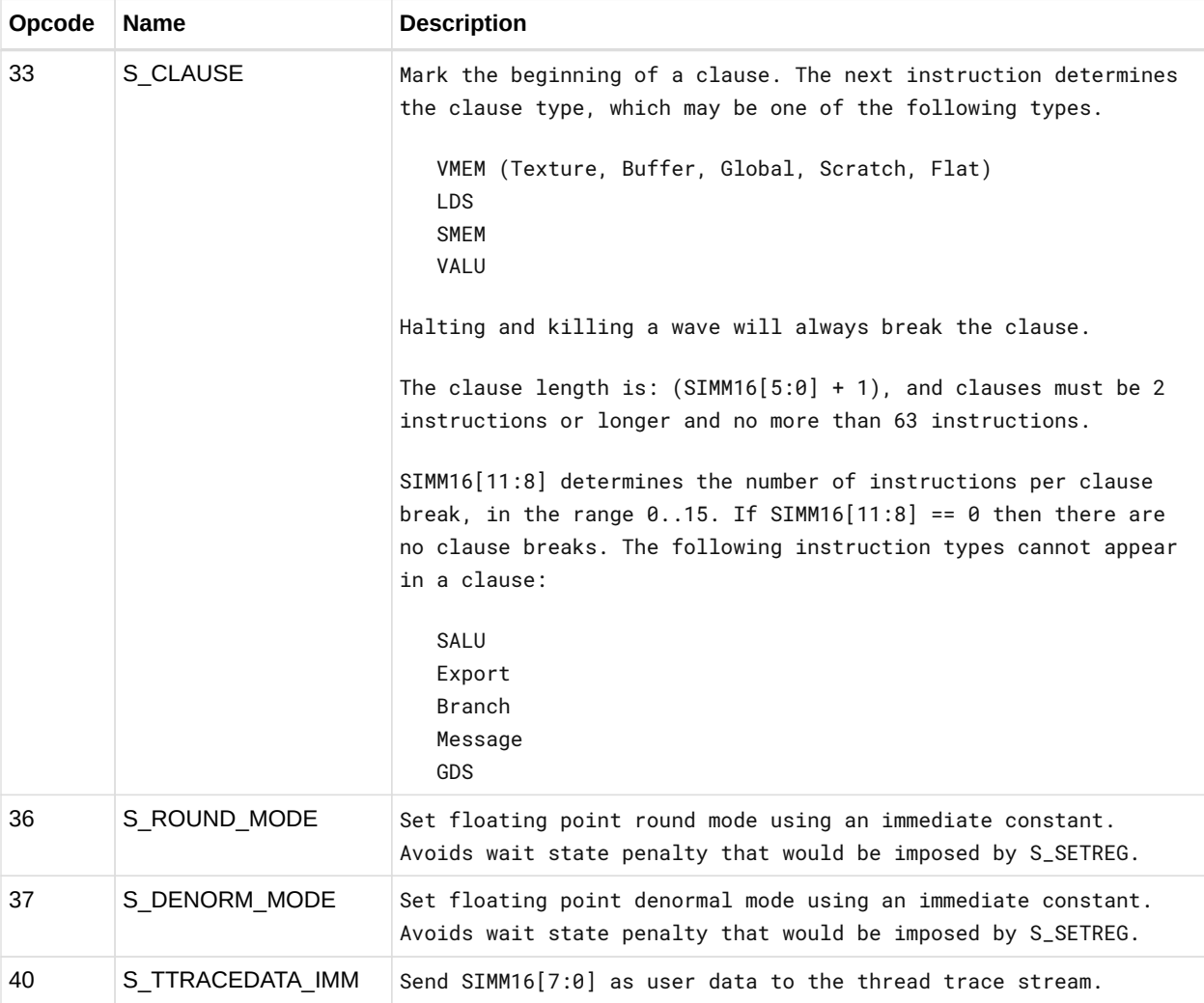

#### **12.5.1. Send Message**

The S\_SENDMSG instruction encodes the message type in M0, and can also send data from the SIMM16 field and in some cases from EXEC.

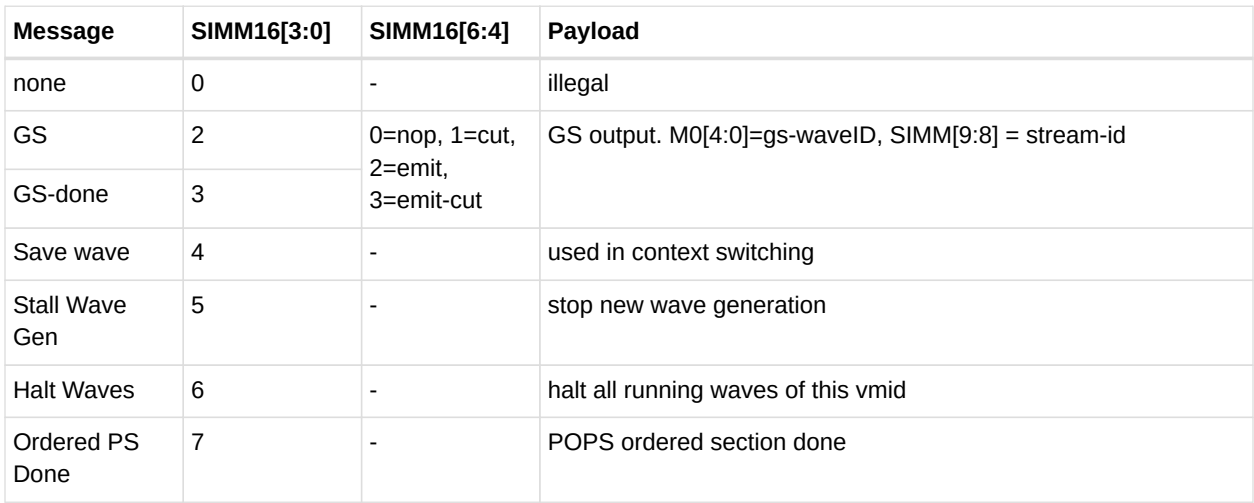

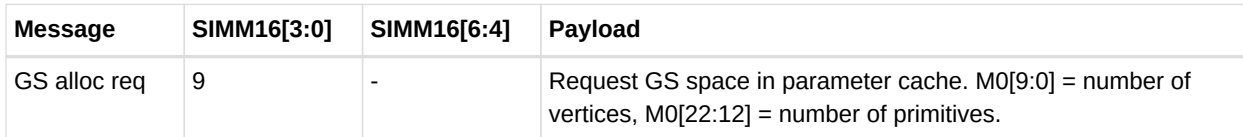

## **12.6. SMEM Instructions**

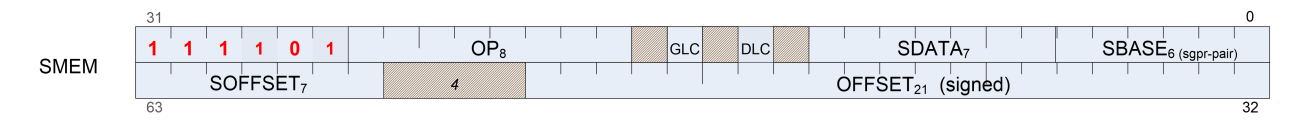

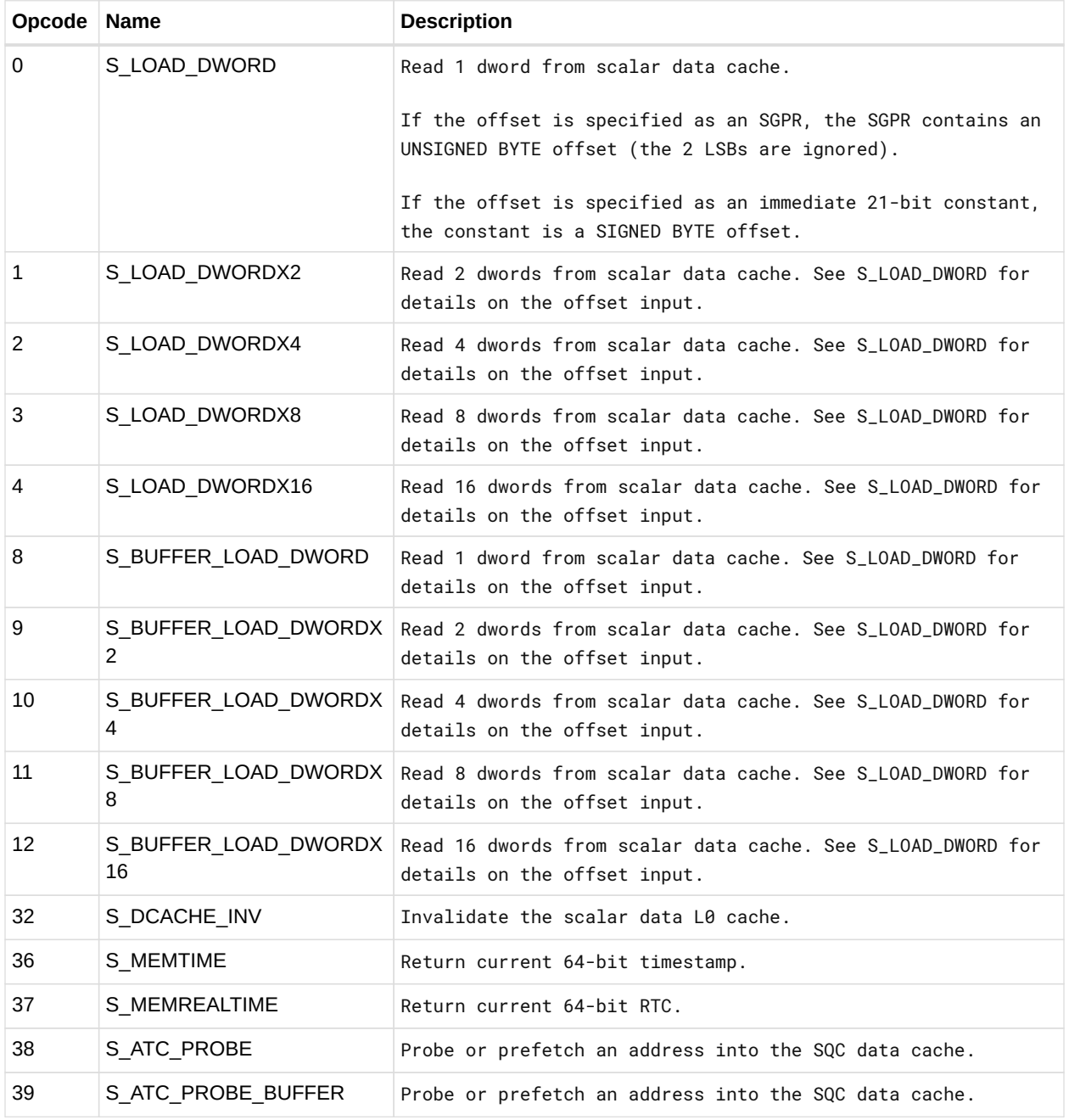

## **12.7. VOP2 Instructions**

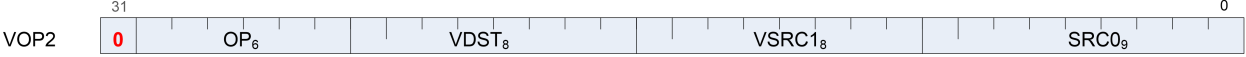

Instructions in this format may use a 32-bit literal constant, DPP or SDWA which occurs immediately after the instruction.

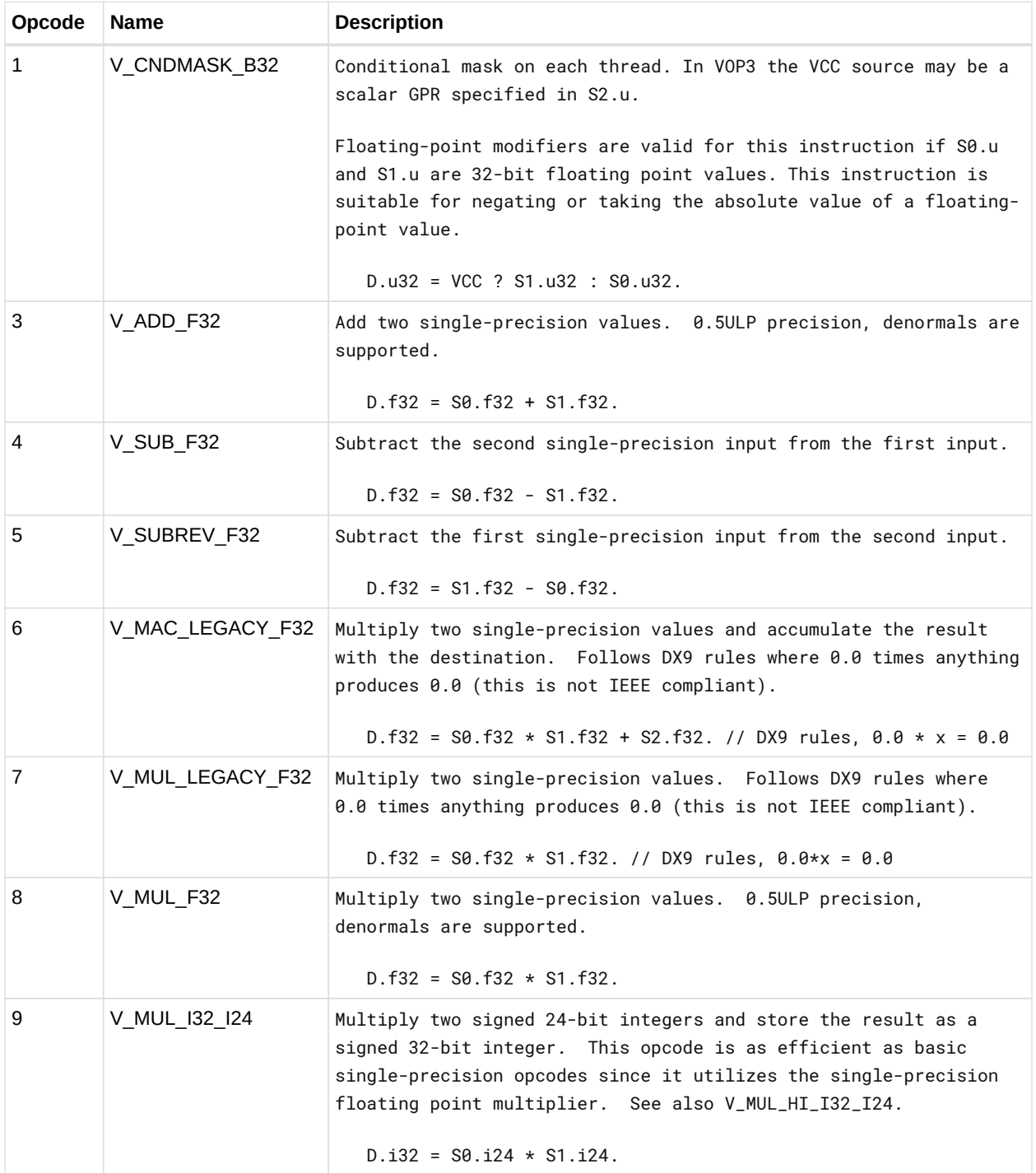

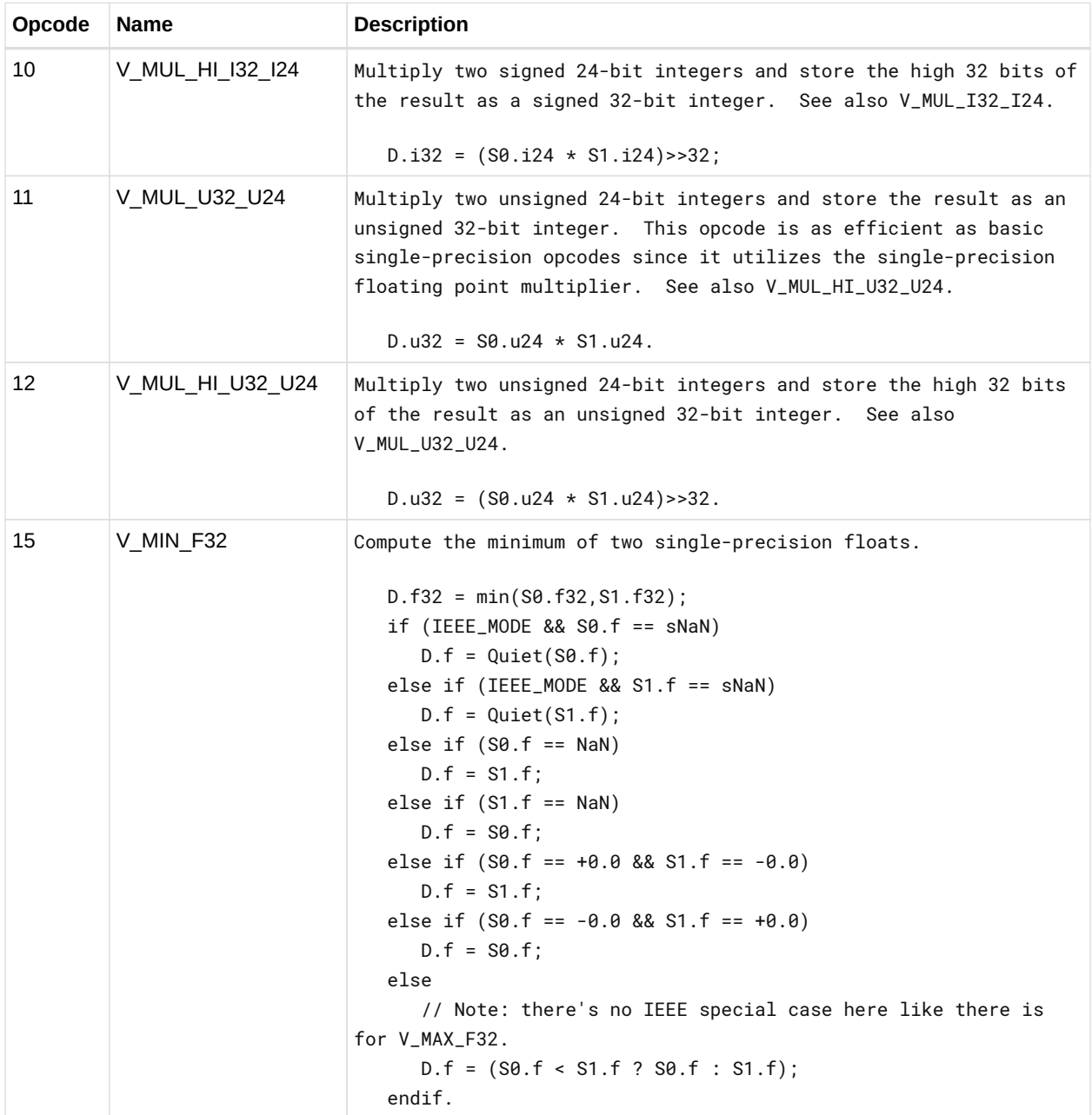

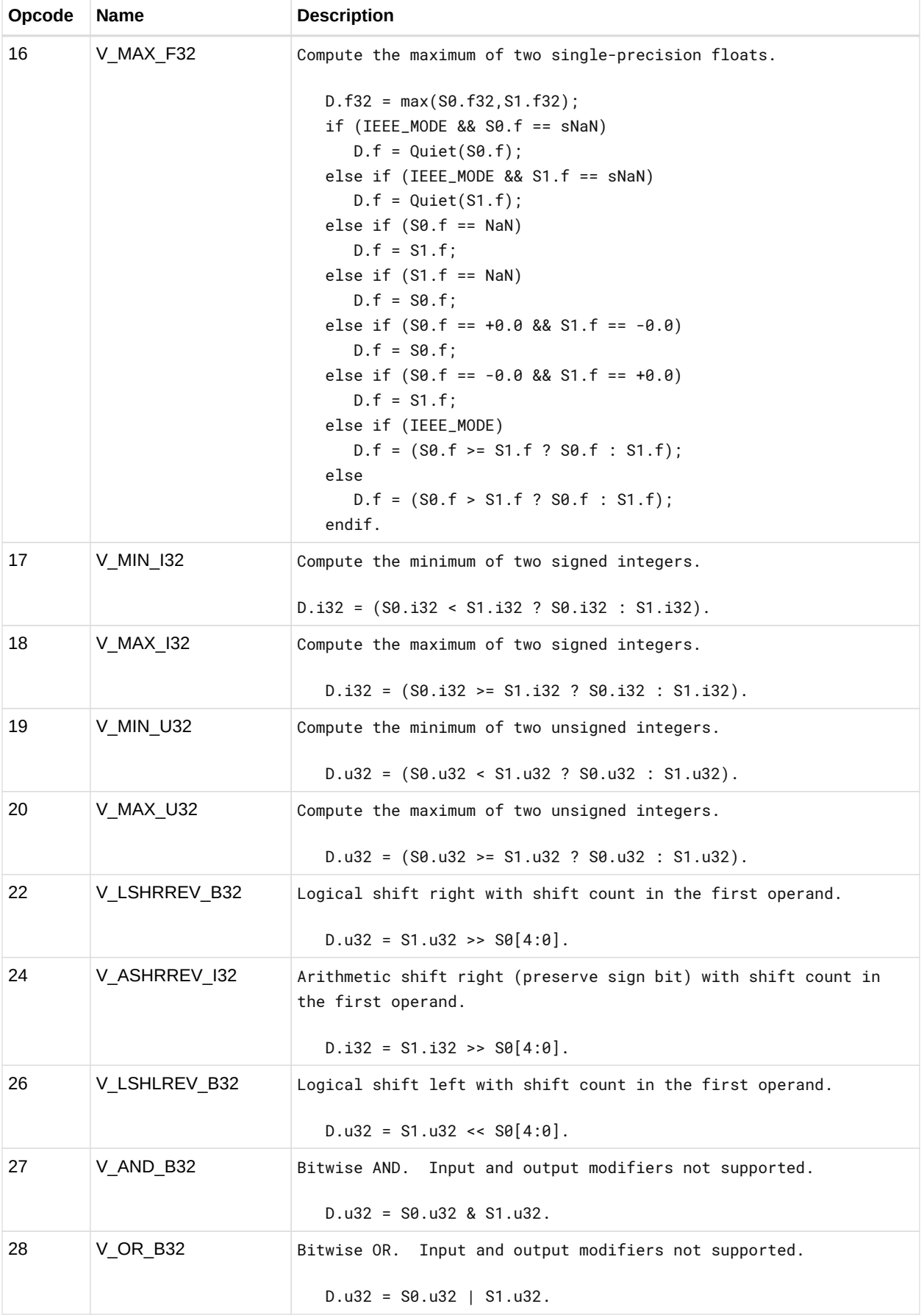

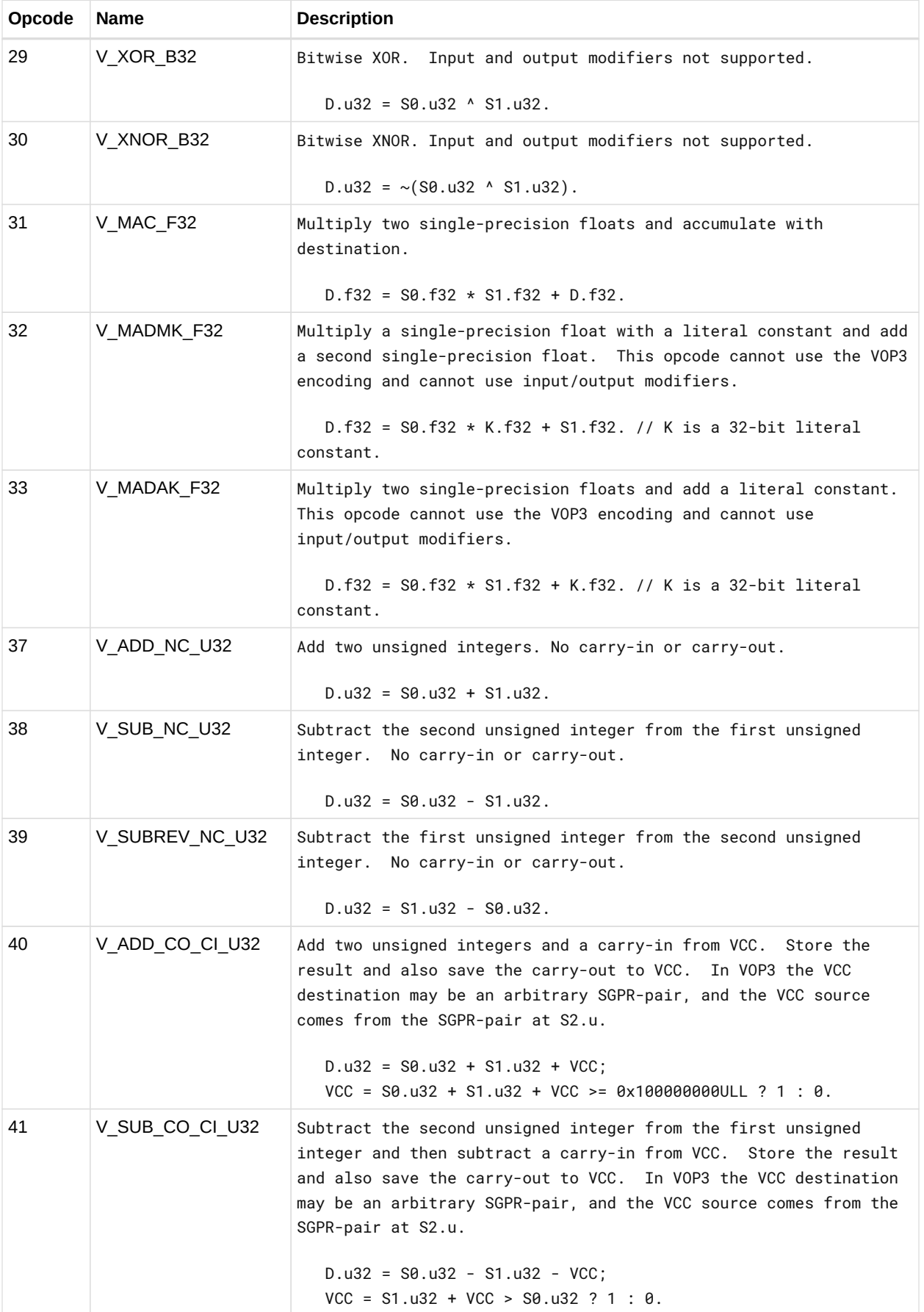

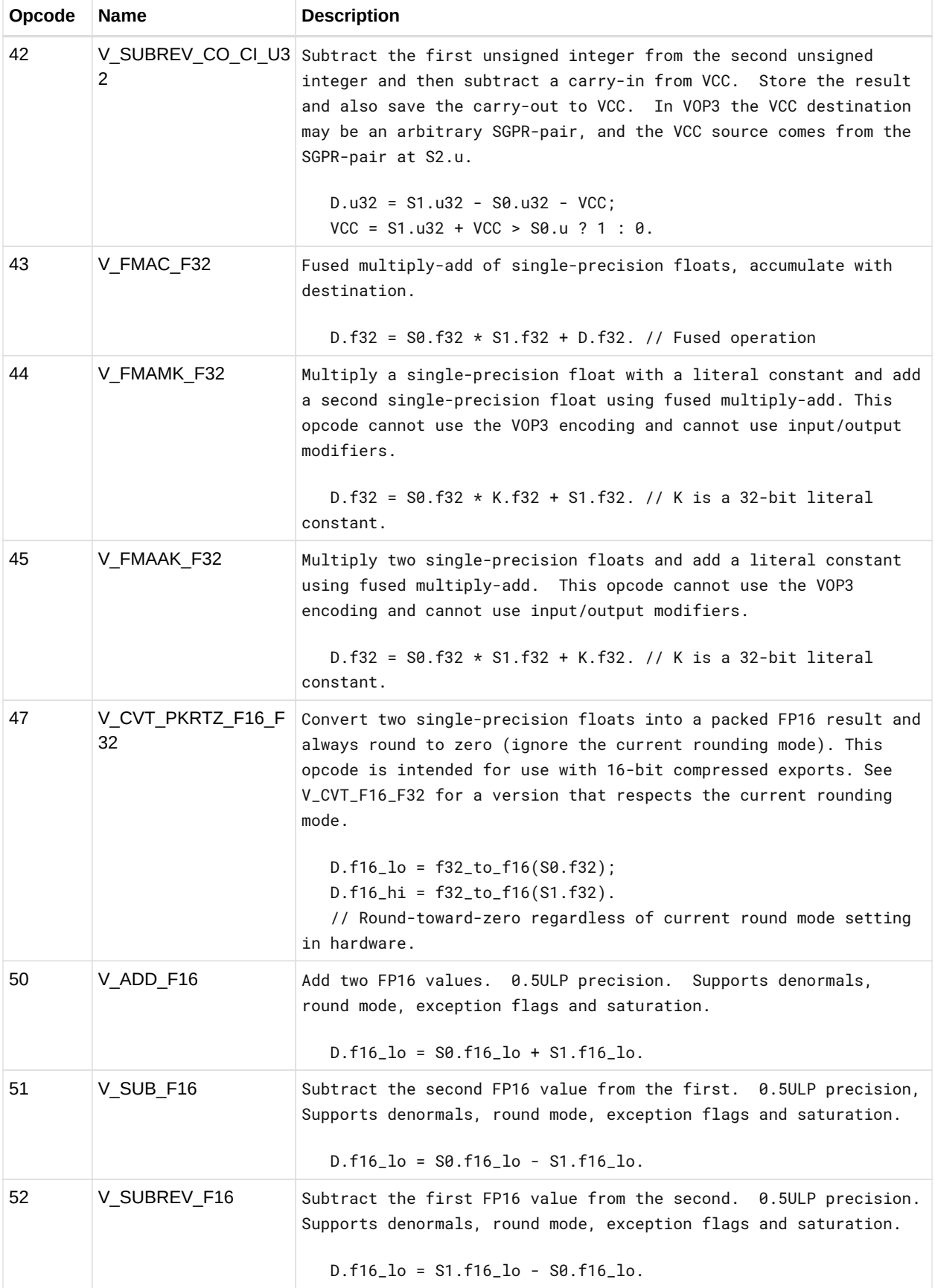
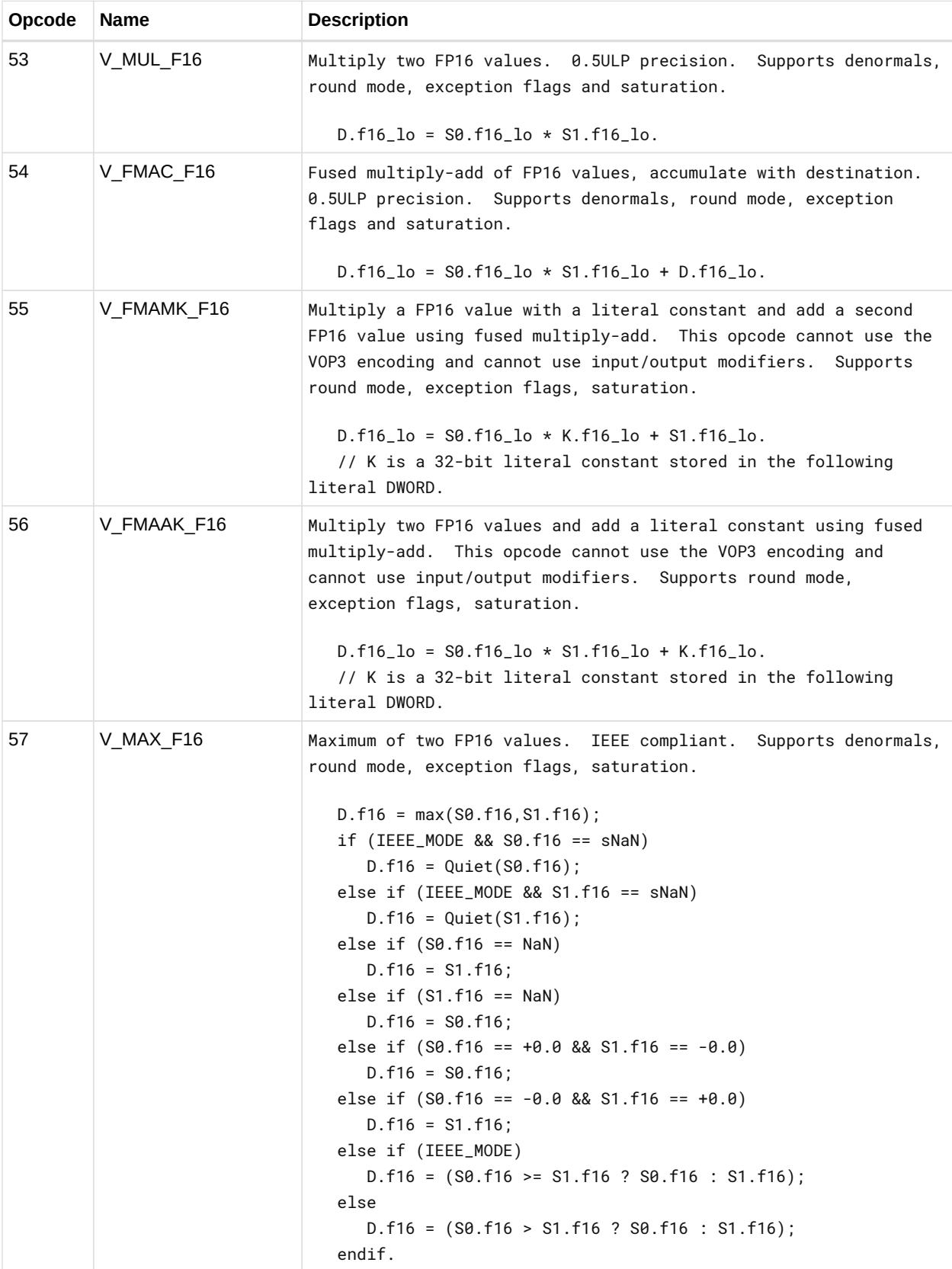

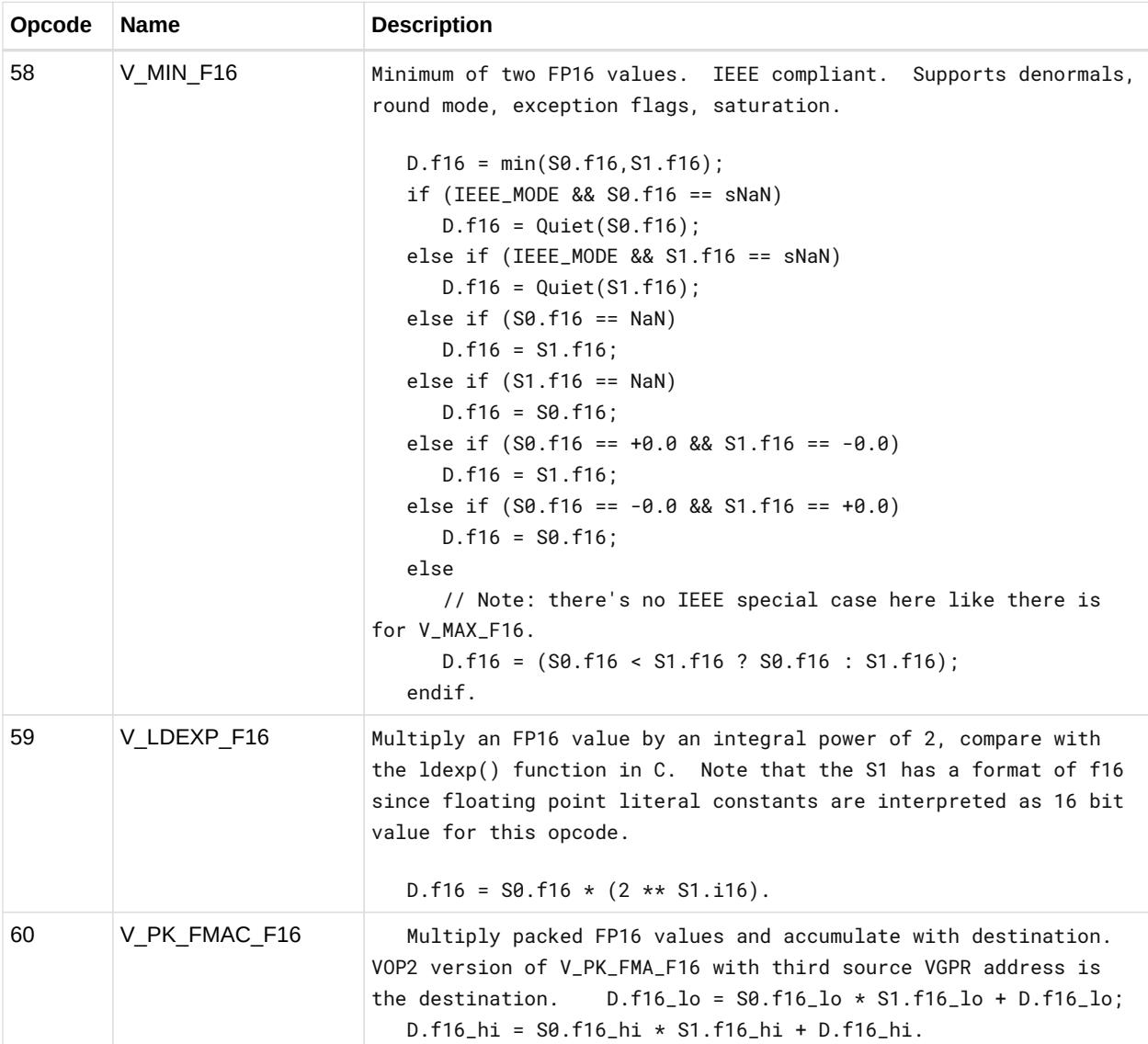

## **12.7.1. VOP2 using VOP3 encoding**

Instructions in this format may also be encoded as VOP3. VOP3 allows access to the extra control bits (e.g. ABS, OMOD) at the expense of a larger instruction word. The VOP3 opcode is: VOP2 opcode + 0x100.

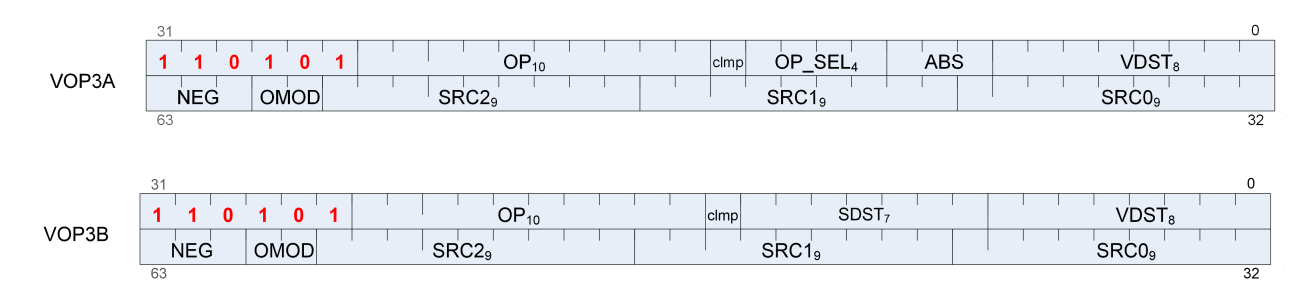

# **12.8. VOP1 Instructions**

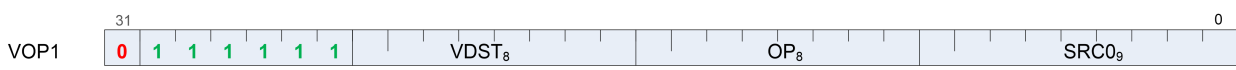

Instructions in this format may use a 32-bit literal constant, DPP or SDWA which occurs immediately after the instruction.

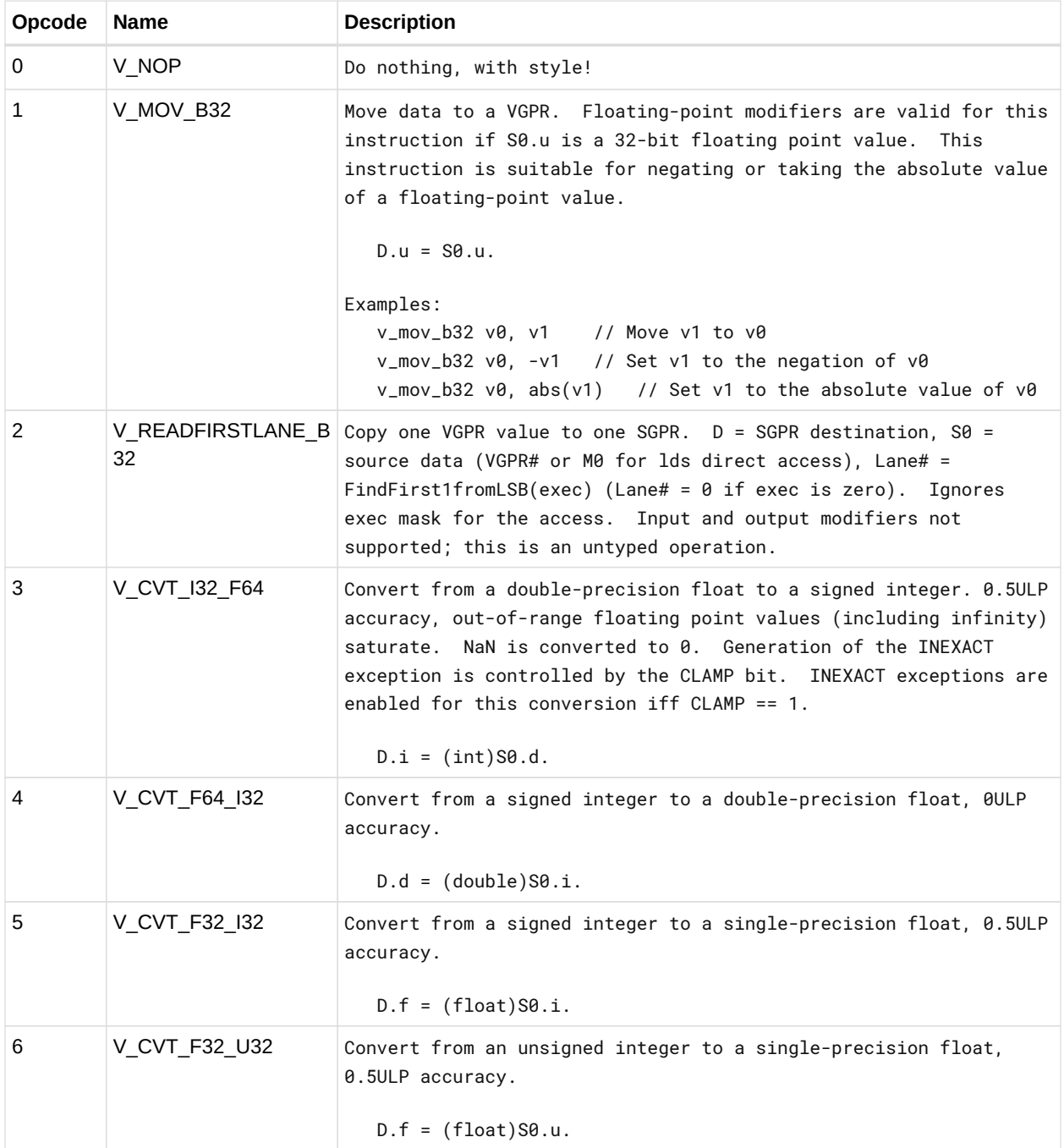

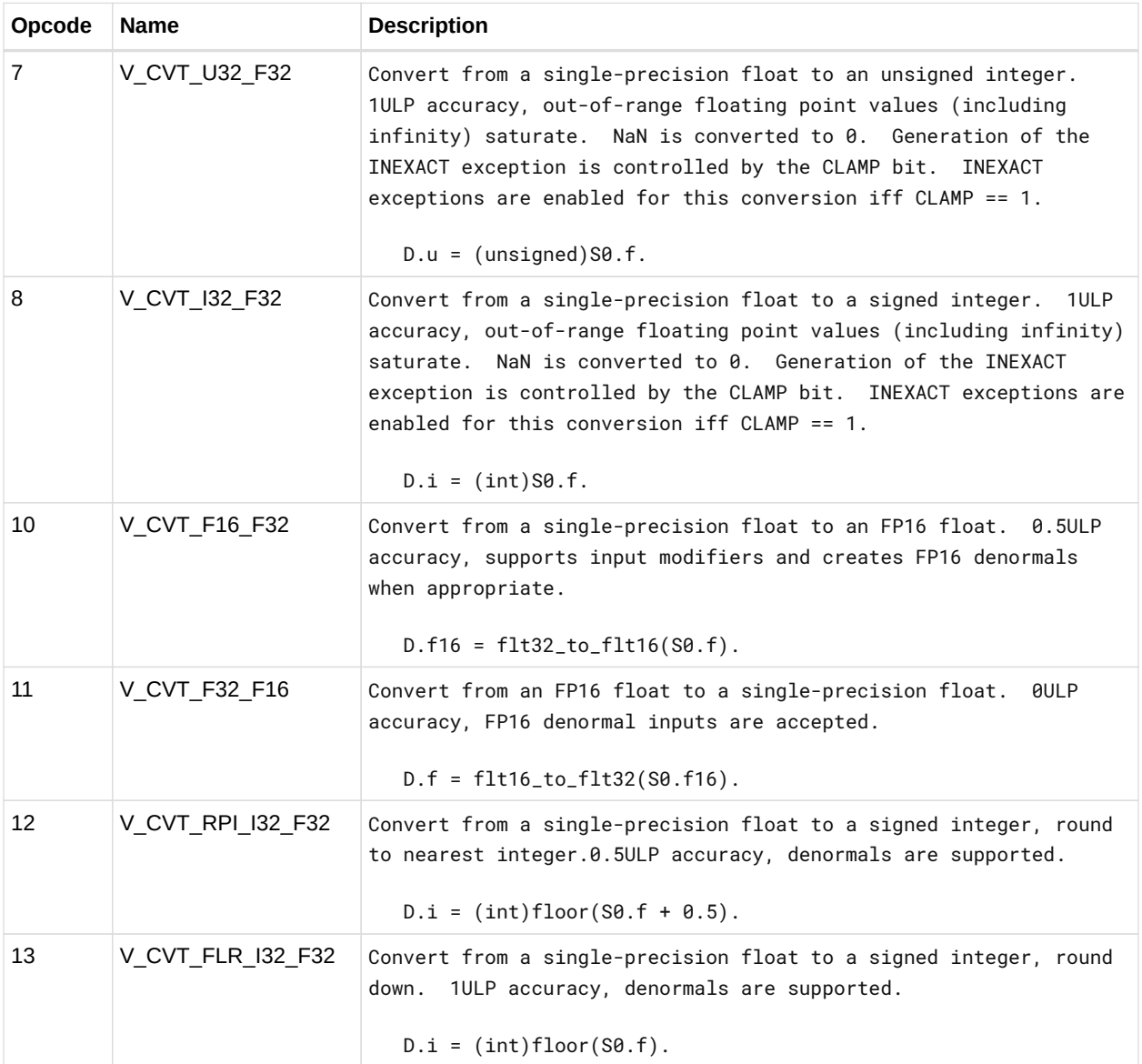

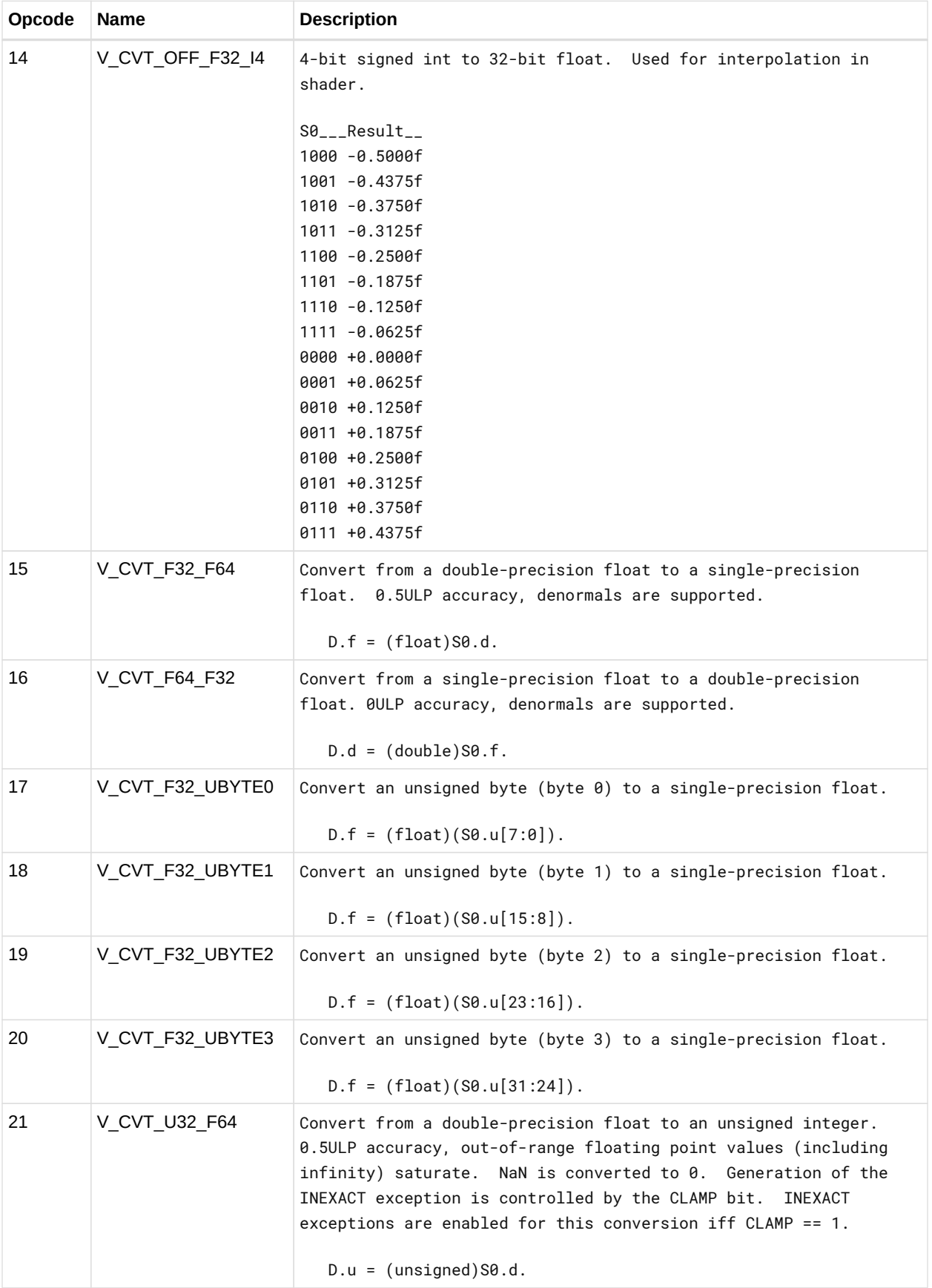

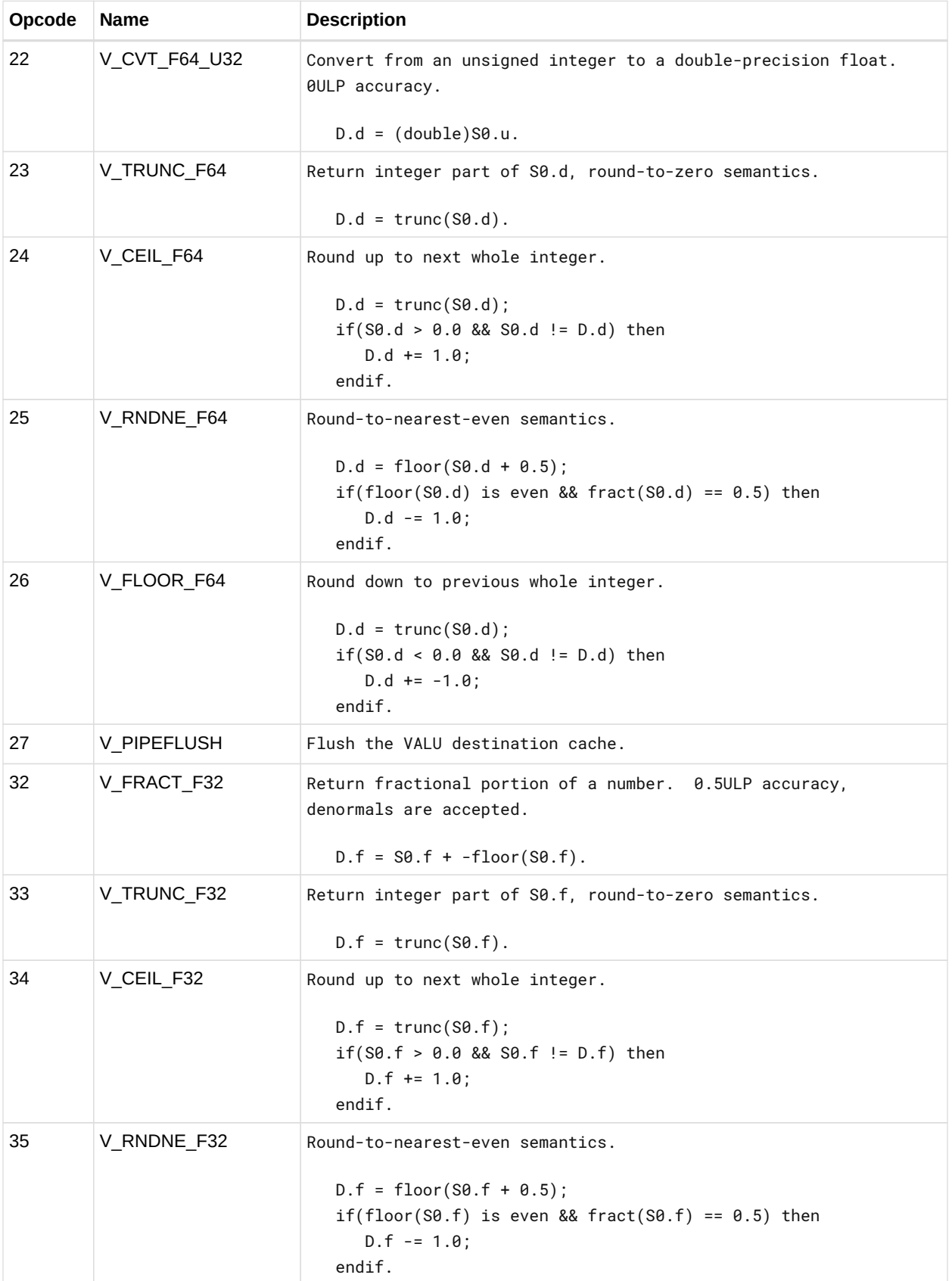

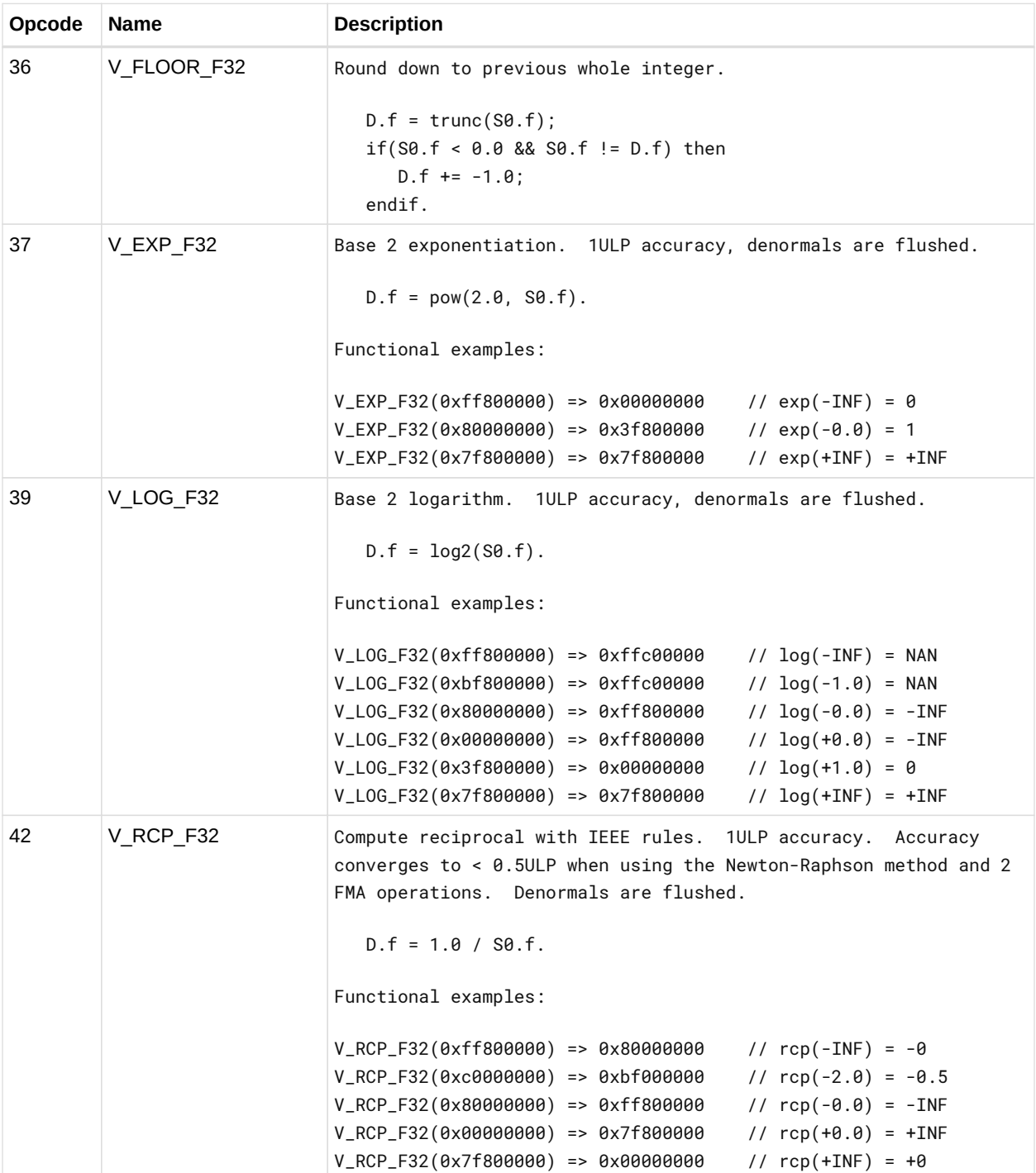

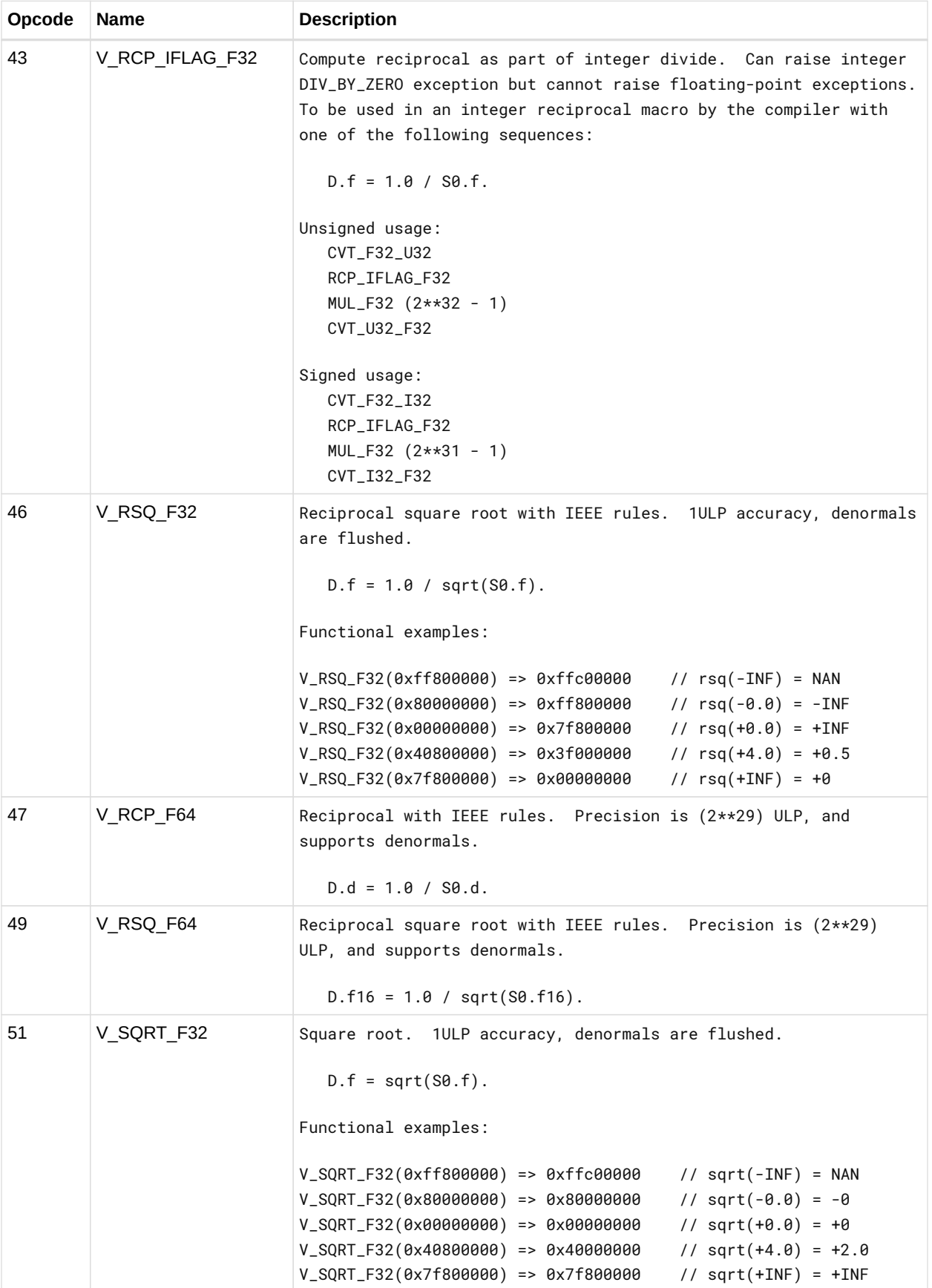

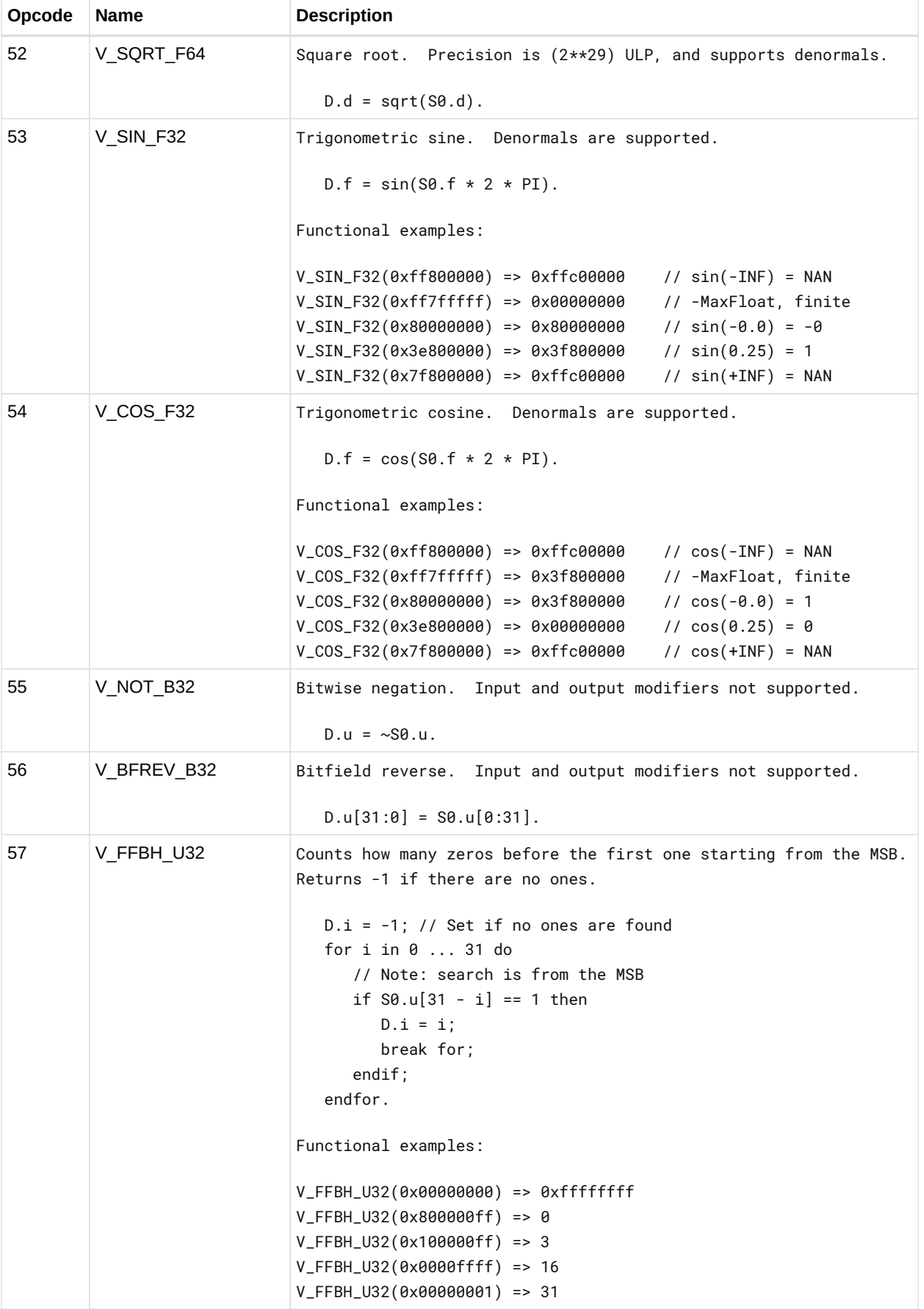

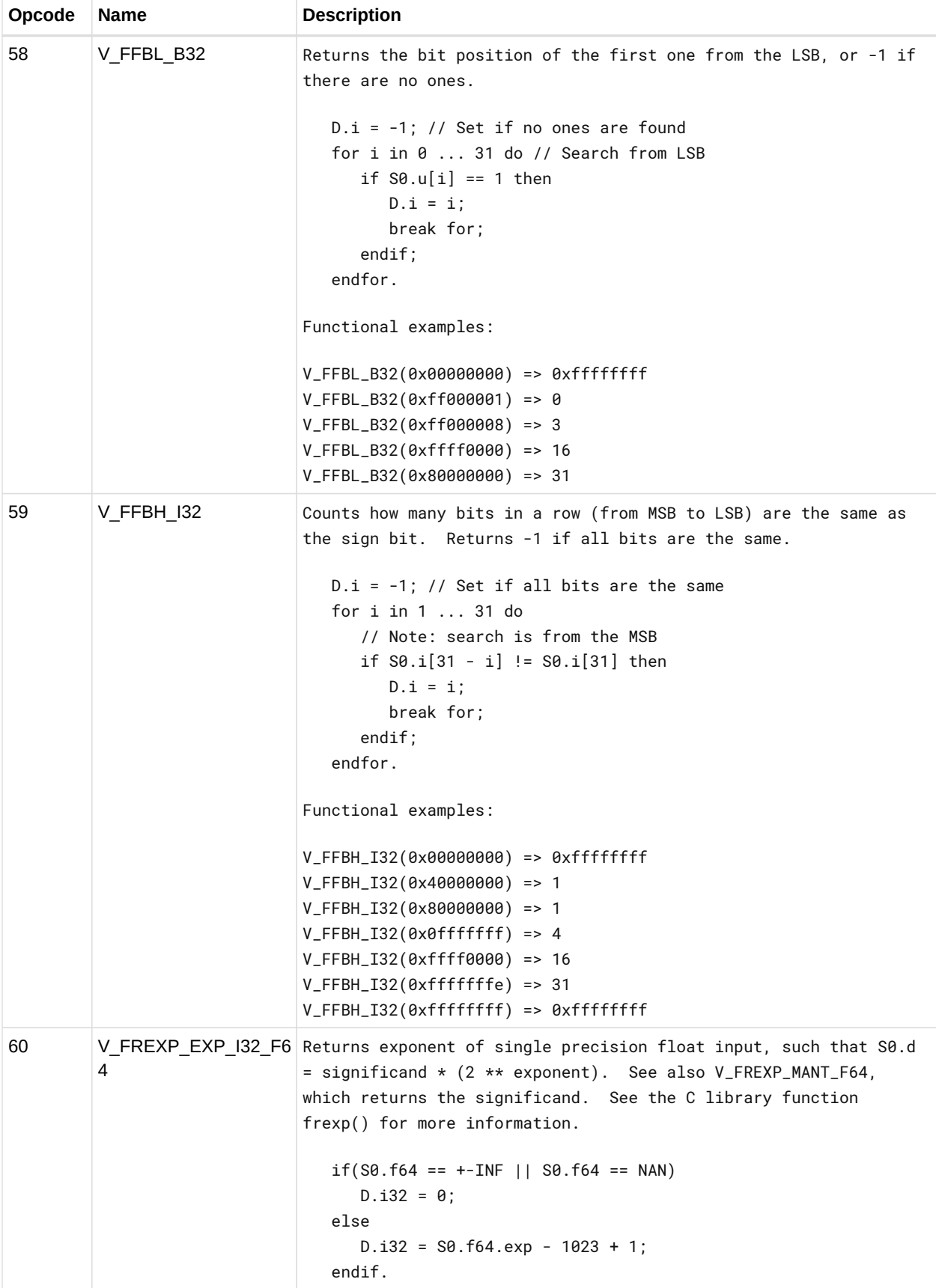

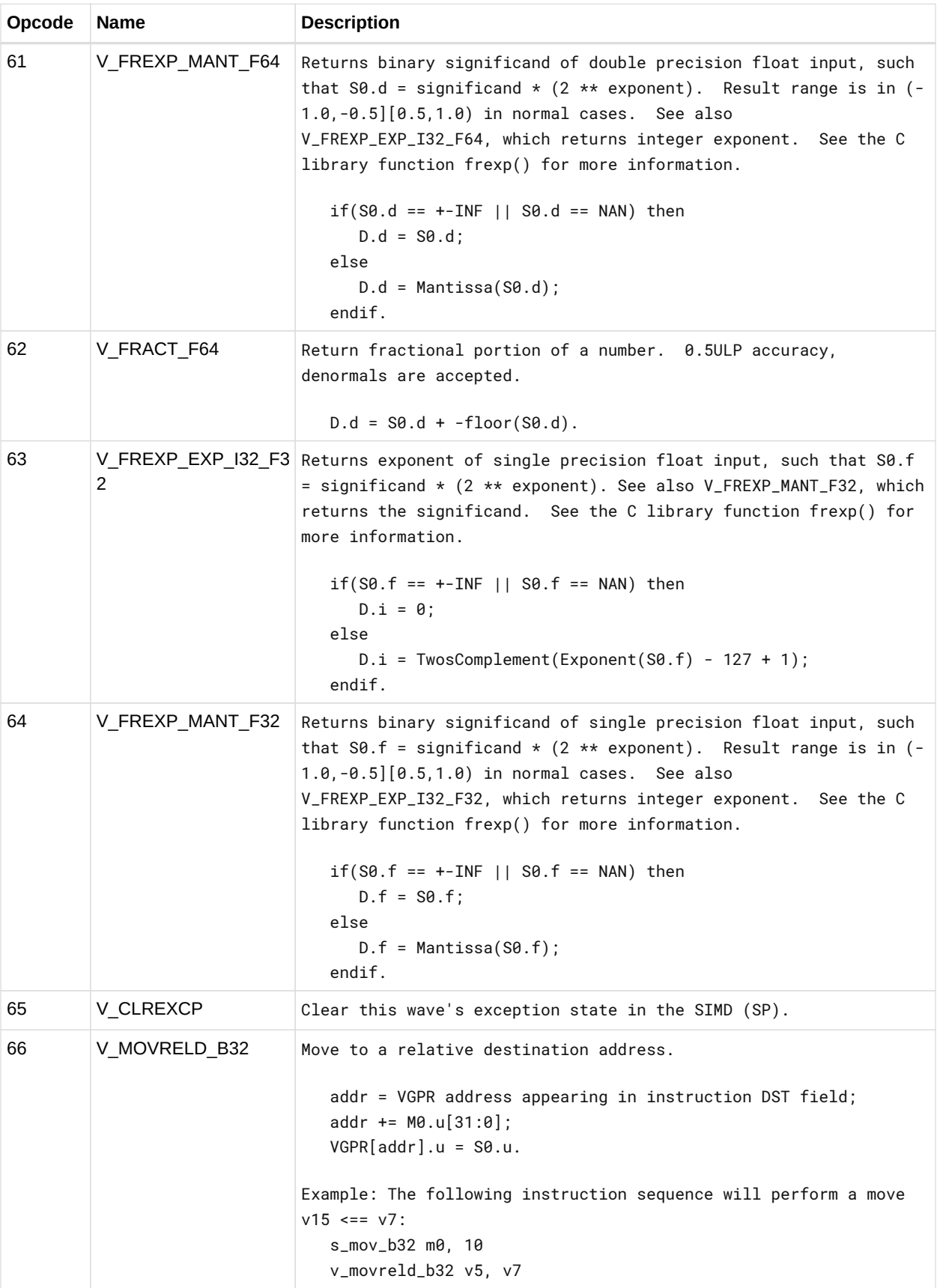

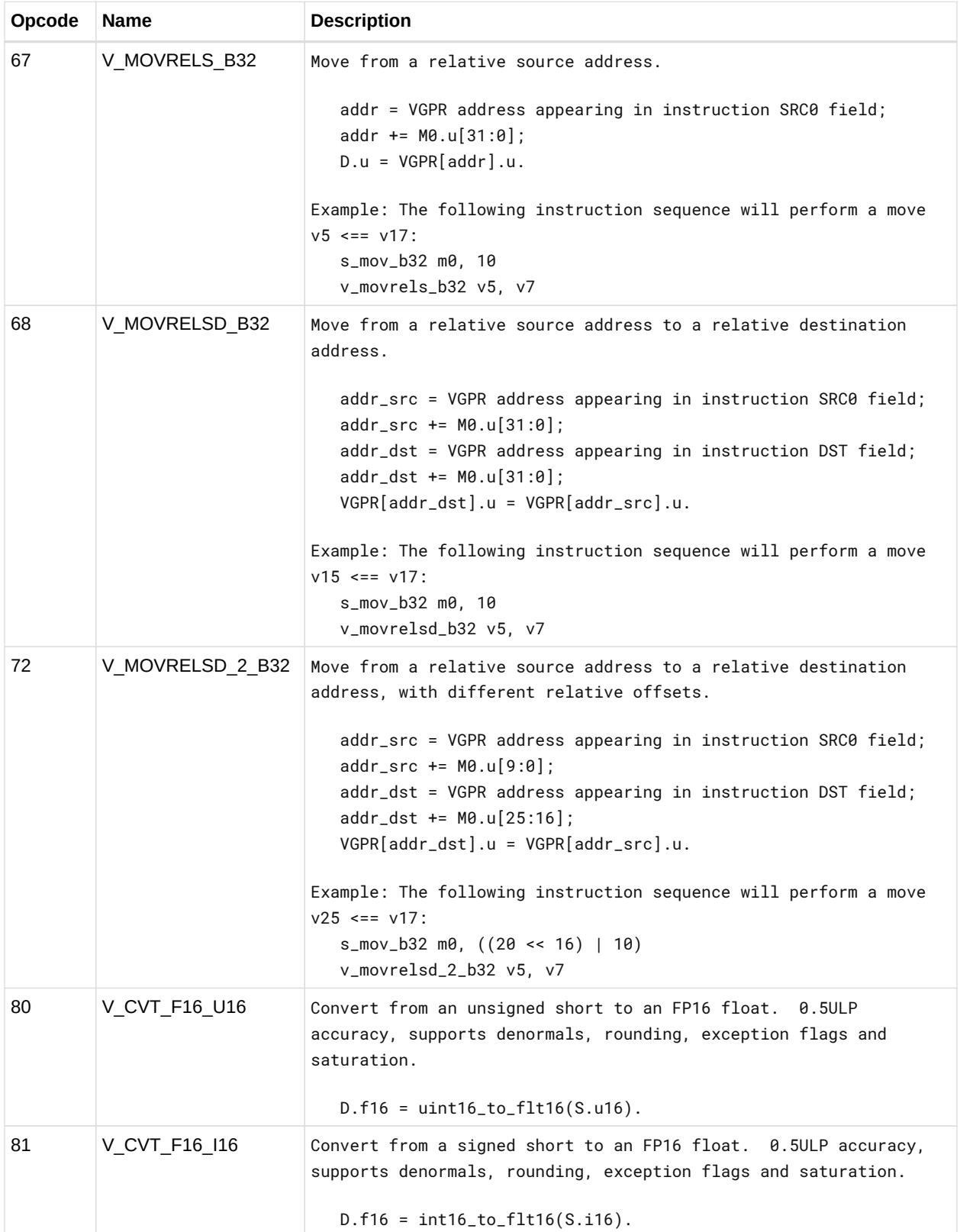

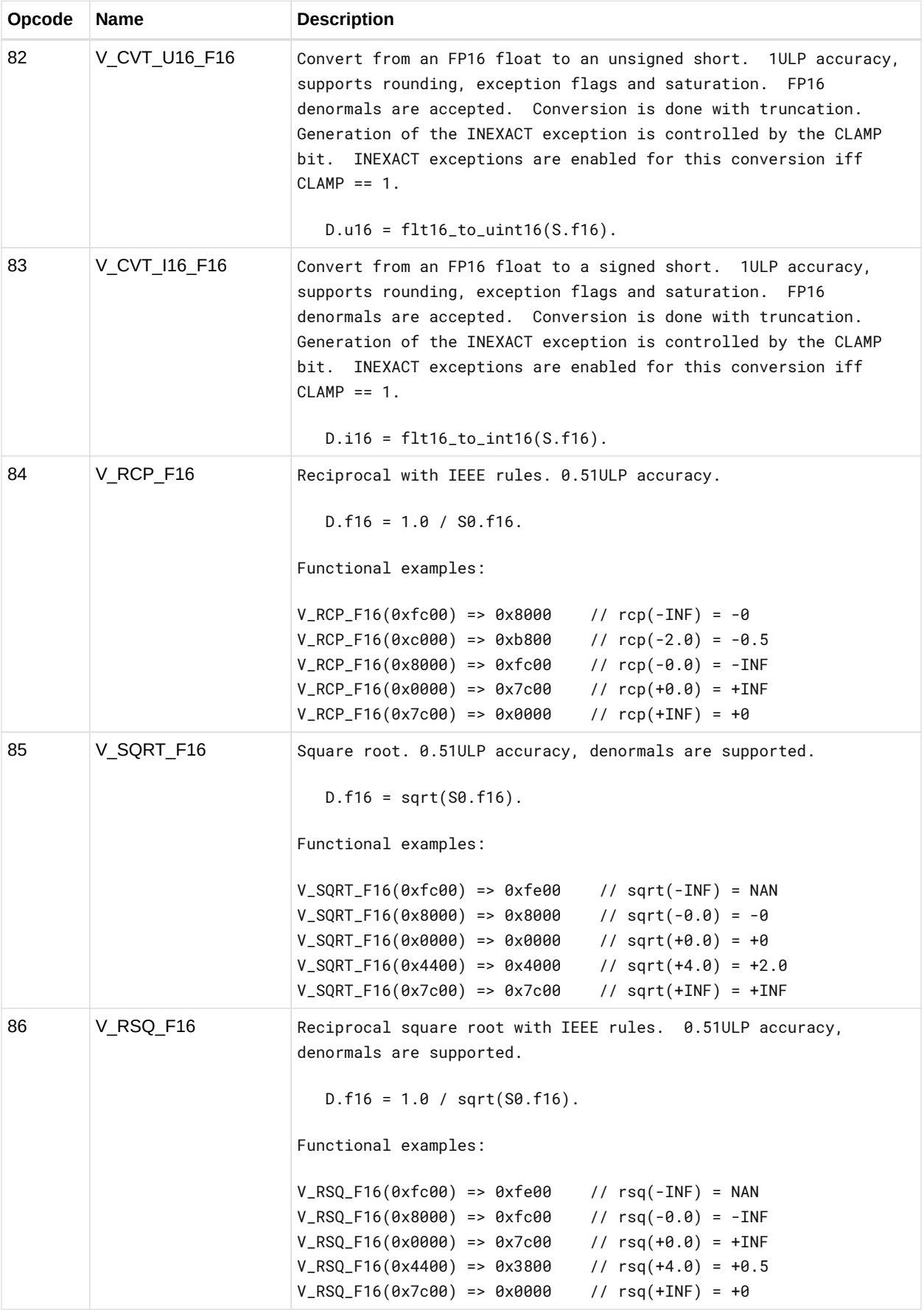

 $\overline{\phantom{a}}$ 

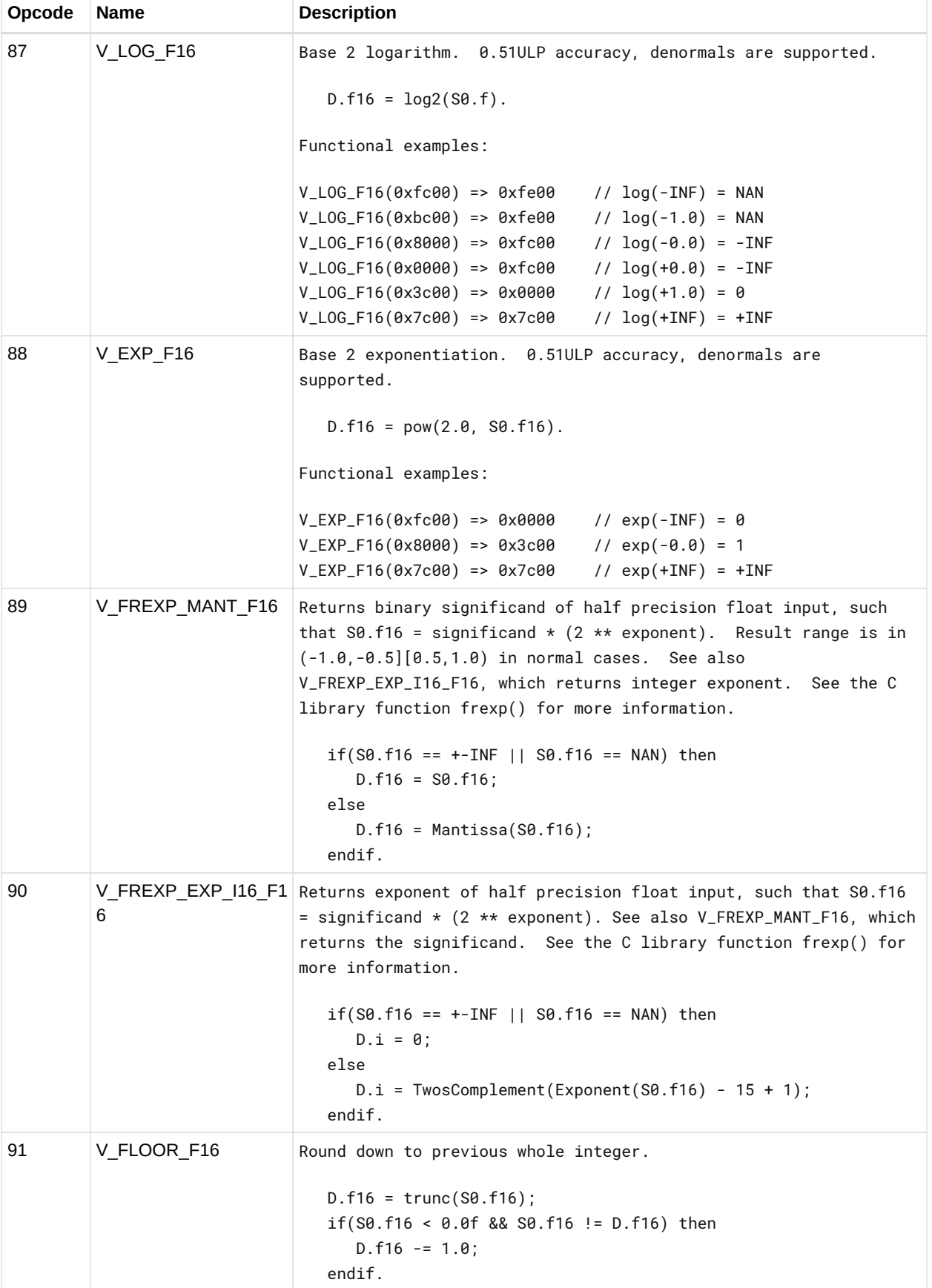

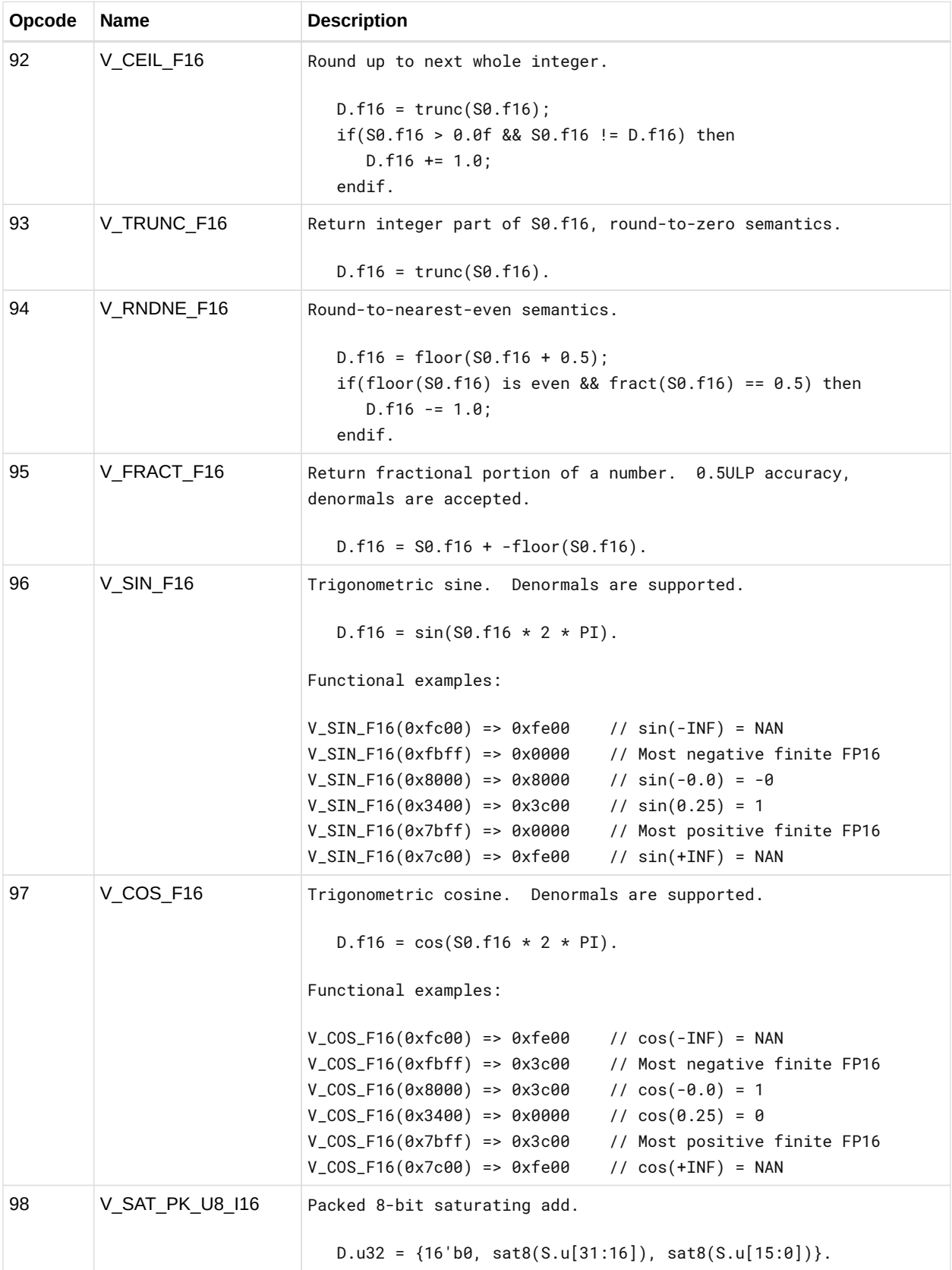

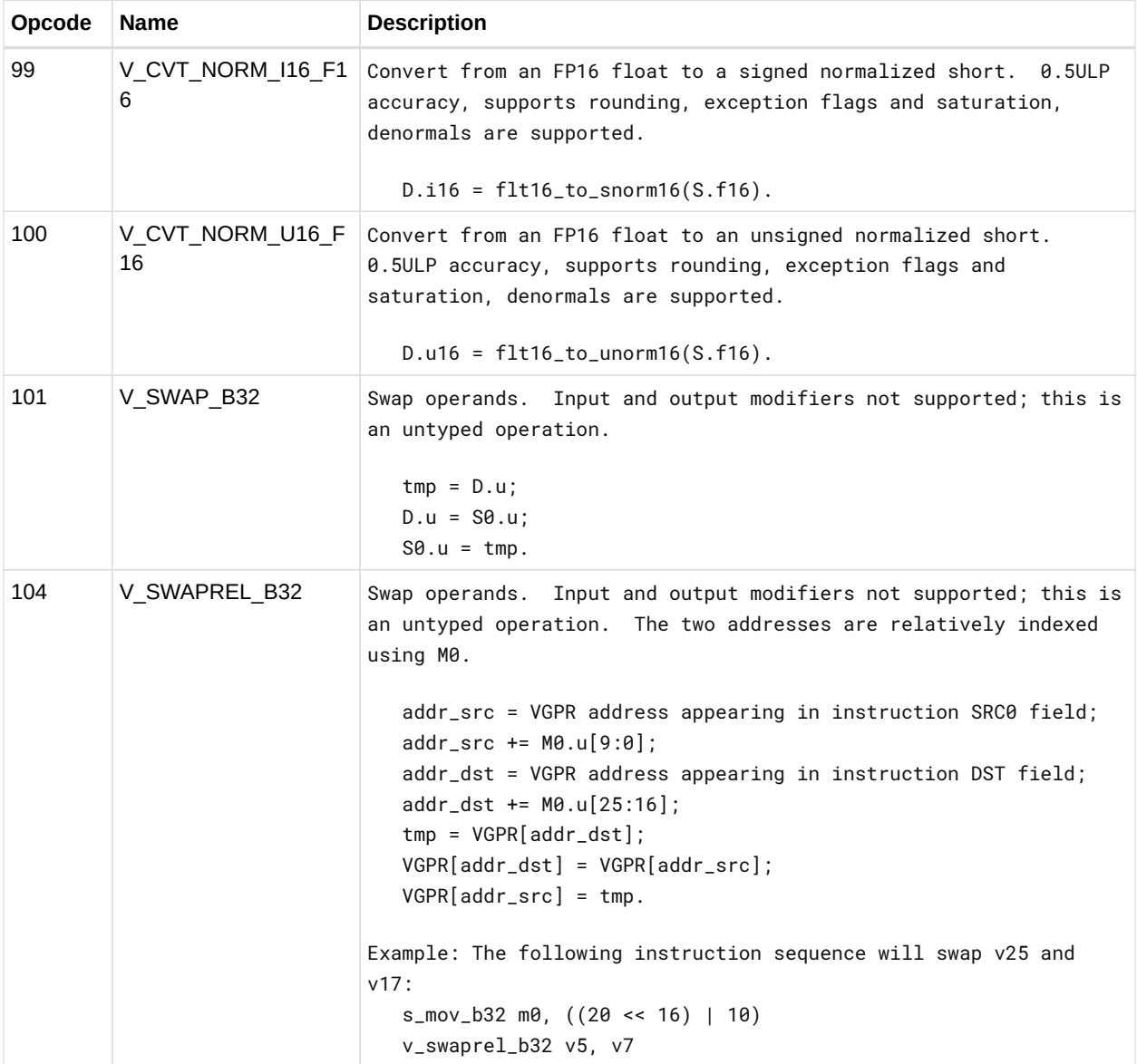

## **12.8.1. VOP1 using VOP3 encoding**

Instructions in this format may also be encoded as VOP3. VOP3 allows access to the extra control bits (e.g. ABS, OMOD) at the expense of a larger instruction word. The VOP3 opcode is: VOP2 opcode + 0x180.

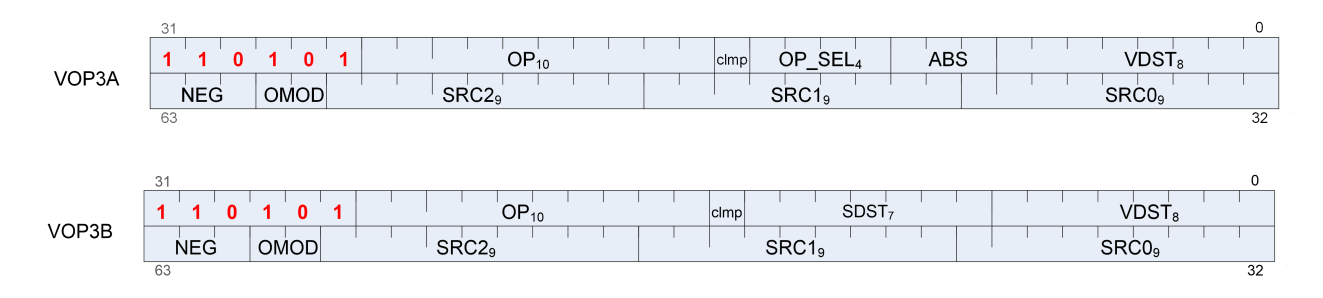

# **12.9. VOPC Instructions**

The bitfield map for VOPC is:

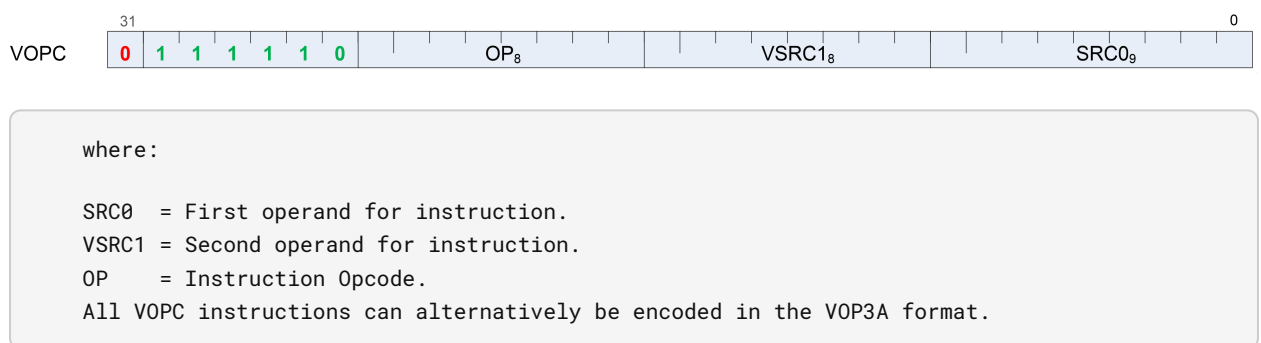

Compare instructions perform the same compare operation on each lane (workItem or thread) using that lane's private data, and producing a 1 bit result per lane into VCC or EXEC.

Instructions in this format may use a 32-bit literal constant or SDWA which occurs immediately after the instruction.

Most compare instructions fall into one of two categories:

- Those which can use one of 16 compare operations (floating point types). "{COMPF}"
- Those which can use one of 8 compare operations (integer types). "{COMPI}"

The opcode number is such that for these the opcode number can be calculated from a base opcode number for the data type, plus an offset for the specific compare operation.

| <b>Compare Operation</b> | <b>Opcode Offset</b> | <b>Description</b>                |
|--------------------------|----------------------|-----------------------------------|
| F                        | $\Omega$             | $D.u = 0$                         |
| LT                       | $\mathbf{1}$         | $D.u = (S0 < S1)$                 |
| EQ                       | 2                    | $D.u = (S0 == S1)$                |
| LE.                      | 3                    | $D.u = (S0 \le S1)$               |
| GT                       | 4                    | $D.u = (S0 > S1)$                 |
| LG                       | 5                    | $D.u = (S0 \le S1)$               |
| <b>GE</b>                | 6                    | $D.u = (S0 \ge S1)$               |
| O                        | $\overline{7}$       | $D.u = (IsNaN(SO) & 0.1) & 0.1$   |
| U                        | 8                    | $D.u = (IsNaN(SO)    IisNaN(S1))$ |
| <b>NGE</b>               | 9                    | $D.u = I(S0 >= S1)$               |
| <b>NLG</b>               | 10                   | $D.u = !(SO \le S1)$              |
| <b>NGT</b>               | 11                   | $D.u = !(SO > S1)$                |

*Table 54. Instructions with Sixteen Compare Operations*

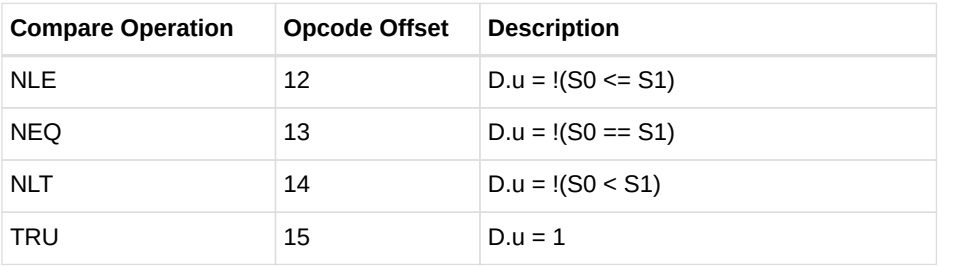

#### *Table 55. Instructions with Sixteen Compare Operations*

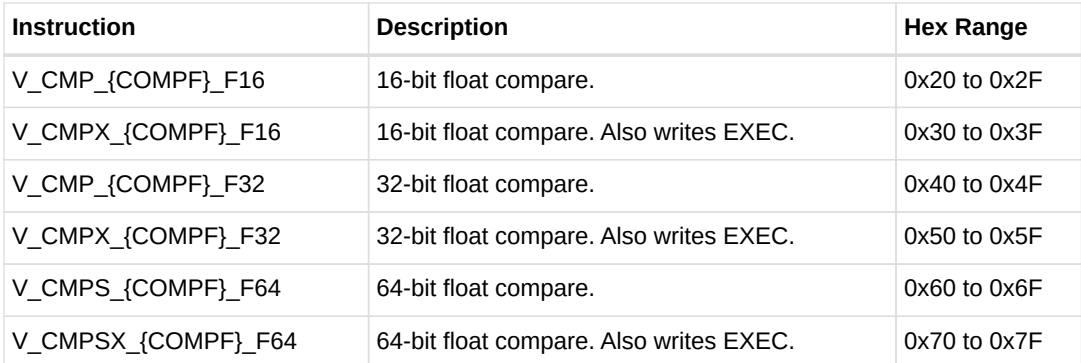

#### *Table 56. Instructions with Sixteen Compare Operations*

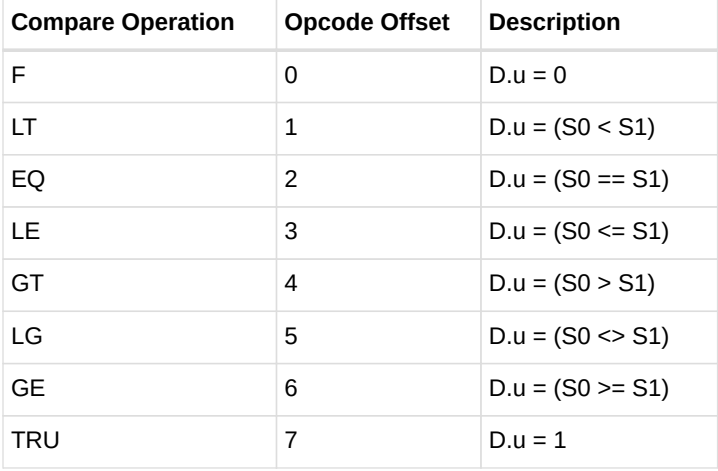

### *Table 57. Instructions with Eight Compare Operations*

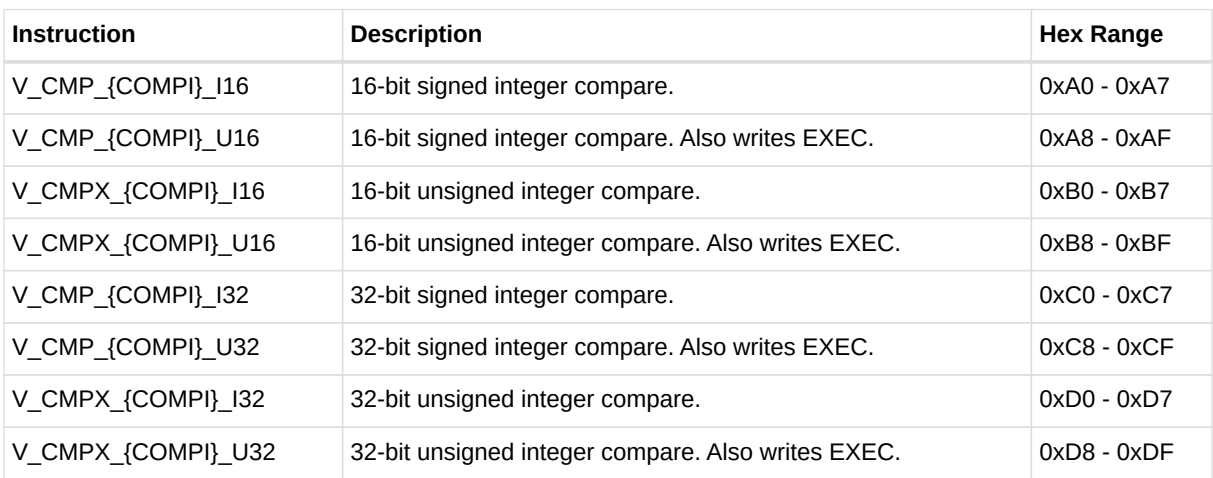

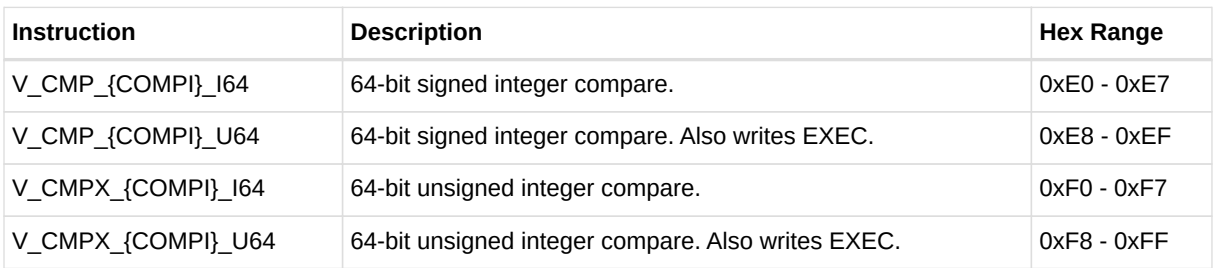

### *Table 58. VOPC Compare Opcodes*

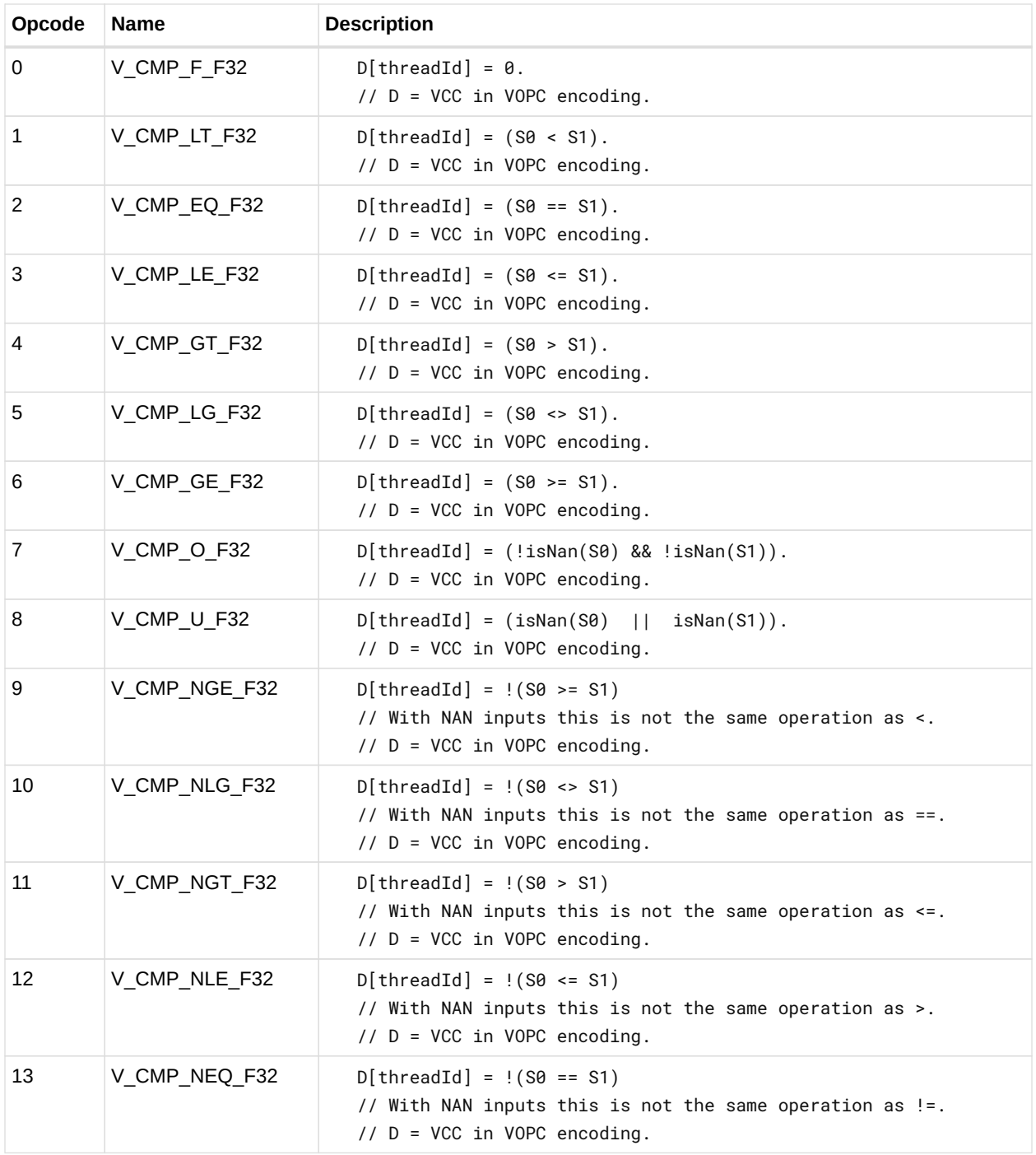

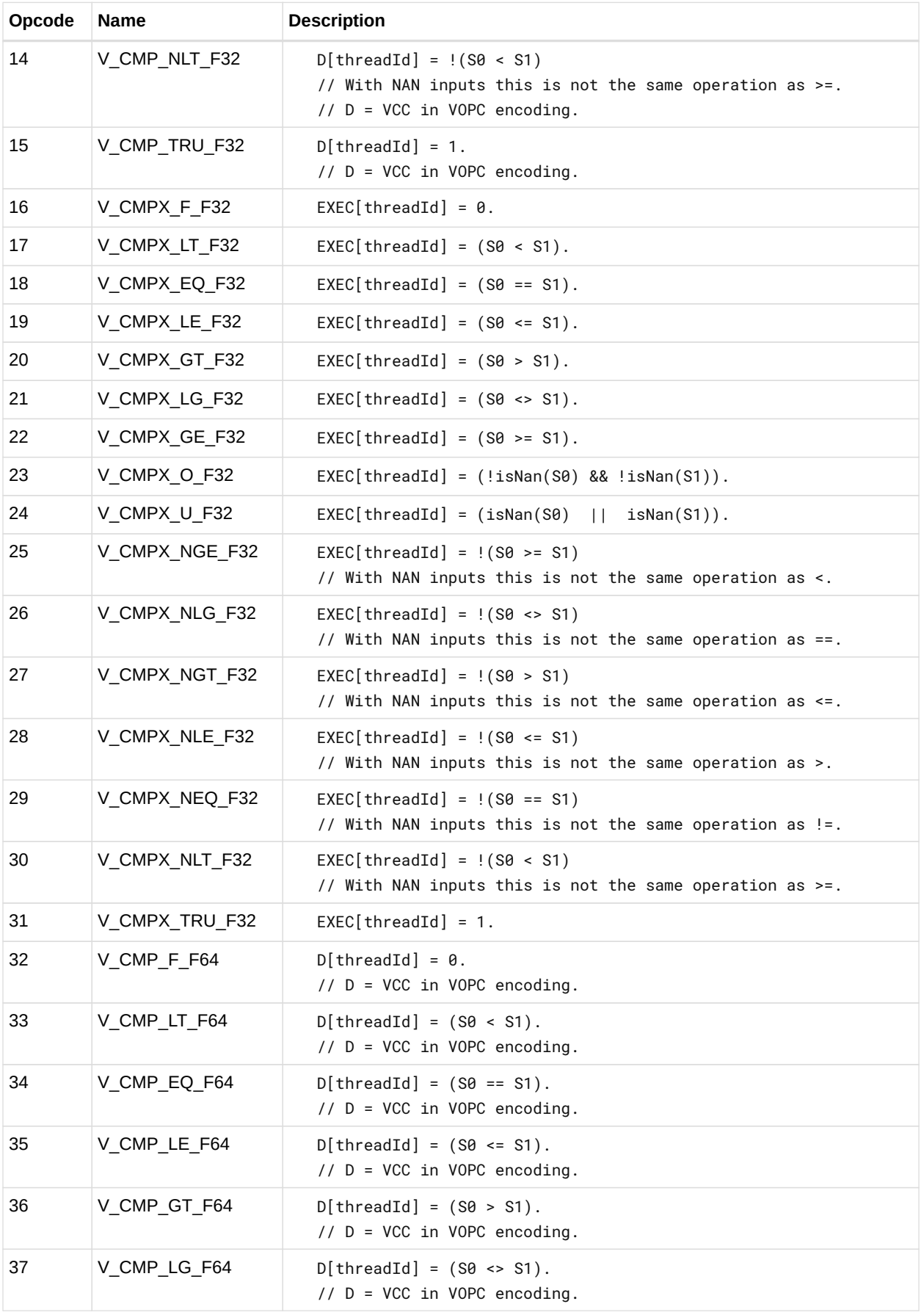

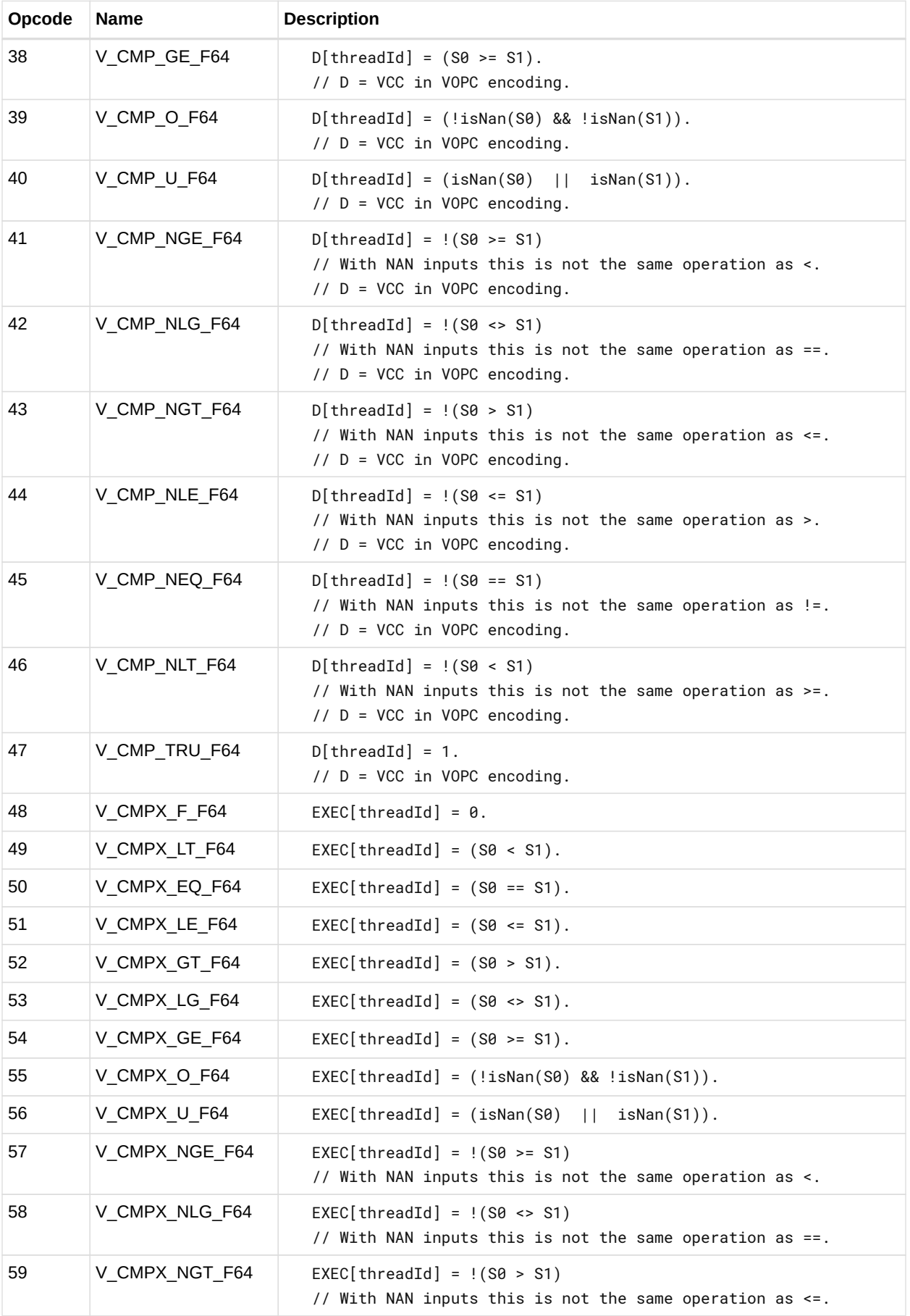

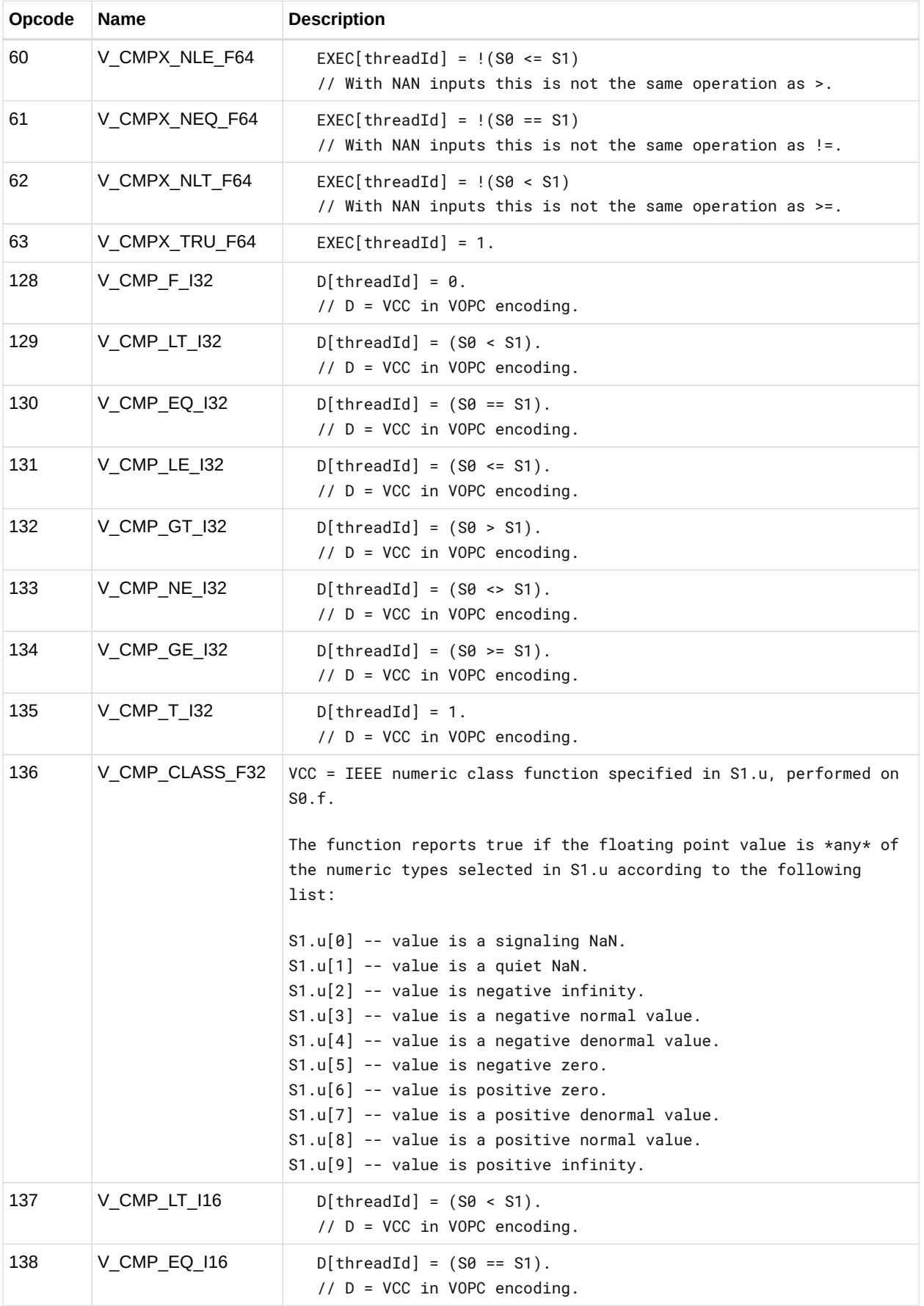

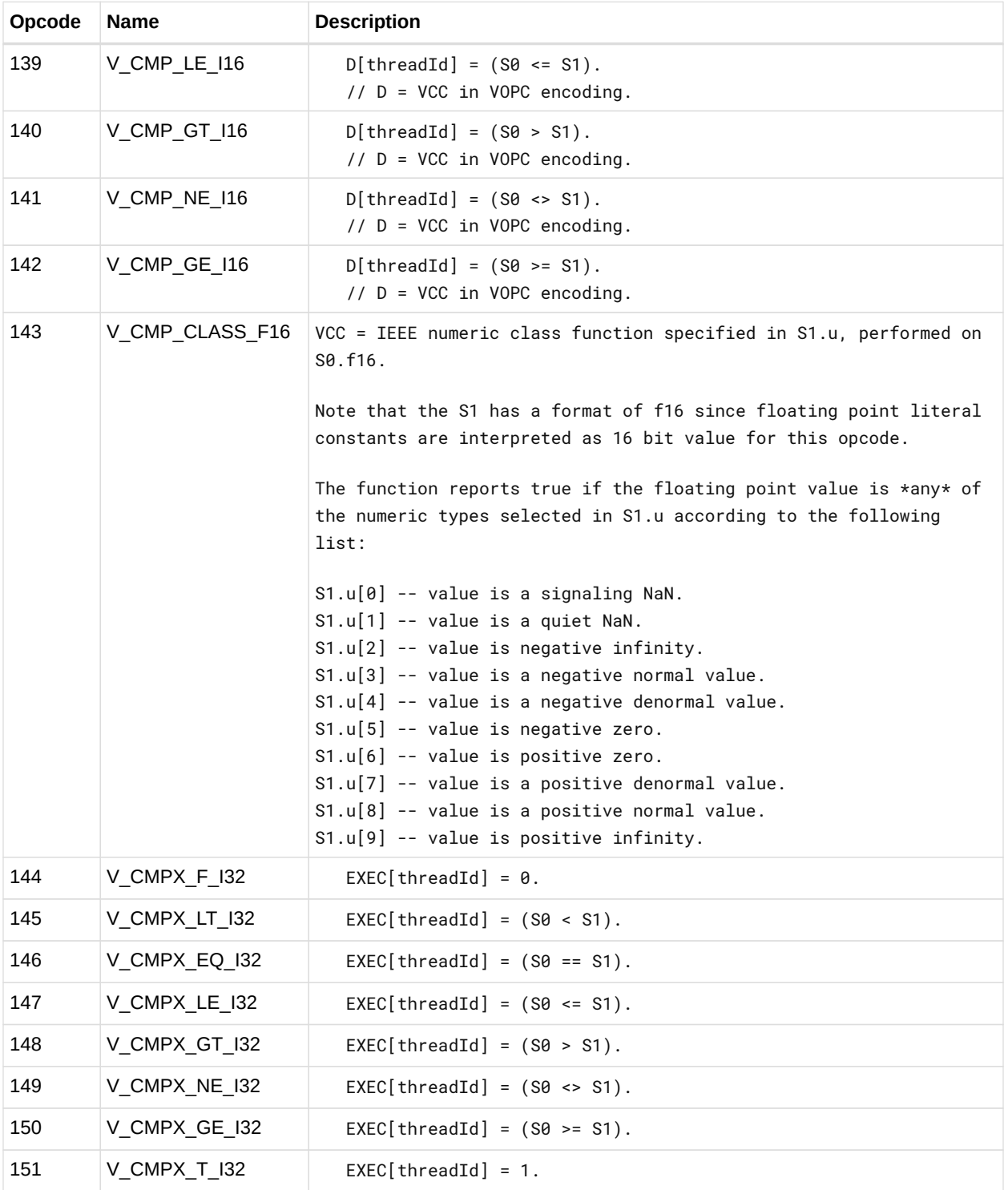

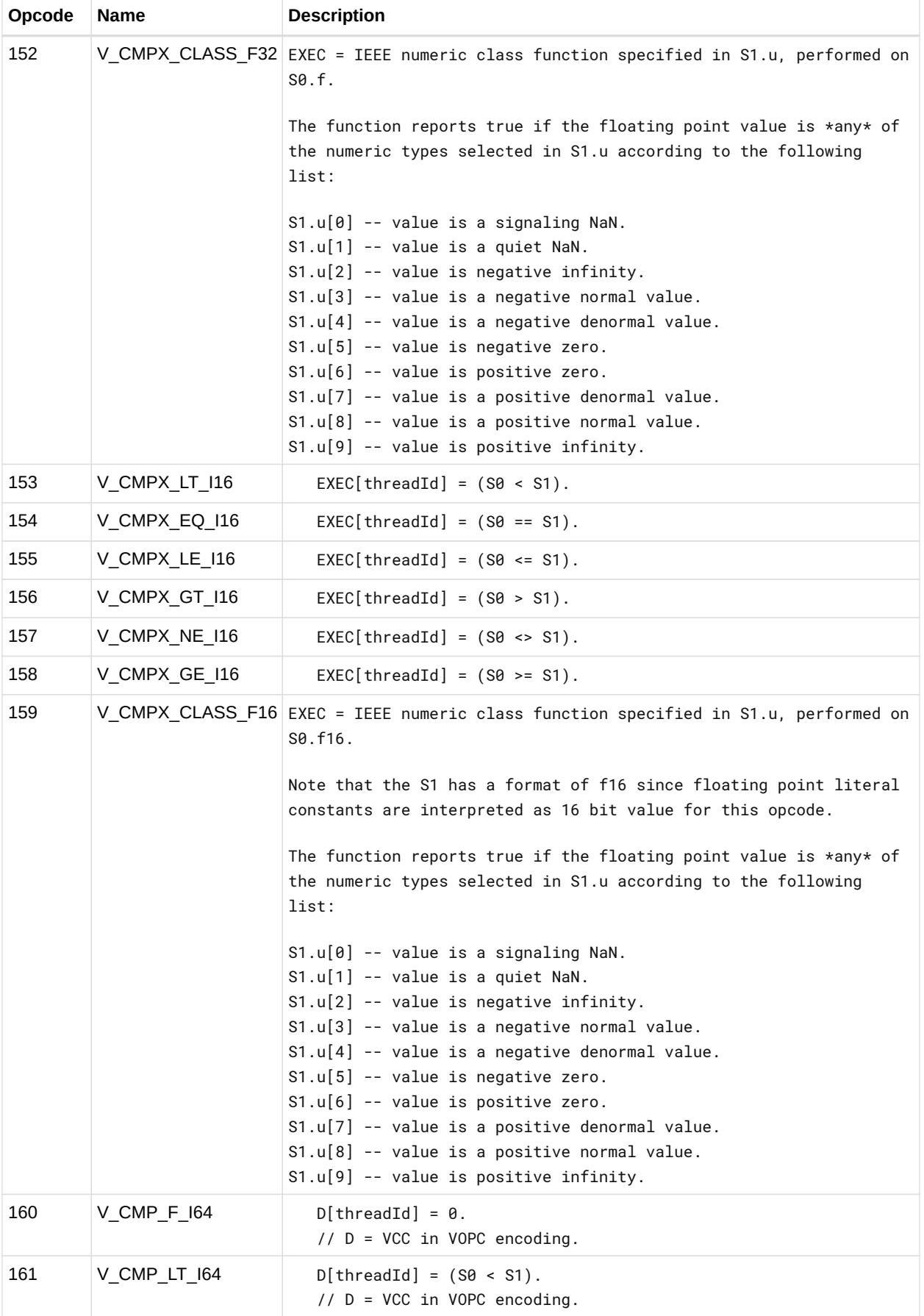

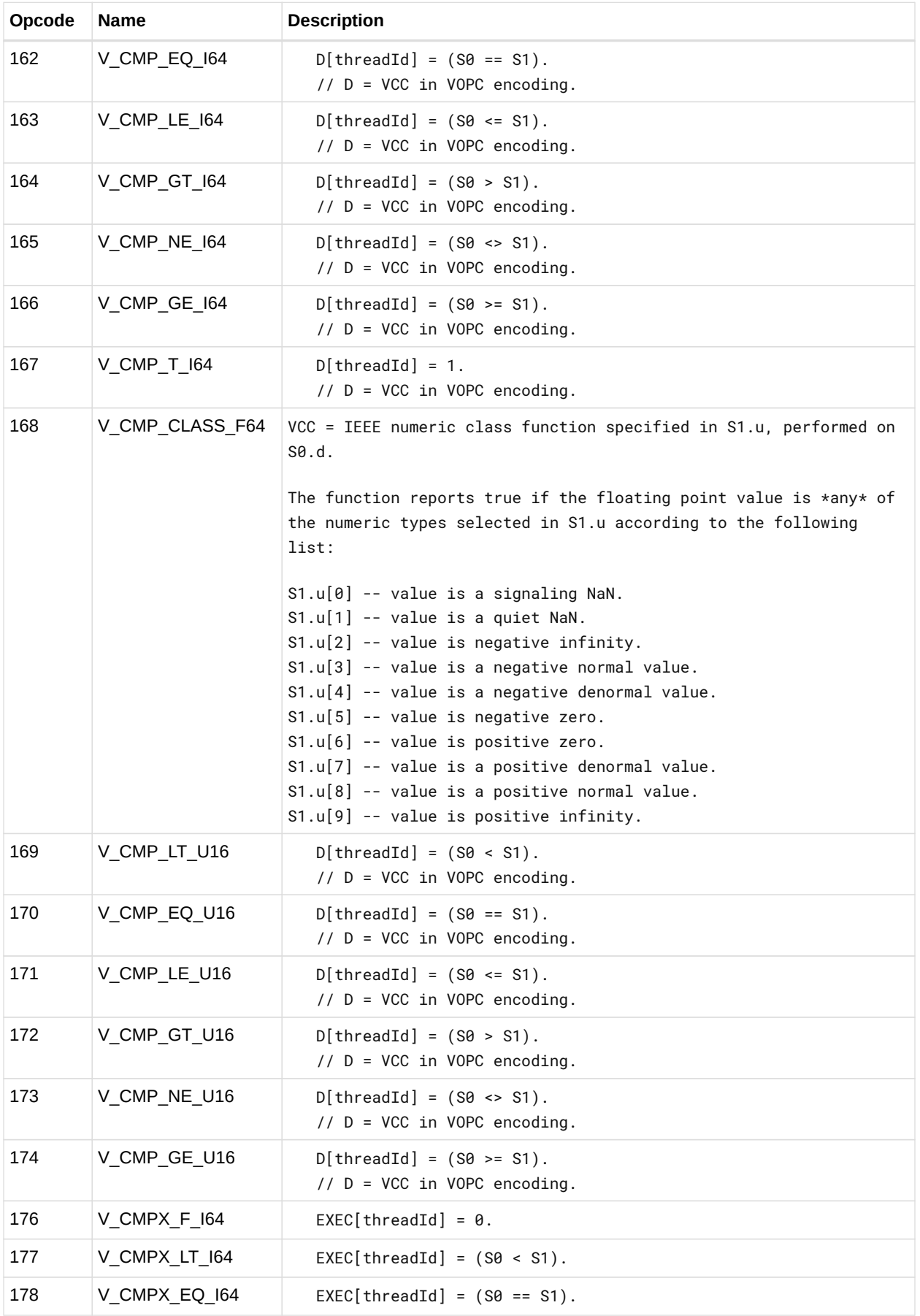

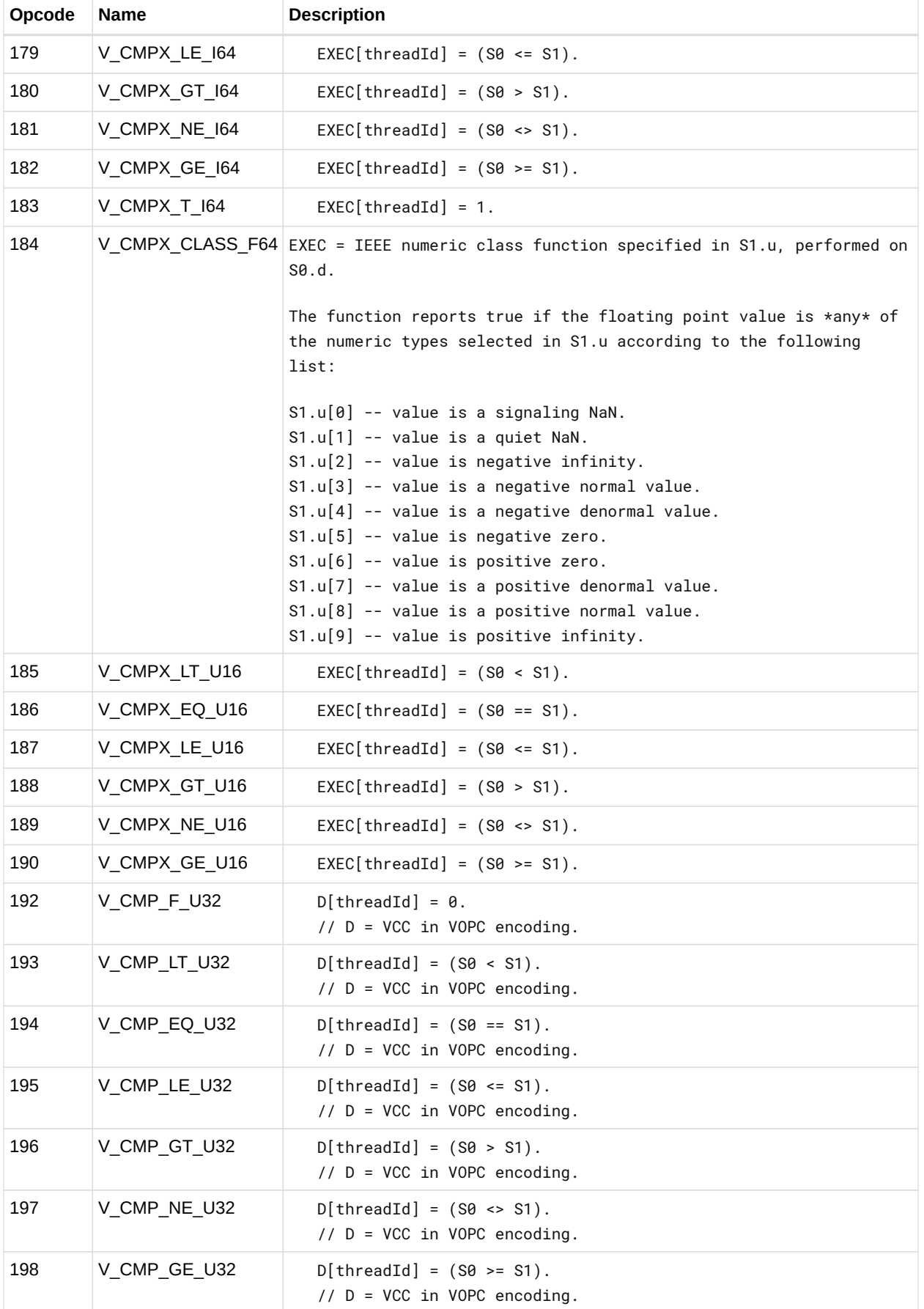

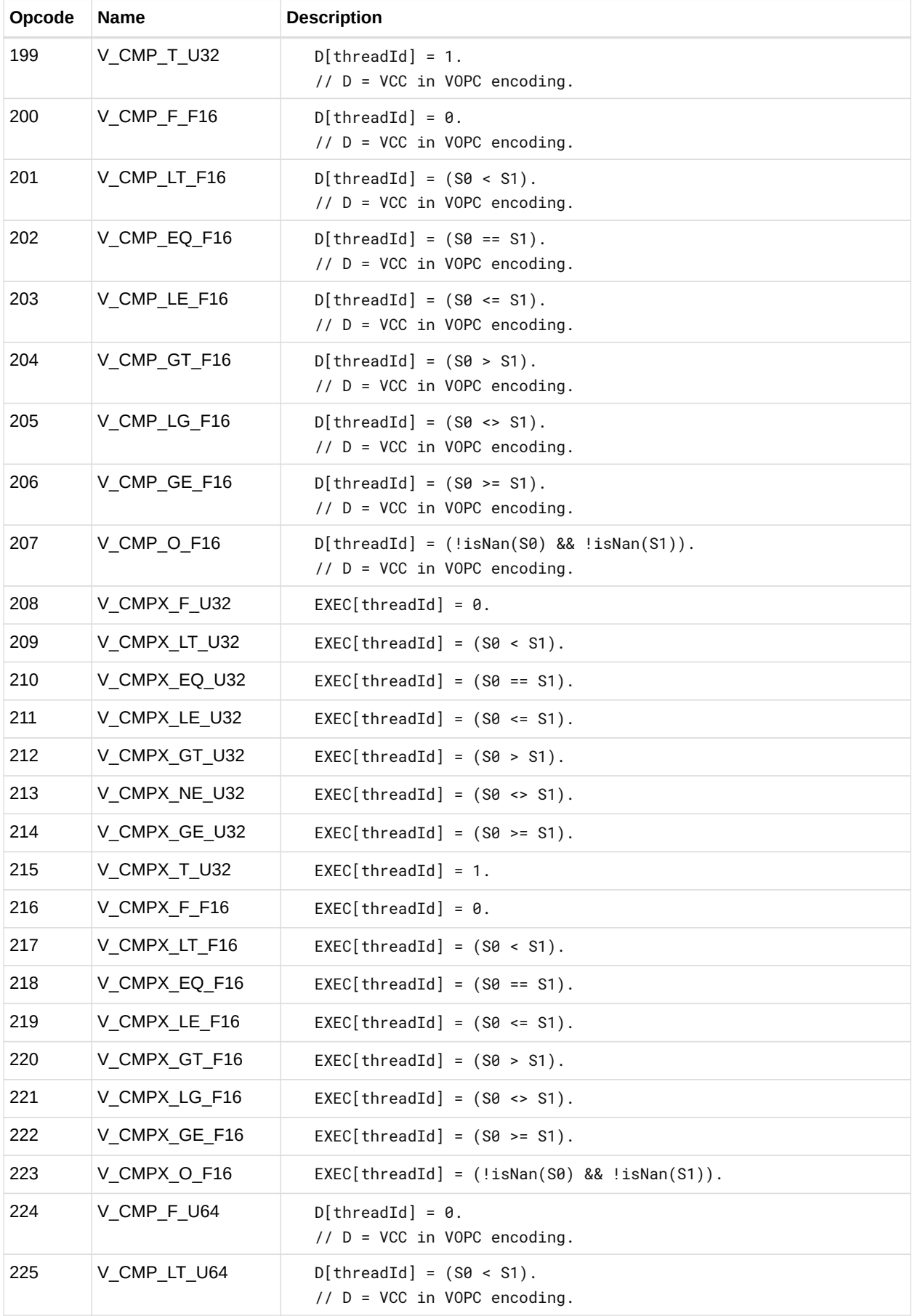

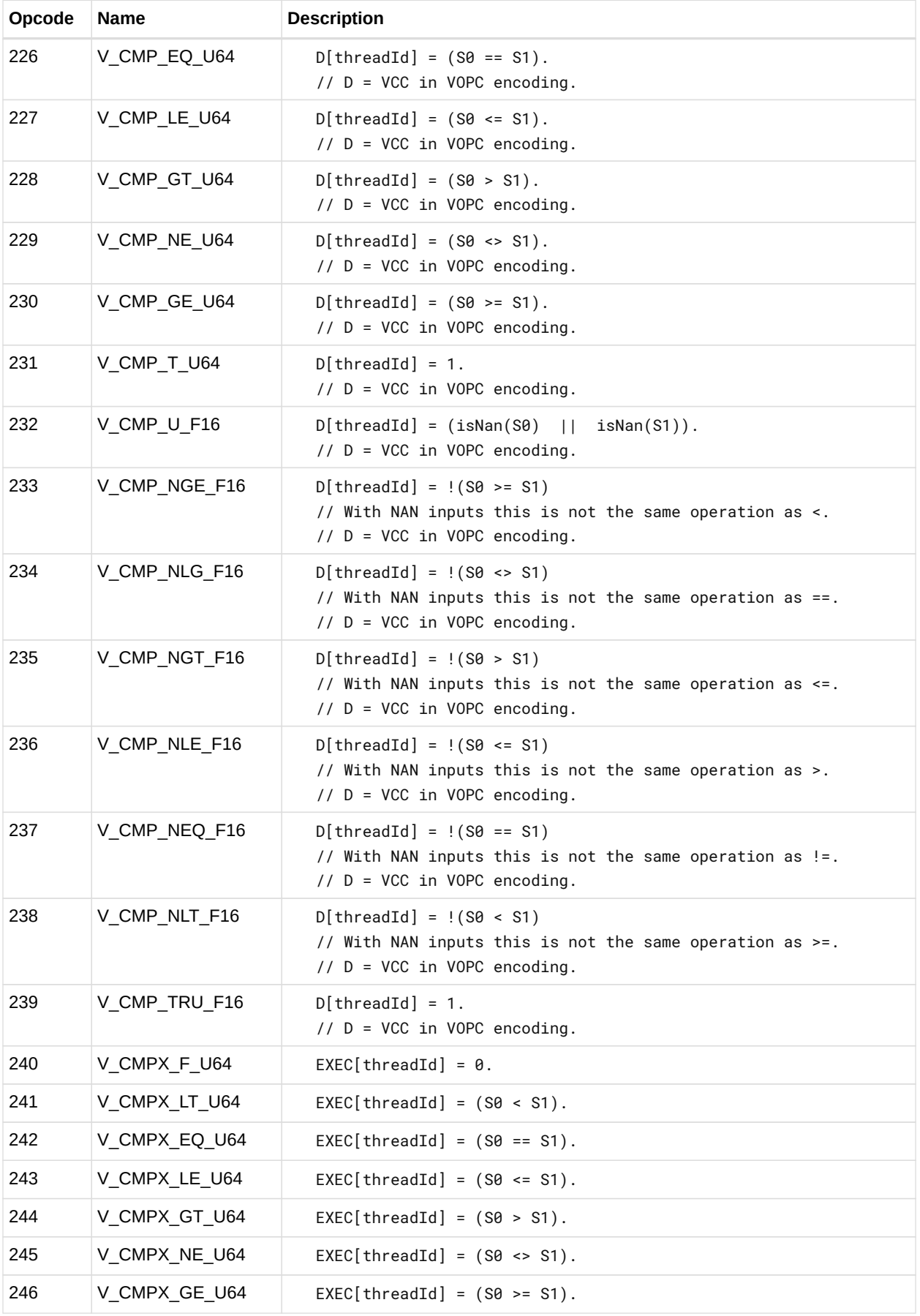

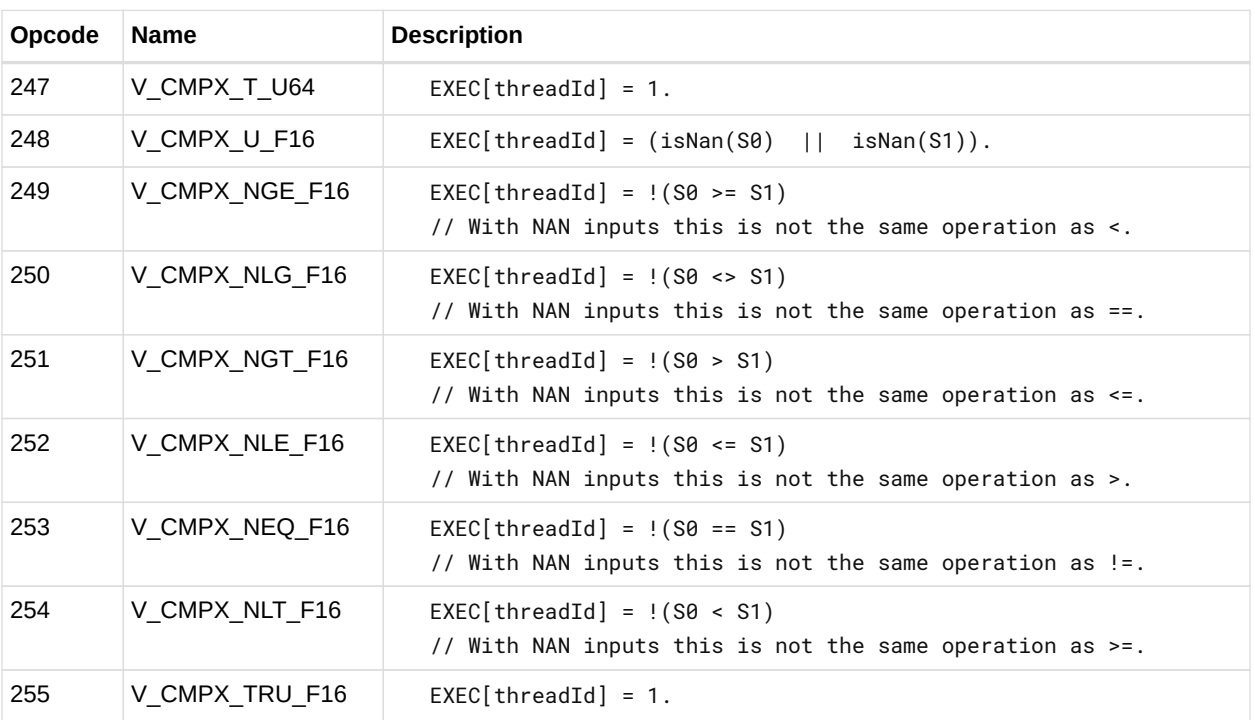

## **12.9.1. VOPC using VOP3A encoding**

Instructions in this format may also be encoded as VOP3A. VOP3A allows access to the extra control bits (e.g. ABS, OMOD) at the expense of a larger instruction word. The VOP3A opcode is:  $VOP2$  opcode  $+$  0x000.

When the CLAMP microcode bit is set to 1, these compare instructions signal an exception when either of the inputs is NaN. When CLAMP is set to zero, NaN does not signal an exception. The second eight VOPC instructions have {OP8} embedded in them. This refers to each of the compare operations listed below.

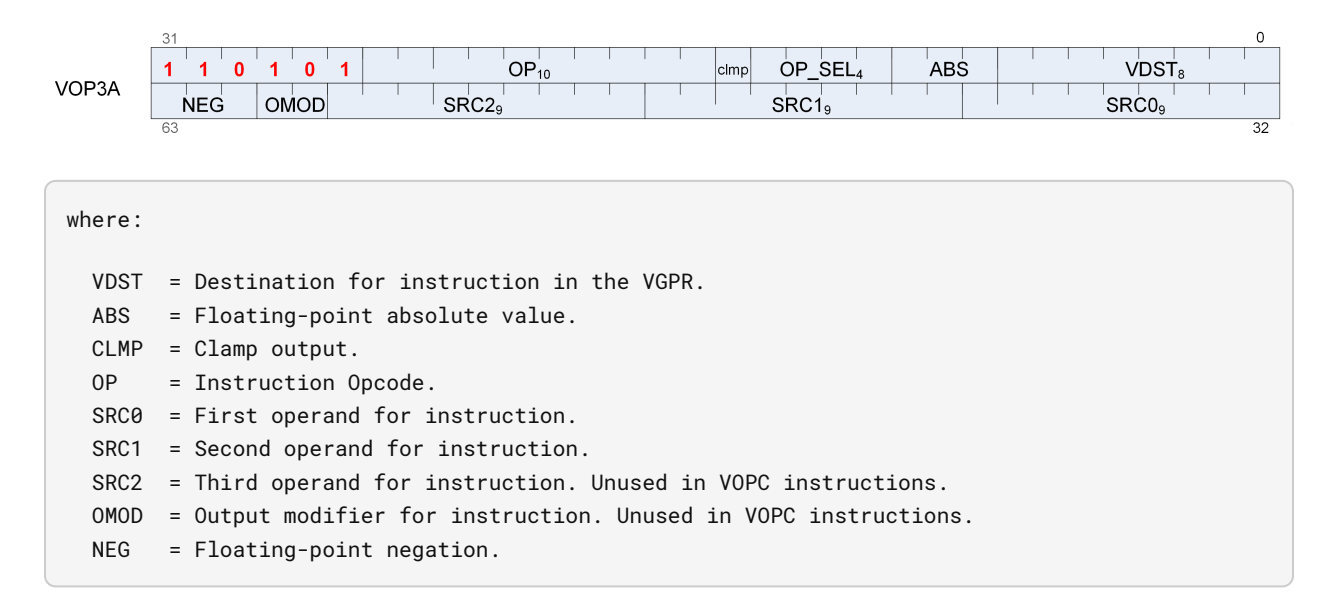

 $VDST_8$ 

 $\overline{\text{SRCO}_9}$ 

T

 $\mathbf 0$ 

# **12.10. VOP3P Instructions**

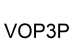

31

 $\overline{1}$ 

 $\overline{63}$ 

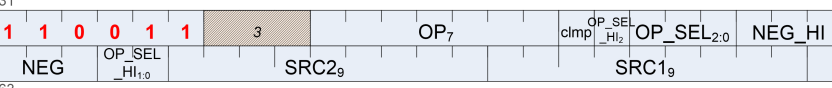

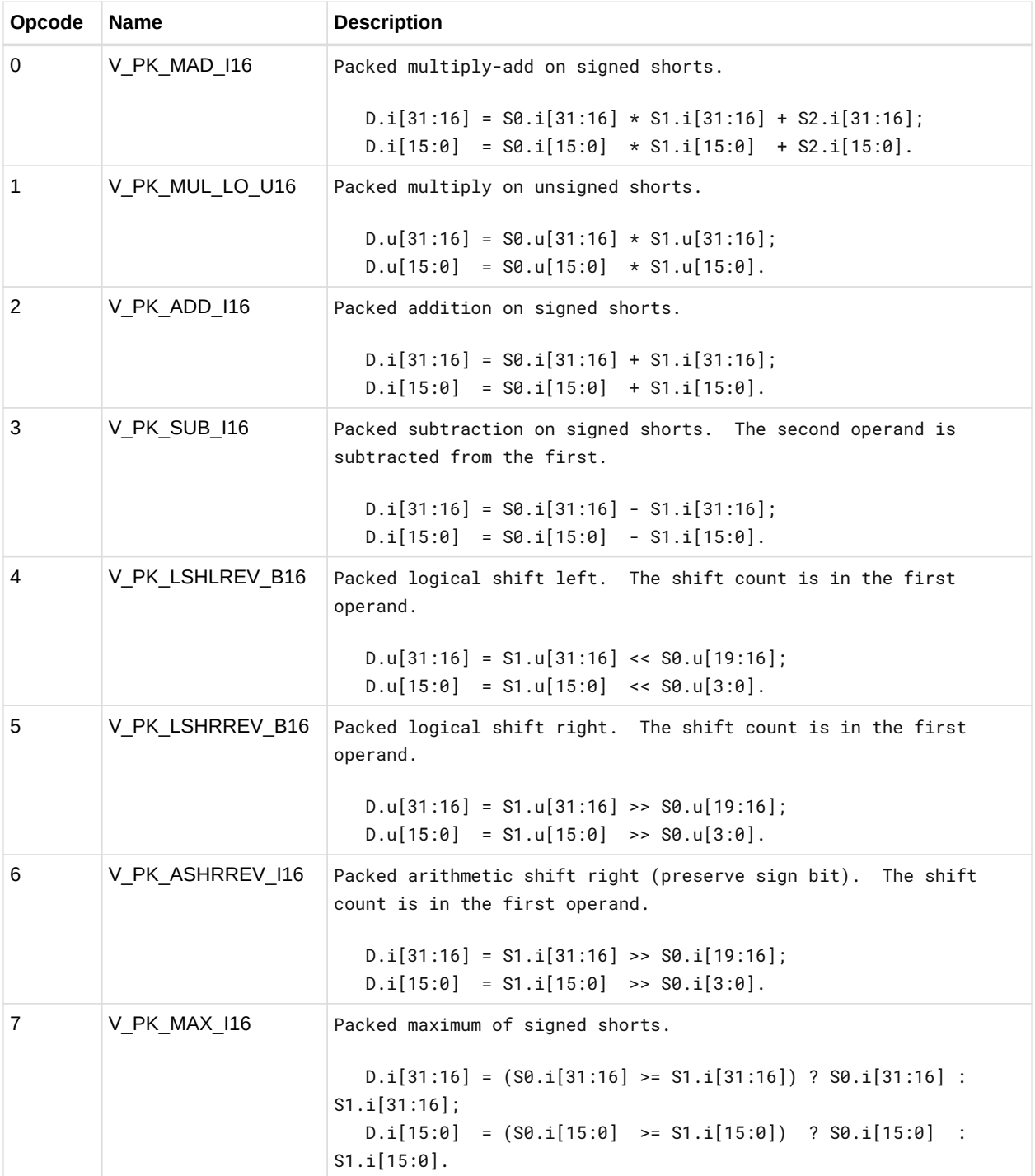

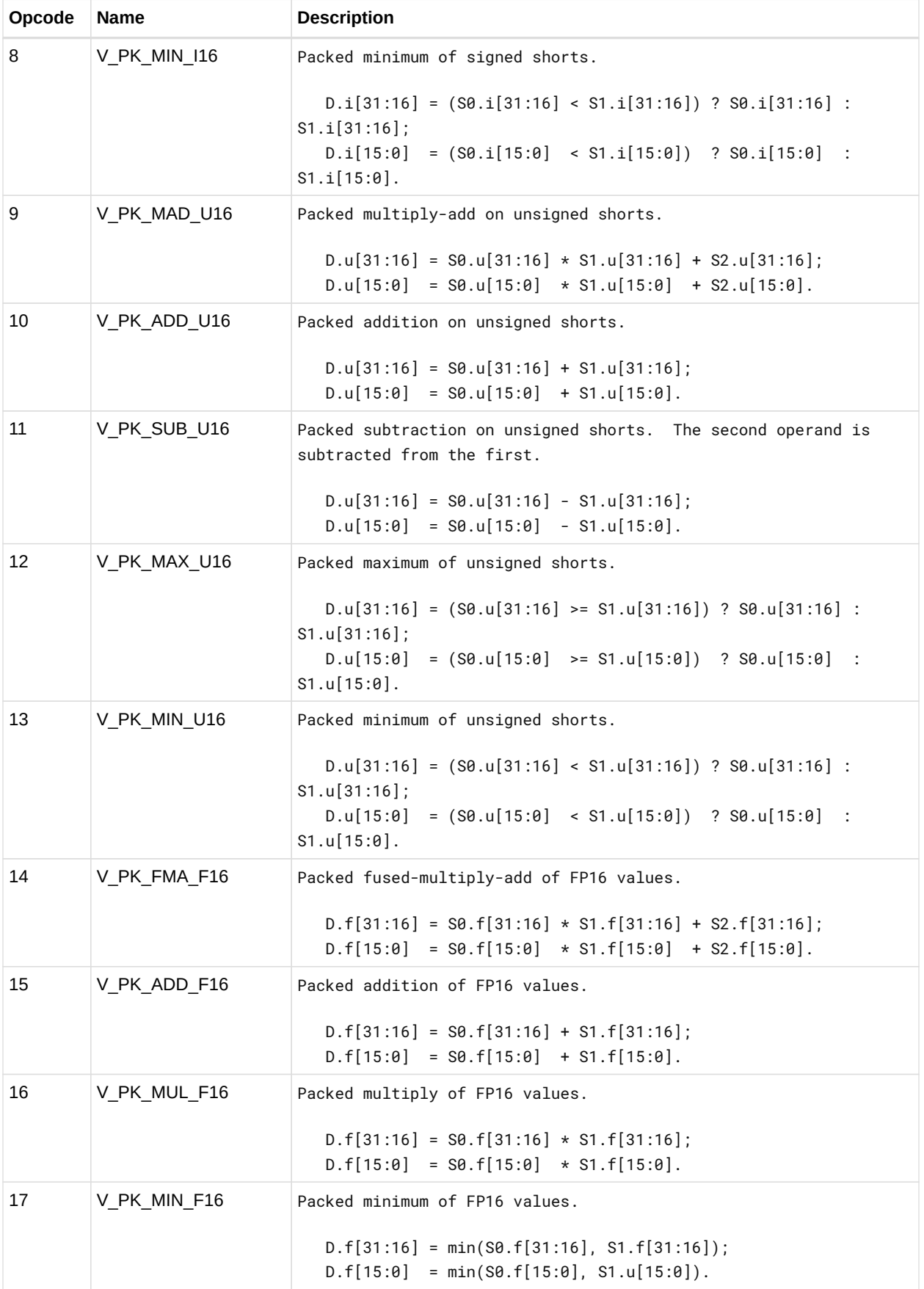

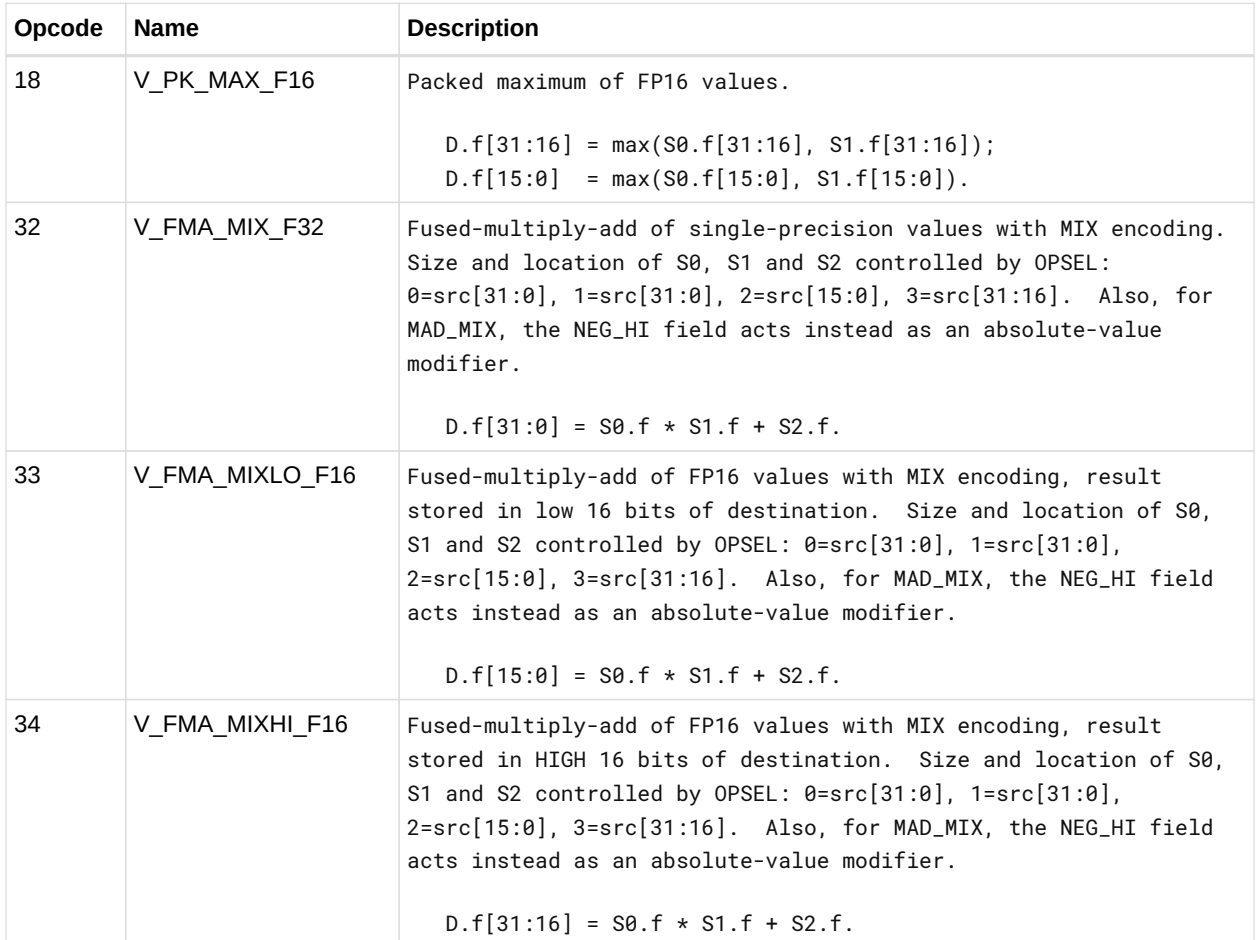

# **12.11. VINTERP Instructions**

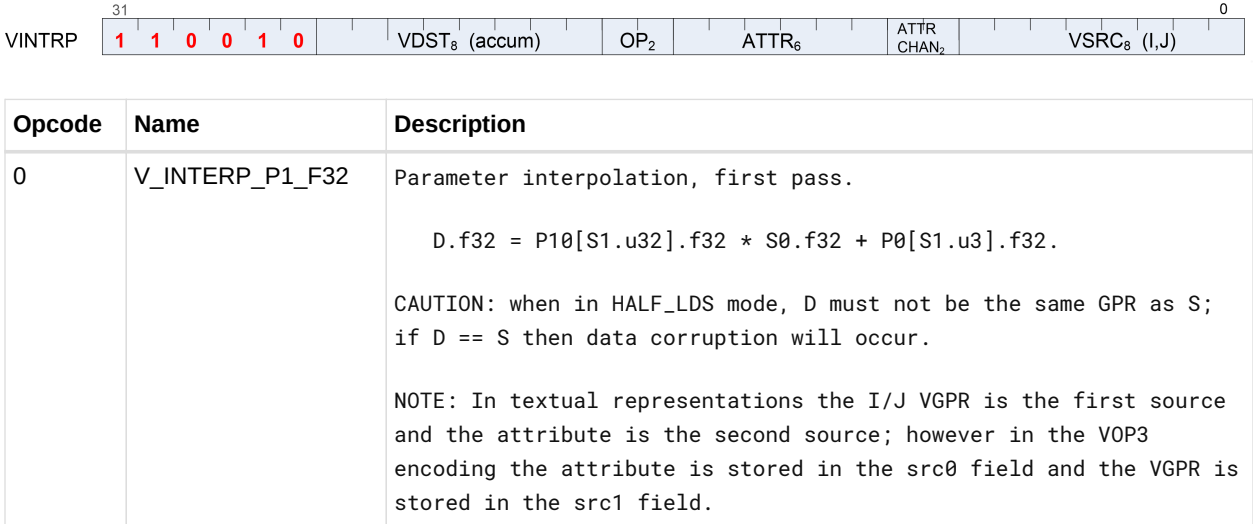

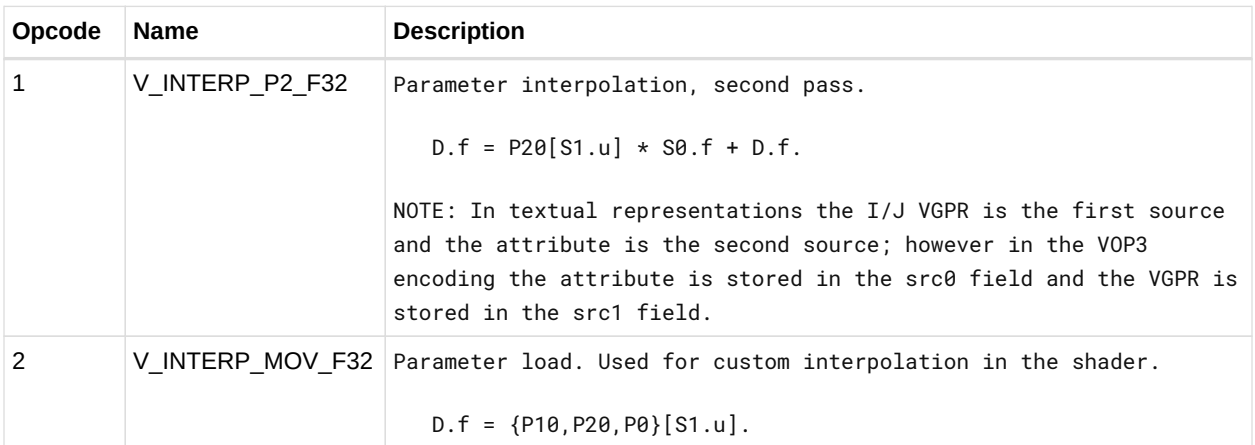

## **12.11.1. VINTERP using VOP3 encoding**

Instructions in this format may also be encoded as VOP3A. VOP3A allows access to the extra control bits (e.g. ABS, OMOD) at the expense of a larger instruction word. The VOP3A opcode is: VOP2 opcode + 0x270.

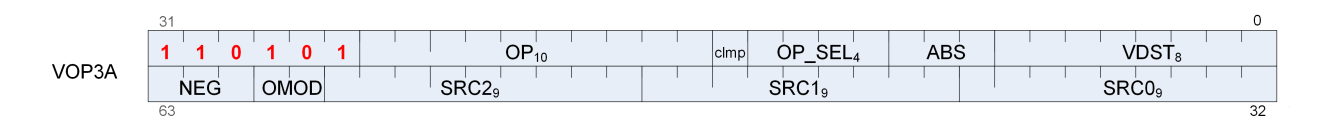

# **12.12. VOP3A & VOP3B Instructions**

VOP3 instructions use one of two encodings:

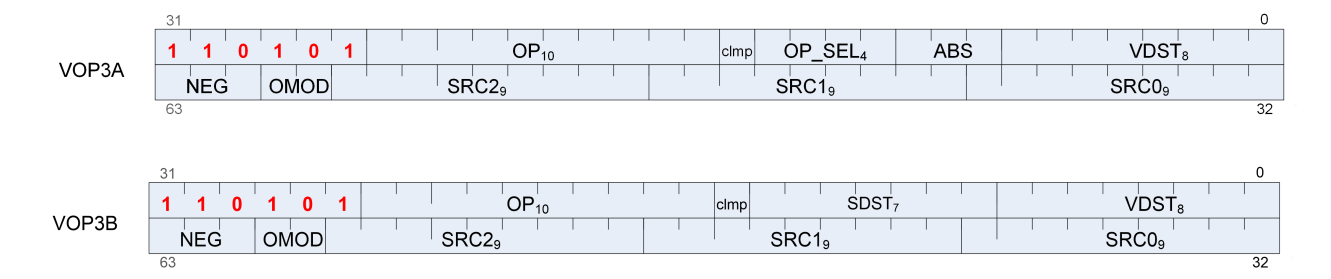

**VOP3B** this encoding allows specifying a unique scalar destination, and is used only for: V\_ADD\_CO\_U32 V\_SUB\_CO\_U32 V\_SUBREV\_CO\_U32 V\_ADDC\_CO\_U32 V\_SUBB\_CO\_U32 V\_SUBBREV\_CO\_U32 V\_DIV\_SCALE\_F32 V\_DIV\_SCALE\_F64 V\_MAD\_U64\_U32 V\_MAD\_I64\_I32

**VOP3A** all other VALU instructions use this encoding

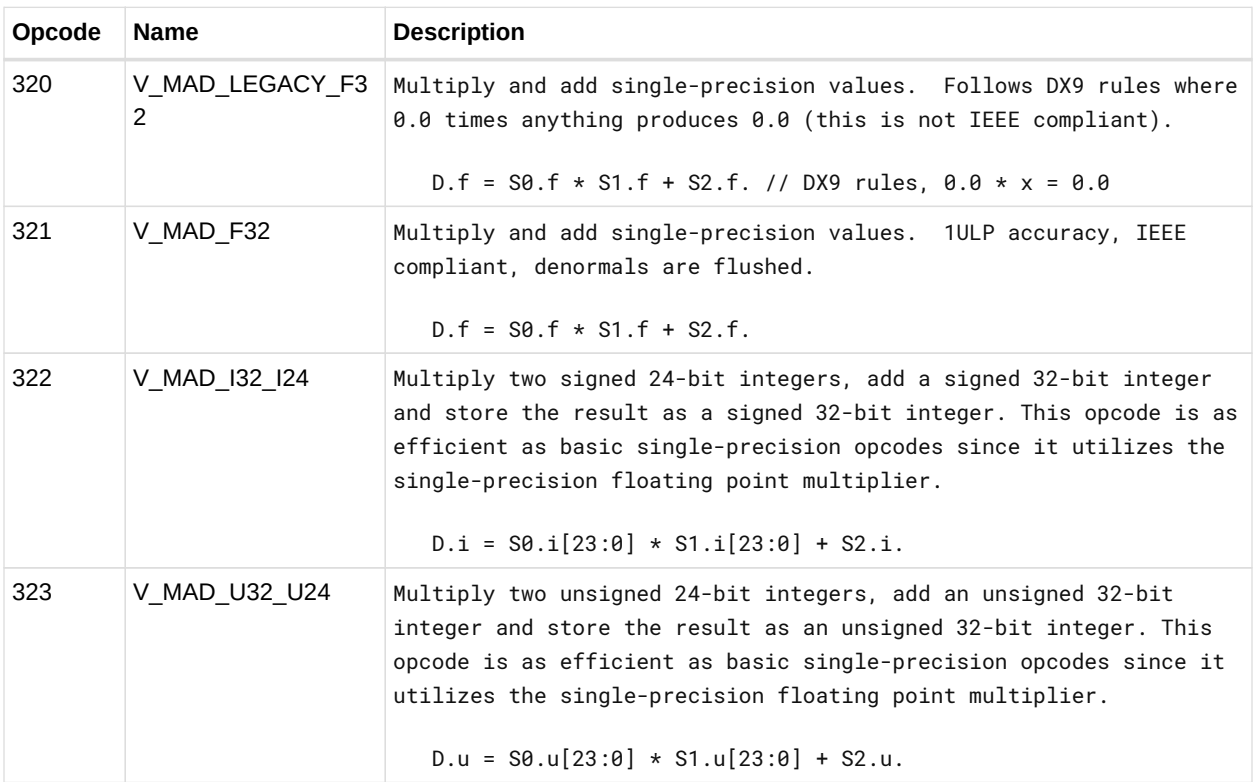

 $\overline{\phantom{a}}$ 

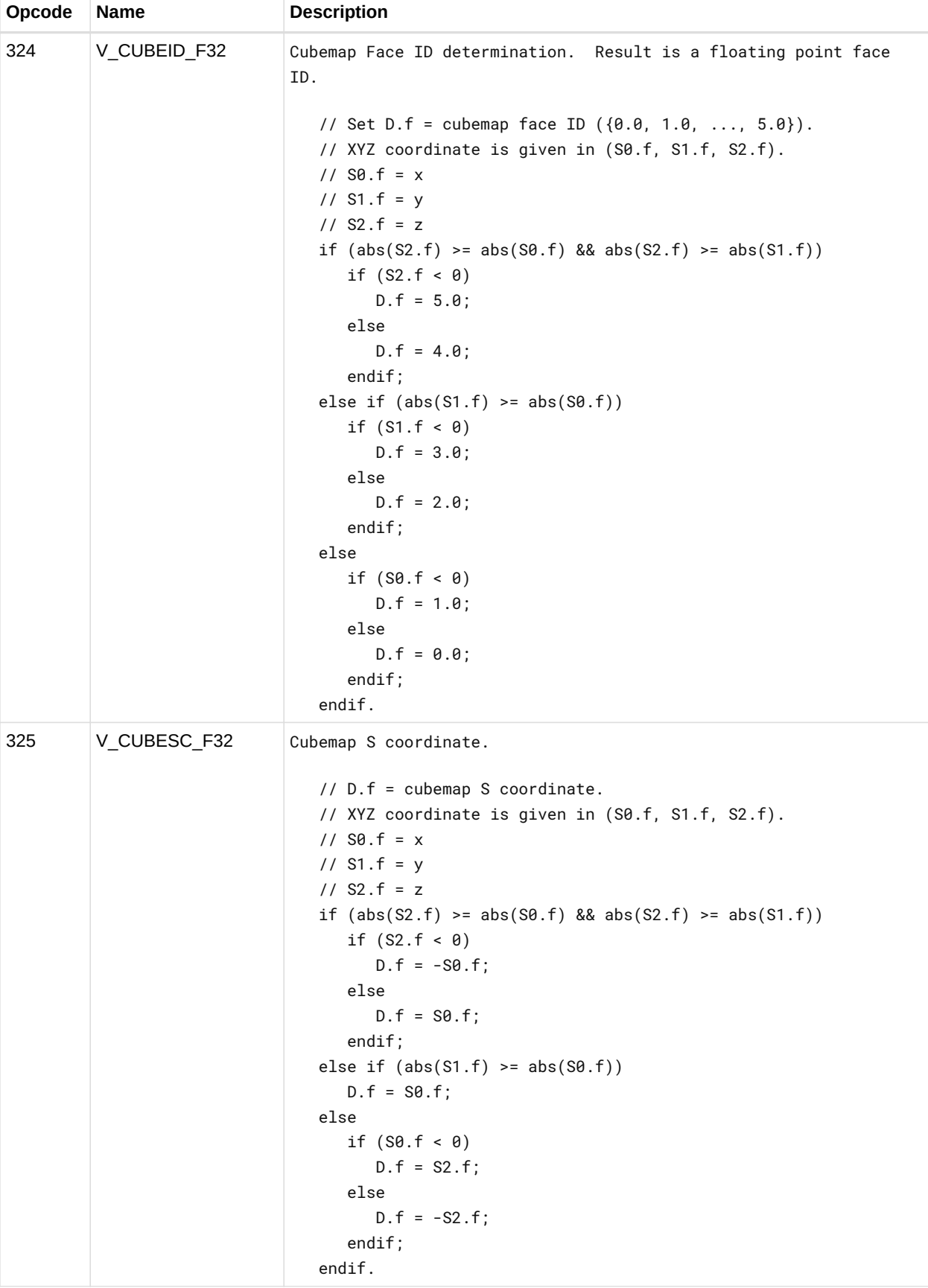

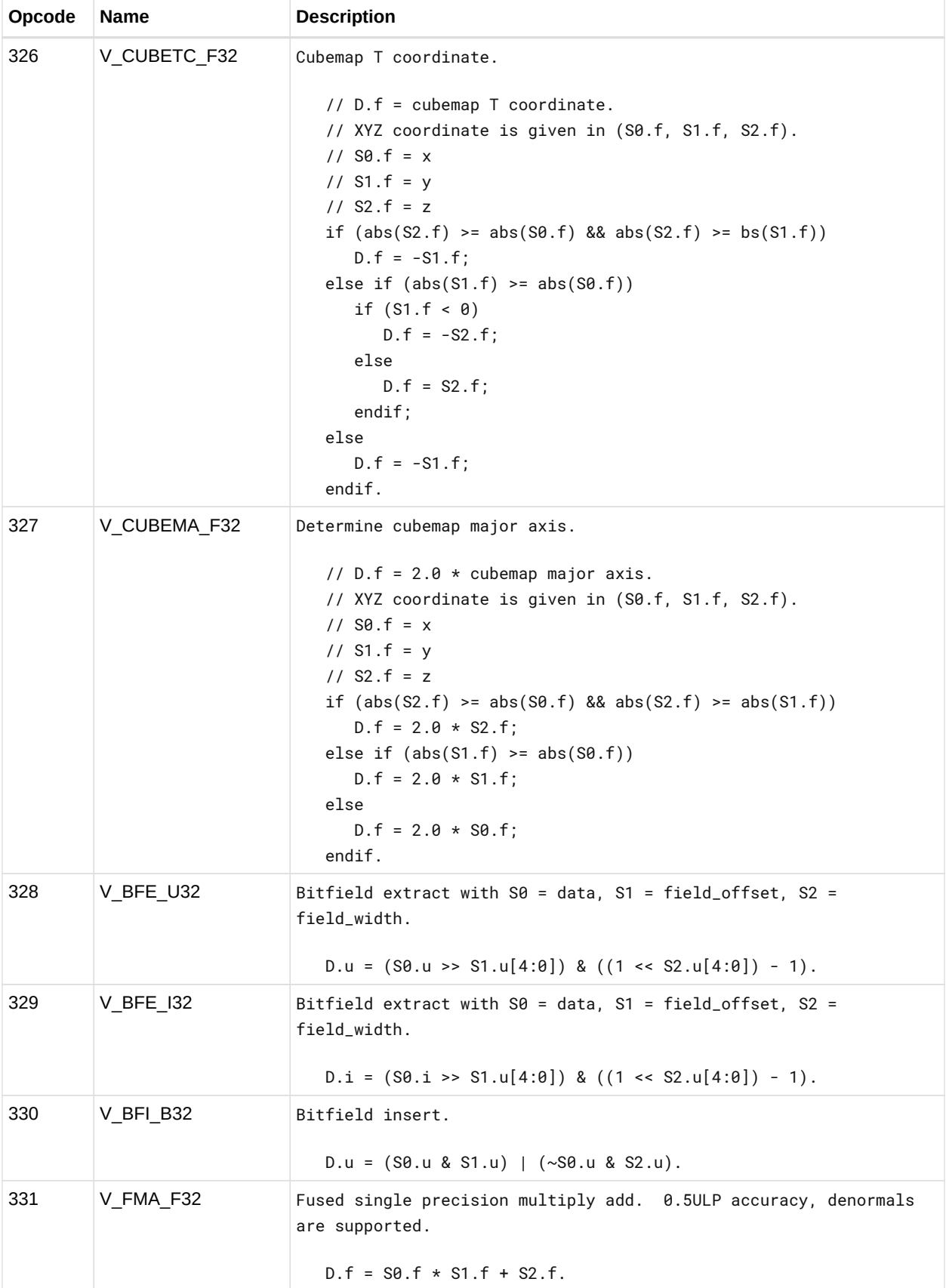
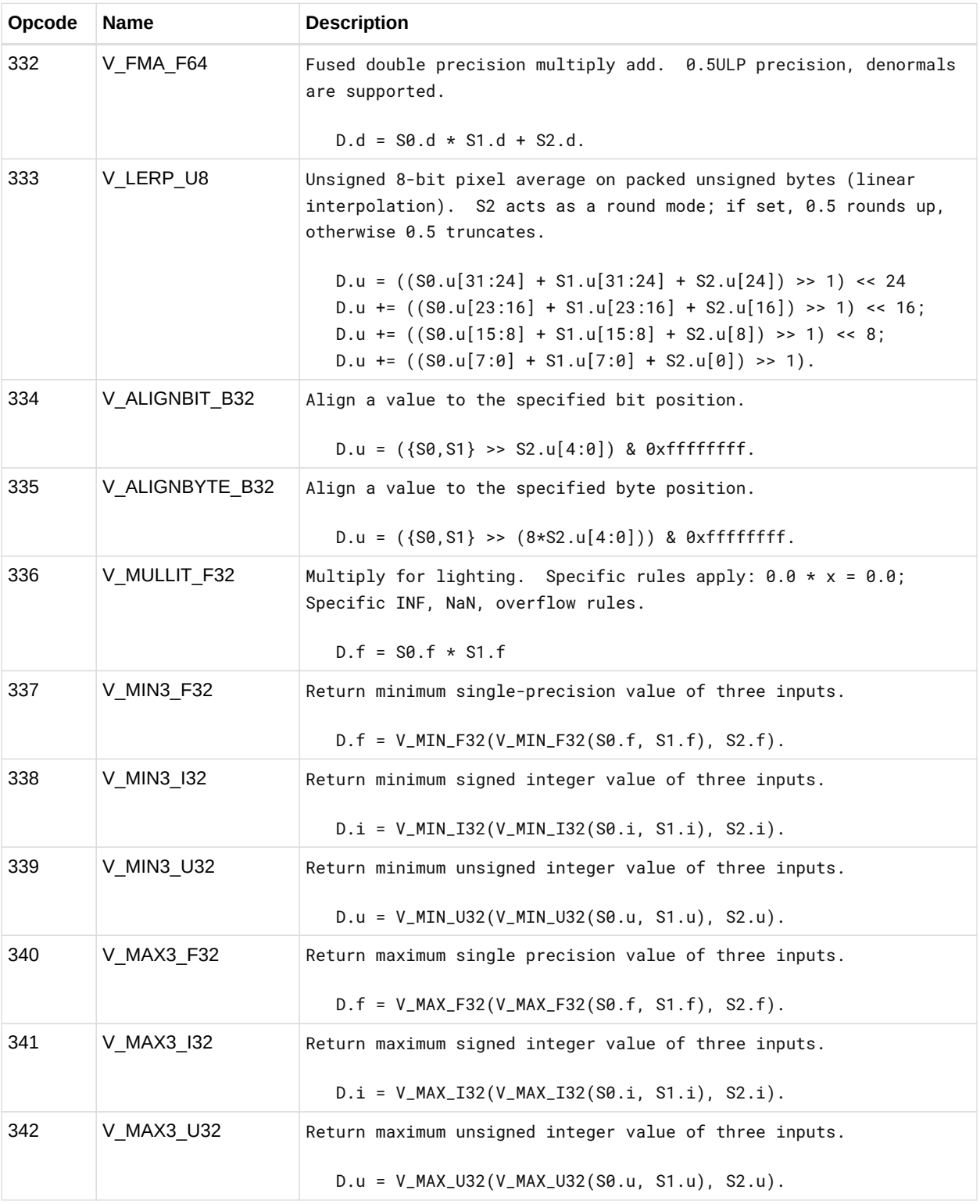

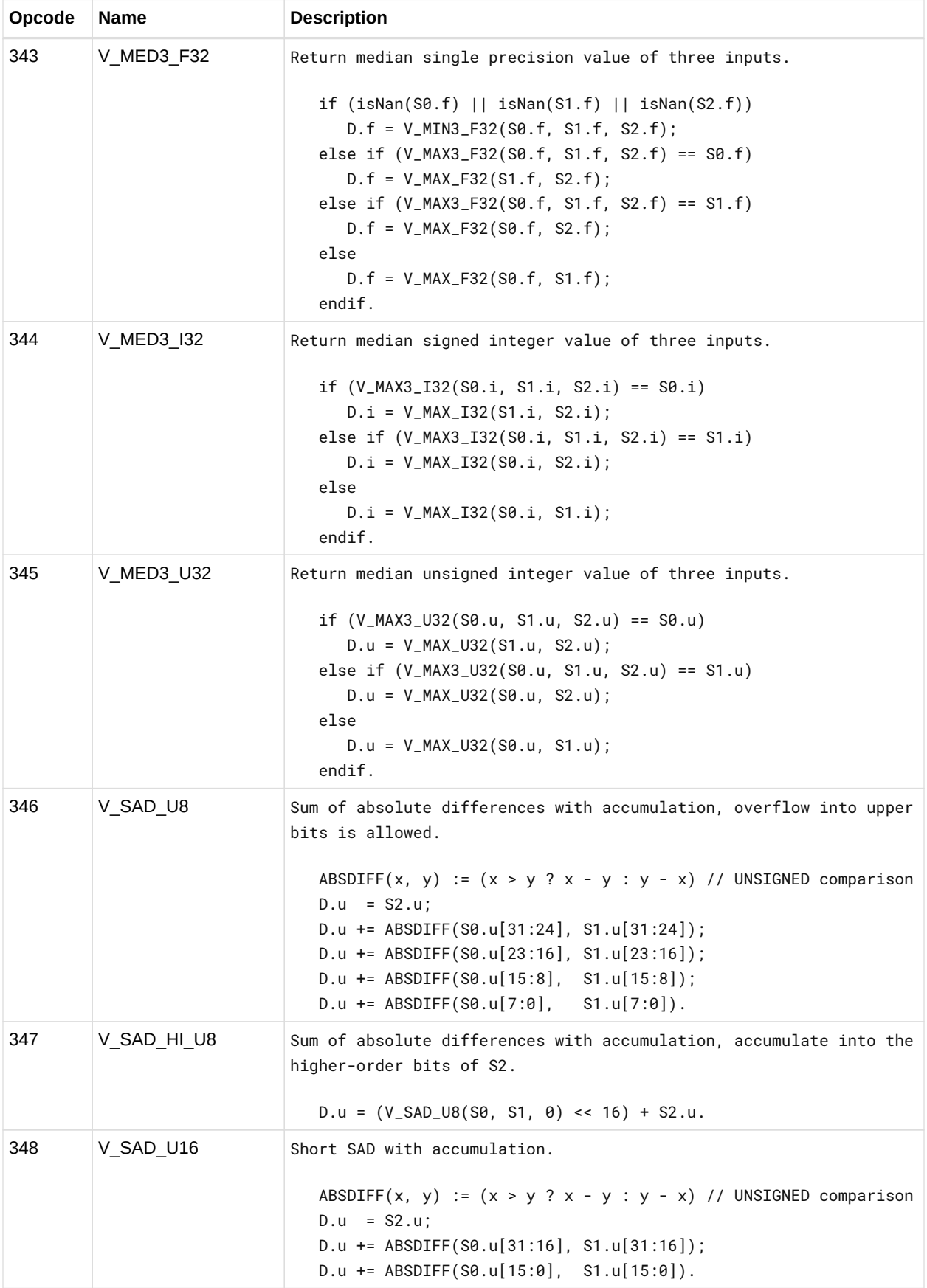

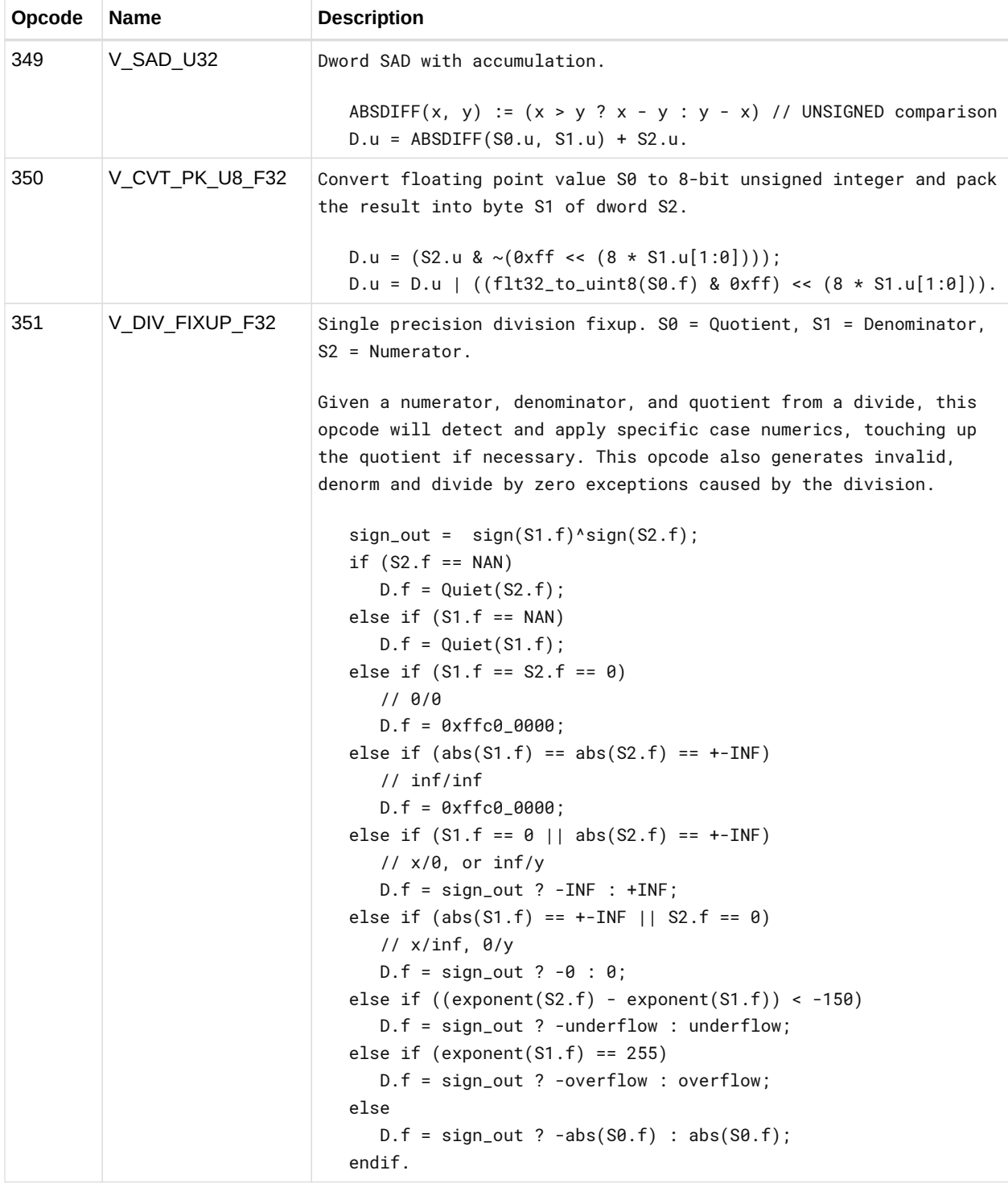

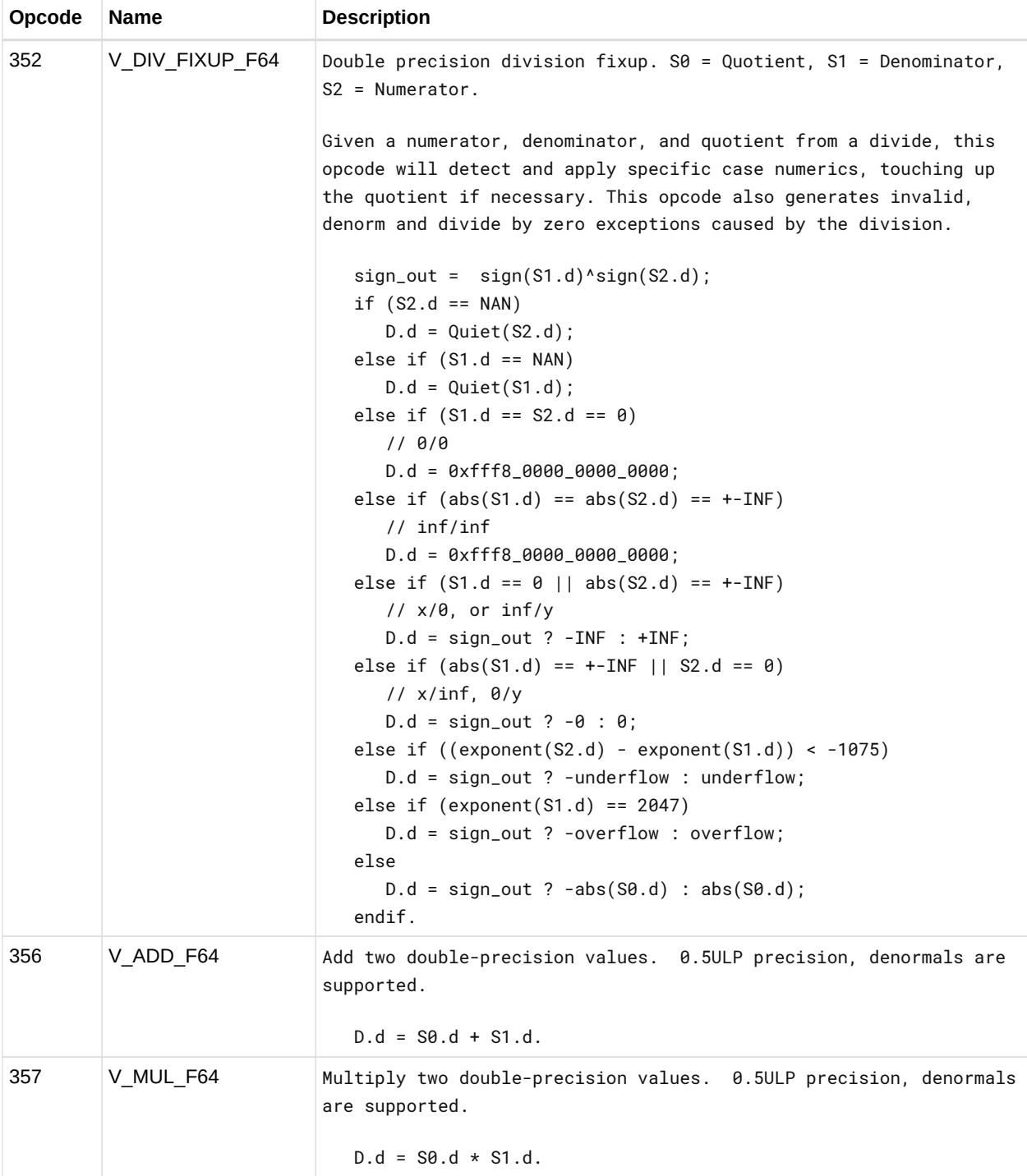

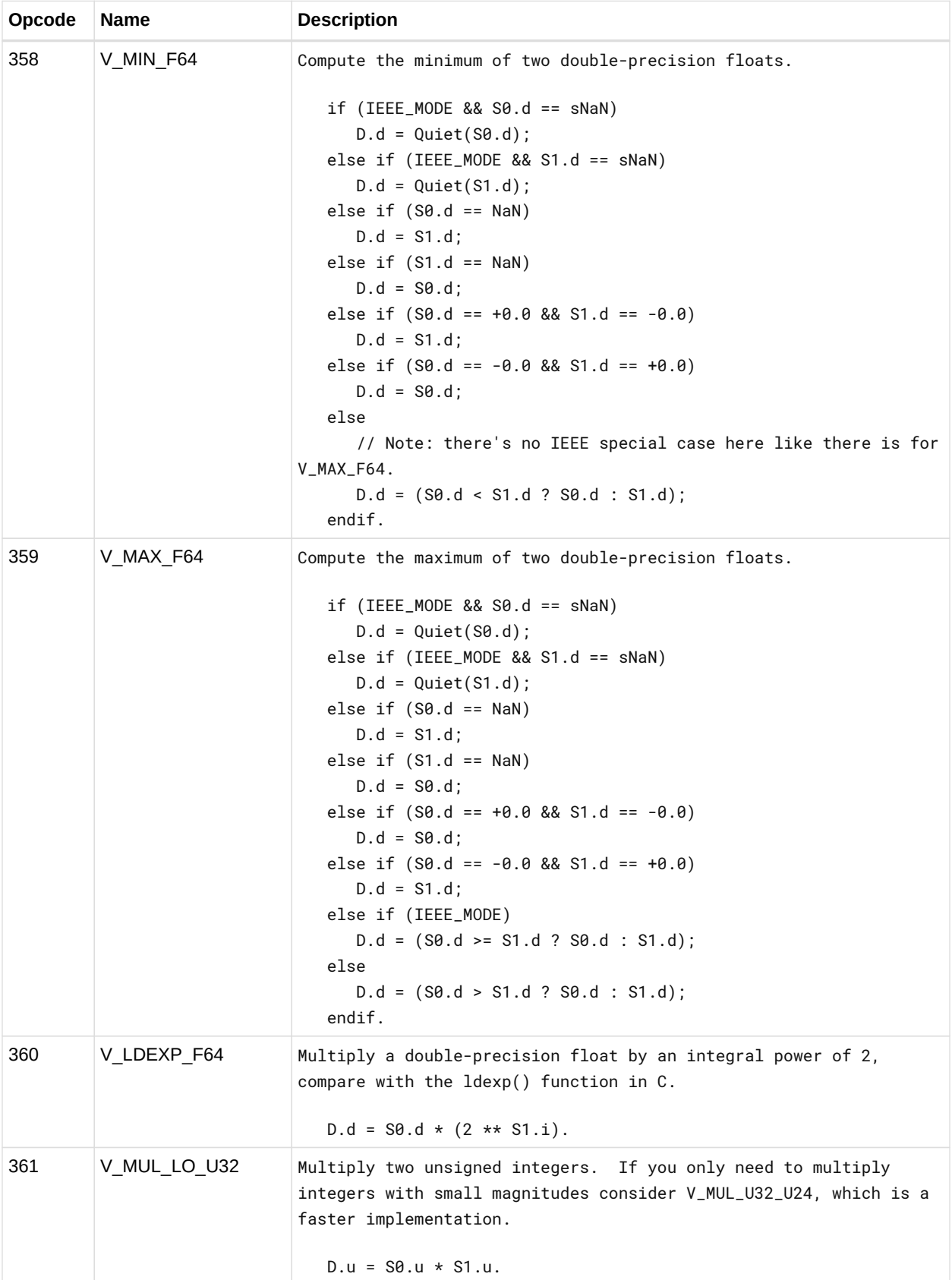

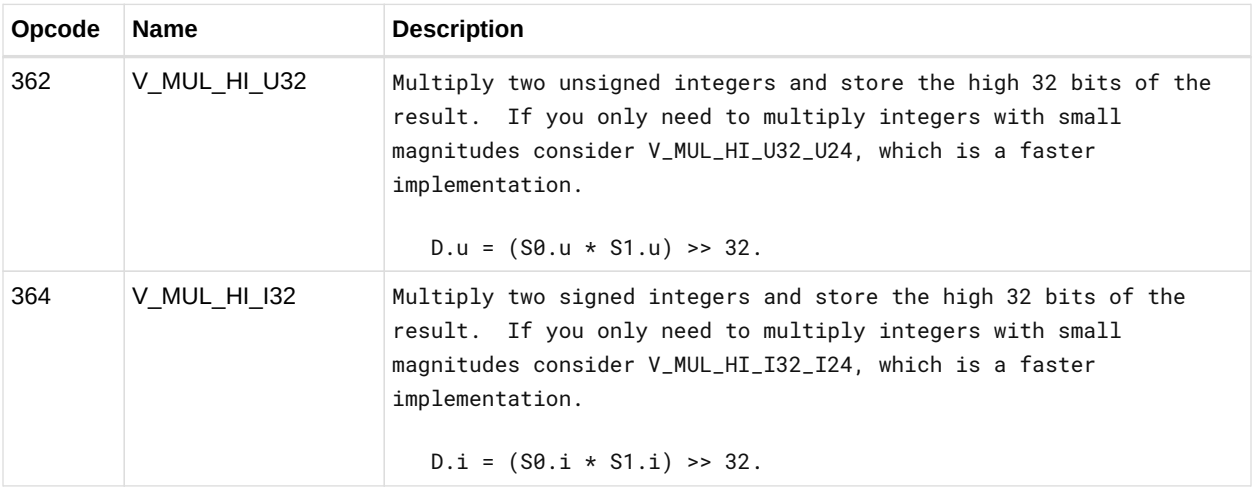

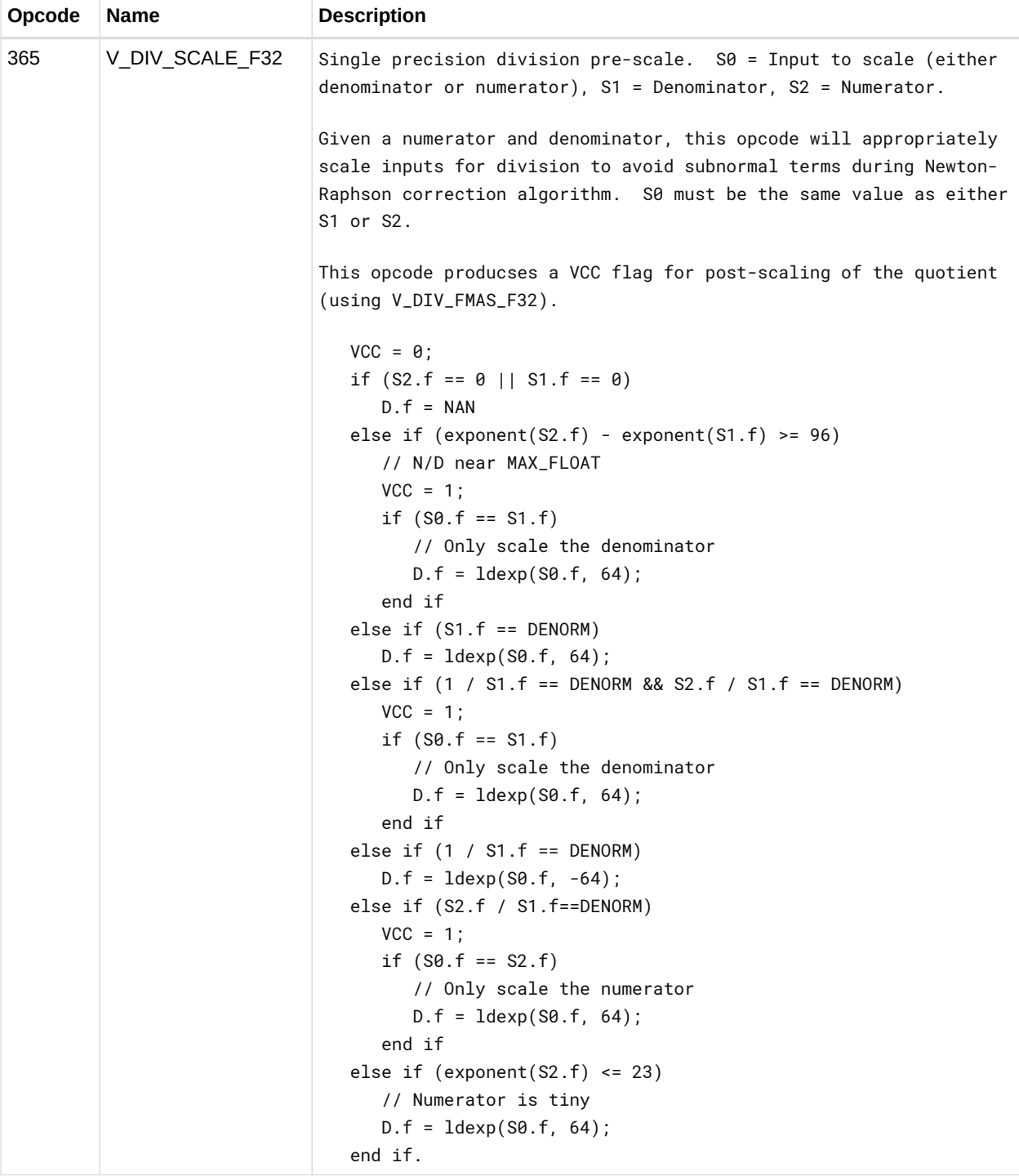

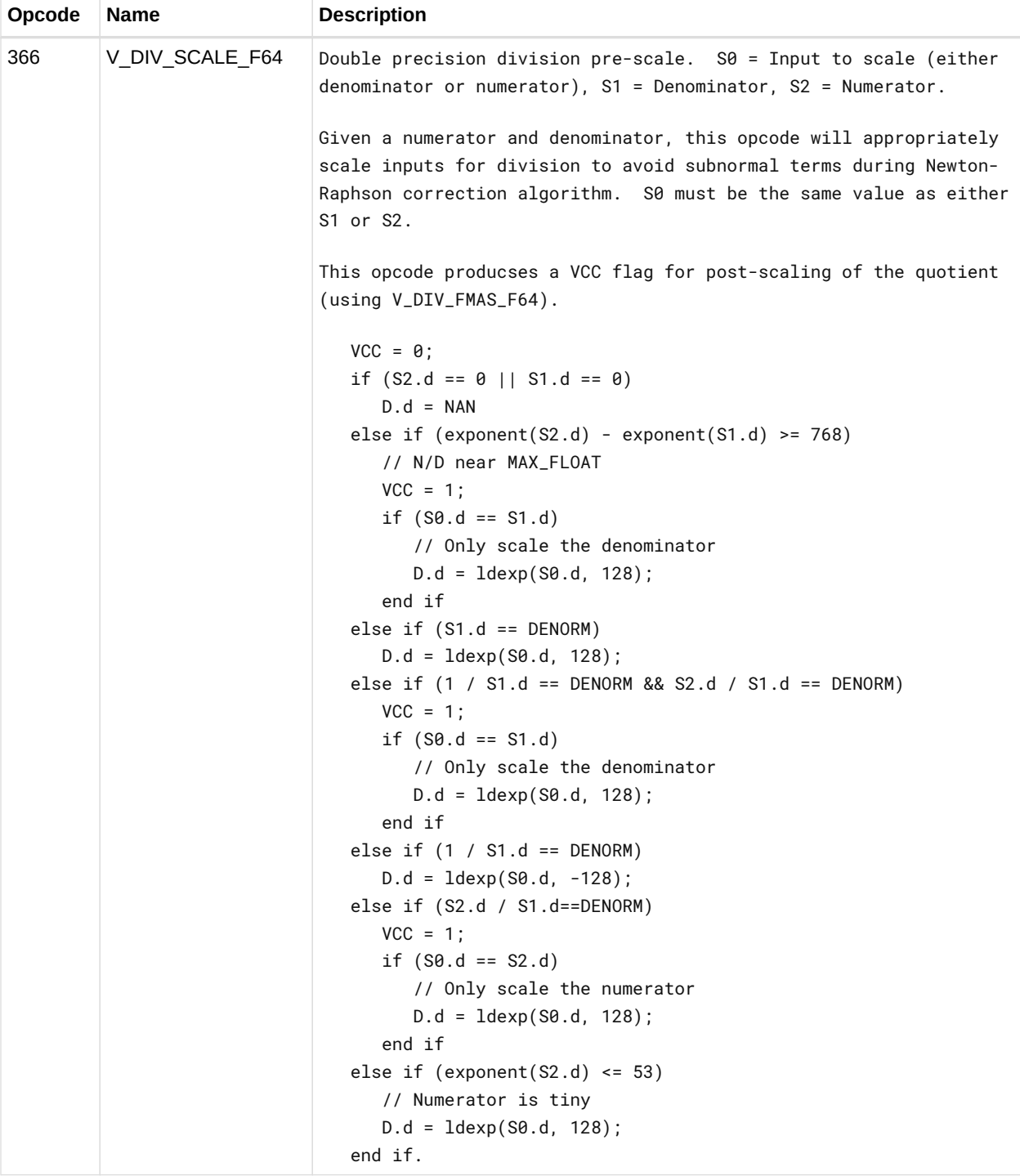

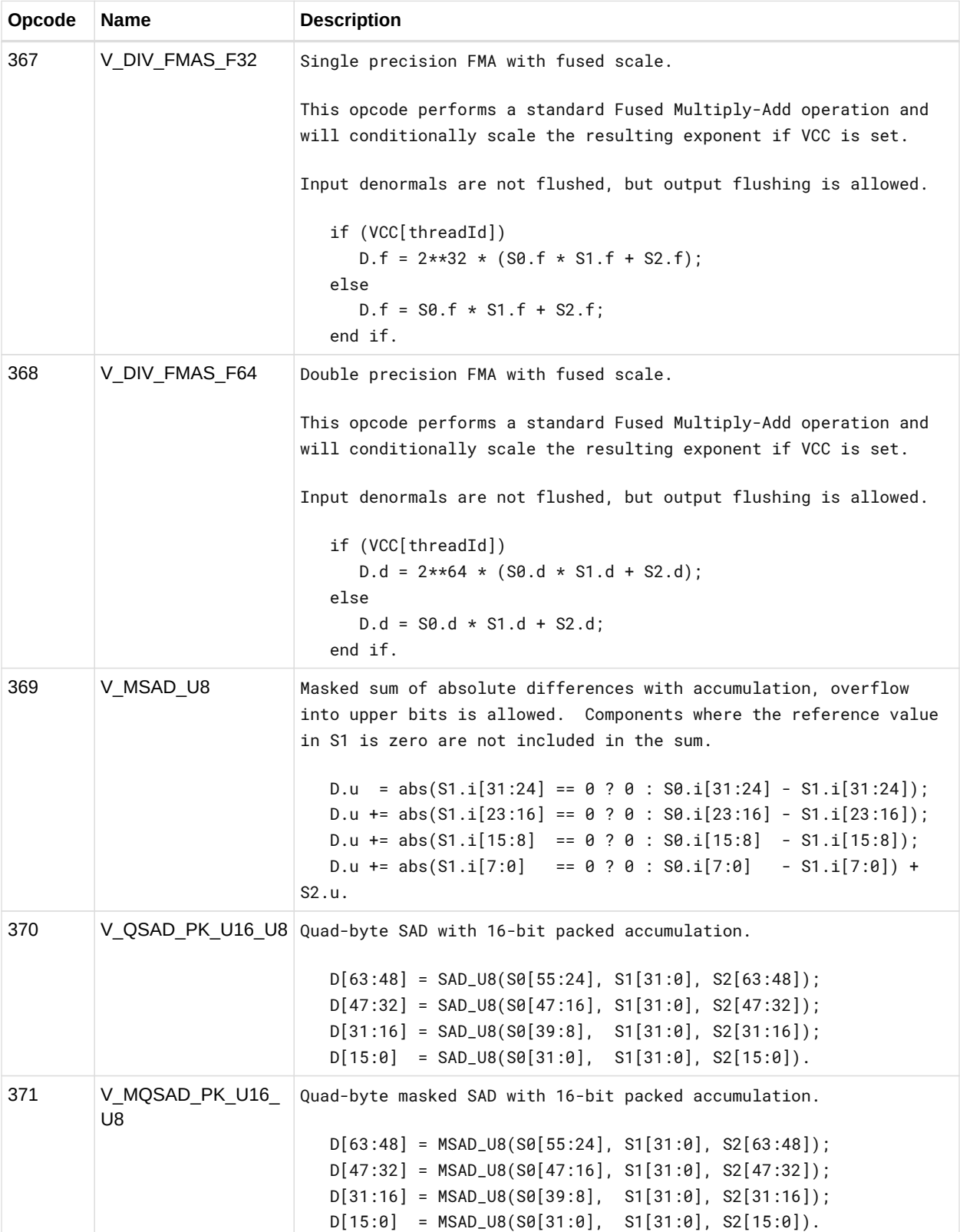

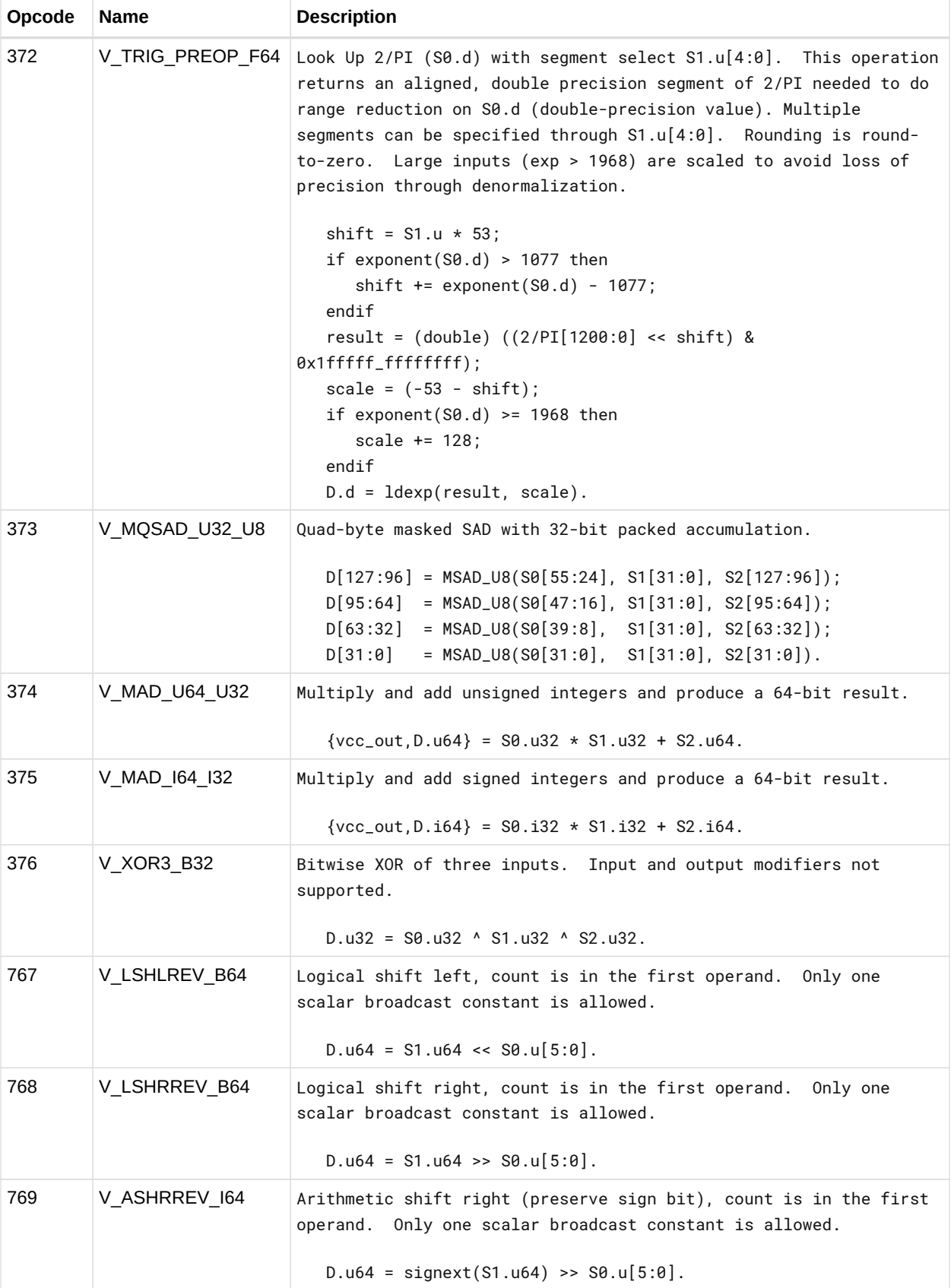

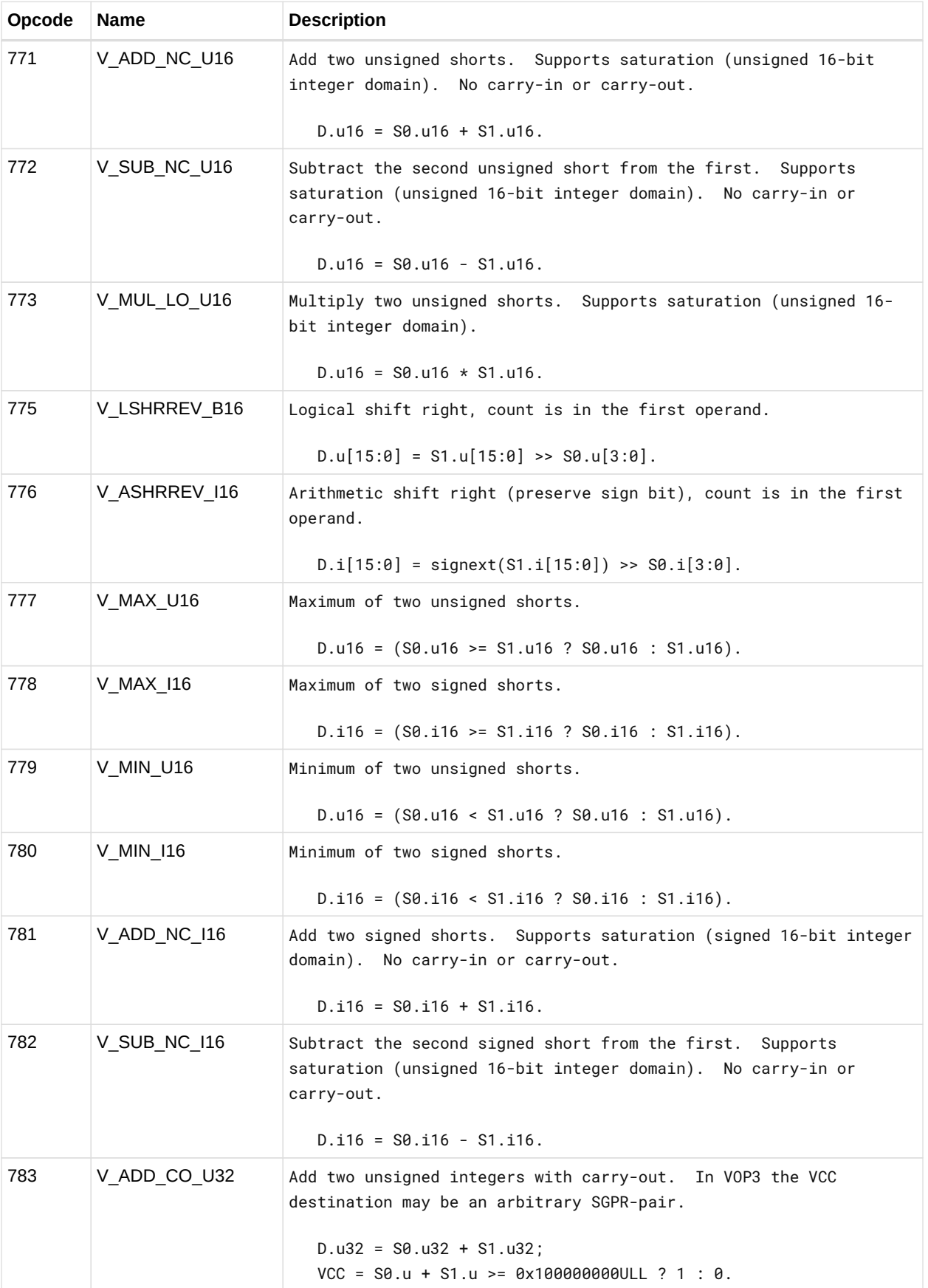

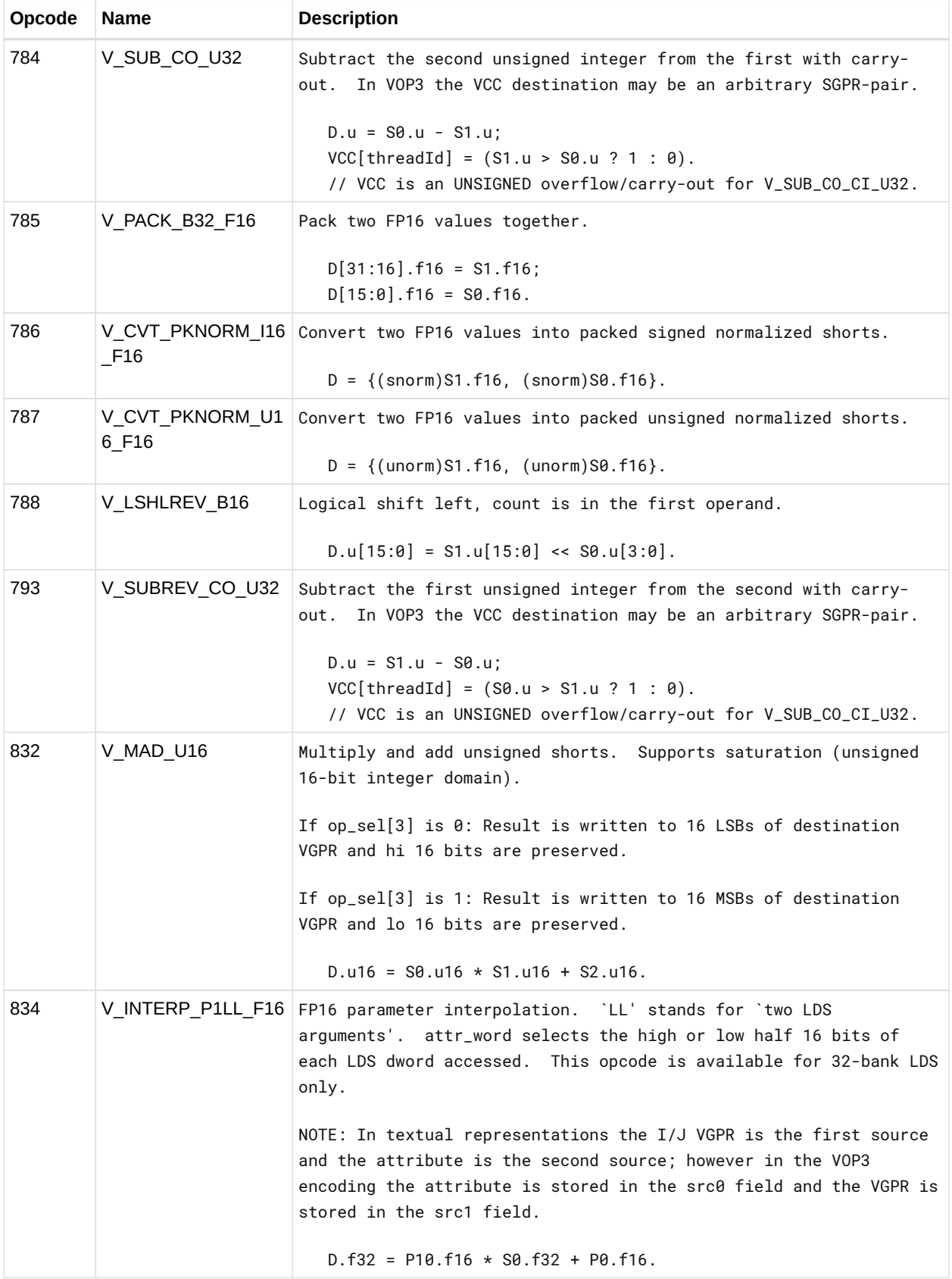

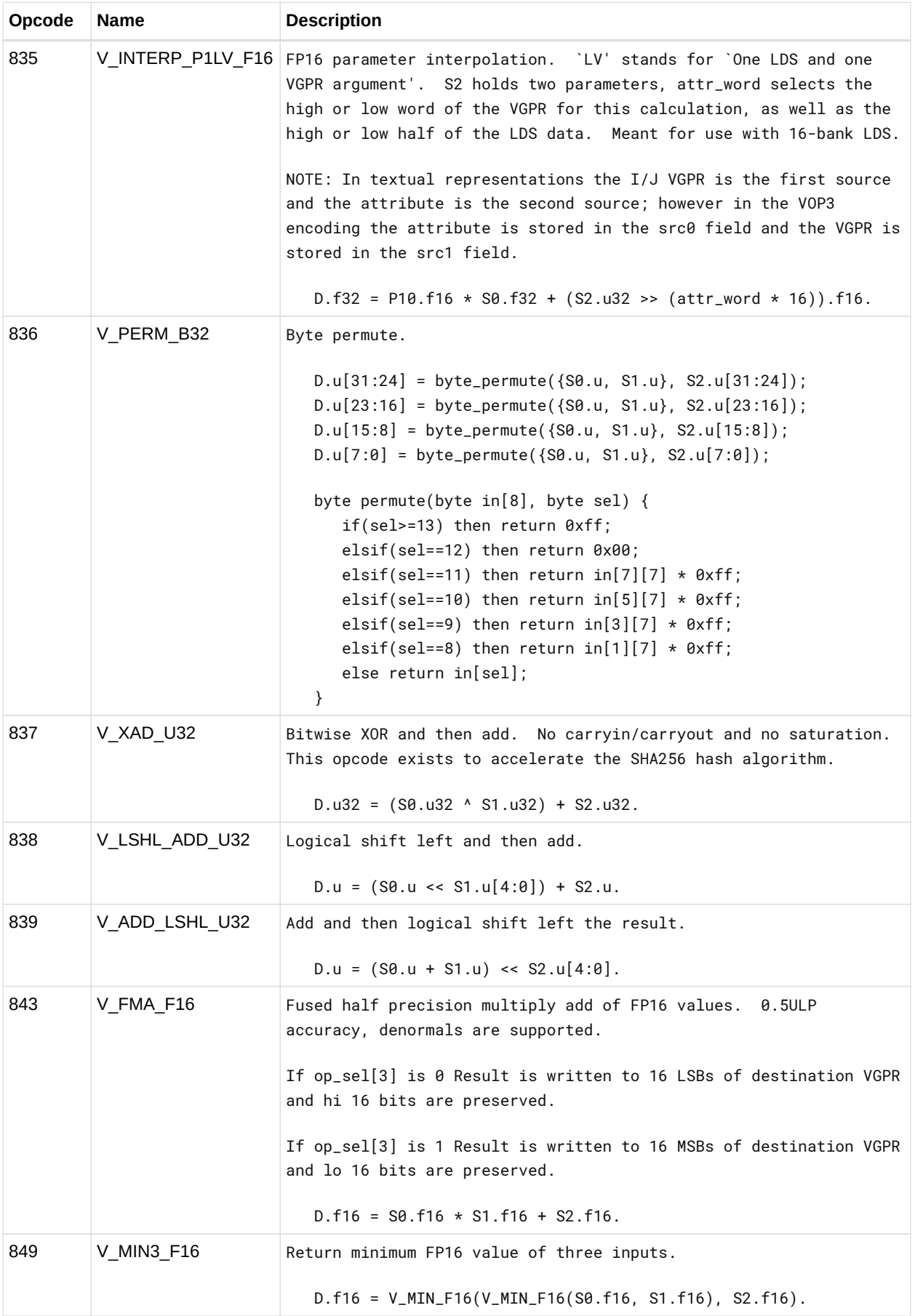

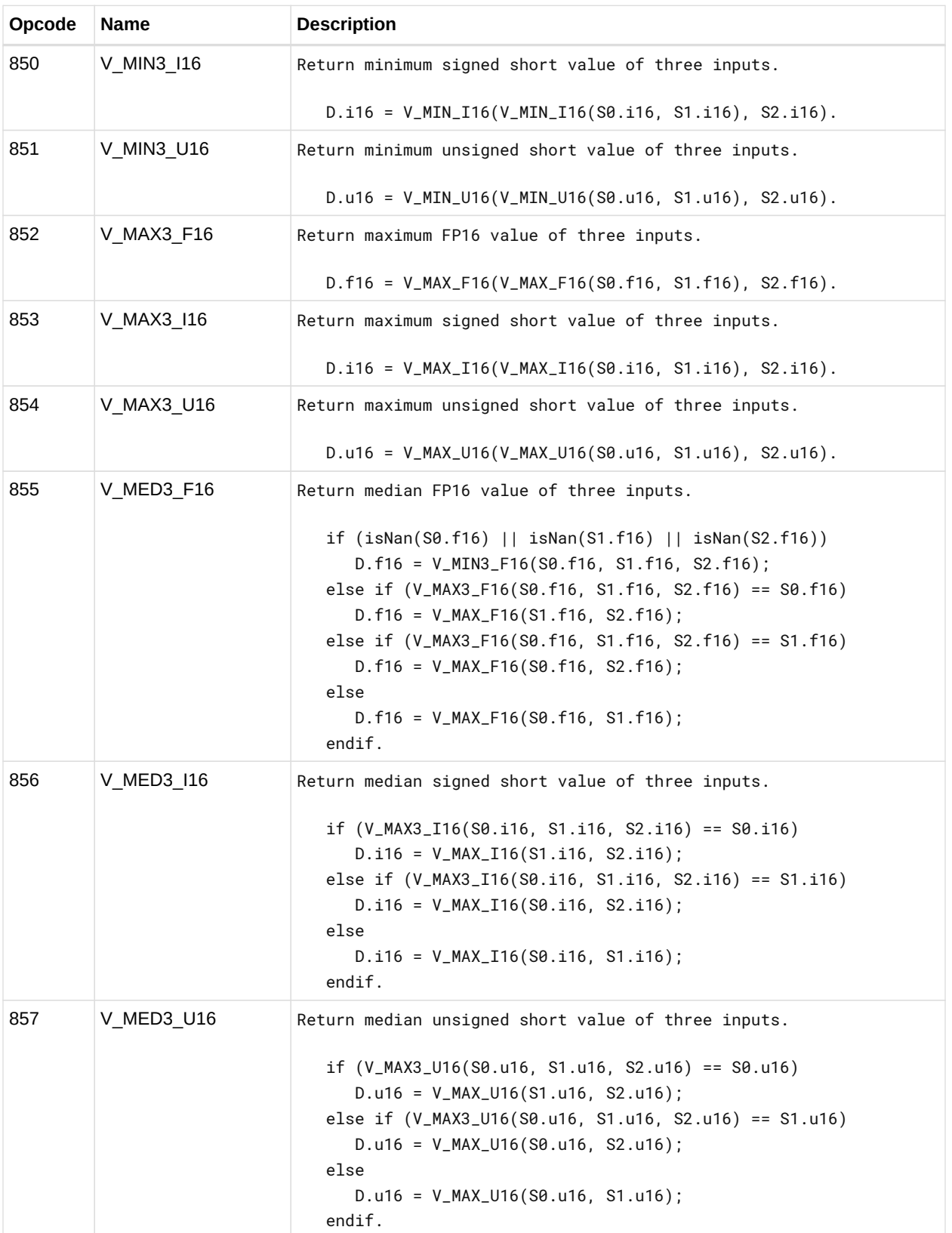

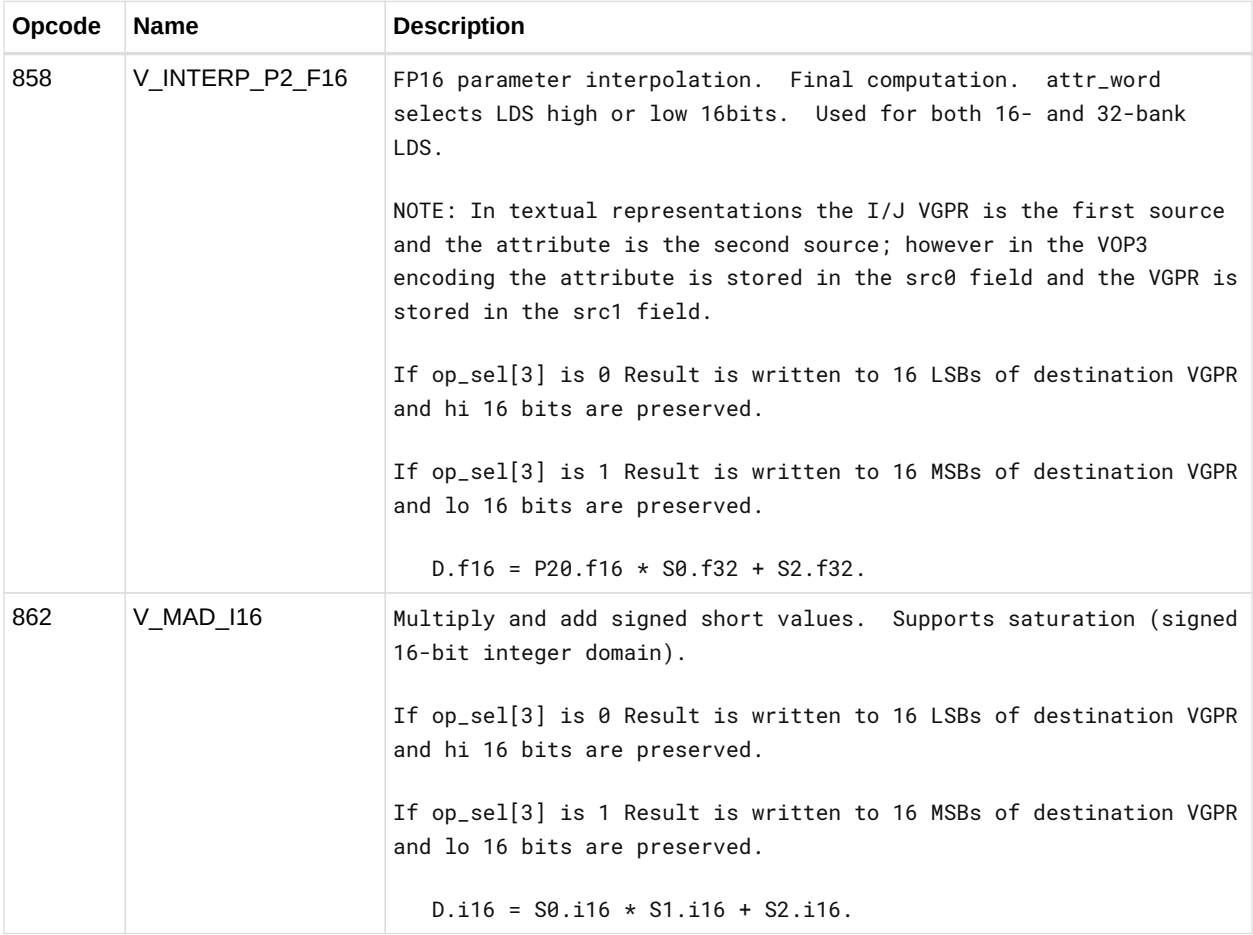

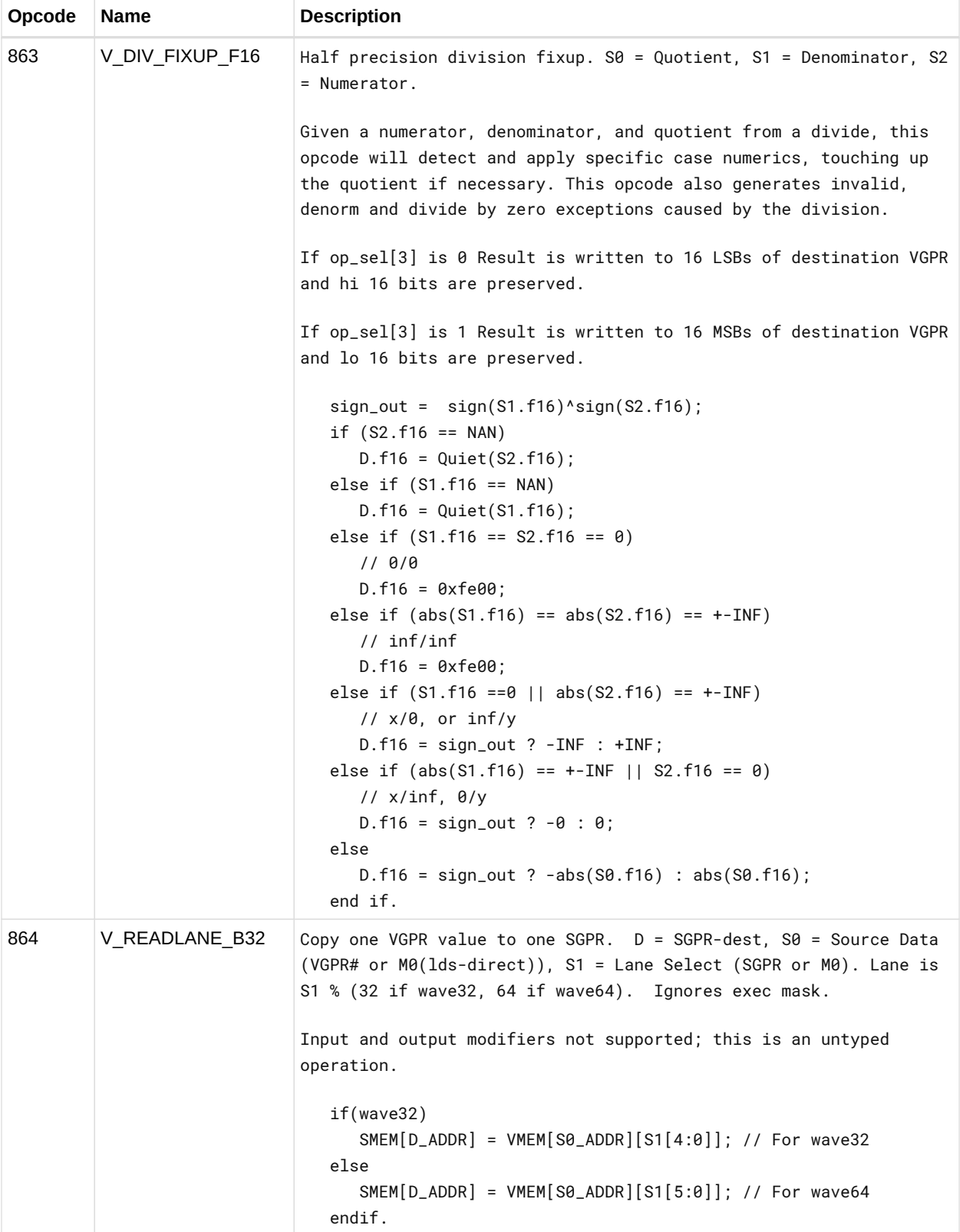

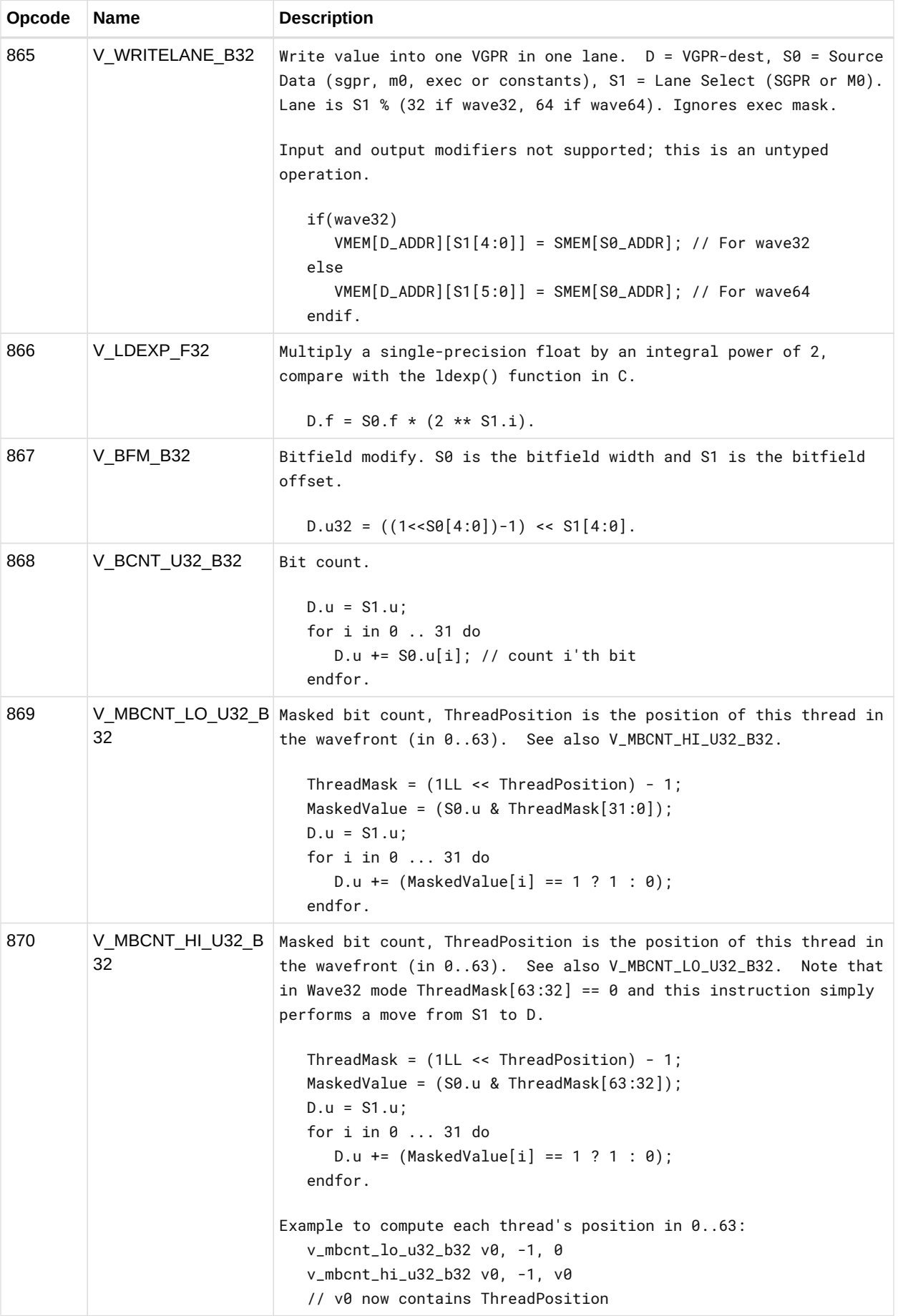

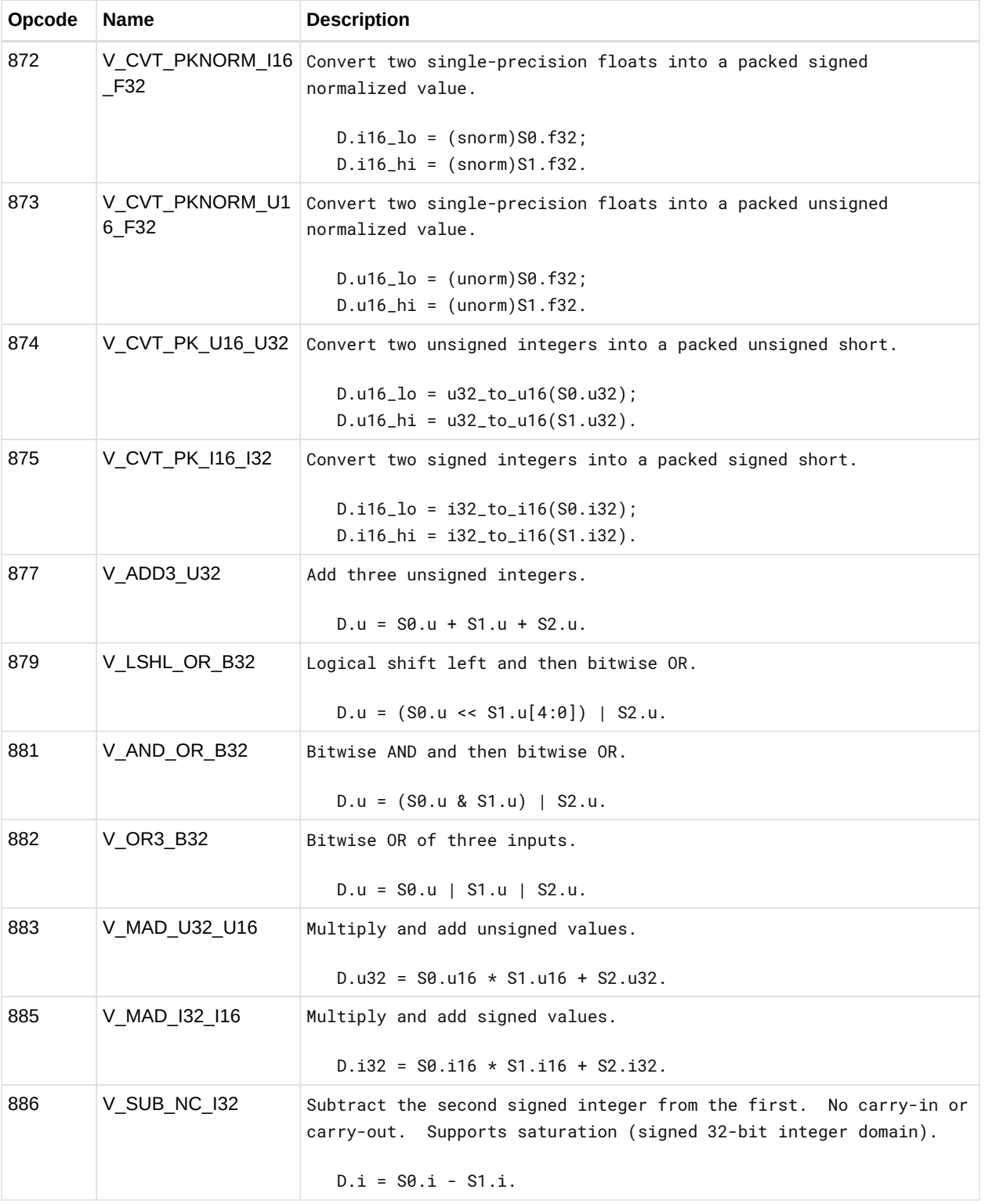

 $\overline{a}$ 

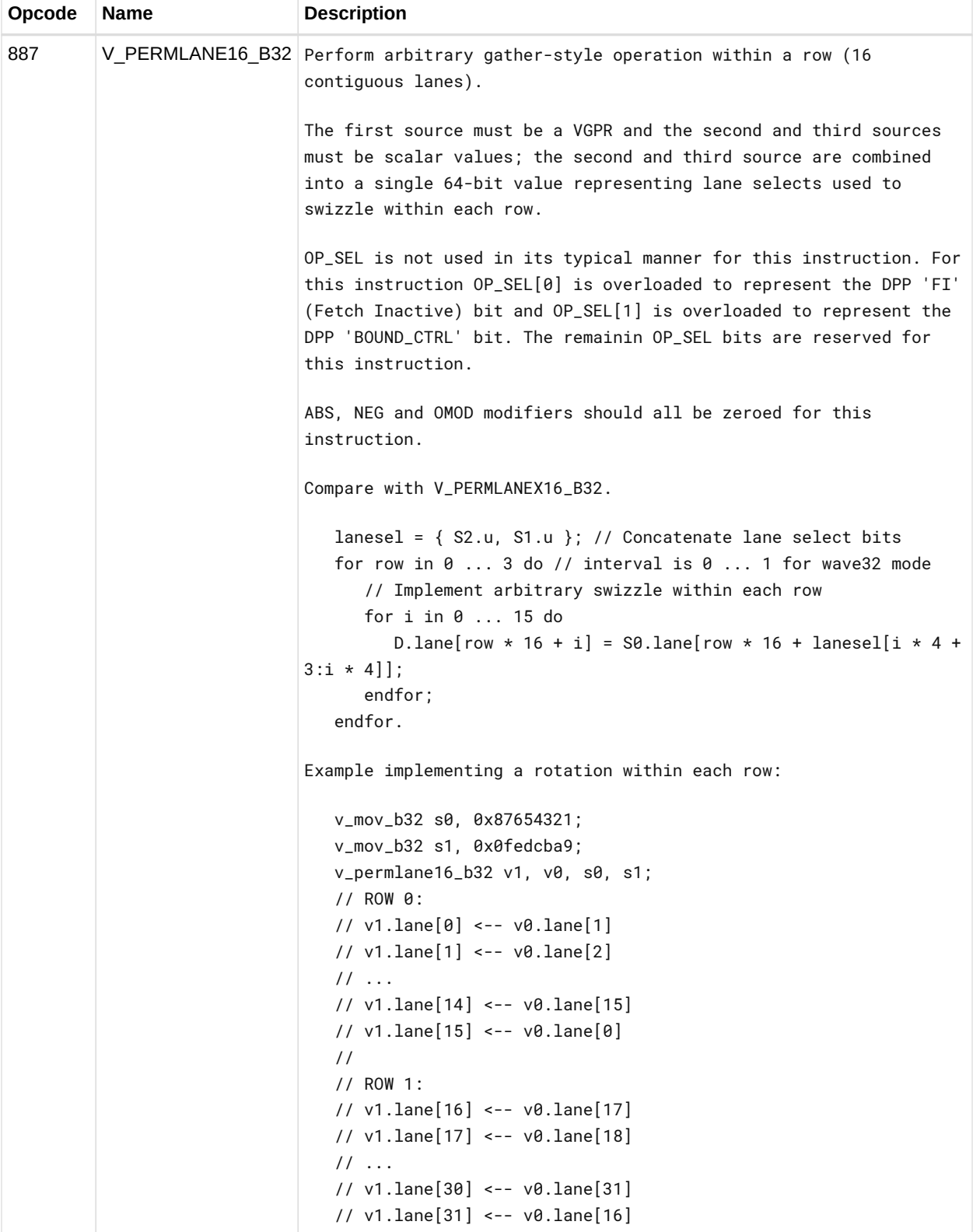

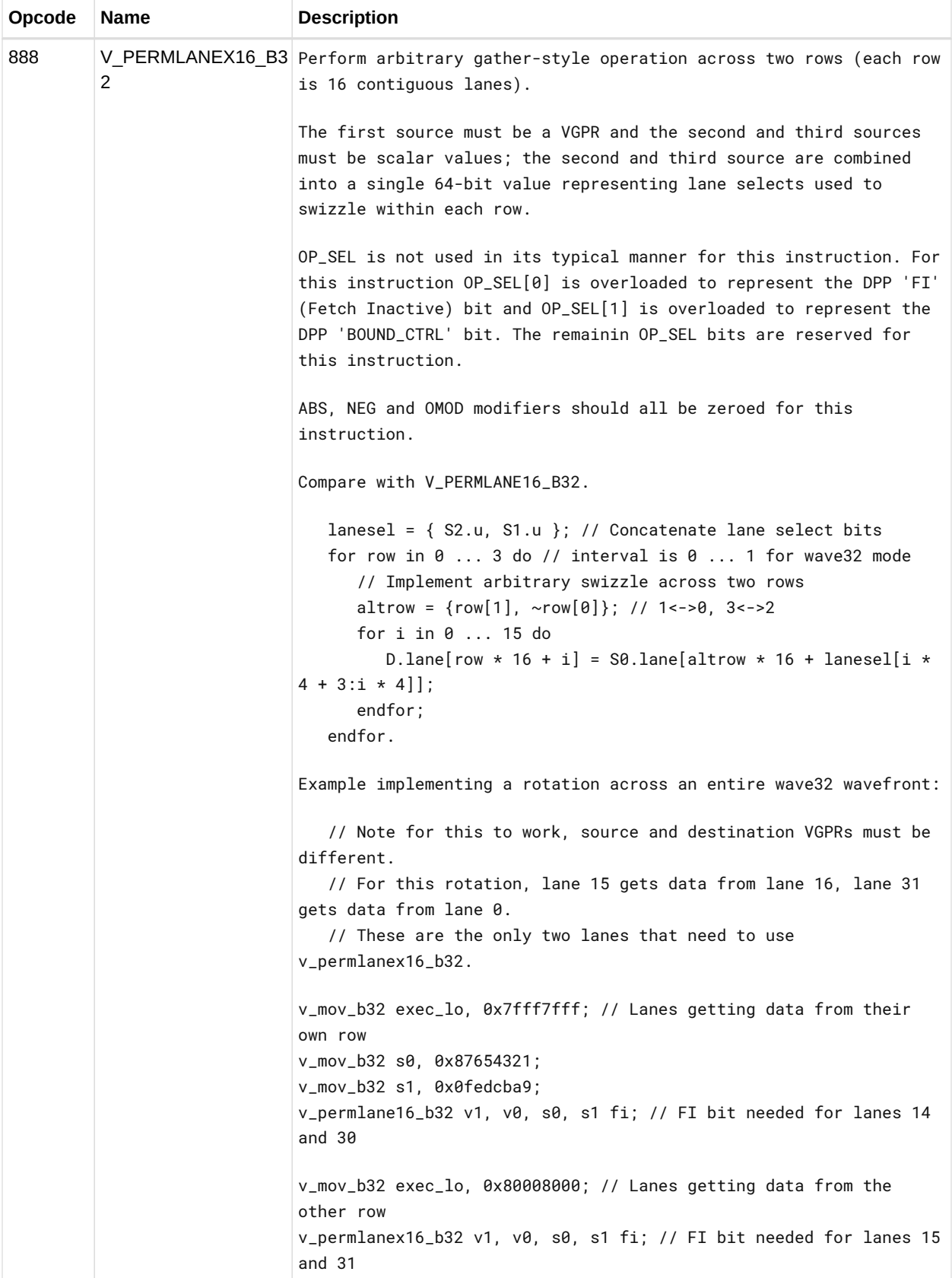

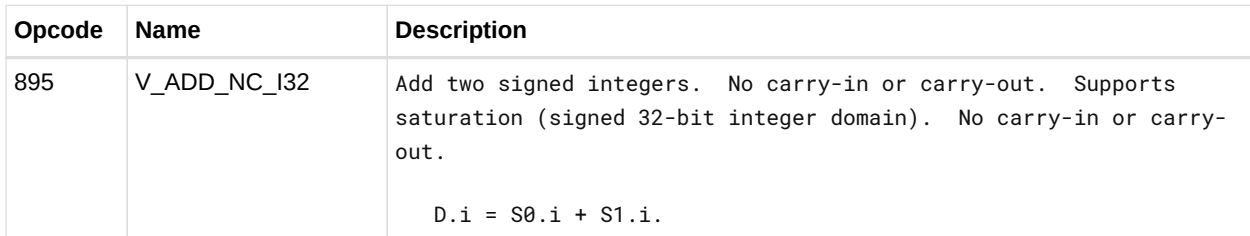

# **12.13. LDS & GDS Instructions**

This suite of instructions operates on data stored within the data share memory. The instructions transfer data between VGPRs and data share memory. The bitfield map for the LDS/GDS is:

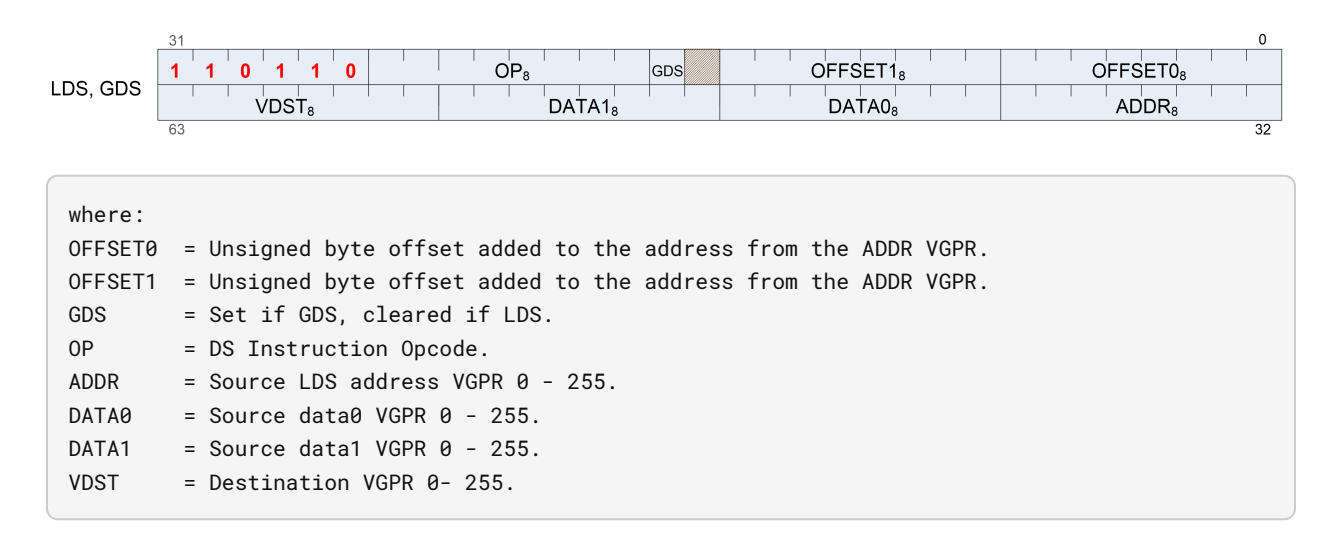

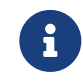

All instructions with RTN in the name return the value that was in memory before the operation was performed.

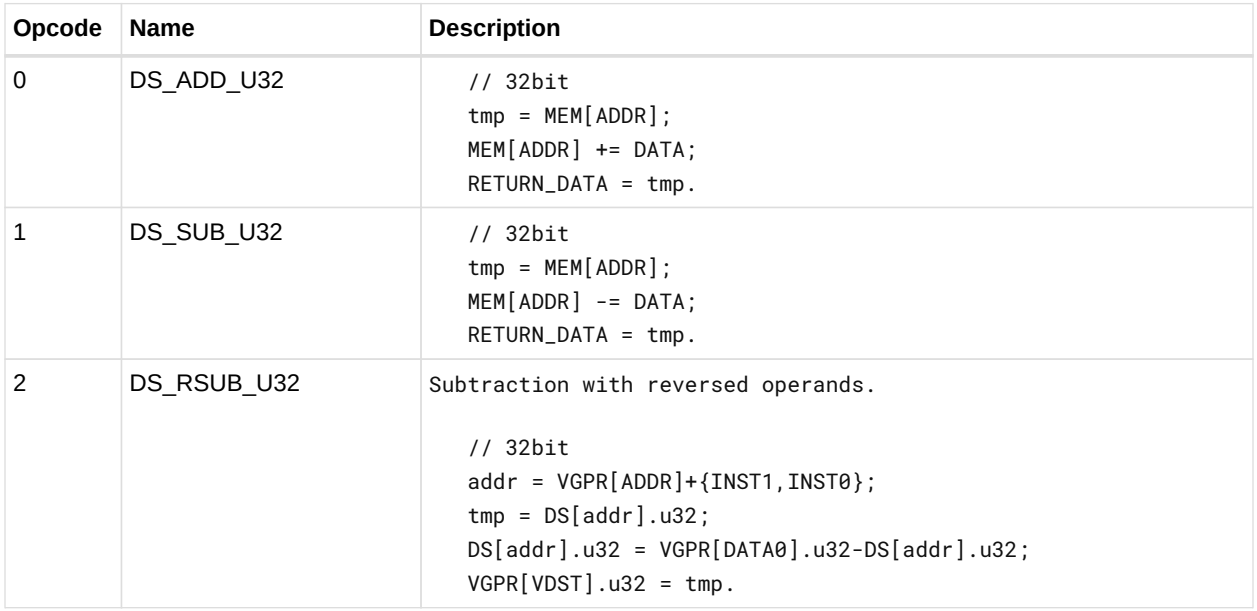

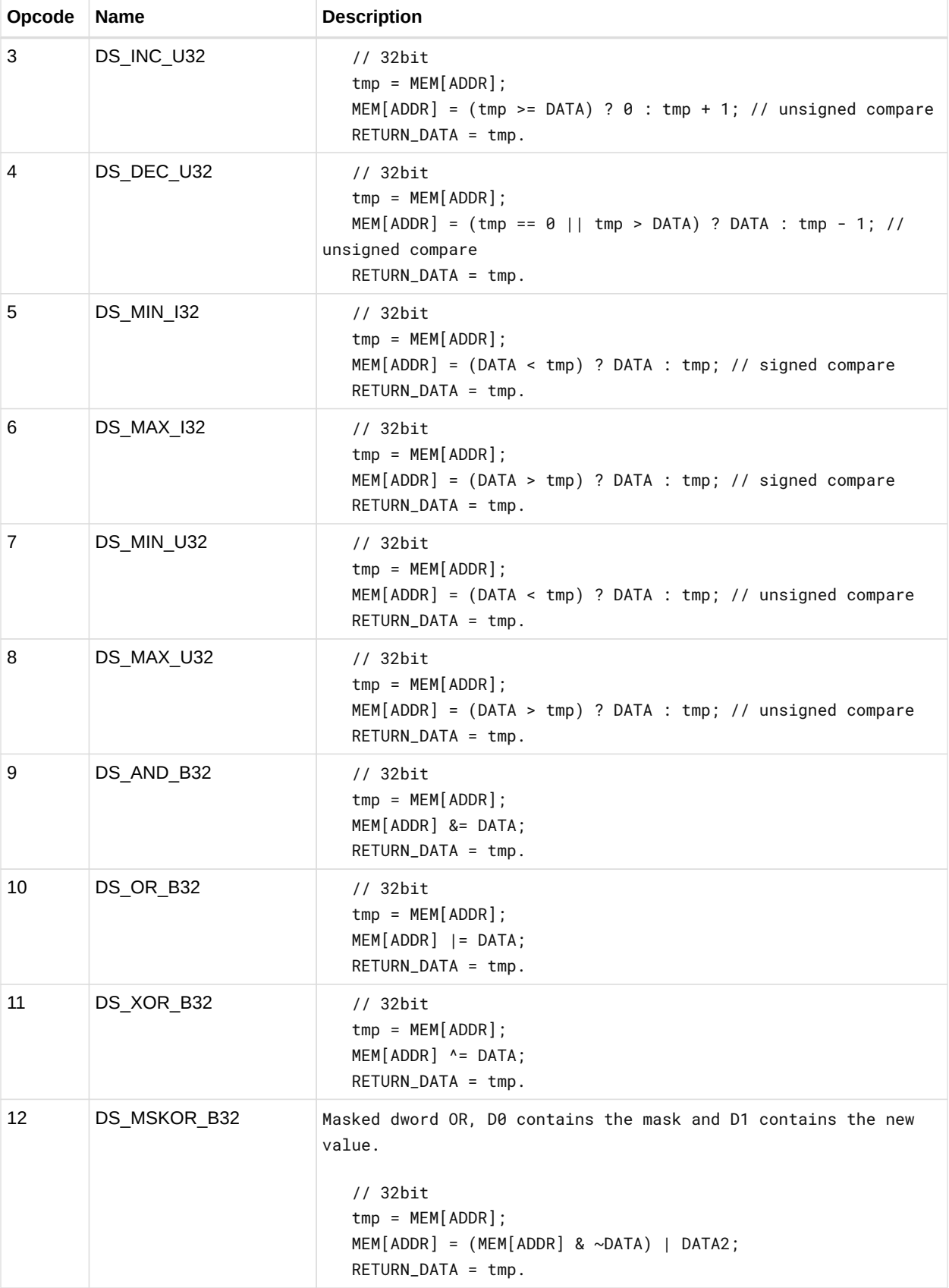

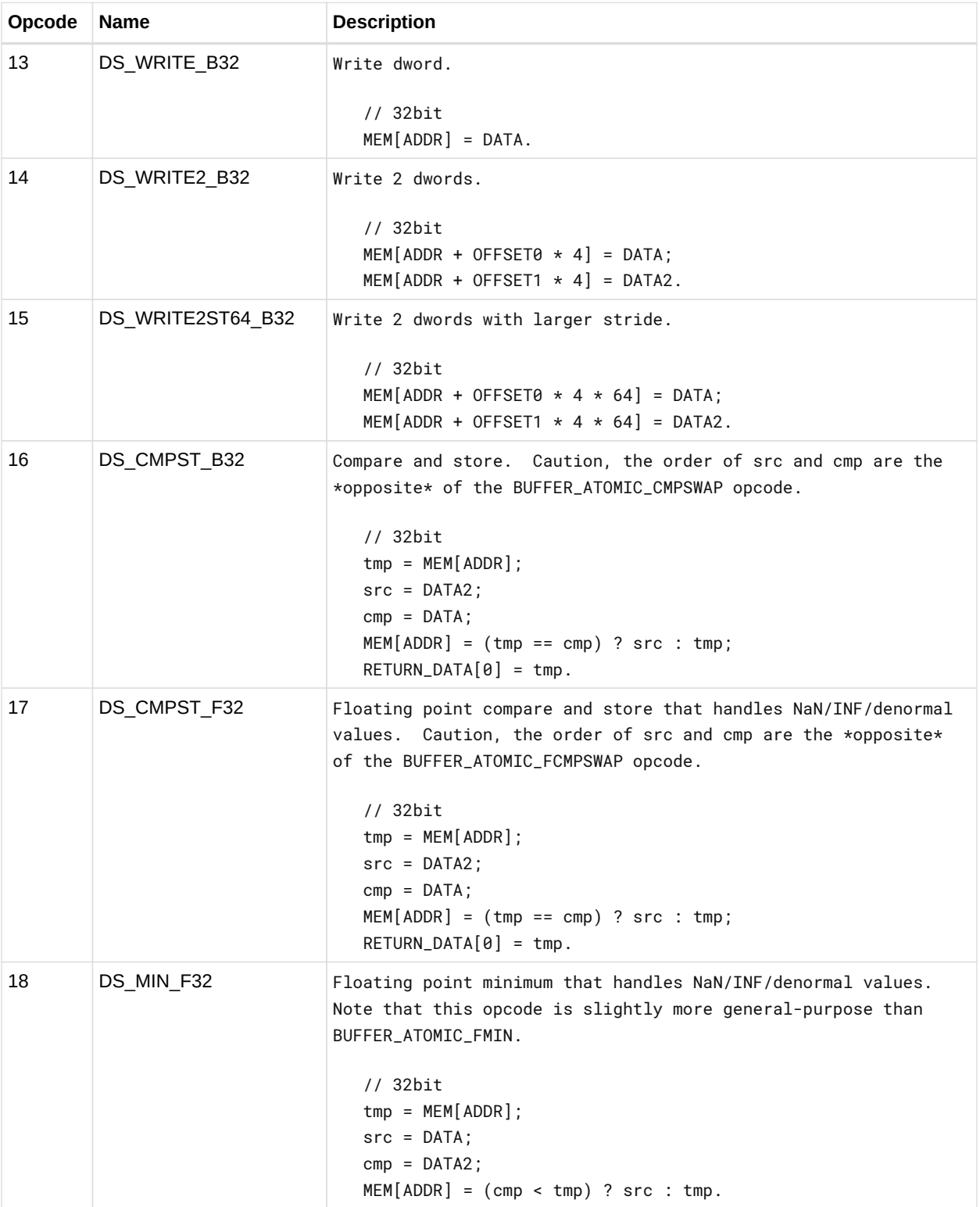

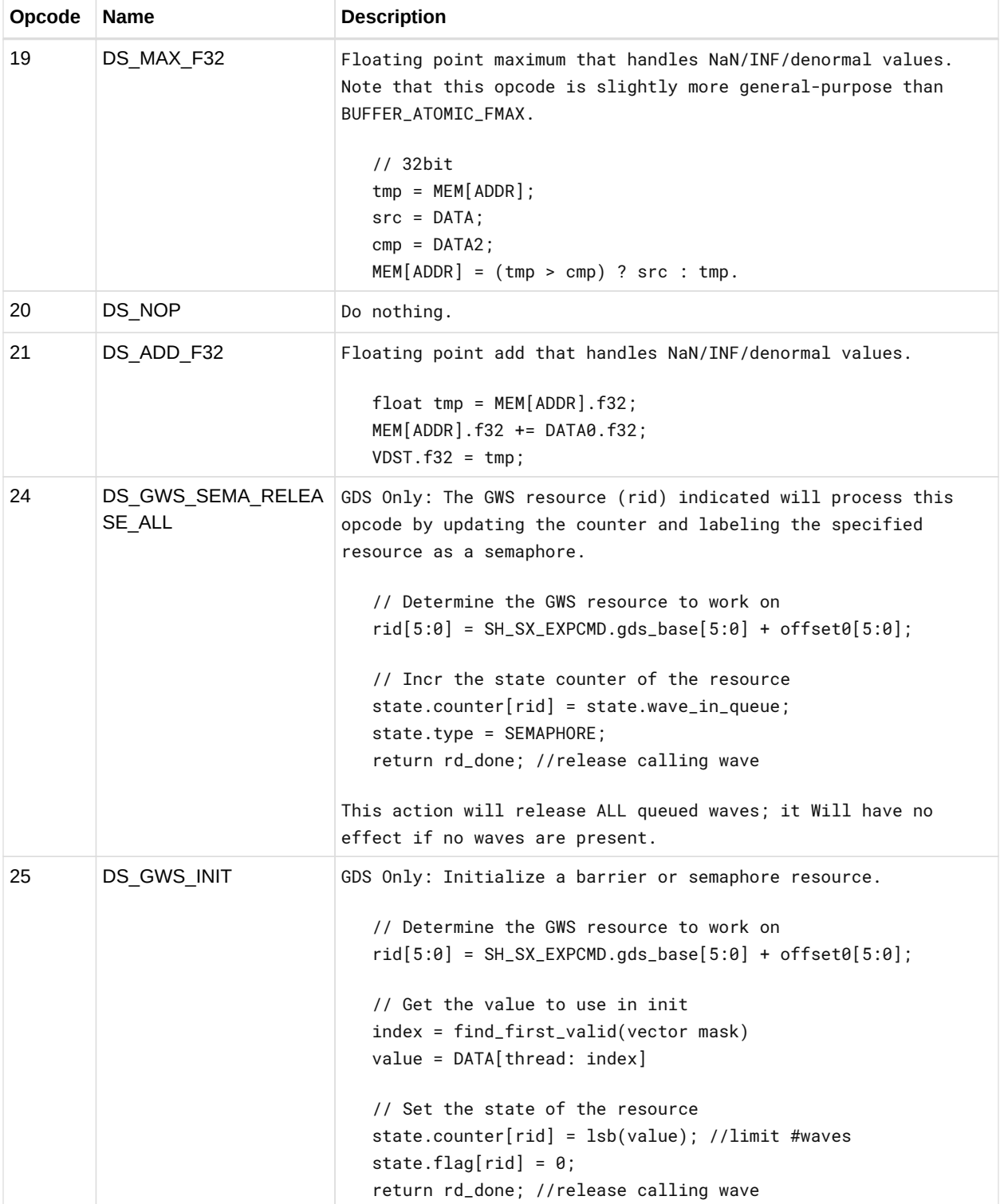

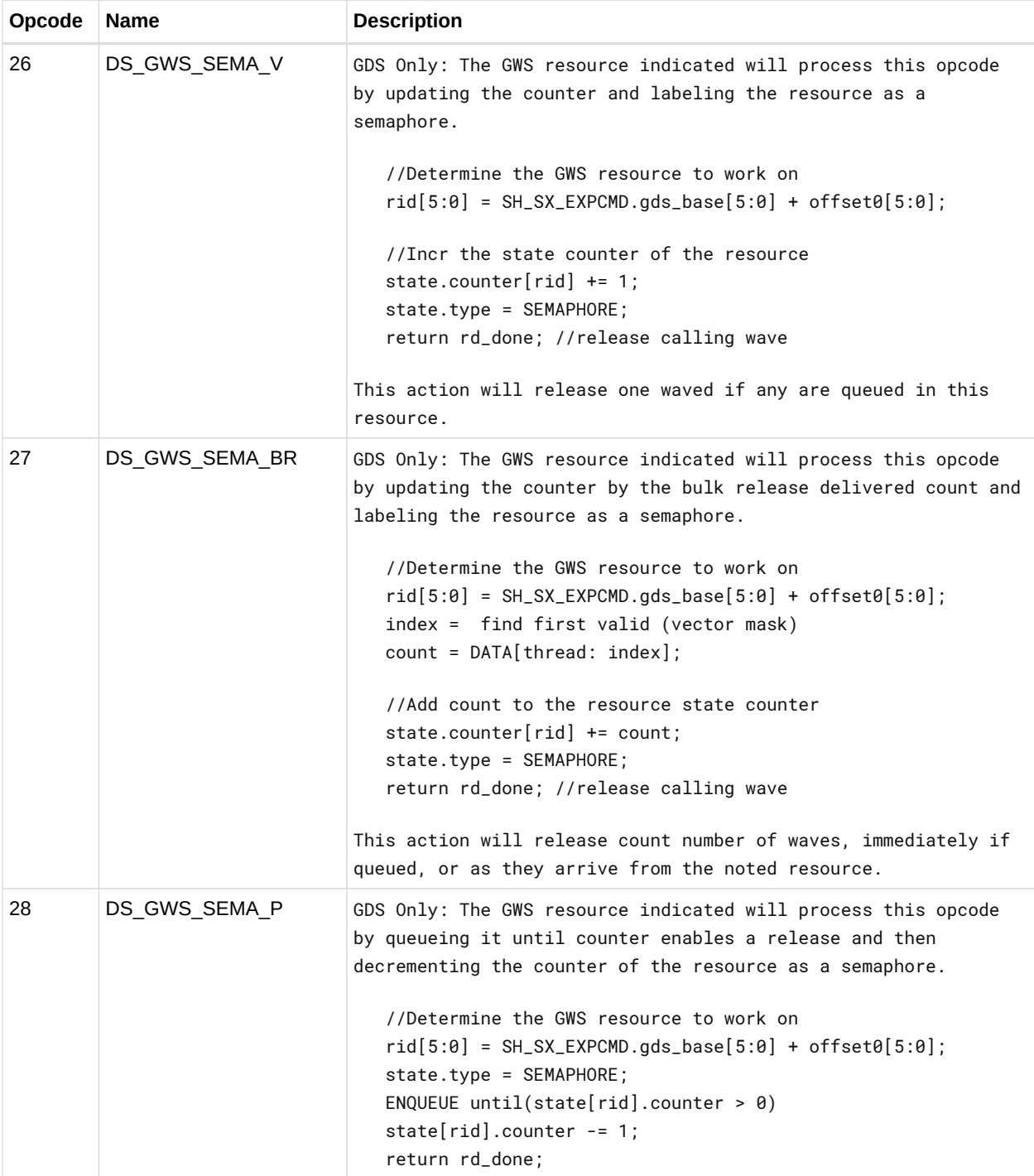

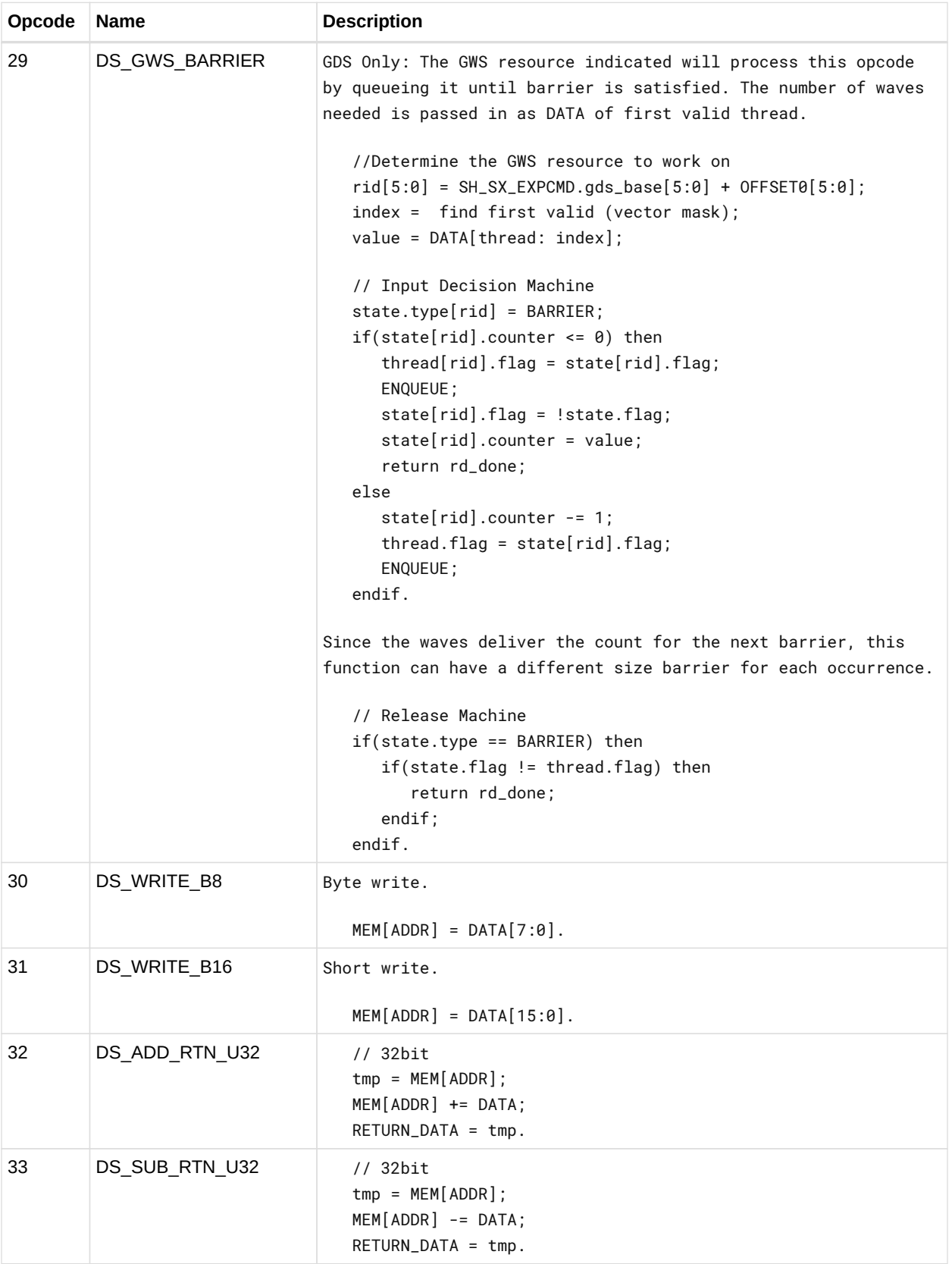

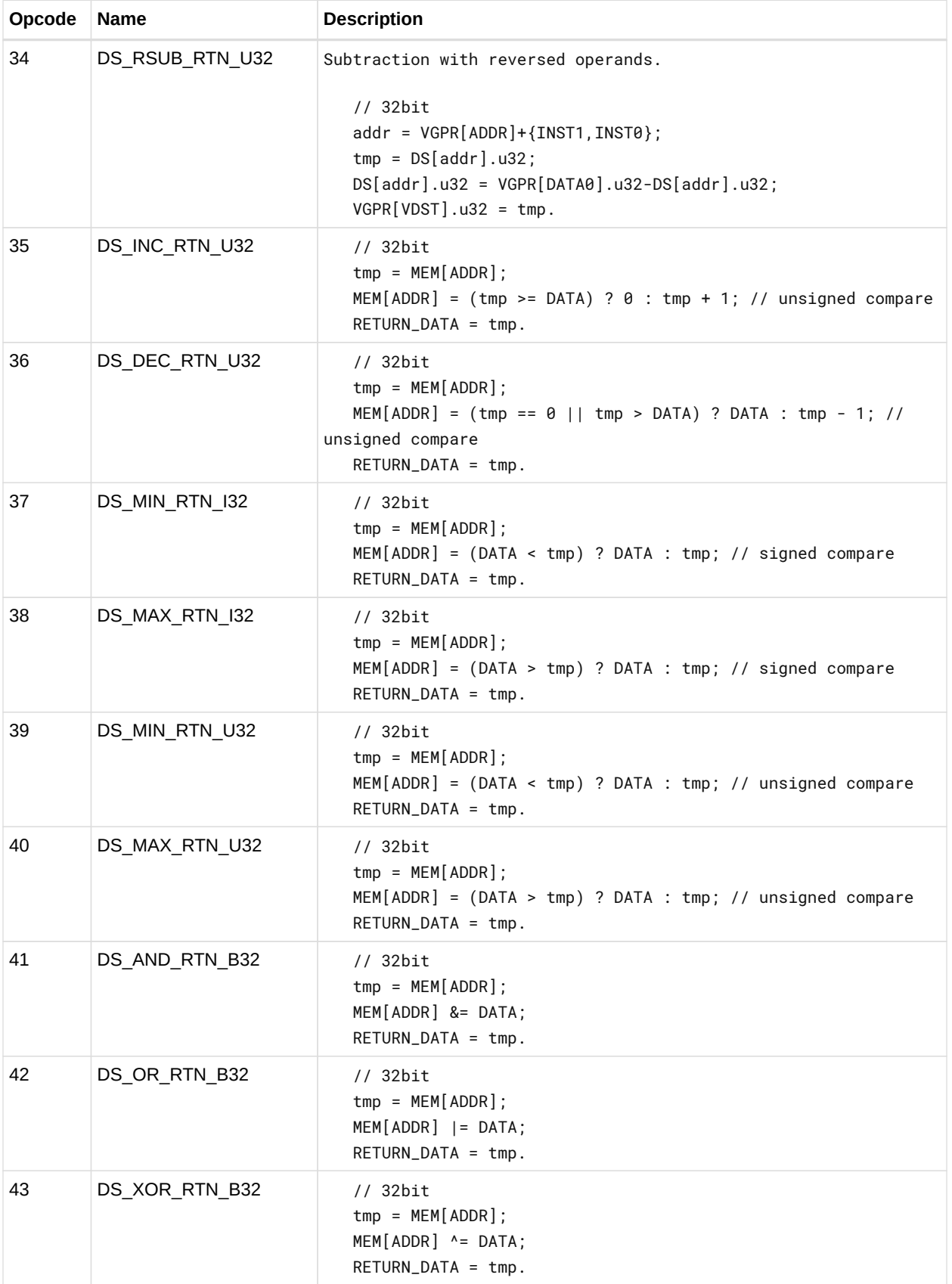

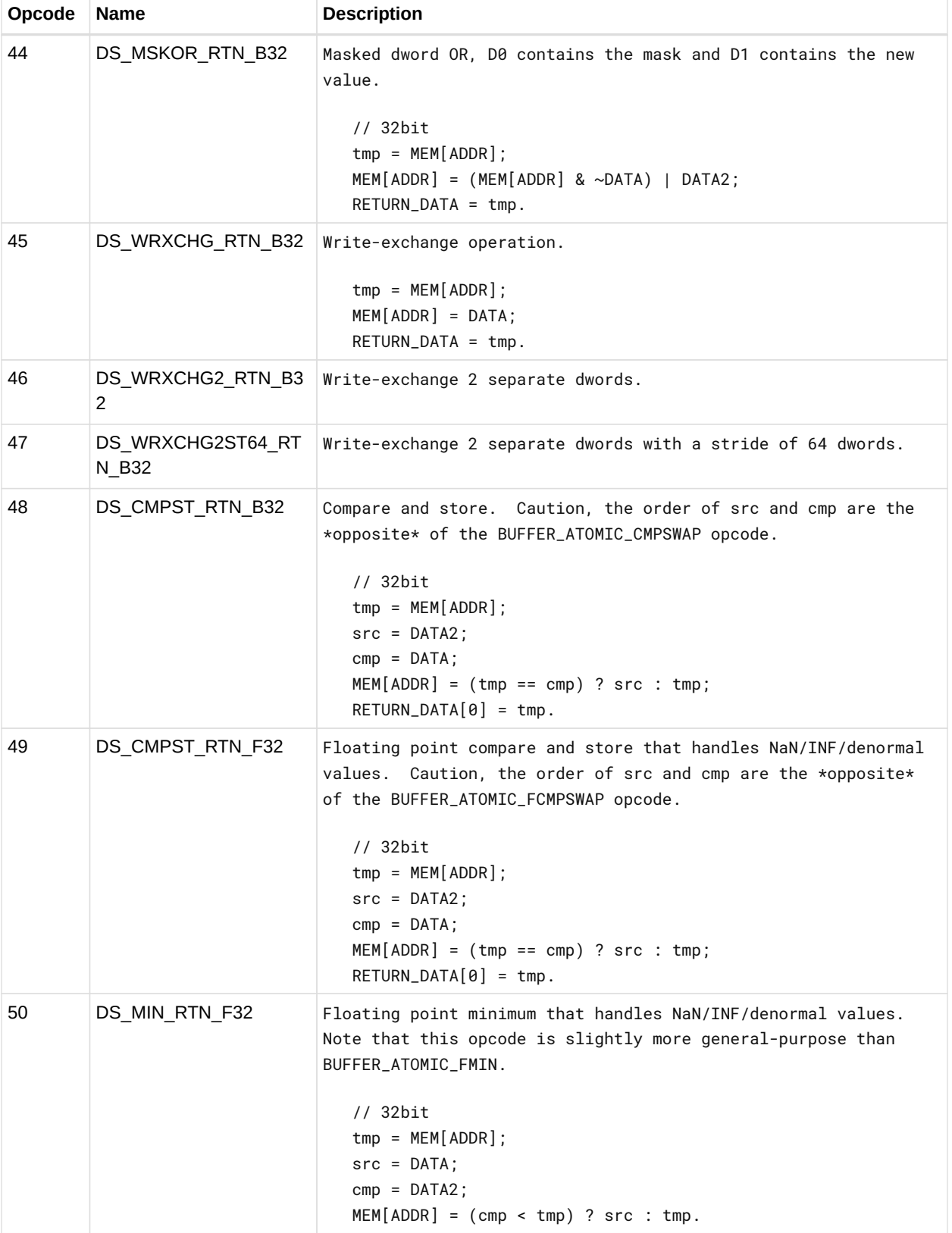

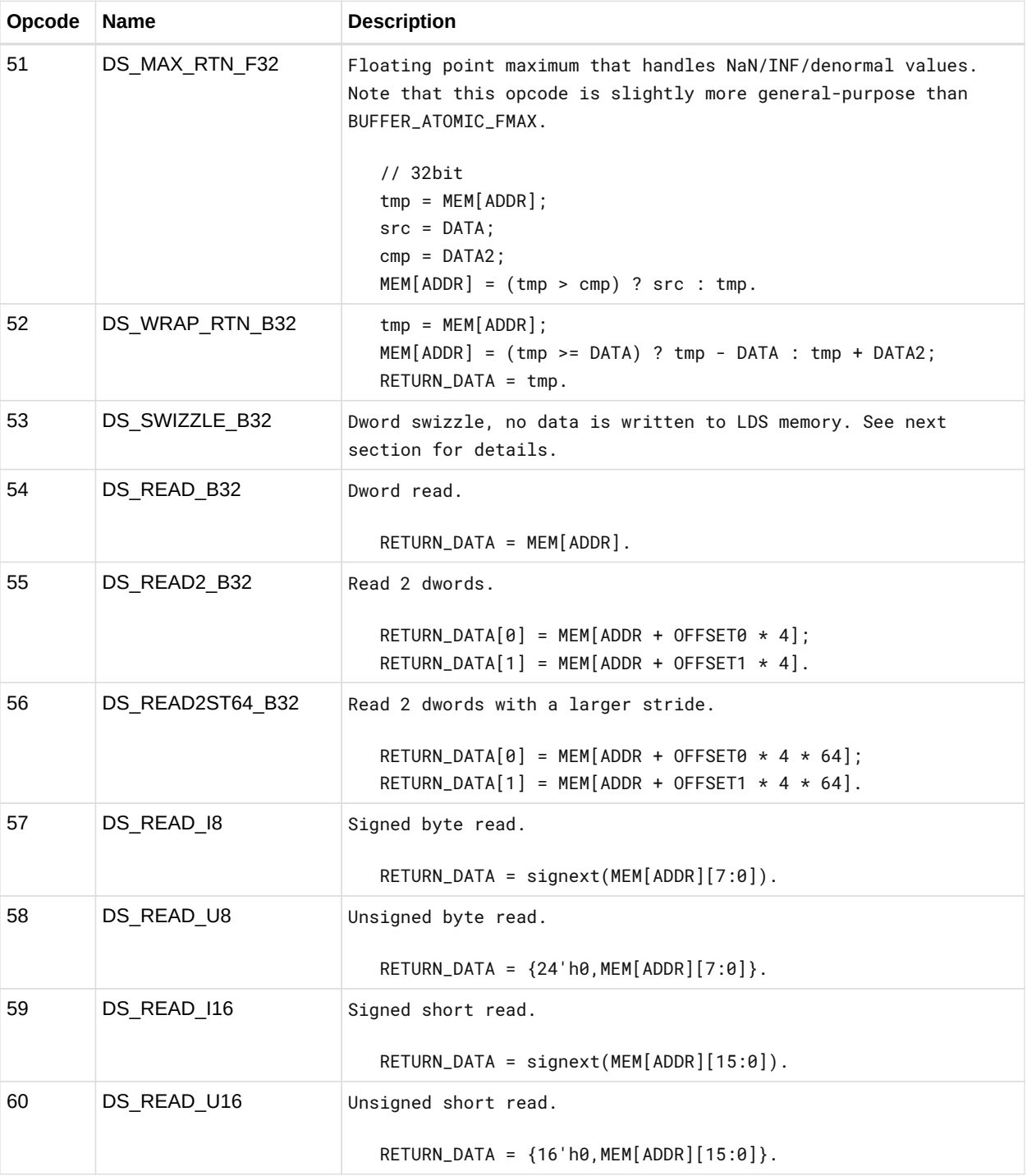

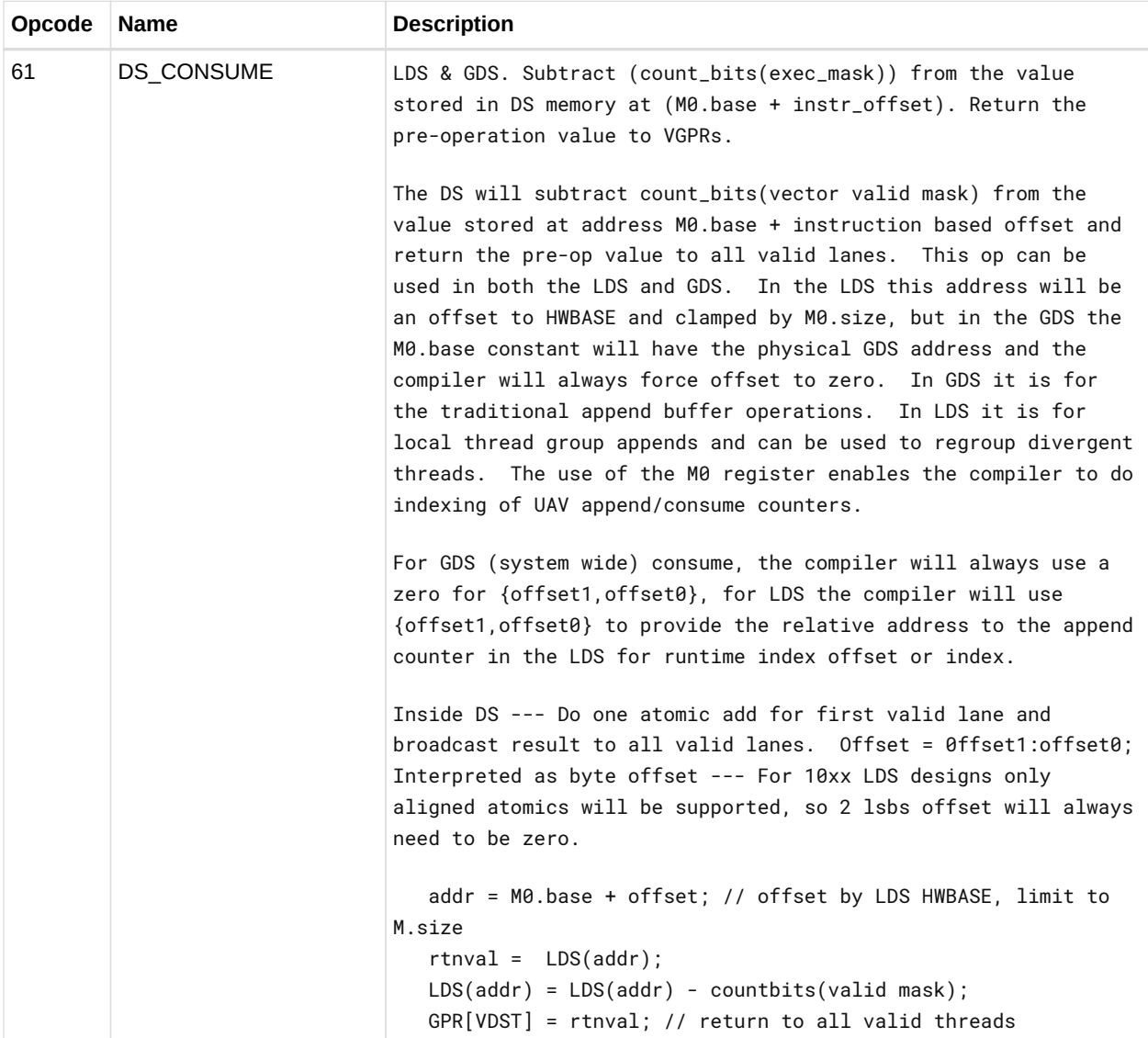

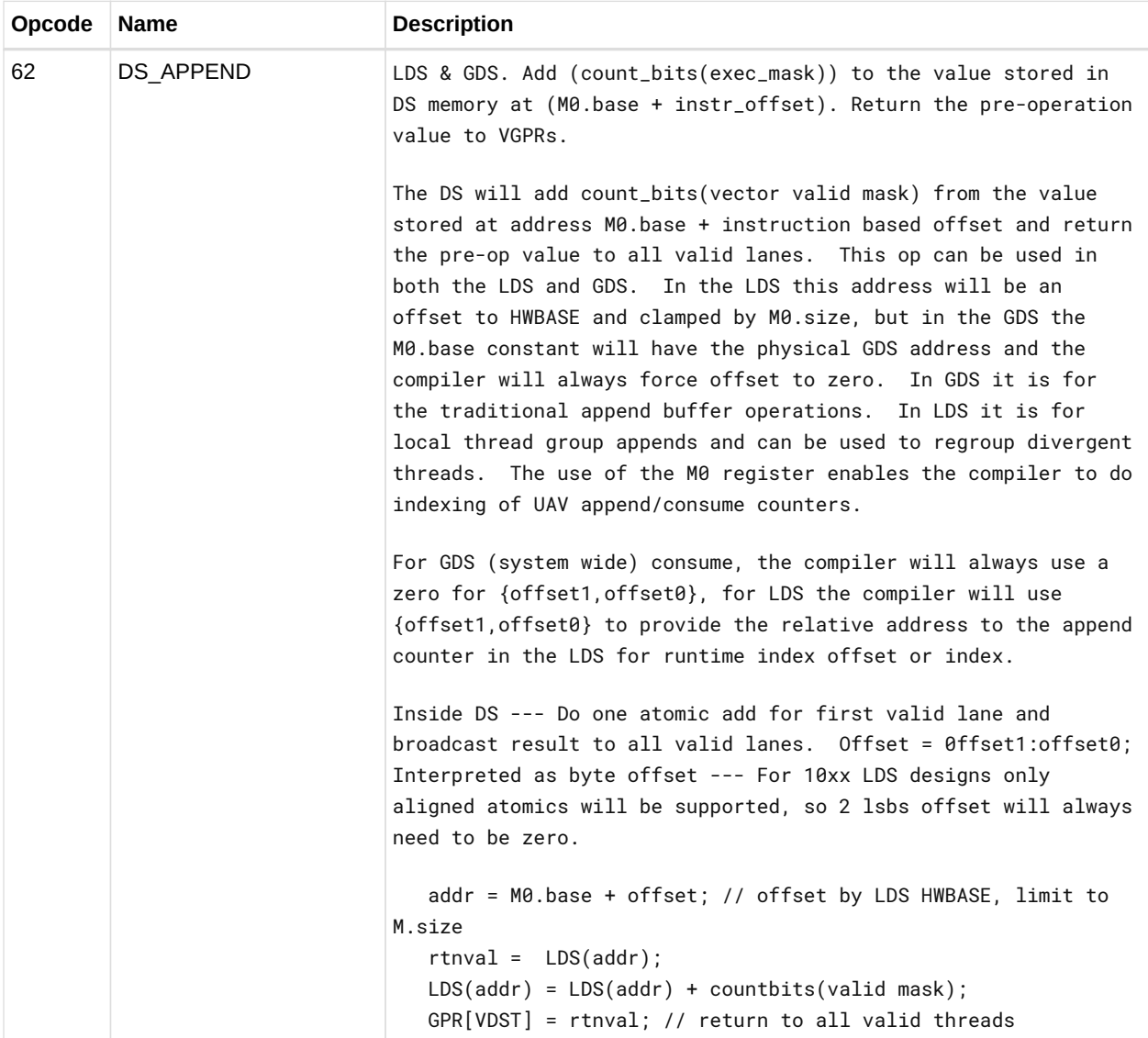

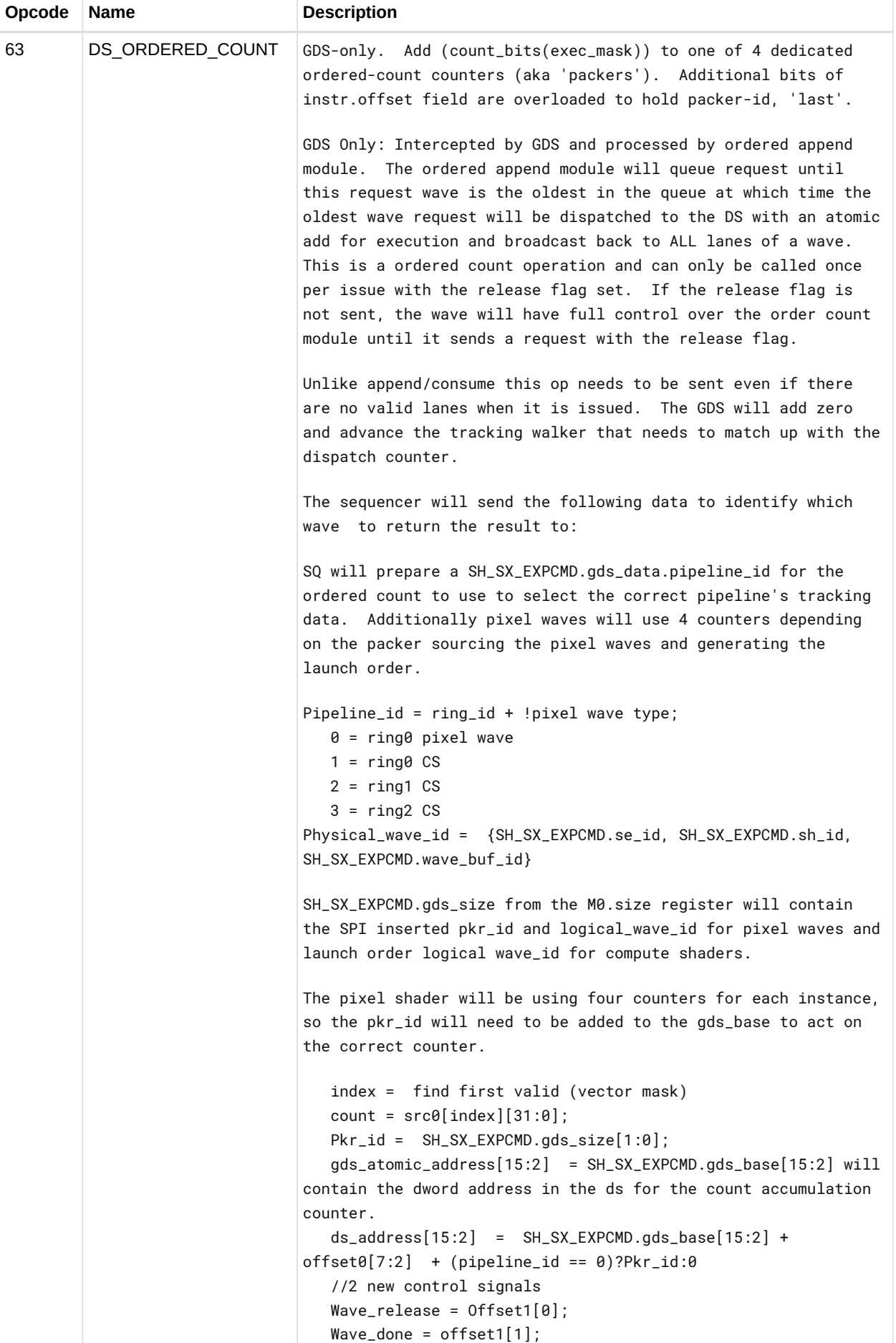

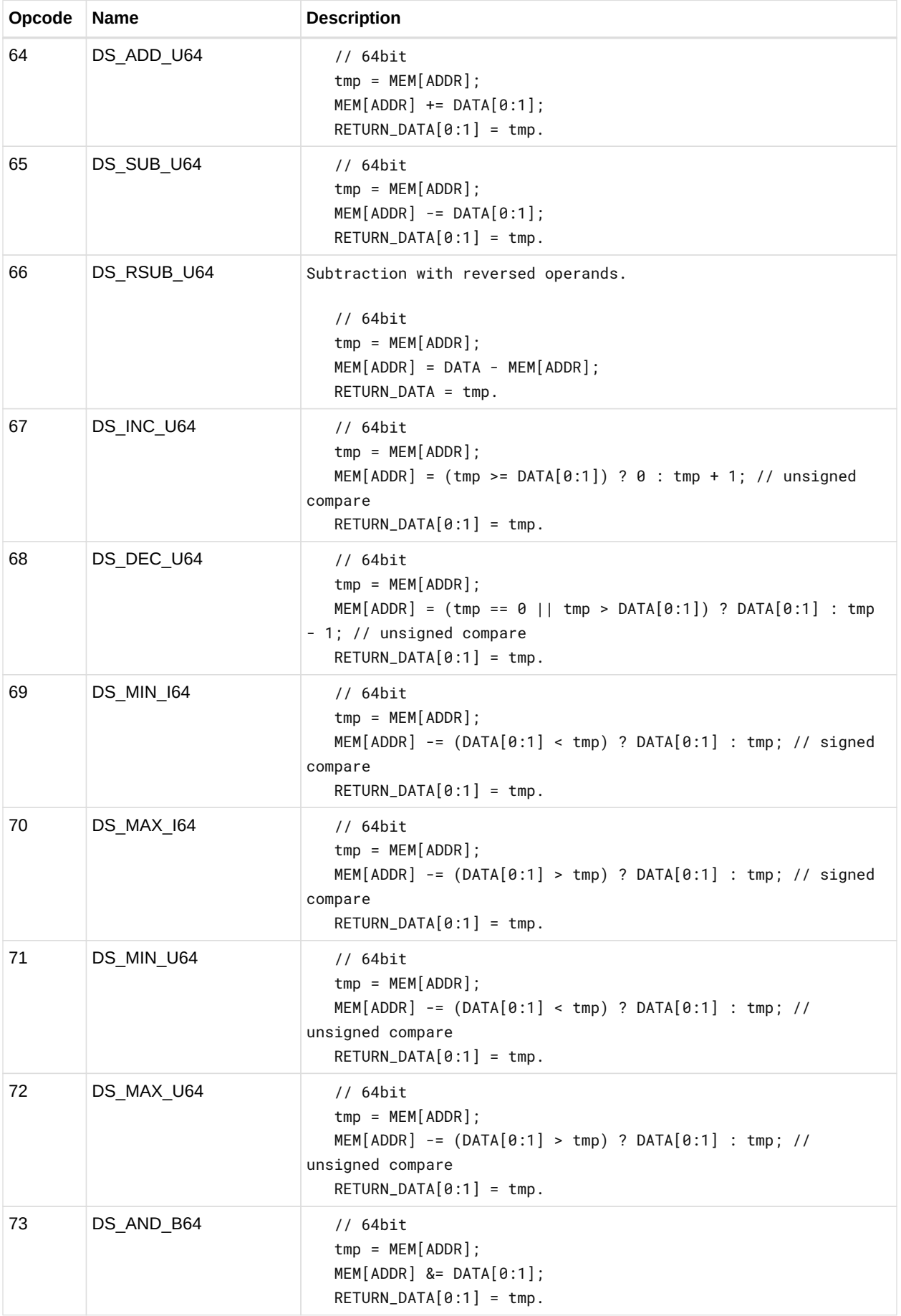

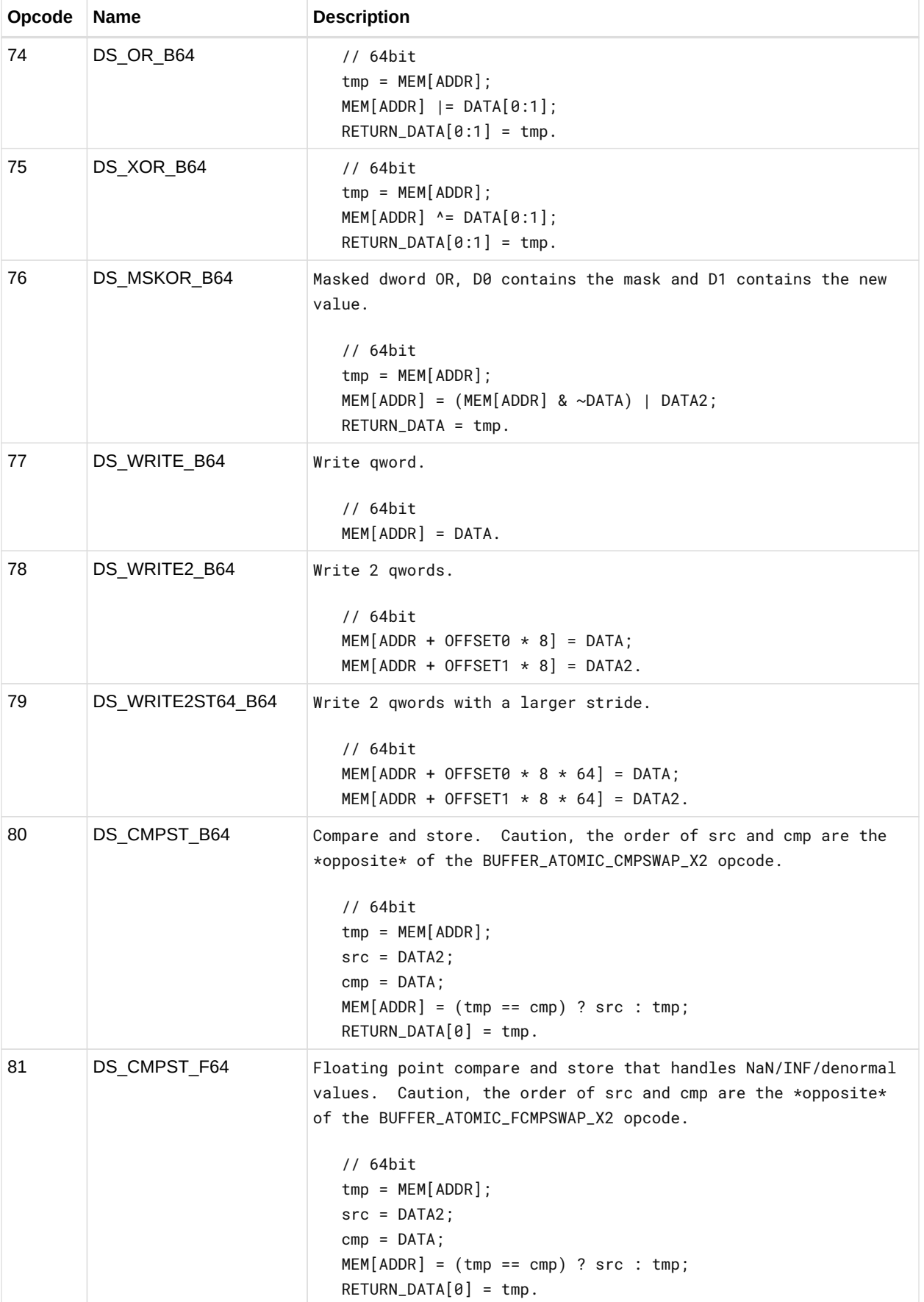

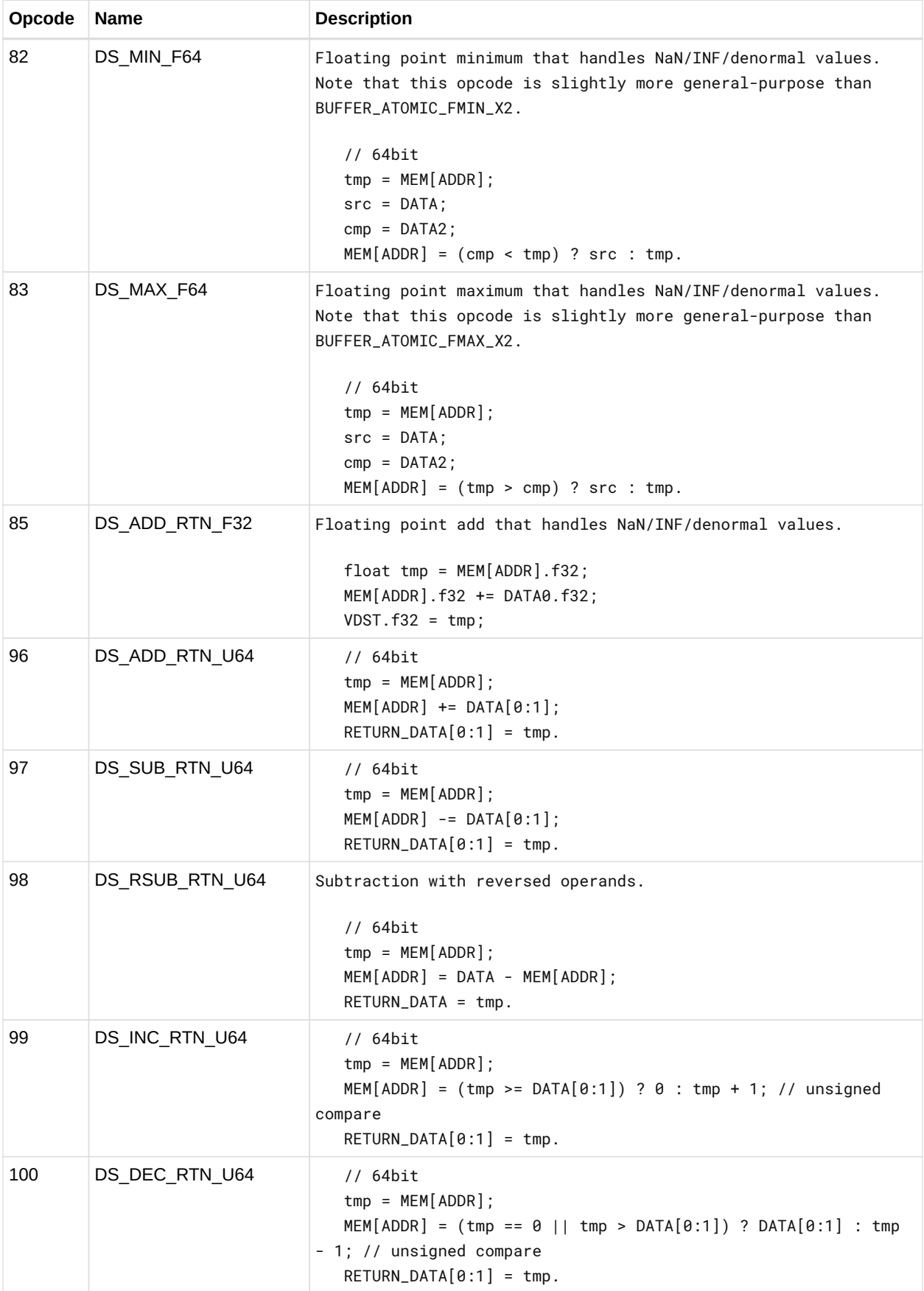

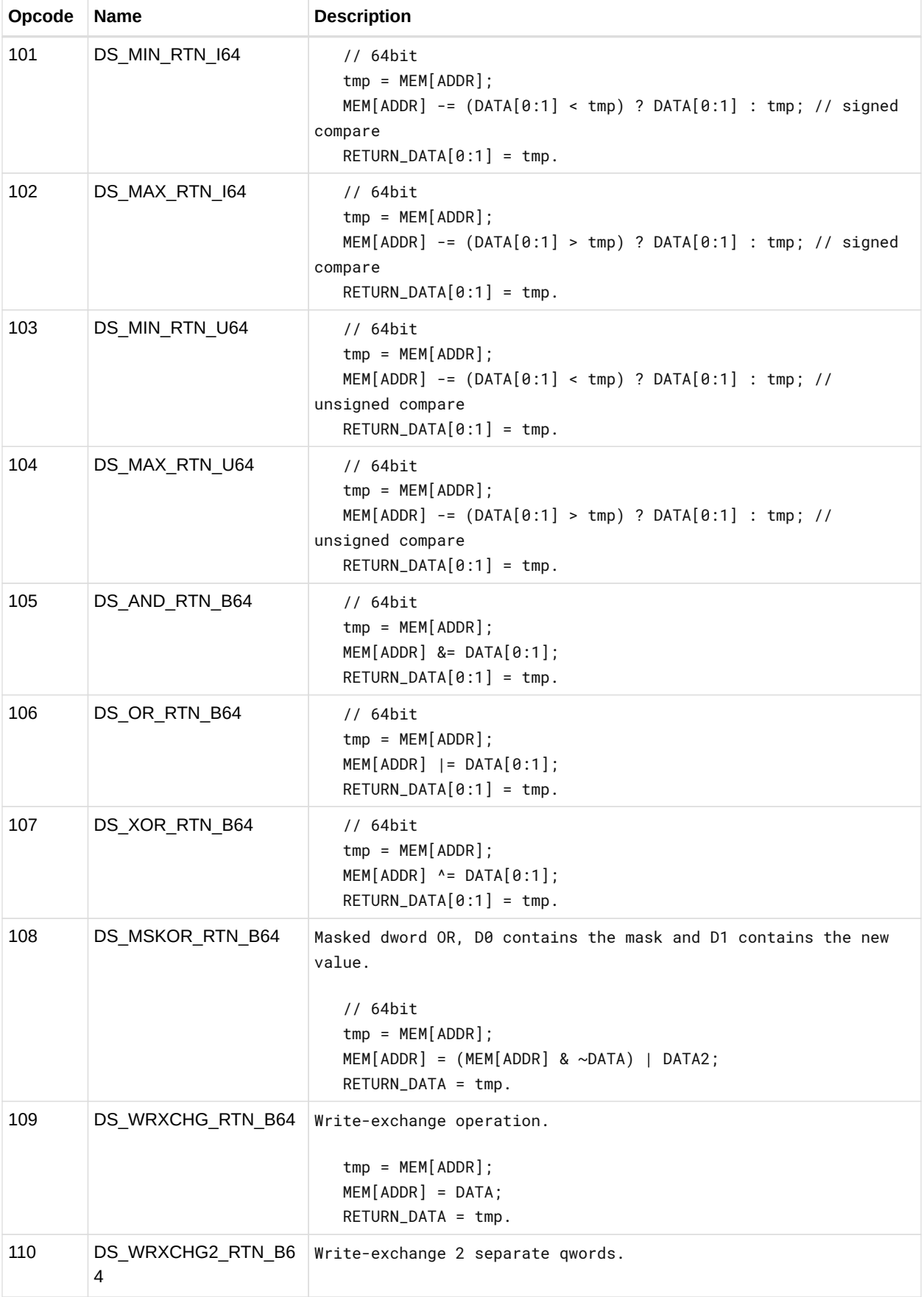
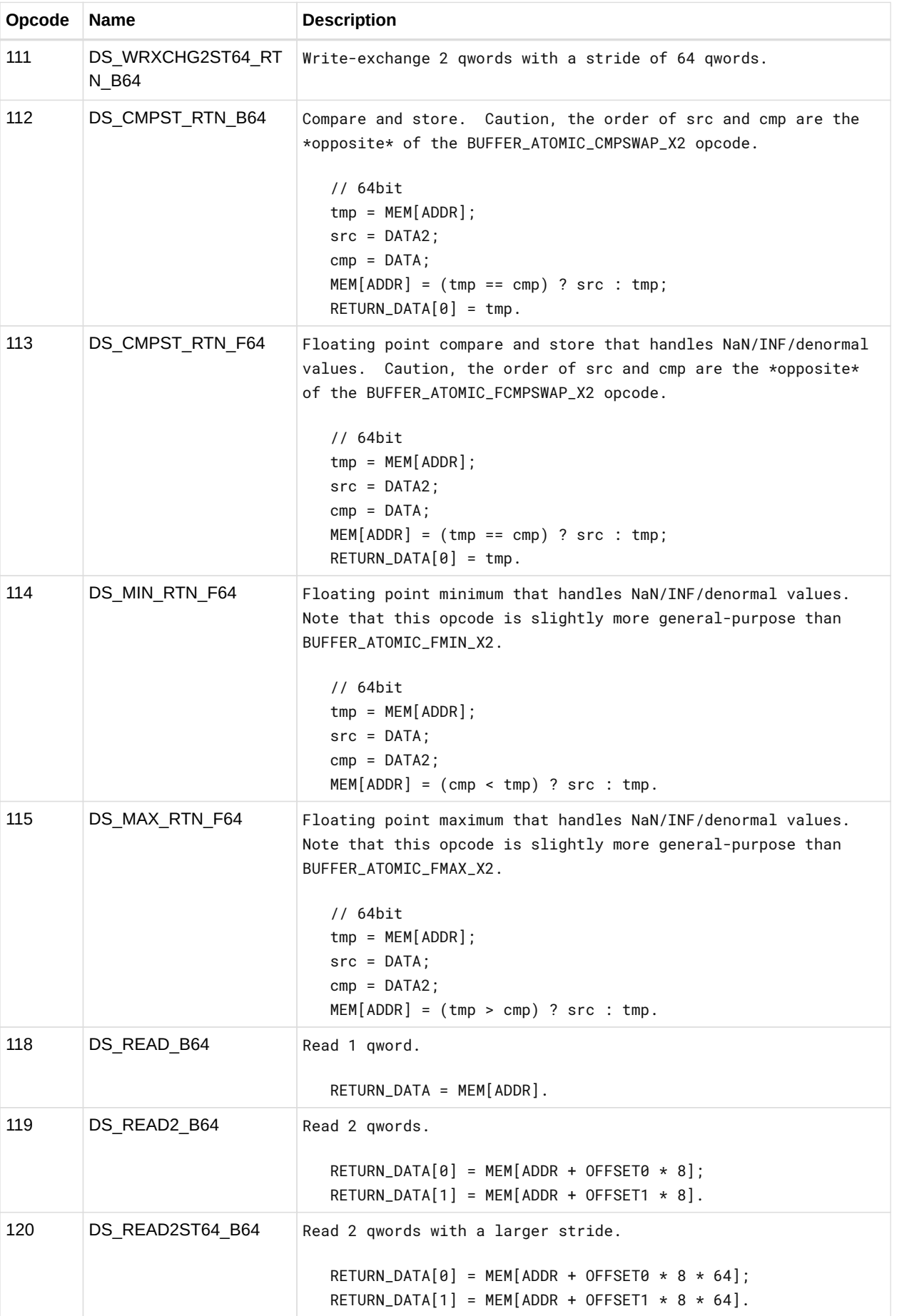

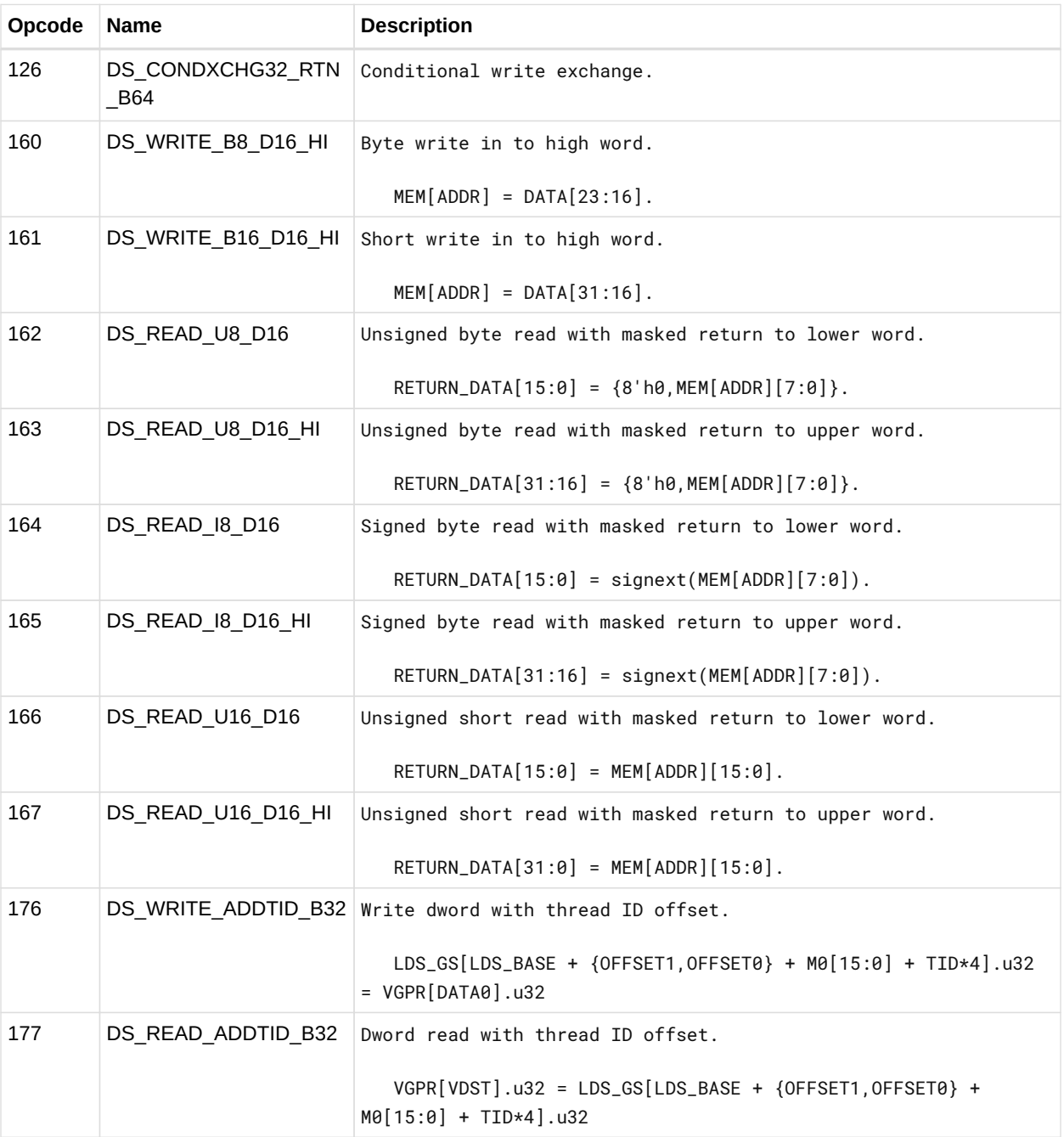

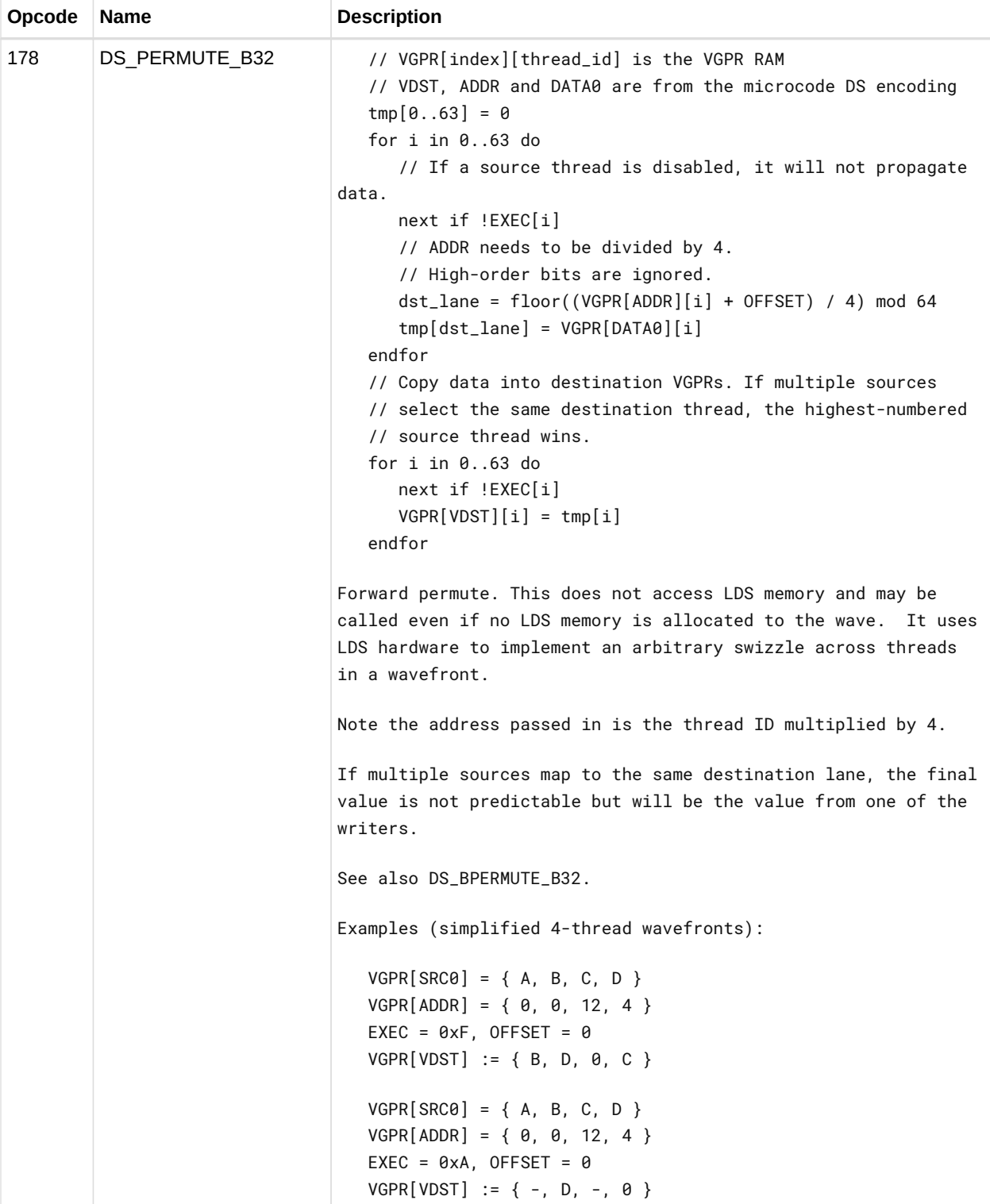

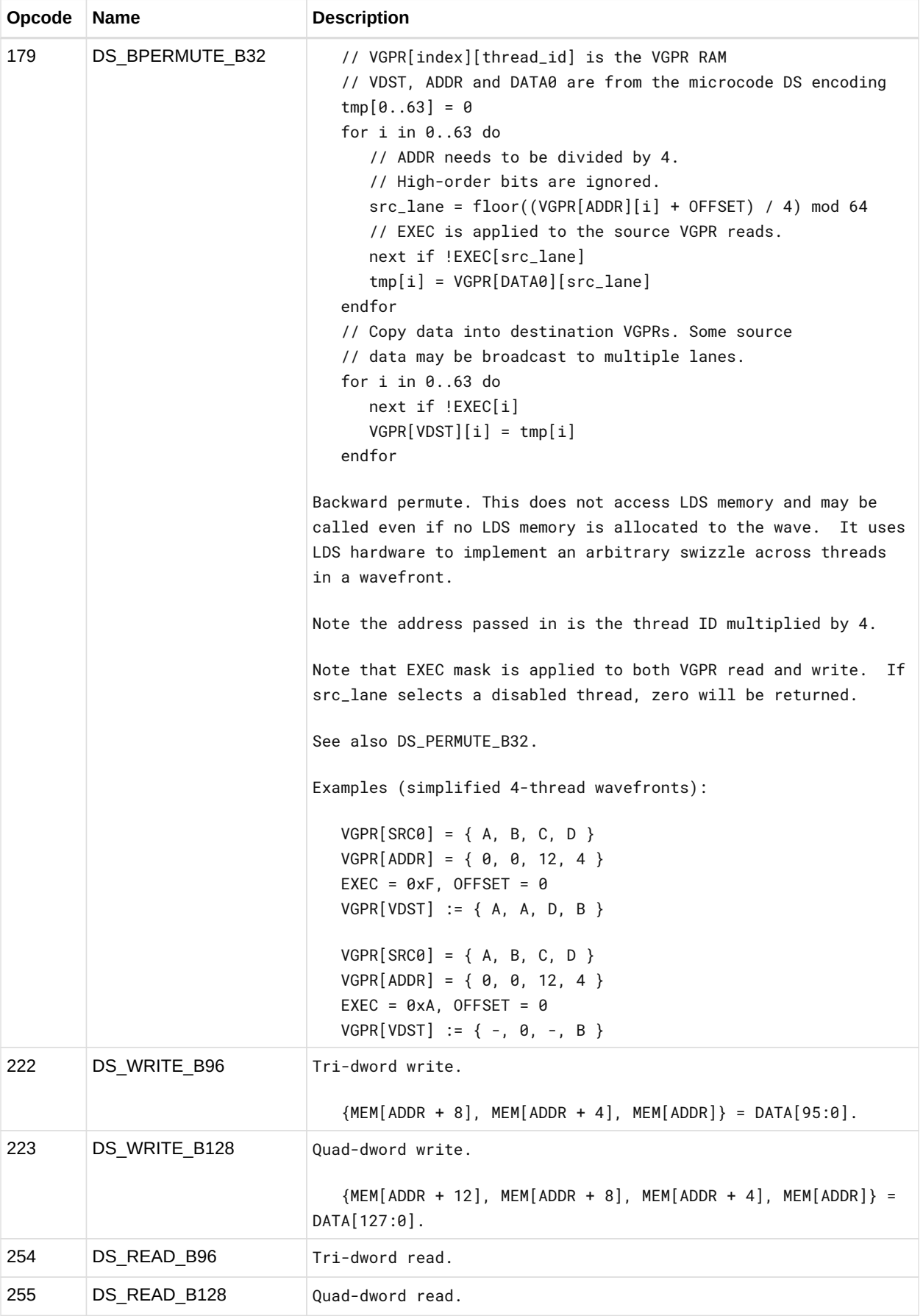

#### **12.13.1. DS\_SWIZZLE\_B32 Details**

Dword swizzle, no data is written to LDS memory.

Swizzles input thread data based on offset mask and returns; note does not read or write the DS memory banks.

Note that reading from an invalid thread results in 0x0.

This opcode supports two specific modes, FFT and rotate, plus two basic modes which swizzle in groups of 4 or 32 consecutive threads.

The FFT mode (offset  $>= 0$ xe000) swizzles the input based on offset[4:0] to support FFT calculation. Example swizzles using input {1, 2, … 20} are:

Offset[4:0]: Swizzle 0x00: {1,11,9,19,5,15,d,1d,3,13,b,1b,7,17,f,1f,2,12,a,1a,6,16,e,1e,4,14,c,1c,8,18,10,20} 0x10: {1,9,5,d,3,b,7,f,2,a,6,e,4,c,8,10,11,19,15,1d,13,1b,17,1f,12,1a,16,1e,14,1c,18,20} 0x1f: No swizzle

The rotate mode (offset >= 0xc000 and offset < 0xe000) rotates the input either left (offset[10]  $=$  0) or right (offset[10]  $=$  1) a number of threads equal to offset[9:5]. The rotate mode also uses a mask value which can alter the rotate result. For example, mask == 1 will swap the odd threads across every other even thread (rotate left), or even threads across every other odd thread (rotate right).

Offset[9:5]: Swizzle 0x01, mask=0, rotate left: {2,3,4,5,6,7,8,9,a,b,c,d,e,f,10,11,12,13,14,15,16,17,18,19,1a,1b,1c,1d,1e,1f,20,1} 0x01, mask=0, rotate right: {20,1,2,3,4,5,6,7,8,9,a,b,c,d,e,f,10,11,12,13,14,15,16,17,18,19,1a,1b,1c,1d,1e,1f} 0x01, mask=1, rotate left: {2,1,4,7,6,5,8,b,a,9,c,f,e,d,10,13,12,11,14,17,16,15,18,1b,1a,19,1c,1f,1e,1d,20,3} 0x01, mask=1, rotate right: {1e,1,4,3,2,5,8,7,6,9,c,b,a,d,10,f,e,11,14,13,12,15,18,17,16,19,1c,1b,1a,1d,20,1f}

If offset < 0xc000, one of the basic swizzle modes is used based on offset[15]. If offset[15] == 1, groups of 4 consecutive threads are swizzled together. If offset[15] == 0, all 32 threads are swizzled together. The first basic swizzle mode (when offset  $[15] == 1$ ) allows full data sharing between a group of 4 consecutive threads. Any thread within the group of 4 can get data from any other thread within the group of 4, specified by the corresponding offset bits --- [1:0] for the first thread, [3:2] for the second thread, [5:4] for the third thread, [7:6] for the fourth thread. Note that the offset bits apply to all groups of 4 within a wavefront; thus if offset[1:0] == 1, then thread0 will grab thread1, thread4 will grab thread5, etc.

The second basic swizzle mode (when offset  $[15] == 0$ ) allows limited data sharing between 32 consecutive threads. In this case, the offset is used to specify a 5-bit xor-mask, 5-bit or-mask, and 5-bit and-mask used to generate a thread mapping. Note that the offset bits apply to each group of 32 within a wavefront. The details of the thread mapping are listed below. Some example usages:

SWAPX16 : xor\_mask = 0x10, or\_mask = 0x00, and\_mask = 0x1f SWAPX8 : xor\_mask = 0x08, or\_mask = 0x00, and\_mask = 0x1f SWAPX4 : xor\_mask = 0x04, or\_mask = 0x00, and\_mask = 0x1f SWAPX2 : xor\_mask = 0x02, or\_mask = 0x00, and\_mask = 0x1f SWAPX1 : xor\_mask = 0x01, or\_mask = 0x00, and\_mask = 0x1f REVERSEX32 : xor\_mask = 0x1f, or\_mask = 0x00, and\_mask = 0x1f REVERSEX16 : xor\_mask = 0x0f, or\_mask = 0x00, and\_mask = 0x1f  $REVERSEX8: xor\_mask = 0x07, or\_mask = 0x00, and\_mask = 0x1f$ REVERSEX4 : xor\_mask = 0x03, or\_mask = 0x00, and\_mask = 0x1f REVERSEX2 : xor\_mask = 0x01 or\_mask = 0x00, and\_mask = 0x1f BCASTX32: xor\_mask = 0x00, or\_mask = thread, and\_mask = 0x00 BCASTX16: xor\_mask = 0x00, or\_mask = thread, and\_mask =  $0x10$ BCASTX8: xor\_mask = 0x00, or\_mask = thread, and\_mask =  $0x18$ BCASTX4: xor\_mask = 0x00, or\_mask = thread, and\_mask =  $0x1c$ BCASTX2: xor\_mask = 0x00, or\_mask = thread, and\_mask =  $0x1e$ 

Pseudocode follows:

offset = offset1:offset0;

```
if (offset >= 0xe000) {
    // FFT decomposition
   mask = offset[4:0];for (i = 0; i < 64; i++) {
      j = reverse_bits(i & 0x1f);
      j = (j \gg count\_ones(maxk));j \iota|= (i & mask);
        j \|= i & 0x20;
      thread\_out[i] = thread\_valid[j] ? thread\_in[j] : 0;
     }
```

```
} else if (offset >= 0xc000) {
     // rotate
   rotate = offset[9:5];
   mask = offset[4:0];  if (offset[10]) {
        rotate = -rotate;
     }
   for (i = 0; i < 64; i++) {
      j = (i \& mask) \setminus | ((i + rotate) \& ~mask);  j \|= i & 0x20;
      thread_out[i] = thread_valid[j] ? thread_in[j] : 0;
     }
```

```
} else if (offset[15]) {
     // full data sharing within 4 consecutive threads
  for (i = 0; i < 64; i+=4) {
        thread_out[i+0] = thread_valid[i+offset[1:0]]?thread_in[i+offset[1:0]]:0;
        thread_out[i+1] = thread_valid[i+offset[3:2]]?thread_in[i+offset[3:2]]:0;
        thread_out[i+2] = thread_valid[i+offset[5:4]]?thread_in[i+offset[5:4]]:0;
        thread_out[i+3] = thread_valid[i+offset[7:6]]?thread_in[i+offset[7:6]]:0;
    }
```

```
} else { // offset[15] == 0
    // limited data sharing within 32 consecutive threads
   xor\_mask = offset[14:10];
   or\_mask = offset[9:5];
   and_mask = offset[4:0];
   for (i = 0; i < 64; i++) {
      j = (((i \& 0x1f) \& and\_mask) ) or_mask) ^ xor_mask;
      j \ | = (i \ 8 \ 0x20); // which group of 32
      thread_out[i] = thread_valid[j] ? thread_in[j] : \theta;
     }
}
```
#### **12.13.2. LDS Instruction Limitations**

Some of the DS instructions are available only to GDS, not LDS. These are:

- DS\_GWS\_SEMA\_RELEASE\_ALL
- DS\_GWS\_INIT
- DS\_GWS\_SEMA\_V
- DS\_GWS\_SEMA\_BR
- DS\_GWS\_SEMA\_P
- DS\_GWS\_BARRIER
- DS\_ORDERED\_COUNT

# **12.14. MUBUF Instructions**

The bitfield map of the MUBUF format is:

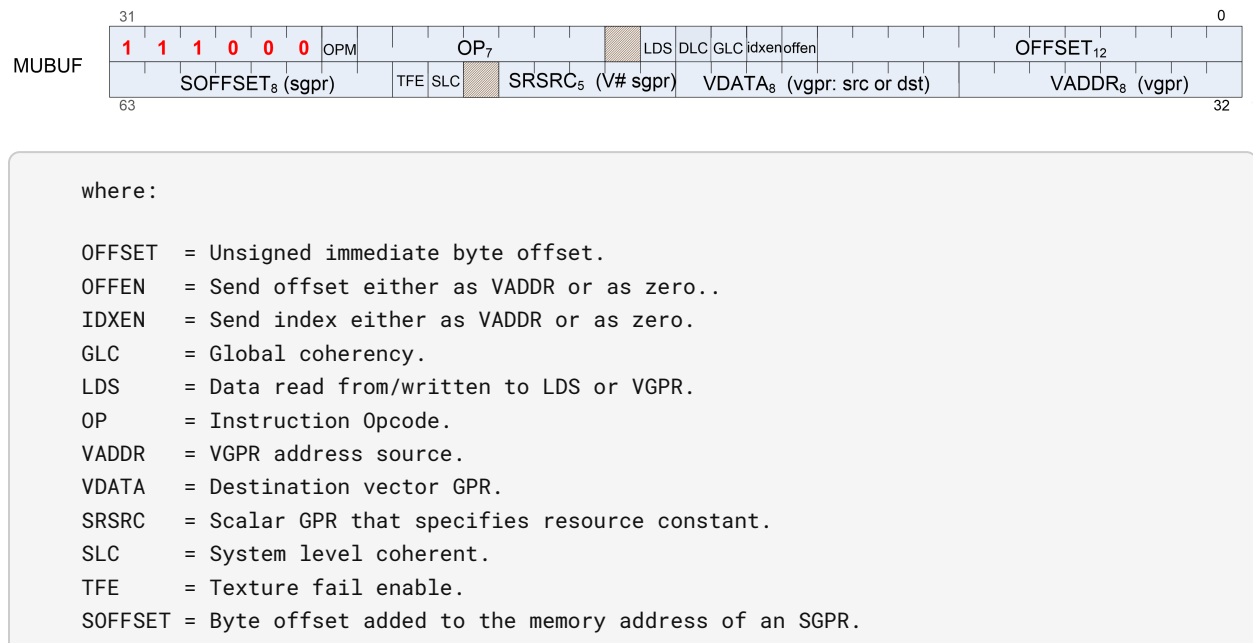

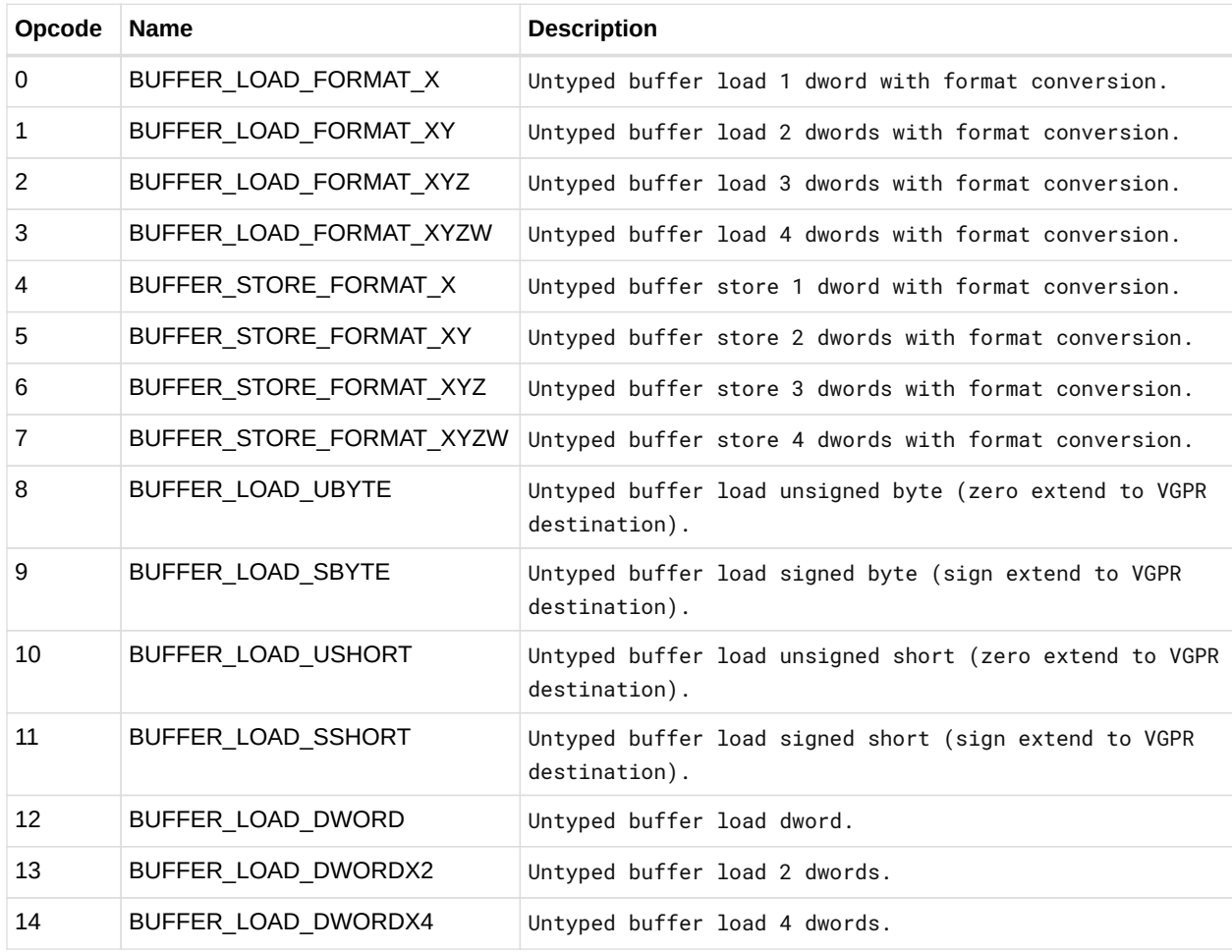

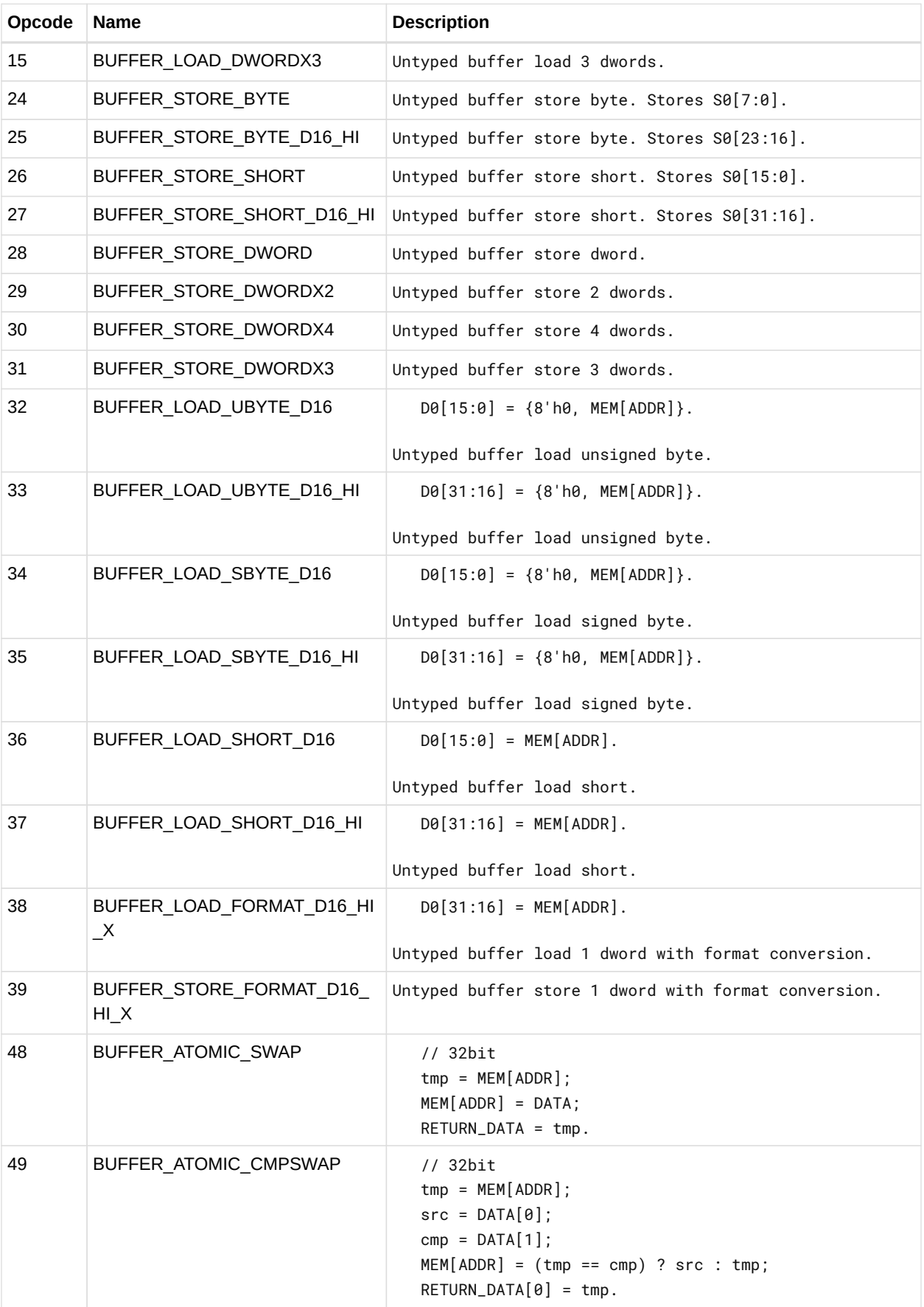

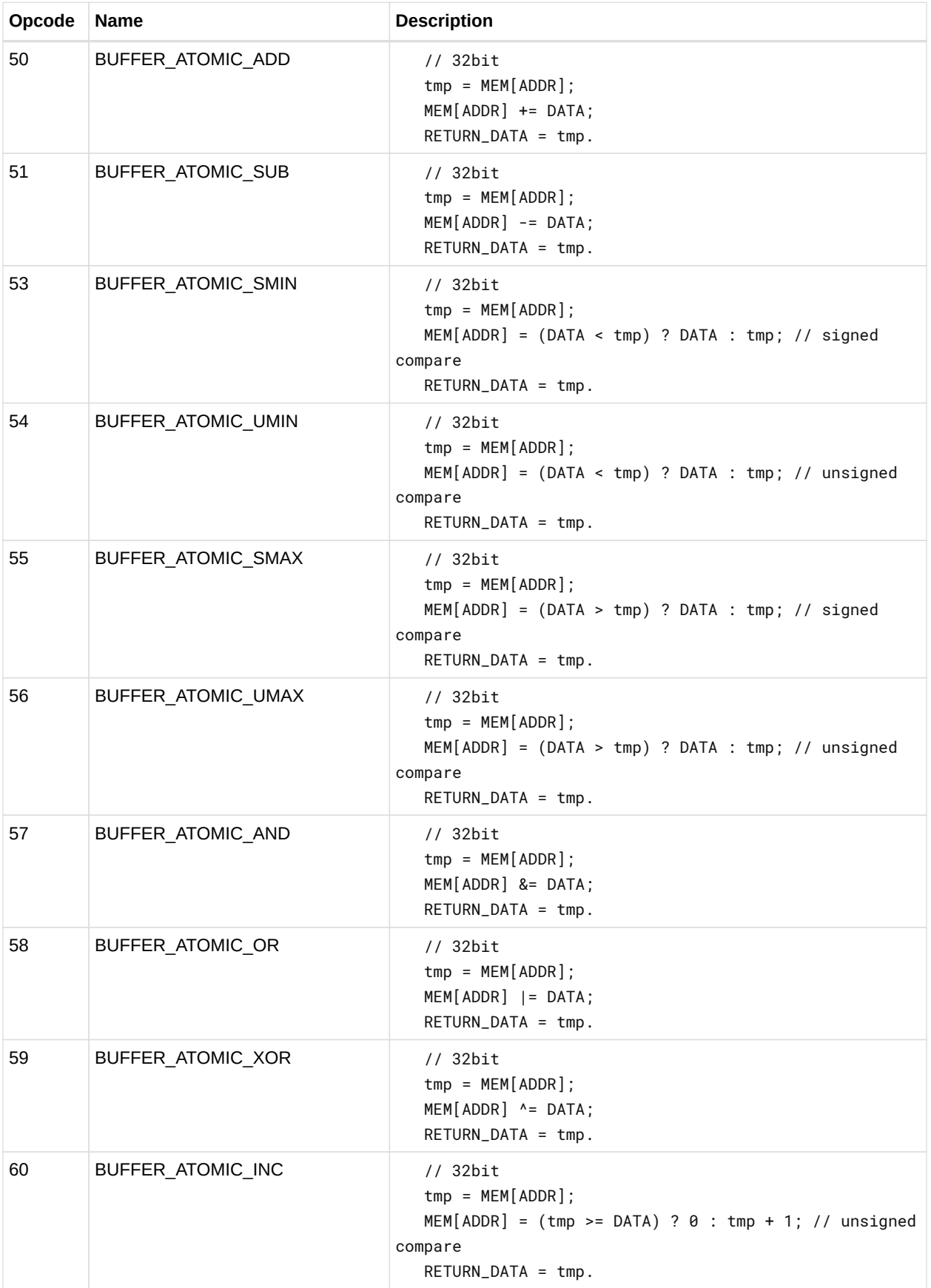

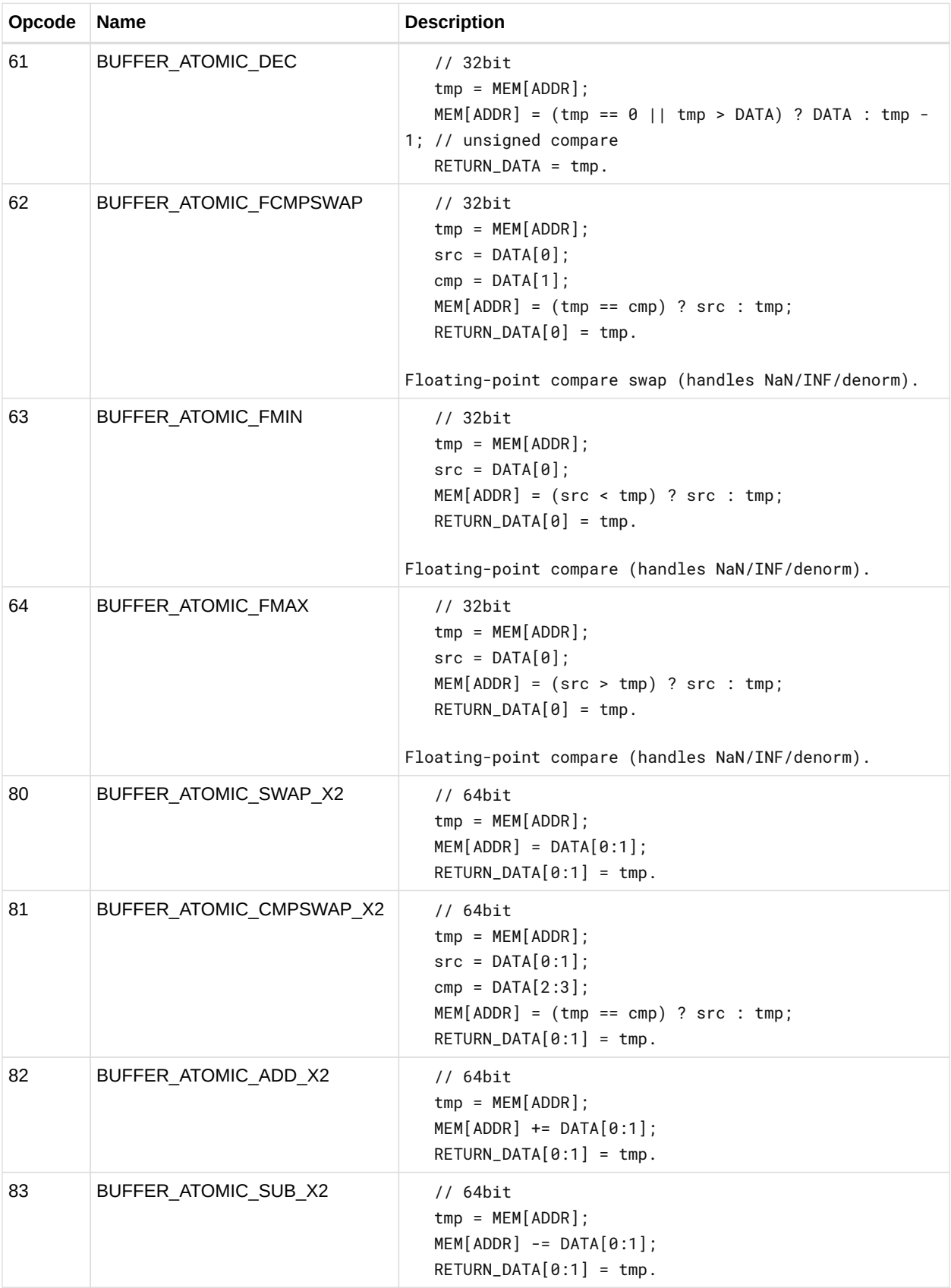

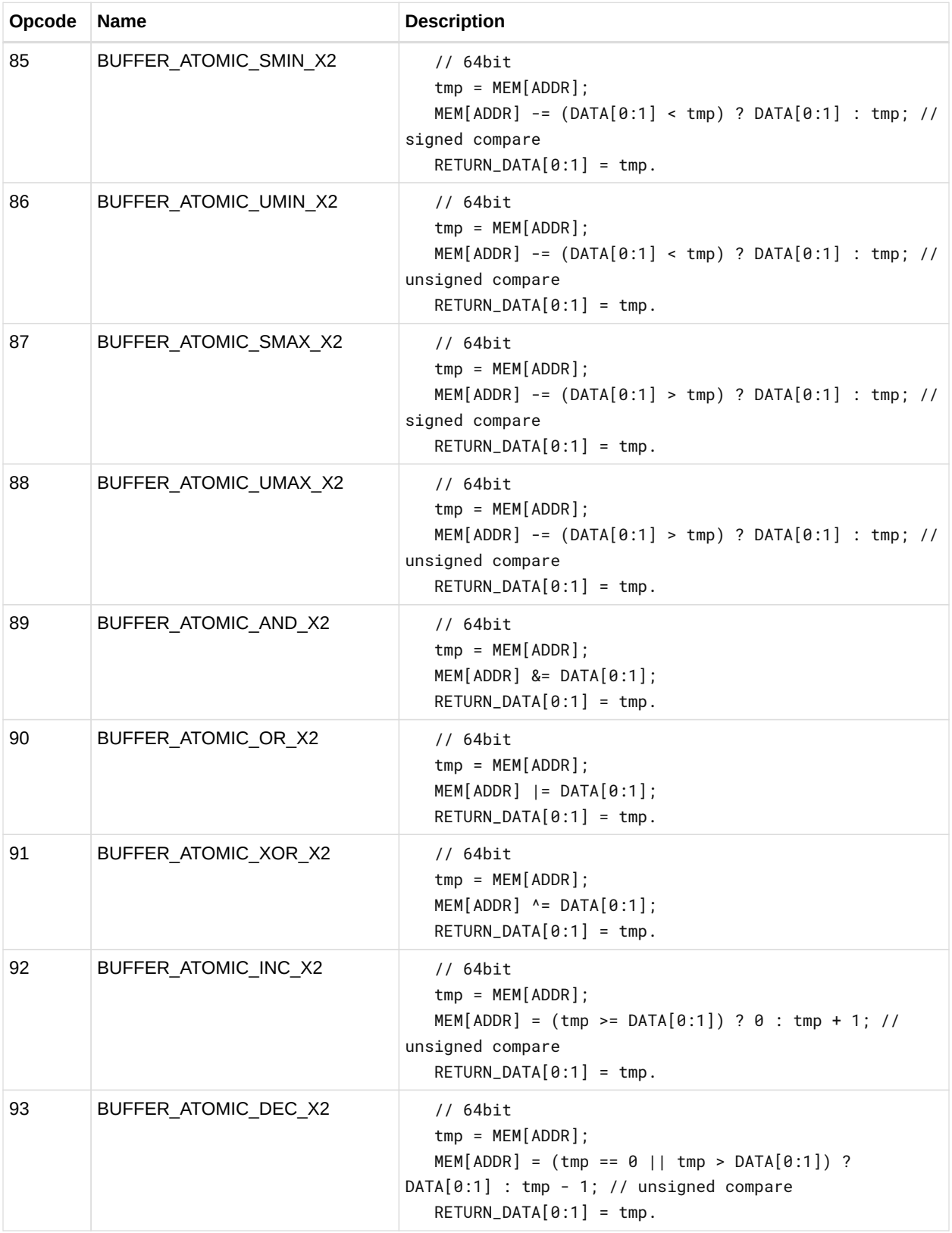

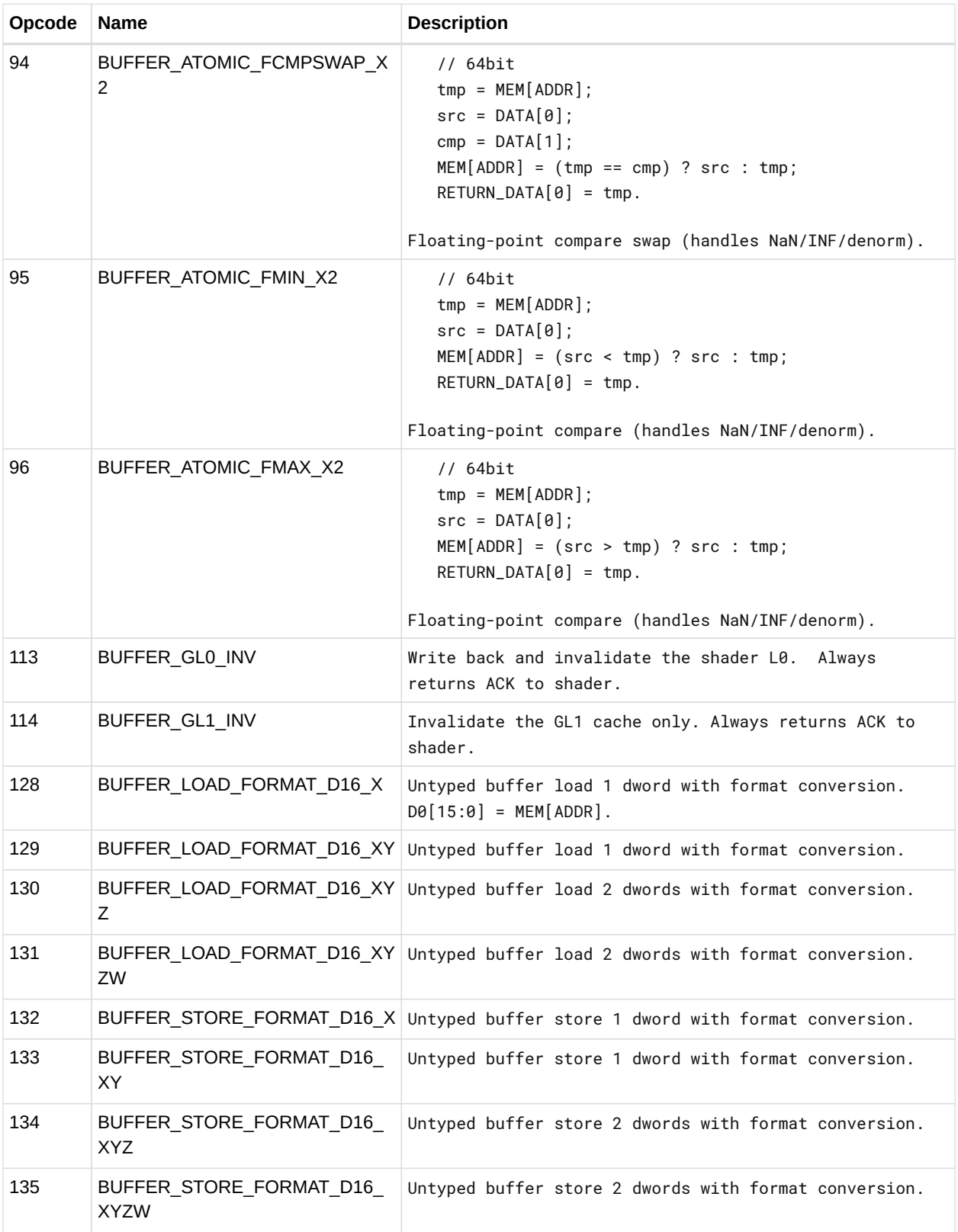

# **12.15. MTBUF Instructions**

The bitfield map of the MTBUF format is:

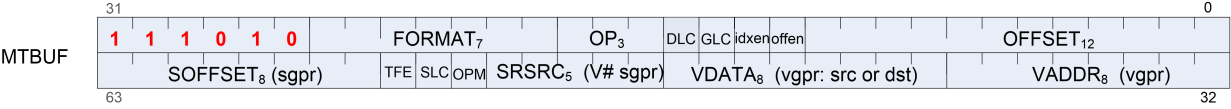

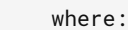

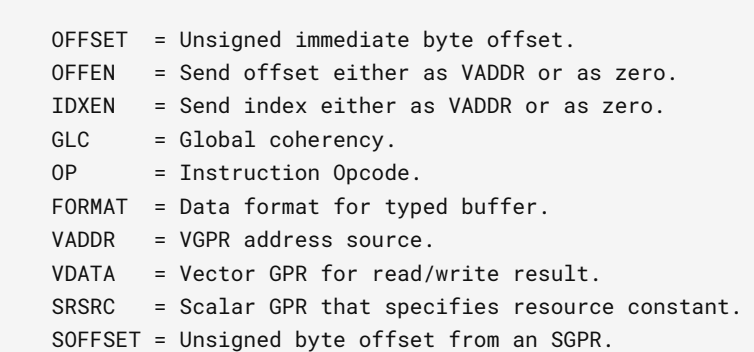

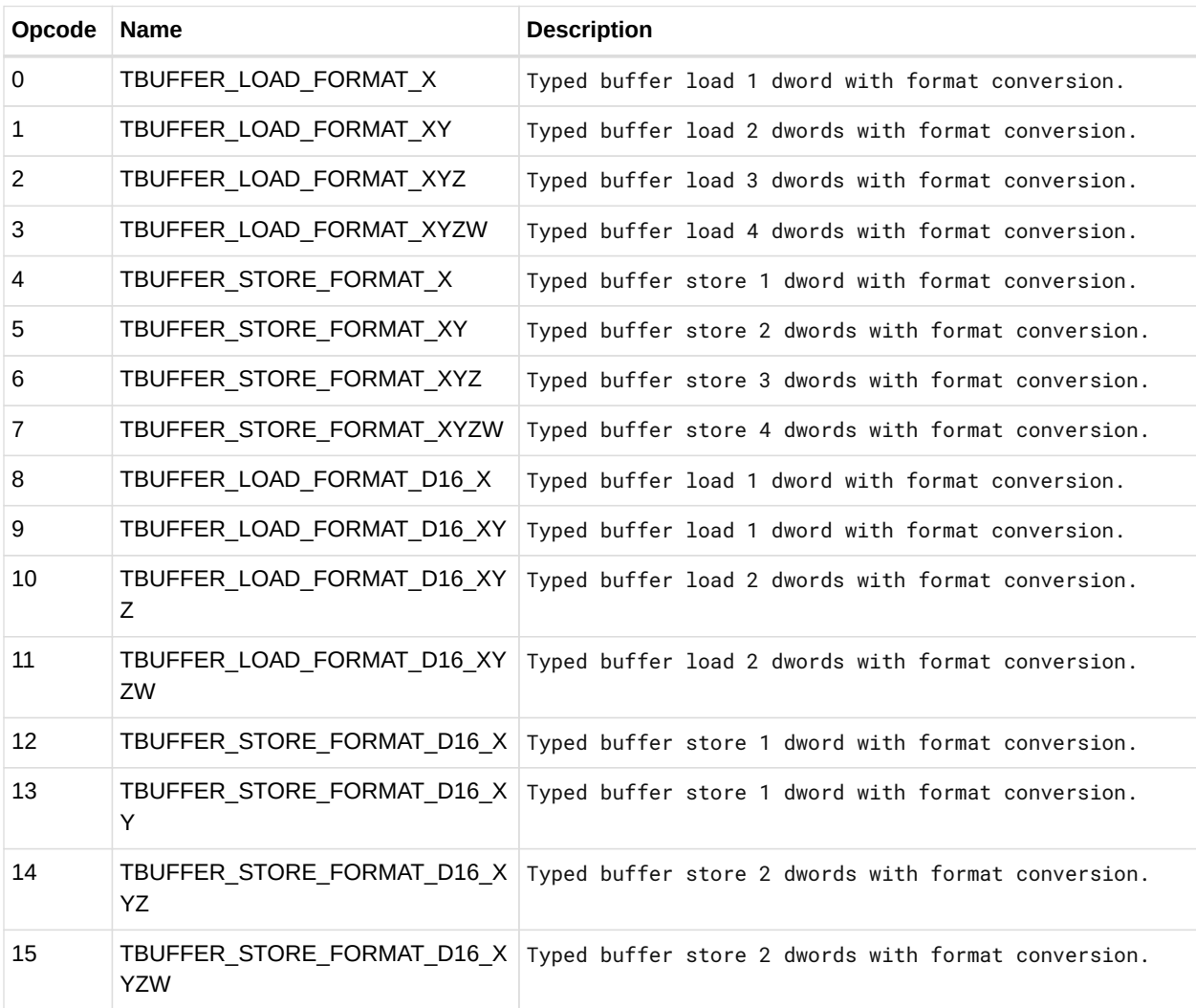

# **12.16. MIMG Instructions**

The bitfield map of the MIMG format is:

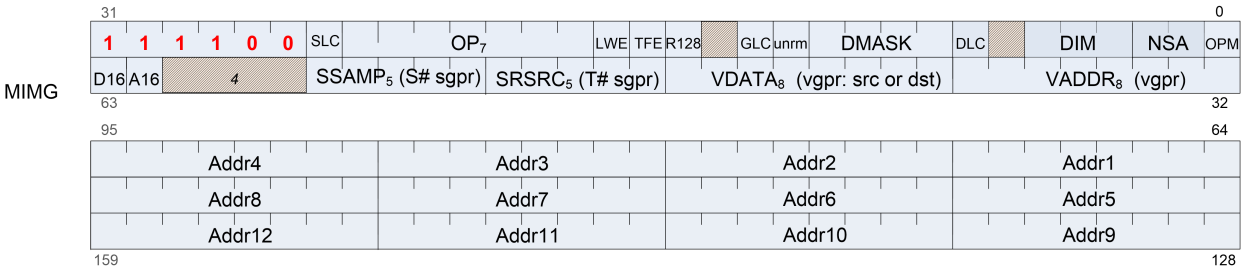

where:

DMASK = Enable mask for image read/write data components.

- UNRM = Force address to be unnormalized.
- GLC = Global coherency.
- DA = Declare an array.
- A16 = Texture address component size.
- TFE = Texture fail enable.
- LWE = LOD warning enable.
- OP = Instruction Opcode.
- SLC = System level coherent.
- VADDR = VGPR address source.
- VDATA = Vector GPR for read/write result.
- SRSRC = Scalar GPR that specifies resource constant.
- SSAMP = Scalar GPR that specifies sampler constant.
- D16 = Data in VGPRs is 16 bits, not 32 bits.

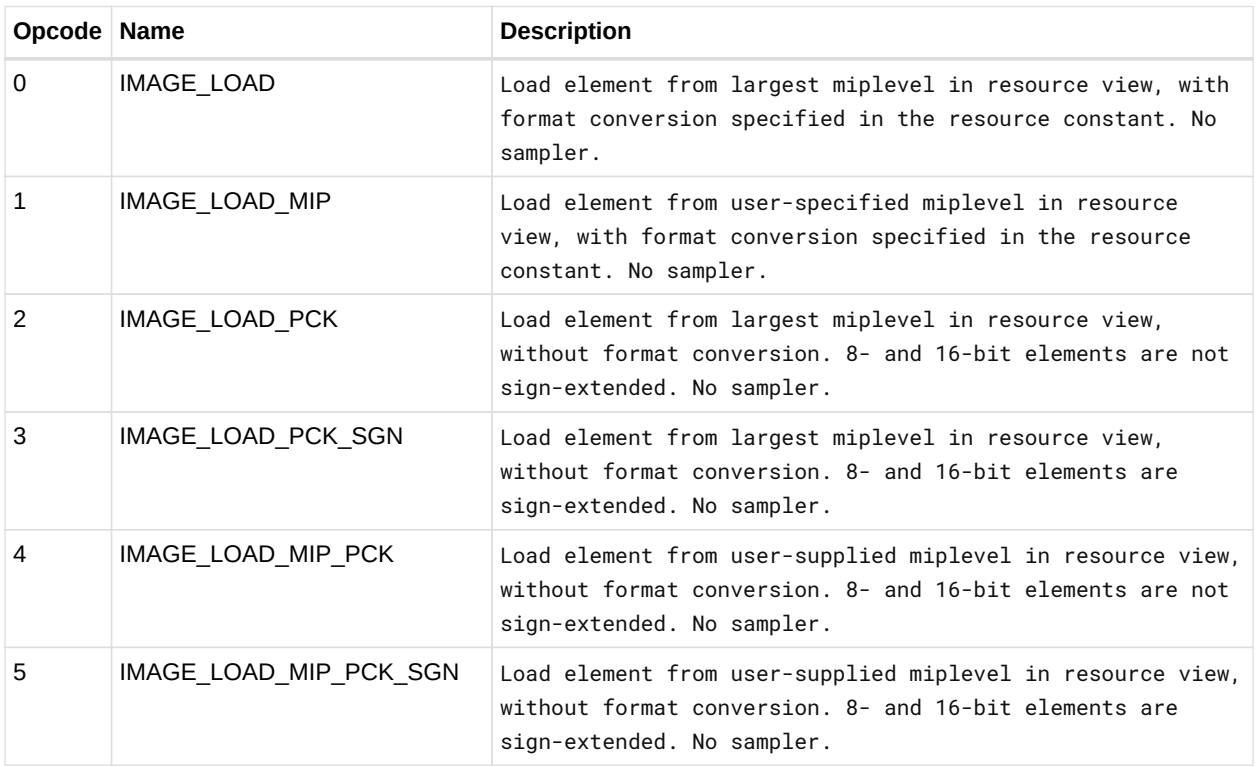

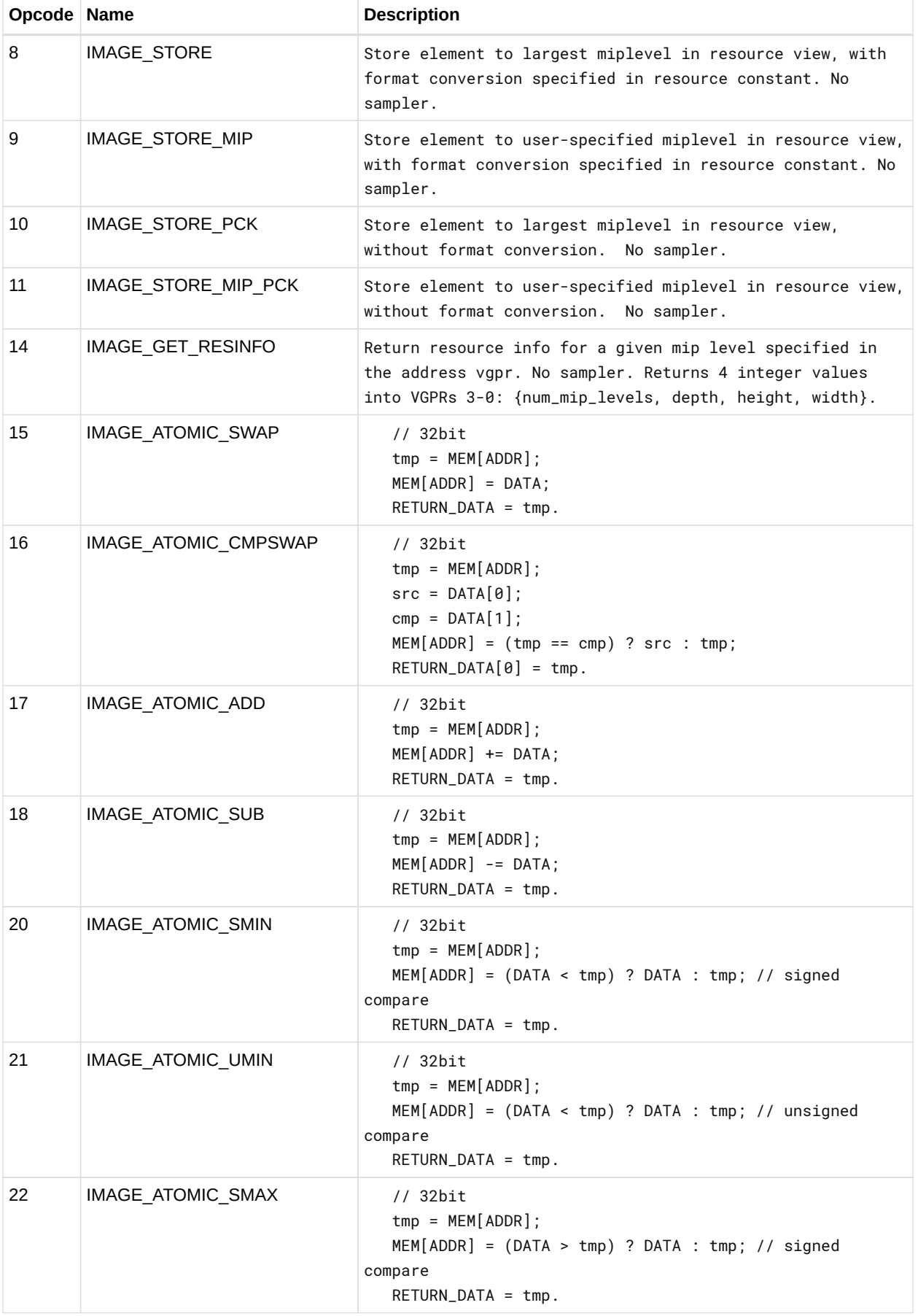

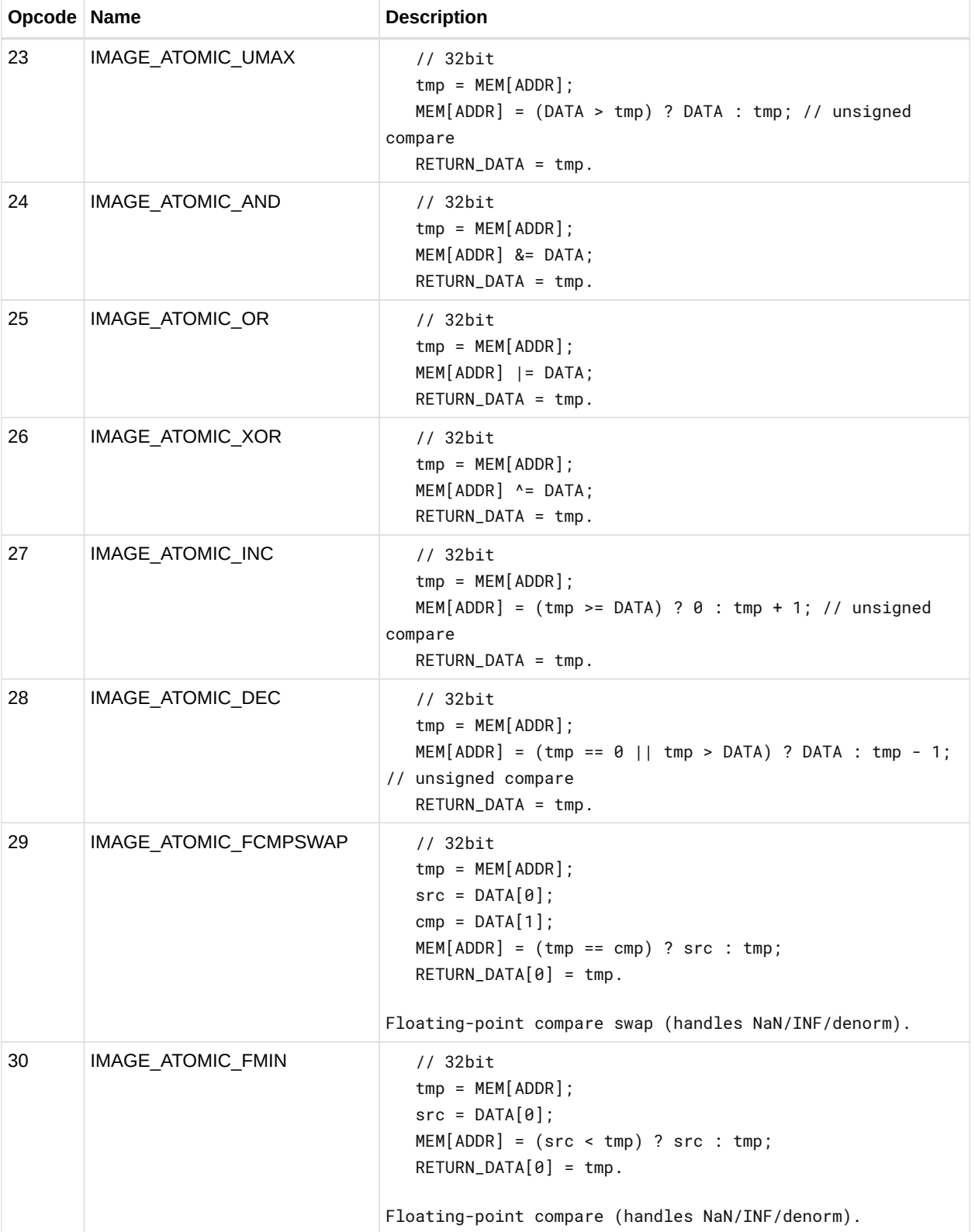

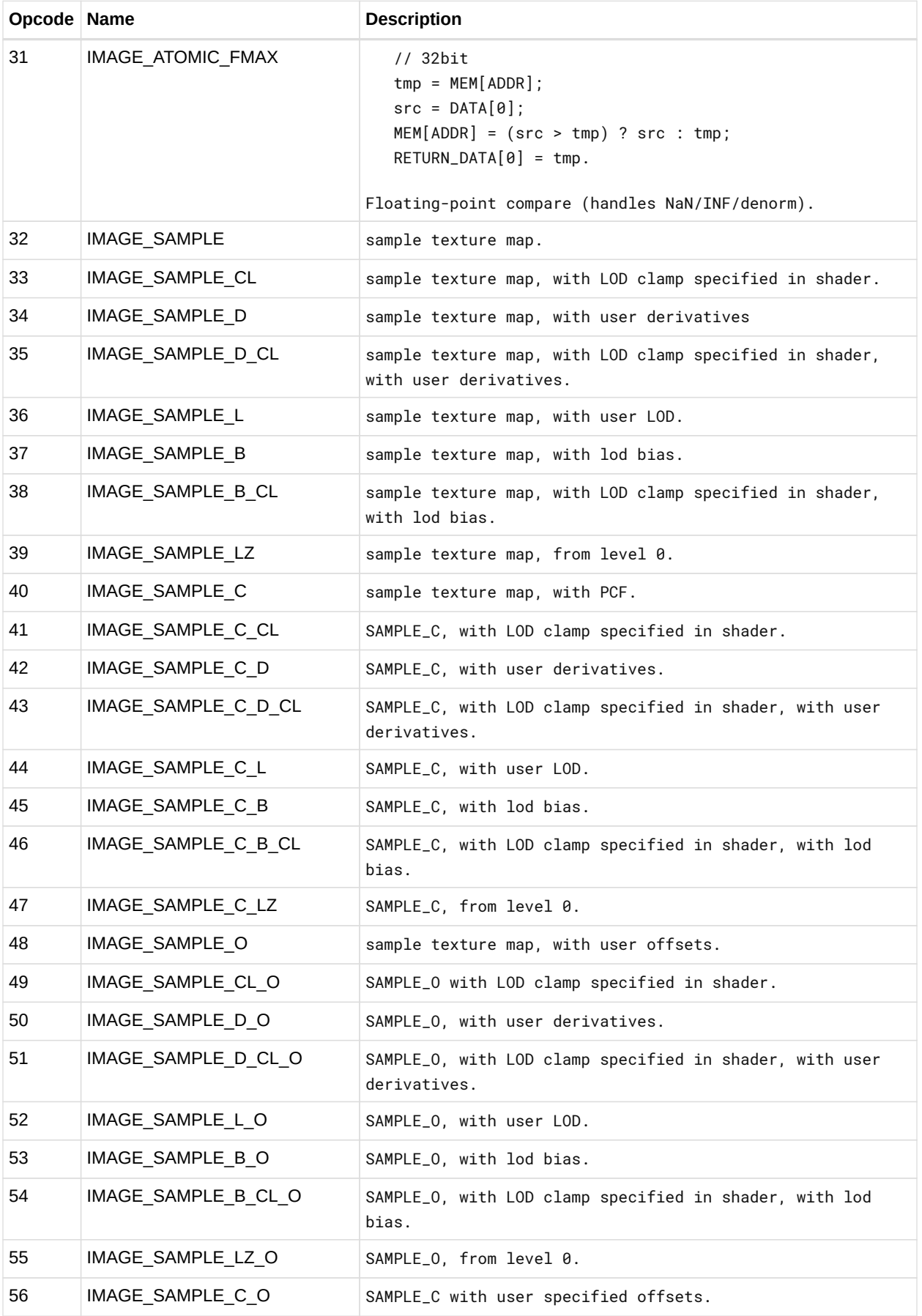

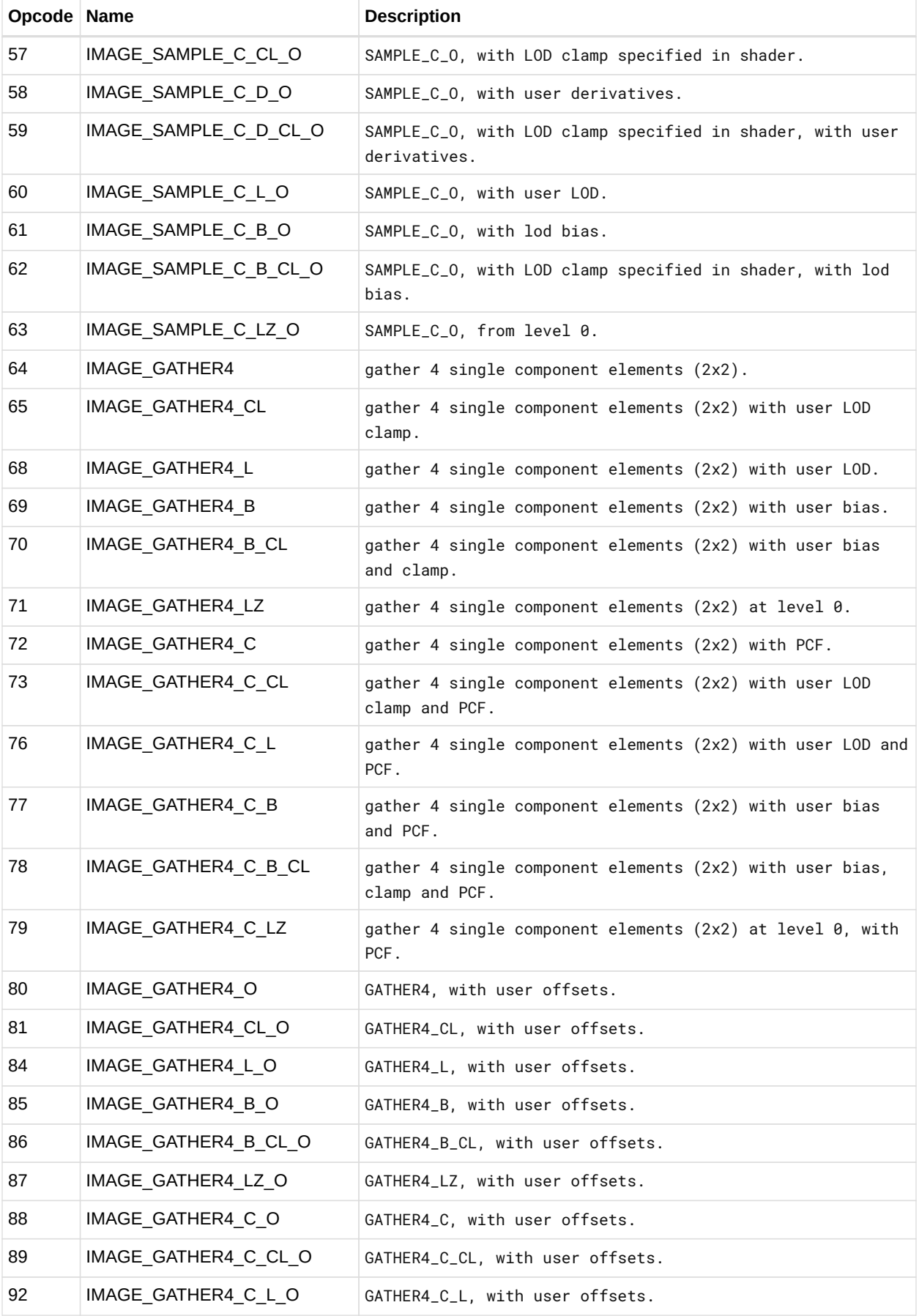

### **AMD**

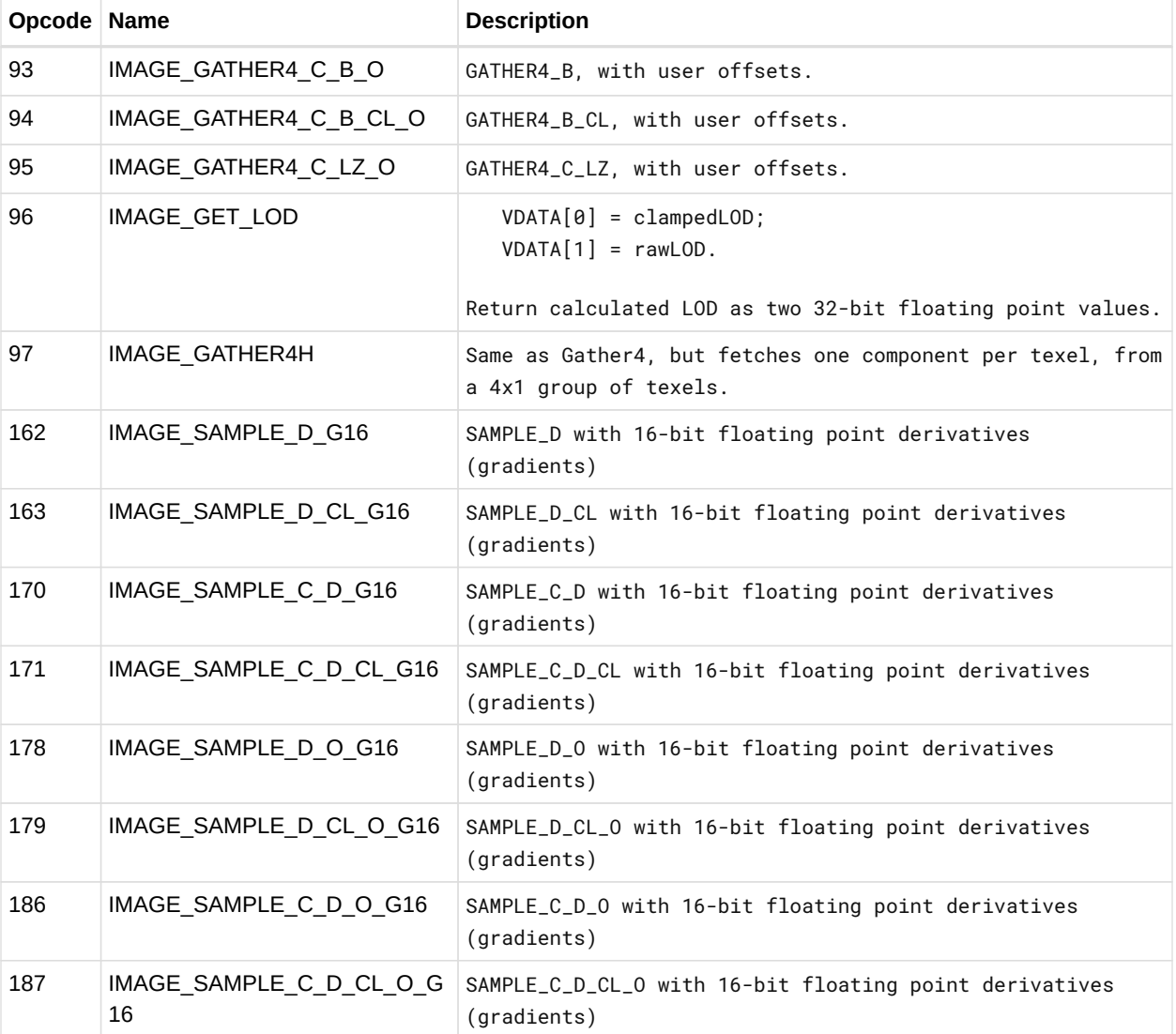

# **12.17. EXPORT Instructions**

Transfer vertex position, vertex parameter, pixel color, or pixel depth information to the output buffer. Every pixel shader must do at least one export to a color, depth or NULL target with the VM bit set to 1. This communicates the pixel-valid mask to the color and depth buffers. Every pixel does only one of the above export types with the DONE bit set to 1. Vertex shaders must do one or more position exports, and at least one parameter export. The final position export must have the DONE bit set to 1.

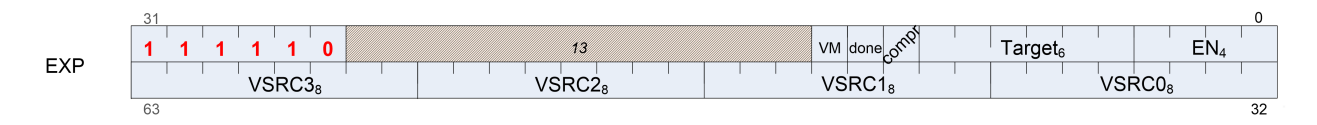

# **12.18. FLAT, Scratch and Global Instructions**

The bitfield map of the FLAT format is:

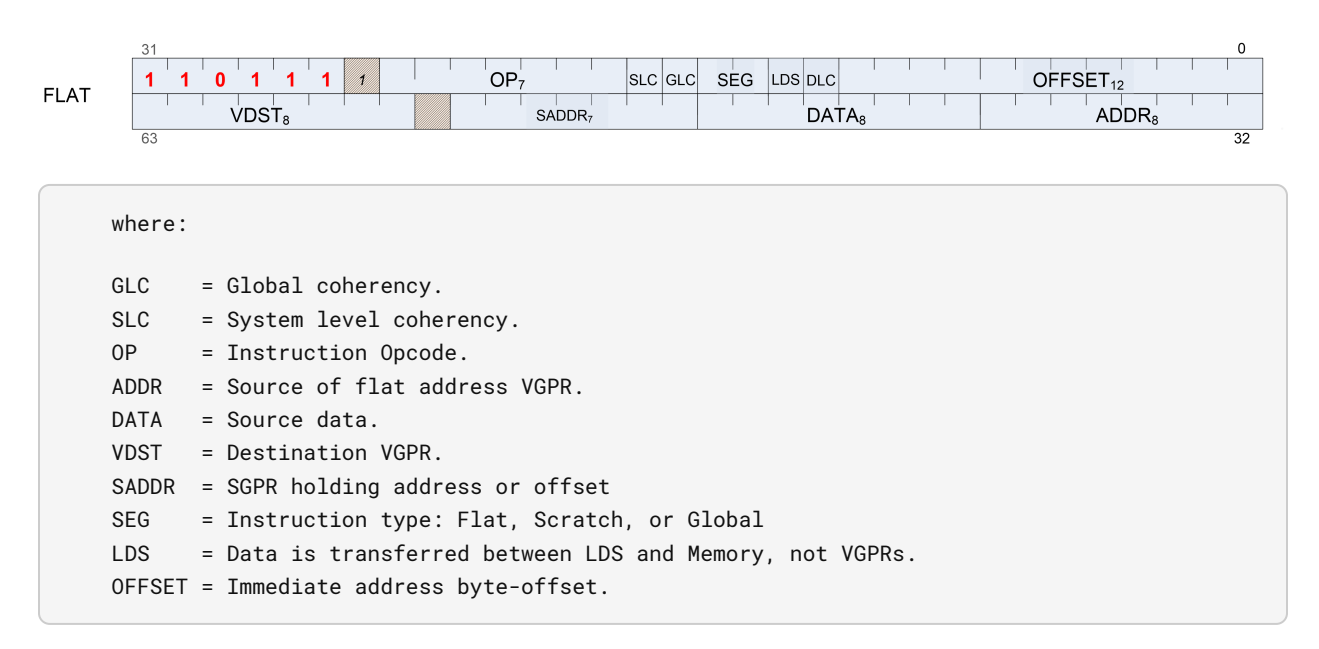

#### **12.18.1. Flat Instructions**

Flat instructions look at the per-workitem address and determine for each work item if the target memory address is in global, private or scratch memory.

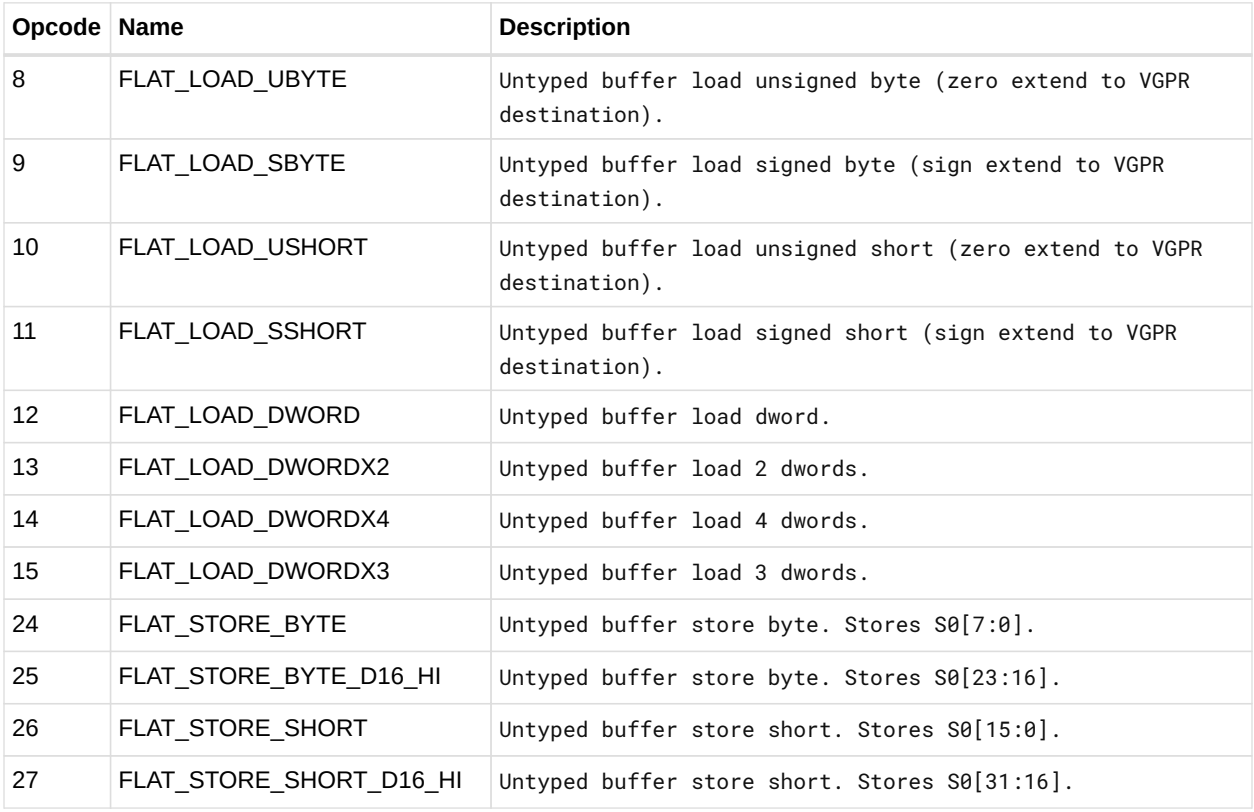

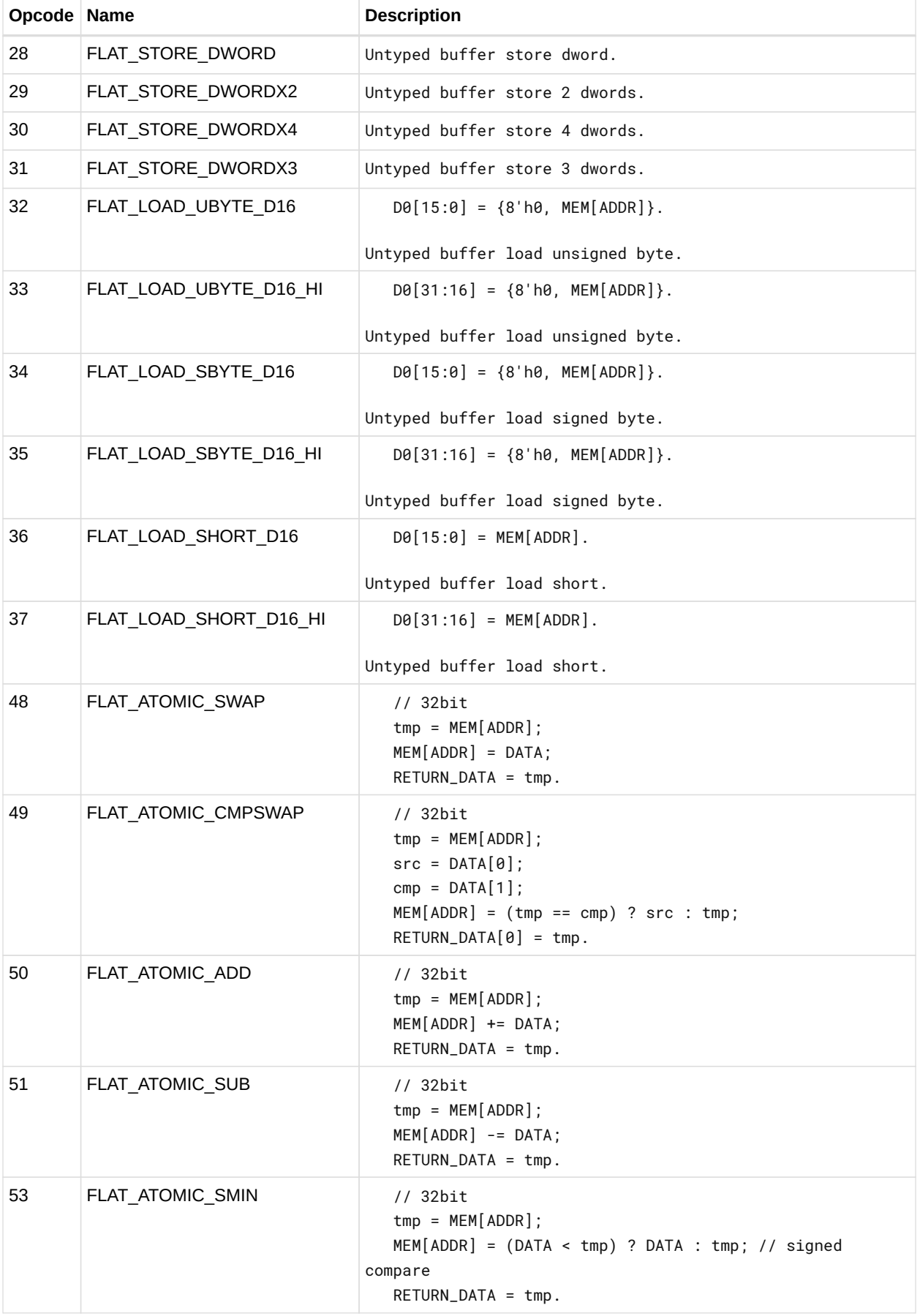

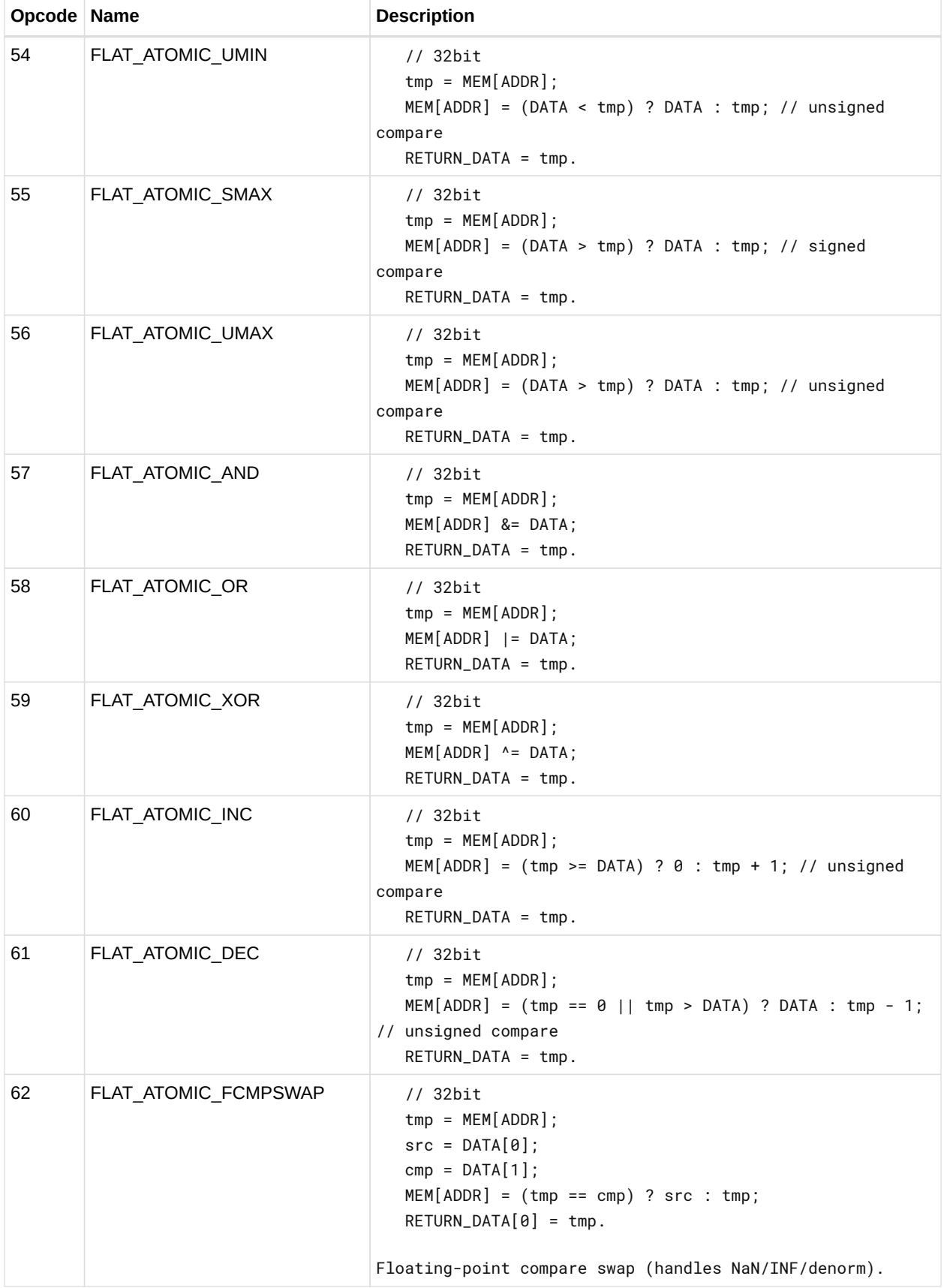

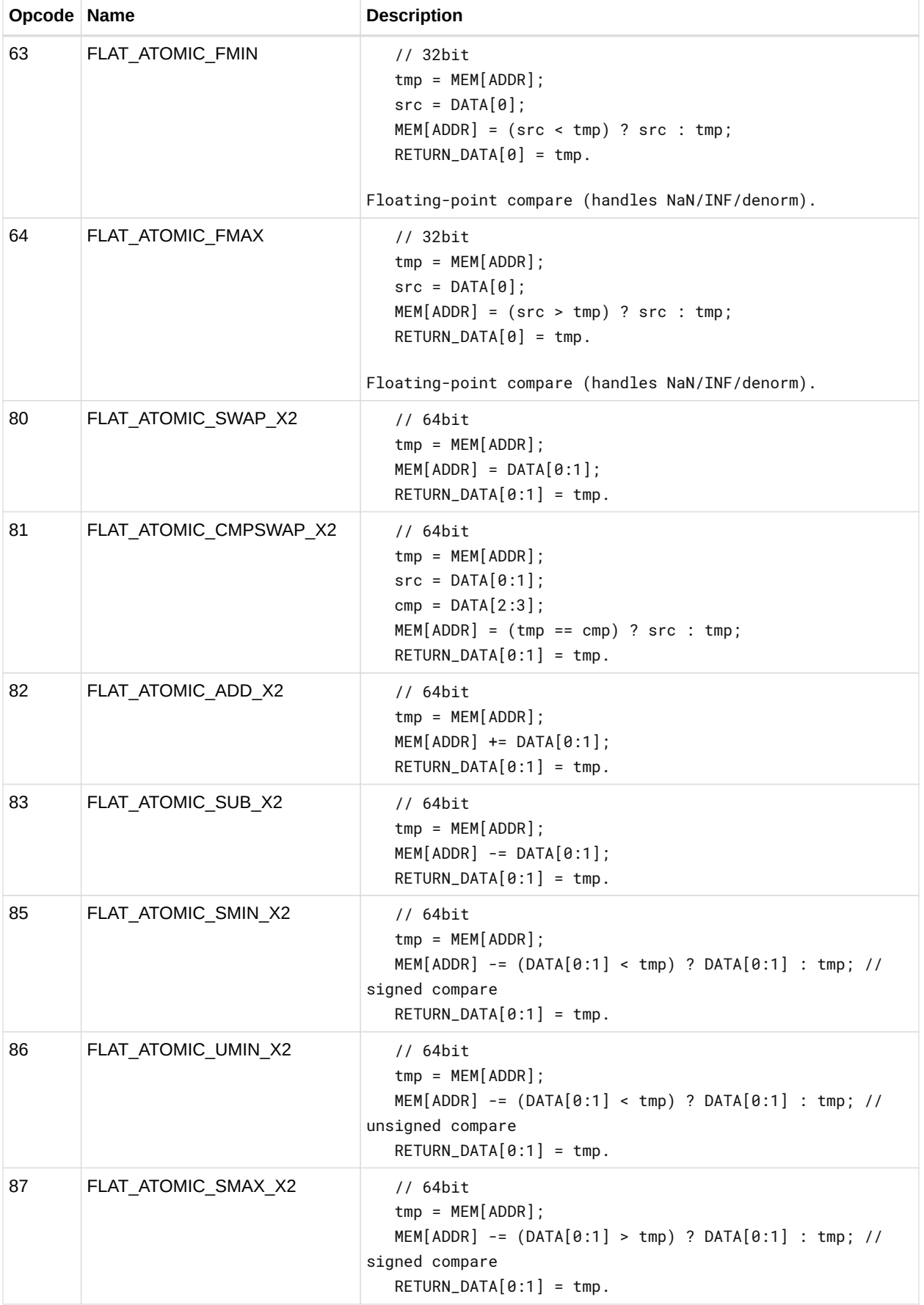

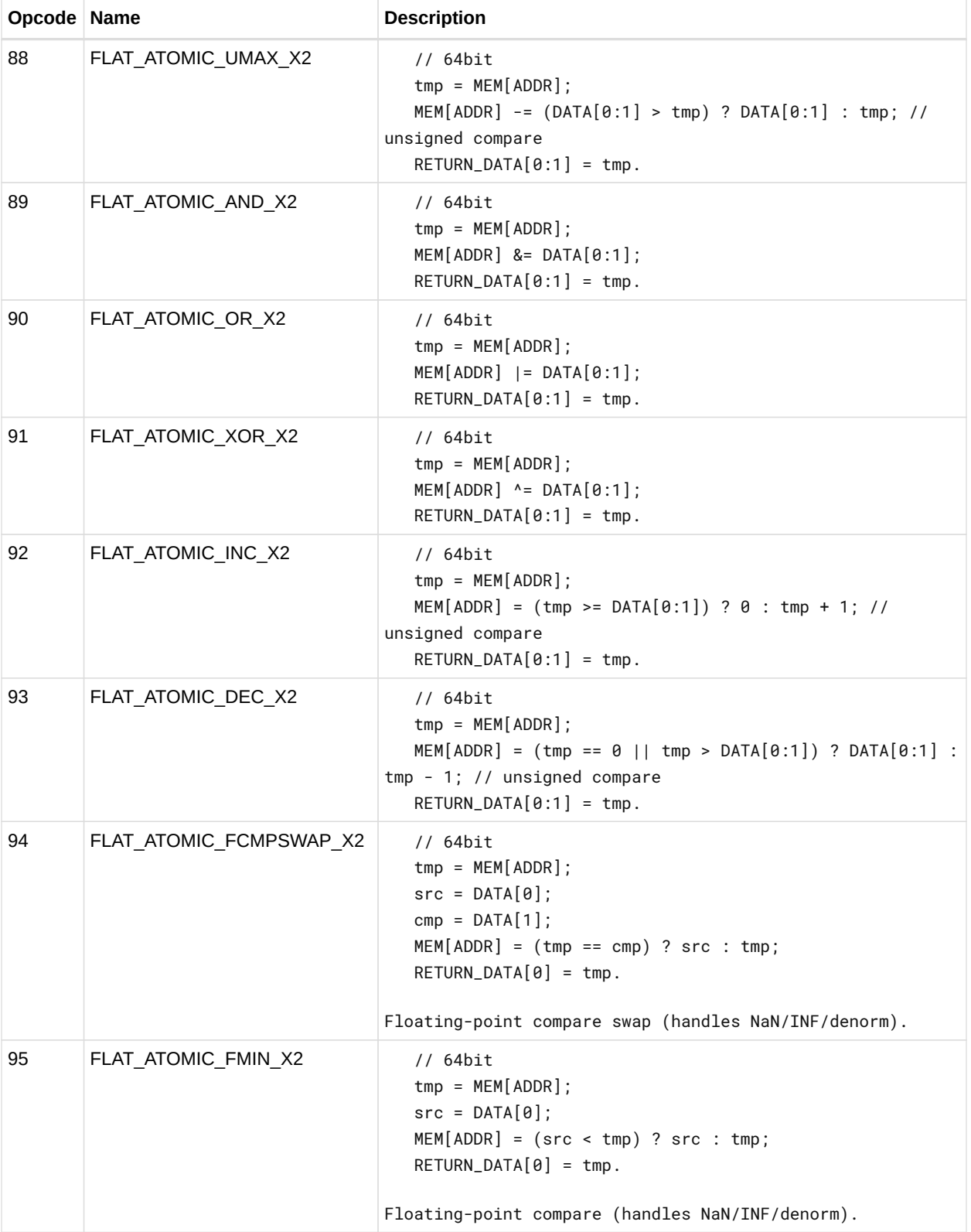

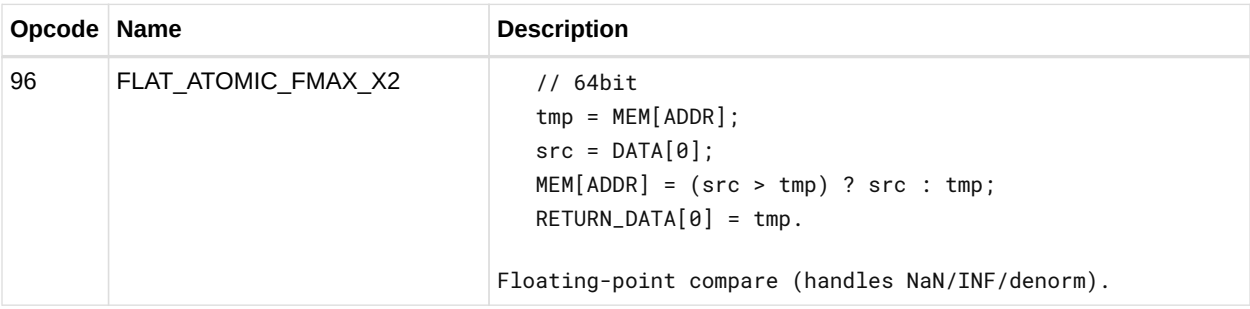

#### **12.18.2. Scratch Instructions**

Scratch instructions are like Flat, but assume all workitem addresses fall in scratch (private) space.

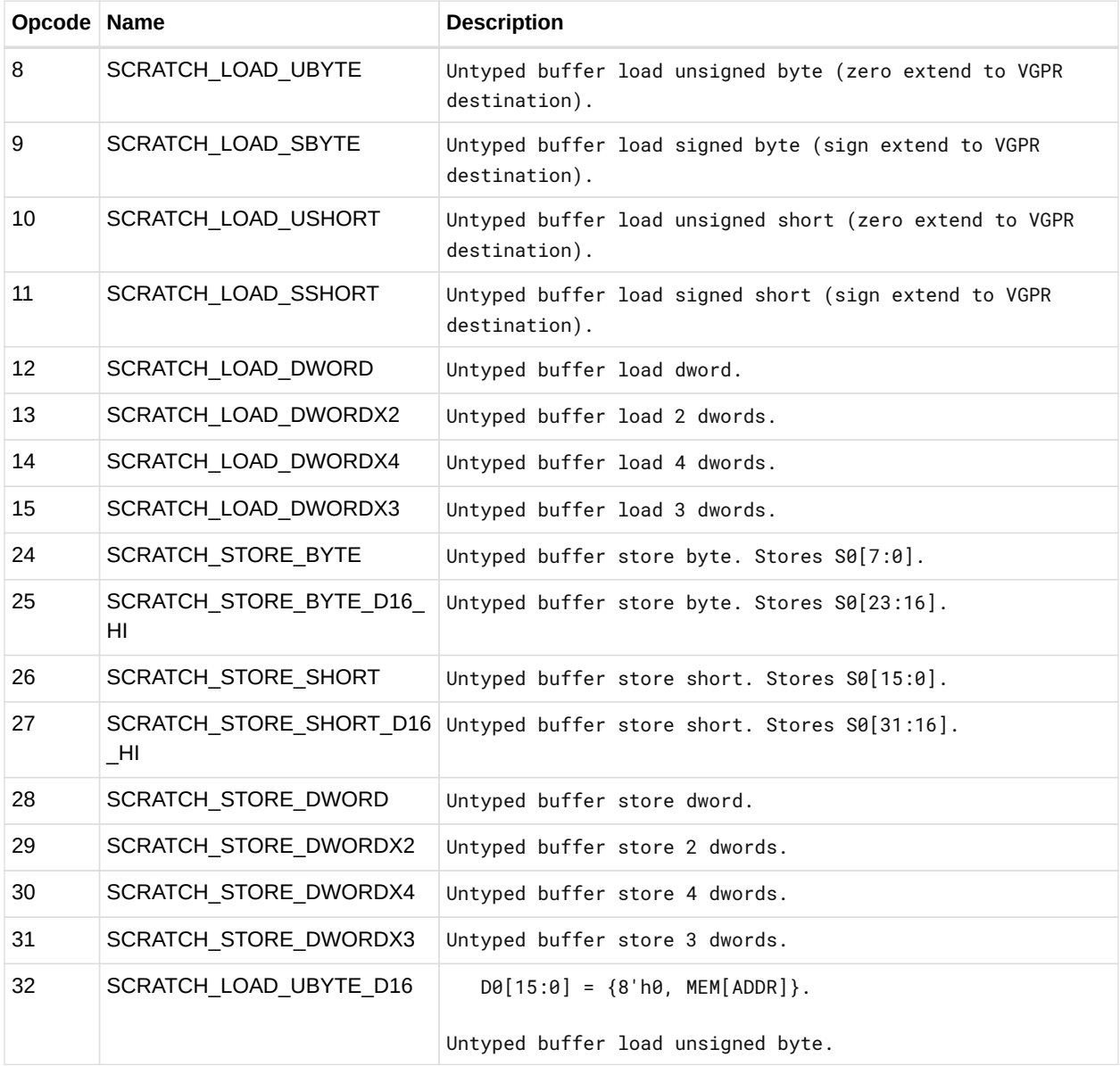

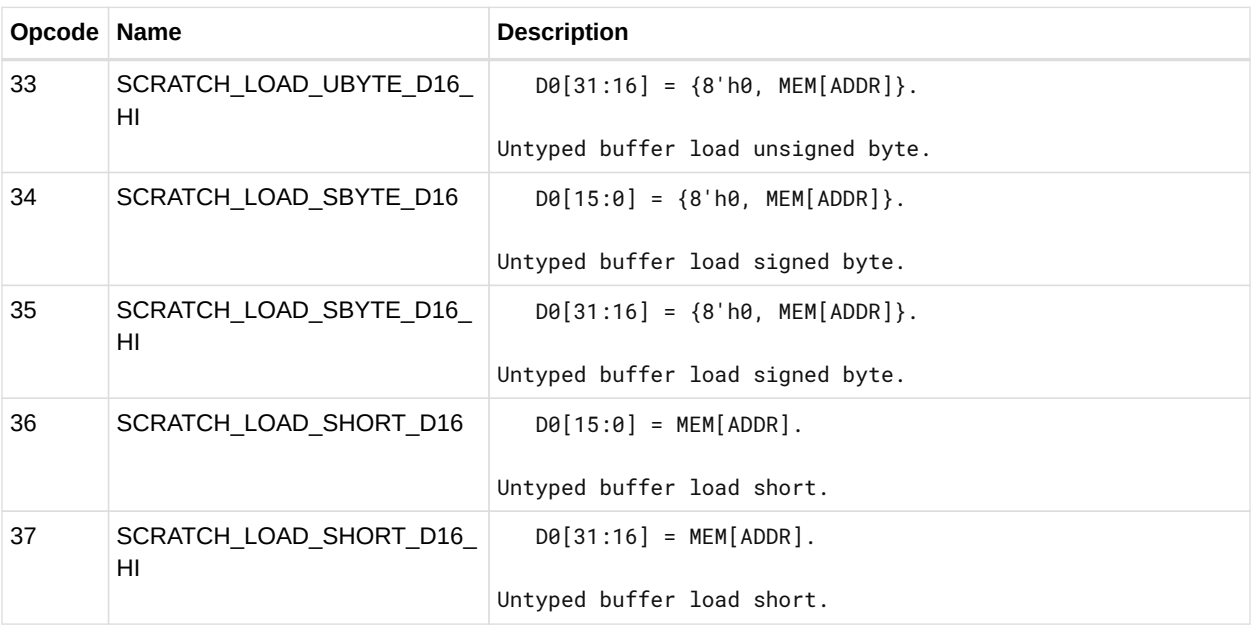

#### **12.18.3. Global Instructions**

Global instructions are like Flat, but assume all workitem addresses fall in global memory space.

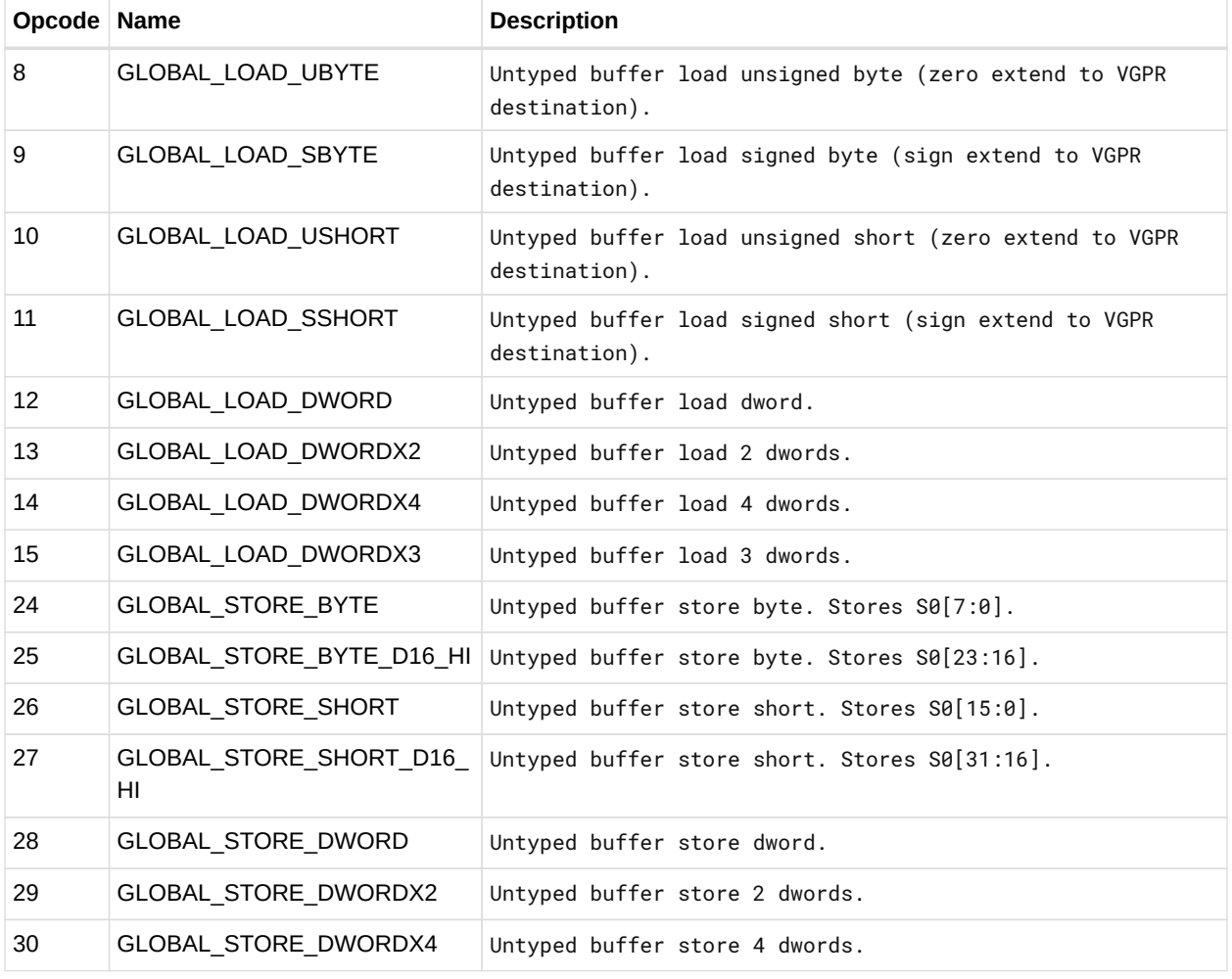

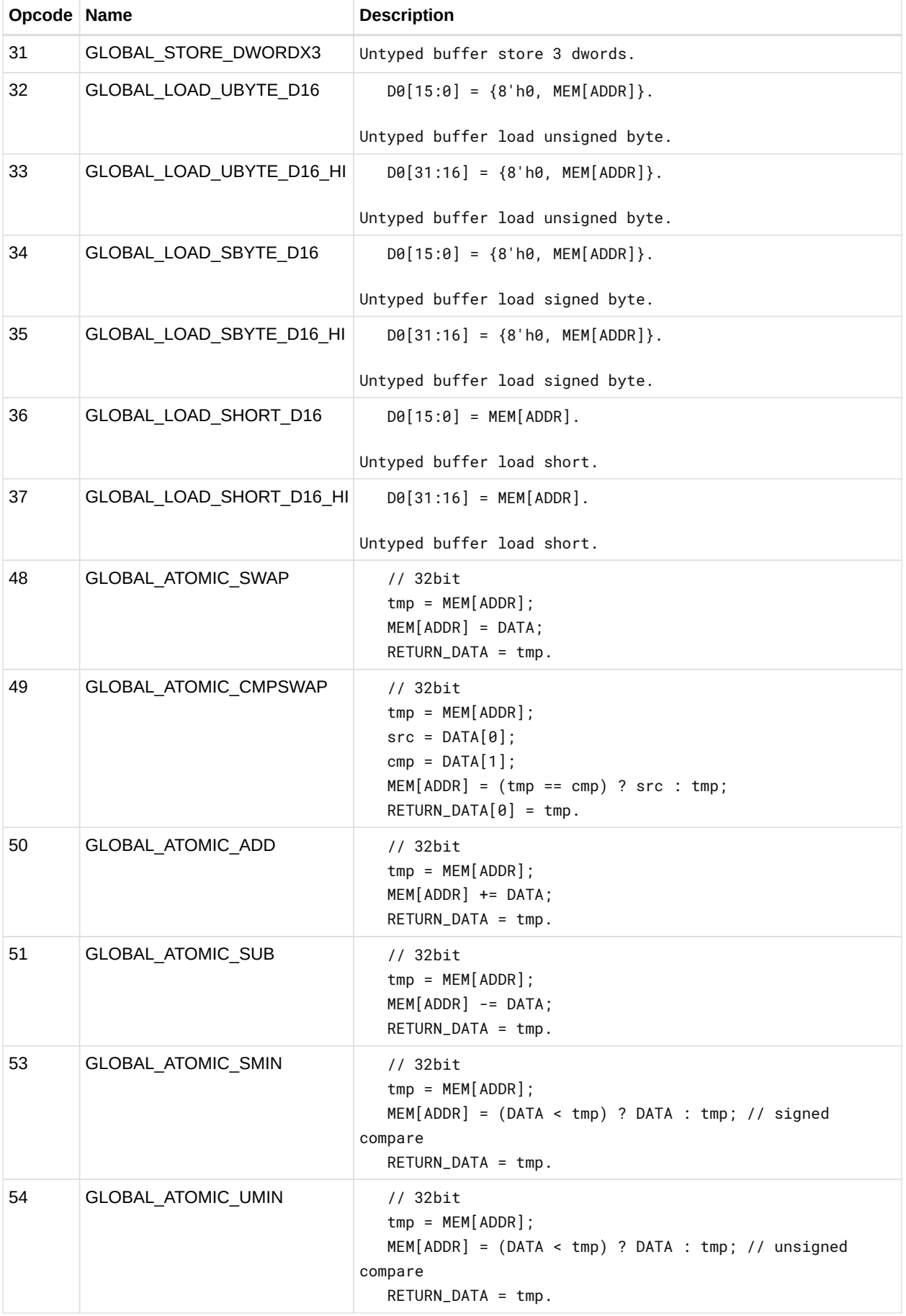

÷

 $\overline{1}$ 

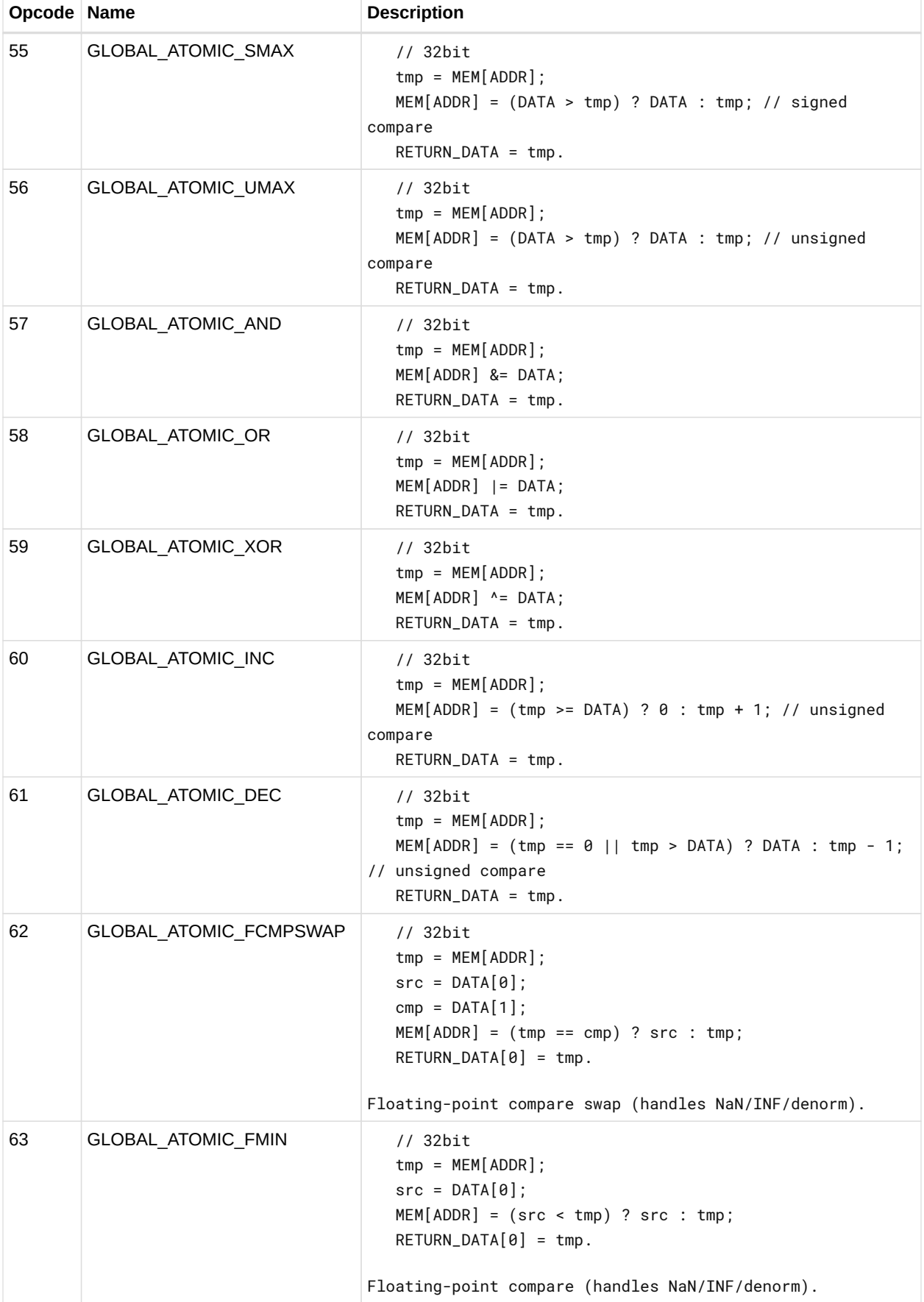

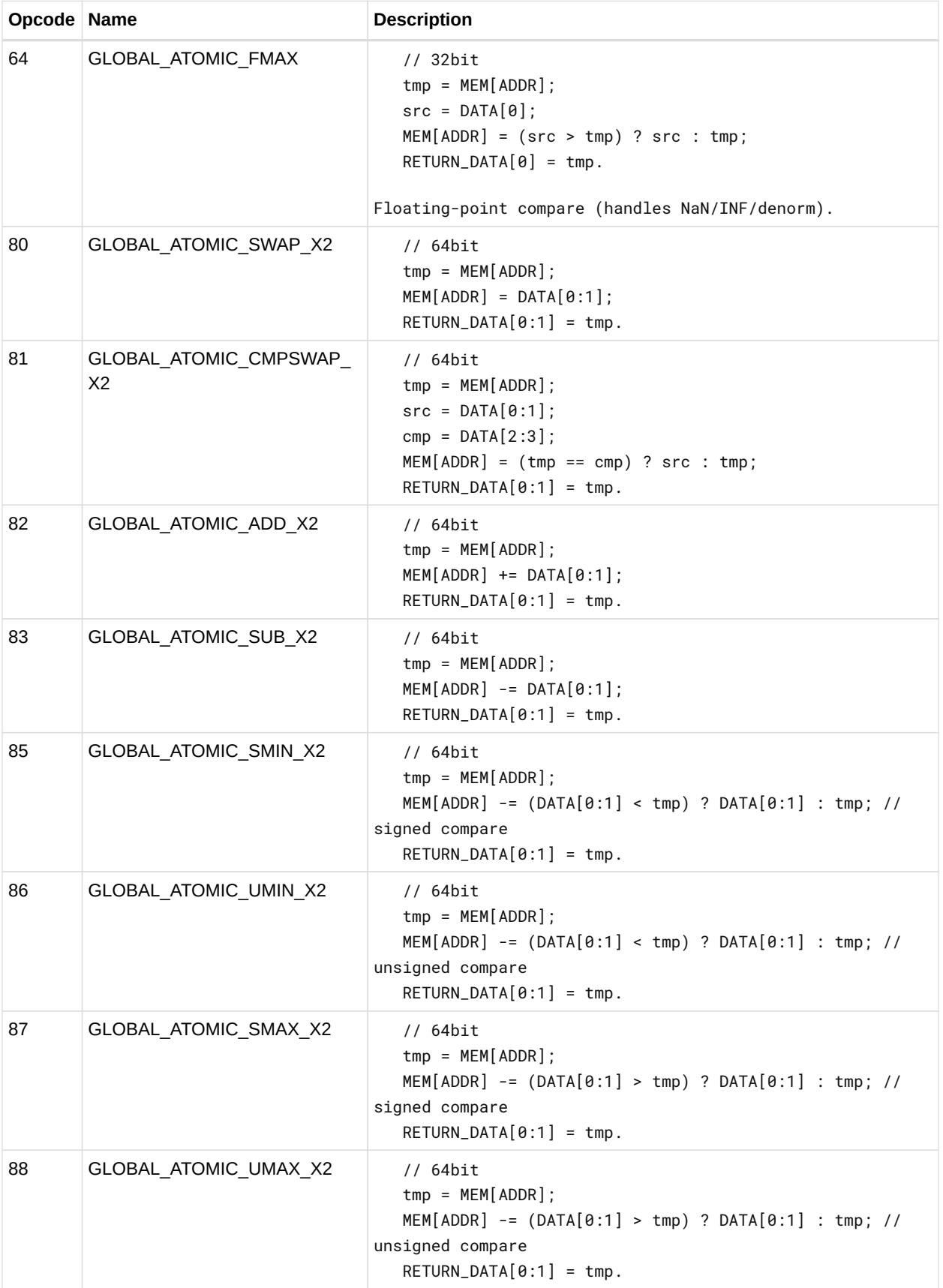

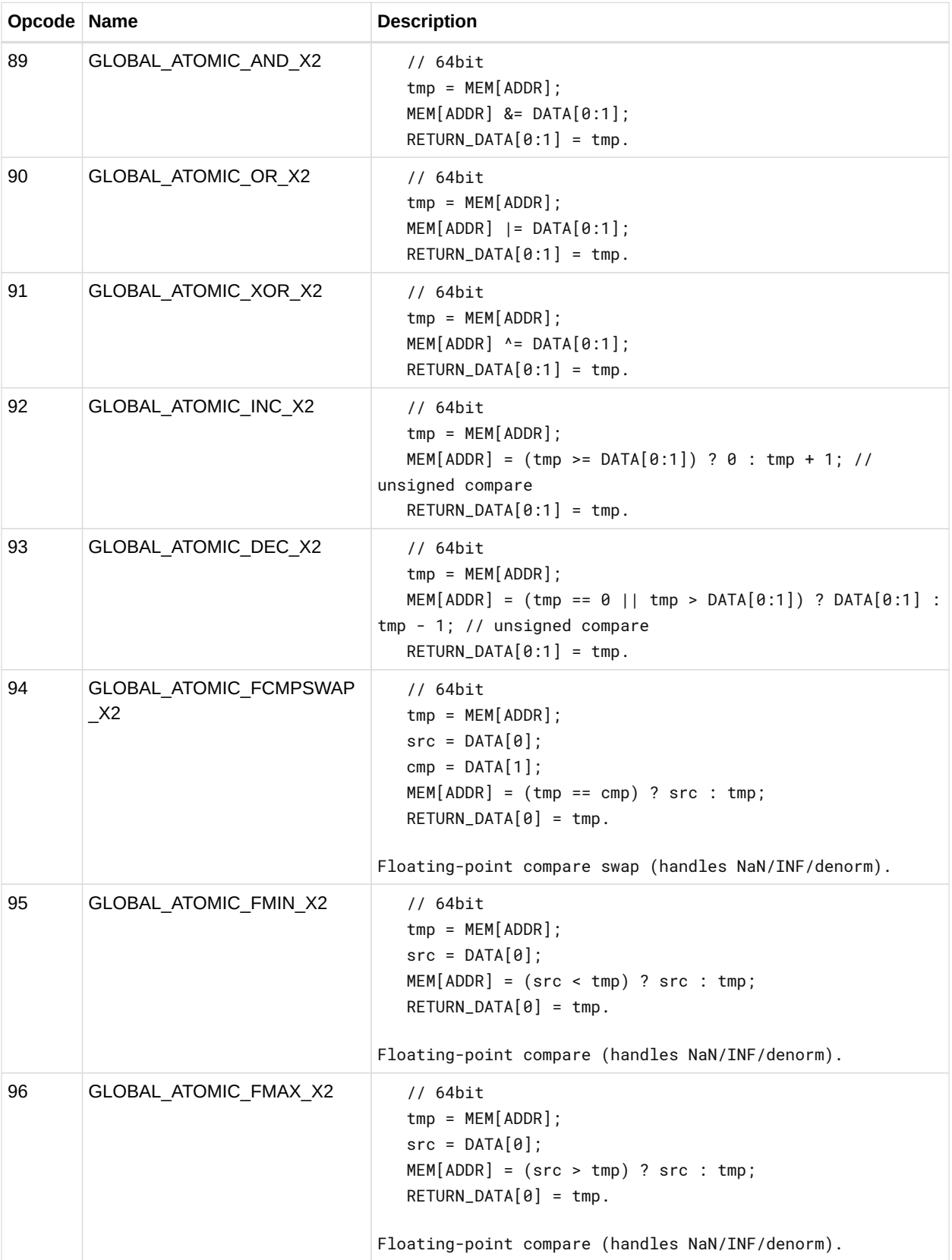

# **12.19. Instruction Limitations**

#### <span id="page-247-0"></span>**12.19.1. DPP**

The following instructions cannot use DPP:

- V\_MADMK\_F32
- V\_MADAK\_F32
- V\_MADMK\_F16
- V\_MADAK\_F16
- V\_READFIRSTLANE\_B32
- V\_CVT\_I32\_F64
- V\_CVT\_F64\_I32
- V\_CVT\_F32\_F64
- V\_CVT\_F64\_F32
- V\_CVT\_U32\_F64
- V\_CVT\_F64\_U32
- V\_TRUNC\_F64
- V\_CEIL\_F64
- V\_RNDNE\_F64
- V\_FLOOR\_F64
- V\_RCP\_F64
- V\_RSQ\_F64
- V\_SQRT\_F64
- V\_FREXP\_EXP\_I32\_F64
- V\_FREXP\_MANT\_F64
- V FRACT F64
- V\_CLREXCP
- V\_SWAP\_B32
- V CMP CLASS F64
- V CMPX CLASS F64
- V\_CMP\_\*\_F64
- V\_CMPX\_\*\_F64
- V CMP \* 164
- V CMP \* U64
- V CMPX \* 164
- V CMPX \* U64

#### **12.19.2. SDWA**

The following instructions cannot use SDWA:

- V\_MAC\_F32
- V\_MADMK\_F32
- V\_MADAK\_F32
- V\_MAC\_F16
- V\_MADMK\_F16
- V\_MADAK\_F16
- V\_FMAC\_F32
- V\_READFIRSTLANE\_B32
- V\_CLREXCP
- V\_SWAP\_B32

# **Chapter 13. Microcode Formats**

This section specifies the microcode formats. The definitions can be used to simplify compilation by providing standard templates and enumeration names for the various instruction formats.

Endian Order - The RDNA architecture addresses memory and registers using littleendian byteordering and bit-ordering. Multi-byte values are stored with their least-significant (low-order) byte (LSB) at the lowest byte address, and they are illustrated with their LSB at the right side. Byte values are stored with their least-significant (low-order) bit (lsb) at the lowest bit address, and they are illustrated with their lsb at the right side.

The table below summarizes the microcode formats and their widths. The sections that follow provide details

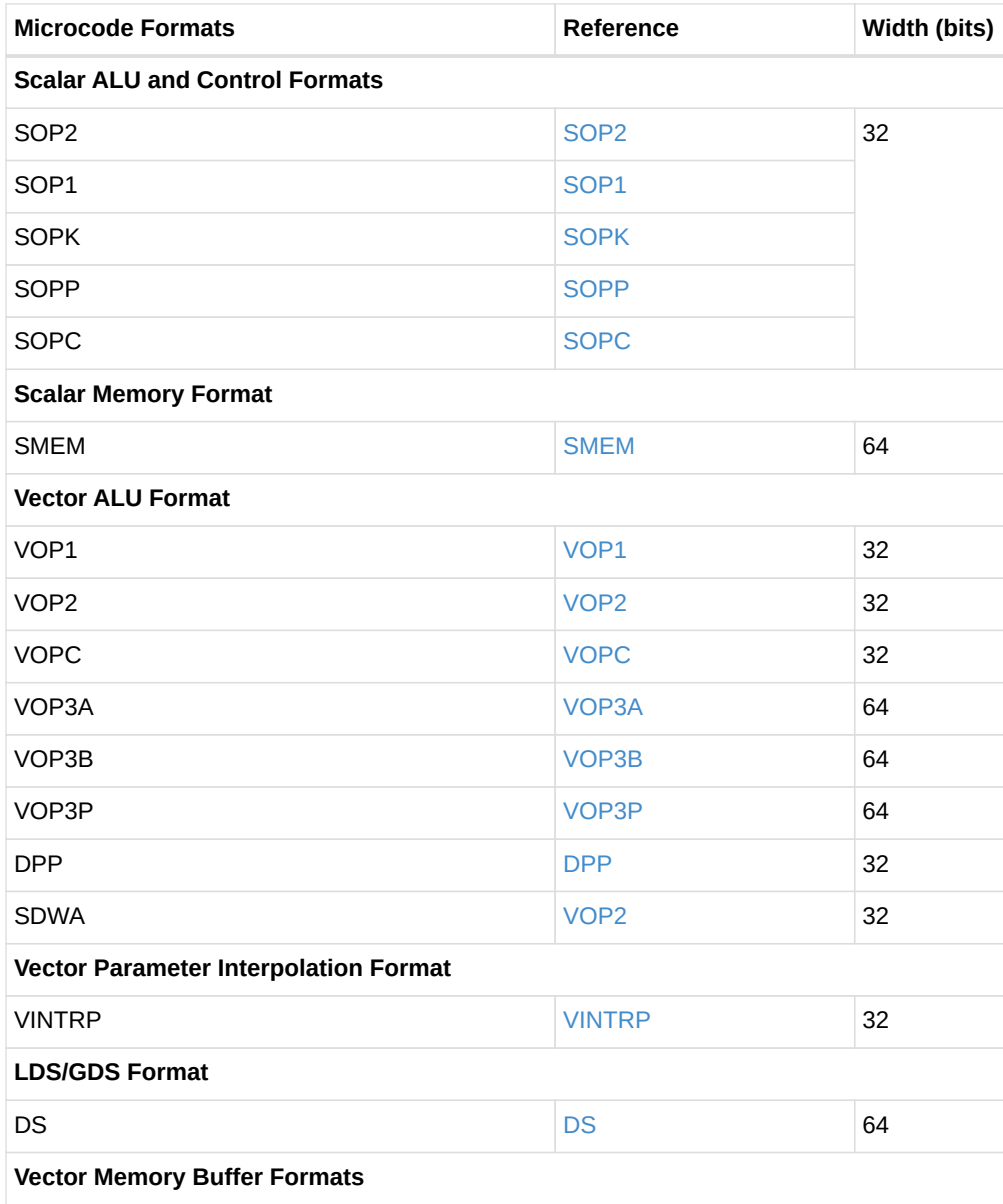

#### *Table 59. Summary of Microcode Formats*

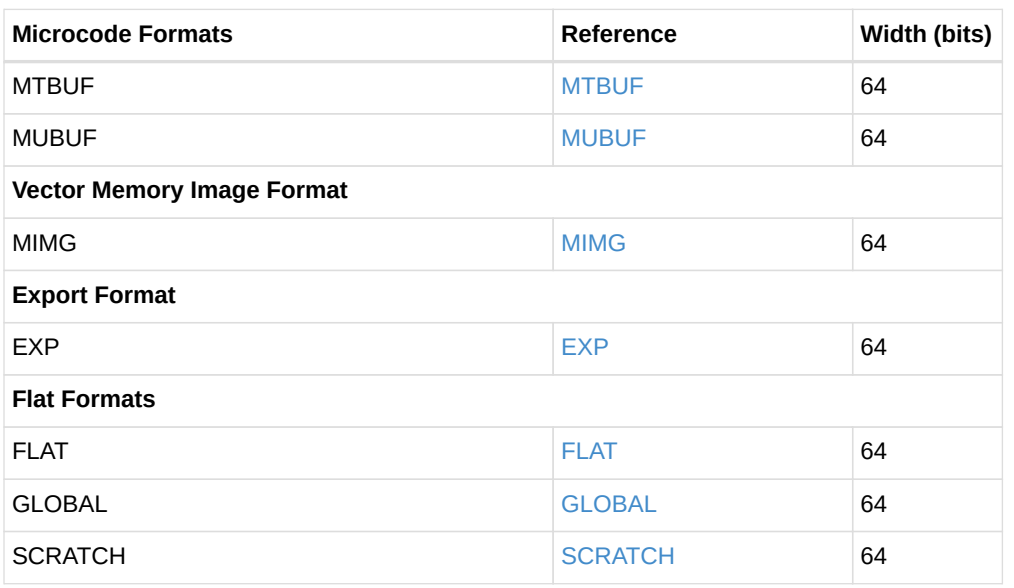

The field-definition tables that accompany the descriptions in the sections below use the following notation.

- int(2) A two-bit field that specifies an unsigned integer value.
- enum(7) A seven-bit field that specifies an enumerated set of values (in this case, a set of up to 27 values). The number of valid values can be less than the maximum.

The default value of all fields is zero. Any bitfield not identified is assumed to be reserved.

#### **Instruction Suffixes**

Most instructions include a suffix which indicates the data type the instruction handles. This suffix may also include a number which indicate the size of the data.

For example: "F32" indicates "32-bit floating point data", or "B16" is "16-bit binary data".

- $\bullet$  B = binary
- $\bullet$  F = floating point
- $\bullet$  U = unsigned integer
- S = signed integer

When more than one data-type specifier occurs in an instruction, the last one is the result type and size, and the earlier one(s) is/are input data type and size.

# **13.1. Scalar ALU and Control Formats**

#### <span id="page-251-0"></span>**13.1.1. SOP2**

Scalar format with Two inputs, one output

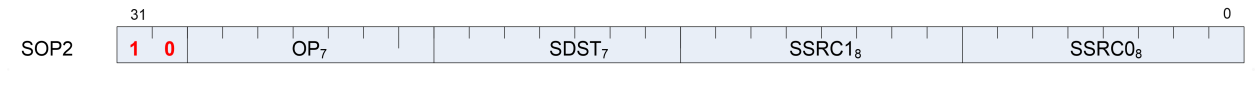

**Format** SOP2

**Description** This is a scalar instruction with two inputs and one output. Can be followed by a 32-bit literal constant.

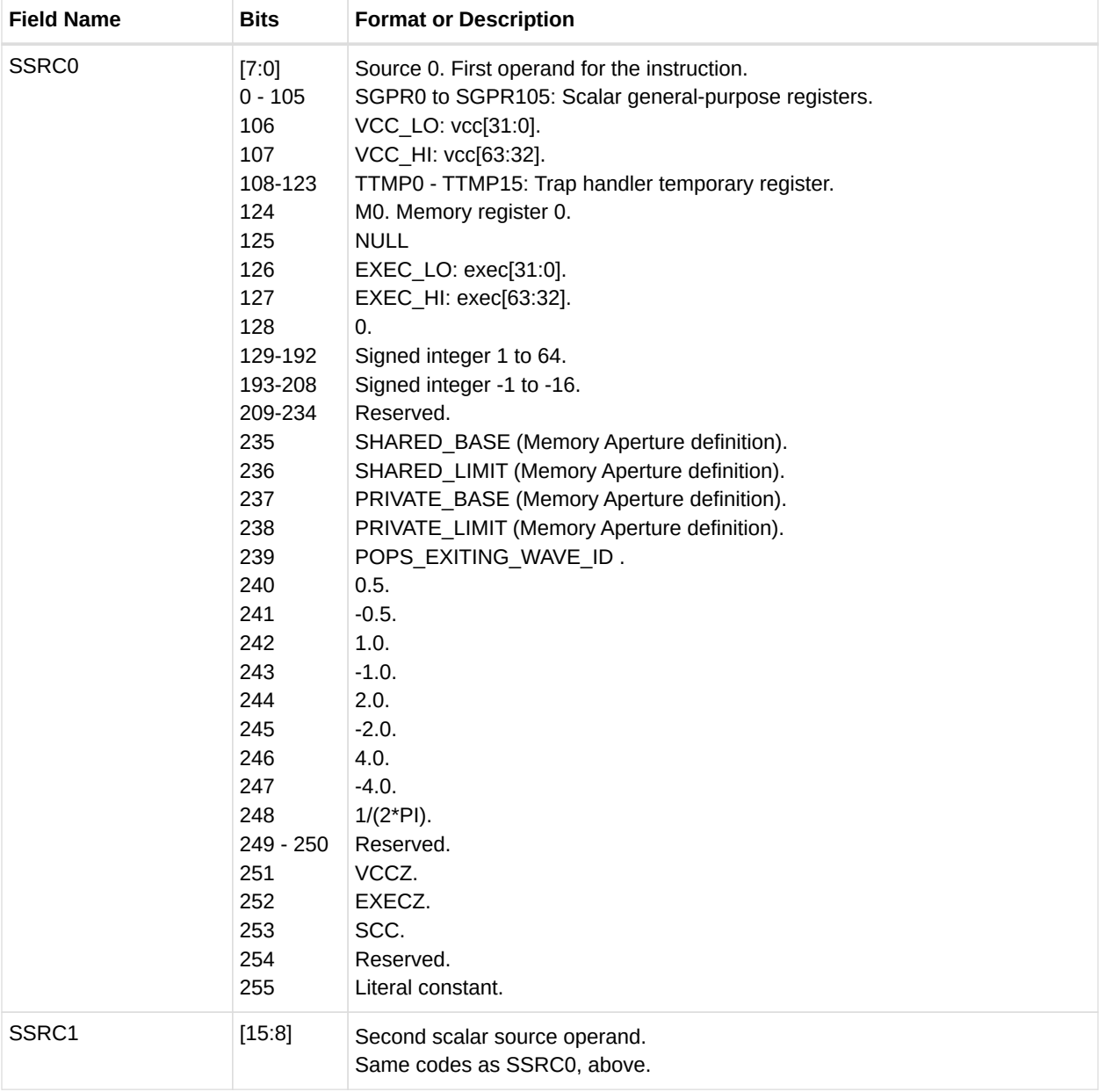

#### *Table 60. SOP2 Fields*
## **AMDA**

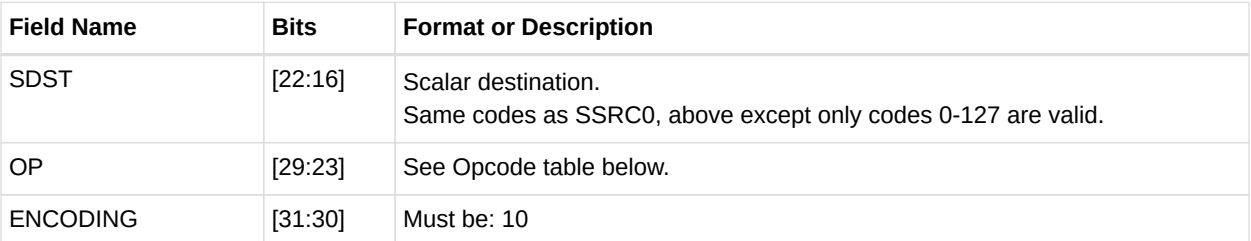

### *Table 61. SOP2 Opcodes*

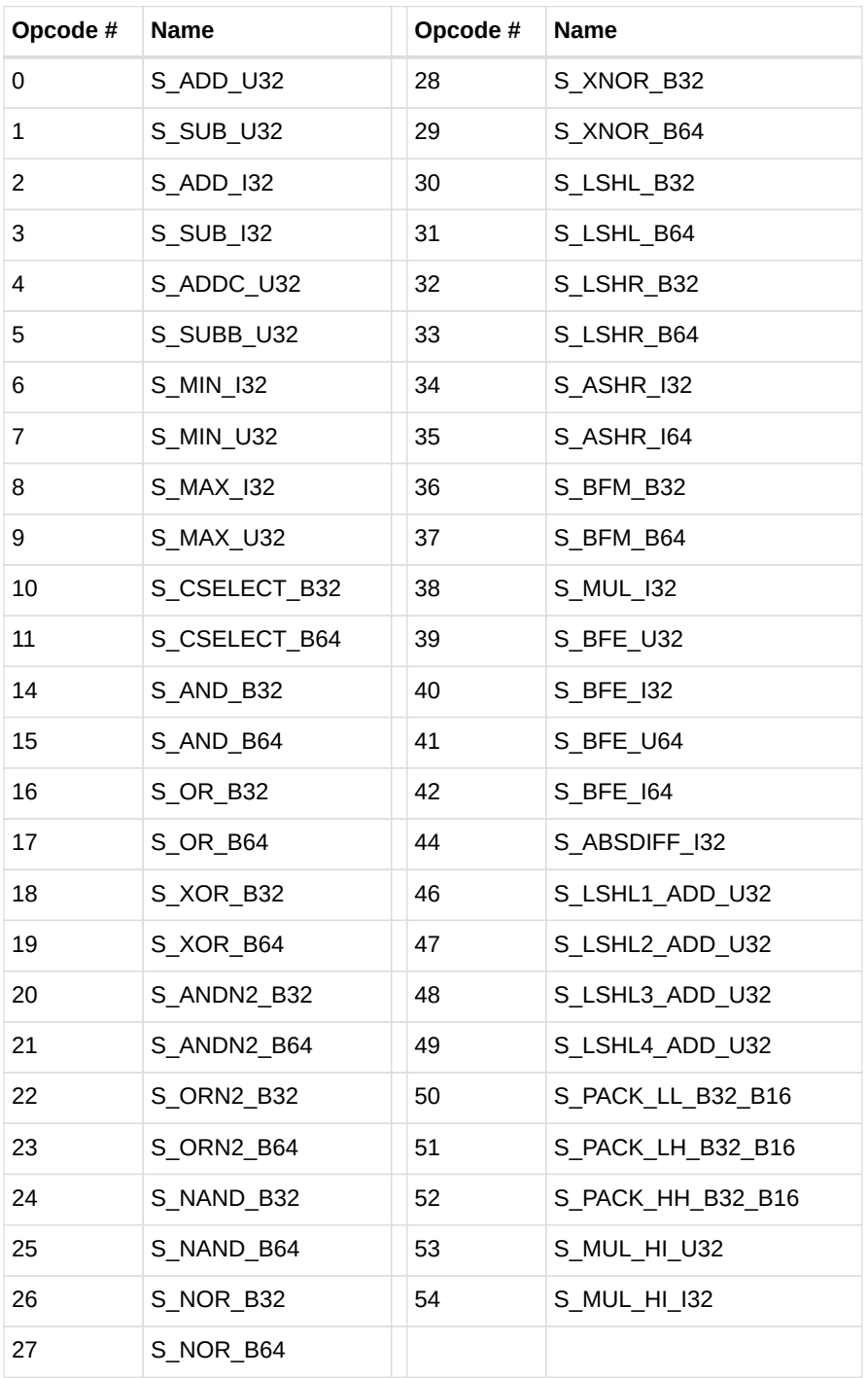

## **13.1.2. SOPK**

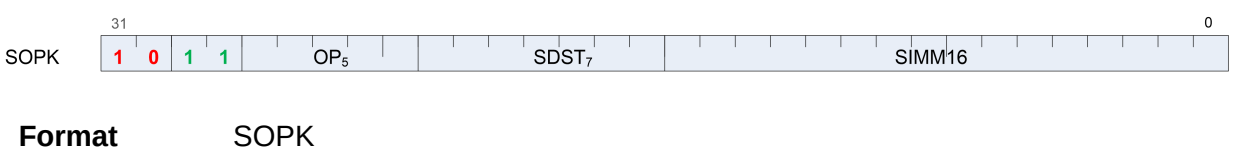

**Description** This is a scalar instruction with one 16-bit signed immediate (SIMM16) input and a single destination. Instructions which take 2 inputs use the destination as the second input.

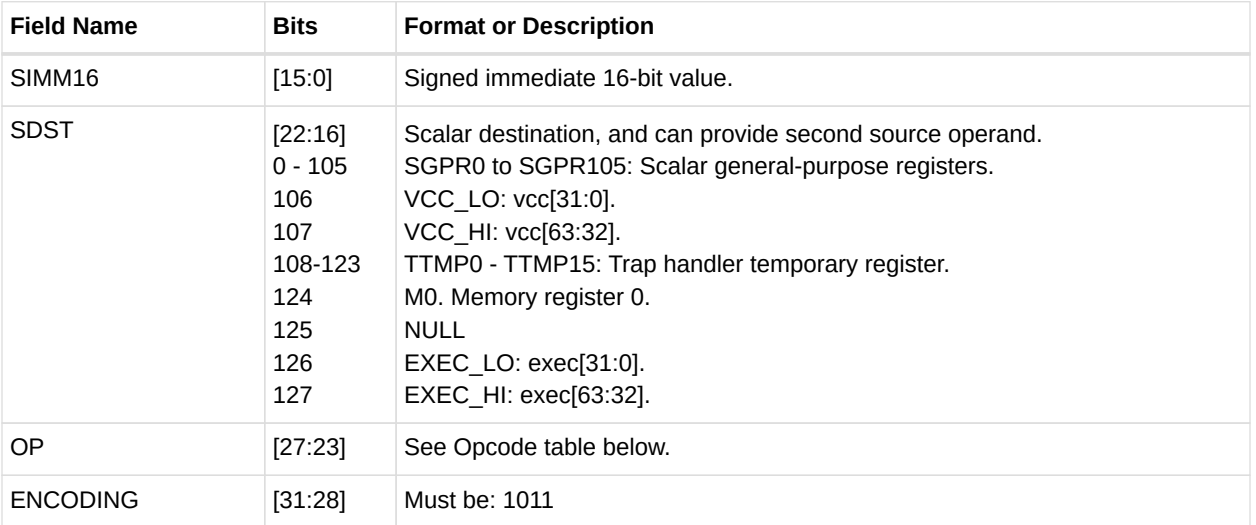

#### *Table 62. SOPK Fields*

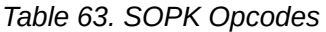

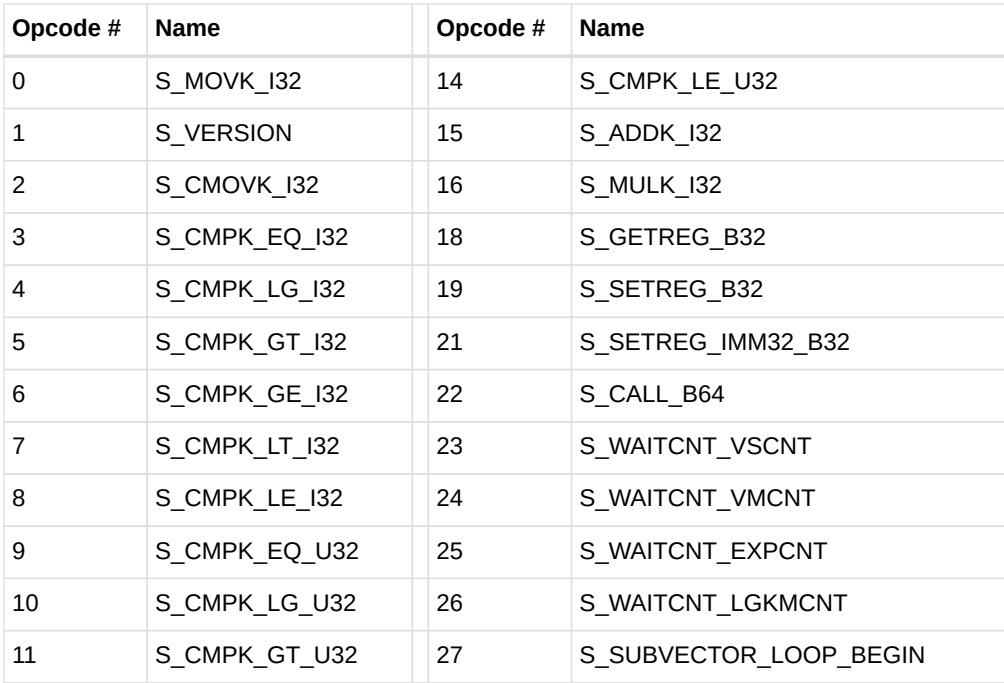

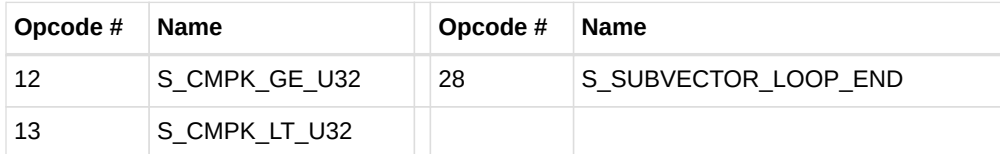

## **13.1.3. SOP1**

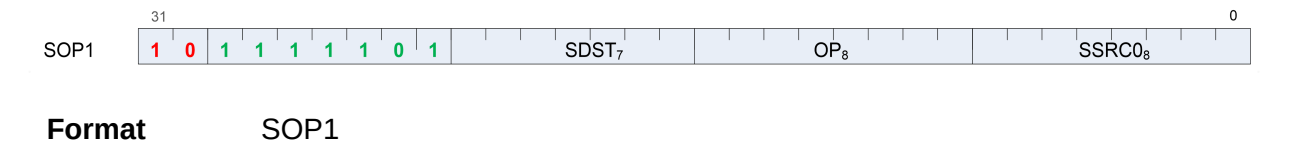

**Description** This is a scalar instruction with two inputs and one output. Can be followed by a 32-bit literal constant.

*Table 64. SOP1 Fields*

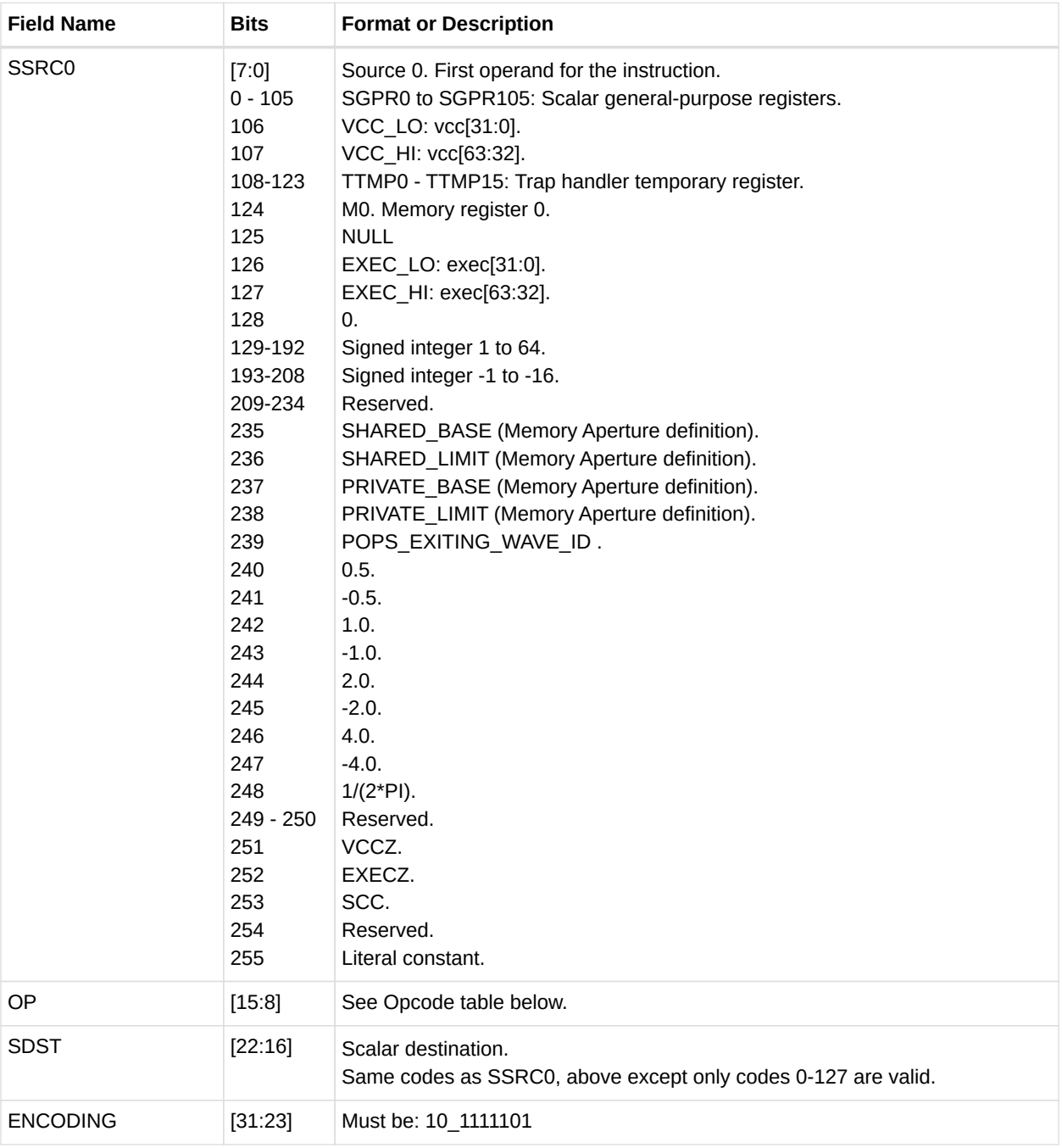

### *Table 65. SOP1 Opcodes*

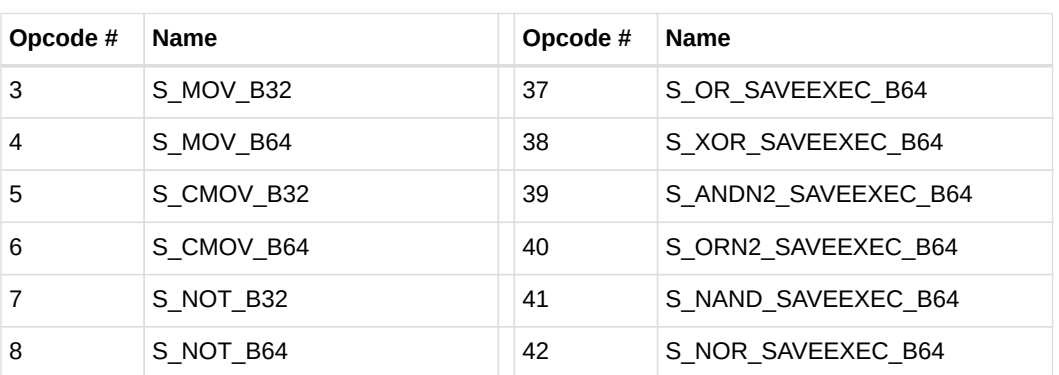

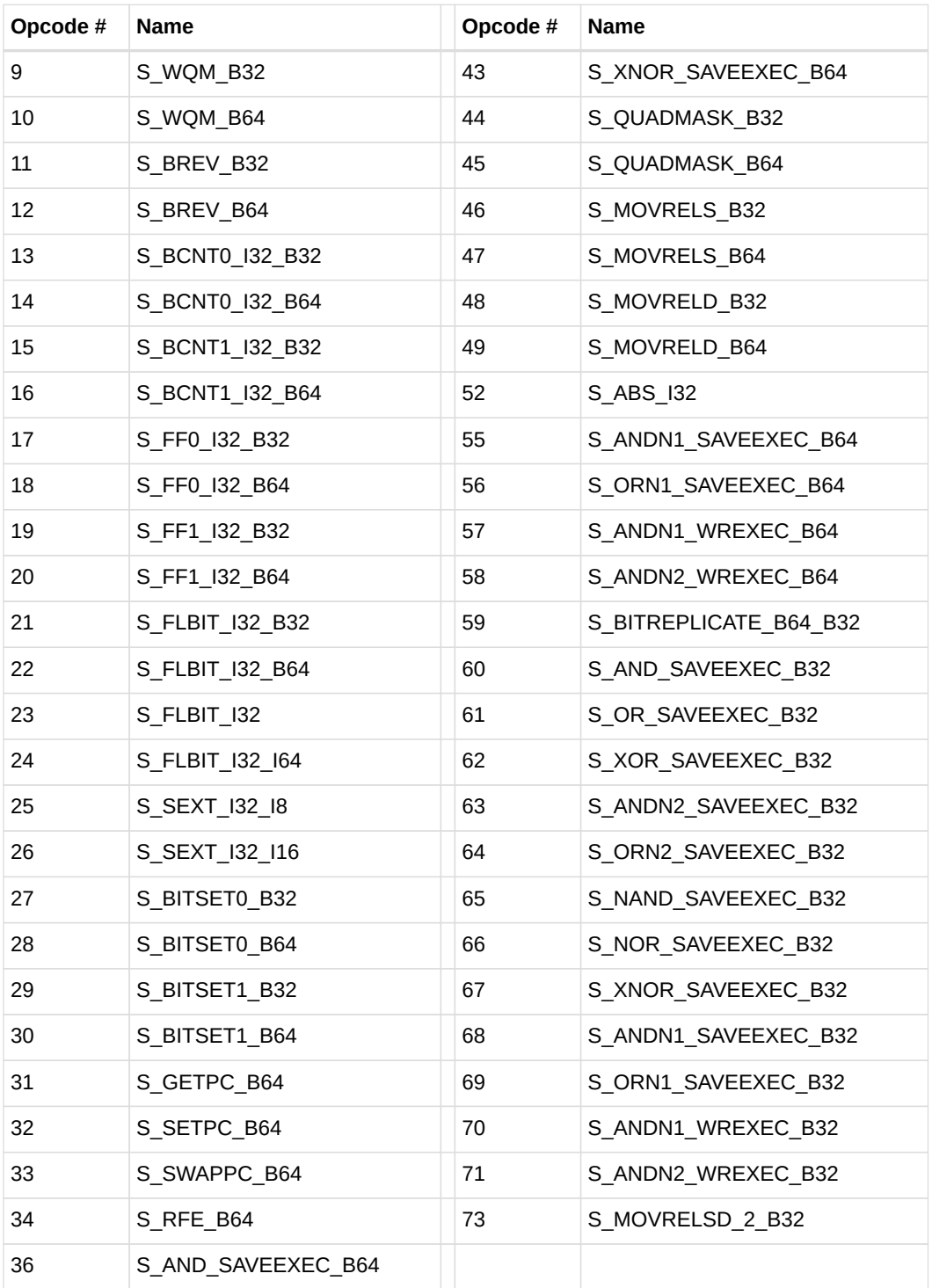

## **13.1.4. SOPC**

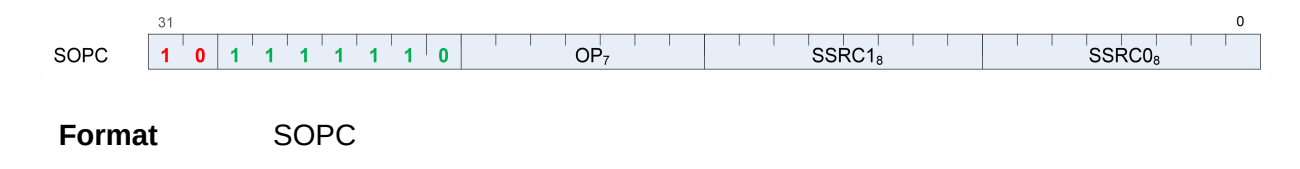

## **Description** This is a scalar instruction with two inputs which are compared and produce SCC as a result. Can be followed by a 32-bit literal constant.

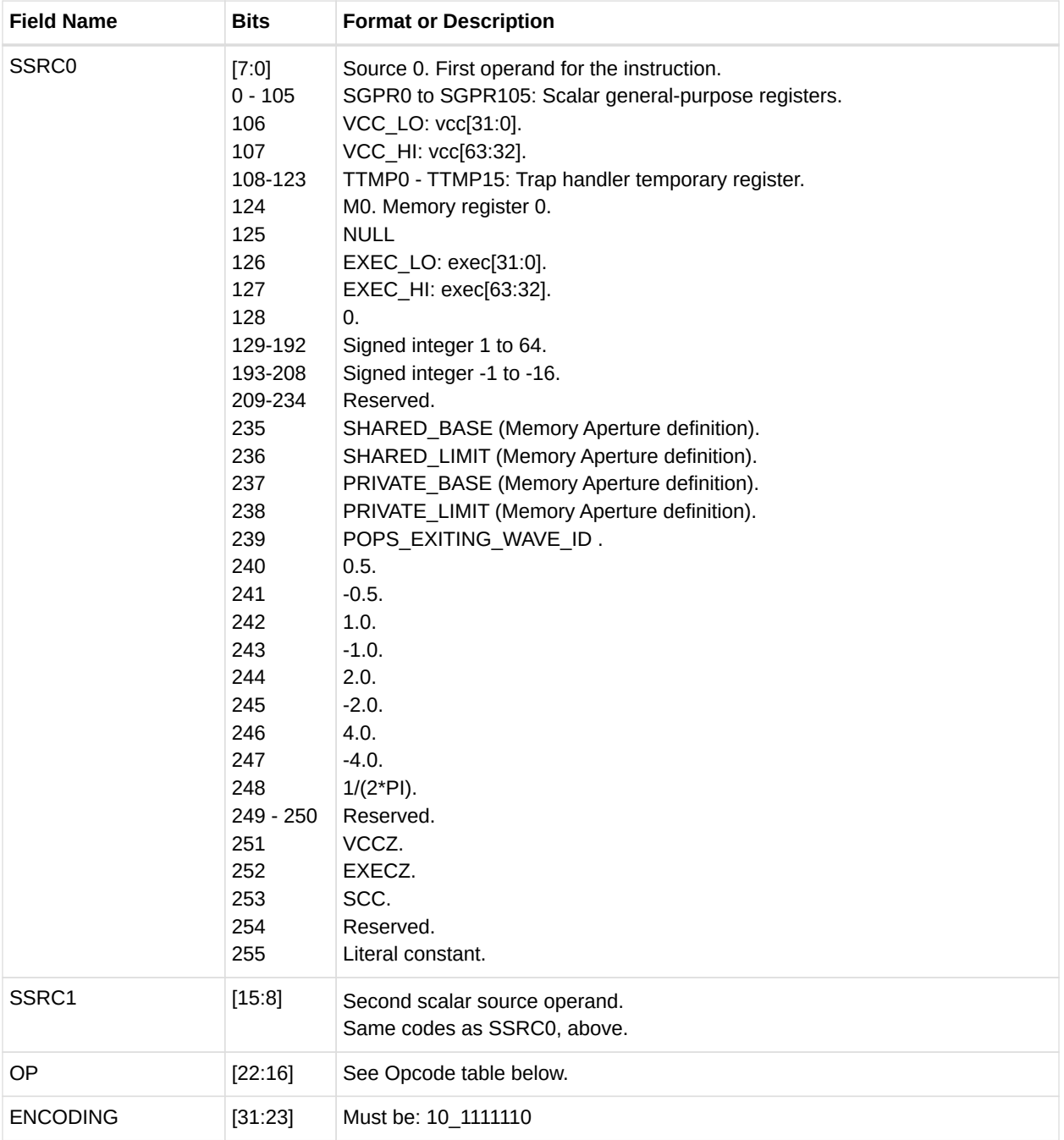

### *Table 66. SOPC Fields*

#### *Table 67. SOPC Opcodes*

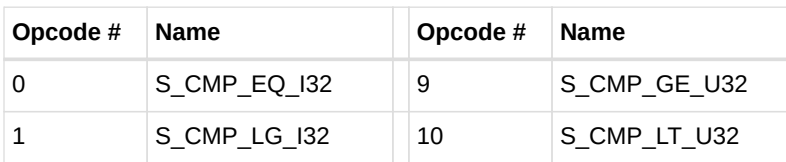

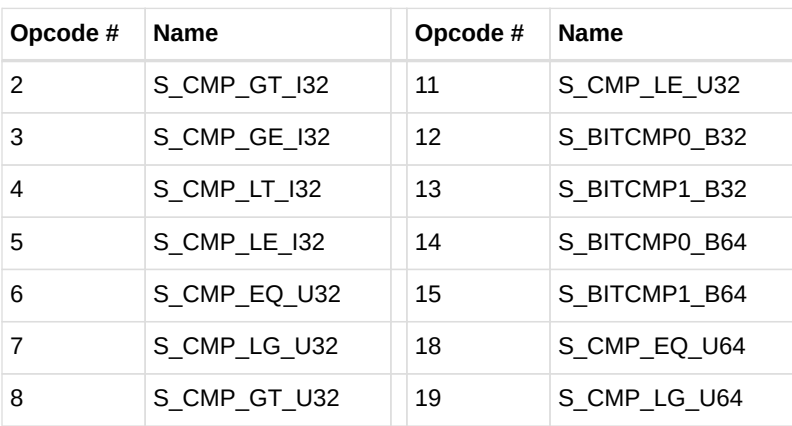

## **13.1.5. SOPP**

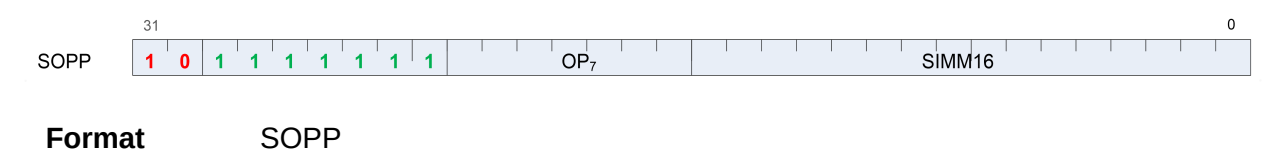

**Description** This is a scalar instruction with one 16-bit signed immediate (SIMM16) input.

#### *Table 68. SOPP Fields*

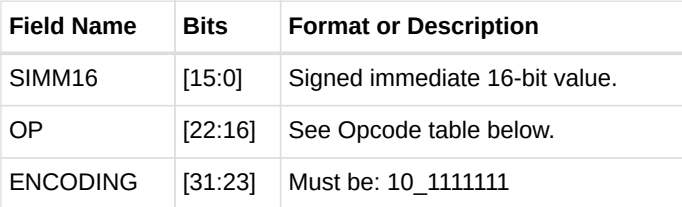

### *Table 69. SOPP Opcodes*

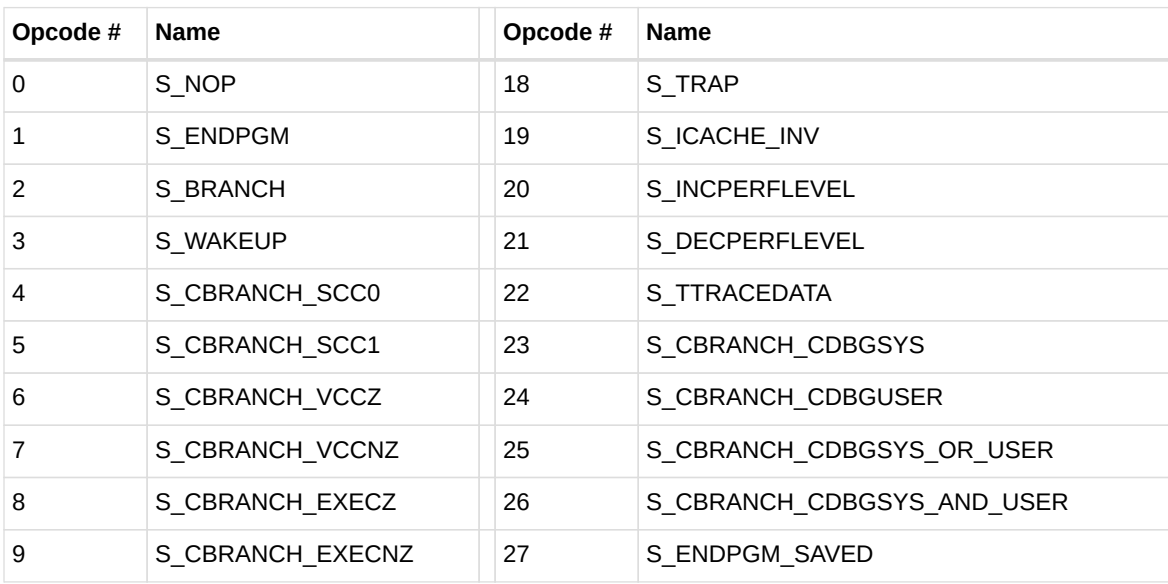

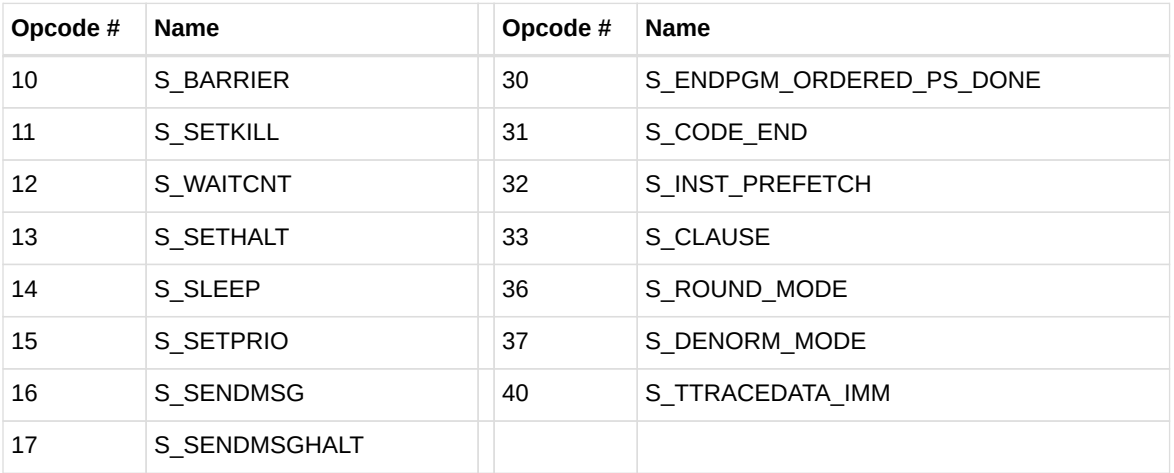

# **13.2. Scalar Memory Format**

## **13.2.1. SMEM**

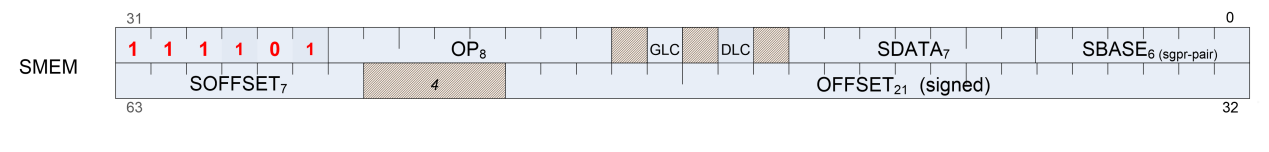

**Format** SMEM

**Description** Scalar Memory data load/store

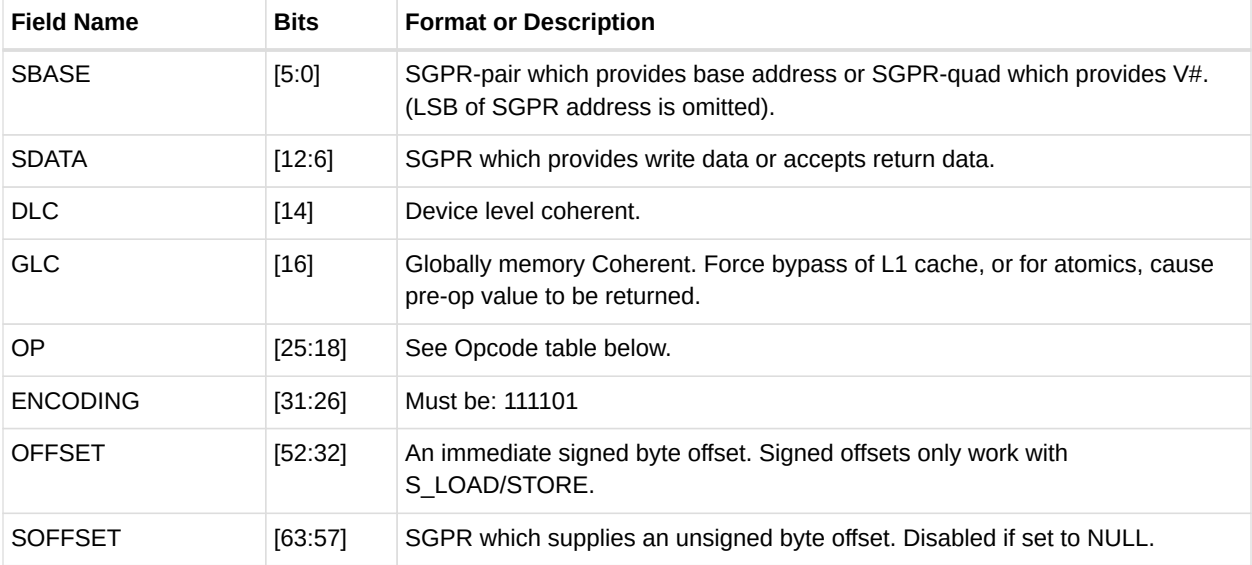

#### *Table 70. SMEM Fields*

*Table 71. SMEM Opcodes*

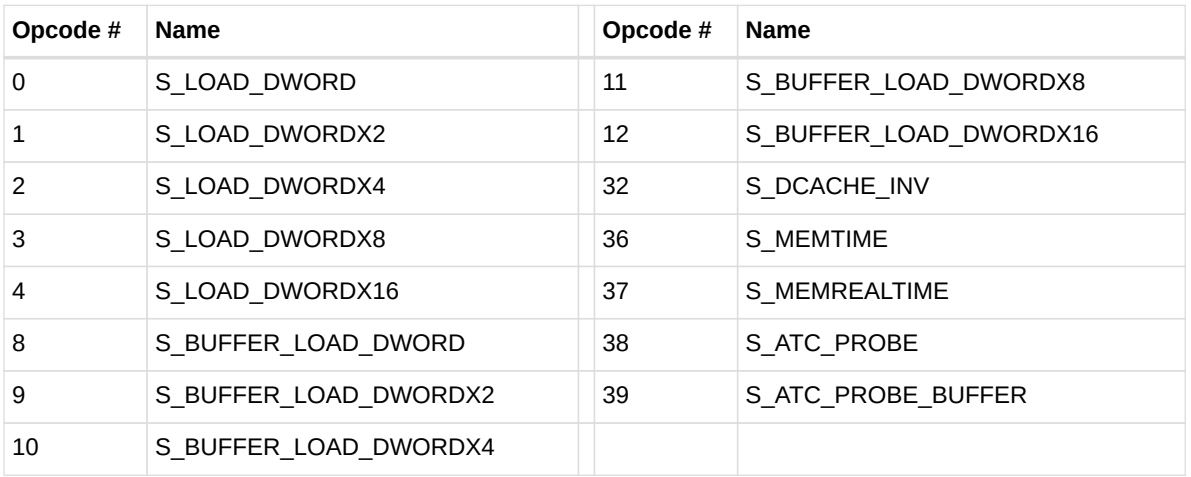

# **13.3. Vector ALU Formats**

## **13.3.1. VOP2**

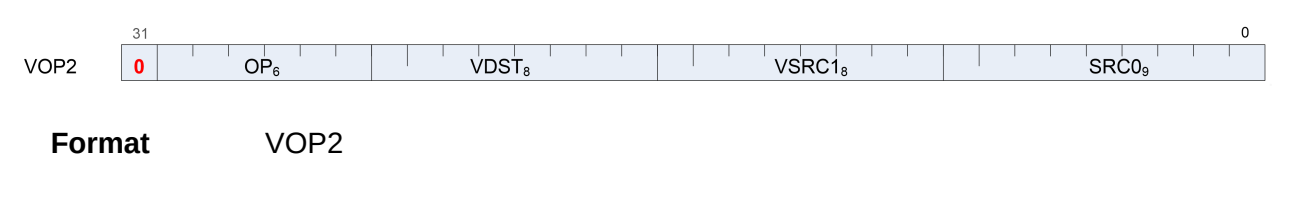

**Description** Vector ALU format with two operands

*Table 72. VOP2 Fields*

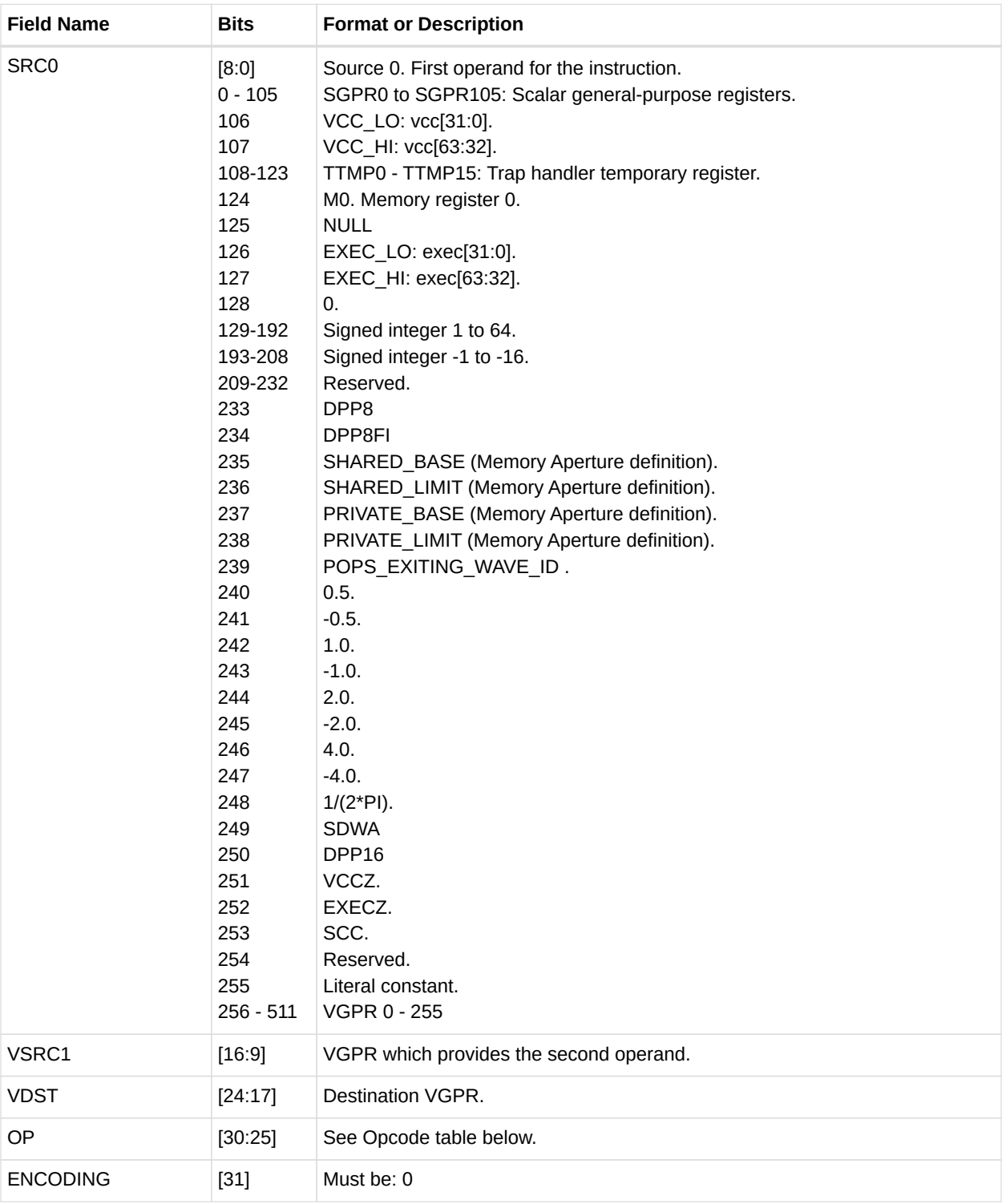

#### *Table 73. VOP2 Opcodes*

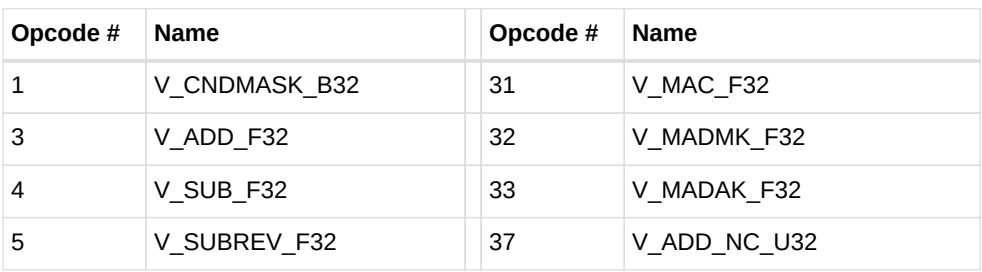

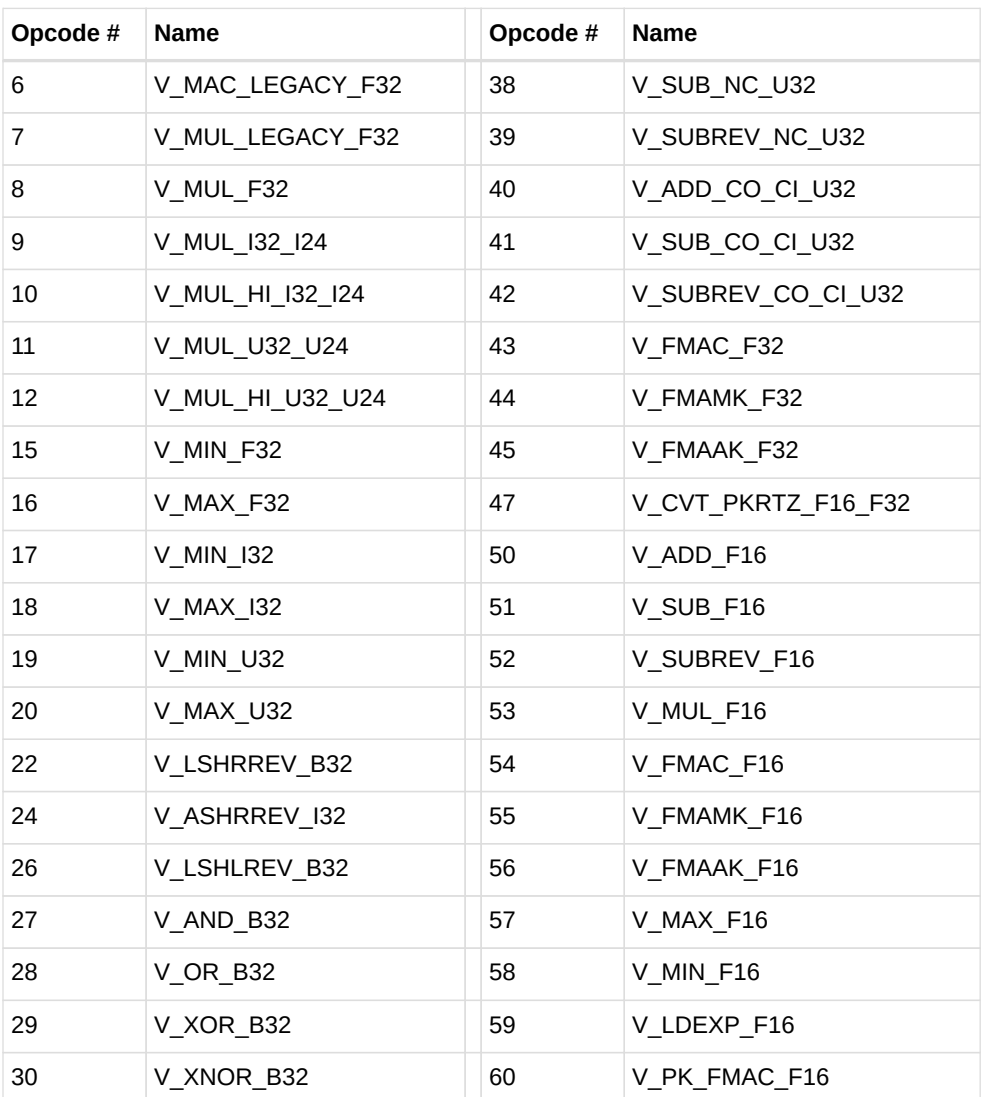

## **13.3.2. VOP1**

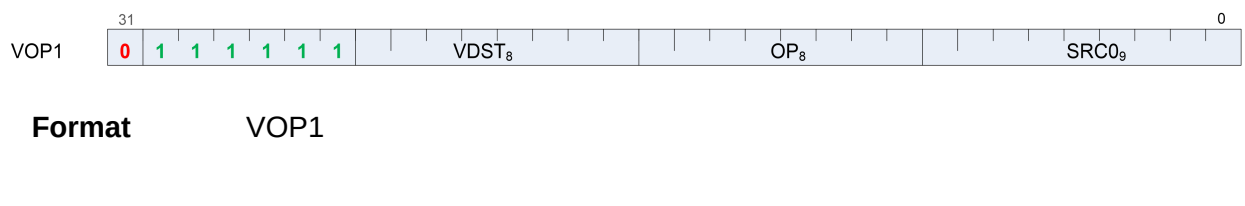

**Description** Vector ALU format with one operand

*Table 74. VOP1 Fields*

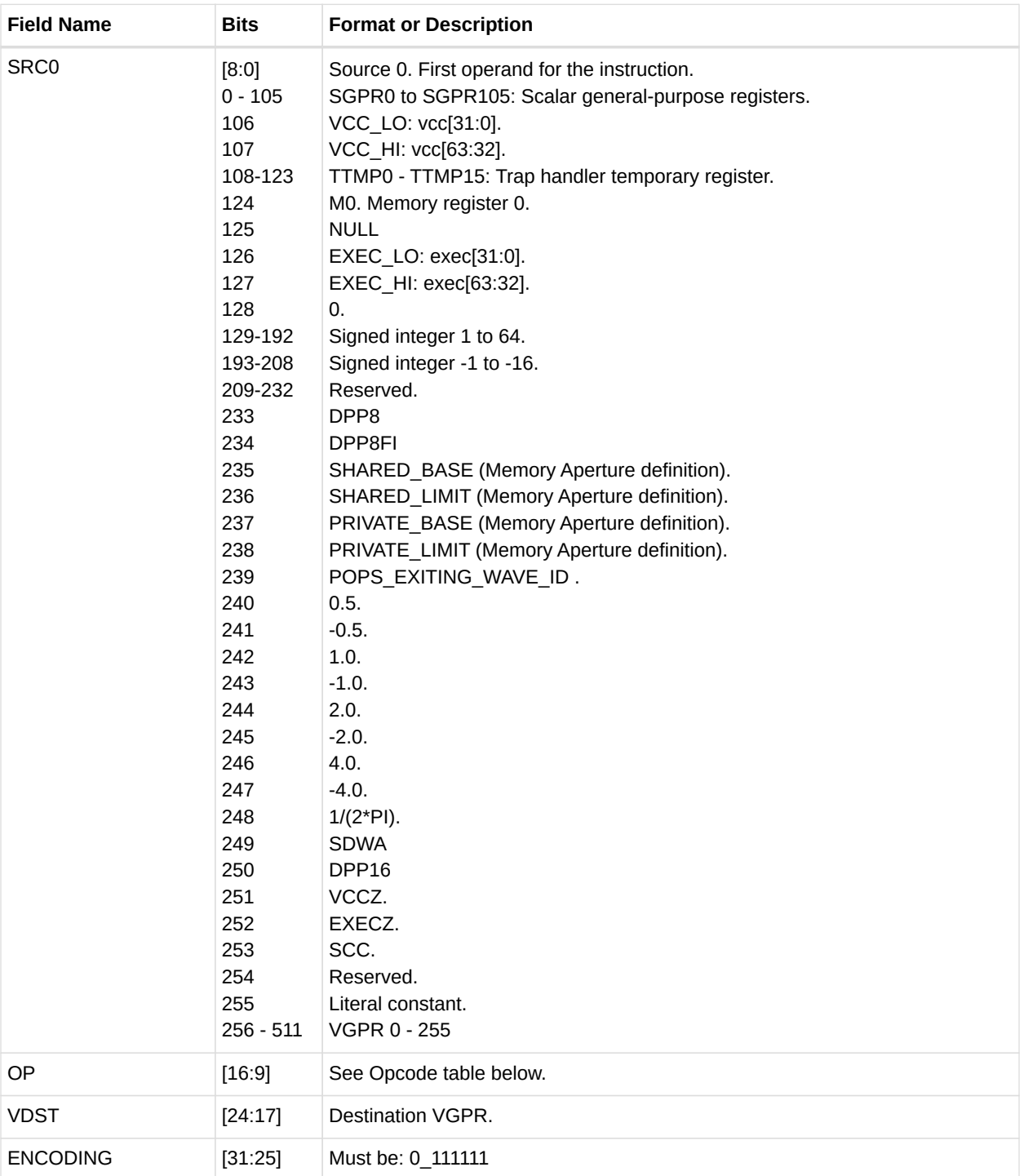

## *Table 75. VOP1 Opcodes*

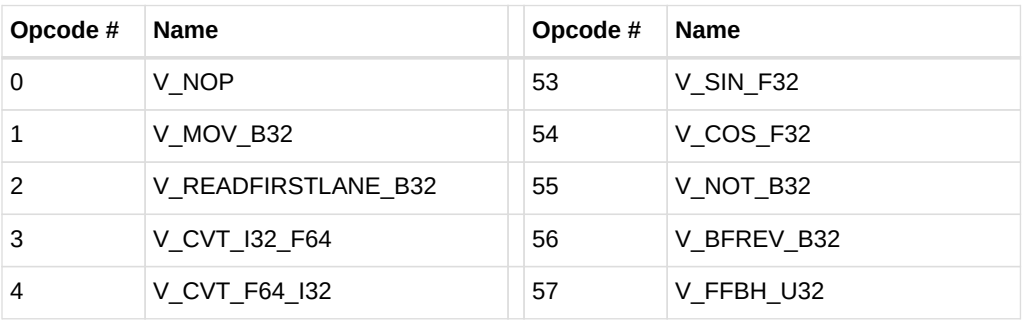

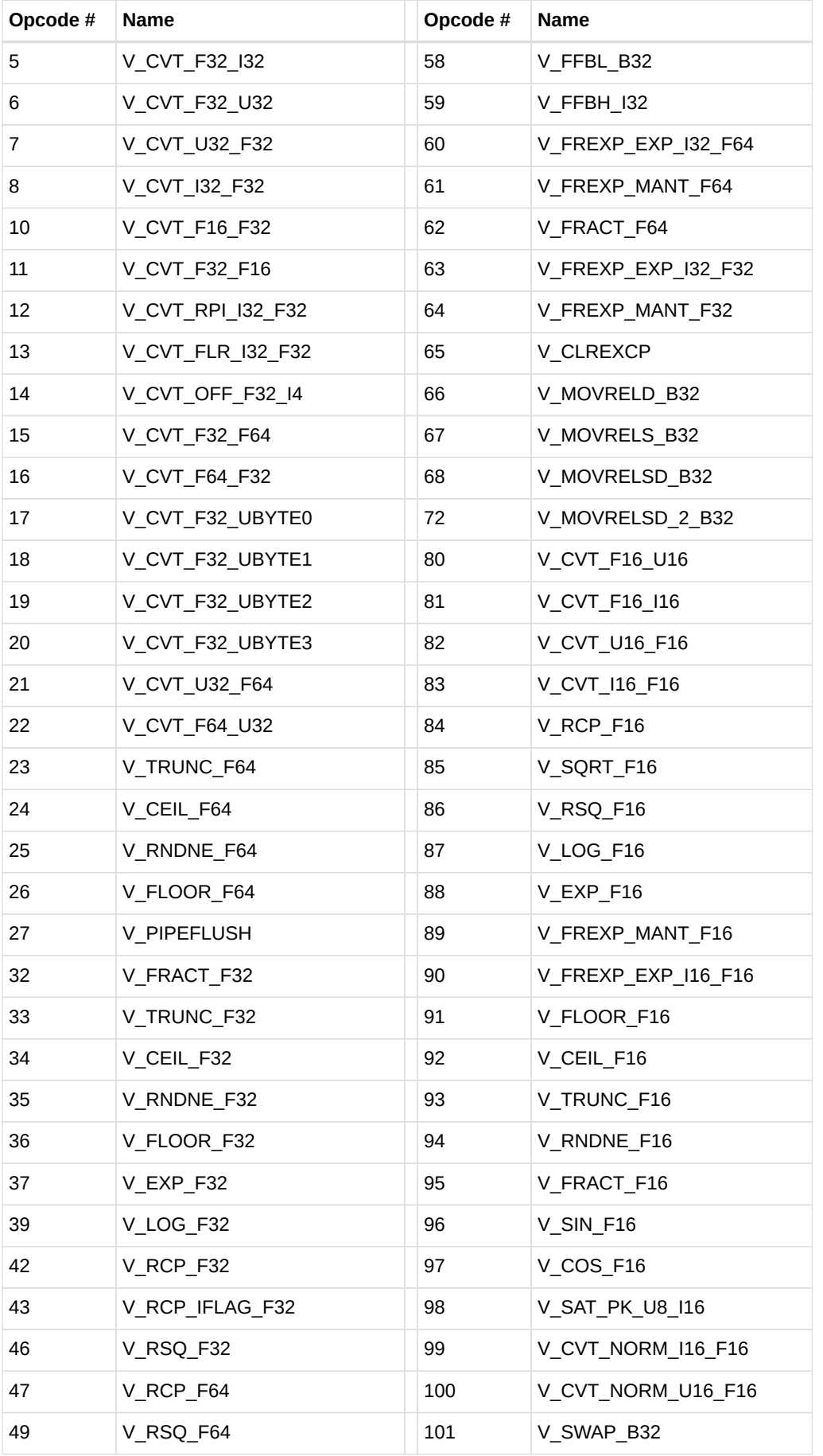

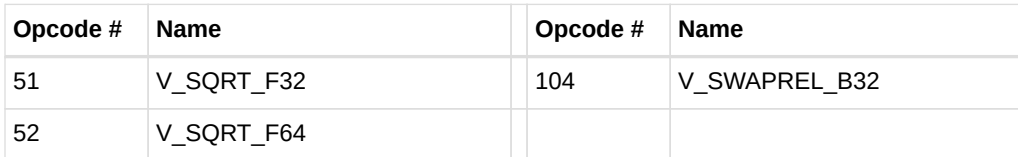

## **13.3.3. VOPC**

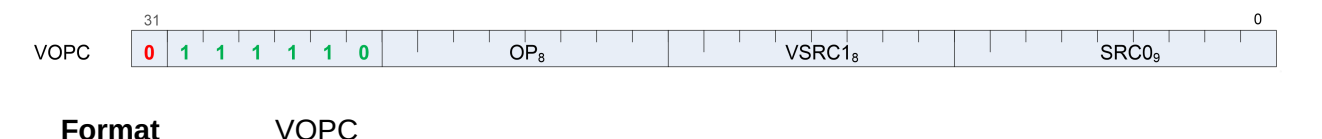

- **Description** Vector instruction taking two inputs and producing a comparison result. Can be followed by a 32- bit literal constant. Vector Comparison operations are divided into three groups:
	- those which can use any one of 16 comparison operations,
	- those which can use any one of 8, and
	- those which have only a single comparison operation.

The final opcode number is determined by adding the base for the opcode family plus the offset from the compare op. Compare instructions write a result to VCC (for VOPC) or an SGPR (for VOP3). Additionally, every compare instruction has a variant that writes to the EXEC mask instead of VCC or SGPR. The destination of the compare result is VCC or EXEC when encoded using the VOPC format, and can be an arbitrary SGPR when only encoded in the VOP3 format.

### **Comparison Operations**

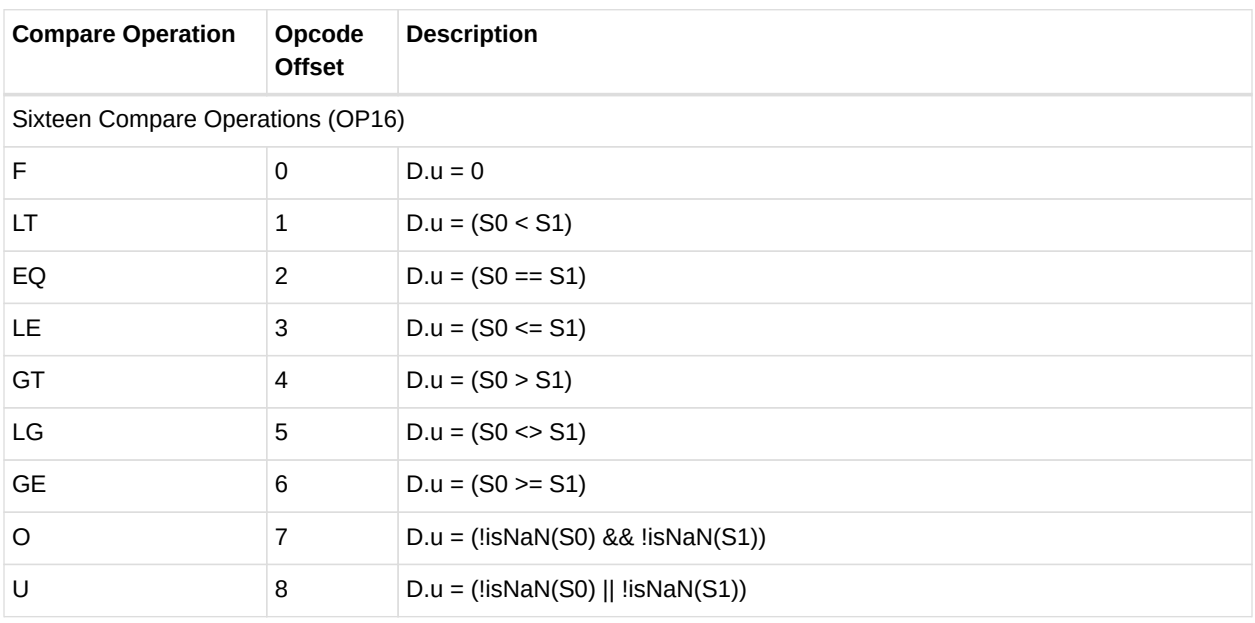

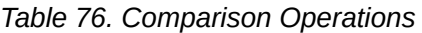

## **AMDA**

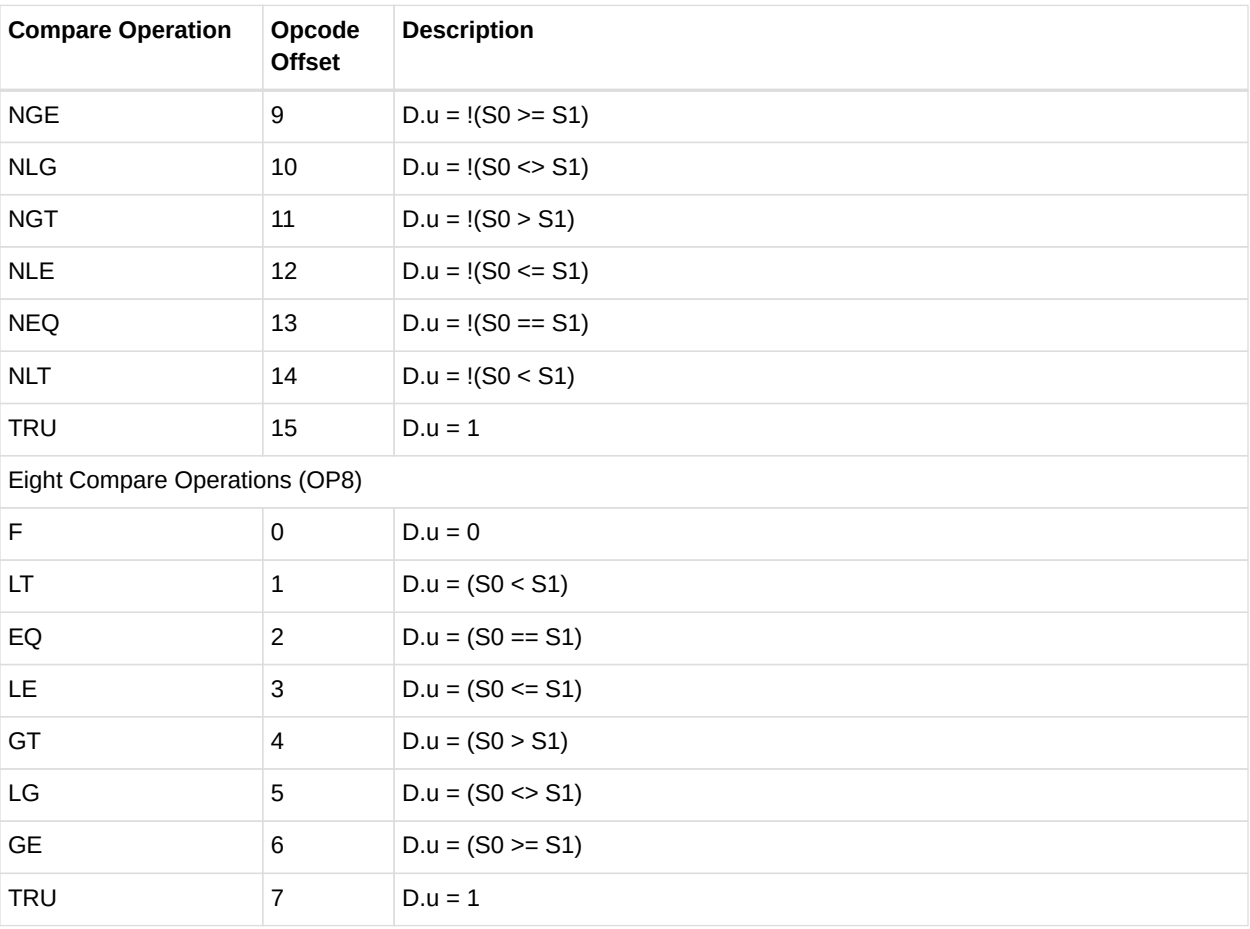

*Table 77. VOPC Fields*

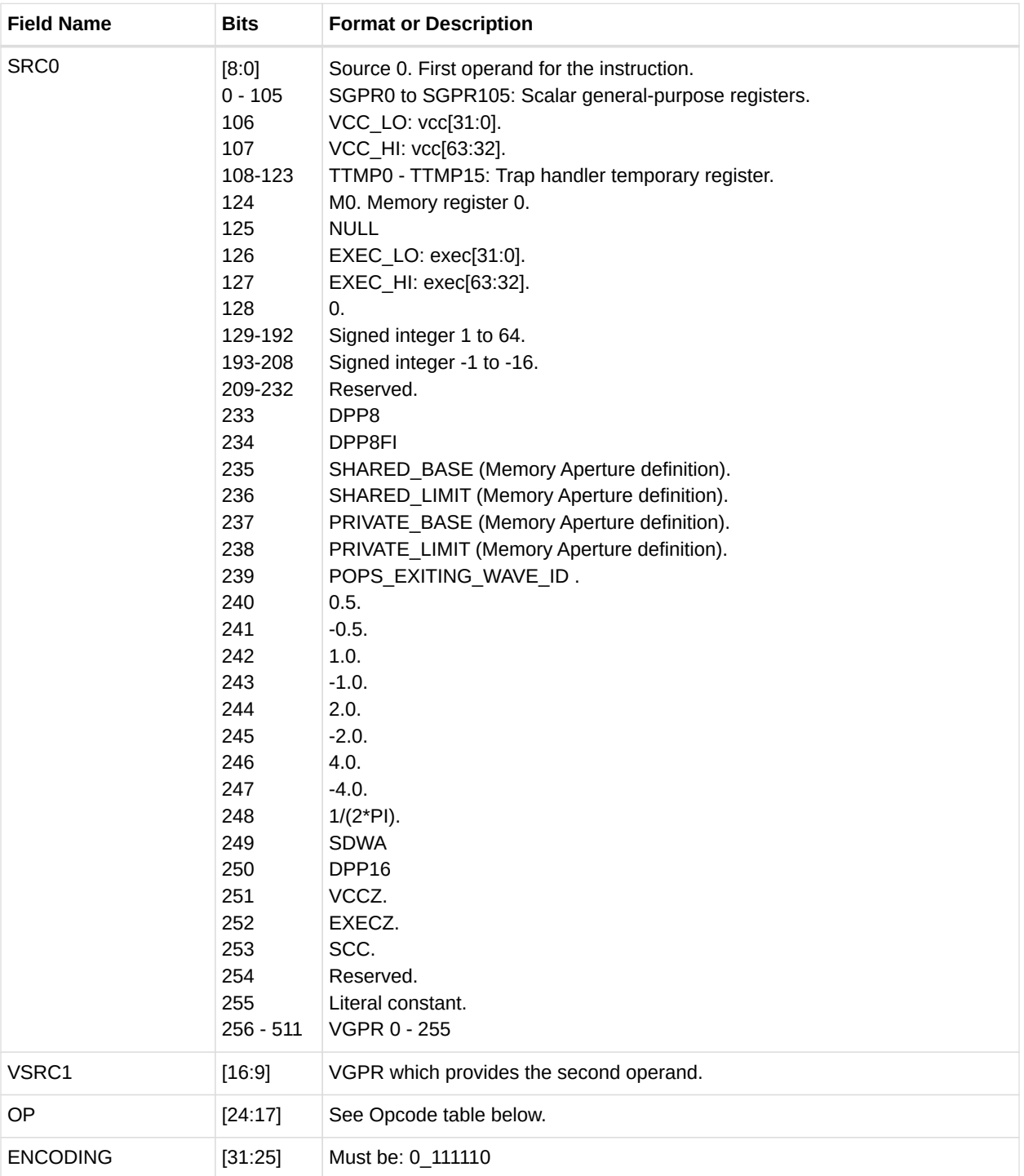

## *Table 78. VOPC Opcodes*

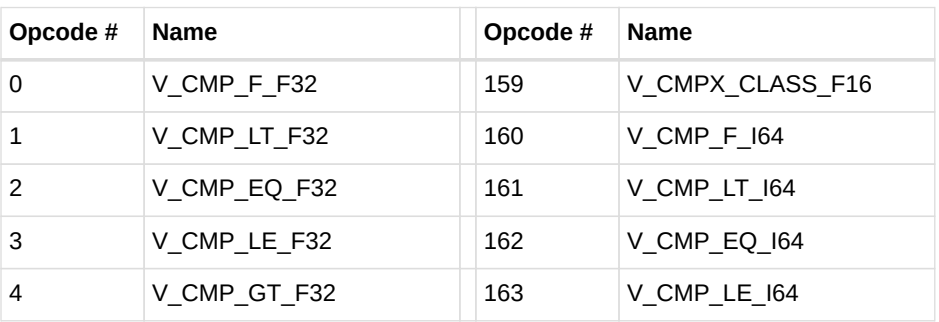

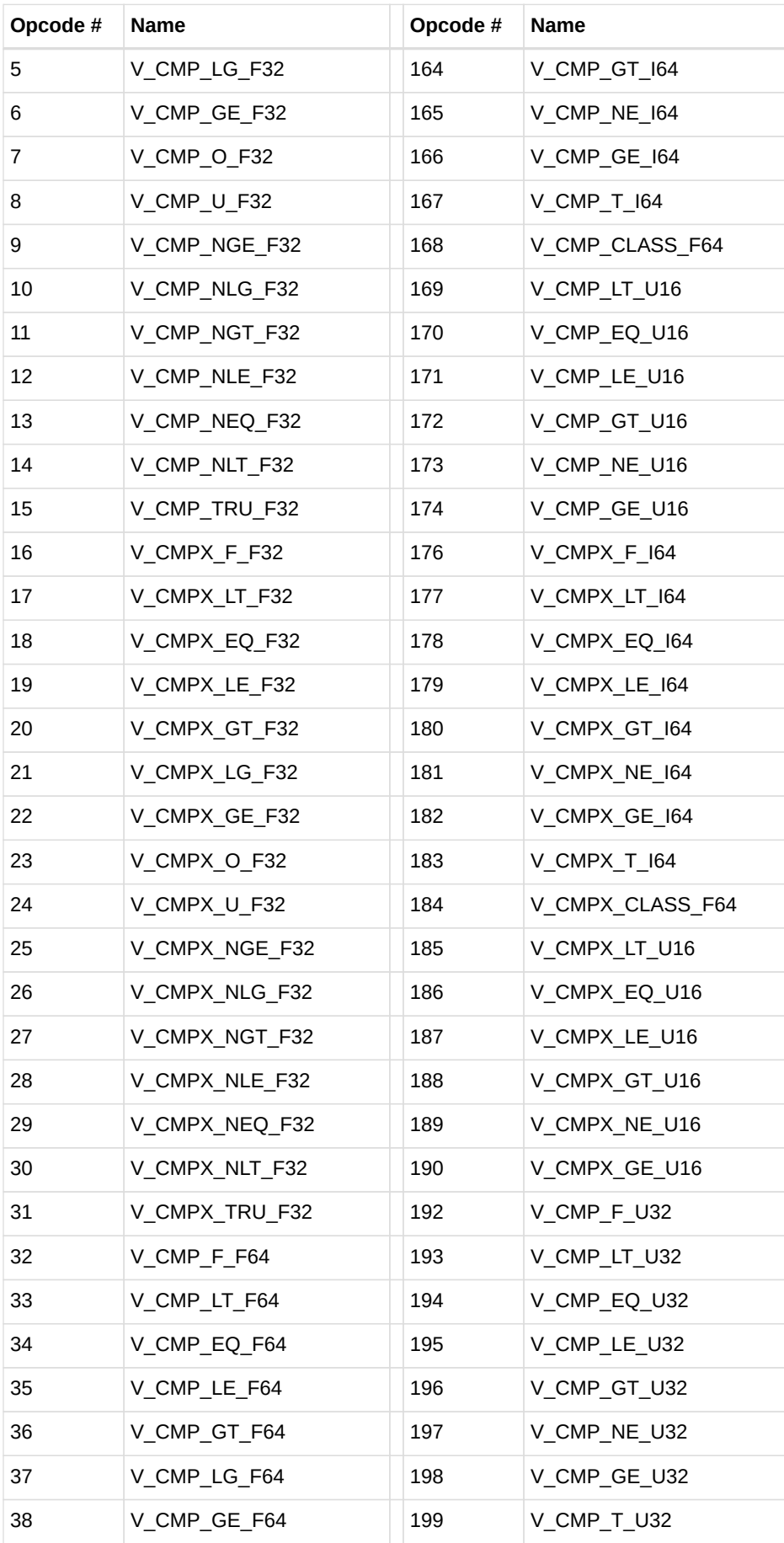

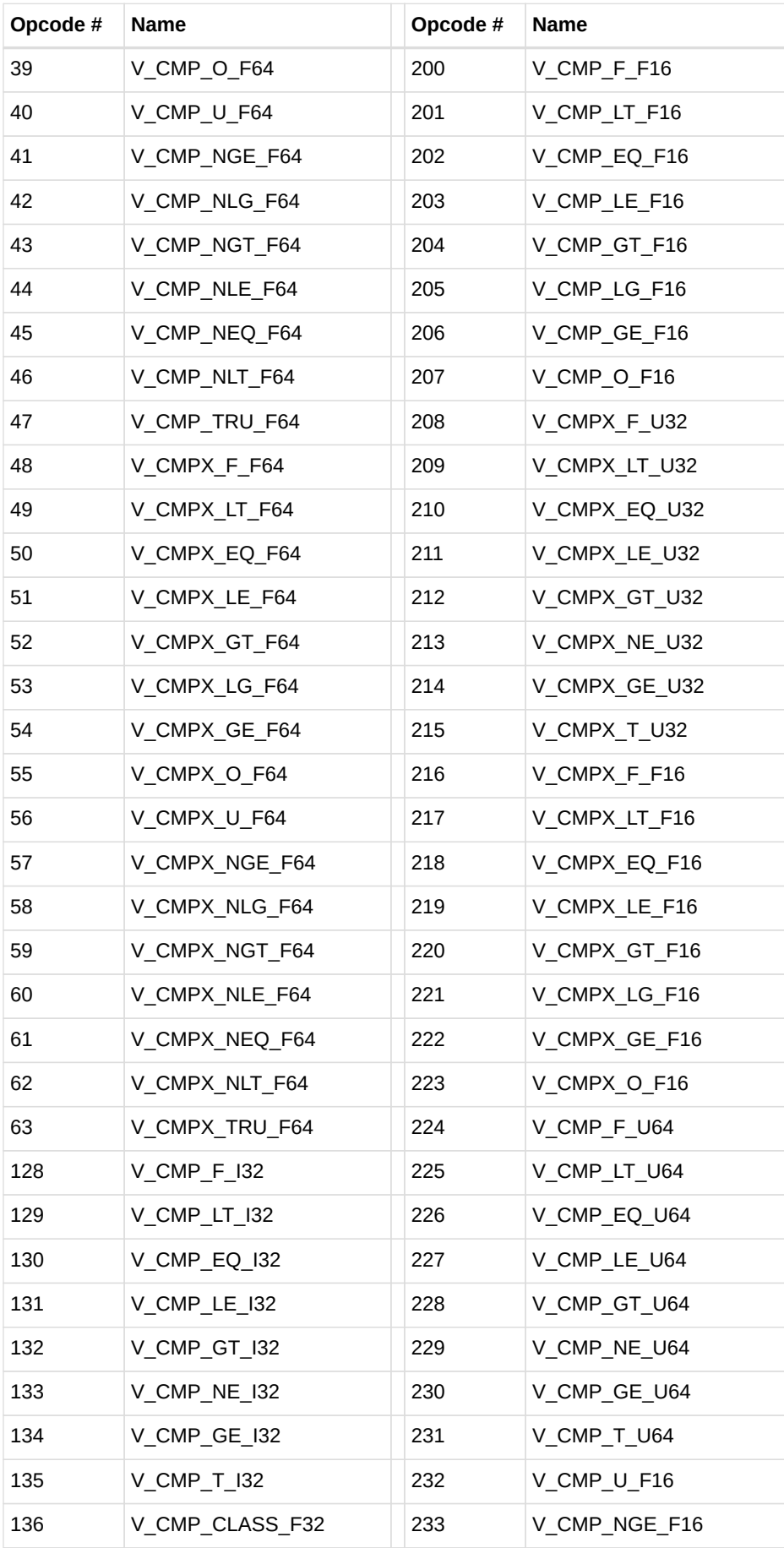

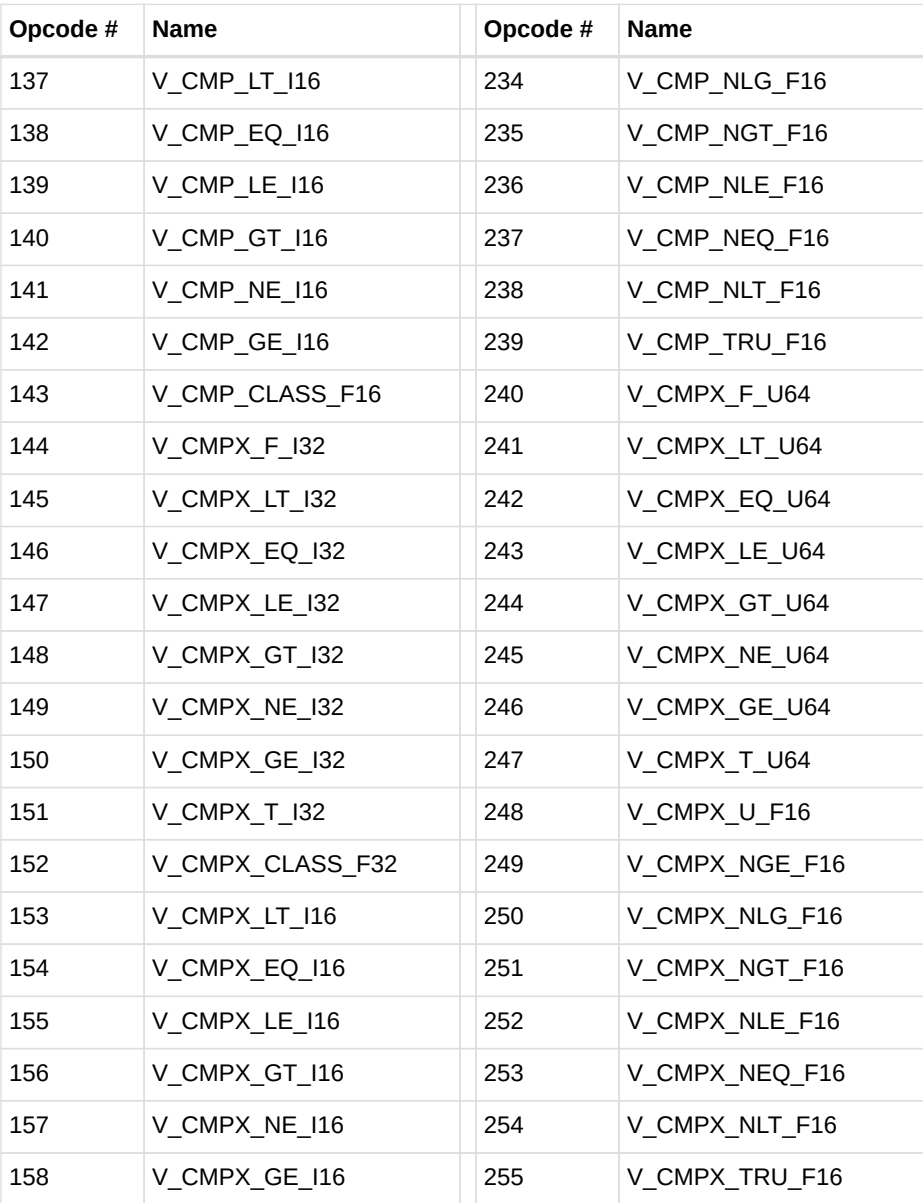

## **13.3.4. VOP3A**

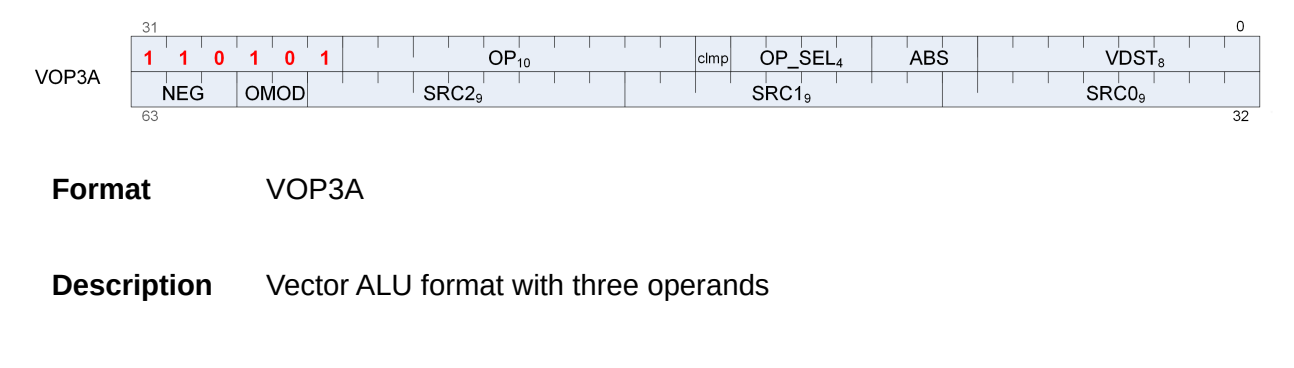

*Table 79. VOP3A Fields*

## **AMDA**

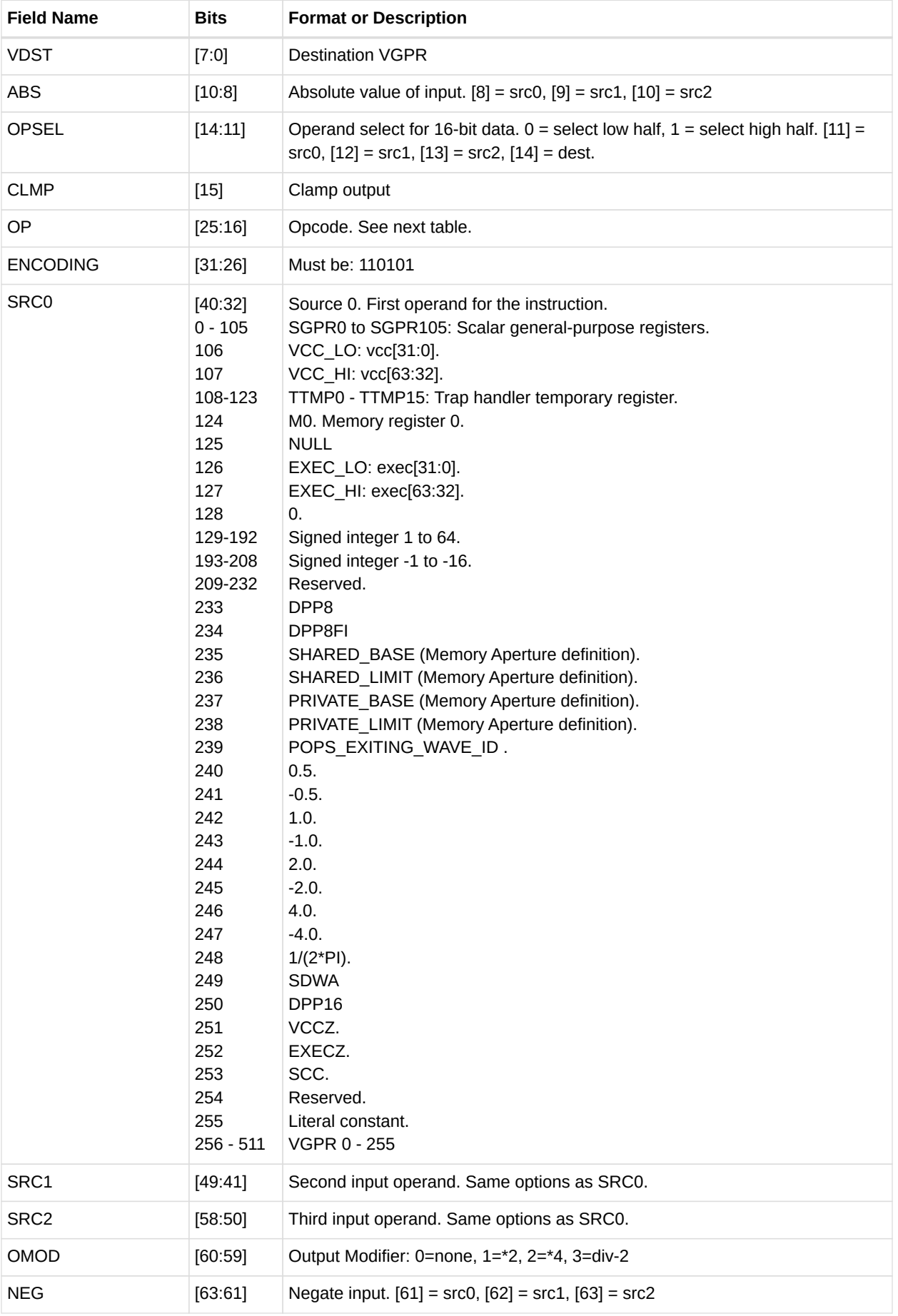

| Opcode # | <b>Name</b>      | Opcode # | <b>Name</b>          |  |
|----------|------------------|----------|----------------------|--|
| 320      | V_MAD_LEGACY_F32 | 773      | V_MUL_LO_U16         |  |
| 321      | V_MAD_F32        | 775      | V_LSHRREV_B16        |  |
| 322      | V_MAD_I32_I24    | 776      | V ASHRREV I16        |  |
| 323      | V_MAD_U32_U24    | 777      | V_MAX_U16            |  |
| 324      | V_CUBEID_F32     | 778      | V_MAX_I16            |  |
| 325      | V_CUBESC_F32     | 779      | V_MIN_U16            |  |
| 326      | V_CUBETC_F32     | 780      | V_MIN_I16            |  |
| 327      | V_CUBEMA_F32     | 781      | V_ADD_NC_I16         |  |
| 328      | V_BFE_U32        | 782      | V_SUB_NC_I16         |  |
| 329      | V_BFE_I32        | 785      | V_PACK_B32_F16       |  |
| 330      | V_BFI_B32        | 786      | V_CVT_PKNORM_I16_F16 |  |
| 331      | V_FMA_F32        | 787      | V_CVT_PKNORM_U16_F16 |  |
| 332      | V_FMA_F64        | 788      | V LSHLREV B16        |  |
| 333      | V_LERP_U8        | 832      | V_MAD_U16            |  |
| 334      | V_ALIGNBIT_B32   | 834      | V_INTERP_P1LL_F16    |  |
| 335      | V_ALIGNBYTE_B32  | 835      | V_INTERP_P1LV_F16    |  |
| 336      | V_MULLIT_F32     | 836      | V_PERM_B32           |  |
| 337      | V_MIN3_F32       | 837      | V_XAD_U32            |  |
| 338      | V_MIN3_I32       | 838      | V_LSHL_ADD_U32       |  |
| 339      | V_MIN3_U32       | 839      | V ADD LSHL U32       |  |
| 340      | V_MAX3_F32       | 843      | V_FMA_F16            |  |
| 341      | V MAX3 I32       | 849      | <b>V MIN3 F16</b>    |  |
| 342      | V MAX3 U32       | 850      | V MIN3 116           |  |
| 343      | V MED3 F32       | 851      | V_MIN3_U16           |  |
| 344      | V_MED3_I32       | 852      | V MAX3 F16           |  |
| 345      | V MED3 U32       | 853      | V MAX3 116           |  |
| 346      | V_SAD_U8         | 854      | V_MAX3_U16           |  |
| 347      | V SAD HI U8      | 855      | V_MED3_F16           |  |
| 348      | V_SAD_U16        | 856      | V_MED3_I16           |  |
| 349      | V_SAD_U32        | 857      | V_MED3_U16           |  |
| 350      | V_CVT_PK_U8_F32  | 858      | V_INTERP_P2_F16      |  |
| 351      | V_DIV_FIXUP_F32  | 862      | V_MAD_I16            |  |
| 352      | V_DIV_FIXUP_F64  | 863      | V_DIV_FIXUP_F16      |  |

*Table 80. VOP3A Opcodes*

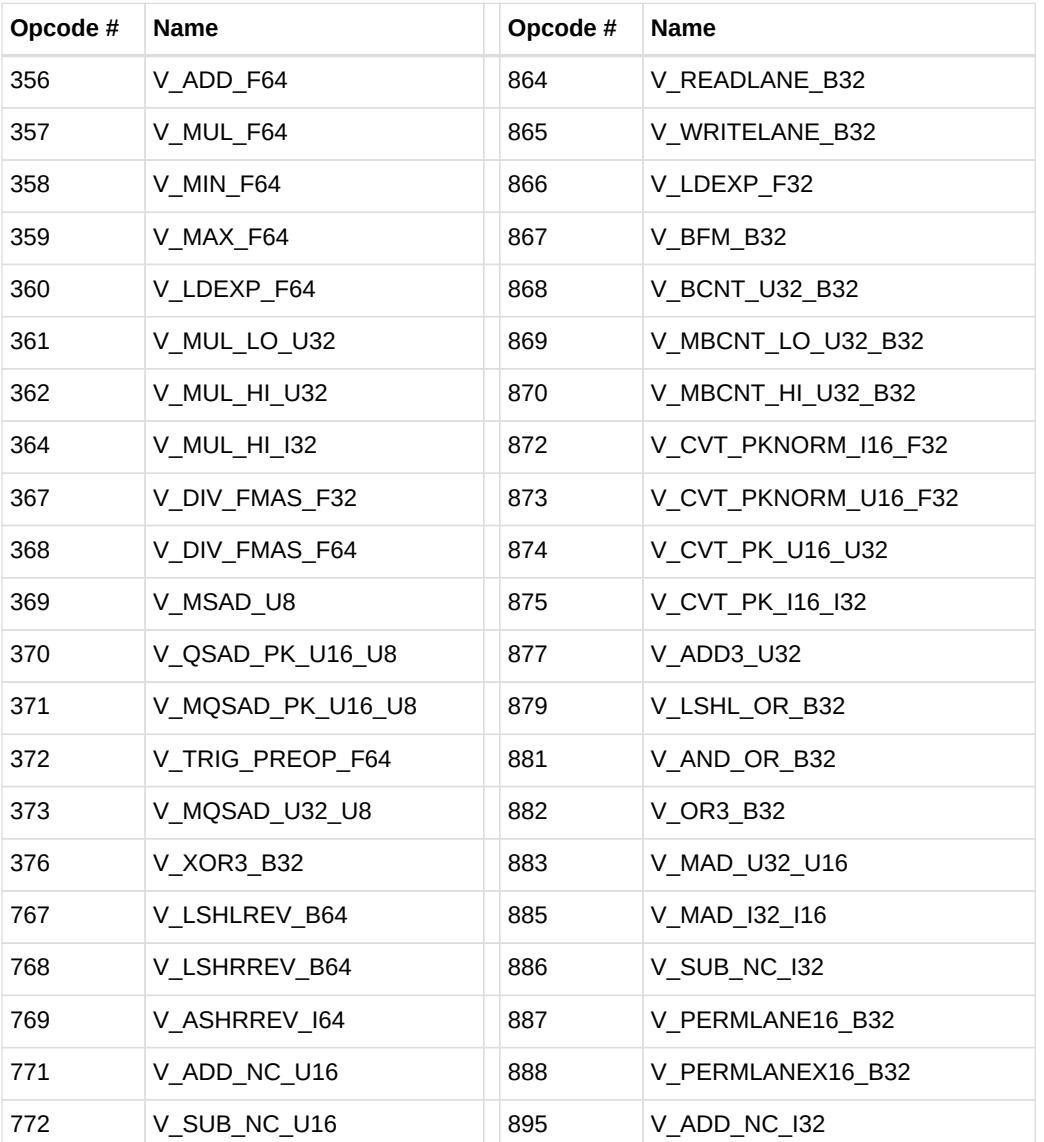

## **13.3.5. VOP3B**

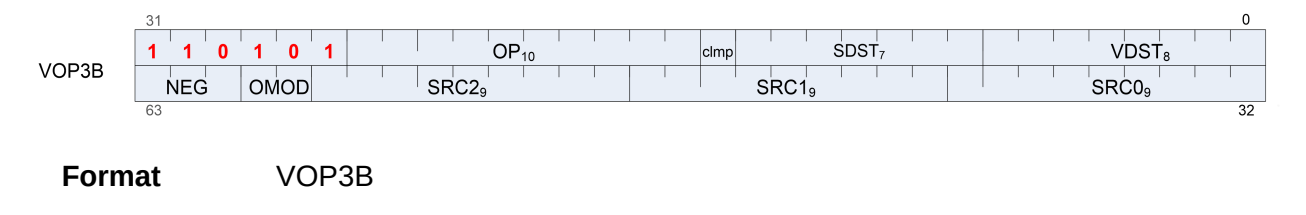

**Description** Vector ALU format with three operands and a scalar result. This encoding is used only for a few opcodes.

This encoding allows specifying a unique scalar destination, and is used only for the opcodes listed below. All other opcodes use VOP3A.

- V\_ADD\_CO\_U32
- V\_SUB\_CO\_U32
- V\_SUBREV\_CO\_U32
- V\_ADDC\_CO\_U32
- V\_SUBB\_CO\_U32
- V\_SUBBREV\_CO\_U32
- V\_DIV\_SCALE\_F32
- V\_DIV\_SCALE\_F64
- V\_MAD\_U64\_U32
- V\_MAD\_I64\_I32

### *Table 81. VOP3B Fields*

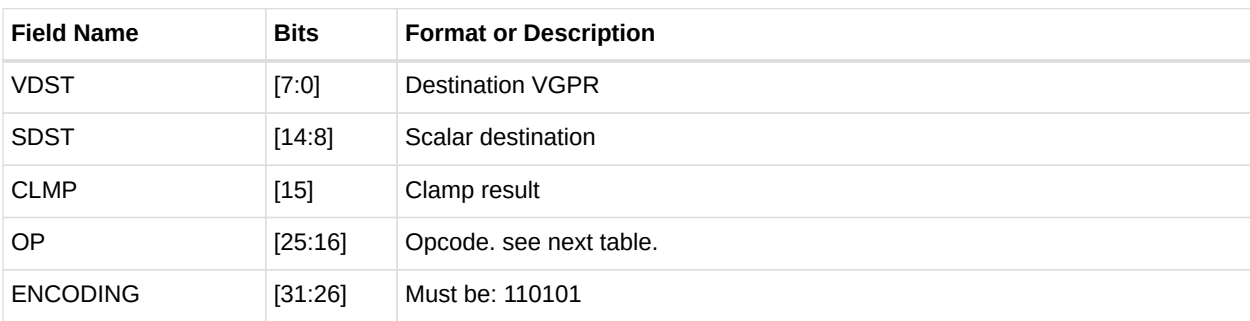

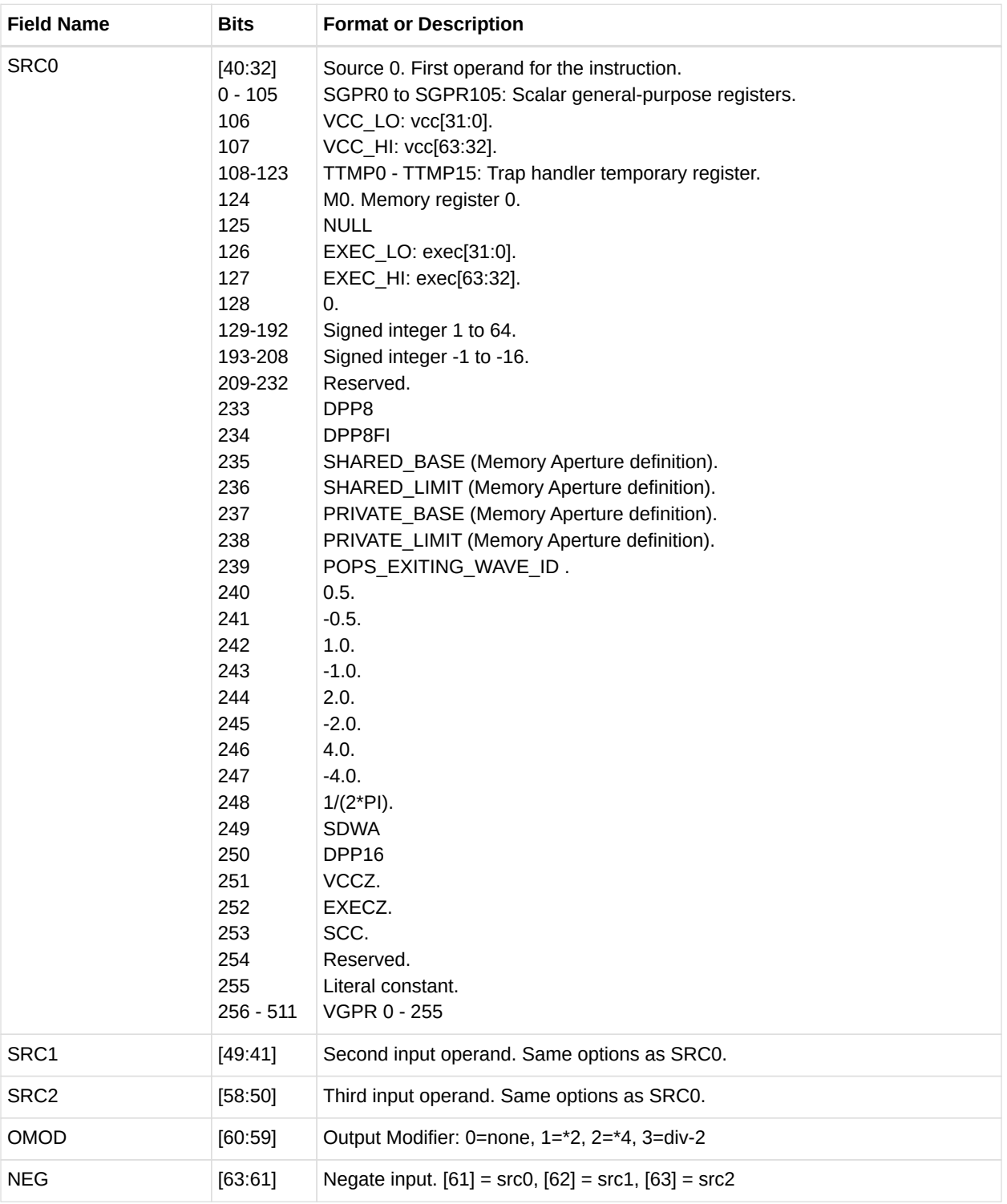

#### *Table 82. VOP3B Opcodes*

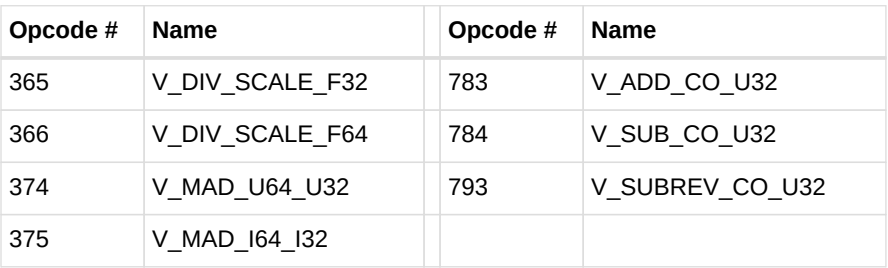

## **13.3.6. VOP3P**

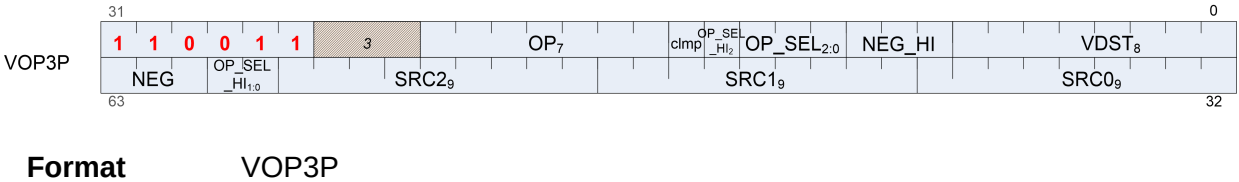

**Description** Vector ALU format taking one, two or three pairs of 16 bit inputs and producing two 16-bit outputs (packed into 1 dword).

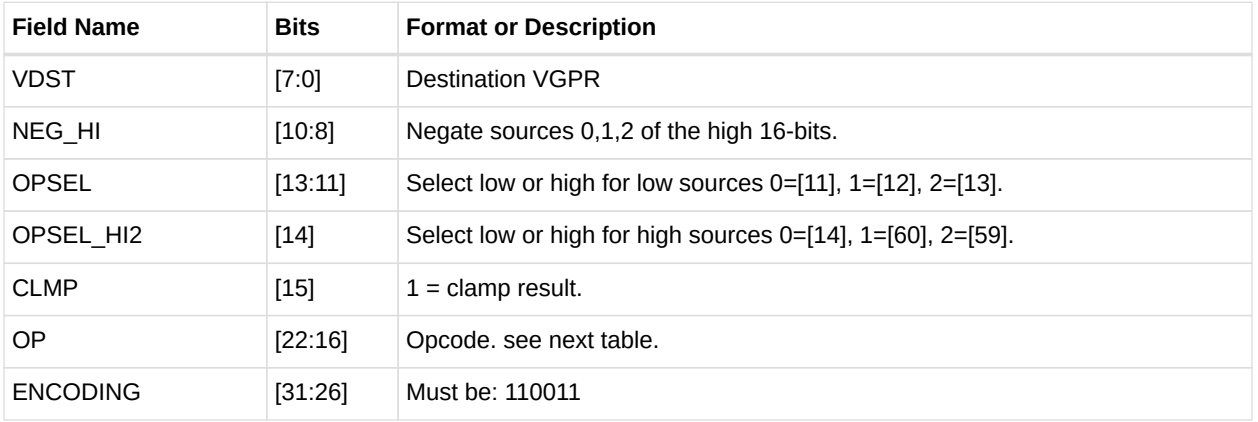

#### *Table 83. VOP3P Fields*

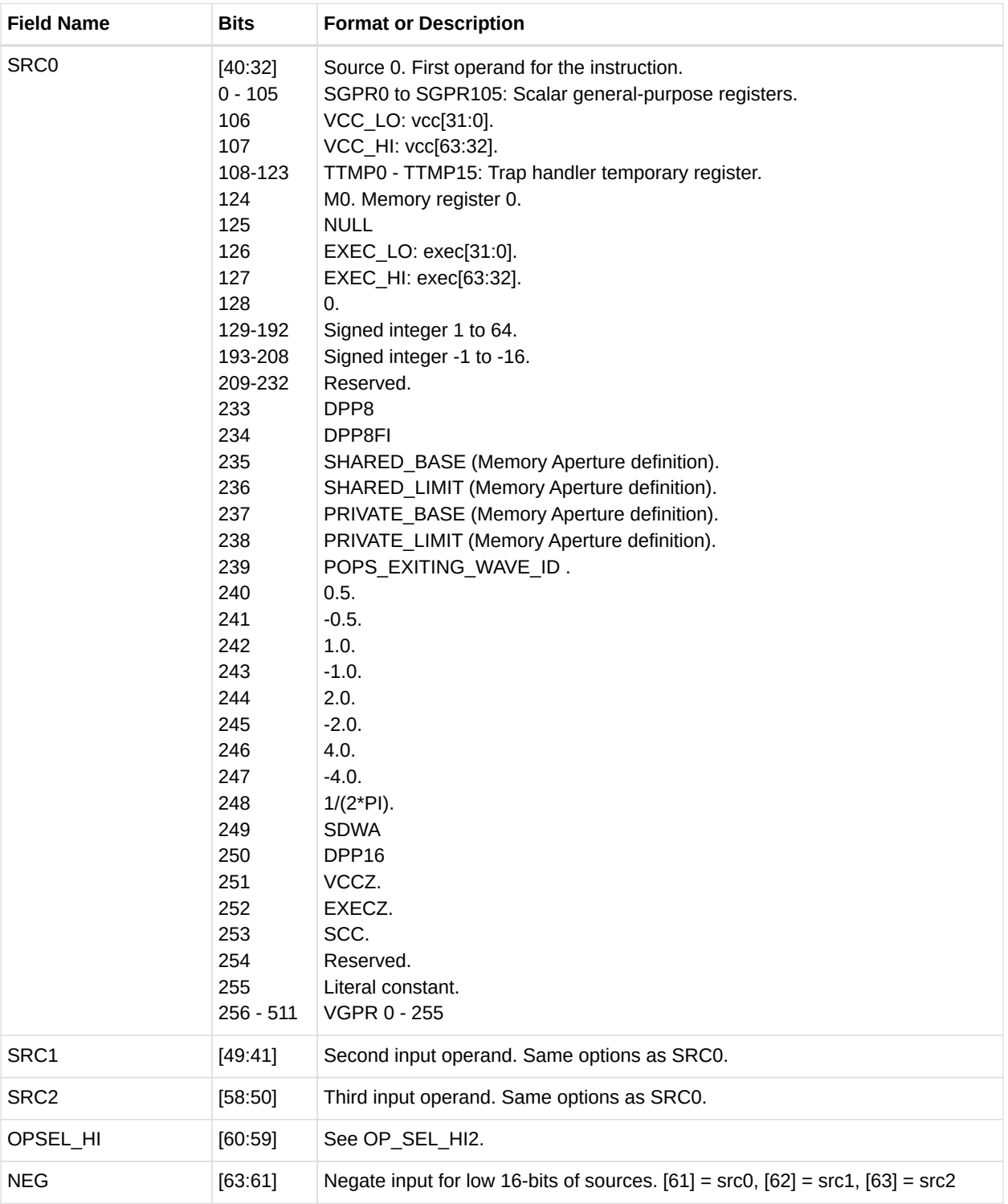

#### *Table 84. VOP3P Opcodes*

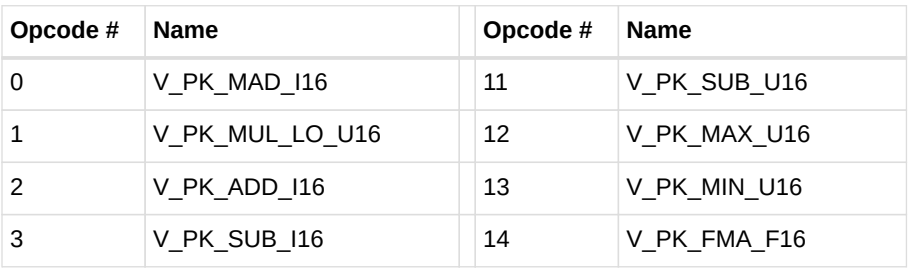

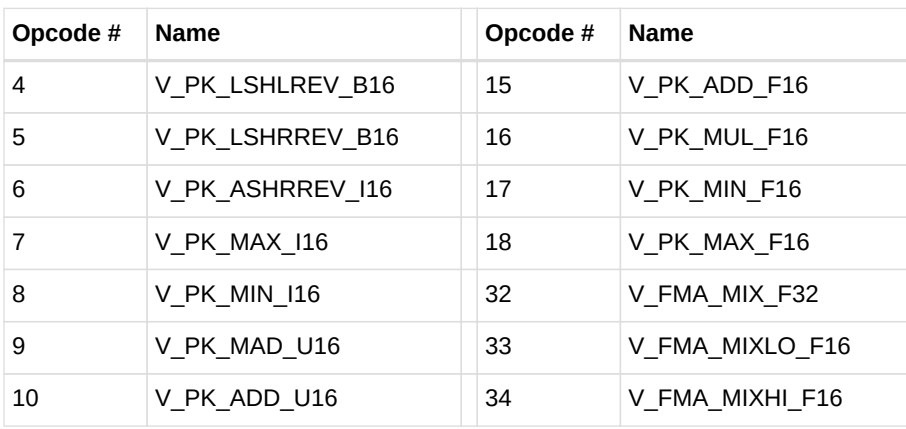

## **13.3.7. SDWA**

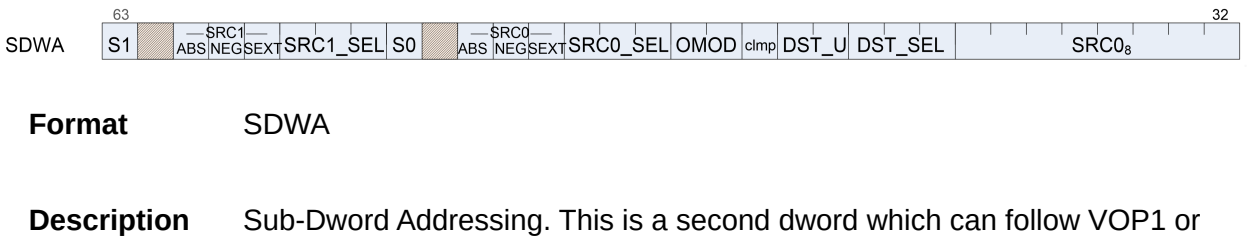

VOP2 instructions (in place of a literal constant) to control selection of subdword (8-bit and 16-bit) operands. Use of SDWA is indicated by assigning the SRC0 field to SDWA, and then the actual VGPR used as source-zero is determined in SDWA instruction word.

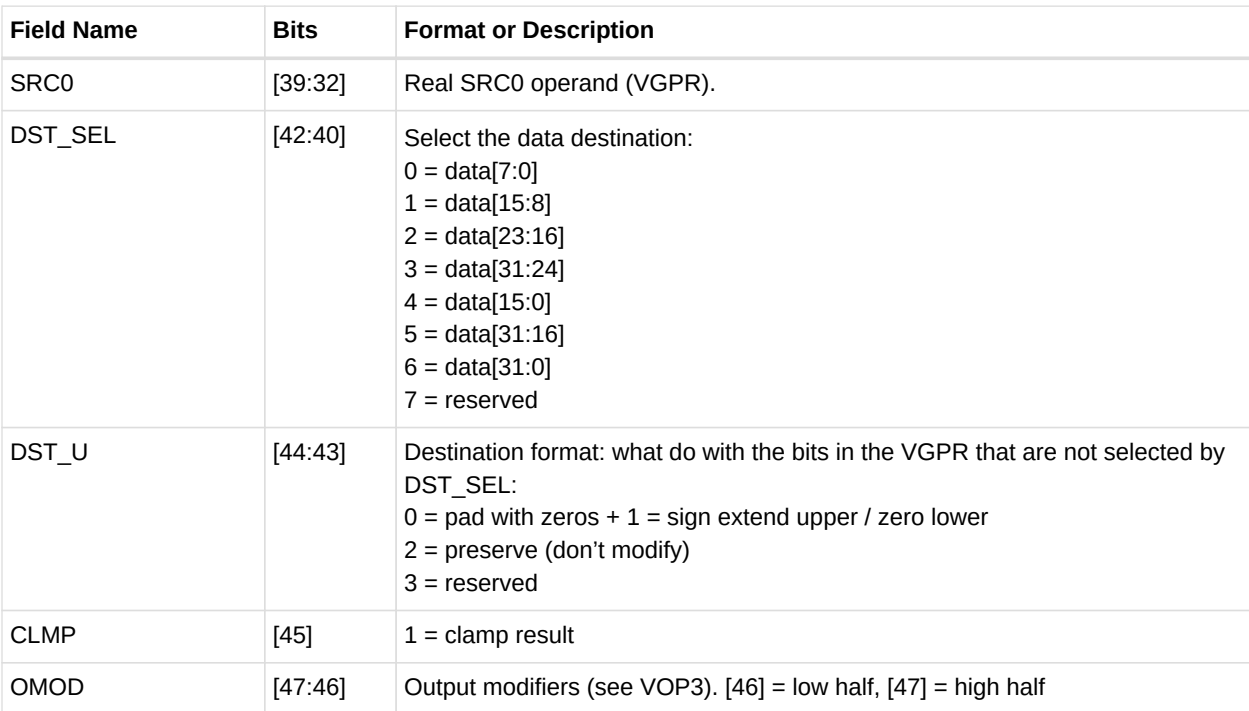

*Table 85. SDWA Fields*

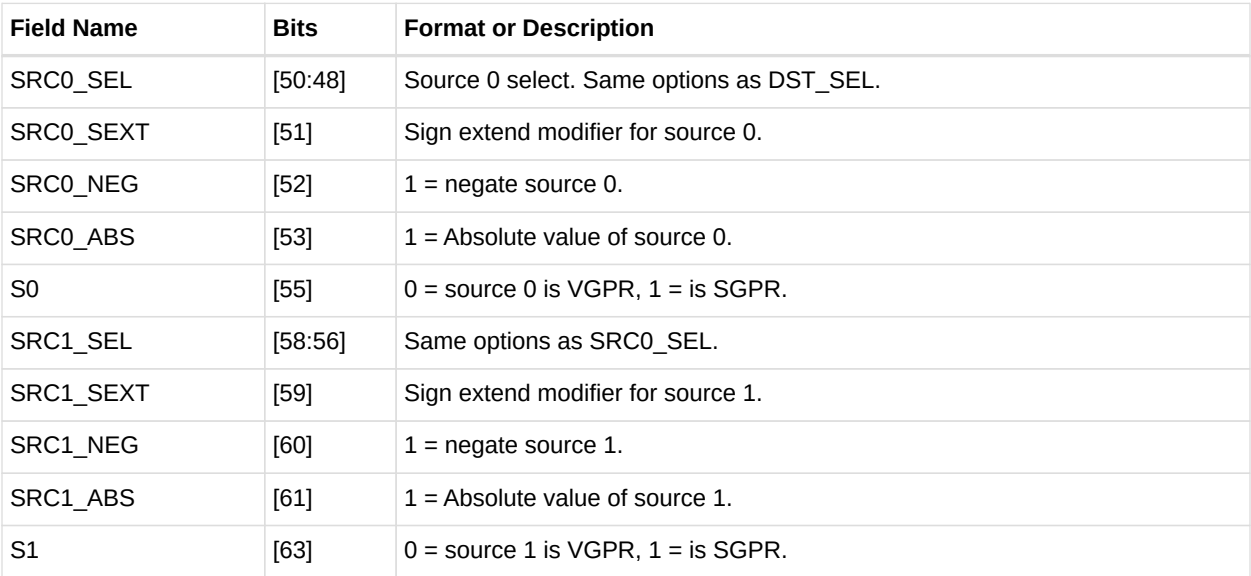

## **13.3.8. SDWAB**

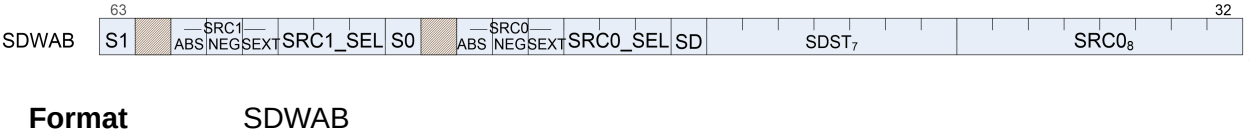

**Description** Sub-Dword Addressing. This is a second dword which can follow VOPC instructions (in place of a literal constant) to control selection of sub-dword (8-bit and 16-bit) operands. Use of SDWA is indicated by assigning the SRC0 field to SDWA, and then the actual VGPR used as source-zero is determined in SDWA instruction word. This version has a scalar destination.

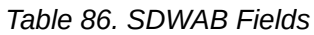

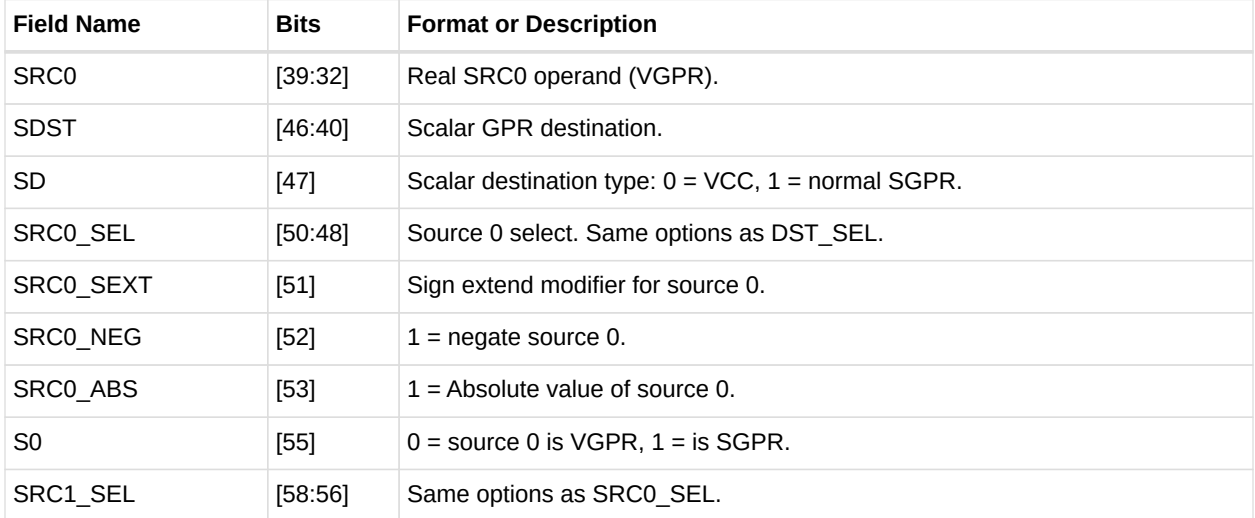

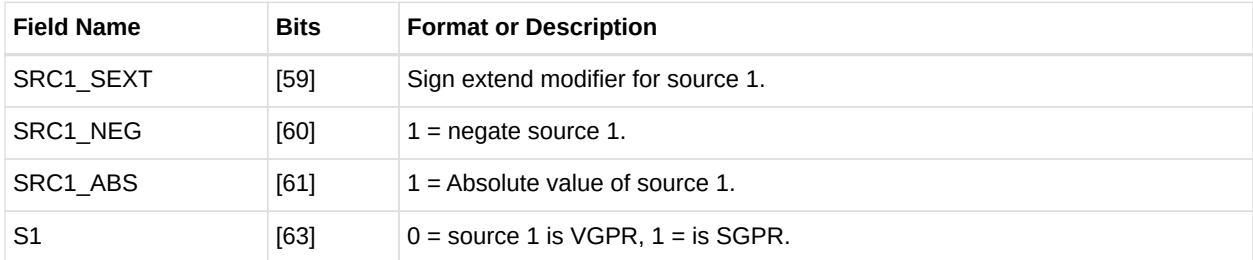

## **13.3.9. DPP16**

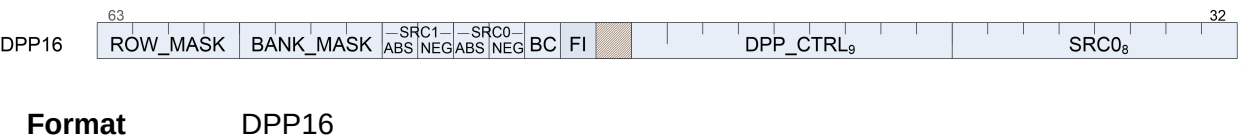

**Description** Data Parallel Primitives over 16 lanes. This is a second dword which can follow VOP1, VOP2 or VOPC instructions (in place of a literal constant) to control selection of data from other lanes.

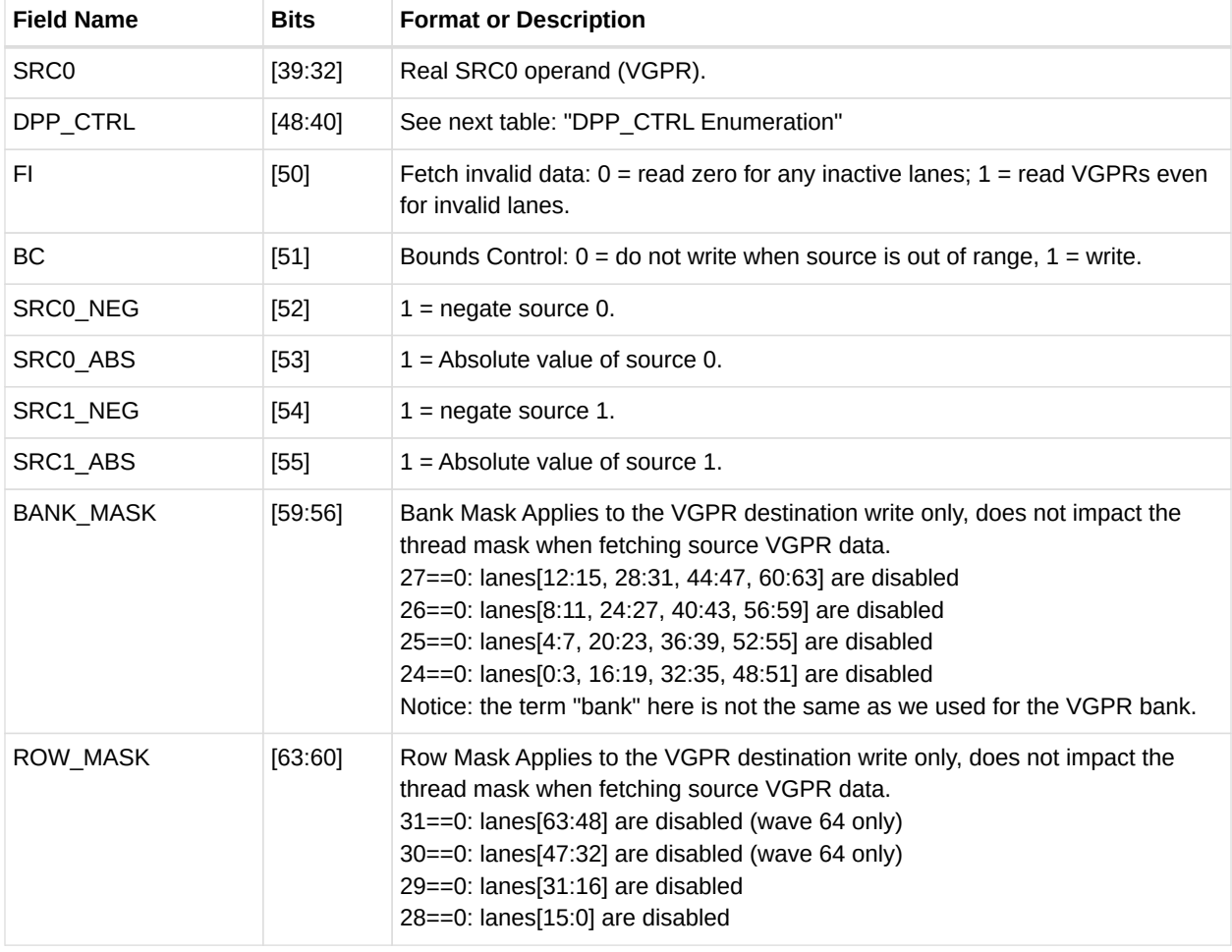

#### *Table 87. DPP16 Fields*

| DPP Cntl<br><b>Enumeration</b> | <b>Hex</b><br><b>Value</b> | <b>Function</b>                                                                                                    | <b>Description</b>                        |
|--------------------------------|----------------------------|----------------------------------------------------------------------------------------------------|-------------------------------------------|
| DPP QUAD PER<br>M*             | 000-<br>0FF                | $pix[n].srca = pix[(n&0x3c) + dpp \text{ cent}[n%4*2+1:n%4*2]].srca$                                                               | Permute of four<br>threads.               |
| DPP UNUSED                     | 100                        | Undefined                                                                                                    | Reserved.                                 |
| DPP ROW SL*                    | $101 -$<br>10F             | if $((n&0xf) < (16\text{-}cnt[3:0]))$ pix[n].srca = pix[n+ cntl[3:0]].srca<br>else use bound cntl                                  | Row shift left by 1-15<br>threads.        |
| DPP ROW SR*                    | $111 -$<br>11F             | if $((n&0xf) >= \text{cnt}([3:0]) \text{pix}[n].\text{srca} = \text{pix}[n - \text{cnt}([3:0]].\text{srca}$<br>else use bound cntl | Row shift right by 1-15<br>threads.       |
| DPP ROW RR*                    | $121 -$<br>12F             | if $((n&0xf) >= cnt[3:0]) pix[n].srca = pix[n - cnt[3:0]].srca$<br>else pix[n].srca = pix[n + $16$ - cntl[3:0]].srca               | Row rotate right by 1-15<br>threads.      |
| DPP ROW MIRR<br>OR*            | 140                        | $pix[n].srca = pix[15-(n&f)].srca$                                                                                                 | Mirror threads within<br>row.             |
| DPP ROW HALF $ 141$<br>MIRROR* |                            | $pix[n].srca = pix[7-(n&7)].srca$                                                                                                  | Mirror threads within<br>row (8 threads). |
|                                |                            |                                                                                                    |                                           |

*Table 88. DPP\_CTRL Enumeration*

## **13.3.10. DPP8**

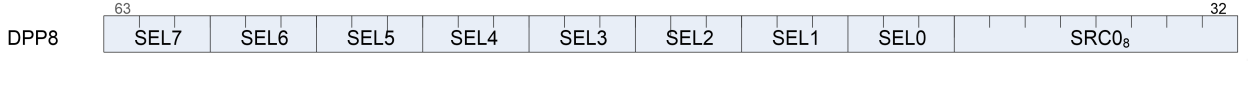

**Format** DPP8

**Description** Data Parallel Primitives over 8 lanes. This is a second dword which can follow VOP1, VOP2 or VOPC instructions (in place of a literal constant) to control selection of data from other lanes.

#### *Table 89. DPP8 Fields*

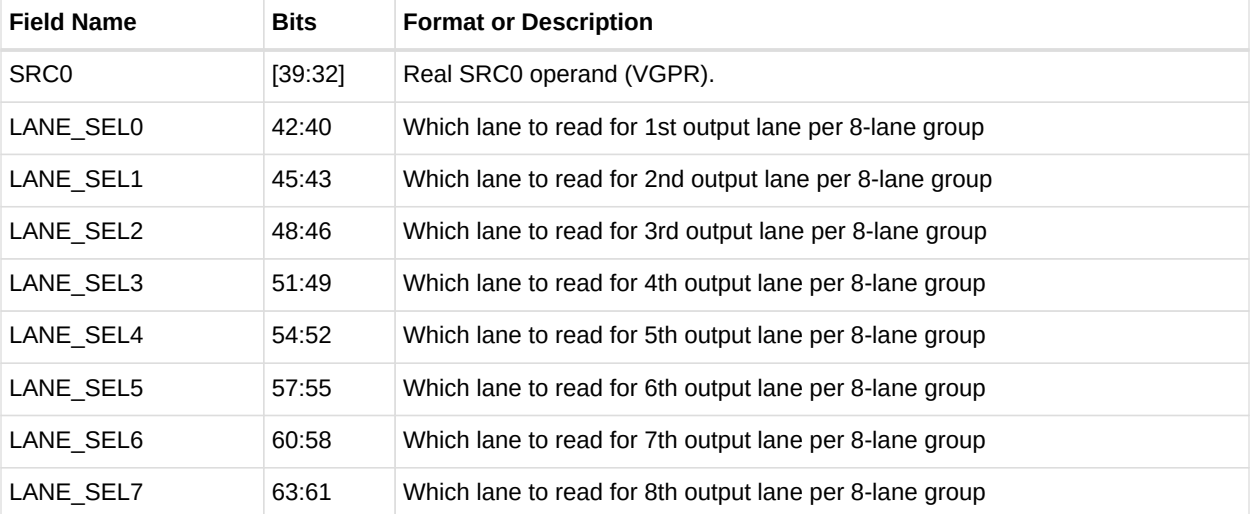

# **13.4. Vector Parameter Interpolation Format**

## **13.4.1. VINTRP**

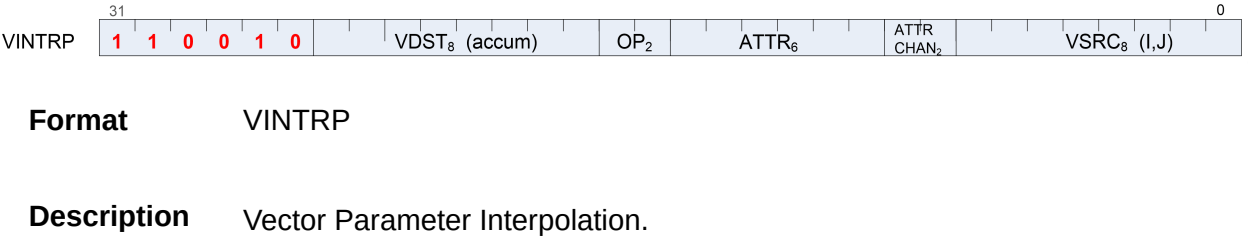

These opcodes perform parameter interpolation using vertex data in pixel shaders.

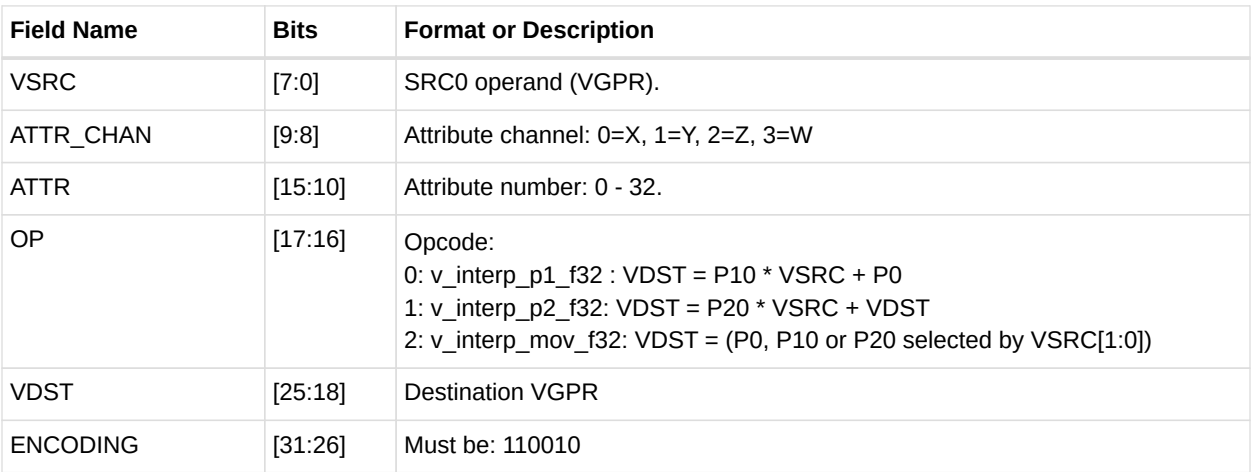

#### *Table 90. VINTRP Fields*

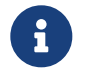

**Part is USRC must be different from VDST.** 

# **13.5. LDS and GDS format**

## **13.5.1. DS**

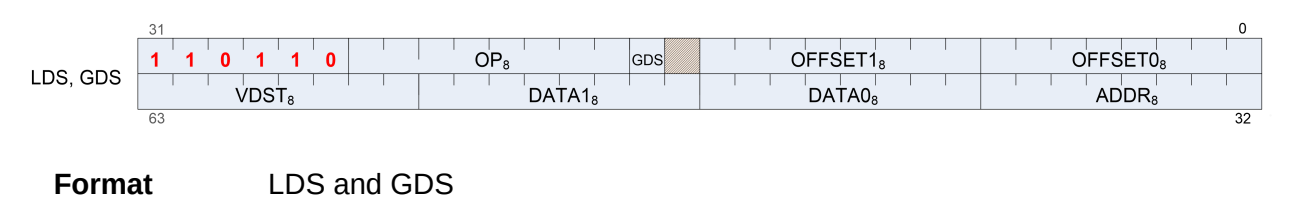

**Description** Local and Global Data Sharing instructions

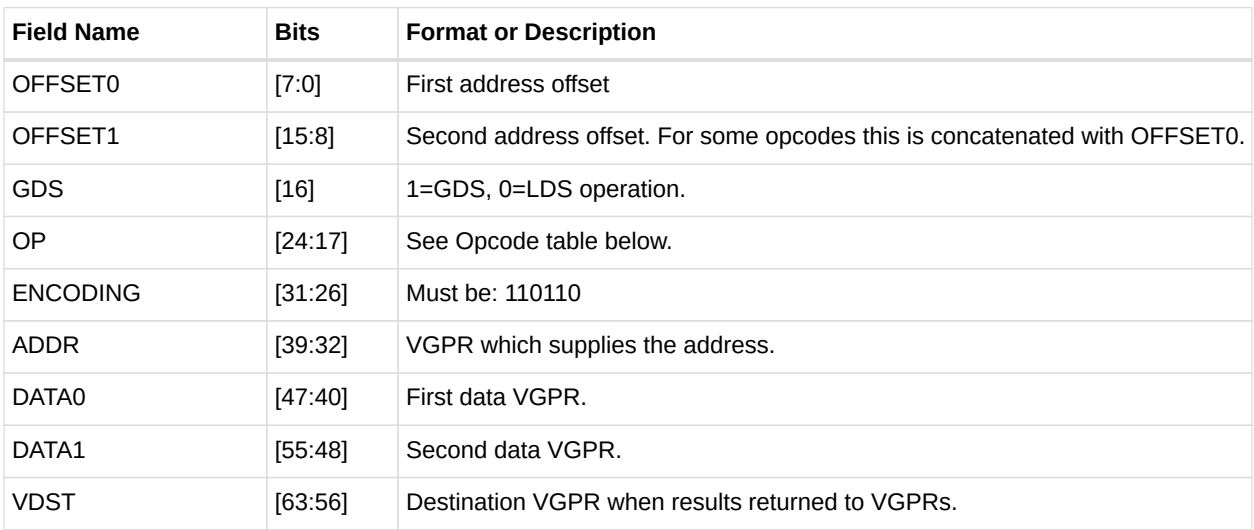

#### *Table 91. DS Fields*

#### *Table 92. DS Opcodes*

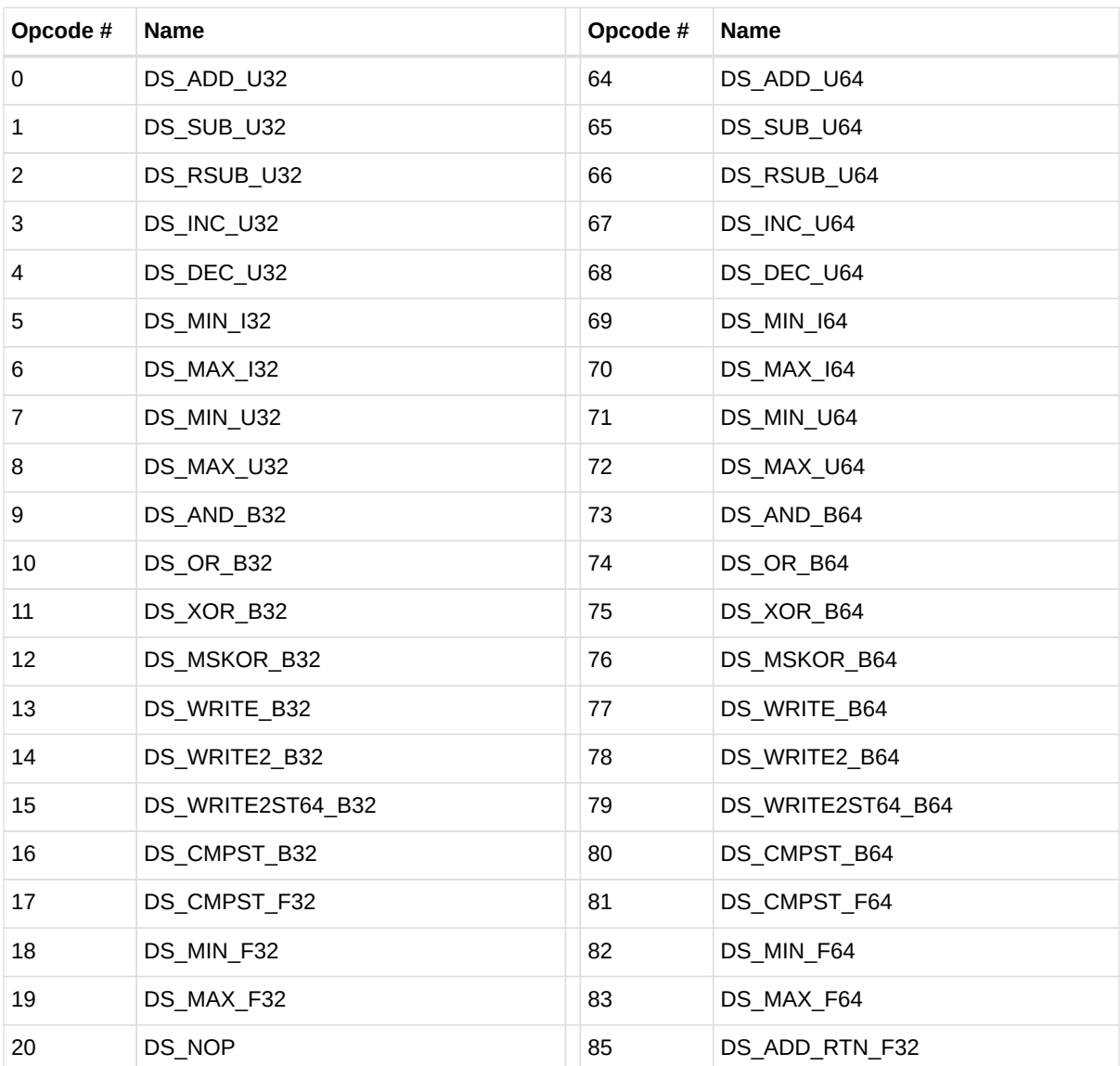

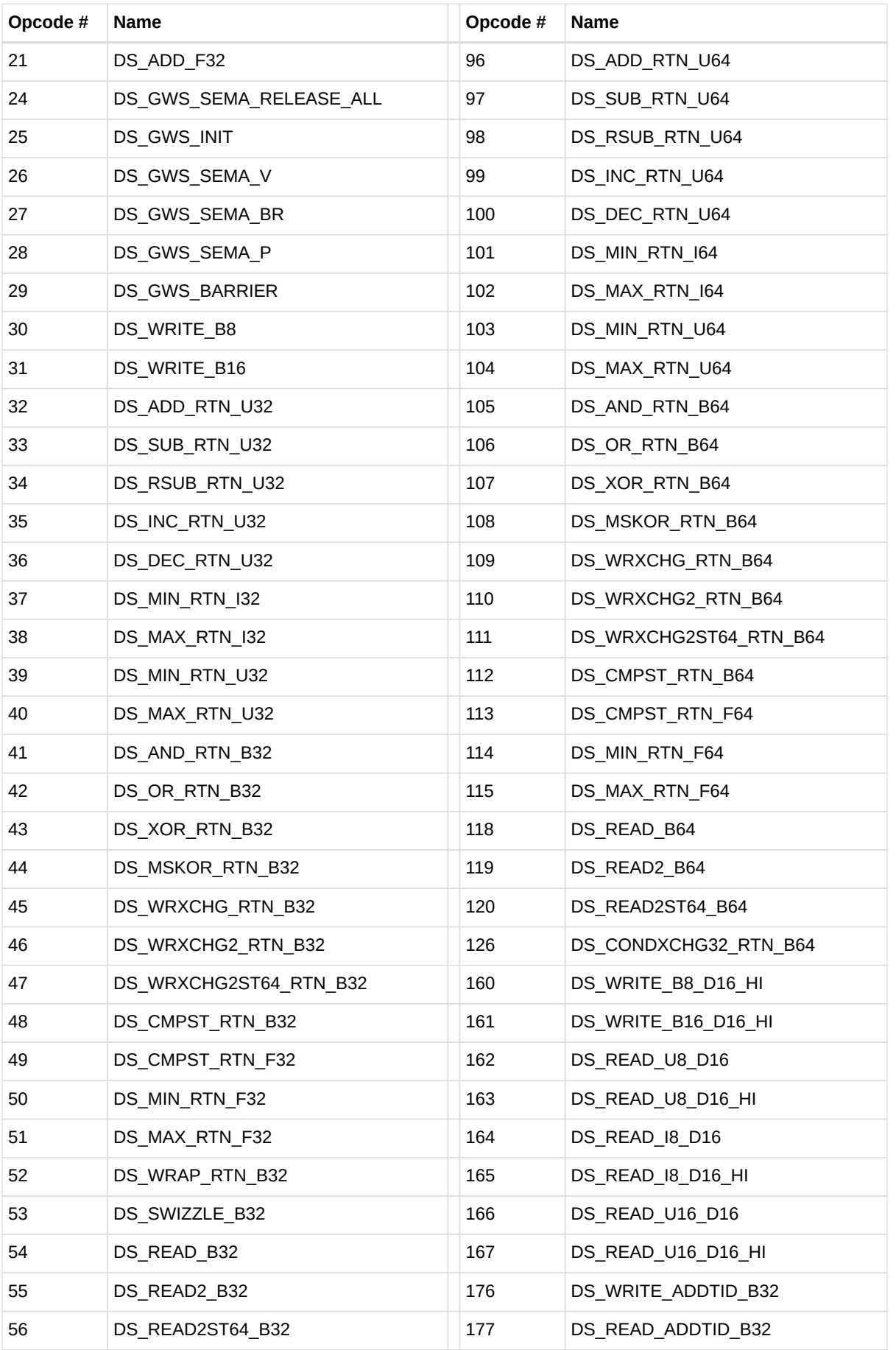

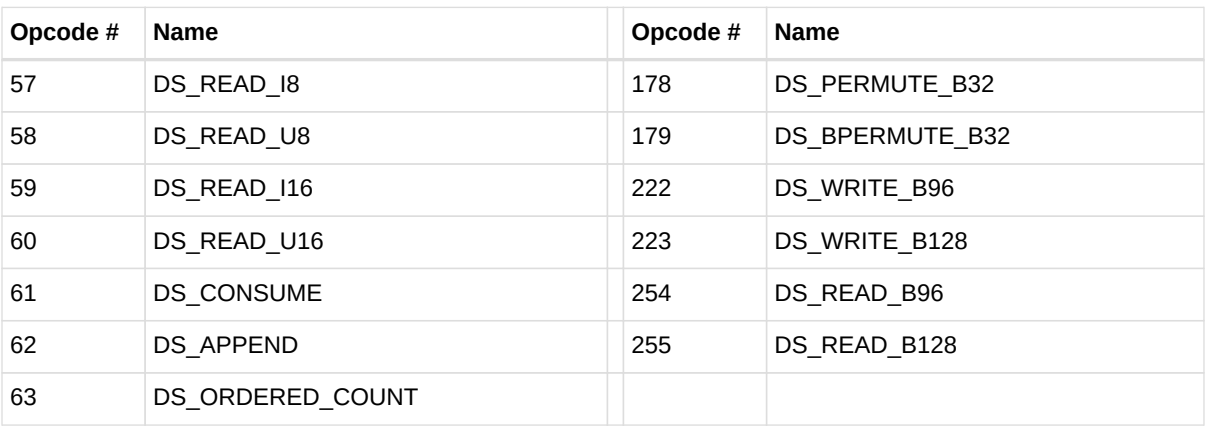

# **13.6. Vector Memory Buffer Formats**

There are two memory buffer instruction formats:

#### **MTBUF**

typed buffer access (data type is defined by the instruction)

#### **MUBUF**

untyped buffer access (data type is defined by the buffer / resource-constant)

## **13.6.1. MTBUF**

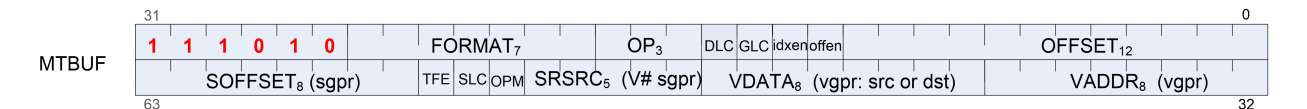

**Format** MTBUF

**Description** Memory Typed-Buffer Instructions

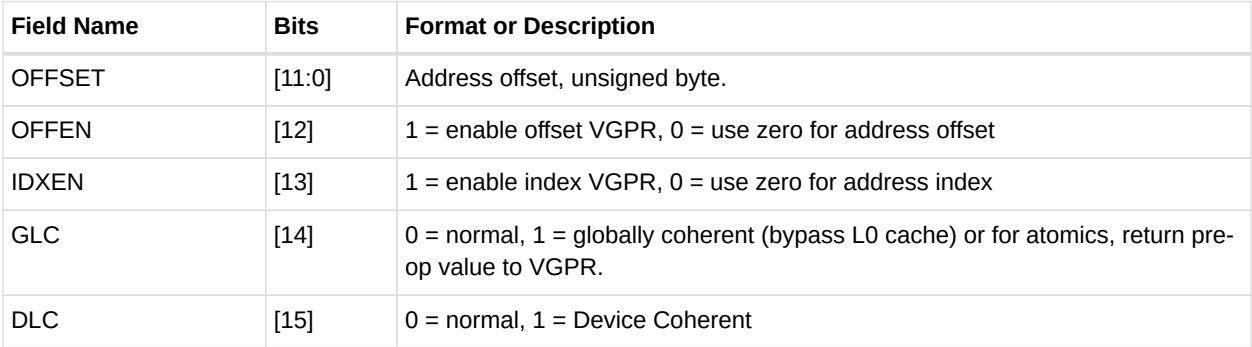

#### *Table 93. MTBUF Fields*

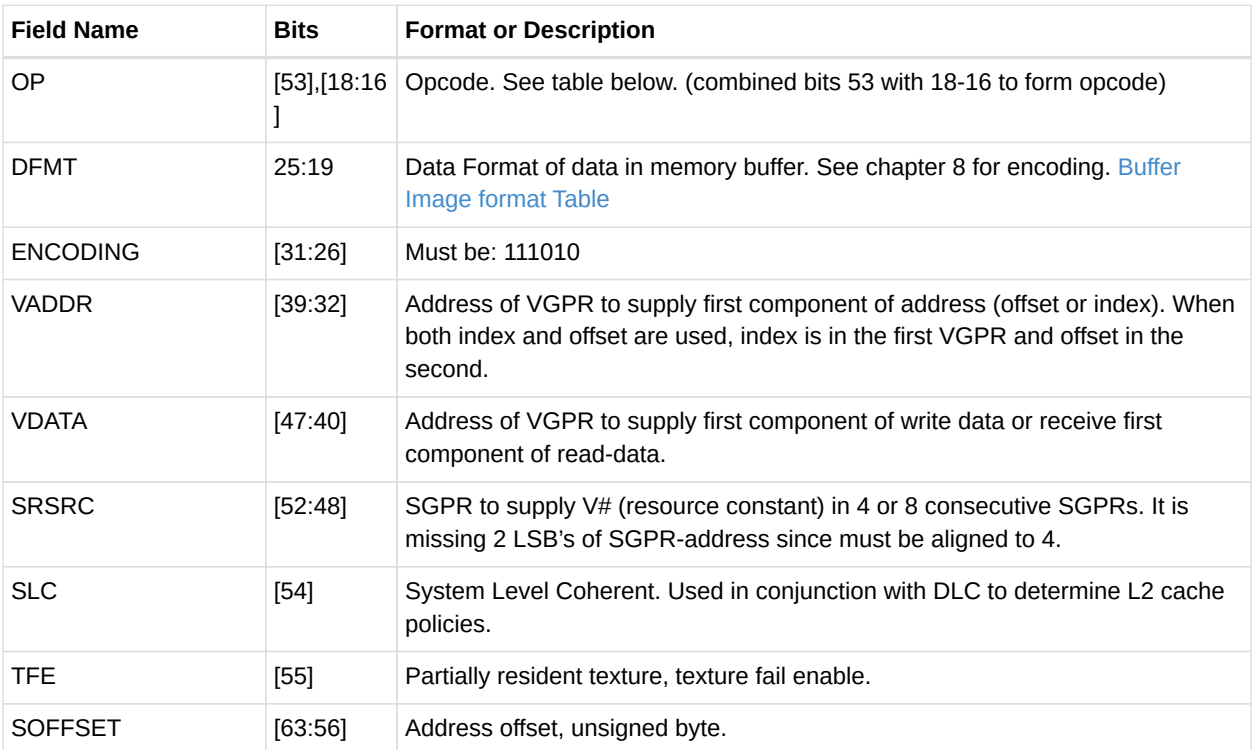

#### *Table 94. MTBUF Opcodes*

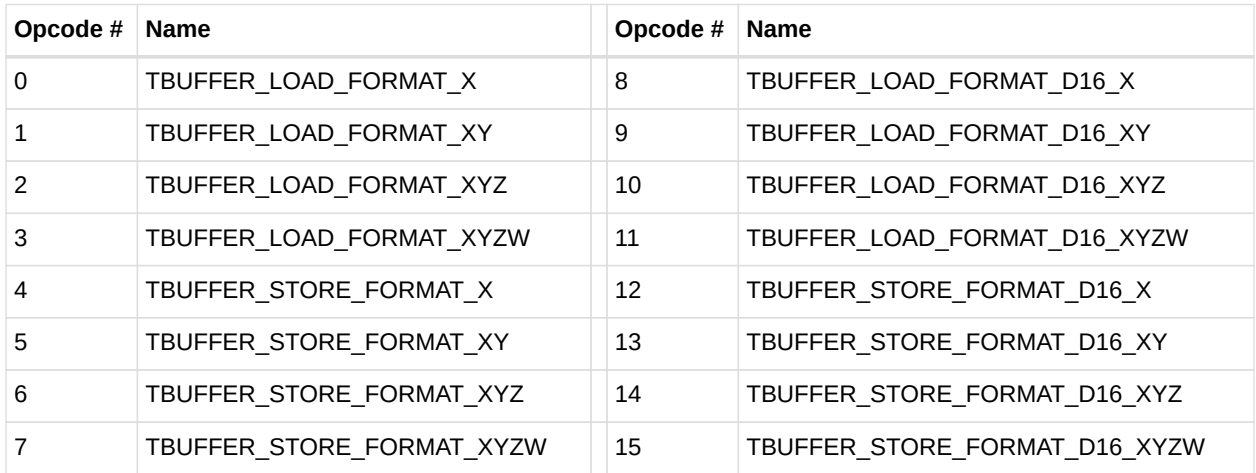

## **13.6.2. MUBUF**

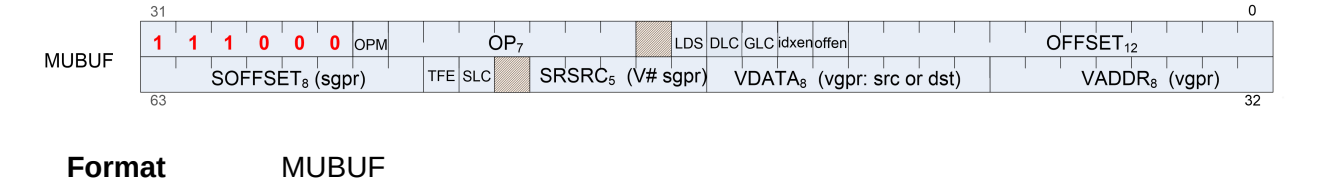

**Description** Memory Untyped-Buffer Instructions

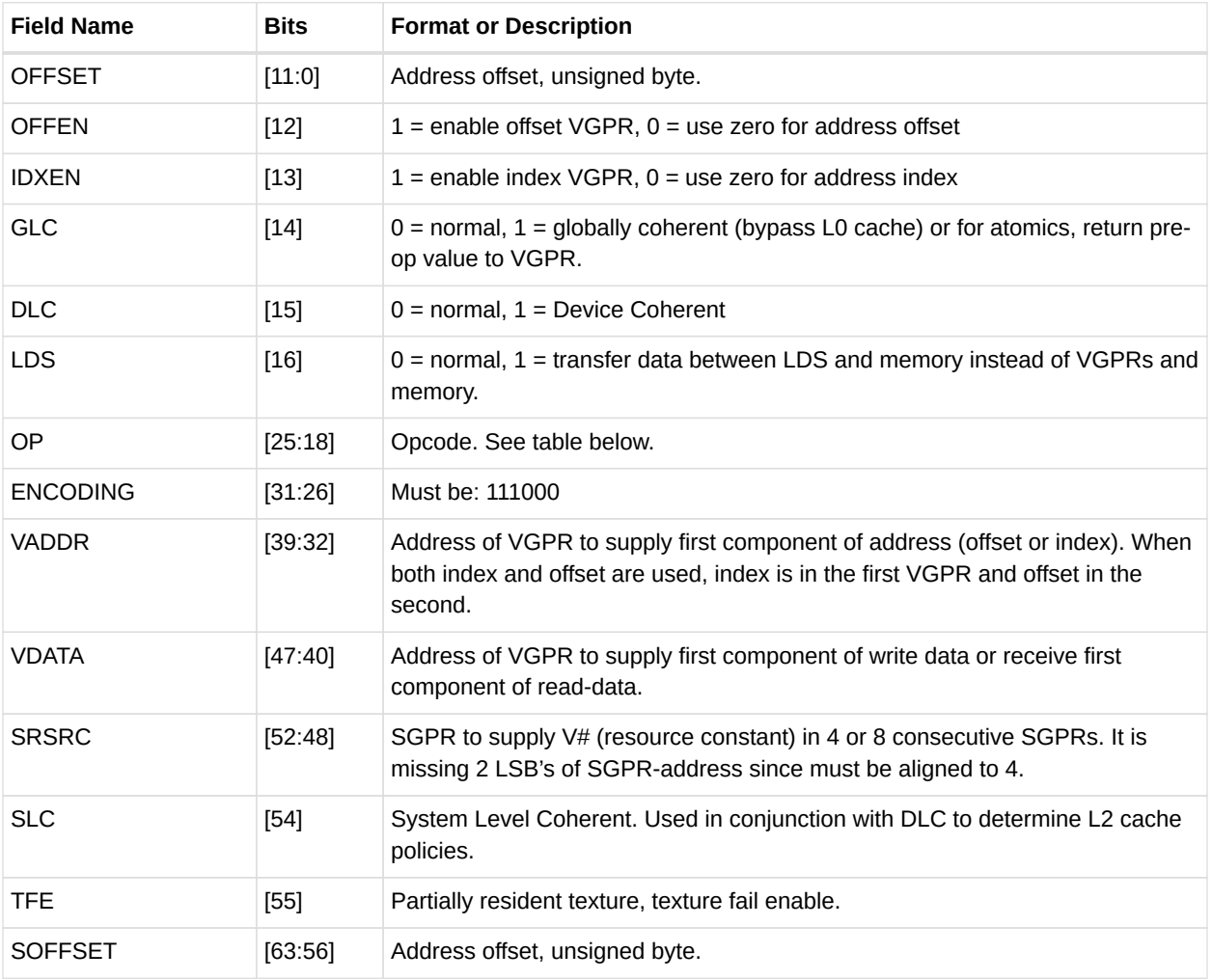

#### *Table 95. MUBUF Fields*

### *Table 96. MUBUF Opcodes*

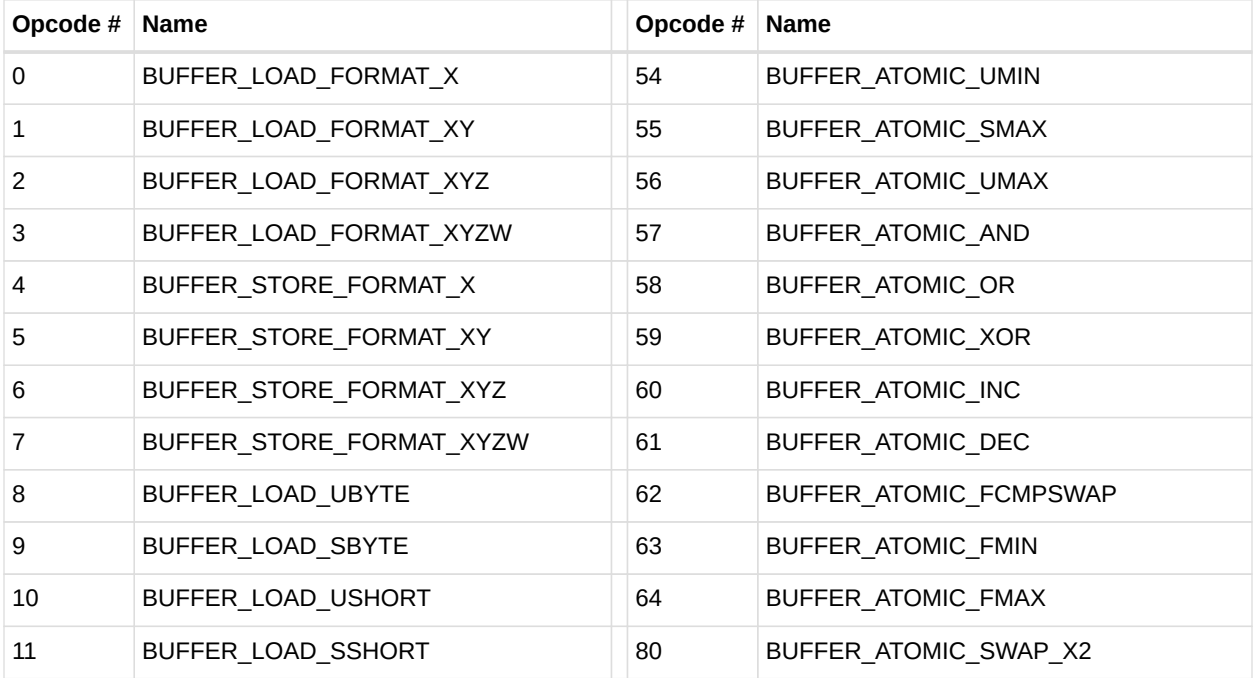
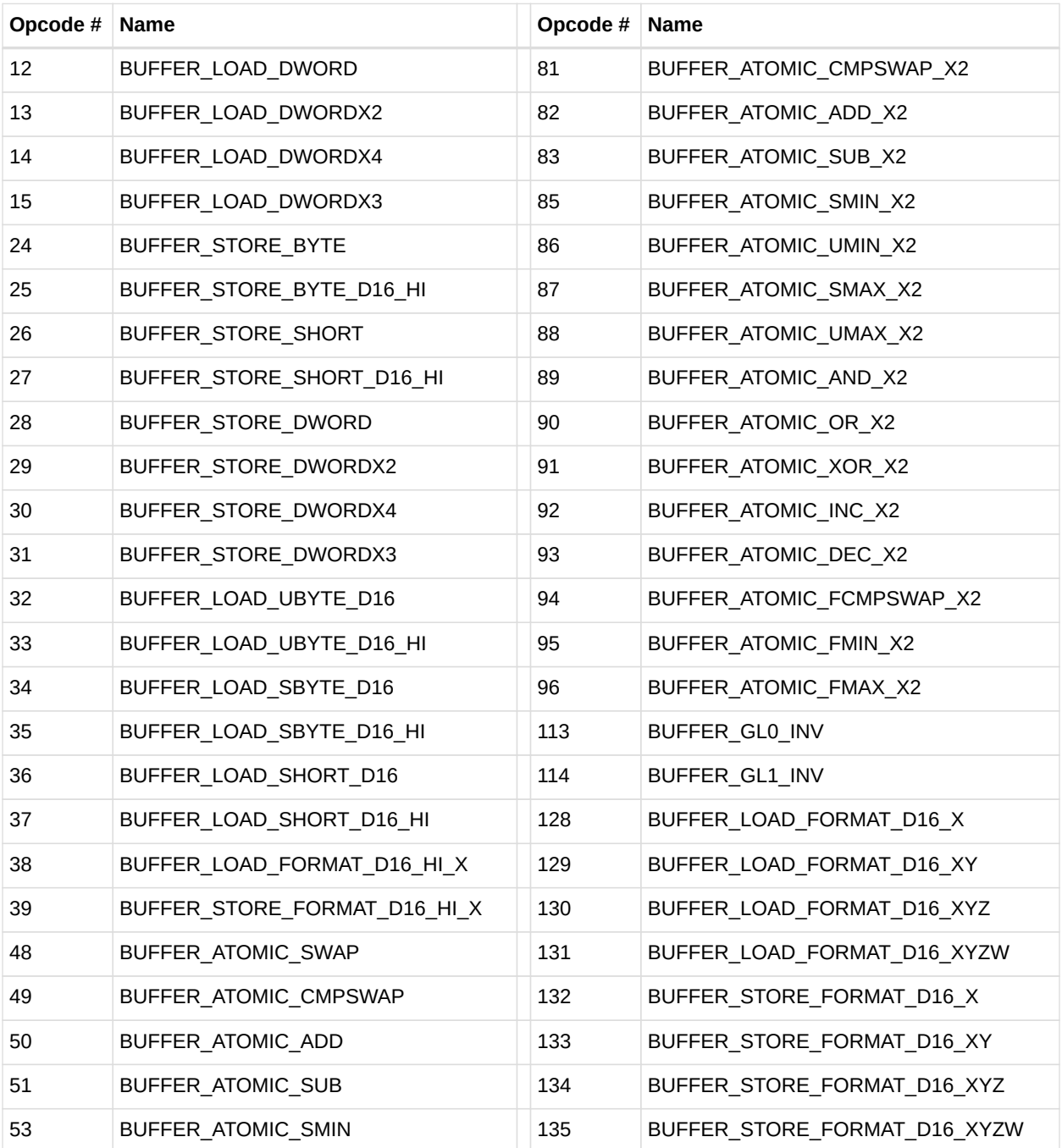

# **13.7. Vector Memory Image Format**

**13.7.1. MIMG**

# AMDZ

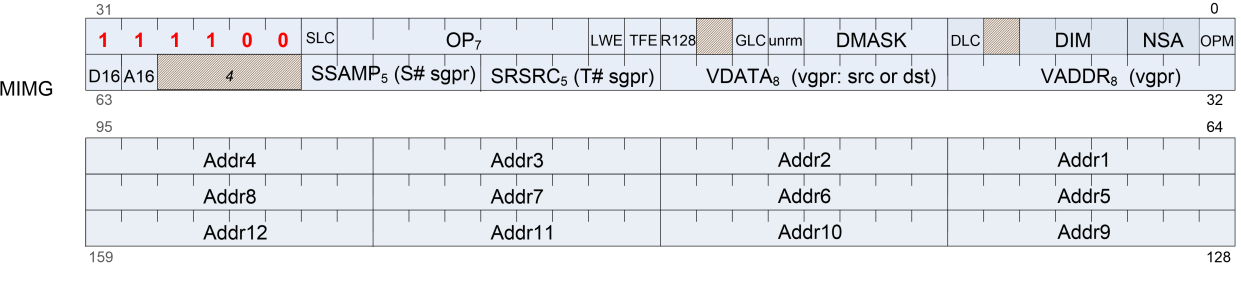

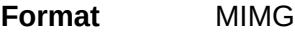

### **Description** Memory Image Instructions

Memory Image instructions (MIMG format) can be betwen 2 and 5 dwords. There are two variations of the instruction:

- Normal, where the address VGPRs are specified in the "ADDR" field, and are a contiguous set of VGPRs. This is a 2-dword instruction.
- Non-Sequential-Address (NSA), where each address VGPR is specified individually and the address VGPRs can be scattered. This version uses 1-3 extra dwords to specify the individual address VGPRs.

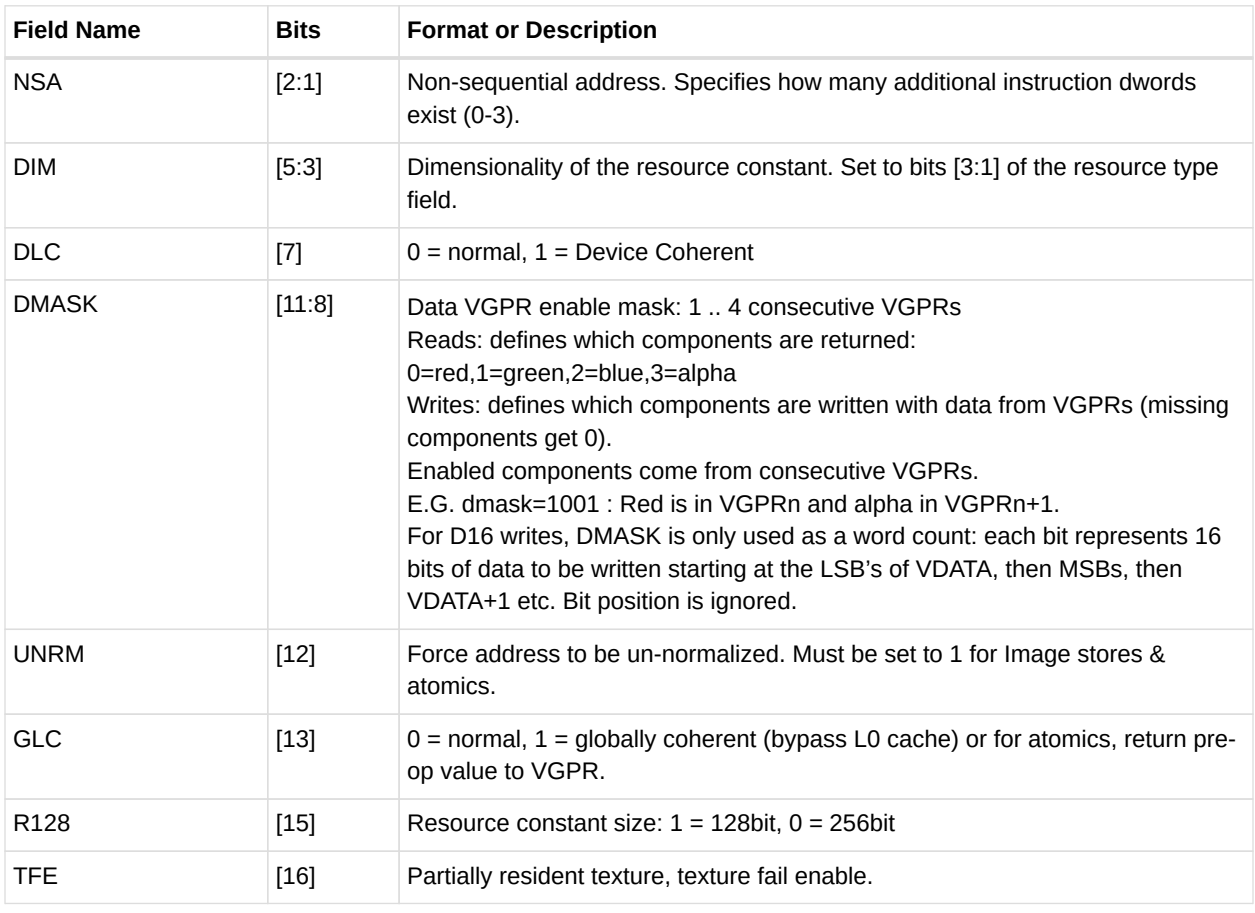

#### *Table 97. MIMG Fields*

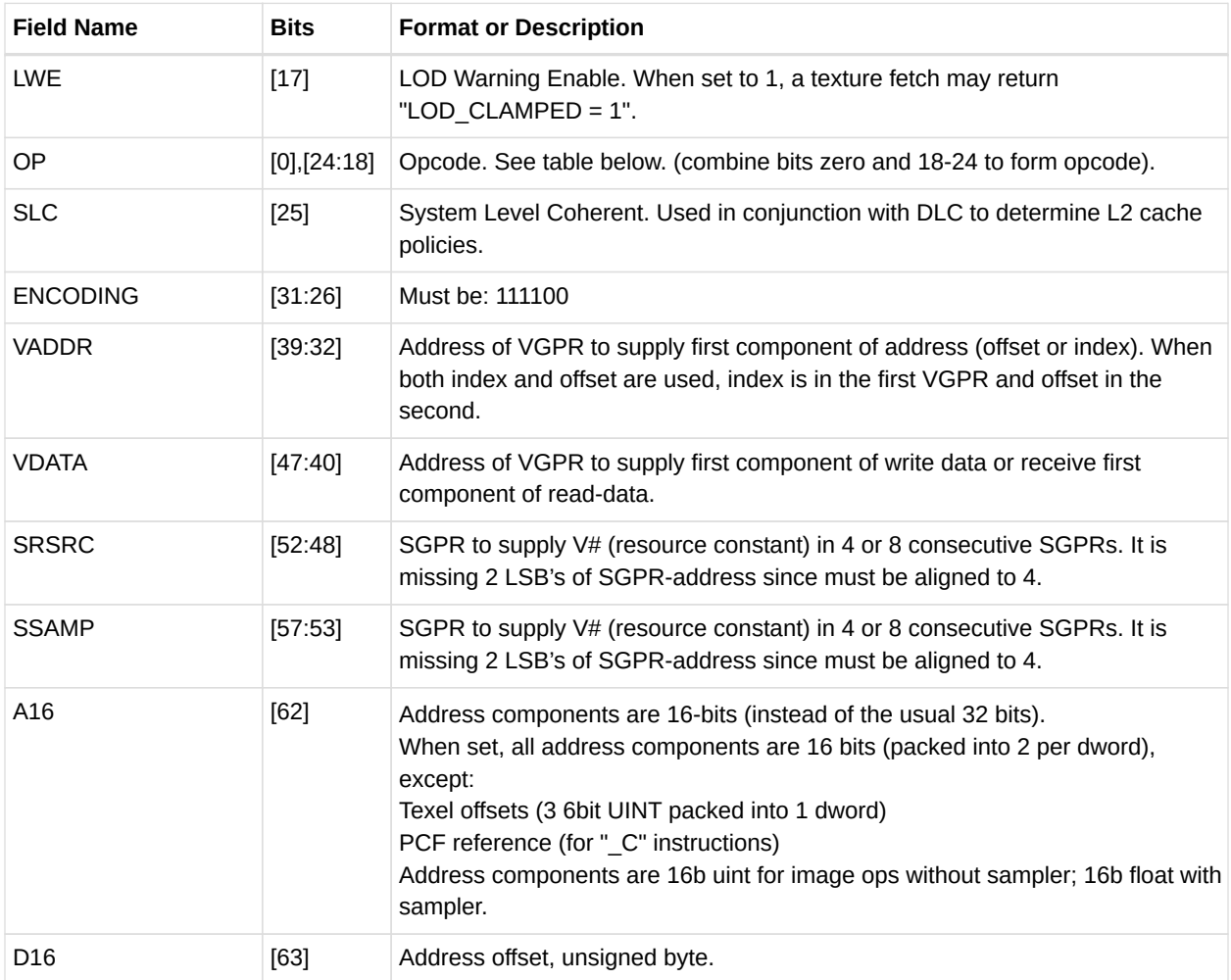

### *Table 98. MIMG Opcodes*

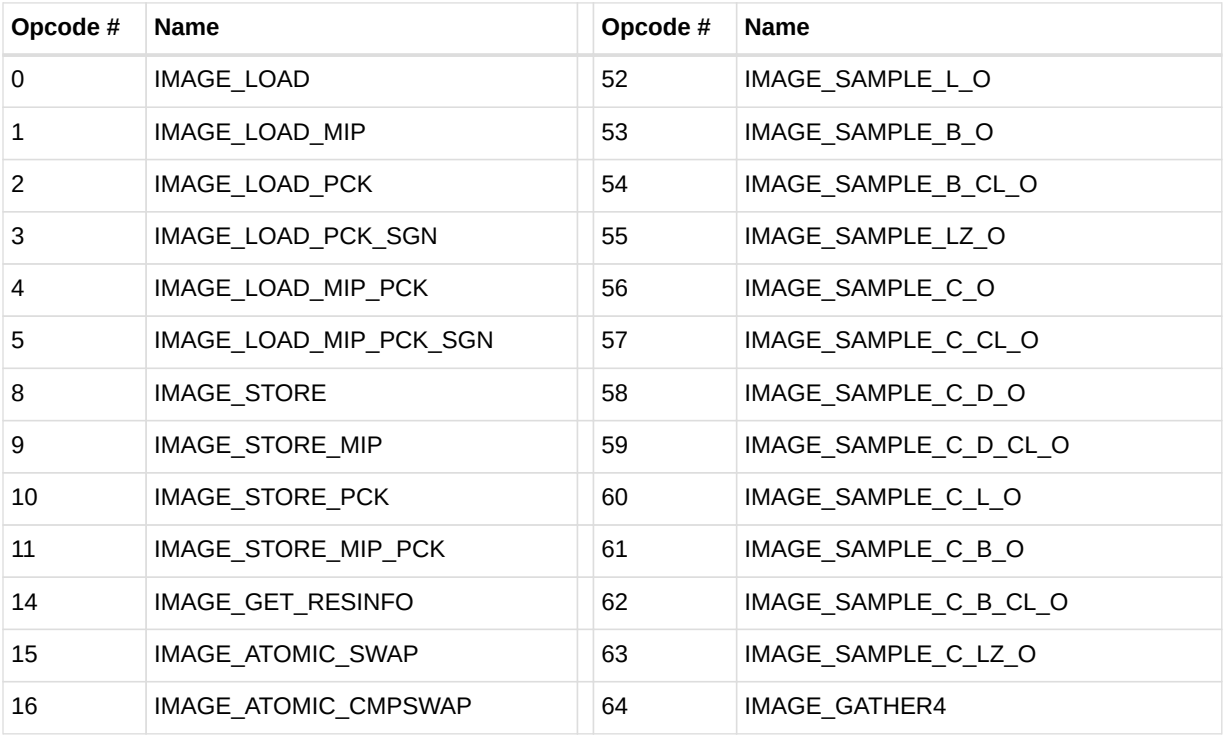

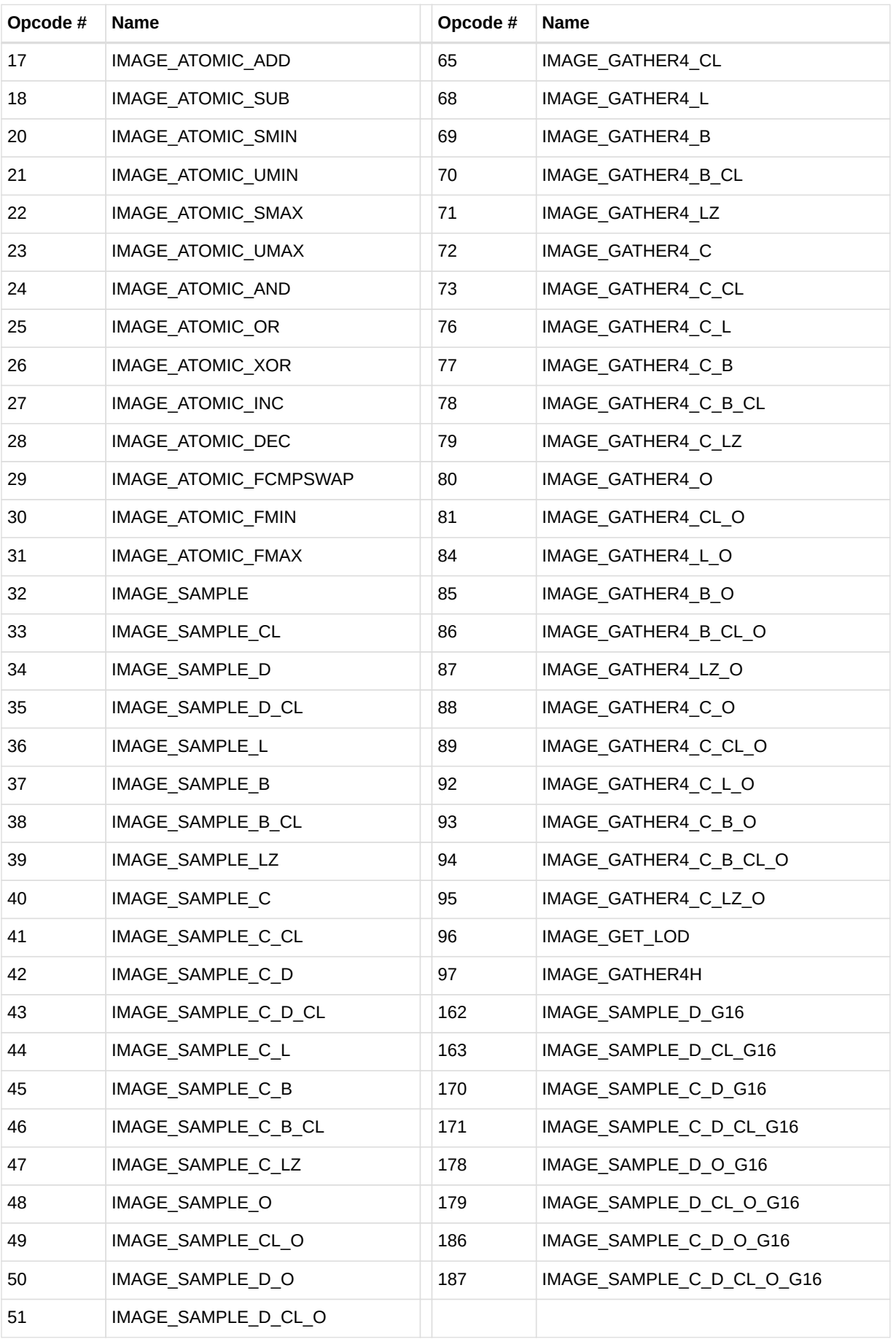

# **13.8. Flat Formats**

Flat memory instruction come in three versions: FLAT:: memory address (per work-item) may be in global memory, scratch (private) memory or shared memory (LDS) GLOBAL:: same as FLAT, but assumes all memory addresses are global memory. SCRATCH:: same as FLAT, but assumes all memory addresses are scratch (private) memory.

The microcode format is identical for each, and only the value of the SEG (segment) field differs.

### **13.8.1. FLAT**

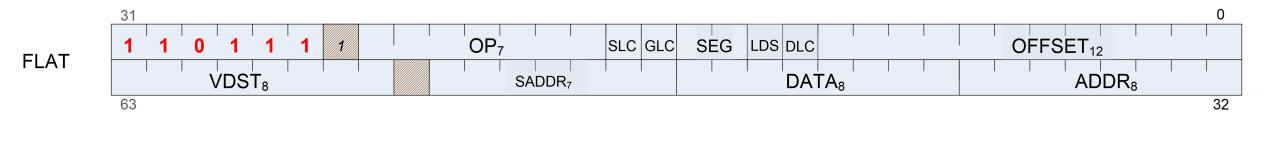

**Format** FLAT

**Description** FLAT Memory Access

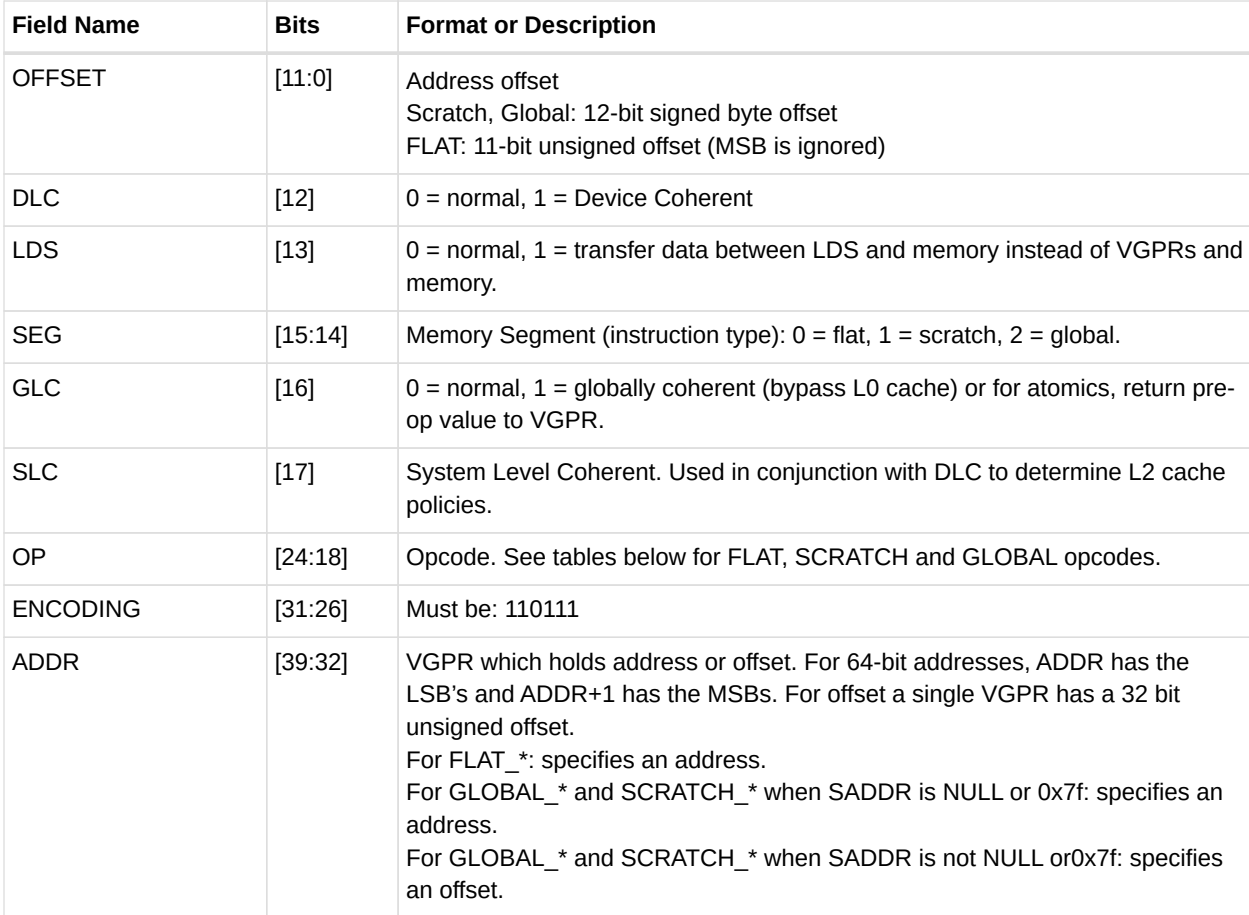

### *Table 99. FLAT Fields*

## **AMDA**

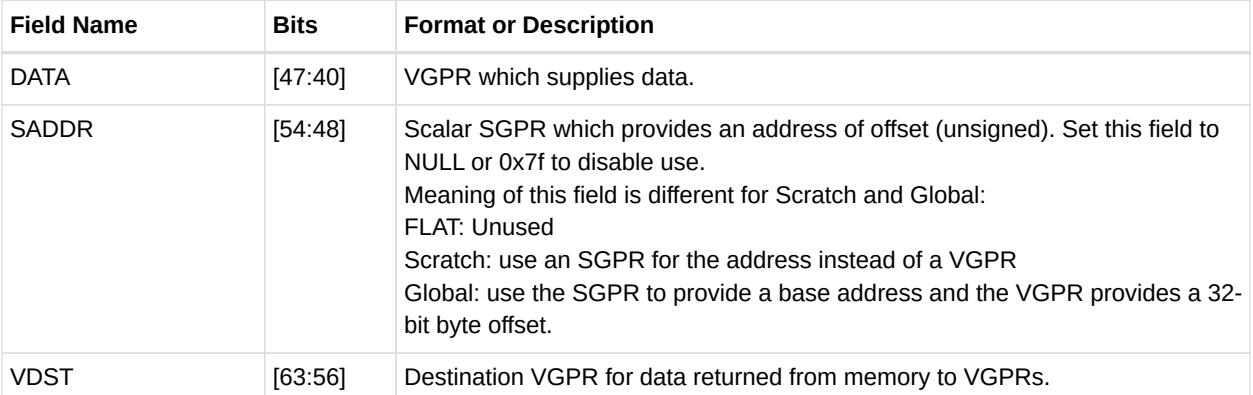

### *Table 100. FLAT Opcodes*

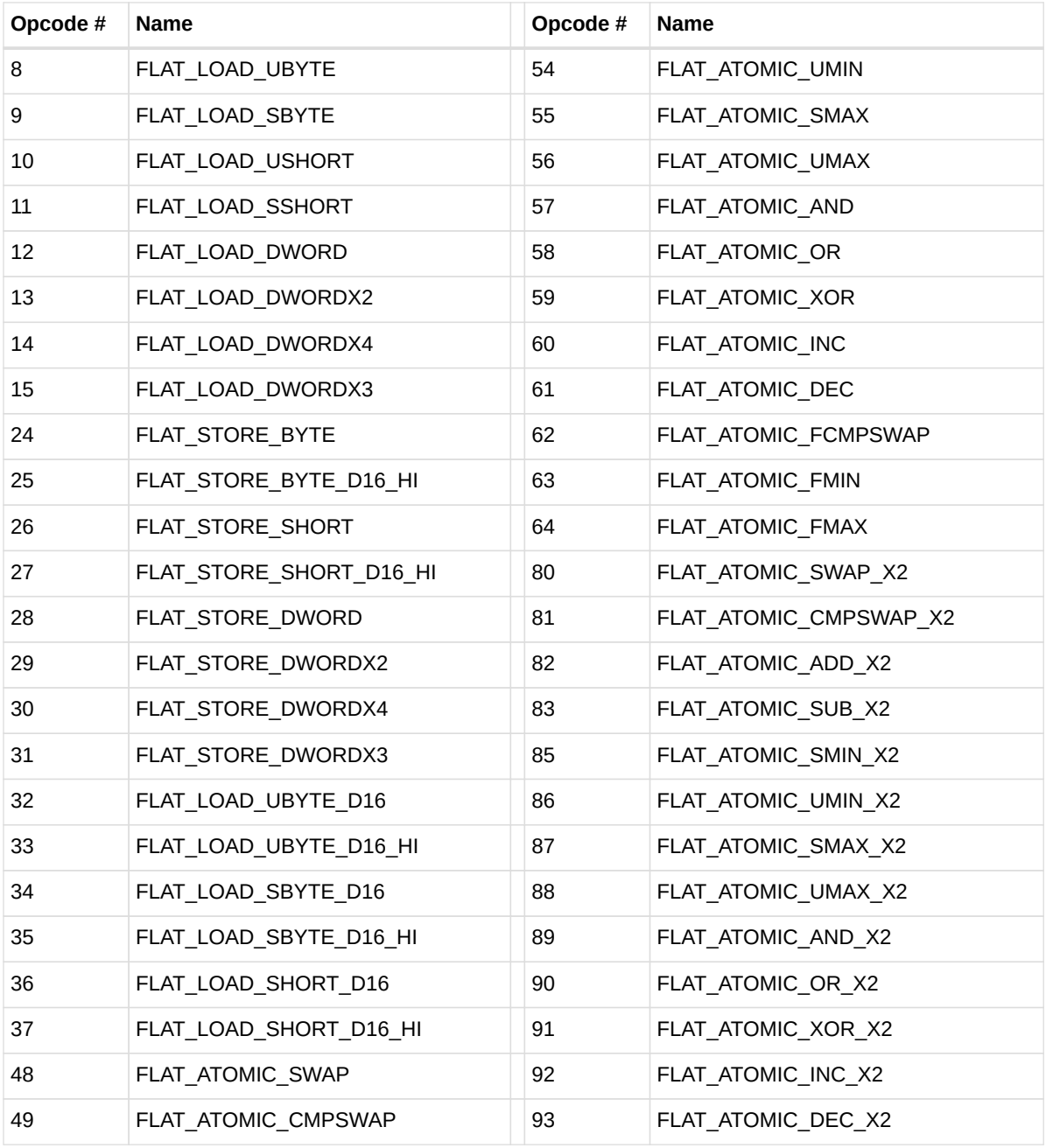

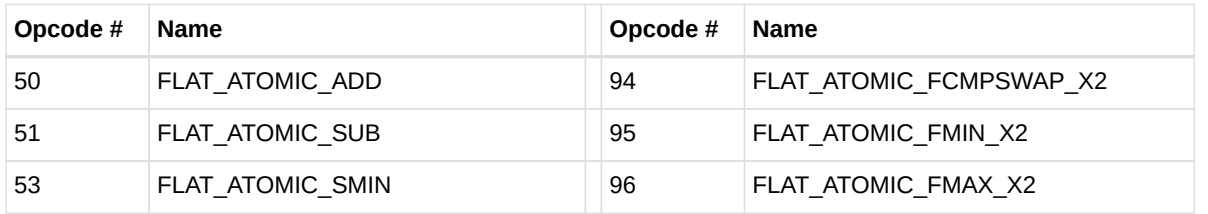

## **13.8.2. GLOBAL**

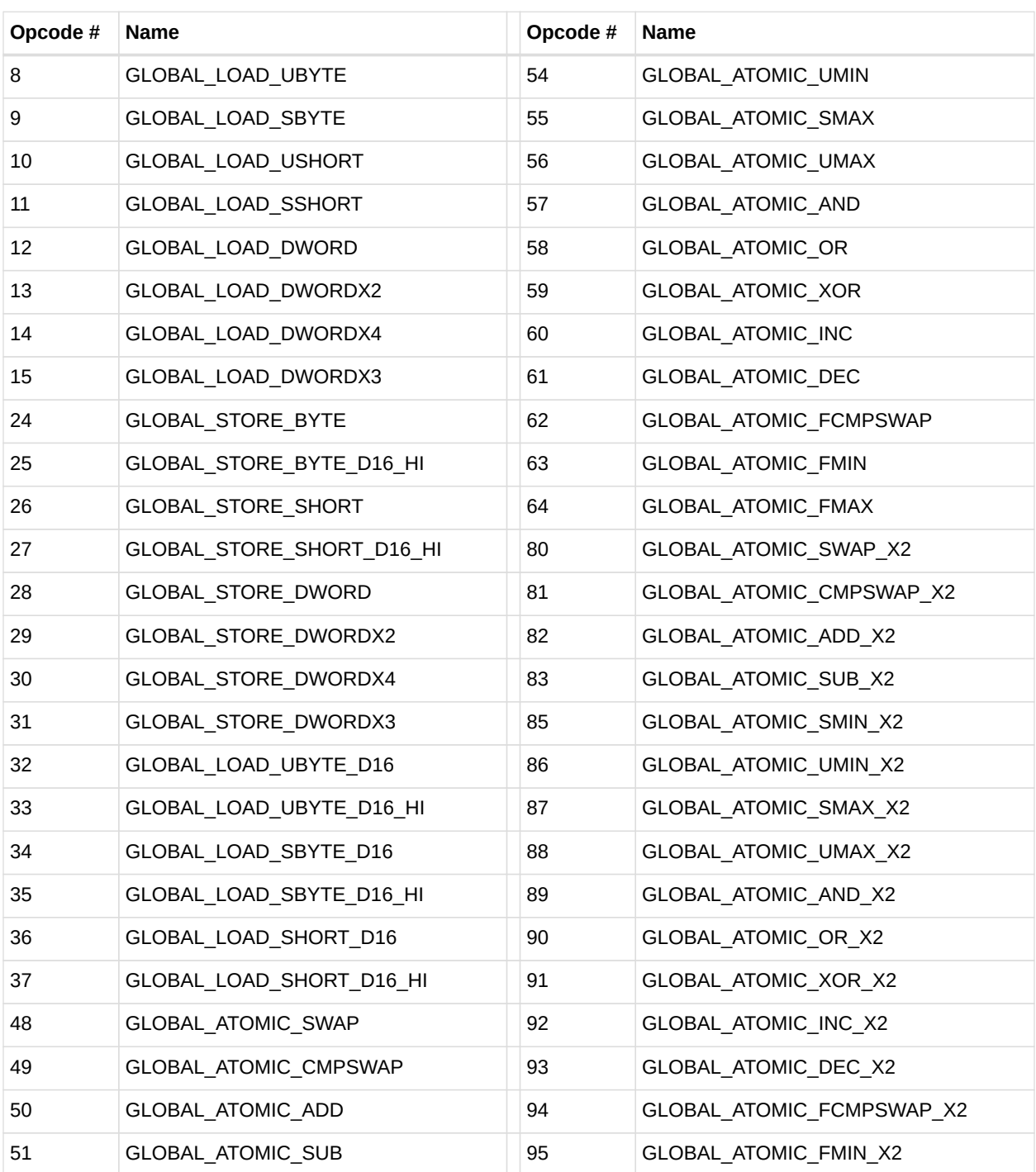

### *Table 101. GLOBAL Opcodes*

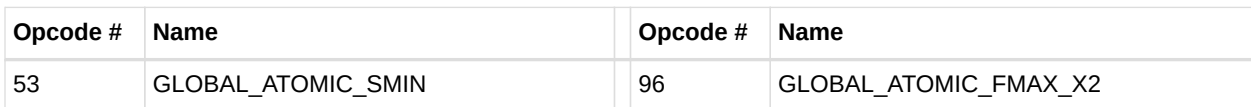

## **13.8.3. SCRATCH**

#### *Table 102. SCRATCH Opcodes*

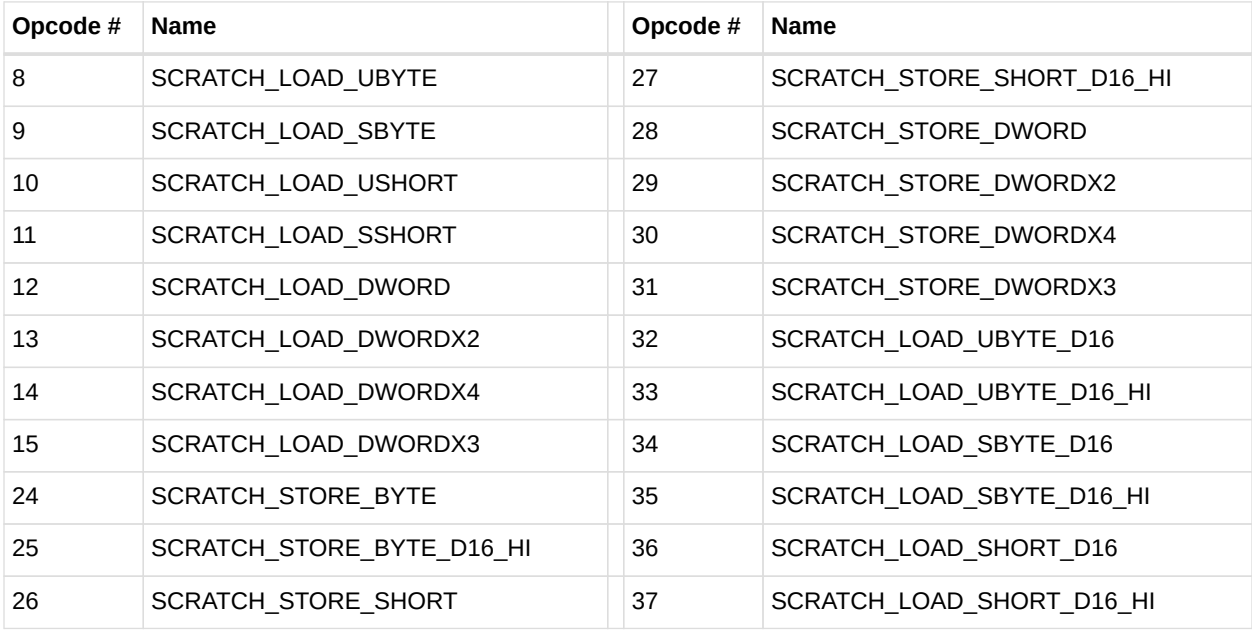

# **13.9. Export Format**

## **13.9.1. EXP**

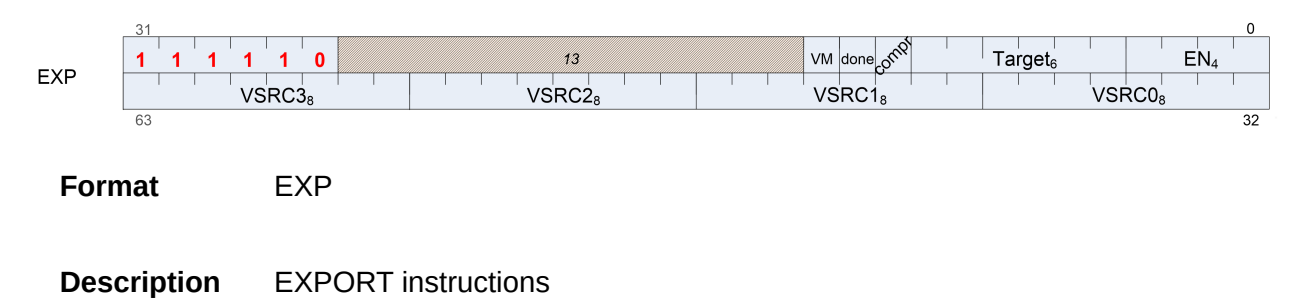

The export format has only a single opcode, "EXPORT".

*Table 103. EXP Fields*

## **AMDA**

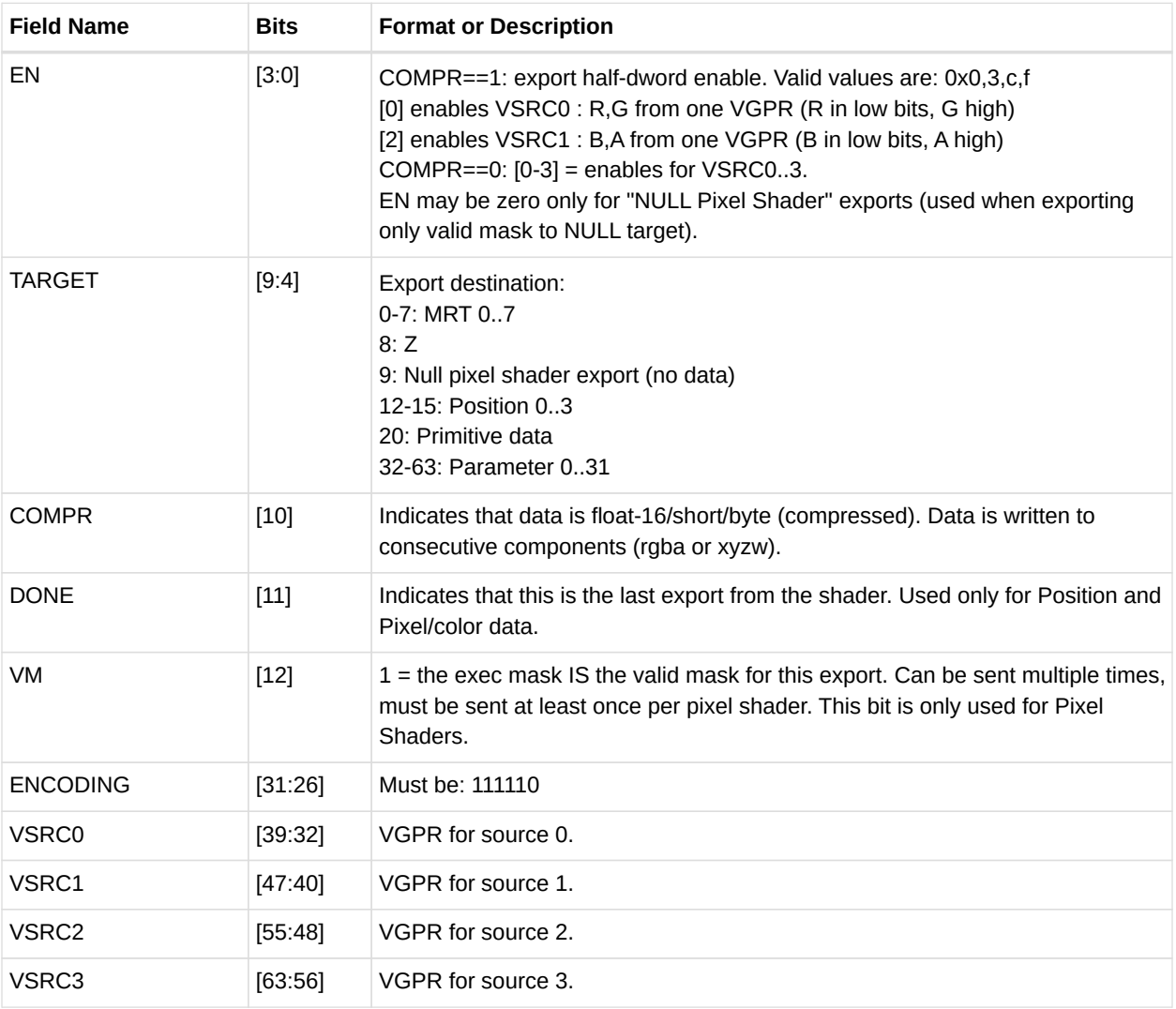